<span id="page-0-0"></span>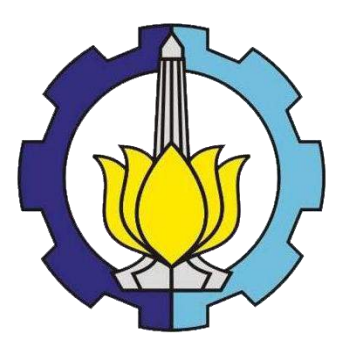

TUGAS AKHIR – TI 141501

# **ANALISIS RISIKO PADA AKTIVITAS PROSES BISNIS INSTALASI FARMASI RUMAH SAKIT ISLAM JEMURSARI SURABAYA DENGAN MENGGUNAKAN METODE** *FAILURE MODE, EFFECT, AND CRITICALITY ANALYSIS* **(FMECA)**

ALMIRA HASNA ZULFANY NRP 2513 100 063

**Dosen Pembimbing** Naning Aranti Wessiani, S.T., M.M. NIP. 197802072003122001

JURUSAN TEKNIK INDUSTRI Fakultas Teknologi Industri Institut Teknologi Sepuluh Nopember Surabaya 2017

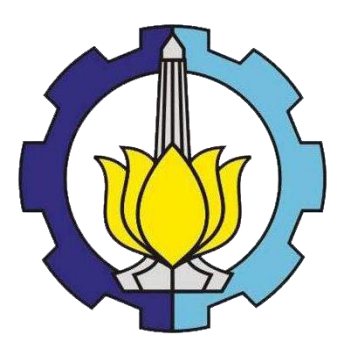

FINAL PROJECT – TI 141501

**ANALYSIS RISK IN BUSINESS PROCESS ACTIVITIES OF PHARMACY INSTALLATION IN RUMAH SAKIT ISLAM JEMURSARI SURABAYA BY USING FAILURE MODE, EFFECT, AND CRITICALITY ANALYSIS (FMECA) METHODOLOGY**

ALMIRA HASNA ZULFANY NRP 2513 100 063

**Supervisor** Naning Aranti Wessiani, S.T., M.M. NIP. 197802072003122001

INDUSTRIAL ENGINEERING DEPARTMENT Faculty of Industrial Technology Institut Teknologi Sepuluh Nopember Surabaya 2017

### LEMBAR PENGESAHAN

# <span id="page-4-0"></span>ANALISIS RISIKO PADA AKTIVITAS PROSES BISNIS INSTALASI FARMASI RUMAH SAKIT ISLAM JEMURSARI SURABAYA DENGAN MENGGUNAKAN METODE *FAILURE MODE, EFFECT, AND CRITICALITY ANALYSIS* (FMECA)

### PROPOSAL TUGAS AKHIR

Diajukan untuk Memenuhi Salah Satu Syarat Memperoleh Gelar Satjana Teknik Program Studi S-1 Jurusan Teknik lndustri Fakultas Teknologi Industri lnstitut Teknologi Sepuluh Nopember Surabaya

> Oleh: ALMIRA HASNA ZULFANY NRP 2513 100 063

Disetujui oleh Dosen Pembimbing Tugas Akhir: **Naning Are M.M. SURAB** 2017

# **ANALISIS RISIKO PADA AKTIVITAS PROSES BISNIS INSTALASI FARMASI RUMAH SAKIT ISLAM JEMURSARI SURABAYA DENGAN MENGGUNAKAN METODE** *FAILURE MODE, EFFECT, AND CRITICALITY ANALYSIS* **(FMECA)**

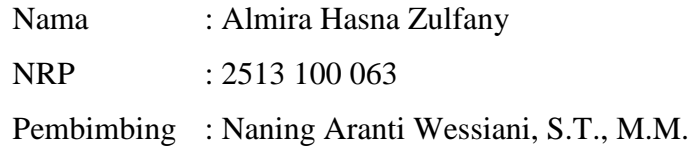

### **ABSTRAK**

<span id="page-6-0"></span>Setiap instalasi farmasi di sebuah rumah sakit wajib memiliki pengelolaan risiko sesuai dengan Peraturan Menteri Kesehatan Republik Indonesia Nomor 58 Tahun 2014 Tentang Standar Pelayanan Kefarmasian di Rumah Sakit. Instalasi Farmasi merupakan salah satu bagian penting pada Rumah Sakit Islam Jemursari Surabaya yang memerlukan pengelolaan risiko yang komprehensif.

Dalam penelitian ini, akan dirancang *dashboard risk profile* di mana proses identifikasi risiko akan dilakukan menggunakan metode *Delphi*, evaluasi risiko menggunakan metode FMECA agar risiko *failure* yang berkaitan dengan aktivitas pada proses bisnis dapat dikenali untuk kemudian dilakukan penilaian risiko yang telah diidentifikasi sehingga mendapatkan *ranking* risiko, pemetaan risiko agar diketahui kategori setiap risiko, penentuan korelasi risiko menggunakan metode DEMATEL untuk melihat keterkaitan antar risiko, dan memberikan strategi penanganan risiko untuk mengurangi probabilitas dan *impact*  dari risiko serta merancang *integrated form prescription* sebagai salah satu bentuk realiasasi dari rekomendasi mitigasi risiko. Selain itu, juga akan dilakukan perhitungan kerugian yang didapatkan perusahaan akibat terjadinya risiko pada aktivitas proses bisnis Instalasi Farmasi Rumah Sakit Islam Jemursari Surabaya‒yang berkaitan dengan produk obat dan pelayanan rawat jalan‒menggunakan metode *Value at Risk*.

Berdasarkan hasil identifikasi diperoleh 65 risiko dengan rincian jumlah *high* dan *medium risk* secara berturut-turut adalah 27 dan 38 risiko. Mitigasi dirancang untuk 29 risiko yang menjadi prioritas penanganan. Nilai tertinggi kerugian minimum perusahaan adalah sebesar Rp 13.800.000. Dihasilkan pula *dashboard* profil risiko untuk mempermudah dalam *monitoring* risiko.

**Kata Kunci:** Manajemen Risiko, Instalasi Farmasi, *Dashboard Risk Profile, Delphi*, FMECA, DEMATEL, dan *Value at Risk*.

# **ANALYSIS RISK IN BUSINESS PROCESS ACTIVITIES OF PHARMACY INSTALLATION IN RUMAH SAKIT ISLAM JEMURSARI SURABAYA BY USING FAILURE MODE, EFFECT, AND CRITICALITY ANALYSIS (FMECA) METHODOLOGY**

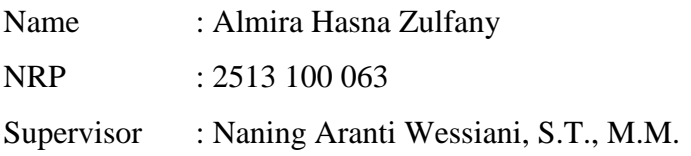

#### **ABSTRACT**

<span id="page-8-0"></span>Every pharmacy installation in a hospital must implement the correct risk management as governed in Peraturan Menteri Kesehatan Republik Indonesia Nomor 58 Tahun 2014 Tentang Standar Pelayanan Kefarmasian di Rumah Sakit. Pharmacy installation is one of the most critical components in Rumah Sakit Islam Jemursari Surabaya, hence the need of comprehensive risk management.

In this research, there will be a development of a dashboard risk profile where risk identification process will be executed using Delphi method, risk evaluation will use FMECA method so the failure risk that is related to business process's activity can be identified so risk assesment can be done to get risk *ranking*, risk mapping so every risk category can be identified, risk correlation is decided by using DEMATEL method to see the relationship between risks, and providing risk mitigation strategy to reduce the chance and impact of the risk and to plan integrated form prescription as a realization of risk mitigation recommendation. Other than that, there also will be calculation of loss that is produced by the company as a result of the occurence of risk in business process activities of Pharmacy Installation in Rumah Sakit Islam Jemursari Surabaya that is related to drugs and outpatient service that are using Value at Risk method.

Based on the result of the risk identification, there are 27 high risks and 38 medium risks. Mitigation is designed for those 29 risks that are being prioritized. The highest amount of minimum loss of the company is 13,800,000 Indonesian Rupiah. Risk profile dashboard is also developed to help monitoring risks.

**Keywords:** Risk Management, Pharmacy Installation, Dashboard Risk Profile, Delphi, FMECA, DEMATEL, and Value at Risk.

### **KATA PENGANTAR**

<span id="page-10-0"></span>*Alhamdulillaahi rabbil aalamiin,* puji syukur kehadirat Allah SWT atas limpahan rahmat dan hidayahNya, sehingga penulis mampu menyelesaikan Tugas Akhir yang berjudul **"Analisis Risiko Pada Aktivitas Proses Bisnis Instalasi Farmasi Rumah Sakit Islam Jemursari Surabaya dengan Menggunakan Metode** *Failure Mode, Effect, And Criticality Analysis* **(FMECA)"**.

Laporan Tugas Akhir ini disusun untuk memenuhi persyaratan menyelesaikan studi Strata-1 (S1) dan memperoleh gelar Sarjana Teknik Industri di Jurusan Teknik Industri, Fakultas Teknologi Industri, Institut Teknologi Sepuluh Nopember Surabaya. Selama proses pengerjaan Tugas Akhir, penulis telah menerima banyak dukungan, masukan, serta bantuan dari berbagai pihak. Oleh karena itu, pada kesempatan ini penulis mengucapkan terima kasih kepada:

- 1. Nabi Muhammad *Shallallahu "Alaihi Wassallam*, yang telah menyelamatkan umat manusia dari masa *jahiliyah* dan senantiasa mampu menjadi sebaikbaiknya suri tauladan, serta kesediannya sejak ribuan tahun lalu mendoakan penulis tanpa perlu kami bersua, *Insyaa Allah* sampai wafat aku masih umatmu *ya Rasul*.
- 2. Bapak Walid El Umar Sabiladdin dan Ibu Anis Azizah selaku kedua orang tua penulis yang senantiasa memberikan doa, motivasi, bantuan, dan dukungan yang tidak terhingga kepada penulis.
- 3. Tasya Meutia Khansa Zahrany, Tazkia Naura Khansa Zahrany, Aurellia Nasywa Tsabita Zaidany selaku adik penulis yang senantiasa menjadi semangat penulis untuk selalu menjadi sosok yang patut dicontoh. Terima kasih untuk semua doa, dukungan, dan kesediaan untuk mendengarkan keluh kesah penulis dalam mengerjakan Tugas Akhir.
- 4. Keluarga besar penulis, yang senantiasa memberikan doa dan dukungan kepada penulis dalam menyelesaikan Tugas Akhir ini.
- 5. Ibu Naning Aranti Wessiani, S.T., M.M. selaku Dosen Pembimbing yang telah senantiasa mendampingi, memberikan motivasi, arahan, kritik, dan saran kepada penulis dalam menyelesaikan Tugas Akhir.
- 6. Mbak Lutfiana Rakhmawati, S.Farm., Apt. selaku pembimbing penulis di Instalasi Farmasi Rumah Sakit Islam Jemursari Surabaya, serta Ibu Rahayu S. selaku Kepala PPRS yang telah banyak membantu dan memberikan kemudahan bagi penulis dalam pengumpulan data dan penyelesaian tugas akhir. Semoga Allah membalas kebaikan beliau, *aamiin*.
- 7. Bapak Nurhadi Siswanto, S.T., M.S.I.E., Ph.D selaku Ketua Jurusan Teknik Industri Institut Teknologi Sepuluh Nopember Surabaya; Bapak Dr. Adithya Sudiarmo, S.T., M.T. selaku Koordinator Tugas Akhir; dan Bapak I Ketut Gunarta, Ir., M.T. serta Bapak Bambang Syairuddin, Ir., M.T., Dr. selaku dosen penguji saat seminar proposal tugas akhir. Teriring terima kasih pula kepada segenap dosen dan karyawan Jurusan Teknik Industri ITS yang telah banyak memberikan pelajaran dan pengalaman bagi penulis selama menempuh studi di Jurusan Teknik Industri ITS.
- 8. Keluargaku Cyprium TI-29 yang namanya tidak bisa disebutkan satu per satu, atas semua cerita bahagia yang tetorehkan selama menempuh studi di Jurusan Teknik Industri ITS.
- 9. Tiga Setengah *Squad*, Azzah, Dwika, Ades, Namira, Diyah, Zizah, Astri, Sally, Icha, Fai, Lala, Eli, Epe, Dea, Desi, Fiki, Ejak, Vincent, Josafat, dan pejuang-pejuang #115 lainnya yang saling memberi informasi, semangat, dan dukungan dalam menyelesaikan tugas akhir. Terima kasih sudah sama-sama *riweuh* dengan semua ini. *Alhamdulillaah we did it!*
- 10. Alfiyyah Azzah Melati selaku sahabat penulis, atas semua doa, waktu, cerita, dukungan, nasihat, tawa, tangis, dan pelajaran hidup yang kita bagi bersama. Sampai ketemu di surga ya Zah, *Insyaa Allah aamiin*. Ayo *halaqah!*
- 11. Safira Putri Mentari, *my sister from another mother*, terima kasih untuk selalu bersedia menampungku di kosmu, untuk selalu berbagi nasihat, cerita, dan semangat dalam menjalani masa perkuliahan. Semangat cess buat semuanya, kalau sudah *fix* jangan lupa undang aku *wkwk*.
- 12. Arfian Adam Urfi, *I can"t thank you enough for always having my back during the ups and downs. Thank you for existing*, Mas*. Super trimcy!*
- 13. Nur Layla, selaku senior-rasa saudara-penulis yang senantiasa berbagi kebaikan dan keluh kesah serta sangat banyak membantu penulis dalam

menyelesaikan Tugas Akhir ini. Mbak makasih *pol*, tanpamu aku kehilangan arah.

- 14. Geng Yuk Hijrah, Ades, Zika, Azzah, Dewi, Bulek, Namira, Pinop, Busyra, Princess, Siro, dan Tir, selaku teman belajar, bercerita, dan mengeluh mengenai banyak hal. Kutunggu kita bertemu dalam kondisi yang jauh lebih baik lagi. Semangat berhijrah teman-teman, semangat ber-*istiqamah*.
- 15. Kolega sehidup sesurga, Bismillah QS. 3:103, Igo, Uud, Edo, Setyo, Rama, Azzah, Icha, Mila, atau semua diskusi, ilmu, wawasan, nasihat yang sangat berguna untuk bekal akhirat penulis.
- 16. Empat sekawan, Liw, Dew, Piw, selaku *squad* SMA terbaik yang senantiasa mendoakan dan berbagi cerita kepada penulis. Awas *nggak* datang ke wisudaku, bawa bunga yang banyak jangan lupa.
- 17. Beswan Hijrah, Karin, Aul, Ghea, dan Yos, selaku informan kajian bagi penulis, terima kasih atas segala doa dan bantuan kalian teman-teman.
- 18. SCetar Membahana, Mas Yayan, Mas Madhan, Mas Ilman, Mbak Nur, Alief, Ghulam, Abed, Tareq, Bima, Ades, Siro, dan Pinop; adik-adik Samahita Curtina, Sabrina, Andre, Habieb, Isabella, Yukafaza, Vivin, Zuyyina, Reza, Gian, dan Fauzan; selaku pemilik otak konseptor terbaik yang telah berbagi pengalaman, ilmu, cerita, dan gagasan yang sangat bermanfaat bagi hidup penulis. *Ya Allah* kapan kita foto studio?
- 19. Teman-teman Cie Lengser, Mawan, Ghulam, Bima, Busyra, Dewi, Dwina, Alief, Aldhiaz, Ranin, Lukman, Nyuk, Vincent, Arie, Agus, dan Tareq, atas segala pengalaman susah dan senang yang dirasakan bersama selama menjabat sebagai Fungsionaris BPH HMTI ITS 2015/2016. Semuanya *paid off kok*, *alhamdulillaah*.
- 20. *My Richie Rich*, KWU HMTI ITS 2014/2015, Mas Kolim, Mbak Myra, Mbak Lita, Mas Hammam, Ranin, Princess, Elsa, Tami, Ikha, Dicki, Theo, Satrio, atas segala pengalaman dan cerita yang sangat mendominasi tahun ke-2 perkuliahan penulis. *Aih* kapan Kolim traktir kita, Prontonya sekarang *udah* tutup *hiks*.
- 21. SMTI Eclipse HMTI ITS 2016/2017, Alma, Dicki, Ades, Gery, Castor, Iqbal, Hambali, Taufan, Kifan, Alfia, dan Risky atas segala pengalaman, ilmu, dan

kesediaannya untuk ditinggalkan lebih awal. Maaf aku sering menyusahkan, *guys*.

- 22. Tim Pemandu Ekspresi, Kevin, Fandi, Alief, Anggit, Bageur, Dian, Yoga, Kusnanta, Novita, Zavira, Zeniar, Arinda, Azizah, Elisya, Fajar, Habieb, Ismah, Jujui, Khai, Isom, Ghofoer, Vida, dan Widi, atas segala-yang masih *on going*‒cerita, wawasan, pengalaman, perhatian, dan pengertiannya selama penulis mengerjakan Tugas Akhir. Maaf *rek*, setelah ini waktuku milik kalian *kok wkwk*.
- 23. Brotherhood 31, Beswan Djarum Surabaya 2015/2016, Prov Totok, Abah Legowo, Pak Yudha, dan 51 orang-orang hebat lainnya yang telah memotivasi, mendukung, dan mendoakan penulis. Aku kangen *ngantor rek*.
- 24. Civitas akademika Sekolah Inspirasi Gerakan Melukis Harapan, Mas Mus, Mbak Maya, Mbak Muya, Mbak Iping, Mas Hang, Wikan, Aziz, Alifi, Indra. Nabil, Fafa, Nadya, Iqdam, Dian, atas segala dukungan, ilmu dan pengalaman baru dalam hidup penulis.
- 25. Teman-teman Multimedia Bahagia 1000 Guru Surabaya, Mbak Ima, Kak Je, Kak Fajar, Kak Nanda, Lidia, dan teman-teman *squad* baru, atas segala dukungan, bantuan, pengalaman, dan pengertiannya ketika penulis sedang fokus menyelesaikan Tugas Akhir.
- 26. Semua pihak yang namanya tidak dapat disebutkan satu per satu oleh penulis, terima kasih atas semua doa, dukungan, dan nasihat yang diberikan kepada penulis, semoga Allah *Subhanahu wa Ta"ala* membalas semua kebaikan tersebut. *Aamiin*.

Penulis berharap Tugas Akhir ini mampu memberikan manfaat bagi para pembacanya, namun penulis menyadari bahwa Tugas Akhir ini masih jauh dari sempurna. Oleh karena itu, kritik dan saran sangat penulis butuhkan untuk perbaikan ke depannya.

> Surabaya, Januari 2017 Almira Hasna Zulfany

## **DAFTAR ISI**

<span id="page-14-0"></span>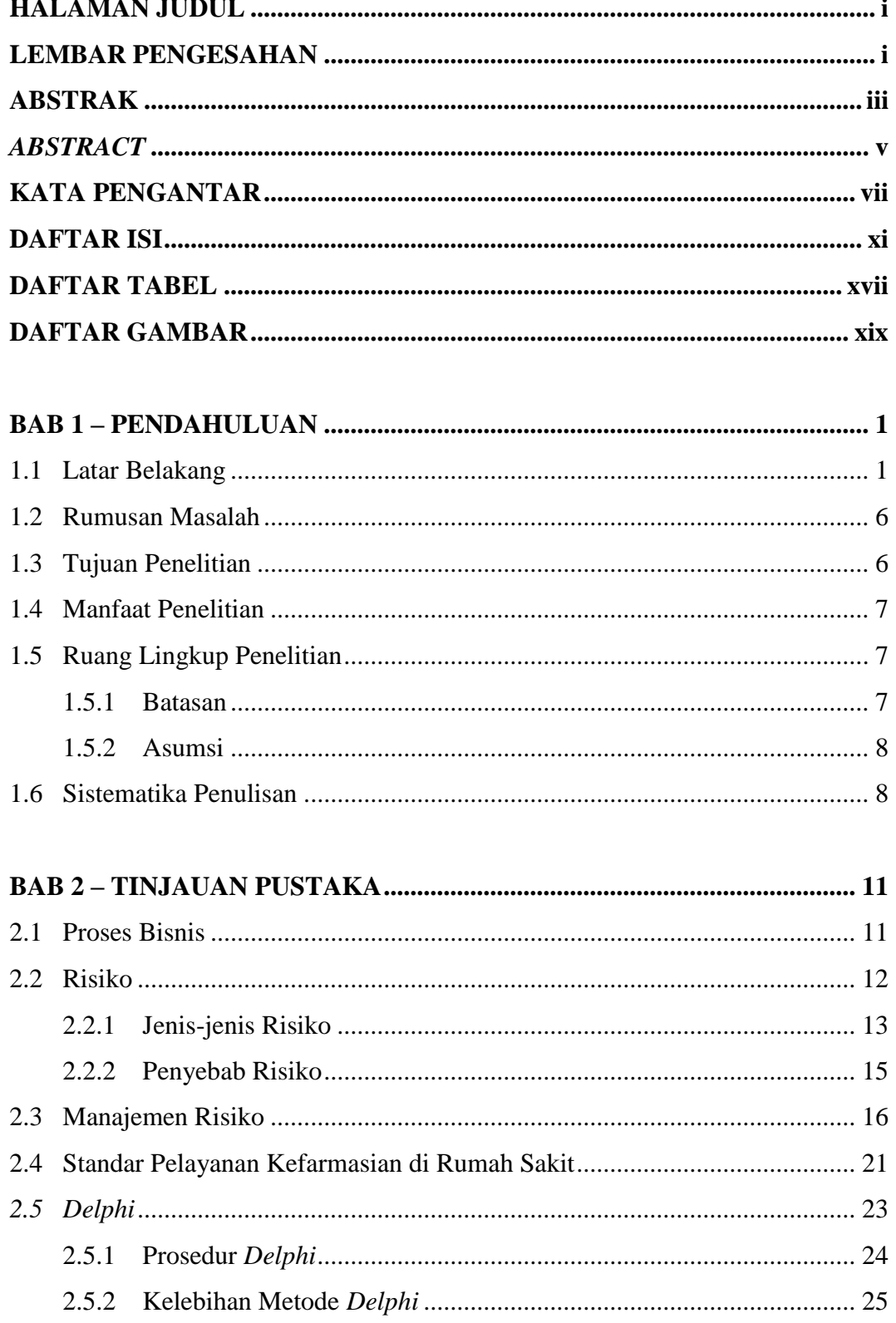

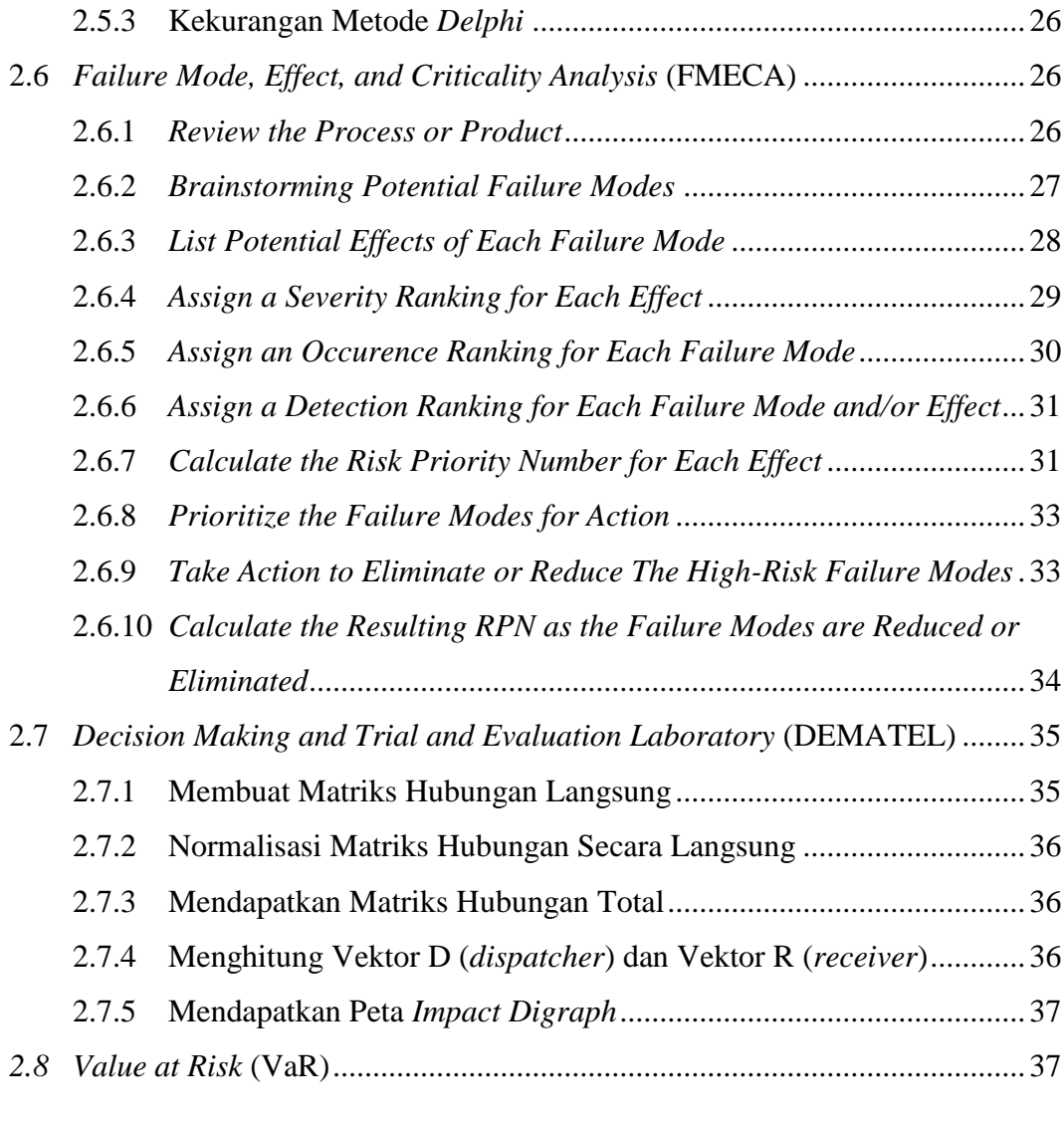

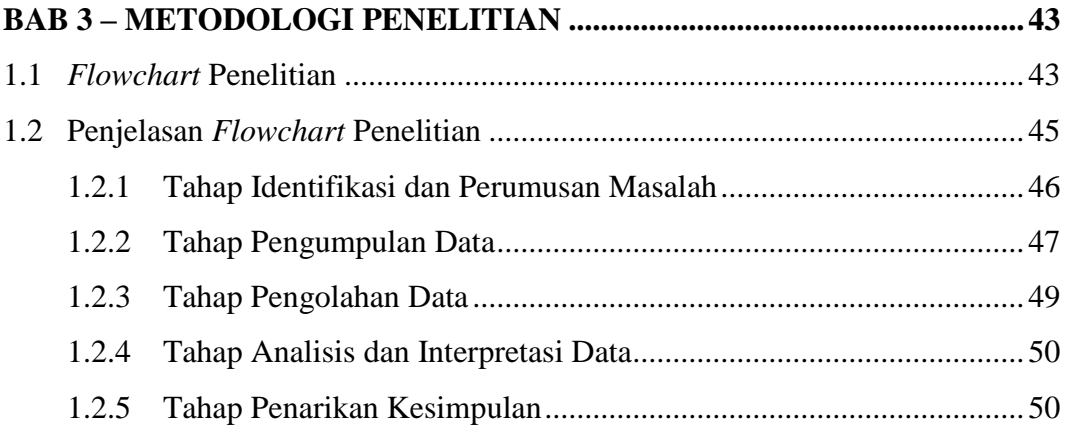

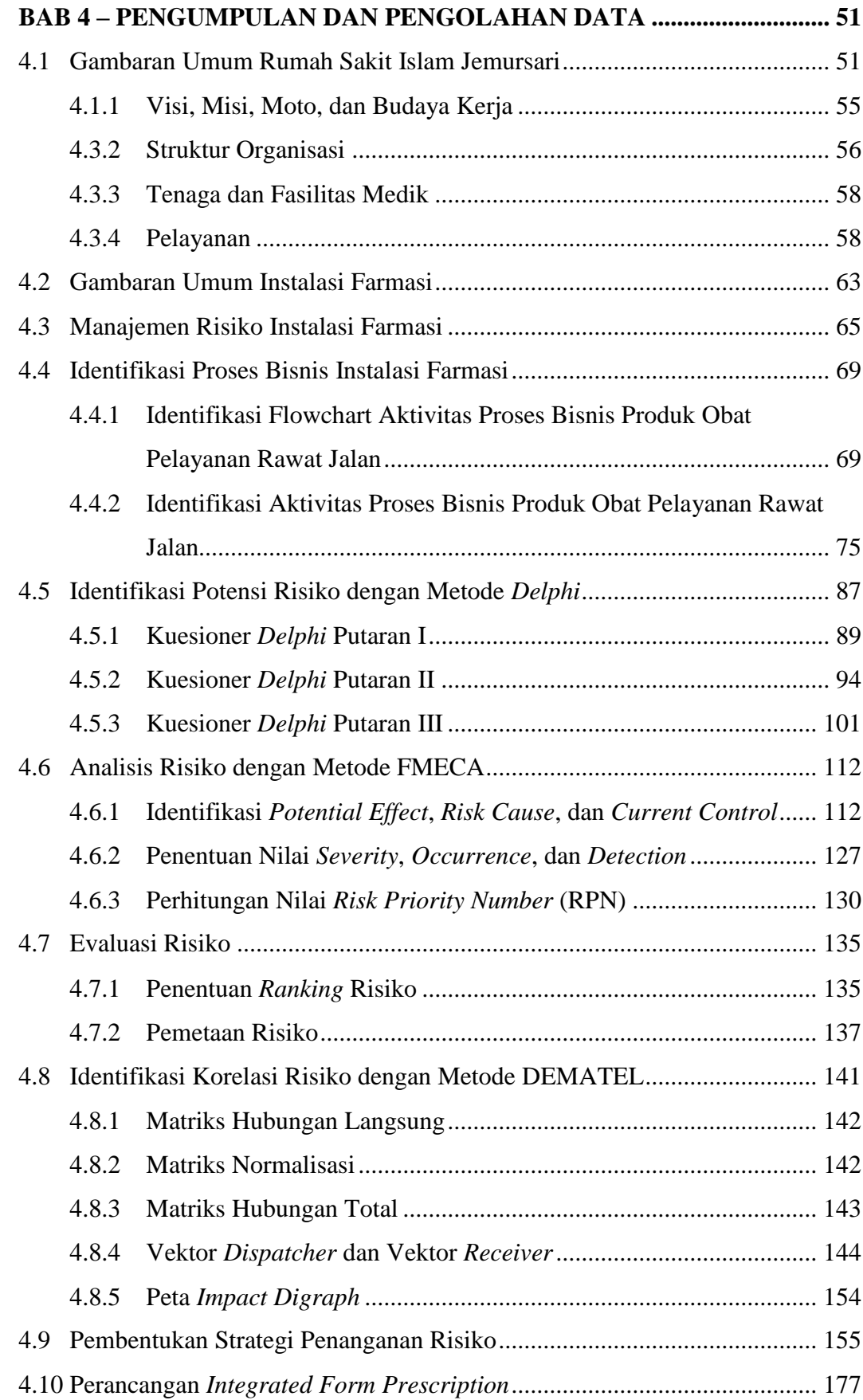

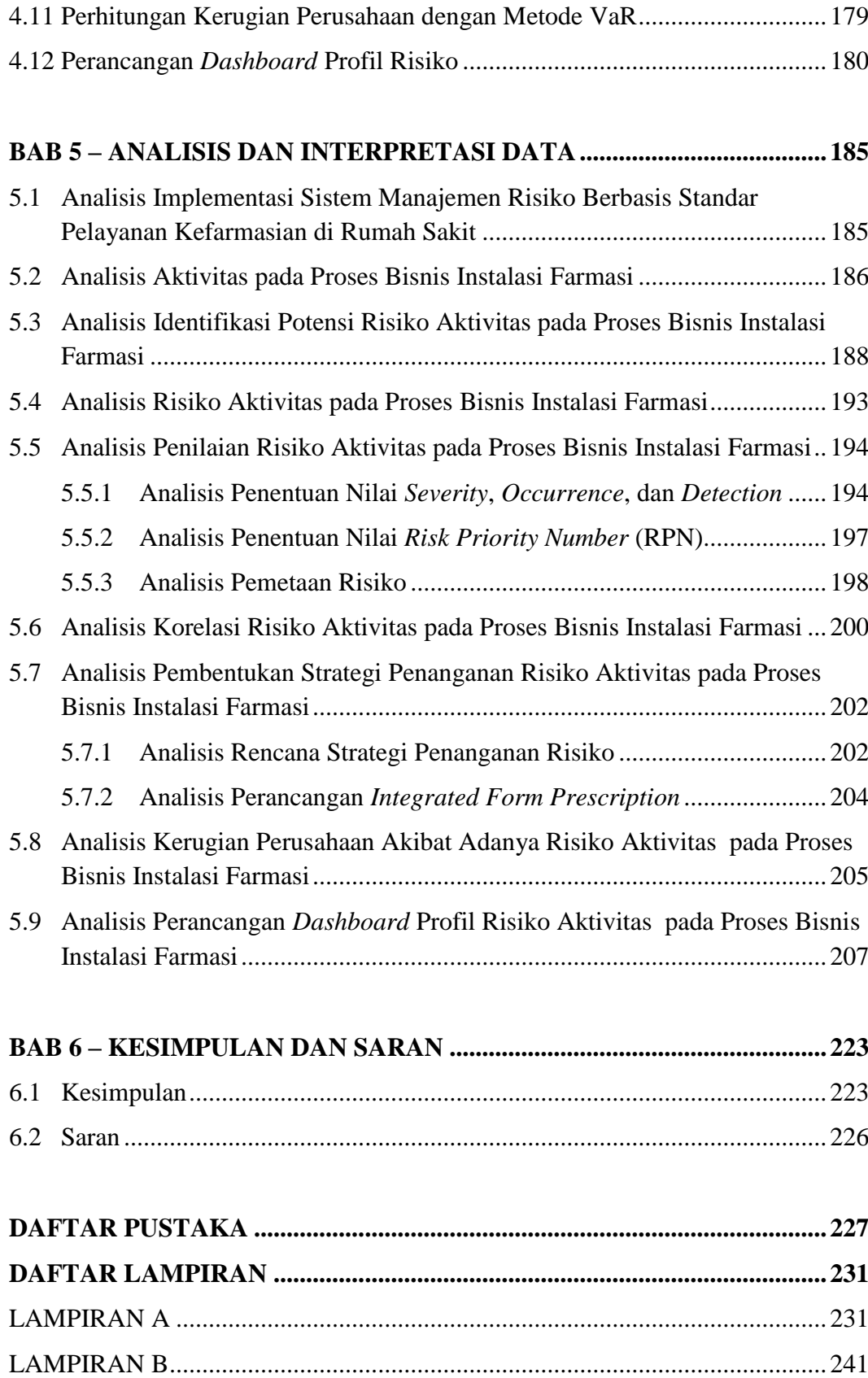

[LAMPIRAN C.....................................................................................................247](#page-270-0)

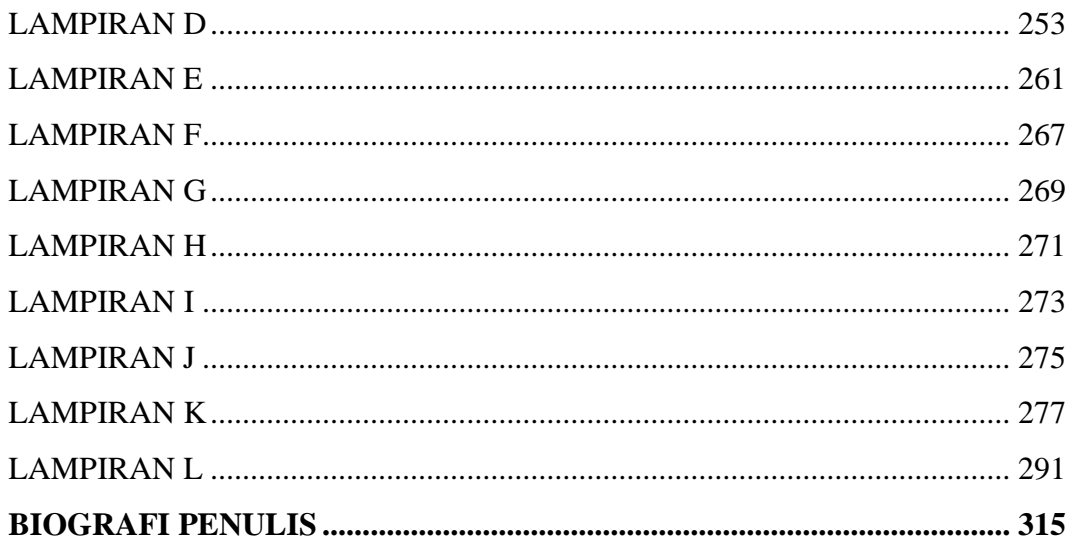

## **DAFTAR TABEL**

<span id="page-20-0"></span>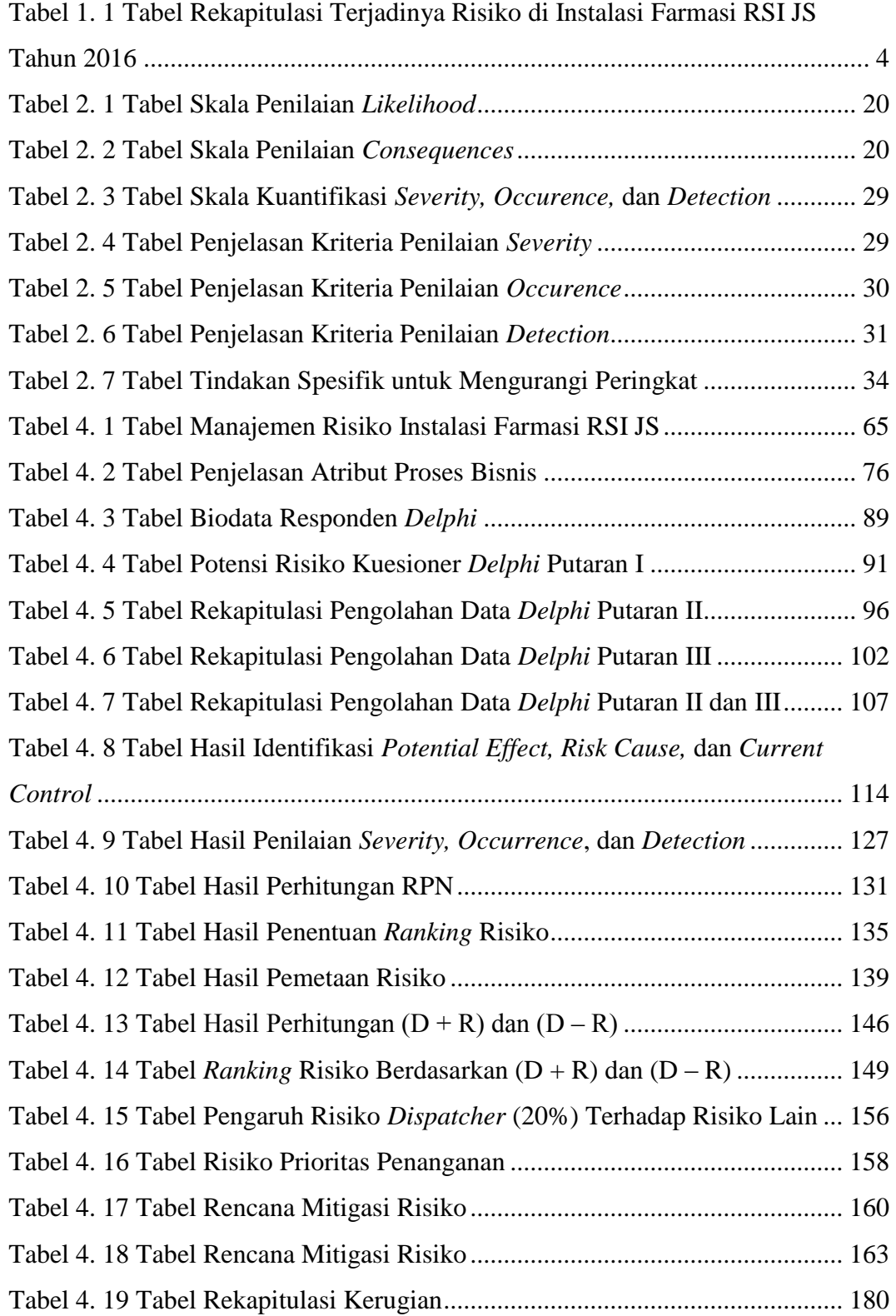

## **DAFTAR GAMBAR**

<span id="page-22-0"></span>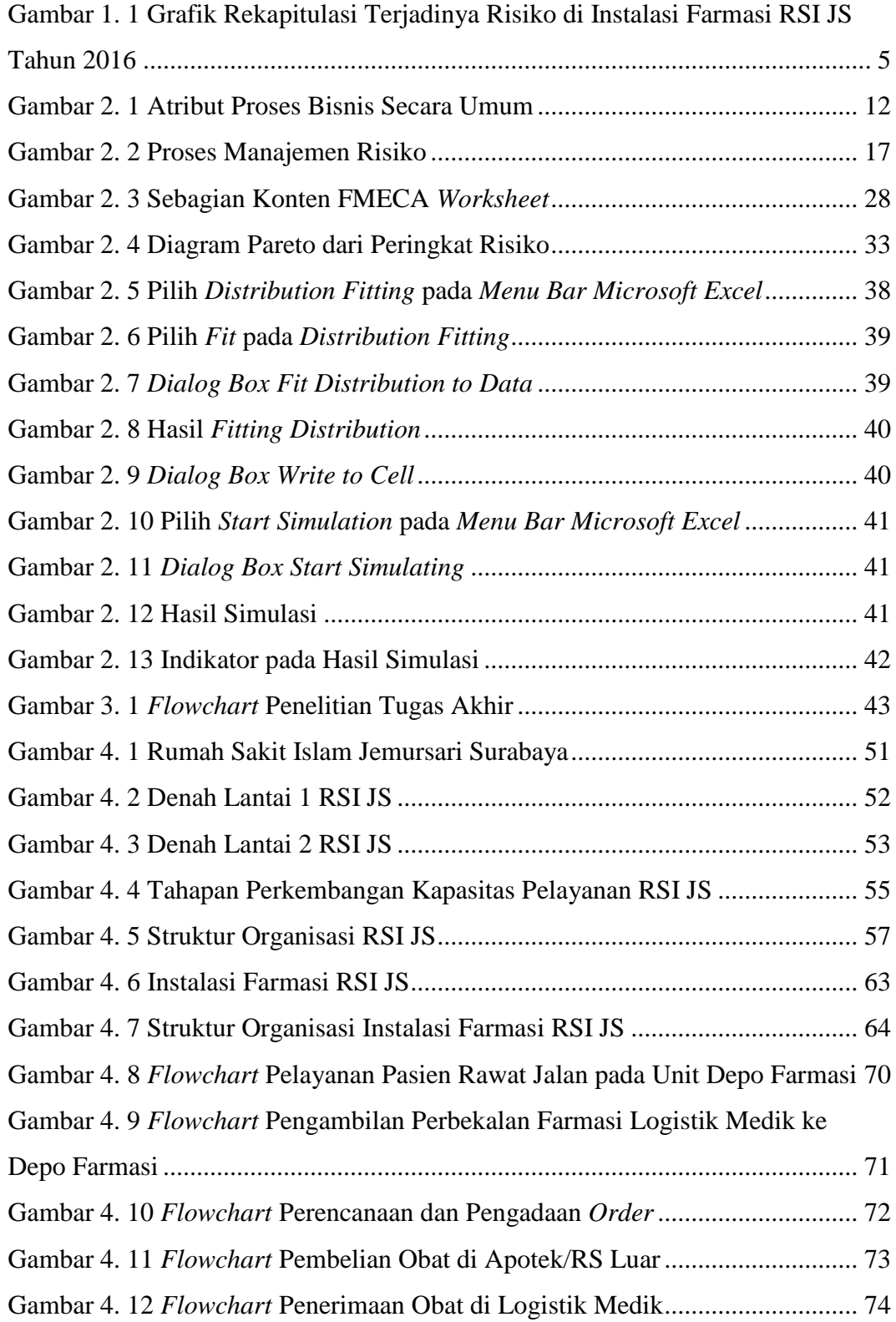

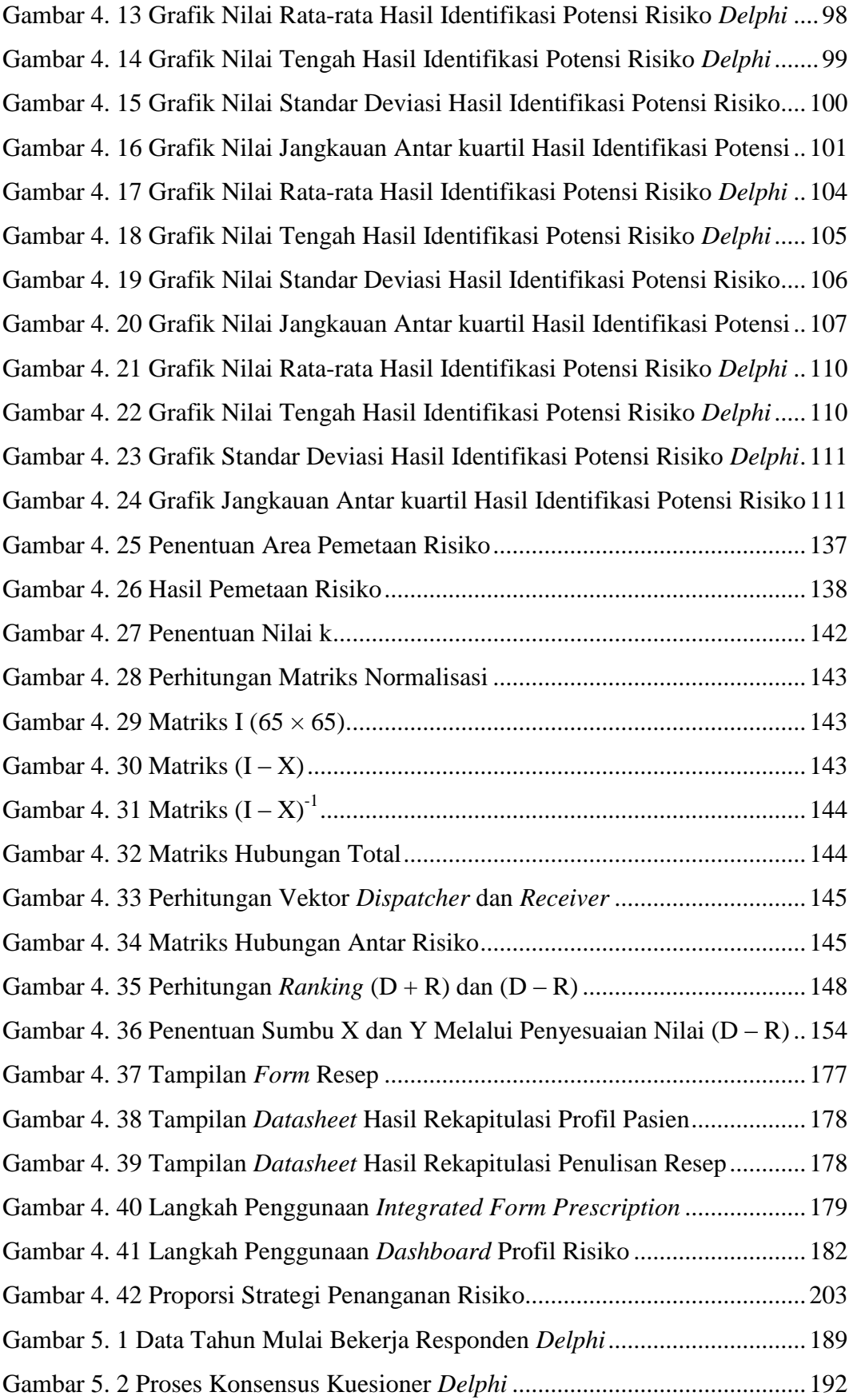

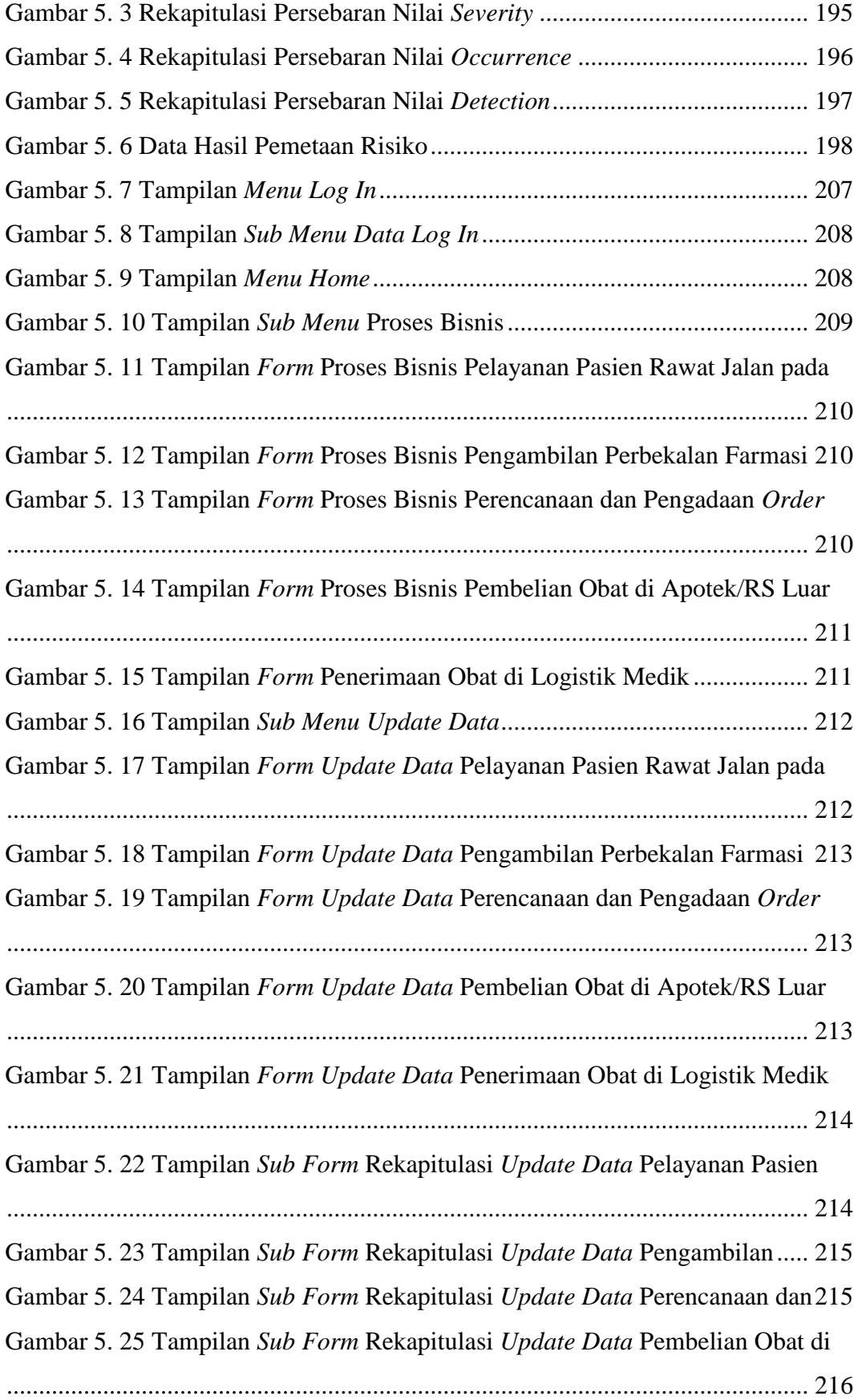

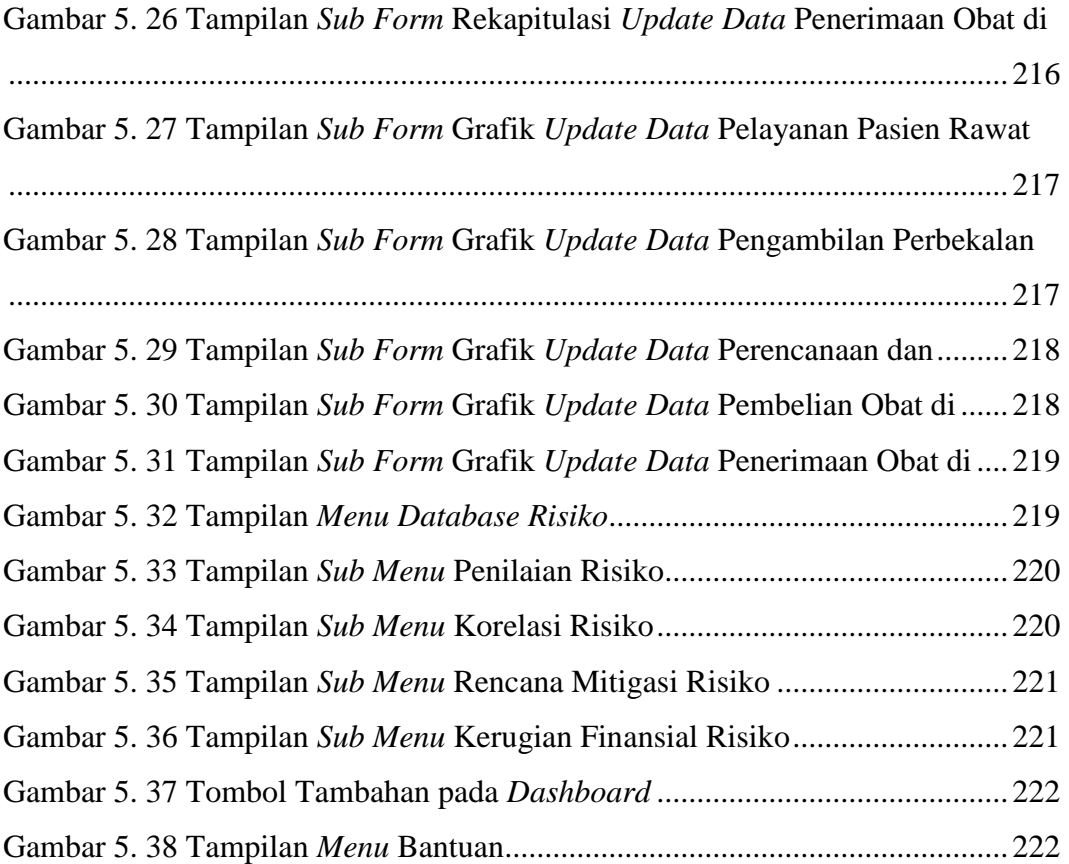

# **BAB 1**

### **PENDAHULUAN**

<span id="page-26-0"></span>Pada Bab 1 Pendahuluan akan diuraikan mengenai hal-hal yang mendasari dilakukannya penelitian serta identifikasi masalah penelitian yang meliputi latar belakang, perumusan masalah, tujuan penelitian, manfaat penelitian, serta batasan dan asumsi yang digunakan dalam penelitian.

#### <span id="page-26-1"></span>**1.1 Latar Belakang**

Tugas atau fungsi rumah sakit seperti yang tercantum dalam Surat Keputusan Menteri Kesehatan No. 134/Menkes/SK/IV/1978 adalah melaksanakan usaha pelayanan medis, pelayanan rehabilitasi medis, usaha pencegahan penyakit dan pemulihan kesehatan, perawatan, sistem rujukan, pendidikan dan pelatihan medis serta paramedis dan juga merupakan tempat penelitian. Agar fungsi-fungsi tersebut dapat dilaksanakan dengan baik, maka rumah sakit dituntut untuk mampu melakukan perbaikan dan peningkatan mutu dari segala aspek yang terdapat di dalamnya. Rumah sakit dan organisasi didalamnya harus dikelola dengan sebaikbaiknya, agar dapat memberikan pelayanan kesehatan semaksimal mungkin kepada masyarakat, sehingga tercapai tujuan terciptanya derajat kesehatan yang optimal (Solikhah, 2010).

Salah satu diantaranya adalah pengelolaan obat di instalasi farmasi rumah sakit yang meliputi pelayanan pada depo farmasi yang berhubungan langsung dengan penerimaan resep dan pasien, serta logistik medik yang meliputi perencanaan, pengadaan, penyimpanan, distribusi, dan penggunaan obat. Manajemen kefarmasian memiliki peranan yang sangat penting dalam pelaksanaan pelayanan kesehatan di rumah sakit. Oleh karena itu, kesalahankesalahan yang terjadi dalam pengelolaan obat akan berpengaruh terhadap pengelolaan proses bisnis rumah sakit secara keseluruhan (Tootellian, 2012).

Berdasakan berita pada tahun 2016 didapatkan fakta-fakta terkait kesalahan pihak rumah sakit dalam melaksanakan dan mengelola fungsifungsinya terutama dalam bidang kefarmasian. Diantaranya adalah kasus peredaran vaksin palsu. Berawal dari liputan media tentang kematian bayi setelah divaksinasi. Direktorat Ekonomi Khusus, Badan Reserse Kriminal (Bareskrim) Polri, berinisiatif menelisik apa yang terjadi di balik berita tersebut. Pendalaman selama tiga bulan, membuahkan hasil gemilang. Polisi berhasil membongkar jaringan pemalsu vaksin (21/6/2016). Vaksin yang dipalsukan adalah vaksin dasar, yang wajib diberikan untuk bayi: campak, polio, hepatitis B, tetanus, dan BCG (*Bacille Calmette-Guerin*). Pelaku membuat vaksin dengan cara yang jauh dari ketentuan CPOB (Cara Pembuatan Obat yang Baik) sesuai standar Badan POM, apalagi standar WHO. Mereka secara manual mengisi ampul dengan cairan buatan sendiri yang menyerupai vaksin aslinya. Cairan buatan pelaku tersebut berupa antibiotik *gentamicin* dicampur dengan cairan infus. Lalu ampul tersebut ditempeli merek dan label. Menurut pengakuan para tersangka, pemalsuan ini sudah berlangsung sejak 2003 dan didistribusikan ke seluruh Indonesia. Polisi baru menemukan keberadaan produk vaksin palsu ini di tiga provinsi, di DKI Jakarta, Jawa Barat, dan Banten (Beritagar, 2016).

Menteri Kesehatan Nila F. Moeloek mengungkapkan ada 1.500 anak yang diduga menjadi korban vaksin palsu. Rinciannya, 915 kasus di Jakarta, 374 kasus di Jawa Barat, dan 211 kasus di Banten. Angka itu terhitung sejak periode 2014 sampai 23 Agustus 2016 (Republika, 2016).

Peredaran obat ilegal dan palsu hanya bisa ditekan dengan pengawasan ketat jalur distribusi obat. Akibat terjadinya kasus ini, Kementerian Kesehatan menginstruksikan rumah sakit untuk memperbaiki *standard operating procedure* (SOP) yang berlaku guna menerapkan pencegahan terhadap masuknya produk ilegal dari distributor tidak resmi. Dirjen Bina Kefarmasian dan Alat Kesehatan Kementerian Kesehatan Maura Linda Sitanggang mengatakan pihaknya telah mengeluarkan surat edaran bagi fasilitas layanan kesehatan agar membuat SOP yang memuat tindakan koreksi dan pencegahan (Industri Bisnis, 2016).

Masih di tahun yang sama, berdasarkan (Lentera Swara Lampung, 2016) terjadi insiden salah obat yang dilakukan apoteker Puskesmas Rawat Inap (PRI) Way Kandis, hingga menyebabkan mata kanan Elisia Santika yang berumur 18 tahun mengalami kebutaan. Hal ini terjadi akibat kesalahan apoteker yang mendistribusikan obat kepada pasien yang seharusnya mendapatkan obat mata namun diberi obat telinga.

Kesalahan-kesalahan tersebut dapat terjadi akibat adanya ketidakpastian di masa depan. Ketidakpastian yang mungkin terjadi di masa mendatang inilah disebut dengan risiko (Verweire & Berghe, 2004). Risiko dianggap memiliki makna ganda, yaitu risiko efek positif dan risiko efek negatif. Risiko dengan efek positif disebut dengan kesempatan atau *opportunity*, sedangkan risiko yang membawa efek negatif disebut dengan ancaman atau *threat* (Hillson, 2006). Risiko didefinisikan sebagai ketidakpastian dan menyebabkan distribusi berbagai hasil dengan berbagai kemungkinan. Selain itu, risiko dianggap sebagai kerugian yang diakibatkan oleh *event* atau beberapa *event* yang dapat menghambat tercapainya tujuan perusahaan (Monahan, 2008). Oleh karena itu, dibutuhkan proses untuk mengurangi risiko suatu entitas ke tingkat yang dapat diterima dengan menggunakan pengukuran, pengelolaan, dan pemantauan yang sejalan dengan tujuan strategis, yang disebut dengan manajemen risiko (Gillbert, 2007).

Manajemen risiko kefarmasian pada rumah sakit telah diatur dalam Peraturan Menteri Kesehatan Republik Indonesia Nomor 58 Tahun 2014 Tentang Standar Pelayanan Kefarmasian di Rumah Sakit. Di dalamnya telah diatur mengenai manajemen risiko pengelolaan sediaan farmasi, alat kesehatan, dan bahan medis habis pakai. Dalam peraturan tersebut, juga telah diatur langkahlangkah melakukan manajemen risiko yang terdiri dari penentuan konteks manajemen risiko, identifikasi, analisa, evaluasi, dan mengatasi risiko. Pada tahapan identifikasi risiko, terdapat daftar risiko yang berpotensi terjadi dalam pengelolaan kefarmasian. Namun, risiko-risiko tersebut masih berupa risiko yang secara umum terjadi sehingga peraturan ini belum mampu mengakomodir keseluruhan risiko yang mungkin terjadi pada setiap Instalasi Farmasi di rumah sakit.

Instalasi Farmasi di Rumah Sakit Islam Jemursari Surabaya memiliki 5 unit diantaranya adalah Unit Farmasi Klinis dan Manajemen Mutu dimana unit tersebut membawahi Unit Depo Farmasi dan Unit Logistik Medik. Instalasi ini telah melakukan pengelolaan risiko mulai dari tahap identifikasi hingga proses mengatasi risiko dengan berpedoman kepada Peraturan Menteri Kesehatan

Republik Indonesia Nomor 58 Tahun 2014. Namun, sesuai dengan yang telah dijelaskan sebelumnya bahwa daftar risiko yang diatur belum mampu mengakomodir keseluruhan risiko yang mungkin terjadi, maka perlu dilakukan pengelolaan risiko yang lebih komprehensif sehingga proses bisnis yang ada pada Instalasi tersebut dapat berjalan baik.

Masing-masing unit pada Instalasi Farmasi di Rumah Sakit Islam Jemursari Surabaya juga telah memiliki data historis mengenai kesalahankesalahan yang menyebabkan timbulnya risiko negatif. Hanya saja, hingga kini belum ada *risk monitoring* dari manajemen perusahaan. Hal ini dapat terjadi karena data historis yang dimiliki hanya digunakan sebagai bahan evaluasi per tahunnya. Dengan kata lain, Instalasi Farmasi di Rumah Sakit Islam Jemursari Surabaya tidak melakukan langkah preventif dalam pengelolaan risiko.

Hal ini dapat dilihat pada Tabel 1.1 yang berisi rekapitulasi risiko yang terjadi pada Tahun 2016.

| N <sub>0</sub> | <b>Risiko</b>                                                                                                    | <b>Standar</b> | <b>Aktual</b>  |
|----------------|----------------------------------------------------------------------------------------------------|----------------|----------------|
| $\mathbf{1}$   | Kesalahan pemberian obat                                                                                                    | 10             | 44             |
| $\overline{2}$ | Penulisan resep tidak jelas                                                                                                    | 5              | $\overline{2}$ |
| 3              | Salah penulisan identitas pasien di resep                                                                                       | 1              | 1              |
| $\overline{4}$ | Kesalahan penulisan resep                                                                                                    | 3              | $\overline{4}$ |
| 5              | Kesalahan penulisan dosis obat dalam resep                                                                                      | 5              | 12             |
| 6              | Kesalahan pembacaan resep                                                                                                    | 3              | $\overline{4}$ |
| $\overline{7}$ | Kesalahan pengambilan obat                                                                                                    | 3              | $\overline{2}$ |
| 8              | Kesalahan penulisan etiket obat                                                                                                 | 30             | 78             |
| 9              | Kesalahan penyerahan obat                                                                                                    | 1              | 5 <sup>5</sup> |
| 10             | Kesalahan cara pemakaian obat oleh pasien                                                                                       | 10             | 35             |
| 11             | Ketidaktepatan perencanaan kebutuhan sediaan<br>farmasi, alat kesehatan, dan bahan medis habis<br>pakai selama periode tertentu | 3              | 6              |
| 12             | Keterlambatan pemenuhan sediaan farmasi, alat<br>kesehatan, dan bahan medis habis pakai selama<br>periode tertentu              | 3              | 8              |
| 13             | Kesalahan penyimpanan sediaan farmasi, alat<br>kesehatan, dan bahan medis habis pakai                                           | 3              | 7              |
| 14             | Kehilangan fisik yang tidak mampu telusur                                                                                       | $\overline{2}$ | 5              |
| 15             | Kesalahan pendistribusian perbekalan sediaan<br>farmasi, alat kesehatan, dan bahan medis habis<br>pakai                         | 3              | 5              |

<span id="page-29-0"></span>Tabel 1. 1 Tabel Rekapitulasi Terjadinya Risiko di Instalasi Farmasi RSI JS Tahun 2016

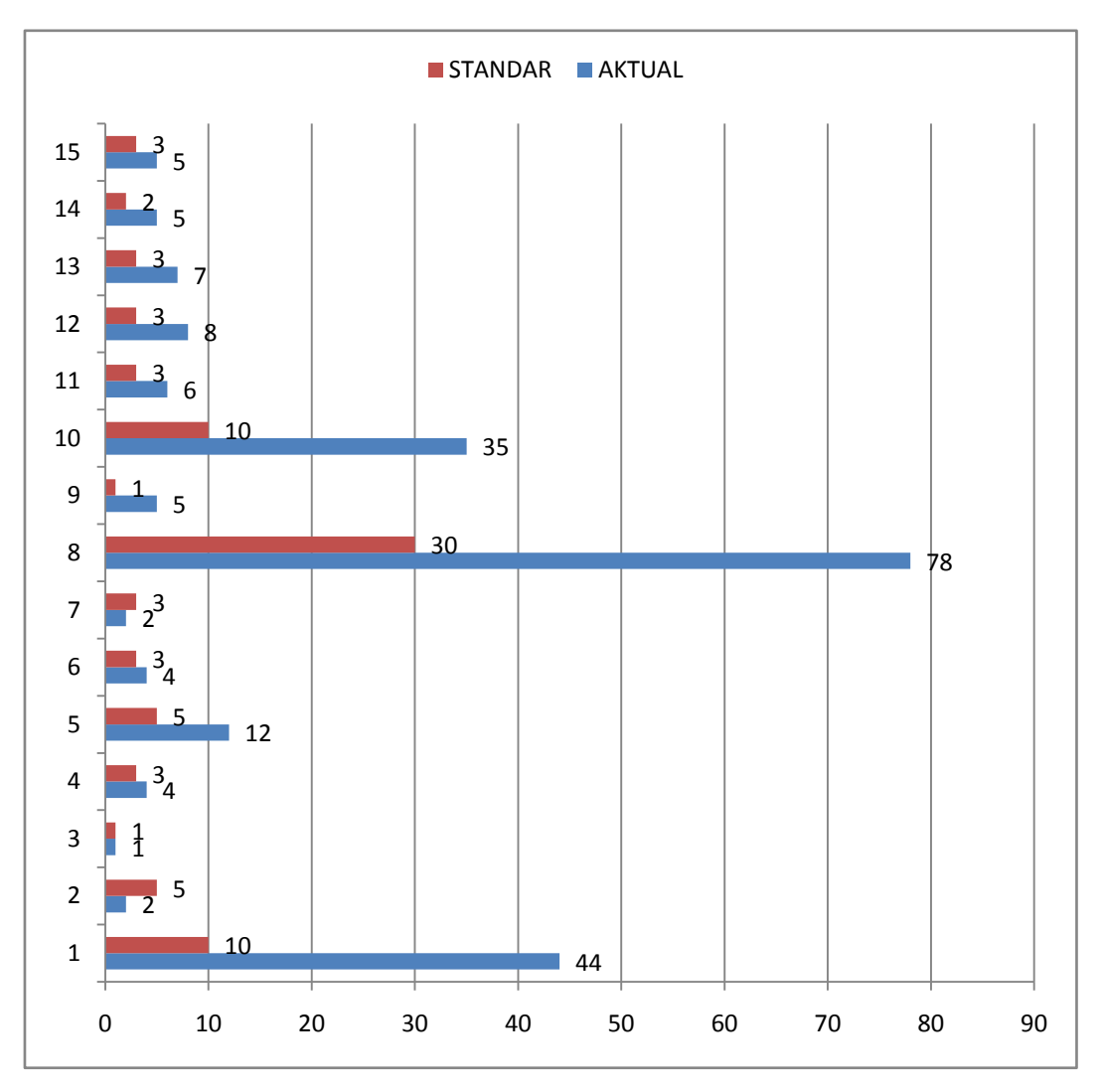

<span id="page-30-0"></span>Gambar 1. 1 Grafik Rekapitulasi Terjadinya Risiko di Instalasi Farmasi RSI JS Tahun 2016

Dari grafik tersebut terlihat bahwa Instalasi Farmasi Rumah Sakit Islam Jemursari masih belum mampu mengelola risikonya dengan baik. Sebab, dari 15 risiko, hanya 2 risiko yang memiliki data aktual sama dengan atau kurang dari standar maksimum yakni risiko ke (3) Salah penulisan identitas pasien di resep dan (7) Kesalahan pengambilan obat. Sedangkan 13 risiko lainnya memiliki rentang yang sangat jauh antara standar maksimum dan data aktual.

Melihat permasalahan yang ada, penelitian ini bertujuan untuk merancang *risk profile* yang didasarkan pada aktivitas yang terdapat pada proses bisnis di Instalasi Farmasi Rumah Sakit dimana akan dilakukan peninjauan ulang pada setiap tahap. Tahap identifikasi risiko akan dilakukan menggunakan metode *Delphi*; evaluasi risiko menggunakan metode *Failure Mode, Effect, and Criticality Analysis* (FMECA) agar mampu dikenali risiko-risiko *failure* yang langsung berkaitan dengan proses bisnis serta dilakukan penilaian terhadap risiko yang telah diidentifikasi sehingga diketahui *ranking* risiko, selain itu untuk melihat hubungan antar risiko akan digunakan metode *Decision Making and Trial and Evaluation Laboratory* (DEMATEL); kemudian dilakukan pemetaan risiko agar diketahui risiko mana yang paling berpengaruh; serta memberikan rekomendasi strategi penanganan risiko untuk mengurangi probabilitas dan dampak dari risiko tersebut. Selain itu, juga akan dilakukan perhitungan kerugian yang dilakukan perusahaan akibat terjadinya risiko pada proses bisnis Instalasi Farmasi Rumah Sakit Islam Jemursari menggunakan metode *Value at Risk* (VaR).

#### <span id="page-31-0"></span>**1.2 Rumusan Masalah**

Permasalahan yang akan dibahas pada penelitian tugas akhir ini adalah bagaimana melakukan identifikasi, *assesment*, evaluasi, dan mitigasi risiko berdasarkan aktivitas-aktivitas pada proses bisnis di Instalasi Farmasi Rumah Sakit Islam Jemursari Surabaya.

#### <span id="page-31-1"></span>**1.3 Tujuan Penelitian**

Tujuan penelitian yang ingin dicapai dalam tugas akhir ini adalah sebagai berikut.

- 1. Melihat hubungan antar risiko aktivitas-aktivitas pada proses bisnis Instalasi Farmasi Rumah Sakit Islam Jemursari Surabaya dengan menggunakan metode *Decision Making and Trial and Evaluation Laboratory* (DEMATEL).
- 2. Menentukan upaya rekomendasi strategi penanganan risiko aktivitasaktivitas pada proses bisnis Instalasi Farmasi Rumah Sakit Islam Jemursari Surabaya.
- 3. Merancang *Integrated Form Prescription* sebagai upaya penanganan salah satu risiko pada proses bisnis Instalasi Farmasi Rumah Sakit Islam Jemursari Surabaya.
- 4. Merancang *risk profile* pada proses bisnis Instalasi Farmasi Rumah Sakit Islam Jemursari Surabaya.
- 5. Melakukan perhitungan kerugian yang diterima perusahaan akibat terjadinya risiko pada proses bisnis Instalasi Farmasi Rumah Sakit Islam Jemursari Surabaya dengan metode *Value at Risk* (VaR)*.*

#### <span id="page-32-0"></span>**1.4 Manfaat Penelitian**

Manfaat yang ingin diperoleh dari penelitian tugas akhir ini adalah sebagai berikut.

- 1. Memudahkan Instalasi Farmasi Rumah Sakit Islam Jemursari Surabaya dalam mengidentifikasi risiko penyebab kegagalan dalam menjalankan aktivitas-aktivitas pada proses bisnisnya.
- 2. Memudahkan Instalasi Farmasi Rumah Sakit Islam Jemursari Surabaya dalam memprioritaskan risiko penyebab kegagalan dalam menjalankan aktivitas-aktivitas pada proses bisnisnya.
- 3. Memudahkan Instalasi Farmasi Rumah Sakit Islam Jemursari Surabaya dalam memitigasi risiko penyebab kegagalan dalam menjalankan aktivitas-aktivitas pada proses bisnisnya.

#### <span id="page-32-1"></span>**1.5 Ruang Lingkup Penelitian**

Berikut merupakan ruang lingkup dari penelitian tugas akhir ini yang terdiri dari batasan dan asumsi yang digunakan saat penelitian.

#### <span id="page-32-2"></span>1.5.1 *Batasan*

Adapun batasan yang digunakan di dalam penelitian ini adalah sebagai berikut.

- 1. Penelitian dilakukan di Instalasi Farmasi Rumah Sakit Islam Jemursari Surabaya.
- 2. Penelitian hanya dilakukan pada pengelolaan produk obat.
- 3. Penelitian hanya dilakukan pada pelayanan pasien rawat jalan.
- 4. Risiko yang diidentifikasi hanya risiko yang memiliki dampak negatif.

5. Sudut pandang dalam memandang risiko adalah dari sisi pengelola Instalasi Farmasi Rumah Sakit Islam Jemursari Surabaya sebagai pihak yang menetapkan rencana respon atas risiko.

<span id="page-33-0"></span>1.5.2 *Asumsi*

Adapun asumsi yang digunakan di dalam penelitian ini adalah sebagai berikut.

1. Tidak terjadi perubahan kebijakan oleh Rumah Sakit Islam Jemursari Surabaya terhadap Instalasi Farmasi.

#### <span id="page-33-1"></span>**1.6 Sistematika Penulisan**

Laporan tugas akhir ini terdiri dari enam bab dengan sistematika penulisan sebagai berikut.

#### **BAB 1 PENDAHULUAN**

Pada Bab 1 Pendahuluan dijelaskan mengenai hal-hal yang mendasari dilakukannya penelitian serta identifikasi masalah penelitian yang meliputi latar belakang, perumusan masalah, tujuan penelitian, manfaat penelitian, serta batasan dan asumsi yang digunakan dalam penelitian.

#### **BAB 2 TINJAUAN PUSTAKA**

Pada Bab 2 Tinjauan Pustaka berisi tentang uraian teori dari permasalahan dan metode yang digunakan yang diperoleh dari referensi yang akan digunakan sebagai landasan dalam kegiatan penelitian tugas akhir ini.

#### **BAB 3 METODOLOGI**

Pada Bab 3 Metodologi akan dijelaskan secara detail mengenai tahapantahapan yang dilakukan dalam melakukan penelitian tugas akhir. Metodologi penelitian ini menggambarkan alur pelaksanaan penelitian dan kerangka berpikir yang digunakan peneliti selama pelaksanaan penelitian. Metodologi penelitian ini meliputi tahap identifikasi dan perumusan masalah, tahap pengumpulan dan pengolahan data, tahap analisis dan pembahasan, dan yang terakhir tahap pembuatan kesimpulan dan saran

#### **BAB 4 PENGUMPULAN DAN PENGOLAHAN DATA**

Pada Bab 4 Pengumpulan dan Pengolahan Data ini akan dijelaskan secara sistematis terkait dengan metode pengumpulan dan pengolahan data yang dilakukan sesuai dengan tujuan yang telah ditetapkan di awal.

#### **BAB 5 ANALISIS DAN INTERPRETASI DATA**

Pada Bab 5 Analisis dan Interpretasi Data ini akan dilakukan analisis dan interpretasi terhadap hasil pengolahan data yang telah dilakukan pada bab sebelumnya. Analisis dan interpretasi data akan dilakukan sesuai dengan tujuan yang ingin dicapai dari pelaksanaan penelitian tugas akhir ini.

#### **BAB 6 KESIMPULAN DAN SARAN**

Pada Bab 6 Kesimpulan dan Saran ini akan dilakukan penarikan kesimpulan dari hasil pelaksanaan penelitian tugas akhir sesuai dengan tujuan yang ingin dicapai serta saran-saran yang dapat diberikan untuk perbaikan penelitian selanjutnya.
### **BAB 2**

## **TINJAUAN PUSTAKA**

Pada bab ini akan diuraikan studi literatur dari permasalahan dan metode yang digunakan yang diperoleh dari referensi yang akan digunakan sebagai landasan dalam kegiatan penelitian tugas akhir. Studi literatur tersebut meliputi proses bisnis; risiko; manajemen risiko; standar pelayanan kefarmasian di rumah sakit; *Delphi*; *Failure Mode, Effect, and Criticality Analysis*; *Decision Making and Trial and Evaluation Laboratory*; dan *Value at Risk.*

#### **2.1 Proses Bisnis**

Proses bisnis merupakan kombinasi dari aktivitas yang saling berhubungan di dalam sebuah perusahaan untuk menghasilkan pelayanan tertentu kepada klien (Leyman & Altenhuber, 1994). Sedangkan menurut (Sparx Systems Pty, 2004), proses bisnis adalah sebuah proses yang terdiri dari serangkaian kegiatan yang dilakukan dengan koordinasi dalam level atau lingkungan organisasi dan teknis Aktivitas-aktivitas yang saling berhubungan tersebut, dilakukan bertujuan untuk mencapai *strategic objective* dari perusahaan. Sementara itu, (Davenport & Short, 1990) juga mendefinisikan sebuah proses bisnis sebagai aktivitas terstruktur untuk menghasilkan keluaran spesifik untuk *market* atau pelanggan yang spesifik. Oleh karena itu, aktivitas yang dilakukan di dalam organisasi maupun antar organisasi memiliki fokusan yang berbeda, bergantung pada produk/jasa yang ditawarkan serta *market target*-nya.

Proses bisnis memerlukan *specific ordering* aktivitas kerja di sepanjang waktu dan tempat, dengan awalan, akhir, dan *input*, *output* yang terstruktur dan terdefinisi. Sehingga dapat disimpulkan bahwa syarat minimal sebuah model dapat dikatakan sebagai sebuah proses bisnis adalah dengan memiliki tujuan yang spesifik, memiliki *input* yang spesifik, memiliki *output* yang spesifik, memiliki *resource* yang terdefinisi, memiliki sekumpulan aktivitas, memiliki pengaruh kepada lebih dari satu Instalasi organisasi, dan dapat membuat *customer value*  dalam lingkup internal maupun eksternal.

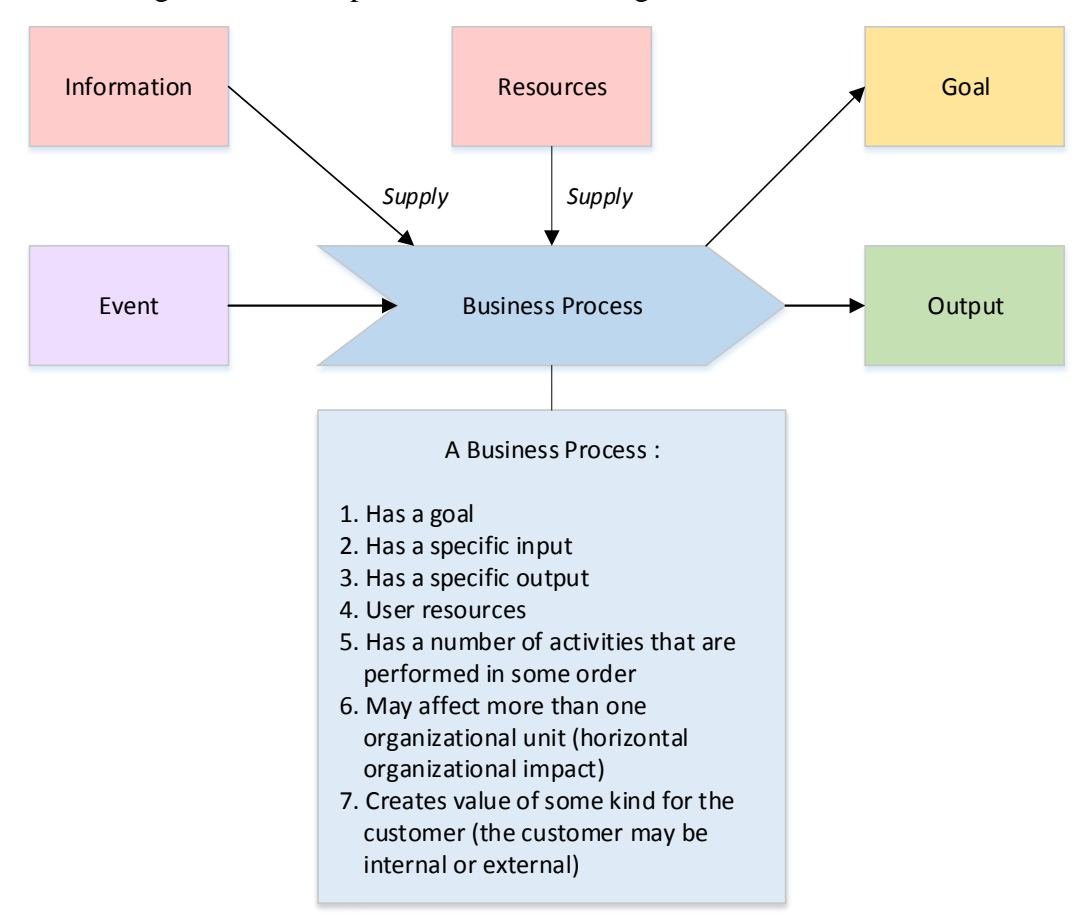

(Sparx Systems Pty, 2004) menggambarkan atribut proses bisnis secara umum dengan visualisasi pada Gambar 2.1 sebagai berikut.

Gambar 2. 1 Atribut Proses Bisnis Secara Umum (Sumber: *Sparx Systems Enterprise Architect*, 2004)

### **2.2 Risiko**

Risiko seringkali dipandang memiliki makna yang negatif seperti kehilangan, bahaya, dan konsekuensi lainnya. Seperti yang diungkapkan (Frosdick, 1997), risiko lebih dikaitkan dengan kerugian yang diakibatkan oleh kejadian yang mungkin terjadi dalam waktu tertentu. Padahal, risiko memiliki makna ganda yaitu risiko dengan efek positif yang disebut kesempatan atau *opportunity*, dan risiko yang membawa efek negatif yang disebut ancaman atau *threat*.

Menurut (Monahan, 2008) risiko didefinisikan sebagai ketidakpastian dan menghasilkan distribusi berbagai hasil dengan berbagai kemungkinan. Selain itu, risiko merupakan kerugian yang diakibatkan oleh *event* atau beberapa *event* yang dapat menghambat tujuan perusahaan. Sedangkan menurut Australian New Zealand Standart (AS/NZS) 4360:2004, risiko didefinisikan sebagai kesempatan terjadinya sesuatu yang dapat mempengaruhi tercapainya tujuan dan diukur pada teknologi *likelihood* dan *consequences*.

Secara kuantitatif risiko dapat dinyatakan sebagai hasil perkalian dari *likelihood* dan *consequences*. *Likelihood* merupakan penjelasan kualitatif mengenai probabilitas dan frekuensi, biasanya digunakan data historis untuk mengestimasinya. Sedangkan *consequences* adalah akibat yang ditimbulkan dari terjadinya suatu *event* yang biasanya diekspresikan dengan kerugian. *Consequences* juga dapat diartikan sebagai *range* dari kemungkinan hasil sebagai akibat terjadinya *event* (AS/NZS, 2004).

#### *2.2.1 Jenis-jenis Risiko*

Menurut (Anityasari & Wessiani, 2011) terdapat beberapa jenis risiko yang dapat ditanggung oleh perusahaan yaitu sebagai berikut.

- 1. *Operational Risk*, merupakan risiko yang berhubungan dengan kegiatan operasional yang ada di perusahaan. Potensi penyimpangan dari hasil yang diharapkan karena tidak berfungsinya suatu sistem, teknologi, SDM, atau faktor lainnya. Risiko operasional dapat dibedakan menjadi lima, yaitu sebagai berikut.
	- a. Risiko Produktivitas, berkaitan dengan penyimpangan hasil atau tingkat produktivitas yang diharapkan karena adanya penyimpangan dari variabel yang mempengaruhi produktivitas, termasuk di dalamnya adalah teknologi, peralatan, material, dan SDM.
	- b. Risiko Teknologi, potensi penyimpangan hasil karena teknologi yang digunakan tidak sesuai kondisi.
	- c. Risiko Inovasi, merupakan potensi penyimpangan hasil karena terjadinya pembaharuan, modernisasi, atau transformasi dalam beberapa aspek bisnis.
	- d. Risiko Sistem, merupakan bagian dari risiko proses yaitu penyimpangan hasil karena adanya cacat atau ketidaksesuaian sistem dalam operasi perusahaan.
- 2. *Financial Risk*, merupakan risiko yang berdampak pada kinerja finansial perusahaan. Risiko finansial dapat dibedakan menjadi lima, yaitu sebagai berikut.
	- a. Risiko Keuangan, meupakan fluktuasi target keuangan atau ukuran manometer perusahaan karena gejolak berbagai variabel makro.
	- b. Risiko Likuiditas, merupakan ketidakpastian atau kemungkinan perusahaan tidak dapat memnuhi kewajiban pembayaran jangka pendek atau pengeluaran tidak terduga. Risiko ini juga dapat didefinisikan sebagai kemungkinan penjualan suatu asset perusahaan dengan diskon yang tinggi karena sulitnya mencari pembeli.
	- c. Risiko Kredit, merupakan risiko di mana debitur dan pembeli secara kredit tidak dapat membayar hutang dan memenuhi kewajiban seperti yang tertuang dalam kesepakatan.
	- d. Risiko Pasar, berkaitan dengan potensi penyimpanan hasil keuangan karena pergerakan variabel pasar selama proses likuidasi dan perusahaan harus secara rutin melakukan penyesuaian terhadap pasar (*mark to market*). Risiko ini dibedakan menjadi risiko suku bunga, risiko nilai tukar, risiko komoditas, dan risiko ekuitas.
	- e. Risiko Permodalan, berupa kemungkinan yang tidak dapat menutupi kerugian.
- 3. *External Risk*, merupakan potensi penyimpangan hasil pada eksposur korporat dan strategis bisa berdampak pada potensi penutupan usaha karena pengaruh dari faktor eksternal. Risiko eksternalitas dapat dibedakan menjadi empat, yaitu sebagai berikut.
	- a. Risiko Reputasi, merupakan potensi hilangnya atau hancurnya reputasi perusahaan karena penerimaan lingkugan eksternal rendah atau bahkan hilang.
	- b. Risiko Lingkungan, merupakan potensi penyimpangan hasil bahkan potensi penutupan perusahaan karena ketidakmampuan perusahaan dalam mengelola polusi dan dampak yang ditimbulkan dalam mengelola polusi oleh perusahaan.
- c. Risiko Sosial, merupakan potensi penyimpangan hasil karena perusahaan tidak akrab dengan lingkungan di mana perusahaan berada.
- d. Risiko Hukum, merupakan kemungkinan penyimpangan karena perusahaan tidak mematuhi peraturan yang berlaku.
- 4. *Strategic Risk*, merupakan risiko yang dapat mempengaruhi eksposur korporat dan eksposur strategis sebagai akibat keputusan strategis yang tidak sesuai dengan lingkungan eksternal dan internal usaha. Risiko strategis dapat dibedakan menjadi tiga, yaitu sebagai berikut.
	- a. Risiko Usaha, adalah potensi penyimpangan hasil korporat (nilai perusahaan dan kekayaan pemegang saham) dan hasil keuangan karena perusahaan memasuki suatu bisnis tertentu dengan lingkungan industri yang khas dan menggunakan teknologi tertentu.
	- b. Risiko Transaksi Strategis, adalah potensi penyimpangan hasil korporat maupun strategis sebagai akibat perusahaan melakukan transaksi strategis.
	- c. Risiko Hubungan Investor, adalah risiko yang berhubungan dengan potensi penyimpangan hasil dari eksposur keuangan karena ketidaksempurnaan dalam membina hubungan dengan investor, baik pemegang saham maupun kresitur.

#### *2.2.2 Penyebab Risiko*

(Kasidi, 2010) menjelaskan bahwa penyebab kejadian risiko bisa diakibatkan oleh dua hal, yaitu sebagai berikut.

- 1. Bencana, adalah penyebab alami kejadian penyimpangan dari peristiwa yang diharapkan. Contohnya: tanah longsor, banjir, gempa bumi, dan lainlain.
- 2. Bahaya, adalah kegiatan yang menjadi latar belakang terjadinya kerugian. Bahaya dapat digolongkan sebagai berikut.
	- a. *Physically hazard* (bahaya fisik), merupakan aspek fisik dari harta terhadap risiko. Contohnya, gedung yang tidak memiliki alat pemadam kebakaran akan memiliki nilai risiko yang lebih besar daripada gedung yang memiliki alat pemadam kebakaran di dalamnya.
- b. *Morale hazard* (bahaya moral), merupakan bahaya yang ditimbulkan oleh sikap kurangnya perhatian dan kehati–hatian, sehingga dapat menimbulkan terjadinya kejadian risiko. Contohnya, membuang punting rokok sembarangan dapat mengakibatkan bahaya kebakaran.
- c. *Legal hazard* (bahaya hukum/peraturan), merupakan bahaya yang terjadi sebagai akibat dari pelanggaran terhadap peraturan/hukum yang berlaku. Contohnya, operator yang tidak menggunakan Alat Perlengkapan Diri (APD) secara lengkap yang dapat menimbulkan bahaya kecelakaan kerja pada dirinya.

#### **2.3 Manajemen Risiko**

Menurut (AS/NZS ISO 31000:2009, 2009) merupakan suatu upaya atau kegiatan yang terkoordinasi untuk mengarahkan dan mengendalikan kegiatan perusahaan terhadap berbagai kemungkinan risiko yang ada. Dengan kata lain, manajemen risiko merupakan seperangkat arsitektur (yang terdiri atas prinsip, kerangka kerja, dan proses) untuk mengelola risiko secara efektif. Manajemen risiko juga merupakan pendekatan ilmiah untuk menangani risiko dengan melakukan langkah antisipasi kemungkinan terjadinya kerugian, serta mendesain dan mengimplementasikan prosedur-prosedur yang dapat meminimalkan terjadinya kerugian finansial (Vaughan, 2008).

Tujuan dari manajemen risiko adalah sebagai alat bantu bagi perusahaan dalam mencapai tujuannya melalui alokasi sumber daya untuk menyusun perencanaan, mengambil keputusan, dan melaksanakan aktivitas yang produktif.

Adapun langkah-langkah dalam memanajemen risiko menurut ISO 31000 dalam (Hery, 2015) adalah sebagai berikut.

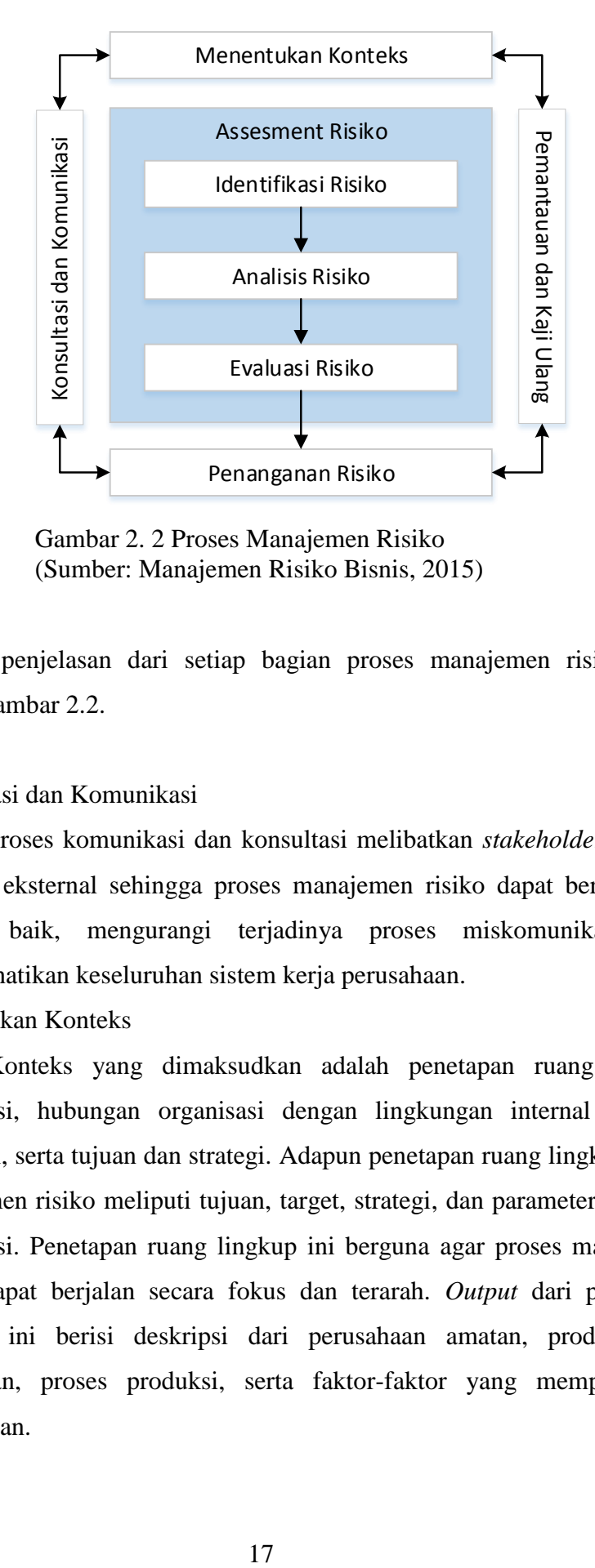

Gambar 2. 2 Proses Manajemen Risiko (Sumber: Manajemen Risiko Bisnis, 2015)

Berikut penjelasan dari setiap bagian proses manajemen risiko yang terdapat pada Gambar 2.2.

1. Konsultasi dan Komunikasi

Proses komunikasi dan konsultasi melibatkan *stakeholder* internal maupun eksternal sehingga proses manajemen risiko dapat berlangsung dengan baik, mengurangi terjadinya proses miskomunikasi, dan memperhatikan keseluruhan sistem kerja perusahaan.

2. Menentukan Konteks

Konteks yang dimaksudkan adalah penetapan ruang lingkup organisasi, hubungan organisasi dengan lingkungan internal maupun eksternal, serta tujuan dan strategi. Adapun penetapan ruang lingkup objek manajemen risiko meliputi tujuan, target, strategi, dan parameter aktivitas organisasi. Penetapan ruang lingkup ini berguna agar proses manajemen risiko dapat berjalan secara fokus dan terarah. *Output* dari penentuan konteks ini berisi deskripsi dari perusahaan amatan, produk yang dihasilkan, proses produksi, serta faktor-faktor yang mempengaruhi perusahaan.

#### 3. Identifikasi Risiko

Tahap ini akan mengidentifikasi risiko-risiko apa saja yang terdapat pada perusahaan dan apa penyebabnya. Metode yang digunakan untuk meng identifikasi risiko dapat berupa wawancara dengan objek yang berinteraksi langsung, *expert judgement* pada bidangnya, dokumendokumen historis, observasi, serta berdasarkan pengalaman kejadian risiko sebelumnya atau di objek yang sejenis.

Proses identifikasi risiko dapat dilakukan dengan menggunakan pertanyaan *what, where, when, why,* dan *how* dari *event* yang dapat menghambat atau mempengaruhi pencapaian tujuan. Secara umum, risiko dapat berasal dari beberapa hal yakni *human behavior, technology and technicalissues, occupational health and safety, legal, political, property andequipment, environmental, financial/market,* dan *natural event.* Teknik yang dapat digunakan dalam pengidentifikasian risiko antara lain melalui penggunaan *checklist*, penilaian berdasarkan pengalaman, dokumen dan data-data historis, observasi, serta wawancara dan interaksi langsung dengan objek terkait.

4. Analisis Risiko

Pada tahap ini, dilakukan pengategorian risiko-risiko yang ada. Tujuan dari analisis risiko adalah untuk memisahkan risiko mayor dan risiko minor, mempersiapkan data dan tahap selanjutnya yakni tahap evaluasi dan penanganan risiko. Dalam menganalisis risiko, akan dilakukan analisis sumber risiko, identifikasi dan evaluasi risiko yang dapat dikendalikan, penetapan dampak dari risiko (*consequences*) dan peluang terjadinya (*likelihood*), serta level-level risiko.

Tahapan analisis risiko dapat dilakukan secara kualitatif, kuantitatif, dan semi kuantitatif. Penggunaan metode yang akan dipilih bergantung pada kondisi sistem, informasi mengenai risiko, serta ketersediaan data. Berikut ini penjelasan dari metode-metode tersebut.

a. Analisis kualitatif

Untuk indikasi level risiko secara umum, dapat dilakukan analisis kualitatif. Oleh karena itu, metode kuantitatif akan diperlukan untuk memberikan hasil analisis yang lebih spesifik. Analisis risiko secara kualitatif menggunakan kata-kata yang secara deskriptif menggunakan skala tertentu untuk menggambarkan nilai kemungkinan munculnya risiko beserta konsekuensi potensialnya. Analisis kualitatif dapat digunakan dalam kondisi-kondisi sebagai berikut.

- Ketika data numerik tidak tersedia
- Ketika tingkat risiko tidak mencakup usaha dan waktu yang dibutuhkan untuk analisis lebih lanjut
- Sebagai awal pengidentifikasian risiko secara lebih menyeluruh
- b. Analisis kuantitatif

Dalam metode ini, dibutuhkan nilai-nilai numerik sehingga kelengkapan dan keakuratan data sangat dibutuhkan. Nilai *consequences* dapat diperkirakan dengan melakukan pemodelan terhadap *output* dari setiap *event* atau pengalaman dari data historis*.*  Sedangkan nilai *likelihood* biasanya dinyatakan dalam bentuk nilai probabilitas atau frekuensi.

c. Analisis semi kuantitatif

Analisis ini memberikan angka tertentu terhadap jenis risiko yang ditemukan. Besaran nilai *likelihood* dan *consequences* yang dihasilkan dari penilaian ini tidak memiliki hubungan yang selalu akurat. Supaya mampu menghasilkan nilai yang lebih detail, nilai tersebut kemudian dikombinasikan dengan formula yang sesuai dengan objek amatan. Namun, tentunya nilai tersebut tidak mampu memberikan nilai yang sebenarnya seperti pada analisis kuantitatif. Kelebihan dari analisis semi kuantitatif yakni lebih cepat dalam menghasilkan hasil dan dapat digunakan pada kondisi objek yang tidak memiliki cukup data kuantitatif.

Analisis risiko dimulai dengan mengukur peluang terjadinya risiko dan konsekuensi risiko, selanjutnya dilakukan evaluasi dengan memprioritaskan risiko yang kritis melalui berbagai metode pemilihan prioritas, untuk dievaluasi terlebih dahulu. Berdasarkan (AS/NZS 4360:2004, 2004), berikut ini merupakan skala penilaian (kriteria) untuk probabilitas (*likelihood*) dan dampak (*consequence*)*.*

Tabel 2. 1 Tabel Skala Penilaian *Likelihood*

| <b>Likelihood</b> | <b>Possibility of occurrence</b> |
|-------------------|----------------------------------|
| Rare              | $< 5\%$                          |
| Unlikely          | $5\% - 25\%$                     |
| Possible          | $25\% - 50\%$                    |
| Likely            | $50\% - 75\%$                    |
| Almost certain    | $>75\%$                          |

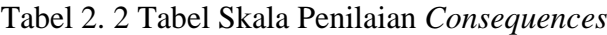

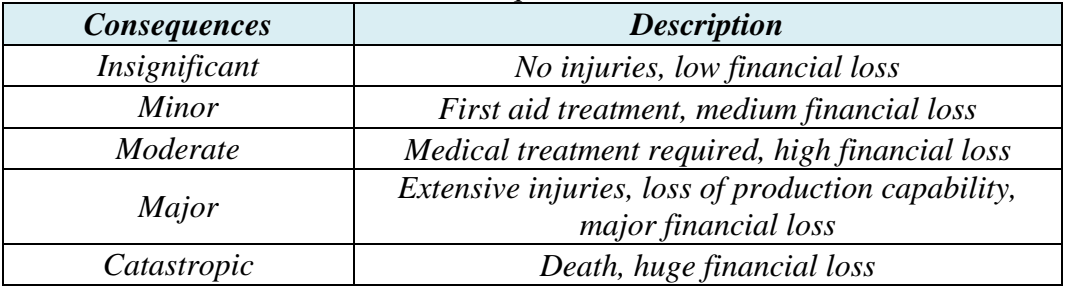

5. Evaluasi Risiko

Tujuan dari evaluasi risiko adalah untuk membuat keputusan risiko mana yang termasuk dalam kategori kritis dan perlu untuk ditangani. Dengan kata lain, tahap evaluasi risiko adalah tahap menentukan prioritas risiko. Evaluasi risiko dilakukan dengan melihat nilai risiko yang telah didapatkan pada tahap sebelumnya.

6. Penanganan Risiko

Tahap selanjutnya setelah menentukan risiko mana yang perlu ditangani adalah melakukan langkah penanganan terhadap risiko tersebut. Tahap penanganan risiko melibatkan proses yang bersifat *cyclical* yang berarti proses tersebut akan berjalan terus menerus. Proses yang dilakukan dalam tahap penanganan risiko adalah sebagai berikut.

- Pengukuran penanganan risiko
- Memutuskan apakah nilai risiko yang tersisa dapat ditoleransi
- Jika risiko tidak dapat ditoleransi maka harus dirumuskan penanganan risiko yang baru

Mengukur tingkat efektivitas dari penanganan risiko yang baru

Beberapa metode penanganan risiko yang dapat dilakukan di antaranya adalah sebagai berikut.

- Menghindari risiko dengan cara menghentikan aktivitas yang berisiko tersebut
- Mengambil risiko dengan tujuan untuk mengejar kesempatan
- Menghilangkan sumber risiko
- Mengubah frekuensi kejadian risiko
- Mengubah konsekuensi risiko
- Membagi risiko dengan bagian lain (*third party*)
- Menerima risiko
- 7. Pemantauan dan Kaji Ulang

Proses pemantauan dan kaji ulang diperlukan untuk *monitoring*  efektivitas dari semua tahapan pada manajemen risiko. Risiko dan efektivitas penanggulangan risiko perlu diawasi agar mendapatkan hasil sesuai dengan yang diinginkan. Oleh karena itulah setiap tahap dalam memanajemen risiko penting untuk didokumentasikan sehingga memudahkan proses perbaikan.

### **2.4 Standar Pelayanan Kefarmasian di Rumah Sakit**

Dalam Peraturan Menteri Kesehatan Republik Indonesia Nomor 58 Tahun 2014 Tentang Standar Pelayanan Kefarmasian di Rumah Sakit telah diatur mengenai Manajemen Risiko Pengelolaan Sediaan Farmasi, Alat Kesehatan, dan Bahan Medis Habis Pakai. Manajemen risiko merupakan aktivitas pelayanan kefarmasian yang dilakukan untuk identifikasi, evaluasi, dan menurunkan risiko terjadinya kecelakaan pada pasien, tenaga kesehatan dan keluarga pasien, serta risiko kehilangan dalam suatu organisasi.

Manajemen risiko pengelolaan Sediaan Farmasi, Alat Kesehatan, dan Bahan Medis Habis Pakai dilakukan melalui beberapa langkah yaitu:

1. Menentukan konteks manajemen risiko pada proses pengelolaan Sediaan Farmasi, Alat Kesehatan, dan Bahan Medis Habis Pakai.

#### 2. Mengidentifikasi Risiko

Beberapa risiko yang berpotensi terjadi dalam pengelolaan Sediaan Farmasi, Alat Kesehatan, dan Bahan Medis Habis Pakai antara lain:

- a. ketidaktepatan perencanaan kebutuhan Sediaan Farmasi, AlatKesehatan, dan Bahan Medis Habis Pakai selama periode tertentu;
- b. pengadaan Sediaan Farmasi, Alat Kesehatan, dan Bahan MedisHabis Pakai tidak melalui jalur resmi;
- c. pengadaan Sediaan Farmasi, Alat Kesehatan, dan Bahan Medis Habis Pakai yang belum/tidak teregistrasi;
- d. keterlambatan pemenuhan kebutuhan Sediaan Farmasi, Alat Kesehatan, dan Bahan Medis Habis Pakai;
- e. kesalahan pemesanan Sediaan Farmasi, Alat Kesehatan, dan Bahan Medis Habis Pakai seperti spesifikasi (merek, dosis,bentuk sediaan) dan kuantitas;
- f. ketidaktepatan pengalokasian dana yang berdampak terhadap pemenuhan/ketersediaan Sediaan Farmasi, Alat Kesehatan, dan Bahan Medis Habis Pakai;
- g. ketidaktepatan penyimpanan yang berpotensi terjadinya kerusakan dan kesalahan dalam pemberian;
- h. kehilangan fisik yang tidak mampu telusur;
- i. pemberian label yang tidak jelas atau tidak lengkap; dan
- j. kesalahan dalam pendistribusian.
- 3. Menganalisa Risiko

Analisa risiko dapat dilakukan kualitatif, semi kuantitatif, dan kuantitatif. Pendekatan kualitatif dilakukan dengan memberikan deskripsi dari risiko yang terjadi. Pendekatan kuantitatif memberikan paparan secara statistik berdasarkan data sesungguhnya.

4. Mengevaluasi Risiko

Membandingkan risiko yang telah dianalisis dengan kebijakanpimpinan Rumah Sakit (contoh peraturan perundang-undangan, Standar Operasional Prosedur, Surat Keputusan Direktur) serta menentukan prioritas masalah yang harus segera diatasi. Evaluasi dapat dilakukan dengan pengukuran berdasarkan target yang telah disepakati.

5. Mengatasi Risiko

Mengatasi risiko dilakukan dengan cara:

- a. melakukan sosialisasi terhadap kebijakan pimpinan Rumah Sakit;
- b. mengidentifikasi pilihan tindakan untuk mengatasi risiko;
- c. menetapkan kemungkinan pilihan (*cost benefit analysis*);
- d. menganalisa risiko yang mungkin masih ada; dan
- e. mengimplementasikan rencana tindakan, meliputi menghindari risiko, mengurangi risiko, memindahkan risiko, menahan risiko, dan mengendalikan risiko.

#### *2.5 Delphi*

Metode *Delphi* pertama kali dikembangkan oleh Norman Dalkey, Nicholas Rescher, Olaf Hermer beserta asosiasinya dalam Rand Corporation pada awal tahun 1950-an. Metode ini pada awalnya digunakan untuk menciptakan sebuah metode dengan menggunakan pendapat para ahli untuk peramalan *trend* terkait dengan potensi militer ilmu pengetahuan dan teknologi masa depan dan pengaruhnya terhadap isu-isu politik (Somerville, 2007). Metode *Delphi* merupakan proses berkelompok yang digunakan untuk melakukan survei dan mengumpulkan pendapat pada ahli dalam bidang tertentu (Yousuf, 2007).

Metode *Delphi* bertujuan untuk mencapai konsesus dari serangkaian proses penggalian informasi. Metode *Delphi* ini telah diaplikasikan dalam hal pengambilan kebijakan, perencanaan, atau ide yang berdasarkan pada pemikiran atau *judgement*. Dalam melakukan metode ini diperlukan pendapatdan *judgement* dari para ahli serta praktisi. Konsesus dalam metode *Delphi* terjadi apabila memiliki presentase sebesar 80% dari seluruh anggota dengan skala penilaian 0-7 Ulschcak (1983) dalam (Hsu, 2007). Sementara Green (1982) dalam (Hsu, 2007). menyarankan paling tidak 70% dengan rata-rata nilai tiap *item* poin kuesioner adalah 3 atau 4 skala Likert dan memiliki median paling sedikit 3,25.

#### 2.5.1 *Prosedur Delphi*

Jumlah dari iterasi kuesioner *Delphi* bisa tiga sampai lima tergantung pada derajat kesesuaian dan jumlah penambahan informasi selama berlaku (Widiasih, 2015). Umumnya kuesioner pertama menanyakan pada individu untuk merespon pertanyaan dalam garis besar. Setiap *sub-sequen* kuesioner dibangun berdasarkan respon kuesioner pendahuluan. Proses akan berhenti ketika konsesus mendekati partisipan, atau ketika penggantian informasi cukup berlaku. Prosedur *Delphi* adalah sebagai berikut.

- 1. Mengembangkan pertanyaan *Delphi*, hal ini merupakan kunci proses *Delphi*. Langkah ini dimulai dengan memformulasikan garis besar pertanyaan oleh pembuat keputusan. Jika responden tidak mengerti garis besar pertanyaan, maka masukan proses akan sia-sia. Elemen kunci dari langkah ini adalah mengembangkan pertanyaan yang dapat dimengerti oleh responden. Anggota staf harus melakukan *interview* benar-benar kepada pembuat keputusan mengenai pertanyaan yang dimaksud dan bagaimana informasi tersebut akan digunakan.
- 2. Memilah dan kontak dengan responden. Partisipan sebaiknya diseleksi dengan dasar personil responden mengetahui permasalahan, memiliki informasi yang tepat untuk dibagi, transformasi untuk melengkapi *Delphi* dan responden merasa bahwa agregasi pendapat panel responden akan termasuk informasi yang mereka nilai dan mereka tidak mengakses dengan cara lain. Seleksi aktual dari responden umumnya diselesaikan melalui proses nominasi.
- 3. Memilah ukuran sampel. Ukuran panel responden bervariasi dengan kelompok yang homogen dengan 10-15 partisipan dirasa cukup. Akan tetapi dalam sebuah kasus, apabila *reference* yang bervariasi diperlukan, maka dibutuhkan partisipan yang lebih besar.
- 4. Mengembangkan kuesioner dan *test* (1). Kuesioner pertama adalah *Delphi* mengikuti partisipan untuk menulis respon pada garis besar 26 masalah. Sampul surat berisi tujuan, guna dari hasil, perintah, dan batas akhir respon.
- 5. Analisis kuesioner (1). Analisis kuesioner harus dihasilkan dalam ringkasan yang berisi bagian-bagian yang diidentifikasi dan komentar dibuat dengan jelas dan dapat dimengerti responden terhadap kuesioner (2). Anggota grup kerja mendokumentasikan masing-masing respon pada kartu indeks, memilih kartu ke dalam kategori umum, mengembangkan sebuah konsesus pada label untuk masing-masing kategori dan menyiapkan ringkasan bayangan yang berisi kategori-kategori.
- 6. Pengembangan kuesioner dan *test* (2). Kuesioner kedua dikembangkan menggunakan ringkasan responden dari kuesioner (1). Fokus dari kuesioner ini adalah untuk mengidentifikasikan area yang disetujui dan yang tidak, mendiskusikan dan mengidentifikasi bagian yang diinginkan serta membantu partisipan mengetahui masing-masing posisi dan bergerak menuju pendapat yang akurat, responden diminta untuk memilih pada ringkasan bagian kuesioner (1).
- 7. Analisis kuesioner (2). Tugas dari kelompok kerja adalah menghitung jumlah suara masing-masing bagian yang meringkas komentar yang dibuat tentang masing-masing bagian. Tujuan dari tahap ini adalah untuk menentukan jika informasi lengkap akan membantu penyelesaian masalah atau paling tidak membuktikan untuk digunakan dalam berbagai cara.
- 8. Mengembangkan kuesioner dan *test* (3). Kuesioner (3) didesain untuk mendorong masukan proses *Delphi*.
- 9. Analisis kuesioner (3). Analisis tahap ini mengikuti prosedur yang sama pada analisis kuesioner (2).
- 10. Menyiapkan laporan akhir. Laporan akhir harus meringkas tujuan dari proses hasil yang baik.

#### 2.5.2 *Kelebihan Metode Delphi*

Dalam (Widiasih, 2015), metode *Delphi* memiliki kelebihan antara lain sebagai berikut.

1. Masing-masing responden memiliki waktu yang cukup untuk mempertimbangkan masing-masing bagian dan jika perlu melihat infomasi yang diperlukan untuk mengisi kuesioner.

- 2. Menghindari tekanan sosial psikologi.
- 3. Perhatian langsung pada masalah.
- 4. Memenuhi kerangka kerja.
- 5. Menghasilkan catatan dokumen yang tepat.

#### 2.5.3 *Kekurangan Metode Delphi*

Dalam (Widiasih, 2015) metode *Delphi* memiliki kekurangan antara lain sebagai berikut.

- 1. Lambat dan menghabiskan waktu.
- 2. Responden dapat salah mengerti terhadap kuesioner atau tidak memenuhi keterampilan komunikasi dalam bentuk tulisan.
- 3. Konsep *Delphi* adalah ahli. Para ahli akan mempresentasikan opini yang tidak dapat dipertahankan secara ilmiah dan melebih-lebihkan.
- 4. Mengasumsikan bahwa *Delphi* dapat menjadi pengganti untuk semua komunikasi manusia di berbagai situasi.

### **2.6** *Failure Mode, Effect, and Criticality Analysis* **(FMECA)**

Menurut the American Society for Quality (Mraz, 2005), FMECA merupakan prosedur yang dilakukan untuk mengklasifikasikan setiap efek potensi kegagalan menurut tingkat keparahan dan probabilitas kejadiannya. FMECA merupakan teknik yang digunakan pada industri non manufaktur, sedangkan FMEA diterapkan pada industri manufaktur (Wessiani, 2016). Pada metode FMEA dan FMECA, parameter-parameter penilaian untuk risiko-risiko antara lain dampak (*severity*), peluang kemunculan (*occurrence*), dan tingkat pendeteksian pencegahan risiko (*detection*).

Menurut (McDermott et al., 2009) terdapat sepuluh langkah untuk melakukan proses FMEA dan FMECA yakni sebagai berikut.

### *2.6.1 Review the Process or Product*

Dalam melakukan proses FMECA, tim harus meninjau *blueprint* (atau *engineering drawing*) atau *flowchart* rinci operasi dari produk yang akan dianalisis. Hal ini diperlukan untuk memastikan bahwa setiap orang dalam tim memiliki pemahaman yang sama tentang produk atau proses yang sedang dikerjakan.

Apabila tidak tersedia *blueprint* maupun *flowchart*, maka tim perlu membuat terlebih dahulu sebelum memulai proses FMECA. Sebab, dengan adanya *blueprint* ataupun *flowchart*, tim dapat melakukan pengamatan langsung terhadap produk atau proses guna menentukan *expertise* terkait yang dipilih untuk untuk menjawab pertanyaan apapun yang mungkin dimiliki tim.

### *2.6.2 Brainstorming Potential Failure Modes*

Setelah semua orang dalam tim memiliki pemahaman yang sama mengenai produk atau proses yang akan dianalisis, anggota tim dapat mulai berpikir tentang mode kegagalan potensial yang dapat mempengaruhi proses manufaktur atau kualitas produk. Oleh karena itulah tahapan ini disebut dengan tahap *brainstorming* di mana dalam melakukannya, setiap anggota tim wajib sudah memiliki ide-ide. Ide-ide mengenai mode kegagalan potensial yang dapat mempengaruhi proses manufaktur atau kualitas produk kemudian dikelompokkan sehingga masing-masing fokus pada elemen yang berbeda (yaitu, orang, metode, peralatan, bahan, dan lingkungan) produk atau proses. Tujuan pengelompokan ini adalah agar mampu menghasilkan sinergitas dari ide-ide yang terkumpul serta akan menghasilkan daftar lebih menyeluruh dari modus kegagalan potensial.

Hal selanjutnya yang dilakukan adalah mengelompokkan kembali pada suatu kategori yang disepakati oleh seluruh anggota tim. Misalnya, dilakukan pengelompokan berdasarkan jenis kegagalan (misalnya, listrik, mekanik, dibuat pengguna). Tujuannya adalah untuk mempermudah berjalannya proses FMECA dan memberikan tim kesempatan untuk mempertimbangkan apakah beberapa mode kegagalan harus dikombinasikan, karena mereka sama atau sangat mirip satu sama lain. Bila mode kegagalan telah dikelompokkan, digabungkan, dan telah sesuai, mereka harus dipindahkan ke lembar FMECA (FMECA *worksheet*) seperti pada Gambar 2.3.

|    |                                                         | Process or Pradact: Product: Model X-1055 Fire Extenguisher<br>FMEA Tears Kevin M. Shane T. KC McG, Chuse L, Tyler I<br>Team Leader: Keyis M |                                             |             |                                      |                                           |
|----|---------------------------------------------------------|----------------------------------------------------------------------------------------------------|---------------------------------------------|-------------|--------------------------------------|-------------------------------------------|
|    |                                                         |                                                                                                    |                                             |             | <b>FMEA</b> Process                  |                                           |
| š  | Component and<br>Function                               | Potential<br>Failure Made                                                                                                    | Potential<br>Effectős) ef<br><b>Failure</b> | 닶<br>Ę<br>æ | Provential<br>Causela) of<br>Etilare | Clamere<br>Controls.<br><b>Prevention</b> |
| ĵ. | Hose: delivers<br>imaga said ing ages i                 | Cracks:                                                                                                    |                                             |             |                                      |                                           |
| ä  |                                                         | Pinholes                                                                                                    |                                             |             |                                      |                                           |
| ä  |                                                         | <b>Blockages</b>                                                                                                    |                                             |             |                                      |                                           |
| ä  | Canaties reservoir for<br>estinguishing agent           | Paint<br>onerage<br><b>EDITABLE</b>                                                                                                    |                                             |             |                                      |                                           |
| ä  |                                                         | Canister<br>deated                                                                                                    |                                             |             |                                      |                                           |
| ä  |                                                         | Labelinot<br>properly.<br>splied                                                                                                    |                                             |             |                                      |                                           |
| 7  | Ститря данде:<br>determine mmakting<br>volume of agent. | Inaccurate<br>moding                                                                                                    |                                             |             |                                      |                                           |
| ñ  |                                                         | Briden.<br>crystal                                                                                                    |                                             |             |                                      |                                           |
| ä  | Valve exchanises<br>releases agent                      | Safety pin:<br>mising                                                                                                    |                                             |             |                                      |                                           |

Gambar 2. 3 Sebagian Konten FMECA *Worksheet* (Sumber: *The Basics of FMEA*, 2009)

### *2.6.3 List Potential Effects of Each Failure Mode*

Dengan tercamtumnya mode kegagalan pada FMECA *Worksheet*, tim FMECA kemudian harus mengulas setiap mode kegagalan dan mengidentifikasi potensi efek kegagalan yang mungkin terjadi. Pada setiap mode kegagalan, mungkin dapat memiliki lebih dari satu efek.

Penulisan daftar potensi efek kegagalan pada setiap mode kegagalan harus dilakukan secara teliti karena informasi ini akan disisipkan kedalam penentuan peringkat risiko. Sehingga nantinya dapat ditentukan konsekuensi dari adanya risiko tersebut.

Selanjutnya, akan dilakukan perhitungan terhadap *severity, occurence,* dan *detection rankings*. Terdapat berbagai acuan untuk menentukan skala *severity, occurrance,* dan *detection*. Salah satunya dikemukakan oleh (McDermott et al.,

2009) yang membuat skala kuantifikasi *severity, occurrence*, dan *detection* seperti pada Tabel 2.3 berikut.

| Rank           | <b>Effect of</b><br><b>Severity</b> | Likelihood of<br><b>Occurence</b> | Likelihood of<br><b>Detection</b> |
|----------------|-------------------------------------|-----------------------------------|-----------------------------------|
| 1              | No Effect                           | Very Low                          | <b>Almost Certain</b>             |
| $\overline{2}$ |                                     |                                   | Very High                         |
| 3              | Annoyance                           | Low                               | High                              |
| $\overline{4}$ |                                     |                                   | Moderate High                     |
| 5              | <b>Loss or Degradation</b>          | Moderate                          | Medium                            |
| 6              | of Secondary Function               |                                   | Low                               |
| 7              | <b>Loss or Degradation</b>          |                                   | Very Low                          |
| 8              | of Secondary Function               | High                              | Remote                            |
| 9              | <b>Failure to Meet Safety</b>       |                                   | Very Remote                       |
| 10             | and/or Regulatory<br>Requirements   | Very High                         | Almost Impossible                 |

Tabel 2. 3 Tabel Skala Kuantifikasi *Severity, Occurence,* dan *Detection*

(Sumber: *The Basics of FMEA*, 2009)

### *2.6.4 Assign a Severity Ranking for Each Effect*

Berdasarkan sepuluh *ranking* dari masing-masing kriteria *severity, occurence,* dan *detection*, terdapat penjelasan mengenai masing-masing tingkatan.

Penjelasan kriteria penilaian *severity* dapat dilihat pada Tabel 2.4 berikut.

Tabel 2. 4 Tabel Penjelasan Kriteria Penilaian *Severity*

| Rank           | <b>Effect of Severity</b>                 | <b>Customer Effect</b>                                                                     |
|----------------|-------------------------------------------|--------------------------------------------------------------------------------------------|
| 1              | No Effect                                 | Kegagalan tidak memberikan efek                                                            |
| $\overline{2}$ |                                           | Kegagalan memberikan efek yang berpengaruh<br>pada minoritas <i>customer</i> $(\leq 25\%)$ |
| 3              | Annoyance                                 | Kegagalan memberikan efek yang berpengaruh<br>pada separuh <i>customer</i> (50%)           |
| 4              |                                           | Kegagalan memberikan efek yang berpengaruh<br>pada mayoritas <i>customer</i> (>75%)        |
| 5              | Loss or<br>Degradation of                 | Kegagalan memberikan efek terhadap penurunan<br>fungsi sampingan sistem                    |
| 6              | Secondary<br><b>Function</b>              | Kegagalan memberikan efek terhadap hilangnya<br>fungsi sampingan sistem                    |
| 7              | Loss or                                   | Kegagalan memberikan efek terhadap penurunan<br>fungsi utama sistem                        |
| 8              | Degradation of<br><b>Primary Function</b> | Kegagalan memberikan efek terhadap hilangnya<br>fungsi utama sistem                        |

| Rank | <b>Effect of Severity</b>               | <b>Customer Effect</b>                                                    |
|------|-----------------------------------------|---------------------------------------------------------------------------|
| Q    | <b>Failure to Meet</b><br>Safety and/or | Kegagalan membahayakan sistem dengan adanya<br>peringatan terlebih dahulu |
| 10   | Regulatory<br>Requirements              | Kegagalan membahayakan sistem tanpa adanya<br>peringatan terlebih dahulu  |

Tabel 2. 4 Tabel Penjelasan Kriteria Penilaian *Severity* (lanjutan)

(Sumber: *Potential Failure Mode and Effects Analysis, FMEA 4th edition,* 2008)

### *2.6.5 Assign an Occurence Ranking for Each Failure Mode*

Berdasarkan sepuluh *ranking* dari masing-masing kriteria *severity, occurence,* dan *detection*, terdapat penjelasan mengenai masing-masing tingkatan.

Penjelasan kriteria penilaian *occurence* dapat dilihat pada Tabel 2.5 berikut.

| Rank           | <b>Likelihood of Failure</b> | <b>Possible Failure Rate</b>                            |  |  |  |  |
|----------------|------------------------------|---------------------------------------------------------|--|--|--|--|
| 1              | Very Low                     | Kegagalan dapat dieliminasi dengan langkah<br>preventif |  |  |  |  |
| $\overline{2}$ |                              | $\leq 0,001$ per 1.000<br>1 dari 1.000.000              |  |  |  |  |
| 3              | Low                          | 0,01 per 1.000<br>1 dari 100.000                        |  |  |  |  |
| $\overline{4}$ | Moderate                     | $0,1$ per $1.000$<br>1 dari 10.000                      |  |  |  |  |
| 5              | Moderate                     | $0,5$ per $1.000$<br>1 dari 2.000                       |  |  |  |  |
| 6              |                              | 2 per 1.000<br>1 dari 500                               |  |  |  |  |
| 7              |                              | 10 per 1.000<br>1 dari 100                              |  |  |  |  |
| 8              | High                         | 20 per 1.000<br>1 dari 50                               |  |  |  |  |
| 9              |                              | 50 per 1.000<br>1 dari 20                               |  |  |  |  |
| 10             | Very High                    | $≥100$ per 1.000<br>1 dari 10                           |  |  |  |  |

Tabel 2. 5 Tabel Penjelasan Kriteria Penilaian *Occurence*

(Sumber: *Potential Failure Mode and Effects Analysis, FMEA 4th edition,* 2008)

#### *2.6.6 Assign a Detection Ranking for Each Failure Mode and/or Effect*

Berdasarkan sepuluh *ranking* dari masing-masing kriteria *severity, occurence,* dan *detection*, terdapat penjelasan mengenai masing-masing tingkatan.

Penjelasan kriteria penilaian *detection* dapat dilihat pada Tabel 2.5 berikut. Tabel 2. 6 Tabel Penjelasan Kriteria Penilaian *Detection*

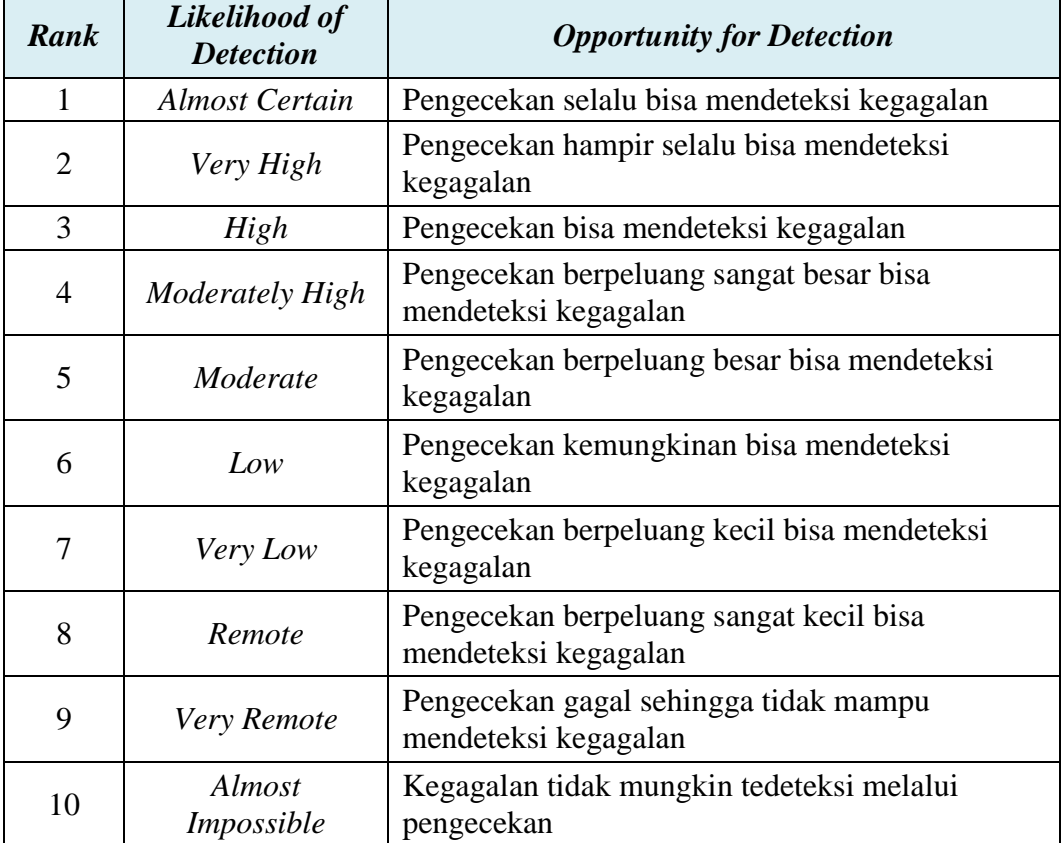

(Sumber: *Potential Failure Mode and Effects Analysis, FMEA 4th edition,* 2008)

Penentuan nilai *severity*, *occurence*, maupun *detection*, dilakukan dengan menggunakan kuesioner penilaian. Skala yang digunakan adalah skala 1 sampai 10 dimana semakin besar nilai suatu parameter, maka semakin besar pula tingkat risiko yang akan terjadi.

#### *2.6.7 Calculate the Risk Priority Number for Each Effect*

Untuk menentukan peringkat prioritas risiko, dilakukan perhitungan menggunakan *Risk Priority Number* (RPN). RPN merupakan produk matematis dari keseriusan *effects* (*severity*), kemungkinan terjadinya *cause* akan menimbulkan kegagalan yang berhubungan dengan *effects* (*occurence*), dan kemampuan untuk mendeteksi kegagalan sebelum terjadi pada pelanggan (*detection*). RPN dihitung dengan mengalikan ketiga hal tersebut pada setiap item. RPN dapat ditunjukkan dengan persamaan (2.1) sebagai berikut.

```
RPN = severity x occurrence x detection …………………………. (2.1)
Dimana,
```
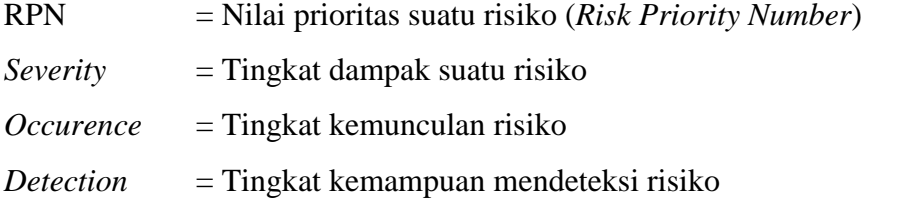

Angka ini digunakan untuk mengidentifikasi risiko yang serius, sebagai petunjuk kearah tindakan perbaikan. Tiap risiko akan diberi penilaian RPN untuk menentukan tingkat prioritas risiko yang akan ditangani terlebih dahulu. Nilai RPN maksimal untuk suatu risiko adalah 1000 dan nilai minimalnya adalah 1.

#### *2.6.8 Prioritize the Failure Modes for Action*

Dalam tahap ini, mode kegagalan akan diprioritaskan berdasarkan peringkat yang tertuang dalam numerik. Menurut (McDermott et al., 2009), pada tahap ini akan terjadi konsep pareto diagram dimana 80% dari total RPN untuk FMECA datang dari hanya 20% kegagalan potensial dan efek.

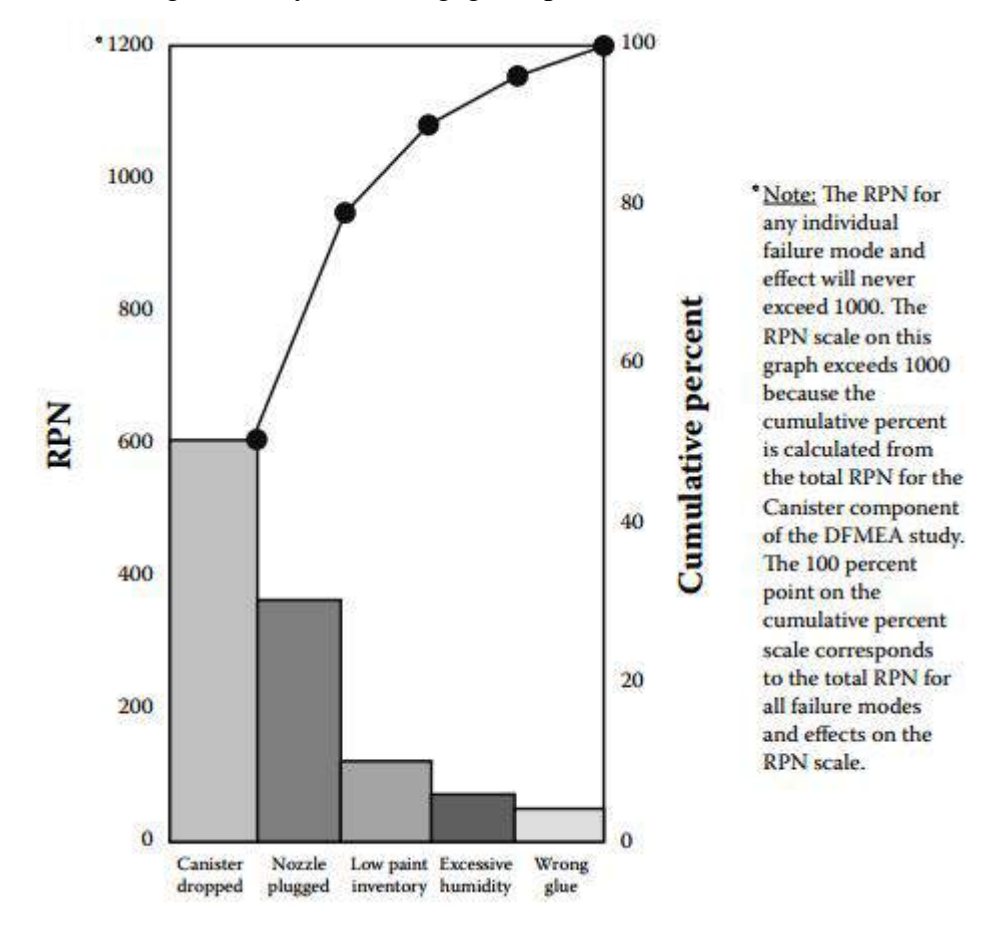

Gambar 2. 4 Diagram Pareto dari Peringkat Risiko (Sumber: *The Basics of FMEA*, 2009)

Pada Gambar 2.4, terlihat perbedaan antara peringkat untuk kegagalan dan efek. Digambarkan pula bahwa sebagian besar kegagalan potensial (80%) efek berasal dari sebagian kecil lainnya (20%).

#### *2.6.9 Take Action to Eliminate or Reduce The High-Risk Failure Modes*

Dalam menghilangkan atau mengurangi kegagalan berisiko tinggi, digunakan pemecahan masalah proses yang terorganisir, mengidentifikasi dan menerapkan suatu tindakan.Ketika tindakan sudah dilakukan, hal ini akan

membantu untuk merujuk kembali ke tingkat *severity*, *occurence*, dan *detection rankings.* Pendekatan yang paling mudah untuk menentukan suatu tindakan adalah dengan meningkatkan *detectability* atau kemampuan mendeteksi kegagalan, sehingga menurunkan peringkat deteksi. Meningkatkan *detectability* kegagalan akan hanya membuatnya lebih mudah untuk mendeteksi kegagalan setelah mereka terjadi, mengurangi dampak penting, terutama dalam situasi yang dapat menyebabkan kerusakan. Berikut ini merupakan rujukan tindakan spesifik untuk menurunkan peringkat menurut (McDermott et al., 2009).

| <b>Severity</b>                                                                                                    | <i><b>Occurence</b></i>                                                                                                    | <b>Detection</b>                                                                                                    |
|----------------------------------------------------------------------------------------------------|----------------------------------------------------------------------------------------------------|----------------------------------------------------------------------------------------------------|
| Peralatan yang<br>memproteksi<br>personel (safety<br>shoes, full face<br>protection, long<br>gloves, hard hats<br>or bump caps)<br>Sistem mati<br>otomatis pada<br>keadaan darurat<br>(safety<br>stops/emergency<br>$shut$ - $offs)$<br>Menggunakan<br>material yang<br>berbeda seperti<br>kaca safety yang<br>tidak<br>menyebabkan<br>bahaya apabila<br>terjatuh | • Meningkatkan Cpk<br>melalui<br>perancangan dari<br>eksperimen<br>dan/atau modifikasi<br>peralatan<br>• Fokus kepada<br>continous<br>improvement/probl<br>em-solving teams<br>Melibatkan<br>mekanisme yang<br>harus diaktifkan<br>untuk produk atau<br>proses pekerjaan<br>(misalnya, beberapa<br>mesin pemotong<br>rumput memiliki<br>pegangan yang<br>harus dipegang<br>dalam | <b>Statictical process</b><br>control (untuk<br>memonitor proses dan<br>mengidentifikasi kapan<br>proses berjalan diluar<br>kontrol)<br>Memastikan bahwa<br>perangkat pengukuran<br>berjalan akurat dan<br>dikalibrasi secara teratur<br>Menggunakan lembaga<br>pemeliharaan preventif<br>untuk mendeteksi<br>masalah sebelum terjadi<br>Menggunakan kode<br>seperti warna dan<br>bentuk untuk<br>memperingatkan pekerja<br>bahwa sesuatu sedang<br>berjalan seperti atau<br>tidak seperti yang |
|                                                                                                    | pengoperasiannya)                                                                                                    | seharusnya                                                                                                    |

Tabel 2. 7 Tabel Tindakan Spesifik untuk Mengurangi Peringkat

(Sumber: *The Basics of FMEA*, 2009)

# *2.6.10 Calculate the Resulting RPN as the Failure Modes are Reduced or Eliminated*

Setelah tindakan yang diambil untuk meningkatkan produk atau proses, baru dilakukan perhitungan peringkat untuk tingkat *severity*, *occurence* dan *detection* harus ditentukan untuk mendapatkan hasil nilai RPN. Untuk kegagalan di mana dilaksanakan sebuah tindakan, harus ada penurunan yang signifikan pada nilai RPN. Jika tidak, itu berarti tindakan tidak mengurangi *severity*, *occurence*, atau *detectability*.

### **2.7** *Decision Making and Trial and Evaluation Laboratory* **(DEMATEL)**

Menurut (Gabus & Fontela, 1973) DEMATEL adalah sebuah metode yang dapat digunakan untuk menyusun atau merumuskan hubungan antar kriteria menjadi model terstruktur yang mudah dipahami dengan mempertimbangkan masukan dari para ahli. Selain itu, metode DEMATEL merupakan salah satu metode yang dapat digunakan untuk menyusun atau merumuskan hubungan antar kriteria menjadi model terstruktur yang mudah dipahami (Wu, 2008).

Metode DEMATEL tidak hanya dapat mengubah hubungan antara sebab dan akibat dari kriteria menjadi model struktural, tetapi juga dapat digunakan sebagai cara untuk menangani ketergantungan (*inner dependence*) dalam seperangkat kriteria. DEMATEL sangat populer di Jepang karena merupakan metode yang komprehensif untuk membangun dan menganalisis model struktural yang melibatkan hubungan kausal antara faktor-faktor yang kompleks.

DEMATEL didasarkan pada digraf yang dapat memisahkan antara kelompok penyebab dan kelompok akibat. Digraf banyak digunakan karena digraf dapat menunjukkan hubungan dari sub sistem. Selain itu, digraf menggambarkan konsep dasar hubungan kontekstual antara elemen-elemen dari sistem, dimana angka yang ada menunjukkan kekuatan pengaruh dari suatu elemen ke elemen yang lain.

Berdasarkan (Wu, 2008), lima tahapan utama dalam penerapan DEMATEL adalah sebagai berikut.

#### *2.7.1 Membuat Matriks Hubungan Langsung*

Pertama, dilakukan pengukuran hubungan antar kriteria dengan menggunakan skala perbandingan yang didesain dalam empat level yaitu 0 (tidak ada pengaruh), 1 (pengaruh rendah), 2 (pengaruh sedang), 3 (pengaruh tinggi), dan 4 (pengaruh sangat tinggi). Selanjutnya, para ahli membuat set perbandingan berpasangan mengenai pengaruh antar kriteria. Kemudian, sebagai hasil dari evaluasi tersebut, data awal dapat diperoleh sebagai matriks hubungan secara

langsung yaitu n × n matriks A, dimana aij dilambangkan sebagai sejauh mana kriteria i mempengaruhi kriteria j.

#### *2.7.2 Normalisasi Matriks Hubungan Secara Langsung*

Berdasarkan hubungan secara langsung matriks A, normalisasi hubungan matriks X secara langsung dapat diperoleh melalui persamaan (2.2) dan (2.3) berikut.

$$
X = k \times A
$$
 (2.2)  

$$
k = \frac{1}{\max_{1 \le i \le n} \sum_{j=1}^{n} i, j = 1, 2, ..., n}
$$
 (2.3)

Dimana,

X : Matriks normalisasi

A : Matriks hubungan secara langsung

k : Konstanta

### *2.7.3 Mendapatkan Matriks Hubungan Total*

Setelah normalisasi hubungan matriks X diperoleh, hubungan matriks T secara total yang dilambangkan sebagai matriks identitas dapat diperoleh menggunakan rumus pada persamaan (2.4) berikut.

T = X (1 − X) <sup>−</sup><sup>1</sup> ….…………….……...………….………....…… (2.4)

Dimana,

T : Matriks hubungan total

### *2.7.4 Menghitung Vektor D (dispatcher) dan Vektor R (receiver)*

Jumlah baris dan jumlah kolom secara terpisah dilambangkan sebagai vektor D dan vektor R melalui rumus (2.5) hingga (2.7). Kemudian, secara horizontal vektor (D + R) yang disebut *"Prominence"* dibuat dengan menambahkan D ke R, yang mengungkapkan seberapa penting kriteria tersebut. Demikian pula, sumbu vertikal (D – R) yang disebut *"Relation"* dibuat dengan mengurangkan D dari R, yang dapat membagi kriteria menjadi kelompok penyebab dan kelompok akibat. Pada umumnya, ketika (D – R) adalah positif,

kriteria tersebut merupakan kelompok penyebab. Sebaliknya, apabila (D – R) adalah negatif, kriteria tersebut merupakan kelompok akibat.

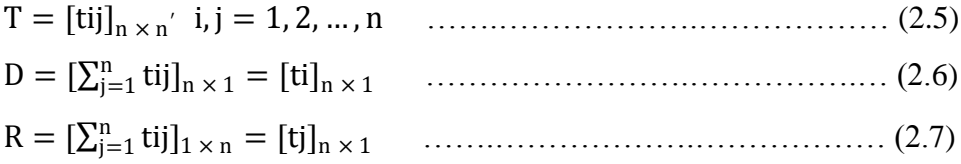

Dimana,

D : Vektor *dispatcher*

R : Vektor *receiver*

Pada vektor D dan vektor R saling menunjukkan jumlah baris dan kolom dari hubungan matriks T secara total T =  $[tij]_{n \times n'}$ .

### *2.7.5 Mendapatkan Peta Impact Digraph*

Berdasarkan matriks hubungan secara total, setiap nilai memberikan informasi seberapa besar pengaruh kelompok kriteria i terhadap kelompok kriteria j. Jika semua nilai tersebut dikonversikan ke peta *impact-digraph,* maka strukturnya akan terlalu kompleks untuk mendapatkan informasi dalam pembuatan keputusan. Oleh karena itu, dibutuhkan nilai ambang batas untuk tingkat pengaruh. Hanya beberapa elemen yang mempunyai lebih besar dari nilai ambang batas pada matriks T, dapat dipilih dan dikonversikan dalam peta *impactdigraph.* Nilai ambang batas ditentukan oleh pengambilan keputusan atau dari orang yang ahli dengan melakukan diskusi. Peta *impact-digraph* dapat diperoleh dengan memetakan data set dari  $(D + R, D - R)$ , sehingga dapat memberikan informasi untuk membuat keputusan.

### *2.8 Value at Risk* **(VaR)**

*Value at Risk* (VaR) adalah sebuah metode untuk kuantifikasi risiko pasar dan itu adalah bagian dari evolusi manajemen risiko (Choudhry, 2001). VaR adalah ukuran dari kerugian yang disebabkan oleh kemunculan risiko yang mungkin dialami sebuah perusahaan dalam jangka waktu tertentu. Terdapat tiga kondisi tertentu pada VaR, pertama *confidence interval*, kedua adalah *normal market condition*, dan *specified period of time*.

Dalam matematika keuangan dan manajemen risiko keuangan, VaR didefinisikan untuk portofolio, *time horizon*, dan probabilitas *p*, *p* pada VaR didefinisikan sebagai *threshold loss value*, sehingga probabilitas terjadinya kerugian pada portofolio dari waktu ke waktu lebih dari atau sama dengan nilai p (Jorion, 2006). Misalnya, jika memiliki portofolio saham satu hari 5% VaR \$1 juta, maka terdapat kemungkinan 0.05 bahwa portofolio akan jatuh pada nilai lebih dari \$1 juta selama satu hari jika tidak ada perdagangan. Secara tidak langsung, kehilangan \$1 juta atau lebih pada portofolio ini diharapkan pada hari 1 dari 20 hari (karena kemungkinan 5%) (Holton, 2014).

Salah satu metode pada VaR adalah metode *historical data* yang menggunakan asumsi bahwa, kondisi perubahan harga pasar pada hari ini sampai esok hari adalah sama dengan kondisi perubahan harga pasar pada masa lalu (Grundy & Zvi, 1996). Metode historis pada umumnya menganggap bahwa nilai historis itu adalah kemungkinan-kemungkinan harga pasar yang akan terjadi pada waktu yang akan datang dengan menganggap distribusinya adalah seragam. Pada penelitian ini, akan digunakan metode *historical data* dimana data yang didapatkan merupakan data mentah milik Instalasi Farmasi RSI JS. Gambar 2.5 hingga 2.13 akan menjelaskan langka pengerjaan metode VaR.

- 1. Buka *software Microsoft Excel* dan masukkan data historis
- 2. Lakukan *select* data dan buka *menu bar @RISK* yang telah dipasang
- 3. Pilih *Distribution Fitting*

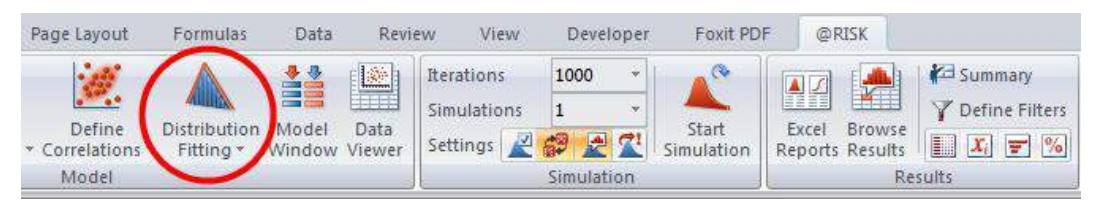

Gambar 2. 5 Pilih *Distribution Fitting* pada *Menu Bar Microsoft Excel*

4. Pilih *Fit* pada *Distribution Fitting*

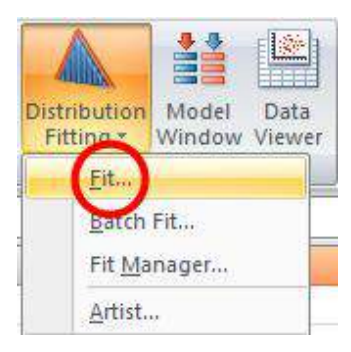

Gambar 2. 6 Pilih *Fit* pada *Distribution Fitting*

5. Selanjutnya, akan muncul *dialog box* berikut. Pilih *ok.*

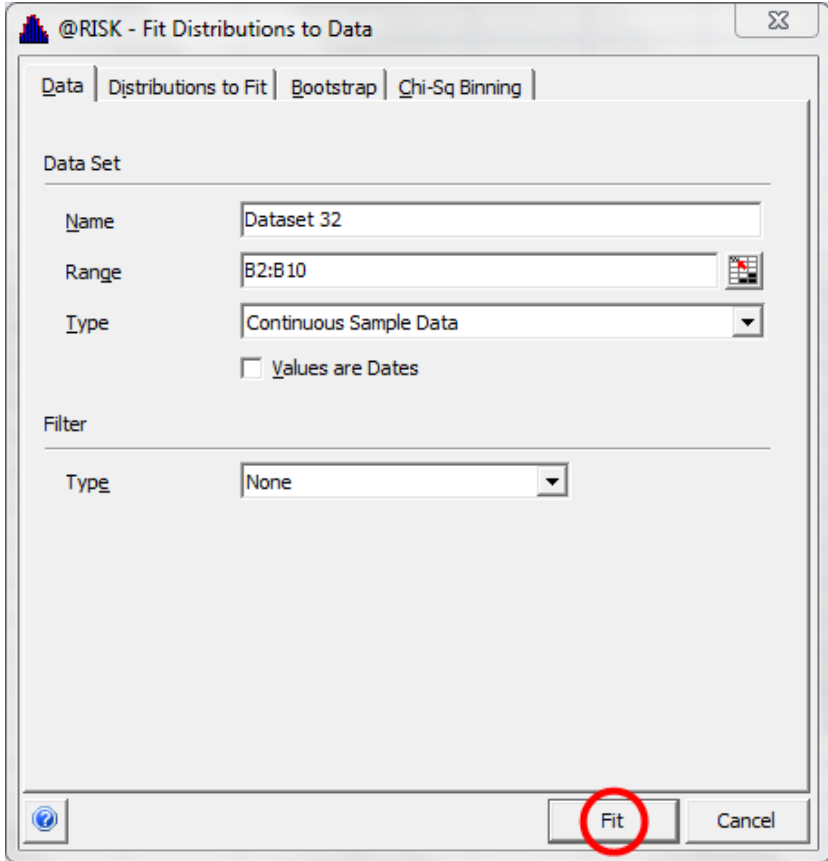

Gambar 2. 7 *Dialog Box Fit Distribution to Data*

6. Hasil dari *fitting distribution* akan muncul. Selanjutnya pilih *Write to Cell*  untuk meletakkan hasil pada sel di *Document Area*.

| <b>TE Rooking</b> | $\mathcal{I}$   |         |       |         |       |          |                               |         |       |         |         |             | Statistics           |              |                        |
|-------------------|-----------------|---------|-------|---------|-------|----------|-------------------------------|---------|-------|---------|---------|-------------|----------------------|--------------|------------------------|
| <b>HY</b>         | <b>ASC</b>      |         |       |         |       |          | Fit Comparison for Dataset 32 |         |       |         |         |             |                      | trunal.      | <b><i>Sindical</i></b> |
| σ<br>Linkburg     | 224.6104        |         |       | 112,194 |       |          | Right Inform@SLTN.283539      |         |       |         | 284,819 |             | <b>Noburn</b>        | 113, 304, 08 | 93.376.06              |
| Published for     | 272.08.39       |         | \$,0% |         |       |          | 10,014                        |         |       |         |         | 8.0%        | <b>Haviers</b> are   | 394, 815.00  | 353.558.08             |
| п<br>THANG        | 327, 3943       |         | 13.3% |         |       |          | <b><i>ROZEN</i></b>           |         |       |         |         | 13.3%       | <b>PMA'I</b>         | 351, 134, 14 | 188, 406, 50           |
| hoiral            | 329,0993        | 12      |       |         |       |          |                               |         |       |         |         |             | Plack                | 1068.704.95  | NA                     |
| с<br>Logists      | 326, 5877       |         |       |         |       |          |                               |         |       |         |         |             | Heller               | 199, 953.08  | 105, 406, 52           |
| r<br>Lopkeca      | 339, 5668       |         |       |         |       |          |                               |         |       |         |         |             | <b>Std Day</b>       | 38, 280, 98  | 54,822.47              |
| г.<br>Evillate    | 226,8197        | 10      |       |         |       |          |                               |         |       |         |         |             | Newen                | 1,398        | 5.9008                 |
| <b>Bigger</b>     | <b>REL 2418</b> |         |       |         |       |          |                               |         |       |         |         |             | Kartock              | 3, 3, 001    | 1,8000                 |
| Parent<br>n       | 3213197         |         |       |         |       |          |                               |         |       |         |         |             | $-615$               | 1.11.304     | 1.11.304               |
| Webs.il           | 234,0676        | 1.8     |       |         |       |          |                               |         |       |         |         |             | LattiP               | $-5.0%$      | 10.0%                  |
| Gamma             | 234.8787        |         |       |         |       |          |                               |         |       |         |         |             | licht II             | 294,538      | 294,530                |
| п<br>lere.        | 235,2808        | 릓<br>34 |       |         |       |          | <b>TRISK Thai Version</b>     |         |       |         |         |             | <b>Right</b> R       | 55.0%        | 90.0%                  |
| my byday would    | <b>Service</b>  |         |       |         |       |          | Fice Evel proton Physics Crow |         |       |         |         |             | $x^2$                | 133,306.08   | 183, 306, 78           |
| 29 Gauge<br>п     | <b>AVR</b>      | g       |       |         |       |          |                               |         |       |         |         |             | Dr.P                 | 90.0%        | 90.0%                  |
| Light appt 311    | Alik            | 6.8     |       |         |       |          |                               |         |       |         |         |             | $-104$               | 113, 854, 08 | 99, 287, 87            |
| Lejmone           | NA              |         |       |         |       |          |                               |         |       |         |         |             | 8%                   | 112, 304.08  | 102.790.85             |
| <b>C</b> Resource | NA              |         |       |         |       |          |                               |         |       |         |         |             | <b>JEN</b>           | 112,304,00   | 112, 305, 78           |
| <b>C</b> Peacons  | Ariz            | 1.2     |       |         |       |          |                               |         |       |         |         |             | 1976                 | 113,999.00   | 121,816.99             |
|                   |                 |         |       |         |       |          |                               |         |       |         |         |             | 26%                  | 113,399.08   | 121,329.40             |
|                   |                 |         |       |         |       |          |                               |         |       |         |         |             | 21%                  | 159, 597, 08 | 146, 842, 25           |
|                   |                 | k/s     |       |         |       |          |                               |         |       |         |         |             | DP4                  | 188.897.00   | 158, 358, 18           |
|                   |                 | ŝ       | 首目    | 120,000 | 4,000 | Nutation | 00.00                         | 200,000 | 5,080 | 240,000 | 200,000 |             | 03%                  | 193,754.00   | 159, 857.51            |
|                   |                 |         |       |         |       |          |                               |         |       |         |         | <b>Ring</b> | EBURN<br><b>kets</b> | 191,784.08   | 109, 197, 10           |
|                   |                 |         |       |         |       |          |                               |         |       |         |         |             | ish.                 | 109, EAL08   | 178,803,65             |

Gambar 2. 8 Hasil *Fitting Distribution*

7. Akan muncul *dialog box* dimana harus ditentukan pada sel mana hasil akan diletakkan.

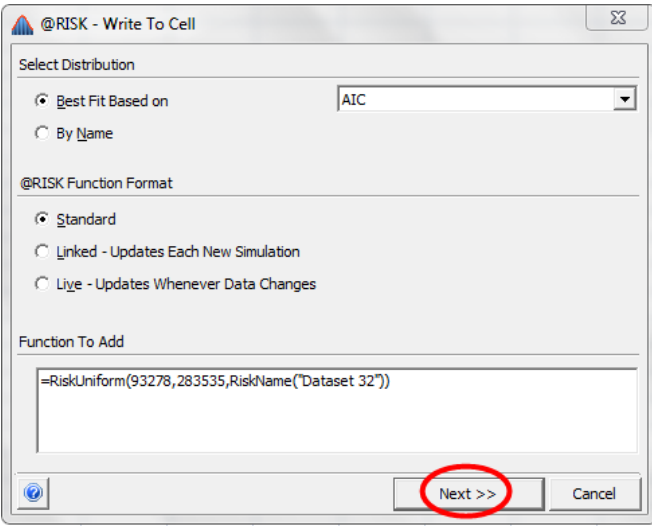

Gambar 2. 9 *Dialog Box Write to Cell*

8. Selanjutnya lakukan pengolahan data menggunakan *Start Simulation* pada *Menu Bar*.

| Page Layout                | Formulas                  | Data                   | Review             | View                                           | Developer          | Foxit PDF | @RISK                              |                                                                            |
|----------------------------|---------------------------|------------------------|--------------------|------------------------------------------------|--------------------|-----------|------------------------------------|----------------------------------------------------------------------------|
| Define<br>* Correlations * | Distribution<br>Fitting * | Model<br>Window Viewer | <b>ISS</b><br>Data | Iterations<br>Simulations<br>$-48$<br>Settings | 1000<br>$\sqrt{2}$ | Start     | Excel<br>Browse<br>Reports Results | Summary<br>Define Filters<br>H<br>$\frac{9}{6}$<br>$Y$ .<br><b>Section</b> |
| Model                      |                           |                        |                    |                                                | Simulation         |           |                                    | Results                                                                    |

Gambar 2. 10 Pilih *Start Simulation* pada *Menu Bar Microsoft Excel*

9. Maka akan muncul *dialog box Start Simulating* yang menandakan bahwa data sedang diolah.

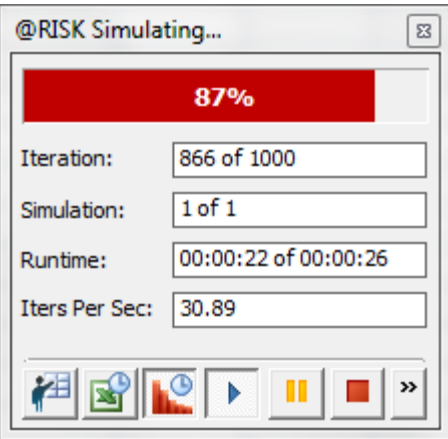

Gambar 2. 11 *Dialog Box Start Simulating*

10. Hasil dari simulasi yang dilakukan dapat dilihat pada Gambar 2.12.

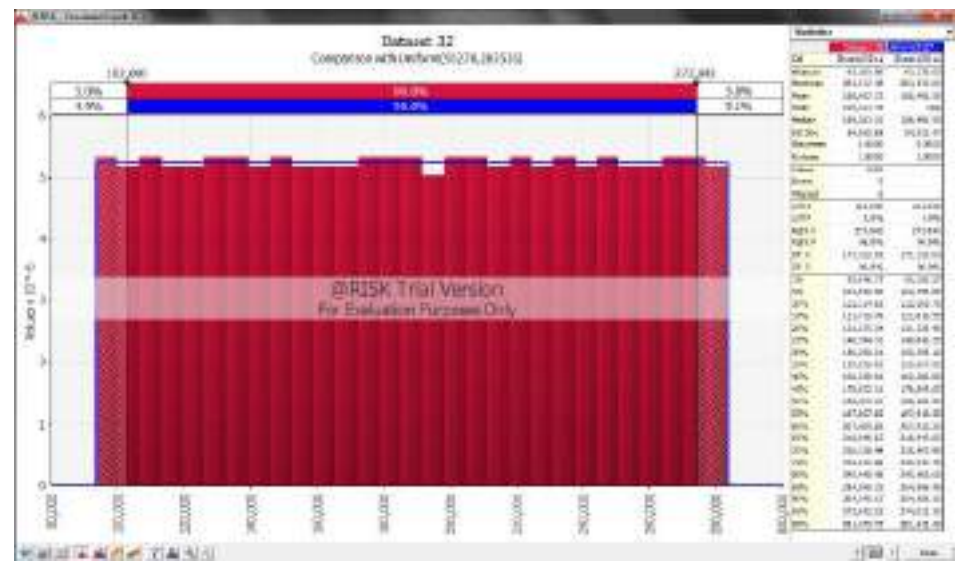

Gambar 2. 12 Hasil Simulasi

11. Karena pada penelitian ini menyangkut dunia medis, maka nilai *confidence* level yang digunakan adalah sebesar 99% atau dengan kata lain nilai α adalah 1%. Oleh karena itu, indikator pada graik digeser hingga nilai α yang ditentukan.

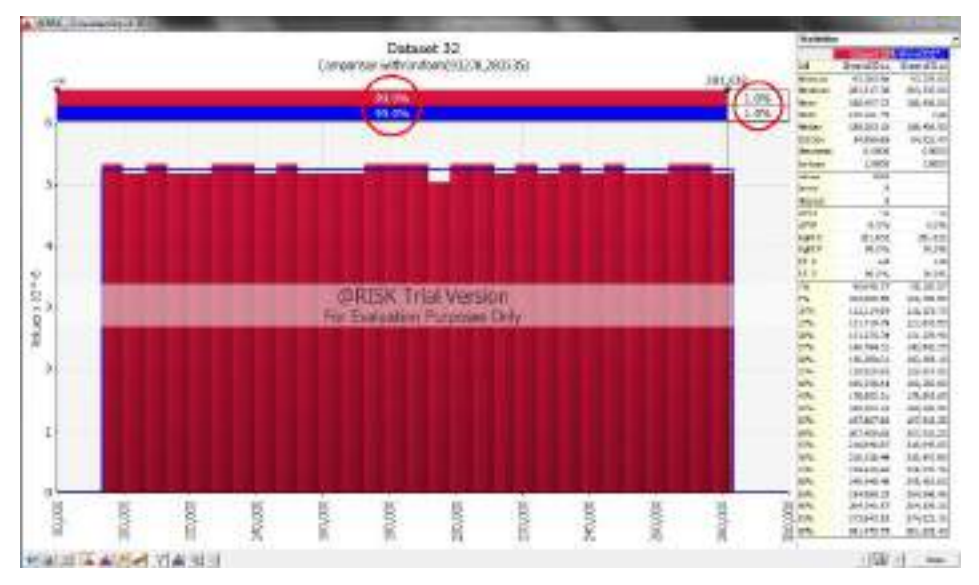

Gambar 2. 13 Indikator pada Hasil Simulasi

# **BAB 3**

# **METODOLOGI PENELITIAN**

Pada bab ini akan diuraikan mengenai urutan langkah pengerjaan penelitian atau metode dalam melaksanakan penelitian secara sistematis yang terdiri *flowchart* penelitan serta penjelasan tahapan pada *flowchart* penelitian.

#### **1.1** *Flowchart* **Penelitian**

Berikut ini merupakan langkah-langkah penelitian tugas akhir dalam bentuk *flowchart.*

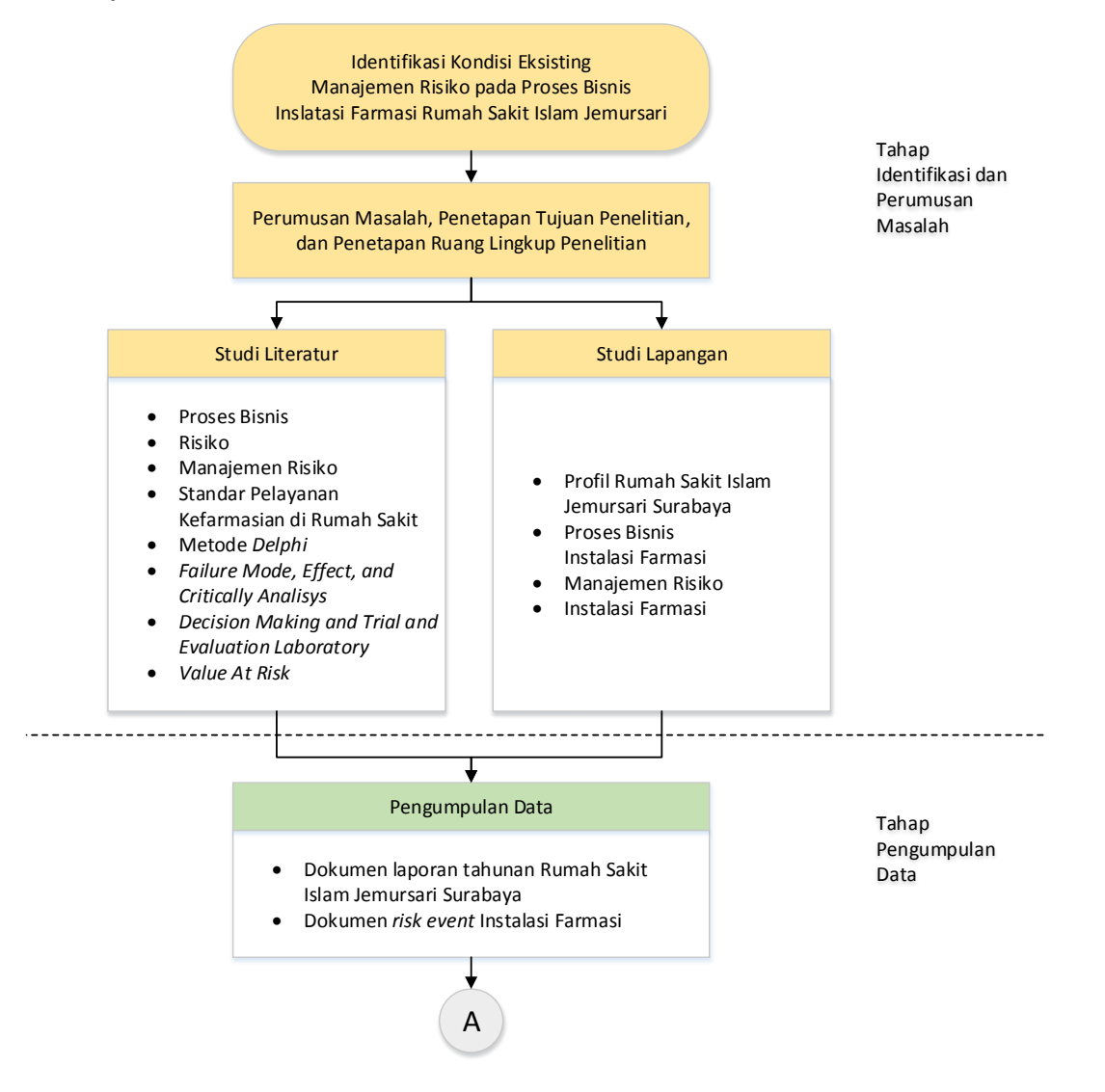

Gambar 3. 1 *Flowchart* Penelitian Tugas Akhir

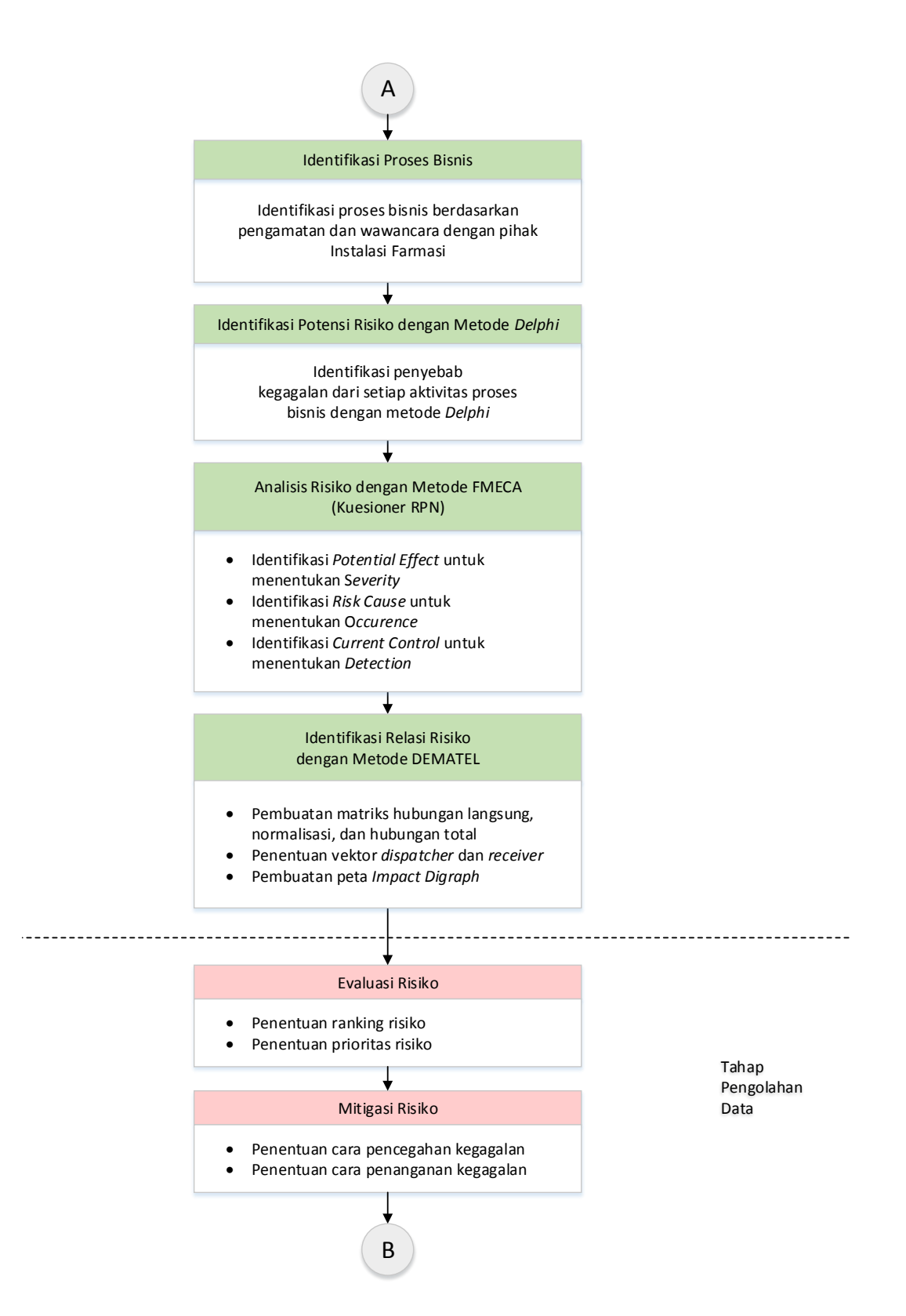

Gambar 3.1 *Flowchart* Penelitian Tugas Akhir (Lanjutan)

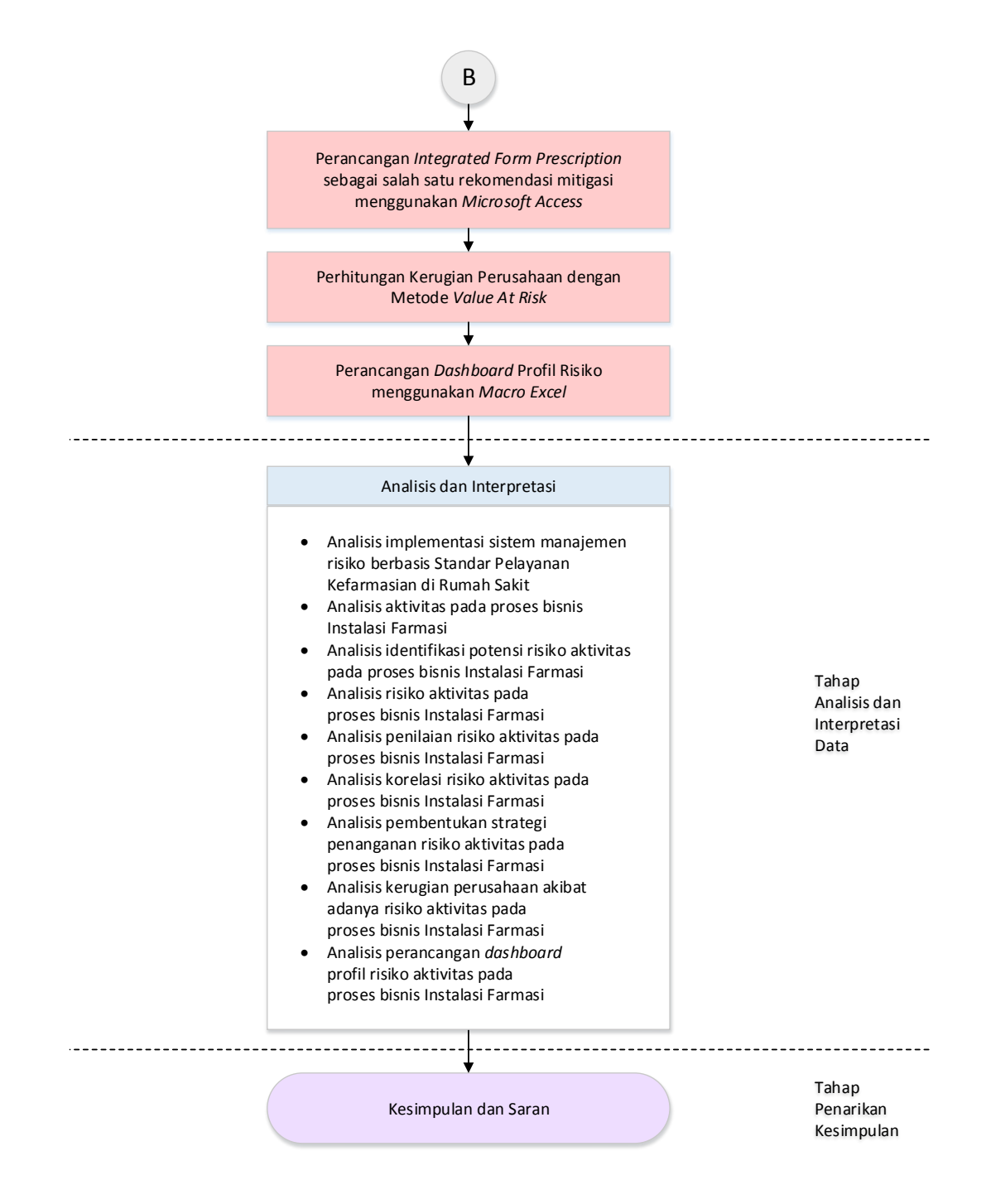

Gambar 3.1 *Flowchart* PenelitianTugas Akhir (Lanjutan)

#### **1.2 Penjelasan** *Flowchart* **Penelitian**

Pada sub bab ini akan dijelaskan mengenai *flowchart* metodologi pelaksanaan penelitian berupa tahapan-tahapan yang akan dilakukan dalam penelitian untuk mencapai tujuan penelitian.

#### *1.2.1 Tahap Identifikasi dan Perumusan Masalah*

Pada Tahap Identifikasi dan Perumusan Masalah akan dijabarkan mengenai proses dari tahap identifikasi dan perumusan masalah yang terdiri dari: tahap identifikasi kondisi eksisting mengenai manajemen risiko pada Instalasi Farmasi Rumah Sakit Islam Jemursari Surabaya; perumusan masalah, penetapan tujuan, dan penetapan ruang lingkup penelitian; studi literatur; dan studi lapangan.

 *Identifikasi Kondisi Eksisting Manajemen Risiko Proses Bisnis Instalasi Farmasi Rumah Sakit Islam Jemursari*

Pada Tahap Identifikasi Kondisi Eksisting Manajemen Risiko pada Instalasi Farmasi Rumah Sakit Islam Jemursari Surabaya, dilakukan *personal interview* dan pengamatan langsung dengan Kepala Instalasi Farmasi selaku pelaksana aktivitas-aktivitas pengelolaan produk-produk farmasi baik pada Unit Depo Farmasi maupun pada Unit Logistik Medik. Selain melakukan aktivitas pengelolaan produk, instalasi ini juga bertugas untuk melakukan perekapitulasian data-data kesalahan pada setiap aktivitas yang dilakukan serta membuat laporannya pada setiap periode untuk kemudian diberikan ke Komite Mutu.

 *Perumusan Masalah, Penetapan Tujuan, dan Penetapan Ruang Lingkup Penelitian*

Selanjutnya, dilakukan Tahap Perumusan Masalah, Penetapan Tujuan, dan Penetapan Ruang Lingkup Penelitian. Adanya *gap* antara kondisi yang seharusnya dengan kondisi yang ada pada Instalasi Farmasi Rumah Sakit Islam Jemursari Surabaya, menjadi dasar perumusan masalah. Setelah masalah teridentifikasi, dilakukan penetapan tujuan yang akan dicapai pada penilitian ini. Sedangkan proses penetapan ruang lingkup penelitian meliputi penentuan batasan dan asumsi dari penelitian berdasarkan hasil studi literatur dan studi lapangan yang telah dilakukan.

*Studi Literatur*

Pada tahap ini, penulis melakukan kegiatan pembelajaran terkait tinjauanpustaka yang mendukung tujuan penelitian. Studi pustaka yang
dilakukan meliputikajian terhadap literatur buku dan jurnal. Tahapan ini bertujuan untuk dapat mendalami permasalahan dan tujuan penelitian secara ilmiah, serta menentukan teori dan metode yang sesuai dengan permasalahan yang ada. Tinjauan pustaka yang dilakukan meliputi Proses Bisnis; Risiko; Manajemen Risiko; Standar Pelayanan Kefarmasian di Rumah Sakit; *Delphi*; *Failure Mode, Effect, and Criticality Analysis;* dan *Value at Risk.*

*Studi Lapangan*

Studi lapangan dilakukan untuk mengetahui kondisi eksisting manajemen risiko di perusahaan.

#### *1.2.2 Tahap Pengumpulan Data*

Pada Tahap Pengumpulan Data akan dilakukan proses pengumpulan data dan identifikasi proses bisnis Instalasi Farmasi, identifikasi risiko dengan metode *Delphi*,dan *risk assesment* dengan metode FMECA (kuesioner RPN).

*Pengumpulan Data*

Pada tahap ini dilakukan pengumpulan data-data yangdibutuhkan oleh penulis untuk dilanjutkan ke tahap pengolahan data. Data-data yang dibutuhkan oleh penulis antara lain data laporan tahunan Rumah Sakit Islam Jemursari Surabaya dan data *risk event* Instalasi Farmasi yang diperoleh dari perekapitulasian rutin setiap tahun. Selain itu, untuk melakukan identifikasi proses bisnis pada Instalasi Farmasi, akan dilakukan melalui pengamatan langsung dan wawancara dengan Kepala Instalasi Farmasi.

*Identifikasi Proses Bisnis*

Pada tahap ini akan dilakukan identifikasi proses bisnis pada Instalasi Farmasi melalui pengamatan langsung dan wawancara dengan Kepala Instalasi Farmasi.

*Identifikasi Potensi Risiko dengan Metode Delphi*

Pada tahap ini akan dilakukan identifikasi potensi risiko penyebab kegagalan dari tiap aktivitas yang ada pada proses bisnis pada Instalasi Farmasi Rumah Sakit Islam Jemursari Surabaya. Pada tahap identifikasi potensi risiko ini dilakukan menggunakan metode *Delphi*.

*Analisis Risiko dengan Metode FMECA (Kuesioner RPN)*

Pada tahap ini akan dilakukan penilaian terhadap risiko yang telah teridentifikasi dengan menggunakan kuesioner. Penilaian yang dilakukan dengan menggunakan metode *Failure Mode, Effect, and Criticality Analysis* (FMECA). Dengan metode tersebut, risiko dinilai berdasarkan tiga indikator yakni *Potential Effect* (*Severity*)*, Risk Cause* (*Occurence*)*,*  dan *Current Control* (*Detection*). Dari masing-masing indikator akan diidentifikasi berdasarkan kegagalan dari aktivitas proses bisnis Instalasi Farmasi Rumah Sakit Islam Jemursari Surabaya. Setelah dilakukan identifikasi dari setiap indikator, dilakukan penilaian melalui kuesioner yang disebar ke pihak terkait pelaksana proses bisnis pada Instalasi Farmasi Rumah Sakit Islam Jemursari Surabaya.

*Identifikasi Korelasi Risiko dengan Metode DEMATEL*

Pada tahap ini akan dilakukan penentuan hubungan antar risiko yang telah teridentifikasi dengan menggunakan kuesioner. Penentuan yang dilakukan dengan menggunakan metode *Decision Making and Trial and Evaluation Laboratory* (DEMATEL). Dengan metode tersebut, risiko akan dinilai berdasarkan tingkat pengaruhnya terhadap risiko lain. Penilaian ini akan dilakukan melalui kuesioner yang disebar ke pihak terkait pelaksana proses bisnis pada Instalasi Farmasi Rumah Sakit Islam Jemursari Surabaya. *Output* dari tahap ini adalah terbentuknya peta *impact-digraph*  yang dapat memetakan data set dari (*Dispatcher*+*Receiver*, *Dispatcher*‒*Receiver*), sehingga dapat memberikan informasi untuk membuat keputusan.

#### *1.2.3 Tahap Pengolahan Data*

Data yang telah didapatkan dari proses pengambilan data kemudian diolah untuk menjadi model seperti berikut.

*Evaluasi Risiko*

Pada tahap ini akan dilakukan pengolahan data hasil kuesioner untuk mengetahui peta risiko dari risiko-risiko Instalasi Farmasi Rumah Sakit Islam Jemursari Surabaya yang telah teridentifikasi. Dengan menghitung *Severity, Occurence,* dan *Detection* keseluruhan kuesioner, sehingga dapat diketahui nilai dari tiap risiko yang selanjutnya dipetakan dan dapat diketahui pada level berapa risiko tersebut berada.

*Mitigasi Risiko*

Pada tahap ini akan dilakukan pembentukan strategi penanganan terhadap risiko yang termasuk ke dalam *high risk* dan risiko *dispatcher*. Sehingga perusahaan dapat mengetahui cara pencegahan ketika kondisi perusahaan mendekati *failure*, dan perusahaan dapat mengetahui cara penanggulangan ketika kondisi perusahaan sudah terjadi *failure*.

 *Perancangan Integrated Form Prescription Sebagai Salah Satu Rekomendasi Mitigasi Menggunakan Microsoft Access*

Pada tahap ini akan dirancang *integrated form prescription* yang bertujuan untuk memudahkan dokter dalam menulis resep sesuai status pasien sehingga dapat mengurangi peluang terjadinya risiko kesalahan penulisan jenis obat yang mengakibatkan apoteker harus melakukan pengecekan dan telaah kembali.

*Perhitungan Kerugian Perusahaan dengan Metode Value at Risk*

Pada tahap ini akan dilakukan perhitungan jumlah biaya atau kerugian perusahaan yang harus dikeluarkan akibat terjadinya risiko yang telah diidentifikasi sebelumnya dengan menggunakan metode *Value at Risk* dengan *confidence* level bernilai 99%. Data kerugian perusahaan akan didapatkan melalui tahapan sebelumnya.

#### *Perancangan Dashboard Profil Risiko Menggunakan Macro Excel*

Pada tahap ini akan dilakukan pembuatan *Dashboard Risk Profile* dengan menggunakan *software Microsoft Excel* 2013*.* Data yang menjadi landasan pembuatan *dashboard* adalah *risk profile* yang berisi daftar risiko, peta risiko, mitigasi risiko, dan *ganttchart* rencana mitigasi risiko. *Dashboard* yang dibuat juga dapat menunjukan penilaian perusahaan terhadap *Potential Effect, Risk Cause,* dan *Current Control* per periode, sehingga dapat membantu perusahaan dalam mengambil keputusan.

#### *1.2.4 Tahap Analisis dan Interpretasi Data*

Pada tahap ini akan dilakukan analisis terhadap hasil pengolahan data yang diperoleh sebelumnya, yaitu analisis implementasi sistem manajemen risiko berbasis Standar Pelayanan Kefarmasian di Rumah Sakit, analisis aktivitas analisis identifikasi potensi risiko, analisis risiko, analisis penilaian risiko, analisis korelasi risiko, analisis pembentukan strategi penanganan risiko, analisis kerugian perusahaan akibat adanya risiko, serta analisis perancangan *dashboard* profil risiko pada proses bisnis Instalasi Farmasi Rumah Sakit Islam Jemursari Surabaya.

#### *1.2.5 Tahap Penarikan Kesimpulan*

Tahapan terakhir adalah penarikan kesimpulan dimana penarikan tahap ini merupakan jawaban dari tujuan dari penelitian ini dilakukan. Kesimpulan juga berdasarkan hasil analisis dan interpretasi hasil eksperimen yang sudah dilakukan. Selanjutnya, diberikan rekomendasi yang diharapkan mengenai pengembangan dari penelitian ini untuk penelitian selanjutnya.

# **BAB 4**

## **PENGUMPULAN DAN PENGOLAHAN DATA**

Pada Bab 4 Pengumpulan dan Pengolahan Data ini akan diuraikan mengenai pengumpulan data dari objek amatan penelitian tugas akhir yaitu Instalasi Farmasi Rumah Sakit Islam Jemursari Surabaya, yang selanjutnya akan dilakukan pengolahan data berupa penilaian risiko, pemetaan risiko, pembuatan rencana mitigasi risiko, dan pembuatan *dashboard* profil risiko.

## **4.1 Gambaran Umum Rumah Sakit Islam Jemursari**

Rumah Sakit Islam Jemursari Surabaya (RSI JS) adalah salah satu unit usaha di bawah Yayasan Rumah Sakit Islam Surabaya yang dibangun pada tahun 1992 dan mengawali kegiatan operasionalnya pada tanggal 25 Mei 2002.

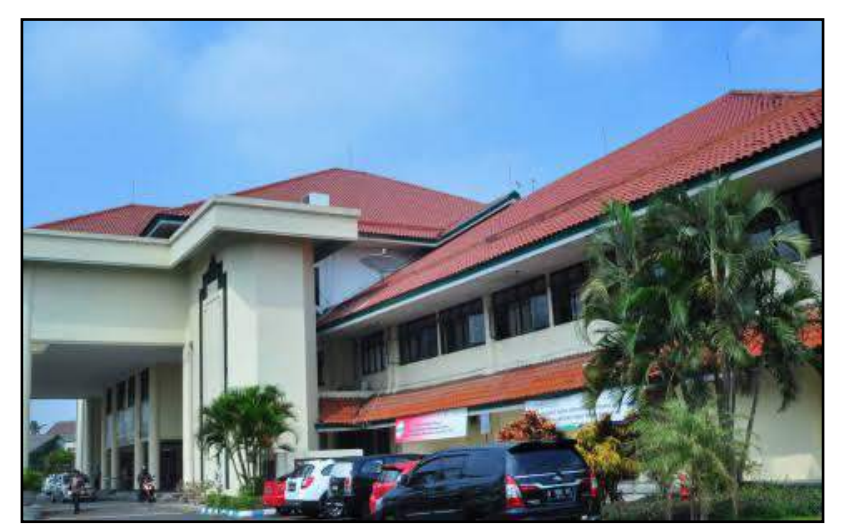

Gambar 4. 1 Rumah Sakit Islam Jemursari Surabaya

RSI JS merupakan pengembangan dari Rumah Sakit Islam A. Yani Surabaya, kini berlokasi di Jalan Jemursari Nomor 51-57 Surabaya. RSI JS menempati lahan seluas 4.6 Ha yang juga terdiri atas Universitas Nahdatul Ulama Surabaya (UNUSA) Kampus B.

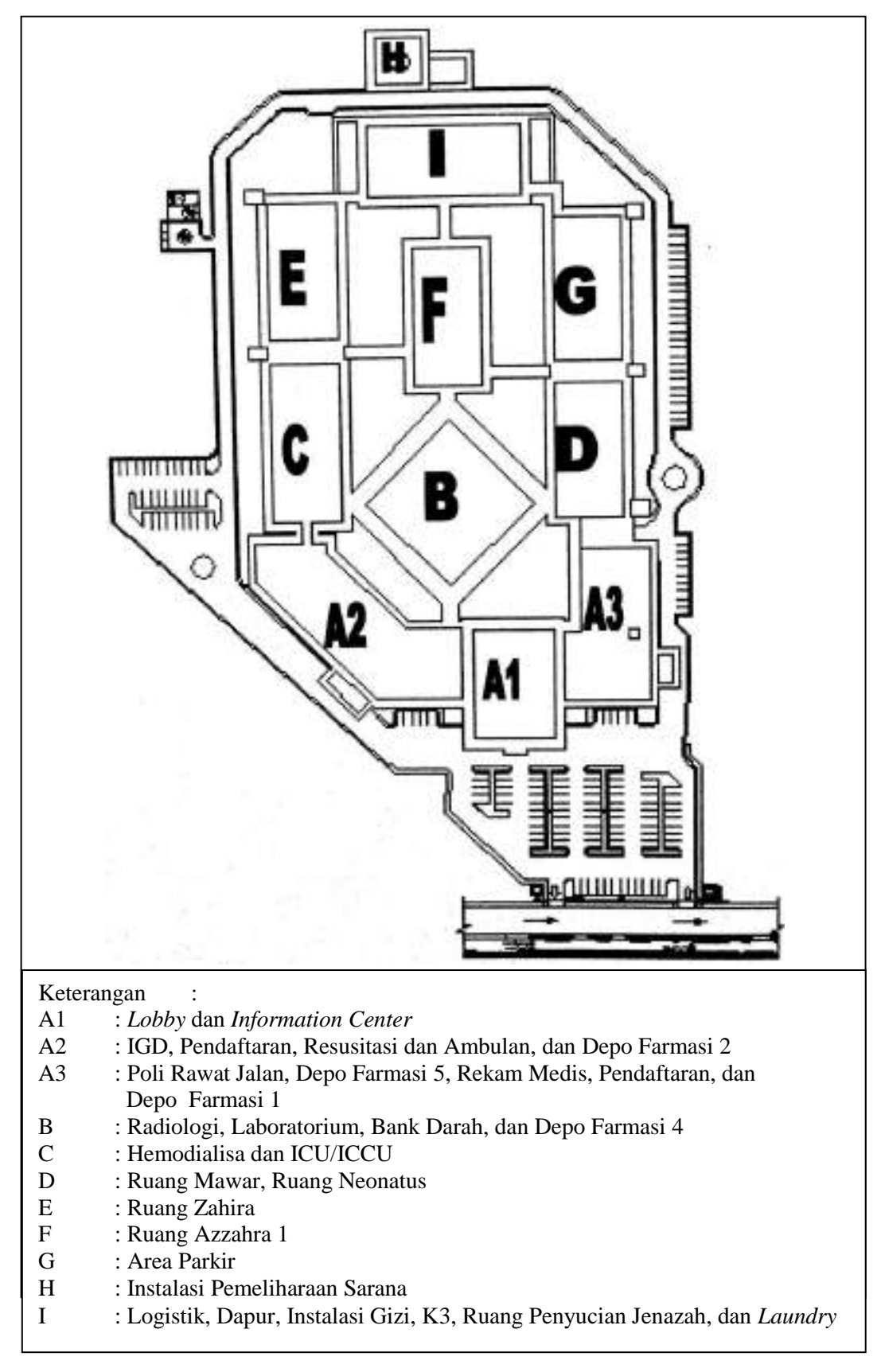

Gambar 4. 2 Denah Lantai 1 RSI JS

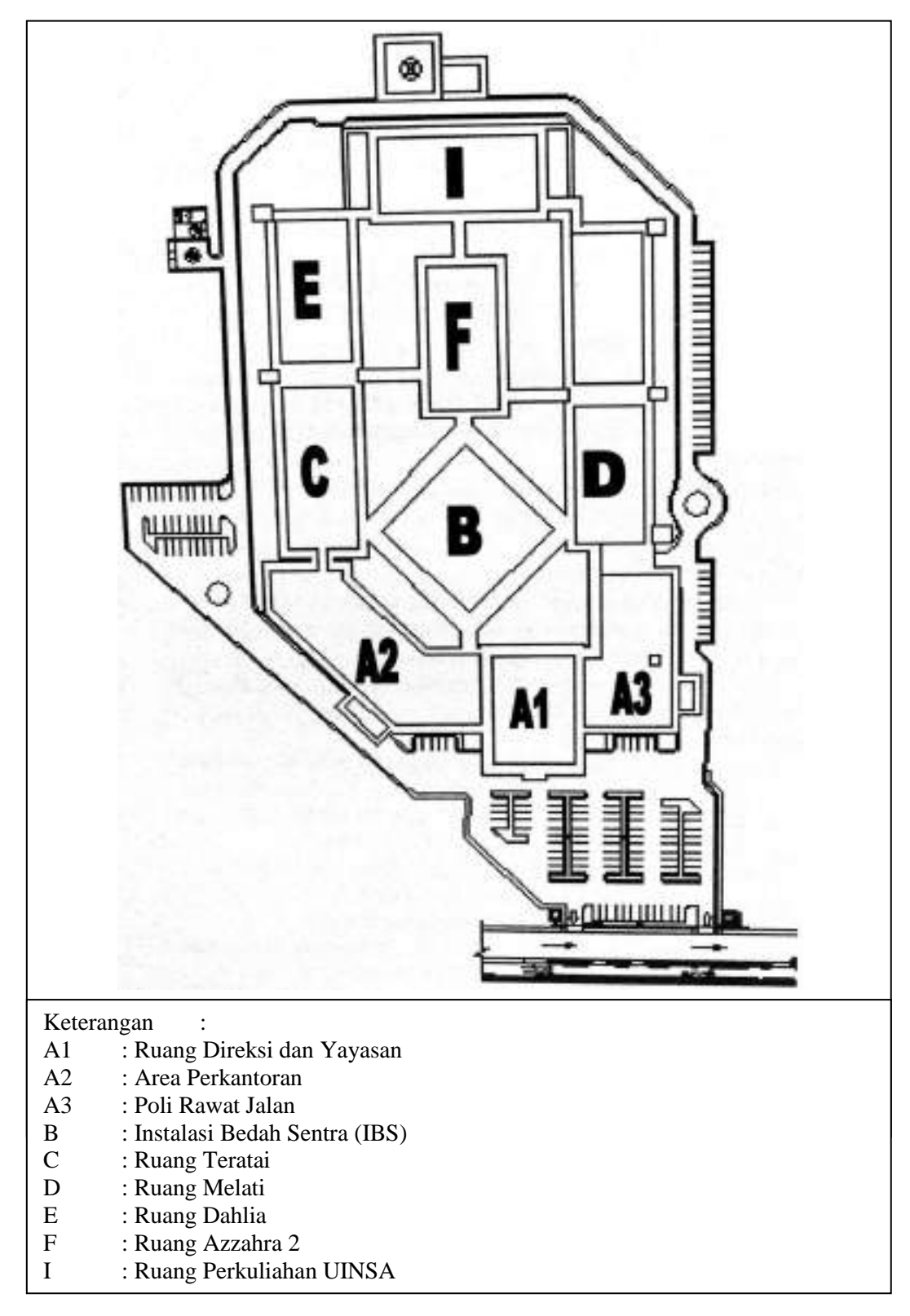

Gambar 4. 3 Denah Lantai 2 RSI JS

Saat mulai beroperasi pada bulan Mei 2002 hingga akhir tahun 2005, RSI JS baru saja berkembang dengan jumlah tempat tidur pasien sebanyak 82 buah. Pada tahun 2006 RSI JS mulai mendapat kepercayaan masyarakat sehingga mengalami penambahan jumlah tempat tidur pasien sebanyak 96 buah. Pada Maret 2007, RSI JS melakukan pembukaan ruang perawatan baru yakni Ruang kemuning dan pada tahun 2011 dibuka Ruang Dahlia untuk menambah rawat inap kelas II dan II. Pembukaan ruang perawatan ini guna memenuhi kebutuhan rawat inap bagi keluarga menengah kebawah dan instansi lain yang membutuhkan fasilitas kelas II dan III serta memenuhi kontrak kerjasama dengan BPJS Ketenagakerjaan.

Perkembangan pelayanan RSI JS pada tahun 2007 terlihat dengan adanya pelayanan pasien *stroke* secara terpadu melalui *Stroke Center*. Selain itu, pada tahun 2009 Instalasi Farmasi menambah Unit Depo Farmasi 2 di IGD dan hingga Agustus 2014 berkembang menjadi 5 Unit Depo.

Sedangkan pada tahun 2012 RSI JS menambah kapasitas tempat tidur pasien dengan melakukan pembukaan rawat inap baru yakni Ruang Azzahra. Seiring dengan program pemerintah perihal Jaminan Kesehatan Nasional (JKN), terjadi peningkatan fasilitas rawat inap dan rawat jalan dengan penambahan tempat tidur perawatan pasien pada awal Juni 2015 sehingga kapasitas menjadi 239 buah.

Pada akhir tahun 2011, RSI JS diakui oleh Kementerian Kesehatan RI sebagai rumah sakit tipe B. Di tahun ini pula RSI JS terakreditasi 16 pelayanan. Hingga tahun 2016, penghargaan yang telah diterima oleh RSI JS adalah *The Best of Surabaya Service Excellence Champion Category : Private Hospital 2011*, *The Best of Surabaya Service Excellence Champion Category : Private Hospital 2013*, dan *The Champion of Surabaya WOW Service Excellence Award 2015.*

Secara keseluruhan, tahapan perkembangan kapasitas pelayanan RSI JS dapat dilihat pada Gambar 4.4.

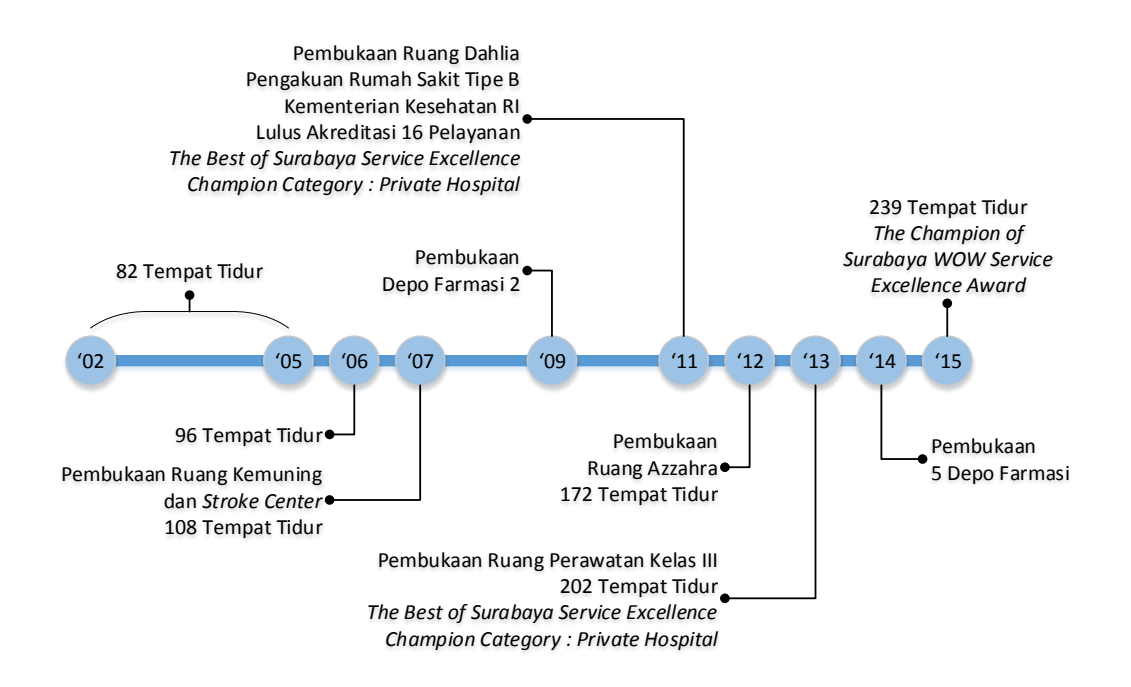

Gambar 4. 4 Tahapan Perkembangan Kapasitas Pelayanan RSI JS

### *4.1.1 Visi, Misi, Moto, dan Budaya Kerja*

Sebagaimana perusahaan pada umumnya, RSI JS memiliki visi dan misi sebagai dasar berjalannya perusahaan. Adapun visi dari RSI JS yakni,

#### **Visi**

Menjadi Rumah Sakit Islam Berstandar Internasional

Untuk mencapai visi tersebut, RSI JS memiliki beberapa misi yakni sebagai berikut.

#### **Misi**

- 1. Memberikan pelayanan jasa rumah sakit secara prima dan islami menuju standar mutu pelayanan internasional dengan dilandasi prinsip kemitraan
- 2. Melaksanakan manajemen rumah sakit berdasarkan manajemen syariah yang berstandar internasional
- 3. Membangun sumber daya manusia rumah sakit yang profesional sesuai standar internasional yang islami dengan diiringi integritas yang tinggi dalam pelayanan

4. Menyediakan sarana prasarana rumah sakit untuk mewujudkan implementasi pelayanan islami berstandar internasional.

Selain visi dan misi, RSI JS juga memiliki moto dan budaya kerja yakni sebagai berikut.

#### **Moto**

Kami selalu melayani dengan Ramah, Senyum, Ikhlas, dan Salam.

#### **Budaya Kerja**

- S : *Shiddiq*, yakni jujur dengan memiliki integritas dan kemandirian.
- Y : *Yaqin*, yakni yakin akan potensi diri dan optimis kesembuhan pasien atas anugerah Allah SWT.
- I : *Iman*, yakni semua tindakan dilandasi dengan keimanan, keikhlasan, dan pandangan kesetaraan terhadap semua orang.
- F : *Fathonah*, yakni cerdas dalam menangkap peluang, kreatif, dan selalu menambah ilmu pengetahuan.
- A : *Amanah*, yakni dapat diandalkan dan transparan dalam menajalankan tugas yang menjadi tanggung jawab sumber daya manusia.

#### *4.3.2 Struktur Organisasi*

Struktur organisasi RSI JS merupakan struktur organisasi yang memiliki tipe fungsional yaitu struktur organisasi yang mengelompokkan pekerja berdasarkan jenis pekerjaan yang sama atau hampir sejenis. Struktur organisasi dari RSI JS dapat dilihat pada Gambar 4.5.

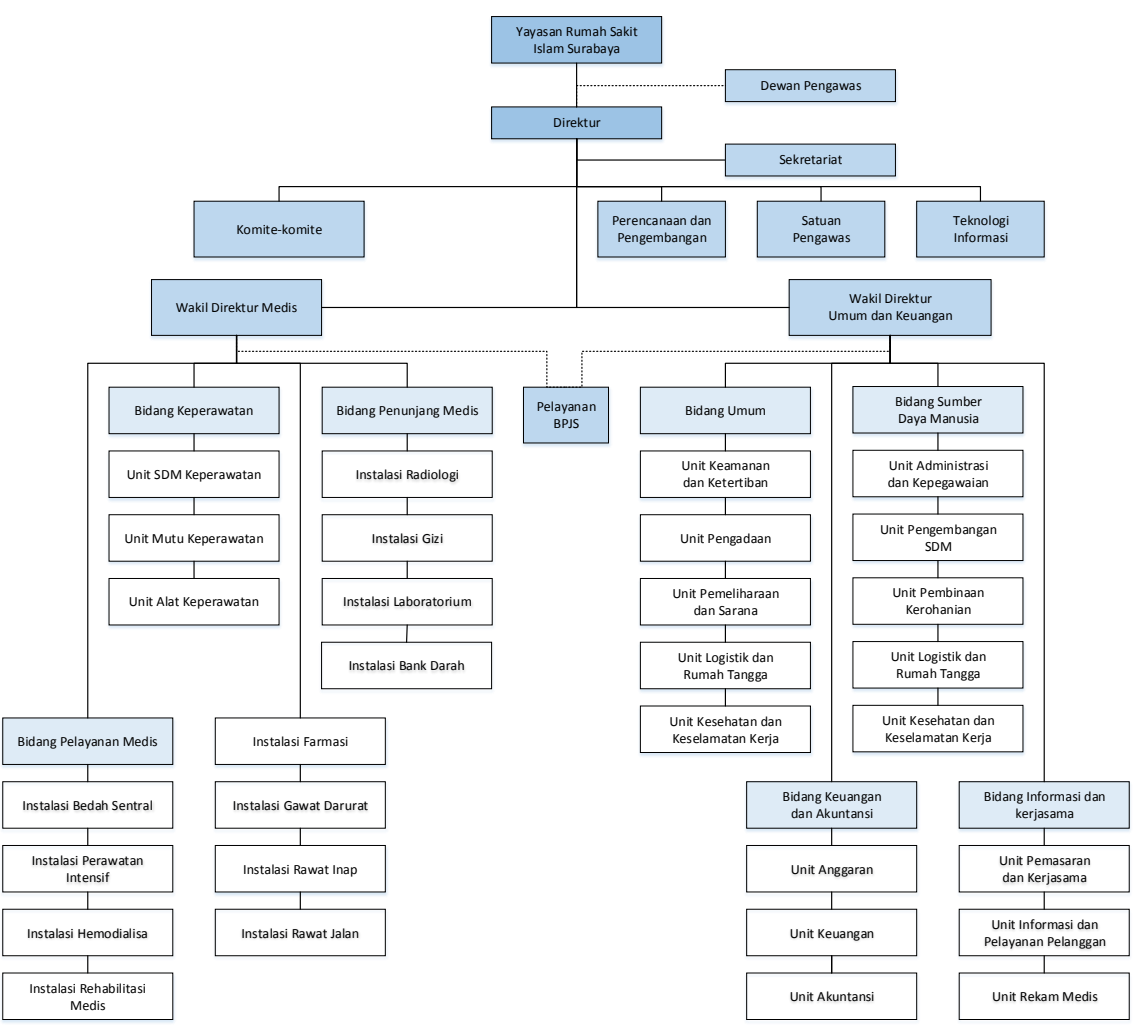

Gambar 4. 5 Struktur Organisasi RSI JS

# *4.3.3 Tenaga dan Fasilitas Medik*

Sebagai perusahaan yang bergerak dibidang jasa, tentu RSI JS mengutamakan pelayanan prima yang didukung oleh 672 SDM professional yang terbagi dalam 8 kategori sebagai berikut.

- Tenaga Medik Dasar
- Tenaga Medik Spesialis Dasar
- Tenaga Medik Spresialis Gigi dan Mulut
- Tenaga Medik Spesialis Lain
- Tenaga Non Keperawatan
- Spesialis Penunjang Medik

Adapun dalam menjalankan aktivitas operasionalnya, RSI JS memiliki 18 fasilitas medik yakni sebagai berikut.

- Instalasi Rawat Jalan
- Instalasi Rawat Inap
- Instalasi Bedah Sentral
- Instalasi Rehabilitasi Medik
- Instalasi Radiologi
- Instalasi Laboratorium
- Instalasi Farmasi
- Instalasi Gizi
- Bank Darah
- Klinik Bebas Merokok
- *Stroke Center*
- *Trauma Center*
- *Hemodialisa Center*
- Klinik Laktasi
- Klinik Kerohanian
- *Ambulance Emergency*
- Instalasi Gawat Darurat (IGD)
- Instalasi Perawatan Intensif (ICU/ICCU)

## *4.3.4 Pelayanan*

Dalam menjawab kebutuhan masyarakat terkait fasilitas kesehatan, pada setiap instalasi di RSI JS memiliki pelayanan yang secara garis besar akan dijabarkan sebagai berikut.

- a. Instalasi Laboratorium
	- Hematologi (LED, hemoglobin, leukosit, hitung jenis, eritrosit, hematokrit, trombosit, dan lain-lain)
	- Gula darah acak
	- Fungsi ginjal (BUN, kreatinin, asam urat, dan lain-lain)
- - Tenaga Keperawatan
	- Tenaga Non Medis
	-
- Lemak darah (kolesterol total, kolesterol HDL, kolesterol LDL, dan trigliserida)
- Fungsi hati (SGOT, SGPT, albumin, globulin, dan lain-lain)
- Urin lengkap
- b. Instalasi Laboratorium Patalogi
	- FNAB regular (*non guiding*)
	- FNAB *guiding* CT *scan*
	- FNAB *guiding* USG
	- Pap Smear papaniculao (*conventional*)
	- Pap Smear *liquid base* sitologi
	- Pap Smear *liquid base* sitologi dan vaksin HPV
	- Sitologi cairan pleura
	- Sitologi cairan sputum
	- Sitologi cairan asites
	- Sitologi cairan urin
	- Sitologi cairan liquor
	- Hispatologi biopsy dan bahan operasi
	- KRAS *mutation colorectal cancer*
	- ALL RAS *mutation colorectal cancer*
	- EFGR *mutation lung cancer*
	- BRCA 1 & 2 *mutation breast cancer*
	- Imunihistokimia : ER, PR, HER2, KI67, PIG IHC, dan panel limfoma
	- Dokumentasi makroskopis dan mikroskopis jaringan
- c. Instalasi Radiologi
	- Foto *rontgen*
	- CT *scan*
	- USG
	- Mammografi
- d. Instalasi Rehabilitasi Medik
	- Nebulizer
	- Terapi wicara
	- Pijat bayi
- Senam hamil
- Senam osteoporosis
- e. Instalasi Farmasi
	- 5 unit Depo Farmasi
- f. Instalasi Rawat Jalan
	- Poliklinik umum
	- Poliklinik ibu dan anak
	- Poliklinik gigi
	- Poliklinik spesialis, yang terdiri dari :
		- $\checkmark$  Poli spesialis bedah umum
		- $\checkmark$  Poli spesialis penyakit dalam
		- $\checkmark$  Poli spesialis anak
		- $\checkmark$  Poli spesialis obstetri dan ginekologi
		- $\checkmark$  Poli spesialis mata
		- $\checkmark$  Poli spesialis THT
		- $\checkmark$  Poli spesialis saraf
		- $\checkmark$  Poli spesialis jantung dan pembuluh darah
		- $\checkmark$  Poli spesialis kulit dan kelamin
		- $\checkmark$  Poli spesialis kesehatan jiwa
		- $\checkmark$  Poli spesialis paru
		- $\checkmark$  Poli spesialis bedah orthopedic
		- $\checkmark$  Poli spesialis bedah saraf
		- $\checkmark$  Poli spesialis bedah plastik
		- $\checkmark$  Poli spesialis rehabilitasi medik
		- $\checkmark$  Poli spesialis urologi
		- $\checkmark$  Poli spesialis bedah mulut
		- $\checkmark$  Poli spesialis orthodonsi
		- $\checkmark$  Poli spesialis kesehatan gigi anak
		- $\checkmark$  Poli spesialis konservasi/endodonsi
		- $\checkmark$  Poli spesialis bedah thoraks/kardiovaskuler
		- $\checkmark$  Poli spesialis bedah kepala leher
- g. Instalasi Rawat Inap
	- Rawat inap dewasa
	- Rawat inap anak
	- Ruang Neonatus
	- Rawat inap bersalin
- h. Instalasi Rawat Khusus
	- Ruang ICU/ICCU
	- Intermediet
	- Ruang isolasi
	- Kamar bersalin
	- Ruang operasi
	- Ruang pulih sadar

## **4.2 Gambaran Umum Instalasi Farmasi**

Instalasi Farmasi adalah bagian yang tidak terpisahkan dari sistem pelayanan kesehatan rumah sakit yang berorientasi kepada pelayanan pasien, penyediaan obat yang bermutu, termasuk pelayanan farmasi klinik, yang terjangkau bagi semua lapisan masyarakat. Instalasi Farmasi dipimpin oleh seorang Kepala Instalasi. Dalam pelaksanaannya, Instalasi Farmasi bertanggung jawab kepada Wakil Direktur Medis.

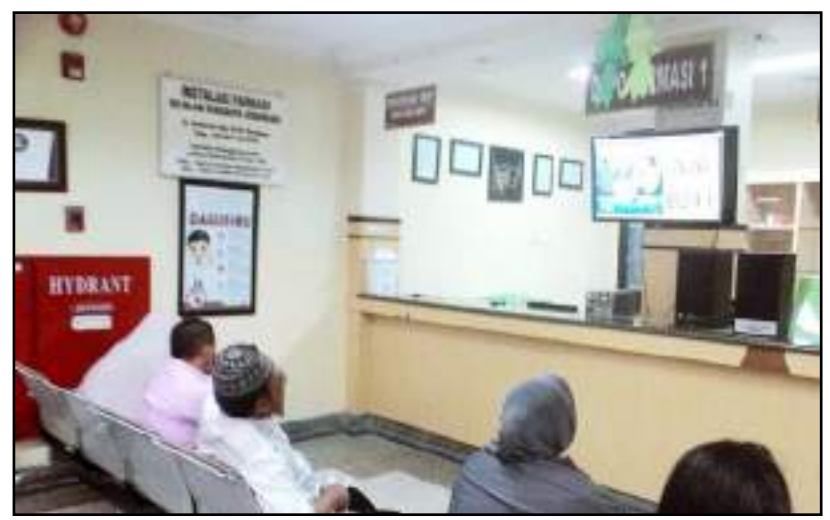

Gambar 4. 6 Instalasi Farmasi RSI JS

Untuk menyelenggarakan tugasnya, Instalasi Farmasi memiliki struktur organisasi fungsional yang dapat dilihat pada Gambar 4.7.

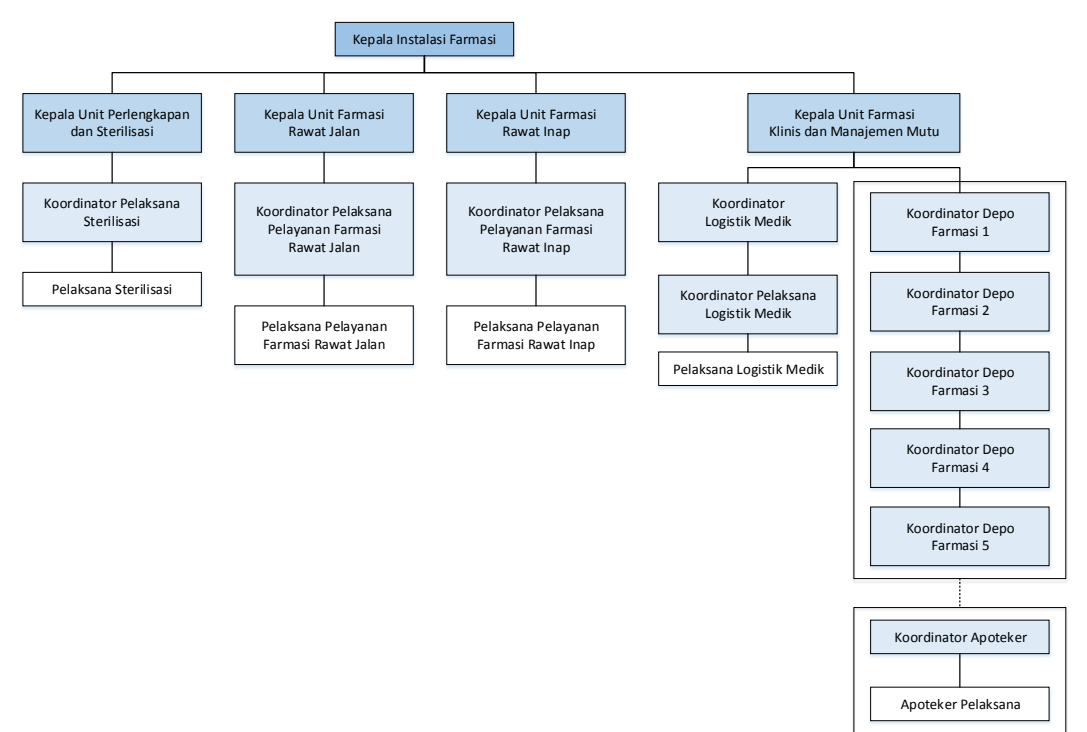

Gambar 4. 7 Struktur Organisasi Instalasi Farmasi RSI JS

### **4.3 Manajemen Risiko Instalasi Farmasi**

Instalasi Farmasi RSI JS telah menerapkan Standar Pelayanan Kefarmasian di Rumah Sakit sesuai Peraturan Menteri Kesehatan Republik Indonesia Nomor 58 Tahun 2014. Tabel 4.1 menyajikan manajemen risiko yang pada kondisi eksisting Instalasi Farmasi RSI JS dengan indikator P (*probability*), I (*impact*), dan F (*frequency*).

| Unit            | Penyebab                                                                                  | <b>Risiko</b>                                   | <b>Akibat</b>                            | ${\bf P}$      |                | $\mathbf{F}$   | <b>Risk Score</b> | <b>Tindakan</b> | <b>PIC</b> |
|-----------------|-------------------------------------------------------------------------------------------|-------------------------------------------------|------------------------------------------|----------------|----------------|----------------|-------------------|-----------------|------------|
|                 | Tidak dilakukan identifikasi<br>pasien<br>Tidak dilakukan pengecekan<br>ulang             | Kesalahan<br>pemberian obat                     | Obat yang diberikan<br>salah             |                | 4              | $\overline{4}$ | 16                |                 |            |
|                 | Tulisan dokter tidak terbaca                                                              |                                                 | Resep sulit terbaca                      |                |                |                |                   |                 |            |
| Farmasi<br>Depo | Belum ada e-resep<br>Keterampilan petugas dalam<br>membaca tulisan dokter masih<br>kurang | Penulisan resep<br>tidak jelas                  | Ada potensi obat yang<br>diberikan salah |                | 4              | $\overline{4}$ | 16                |                 |            |
|                 | Human error<br>Adanya peningkaan jumlah<br>pasien<br>Beban kerja petugas tinggi           | Salah penulisan<br>identitas pasien<br>di resep | Obat tertukar dengan<br>pasien lain      | $\overline{2}$ | $\overline{4}$ | $\overline{2}$ | 16                |                 |            |
|                 | Human error<br>Adanya peningkaan jumlah<br>pasien<br>Beban kerja dokter tinggi            | Kesalahan<br>penulisan resep                    | Obat yang diberikan<br>salah             | $\overline{4}$ |                | $\overline{4}$ | 16                |                 |            |

Tabel 4. 1 Tabel Manajemen Risiko Instalasi Farmasi RSI JS

**Unit Penyebab Risiko Akibat P I F** *Risk Score* **Tindakan PIC** *Human error* Kesalahan Adanya peningkaan jumlah penulisan dosis 0bat yang diberikan  $\begin{array}{|l|l|l|}\n\hline\n\text{Adanya peningkaan jumlah} & \text{penulisan dosis} & \text{Obat yang diberikan} \\
\hline\n\text{hasian dosis} & \text{salah dosis}\n\end{array}$ penulisan dosis Obat yang diberikan pasien obat dalam Beban kerja dokter tinggi resep Keterampilan petugas dalam Kesalahan Obat yang diberikan membaca tulisan dokter masih pembacaan  $\begin{bmatrix} 3 & 4 & 1 & 4 \end{bmatrix}$  16<br>salah  $\begin{bmatrix} 4 & 1 & 4 \end{bmatrix}$  16 kurang resep *Human error* Kesalahan Adanya peningkaan jumlah **Resarat Pengambilan** Dengan diberikan | 4 | 2 | 2 | 16 Obat yang diberikan pengambilan pasien Depo Farmasi Depo Farmasi obat Beban kerja petugas tinggi Salah obat karena Kesalahan NORUM, salah dosis,  $2 \mid 2 \mid 3 \mid 12$ Salah penempelan etiket penulisan etiket salah pasien, salah cara obat pemberian Kesalahan Tidak dilakukan identifikasi Obat yang diberikan penyerahan salah  $\begin{vmatrix} 3 & 1 & 4 \end{vmatrix}$  12 pasien saat menyerahkan obat obat Miskomunikasi Pasien kurang pemahaman Kesalahan cara Pasien salah cara Pasien salah cara<br>
pemakaian obat  $\begin{vmatrix} 2 & 2 & 3 \end{vmatrix}$  12 Pendidikan pasien rendah pemakaian obat oleh pasien Faktor usia/pasien geriatri Media edukasi (*leaflet*) habis

Tabel 4. 1 Tabel Manajemen Risiko Instalasi Farmasi RSI JS (lanjutan)

Tabel 4. 1 Tabel Manajemen Risiko Instalasi Farmasi RSI JS (lanjutan)

| Unit           | Penyebab                                                                                                    | <b>Risiko</b>                                                                                          | <b>Akibat</b>                                                            | ${\bf P}$           | I              | $\mathbf{F}$   | <b>Risk Score</b> | <b>Tindakan</b> | <b>PIC</b> |
|----------------|----------------------------------------------------------------------------------------------------|----------------------------------------------------------------------------------------------------|--------------------------------------------------------------------------|---------------------|----------------|----------------|-------------------|-----------------|------------|
| Logistik Medik | Kesalahan pengolahan data<br>pemakaian periode<br>sebelumnya                                                                                | Ketidaktepatan<br>perencanaan<br>kebutuhan                                                             | Stock out/over stock                                                     |                     |                |                | 12                |                 |            |
|                | Adanya lonjakan pemakaian<br>sediaan/lonjakan kunjungan<br>pasien                                                                           | sediaan<br>farmasi, alat<br>kesehatan, dan<br>bahan medis<br>habis pakai<br>selama periode<br>tertentu | Anggaran belanja<br>meningkat                                            | $\overline{2}$      | 3              | $\overline{2}$ |                   |                 |            |
|                | Sediaan farmasi, alat<br>kesehatan, dan bahan medis<br>habis pakai kosong distributor                                                       | Keterlambatan<br>pemenuhan<br>sediaan                                                                  | Pemberian terapi tidak<br>tepat waktu                                    |                     |                |                |                   |                 |            |
|                | Kesalahan perencanaan                                                                                                    | farmasi, alat<br>kesehatan, dan                                                                        |                                                                          |                     | $\overline{2}$ | 3              | 12                |                 |            |
|                | Bencana alam                                                                                                    | bahan medis                                                                                            |                                                                          | $\overline{2}$      |                |                |                   |                 |            |
|                | Kendala pengiriman oleh<br>distributor                                                                                                    | habis pakai<br>selama periode<br>tertentu                                                              | Efek terapi tidak tercapai                                               |                     |                |                |                   |                 |            |
|                | Tidak ada pemeriksaan secara<br>teliti mengenai tata cara<br>penyimpanan sediaan farmasi,<br>alat kesehatan, dan bahan<br>medis habis pakai | Kesalahan<br>penyimpanan<br>sediaan<br>farmasi, alat                                                   | Sediaan farmasi, alat<br>kesehatan, dan bahan<br>medis habis pakai rusak | $\overline{2}$<br>3 |                | $\overline{2}$ | 12                |                 |            |
|                |                                                                                                    | kesehatan, dan<br>bahan medis                                                                          | Kerugian finansial                                                       |                     |                |                |                   |                 |            |
|                |                                                                                                    | habis pakai                                                                                            | Membahayakan pasien                                                      |                     |                |                |                   |                 |            |

| Unit           | Penyebab                                                                                                    | <b>Risiko</b>                                                                            | <b>Akibat</b>                                                                                                    | P |                | F              | <b>Risk Score</b> | <b>Tindakan</b> | <b>PIC</b> |
|----------------|----------------------------------------------------------------------------------------------------|------------------------------------------------------------------------------------------|----------------------------------------------------------------------------------------------------|---|----------------|----------------|-------------------|-----------------|------------|
| Logistik Medik | Ketidak sesuaian/ketidak<br>tertiban/kesalahan pencatatan<br>pengeluaran sediaan farmasi,<br>alat kesehatan, dan bahan<br>medis habis pakai | Kehilangan<br>fisik yang tidak<br>mampu telusur                                          | Mengganggu dalam<br>proses pelayanan<br>sediaan farmasi, alat<br>kesehatan, dan bahan<br>medis habis pakai<br>Selisih stok | 3 | $\overline{2}$ | $\overline{2}$ | 12                |                 |            |
|                | Human error                                                                                                    | Kesalahan<br>pendistribusian<br>perbekalan<br>sediaan<br>farmasi, alat<br>kesehatan, dan | Mengganggu dalam<br>proses pelayanan<br>sediaan farmasi, alat<br>kesehatan, dan bahan<br>medis habis pakai                 | 3 | $\overline{2}$ | $\overline{2}$ | 12                |                 |            |
|                | Ketidak telitian petugas<br>farmasi                                                                                                    | bahan medis<br>habis pakai                                                               | Selisih stok                                                                                                    |   |                |                |                   |                 |            |

Tabel 4. 1 Tabel Manajemen Risiko Instalasi Farmasi RSI JS (lanjutan)

Dari Tabel 4.1 dapat dilihat bahwa dalam memanajemen risiko, RSI JS hanya melakukan pendataan dan tidak melakukan *monitoring* serta penentuan langkah mitigasi risiko. Begitu pula pada kolom *person in charge* yang kosong menandakan bahwa dalam memanajemen risiko, pemilik risiko tidak ditentukan.

Dalam melakukan aktivitas proses bisnisnya, Instalasi Farmasi mengacu pada *manual guidance book* yang dikaji ulang setiap 3 tahun sekali karena bertepatan dengan penilaian akreditasi rumah sakit. Pada *manual guidance book*  tersebut terdapat *Standard Operational Procedure* (SOP) dengan rincian konten sebagai berikut.

- 1. Nama aktivitas
- 2. Nomor dokumen
- 3. Nomor revisi
- 4. Halaman
- 5. Tanggal diterbitkan
- 6. Tanda tangan Direktur
- 7. Definisi aktivitas
- 8. Tujuan aktivitas
- 9. Kebijakan (acuan dasar)
- 10. Prosedur pelaksanaan aktivitas
- 11. Unit terkait aktivitas

#### **4.4 Identifikasi Proses Bisnis Instalasi Farmasi**

Proses bisnis yang diamati pada penelitian ini adalah pada seluruh aktivitas di Instalasi Farmasi pelayanan rawat jalan dan hanya fokus kepada produk obat. Aktivitas-aktivitas tesebut didefinisikan sebagai proses yang disusun pada alur pelayanan pasien rawat jalan, alur pengambilan perbekalan farmasi Logistik Medik ke Depo Farmasi, alur perencanaan dan pengadaan *order*, alur pembelian obat di apotek/RS luar (*stock out*/diluar formularium/kosong distributor), dan alur penerimaan obat di logistik medik. Agar lebih jelas dalam penggambaran proses yang diamati maka akan dijelaskan sebagai berikut.

# *4.4.1 Identifikasi Flowchart Aktivitas Proses Bisnis Produk Obat Pelayanan Rawat Jalan*

Dalam menggambarkan proses yang diamati pada objek penelitian ini, peneliti menggunakan *flowchart* agar dapat menggambarkan tahapan sistem pelayanan yang ada secara jelas. Harapannya dengan pemakaian model penggambaran *flowchart,* proses akan lebih mudah dipahami. Dalam

mengidentifikasi aktivitas proses bisnis produk obat pelayanan rawat jalan, dilakukan melalui pengamatan langsung dan wawancara kepada pihak pengelola Instalasi Farmasi yang dianggap *expert* dan ahli di bidangnya, yang pada bagian ini utamanya dengan Kepala Instalasi Farmasi RSI JS. Gambar 4.8 hingga 4.12 menunjukkan *flowchart* dari proses yang diamati pada penelitian ini.

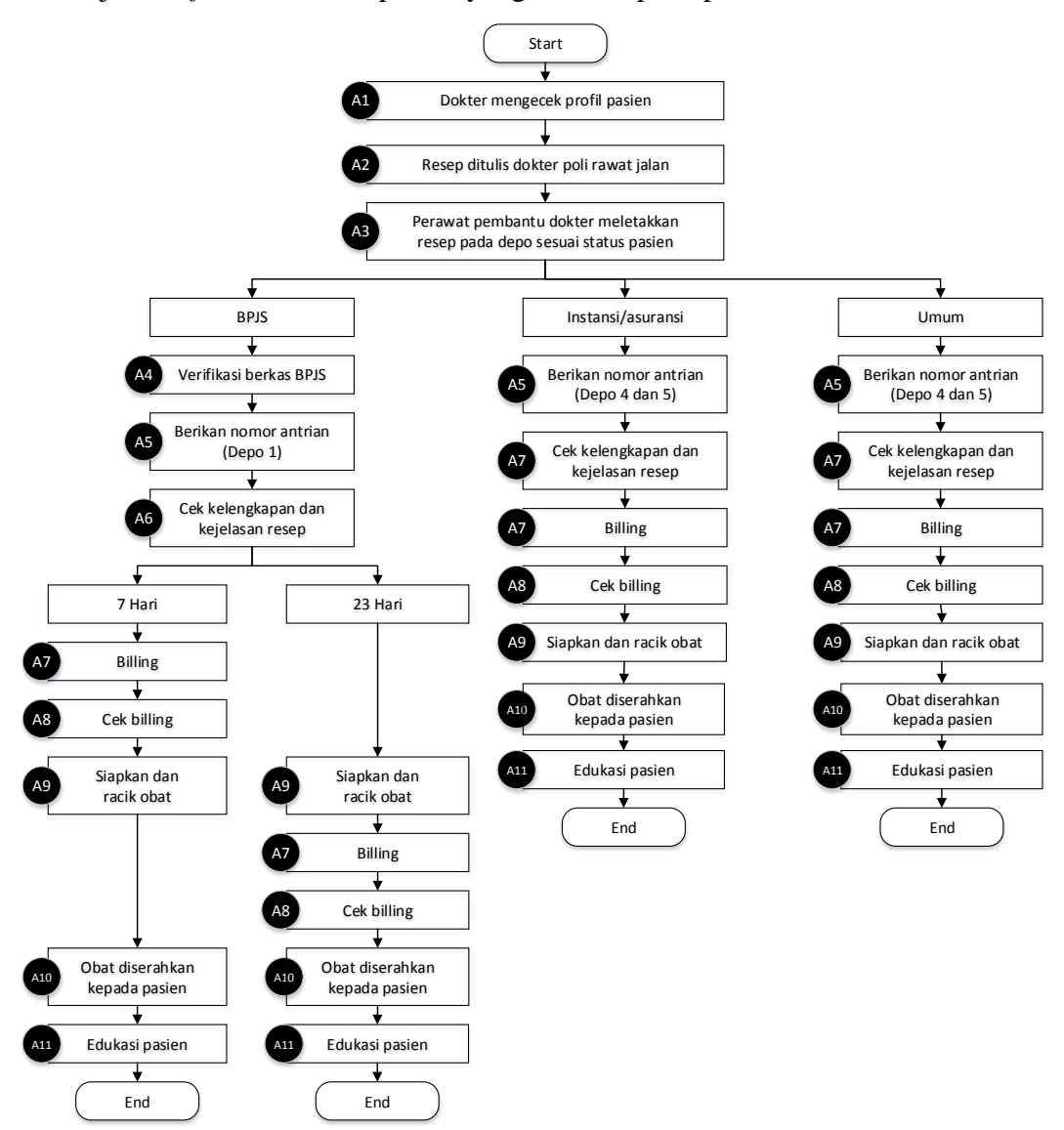

Gambar 4. 8 *Flowchart* Pelayanan Pasien Rawat Jalan pada Unit Depo Farmasi

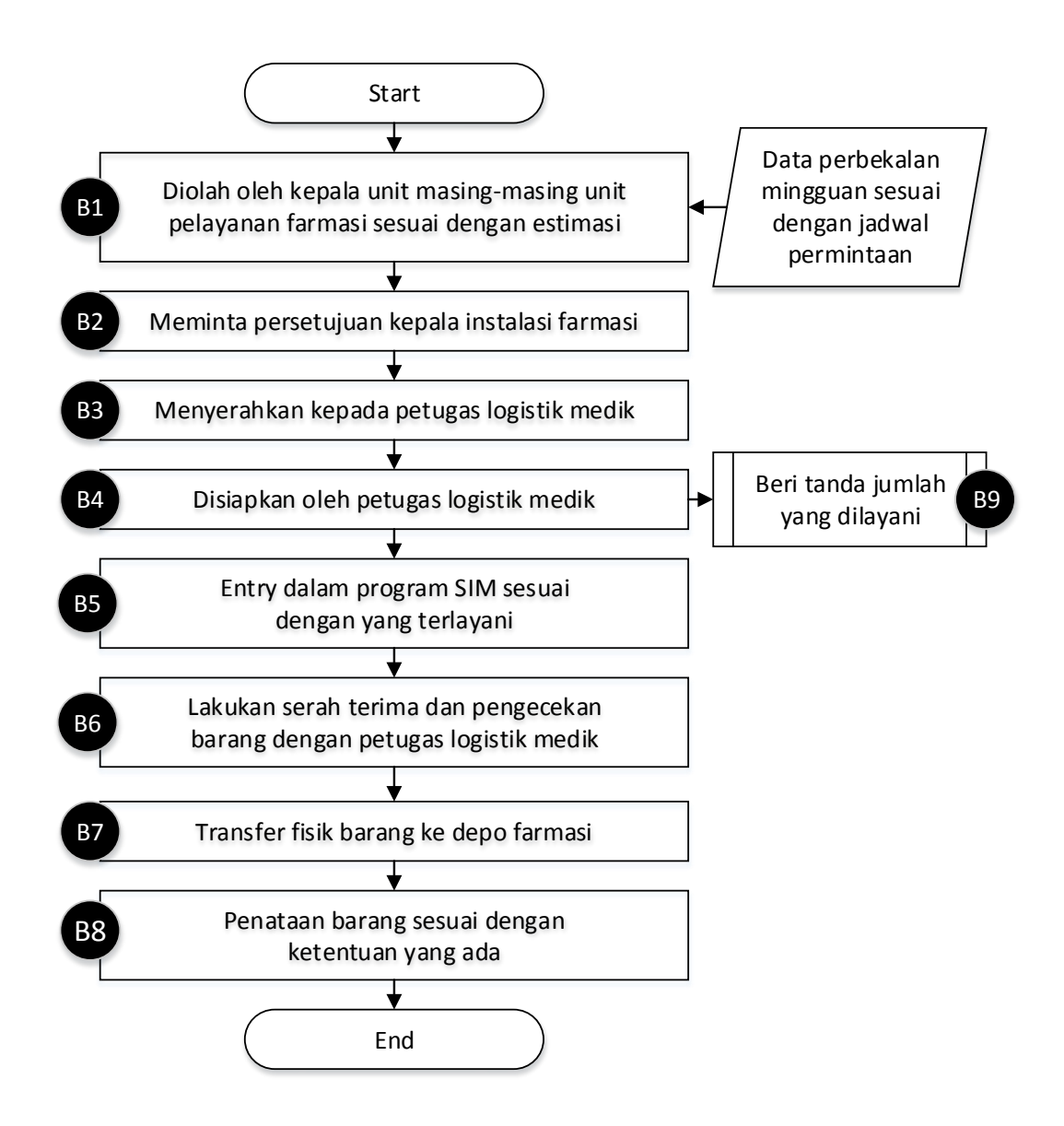

Gambar 4. 9 *Flowchart* Pengambilan Perbekalan Farmasi Logistik Medik ke Depo Farmasi

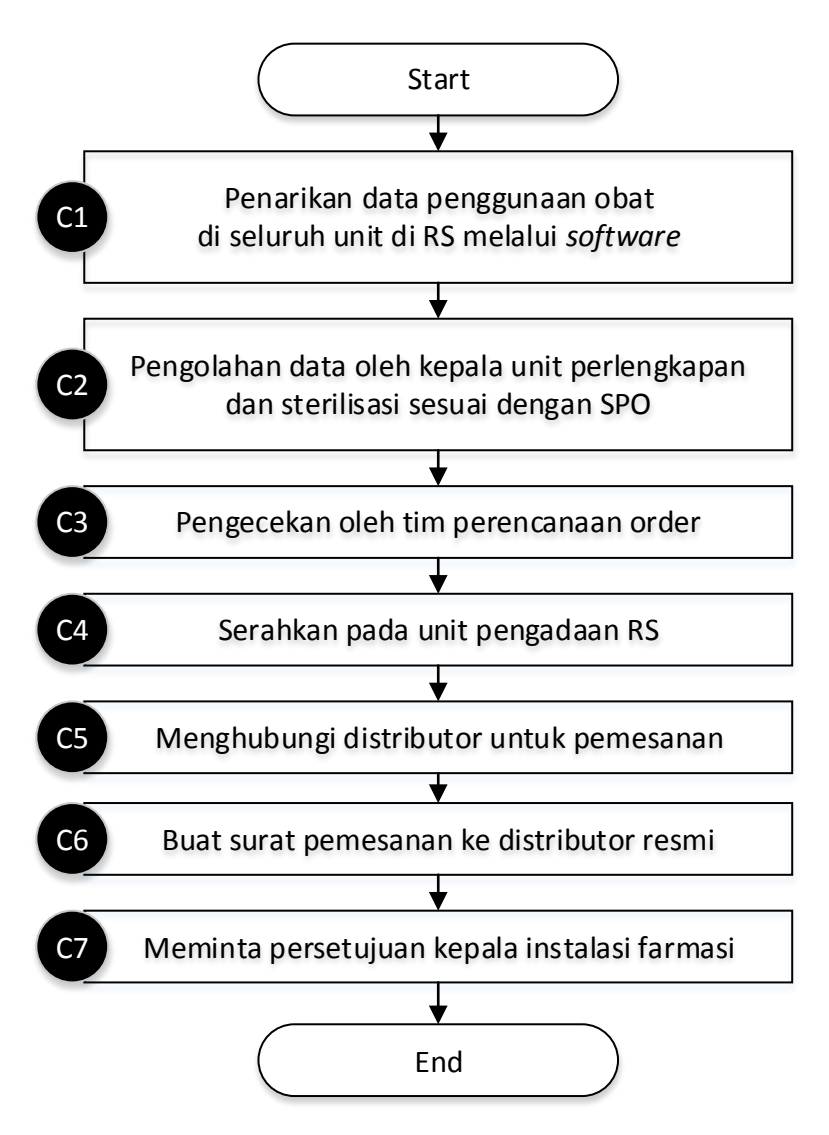

Gambar 4. 10 *Flowchart* Perencanaan dan Pengadaan *Order*

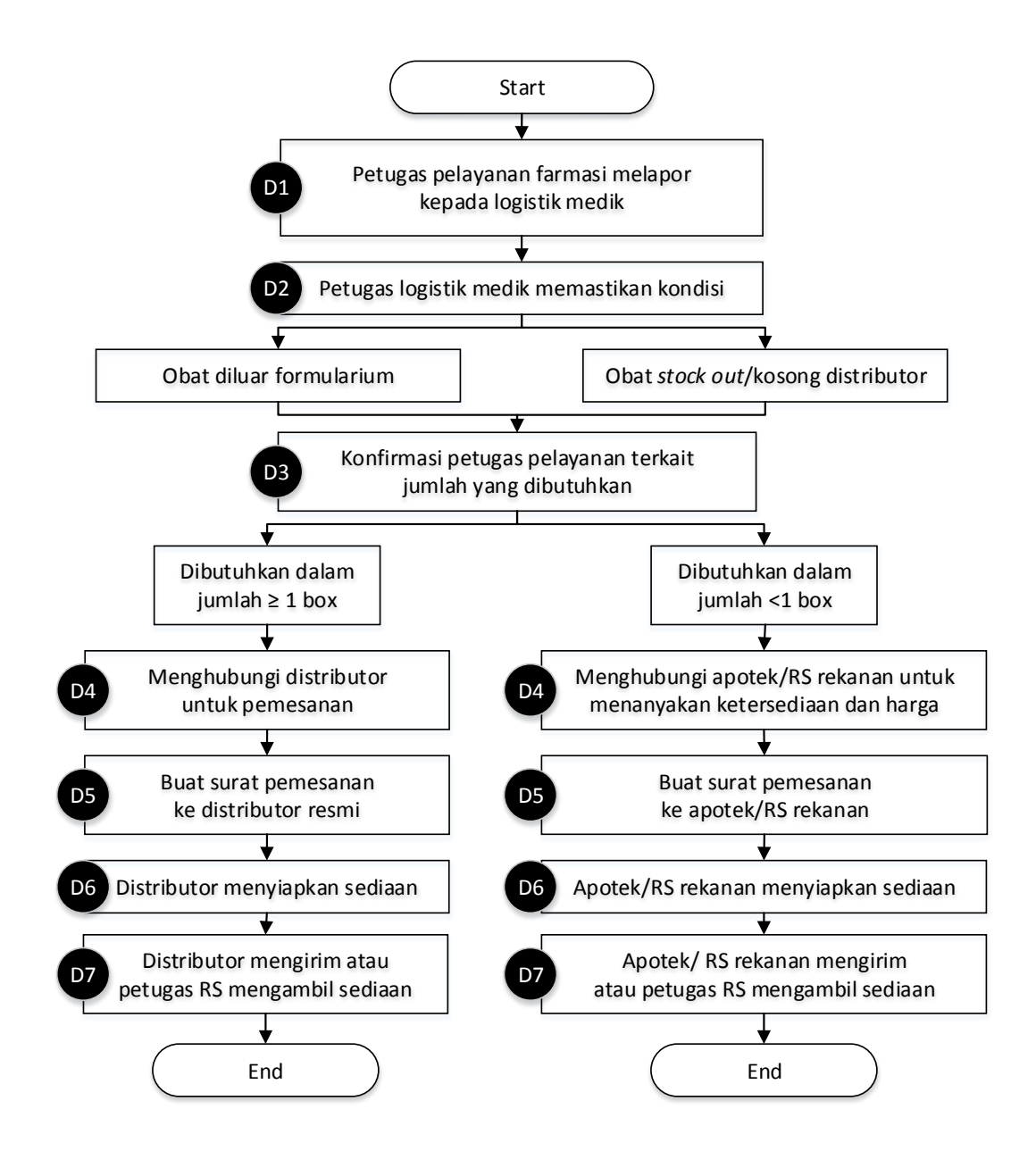

Gambar 4. 11 *Flowchart* Pembelian Obat di Apotek/RS Luar (*Stock out*/Diluar Formularium/Kosong Distributor)

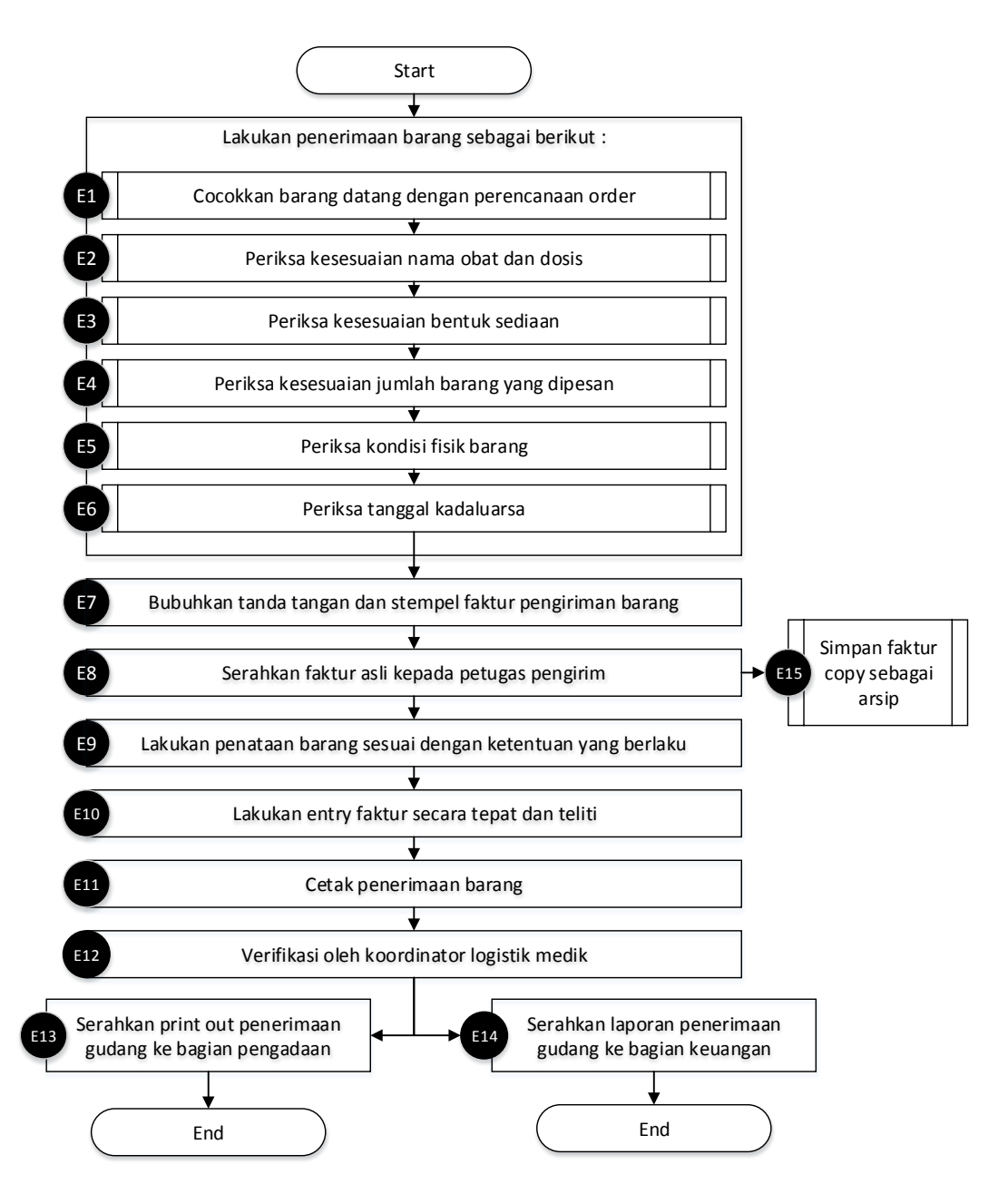

Gambar 4. 12 *Flowchart* Penerimaan Obat di Logistik Medik

Pada Gambar 4.8 hingga 4.12 diketahui bahwa jumlah aktivitas yang diamati berjumlah 49 aktivitas yang terdiri dari 11 aktivitas pada alur pelayanan pasien rawat jalan pada Unit Depo Farmasi, 9 aktivitas pada alur pengambilan perbekalan farmasi Logistik Medik ke Depo Farmasi, 7 aktivitas pada alur perencanaan dan pengadaan *order*, 7 aktivitas pada alur pembelian obat di apotek/RS luar karena keadaan *stock out*/diluar formularium/kosong distributor, dan 15 aktivitas pada alur penerimaan obat di Logistik Medik.

#### *4.4.2 Identifikasi Aktivitas Proses Bisnis Produk Obat Pelayanan Rawat Jalan*

Identifikasi aktivitas pada proses bisnis produk obat pelayanan rawat jalan ini merupakan penjelasan tambahan mengenai tujuan dari aktivitas yang akan diamati secara terperinci. Hal ini dijabarkan karena risiko didefinisikan sebagai kejadian yang memiliki peluang ketidakpastian yang menyebabkan tujuan dari suatu aktivitas tidak tercapai.

Dalam mengidentifikasi tiap aktivitas, peneliti menggunakan sudut pandang pengelola Instalasi Farmasi RSI JS sehingga dalam proses metodologi selanjutnya tidak terjadi perbedaan persepsi. Daftar dari aktivitas yang diamati beserta keterangannya sesuai kaidah atribut proses bisnis dapat dilihat pada Tabel 4.2 berikut ini.

| Kode<br><b>Aktivitas</b> | <b>Aktivitas</b>                                                                    | <b>Input</b>                     | Data/informasi                               | <b>Output</b>                                                        | Goal                                                                          | <b>Resource</b>               |
|--------------------------|-------------------------------------------------------------------------------------|----------------------------------|----------------------------------------------|----------------------------------------------------------------------|-------------------------------------------------------------------------------|-------------------------------|
| A <sub>1</sub>           | Dokter memeriksa<br>profil Pasien                                                   | Profil pasien pada<br><b>SIM</b> | Identitas dan status<br>Pasien               | Pengetahuan<br>Dokter                                                | Dokter mengetahui<br>status Pasien<br>(umum, BPJS, atau<br>instansi/asuransi) | Dokter                        |
| A2                       | Resep ditulis<br>Dokter poli rawat<br>jalan                                         | Kondisi fisik<br>pasien          | Keluhan penyakit<br>Pasien                   | Resep                                                                | Pasien<br>mendapatkan resep<br>dari keluhan<br>penyakit                       | Dokter                        |
| A <sub>3</sub>           | Perawat Pembantu<br>Dokter<br>meletakkan resep<br>pada depo sesuai<br>status Pasien | Resep                            | Macam-macam<br>depo sesuai status<br>Pasien  | Pengelompokan<br>resep berdasarkan<br>status Pasien                  | Resep masuk ke<br>Depo sesuai status<br>Pasien                                | Perawat<br>Pembantu<br>Dokter |
| A <sub>4</sub>           | Verifikasi berkas<br><b>BPJS</b>                                                    | <b>Berkas BPJS</b><br>Pasien     | Riwayat sakit dan<br>rujukan Pasien          | Resep Pasien yang<br>telah terverifikasi<br>berkas BPJS<br>distempel | Resep terverifikasi<br>(stempel)                                              | Petugas Depo                  |
| A <sub>5</sub>           | Berikan nomor<br>antrian                                                            | Resep terverifikasi              | Nomor antrian                                | Pasien antri sesuai<br>nomor antrian                                 | Pasien<br>mendapatkan<br>nomor antrian                                        | Petugas Depo                  |
| A <sub>6</sub>           | Cek kelengkapan<br>dan kejelasan<br>resep                                           | Resep terverifikasi              | <b>Identitas Pasien</b><br>dan Atribut resep | Resep dengan<br>atribut lengkap                                      | Resep siap<br>dimasukkan ke<br>billing                                        | Petugas Depo                  |

Tabel 4. 2 Tabel Penjelasan Atribut Proses Bisnis

| Kode<br><b>Aktivitas</b> | <b>Aktivitas</b>                                                                                    | <b>Input</b>                                                            | Data/informasi                                                    | <b>Output</b>                                         | Goal                                                      | <b>Resource</b>                     |
|--------------------------|----------------------------------------------------------------------------------------------------|-------------------------------------------------------------------------|-------------------------------------------------------------------|-------------------------------------------------------|-----------------------------------------------------------|-------------------------------------|
| A7                       | Billing                                                                                             | Resep terverifikasi<br>dan lengkap                                      | Atribut resep                                                     | Print out billing                                     | Data tersimpan dan<br>Pasien<br>mendapatkan struk         | Petugas Depo                        |
| A8                       | Cek billing                                                                                         | Print out billing                                                       | <b>Identitas Pasien</b><br>dan Atribut resep                      | Billing terverifikasi                                 | Billing terverifikasi<br>dan lengkap                      | Petugas Depo                        |
| A <sub>9</sub>           | Siapkan dan racik<br>obat                                                                           | Print out billing<br>dan resep                                          | <b>Identitas Pasien</b><br>dan Atribut resep                      | Obat sesuai resep<br>dan <i>billing</i>               | Obat siap<br>diserahkan pada<br>pasien                    | Petugas Depo                        |
| A10                      | Obat diserahkan<br>kepada Pasien                                                                    | Obat sesuai resep<br>dan <i>billing</i>                                 | Identitas dan status<br>Pasien                                    | Obat berpindah<br>tangan                              | Pasien menerima<br>obat                                   | Petugas Depo                        |
| A11                      | Edukasi Pasien                                                                                      | Pasien                                                                  | Penjelasan<br>mengenai aturan<br>pakai obat                       | Pengetahuan pasien<br>mengenai aturan<br>pakai obat   | Pasien memahami<br>aturan pakai obat                      | Petugas Depo                        |
| B1                       | Diolah oleh kepala<br>unit masing-<br>masing unit<br>pelayanan farmasi<br>sesuai dengan<br>estimasi | Data penjualan<br>obat selama satu<br>minggu dan data<br>stok pada depo | Nama dan jumlah<br>obat yang terjual<br>dan tersedia pada<br>stok | Estimasi<br>permintaan obat<br>satu minggu<br>kedepan | Mengetahui jumlah<br>permintaan obat ke<br>Logistik Medik | Kepala Unit<br>Pelayanan<br>Farmasi |
| B2                       | Meminta<br>persetujuan<br>Kepala Instalasi<br>Farmasi                                               | Estimasi<br>permintaan obat<br>satu minggu<br>kedepan                   | Estimasi<br>permintaan obat<br>satu minggu<br>kedepan             | Persetujuan Kepala<br>Instalasi Farmasi               | Daftar permintaan<br>obat disetujui                       | Kepala Unit<br>Pelayanan<br>Farmasi |

Tabel 4. 2 Tabel Penjelasan Atribut Proses Bisnis (lanjutan)

| Kode<br><b>Aktivitas</b> | <b>Aktivitas</b>                                                                        | <b>Input</b>                                              | Data/informasi                                | <b>Output</b>                                                                 | Goal                                                                                   | <b>Resource</b>              |
|--------------------------|-----------------------------------------------------------------------------------------|-----------------------------------------------------------|-----------------------------------------------|-------------------------------------------------------------------------------|----------------------------------------------------------------------------------------|------------------------------|
| B <sub>3</sub>           | Menyerahkan<br>kepada Petugas<br>Logistik Medik                                         | Daftar permintaan<br>obat disetujui                       | Nama dan jumlah<br>obat yang akan<br>disupply | Daftar permintaan<br>obat diketahui<br>Petugas Logistik<br>Medik              | Petugas Logistik<br>Medik menerima<br>daftar permintaan<br>obat                        | Petugas Depo                 |
| <b>B4</b>                | Disiapkan oleh<br>Petugas Logistik<br>Medik                                             | Daftar permintaan<br>obat disetujui                       | Nama dan jumlah<br>obat yang akan<br>disupply | Obat-obatan sesuai<br>daftar permintaan<br>yang disetujui                     | Obat yang diminta<br>siap diberikan<br>kepada Petugas<br>Depo                          | Petugas<br>Logistik<br>Medik |
| B <sub>5</sub>           | <i>Entry</i> dalam<br>program SIM<br>sesuai dengan<br>yang terlayani                    | Daftar permintaan<br>obat yang terlayani                  | Nama dan jumlah<br>obat yang terlayani        | Database daftar<br>permintaan obat<br>yang terlayani                          | Daftar permintaan<br>obat yang terlayani<br>terekam kedalam<br><b>SIM</b>              | Petugas<br>Logistik<br>Medik |
| <b>B6</b>                | Lakukan serah<br>terima dan<br>pengecekan<br>barang dengan<br>Petugas Logistik<br>Medik | Obat-obatan sesuai<br>daftar permintaan<br>yang terlayani | Nama dan jumlah<br>obat yang terlayani        | Obat-obatan sesuai<br>daftar permintaan<br>yang terlayani<br>berpindah tangan | Petugas Depo<br>menerima obat-<br>obatan sesuai daftar<br>permintaan yang<br>terlayani | Petugas Depo                 |
| B7                       | Transfer fisik<br>barang ke Depo<br>Farmasi                                             | Obat-obatan dari<br>Logistik Medik                        | Lokasi Depo                                   | Penerimaan obat<br>dari Logistik<br>Farmasi ke Depo                           | Obat-obatan<br>sampai di Depo                                                          | Petugas Depo                 |
| <b>B8</b>                | Penataan barang<br>sesuai dengan<br>ketentuan yang<br>ada                               | Obat-obatan dari<br>Logistik Medik                        | SOP penataan<br>barang                        | Barang tertata                                                                | Barang tertata<br>sesuai SOP                                                           | Petugas Depo                 |

Tabel 4. 2 Tabel Penjelasan Atribut Proses Bisnis (lanjutan)

| Kode<br><b>Aktivitas</b> | <b>Aktivitas</b>                                                                            | <b>Input</b>                                  | Data/informasi                                               | <b>Output</b>                                                                               | Goal                                                              | <b>Resource</b>                                   |
|--------------------------|---------------------------------------------------------------------------------------------|-----------------------------------------------|--------------------------------------------------------------|---------------------------------------------------------------------------------------------|-------------------------------------------------------------------|---------------------------------------------------|
| <b>B9</b>                | Beri tanda jumlah<br>yang dilayani                                                          | Daftar permintaan<br>obat disetujui           | Nama dan jumlah<br>obat yang tersedia<br>di Logistik Farmasi | Obat-obatan sesuai<br>daftar permintaan<br>yang disetujui                                   | Obat yang diminta<br>siap diberikan<br>kepada Petugas<br>Depo     | Petugas<br>Logistik<br>Medik                      |
| C1                       | Penarikan data<br>penggunaan obat<br>di seluruh unit di<br>RS melalui<br>software           | Data penggunaan<br>obat di seluruh unit<br>RS | Nama dan jumlah<br>obat yang<br>digunakan                    | Data penggunaan<br>obat di seluruh unit<br>terekap                                          | Data penggunaan<br>obat di seluruh unit<br>terekap dengan<br>baik | Kepala Unit<br>Perlengkapan<br>dan<br>Sterilisasi |
| C <sub>2</sub>           | Pengolahan data<br>oleh Kepala Unit<br>Perlengkapan dan<br>Sterilisasi sesuai<br><b>SOP</b> | Data pengunaan<br>obat selama satu<br>bulan   | Nama dan jumlah<br>obat yang<br>digunakan                    | Estimasi<br>pengadaan obat<br>satu bulan kedepan                                            | Mengetahui jumlah<br>perencanaan order<br>obat                    | Kepala Unit<br>Perlengkapan<br>dan<br>Sterilisasi |
| C <sub>3</sub>           | Pengecekan oleh<br>tim perencanaan<br>order                                                 | Data perencanaan<br>order 1 bulan<br>kedepan  | Nama dan jumlah<br>obat yang akan<br>dipesan                 | Data perencanaan<br>order terverifikasi                                                     | Data perencanaan<br>order terverifikasi                           | Tim<br>Perencanaan<br>Order                       |
| C <sub>4</sub>           | Serahkan pada<br>unit pengadaan RS                                                          | Data perencanaan<br>order terverifikasi       | Nama dan jumlah<br>obat yang akan<br>dipesan                 | Daftar obat dalam<br>perencanaan order<br>terverifikasi yang<br>akan dilakukan<br>pengadaan | Unit Pengadaan RS<br>menerima data<br>perencanaan <i>order</i>    | Tim<br>Perencanaan<br><i>Order</i>                |

Tabel 4. 2 Tabel Penjelasan Atribut Proses Bisnis (lanjutan)

| Kode<br><b>Aktivitas</b> | <b>Aktivitas</b>                                                         | <b>Input</b>                                                                              | Data/informasi                                                                                                | <b>Output</b>                                                                    | Goal                                                                                                    | <b>Resource</b>                     |
|--------------------------|--------------------------------------------------------------------------|-------------------------------------------------------------------------------------------|----------------------------------------------------------------------------------------------------|----------------------------------------------------------------------------------|----------------------------------------------------------------------------------------------------|-------------------------------------|
| C <sub>5</sub>           | Menghubungi<br>Distributor untuk<br>pemesanan                            | Data obat-obatan<br>yang akan<br>dilakukan<br>pengadaan                                   | Nama dan jumlah<br>obat yang akan<br>dipesan                                                                  | Informasi<br>ketersediaan obat-<br>obatan yang akan<br>dipesan di<br>Distributor | Data obat-obatan<br>yang akan<br>dilakukan<br>pengadaan dan<br>tersedia di<br>distributor                                    | Kepala Unit<br>Logistik<br>Medik    |
| C <sub>6</sub>           | Buat surat<br>pemesanan ke<br>Distributor resmi                          | Data obat-obatan<br>yang akan<br>dilakukan<br>pengadaan dan<br>tersedia di<br>distributor | Nama dan jumlah<br>obat yang akan<br>dipesan                                                                  | Surat pemesanan<br>ke Distributor<br>resmi                                       | Surat pemesanan<br>ke Distributor<br>resmi selesai dibuat                                                                    | Unit<br>Logistik<br>Medik           |
| C7                       | Meminta<br>persetujuan<br>Kepala Instalasi<br>Farmasi                    | Surat pemesanan<br>ke Distributor<br>Resmi                                                | Nama dan jumlah<br>obat yang akan<br>dipesan                                                                  | Surat pemesanan<br>ke Distributor<br>resmi yang telah<br>disetujui               | Surat pemesanan<br>ke Distributor<br>resmi disetujui                                                                         | Kepala Unit<br>Pelayanan<br>Farmasi |
| D1                       | Petugas pelayanan<br>farmasi melapor<br>kepada Petugas<br>Logistik Medik | Obat-obatan yang<br>stock out/diluar<br>formularium/<br>kosong distributor                | Nama dan jumlah<br>obat yang akan<br>dipesan karena<br>stock out/diluar<br>formularium/<br>kosong distributor | Laporan Petugas<br>Depo kepada<br>Petugas Logistik<br>Farmasi                    | Petugas Logistik<br>Medik menerima<br>laporan obat-<br>obatan yang stock<br>out/diluar<br>formularium/<br>kosong distributor | Petugas Depo                        |

Tabel 4. 2 Tabel Penjelasan Atribut Proses Bisnis (lanjutan)

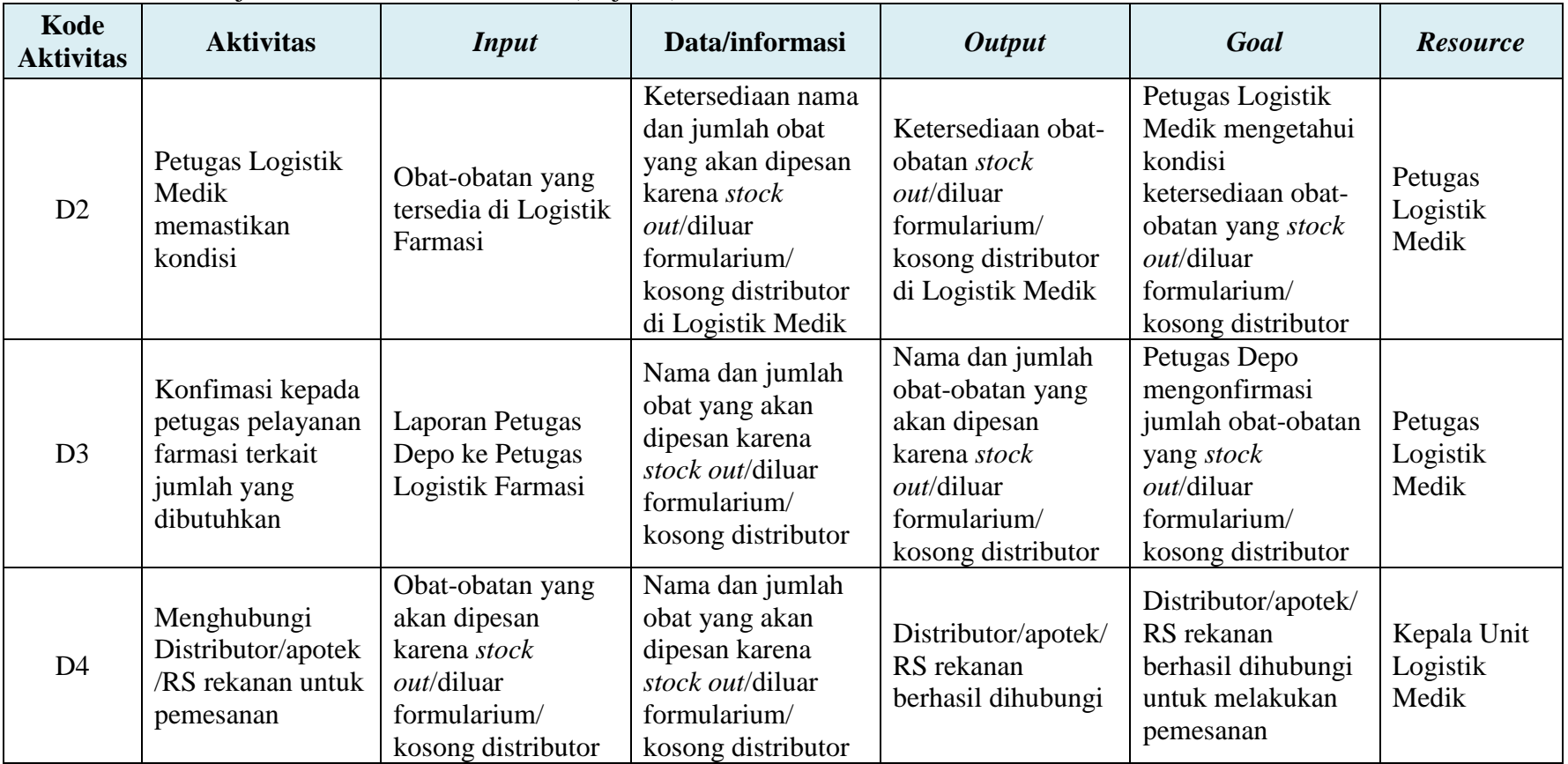

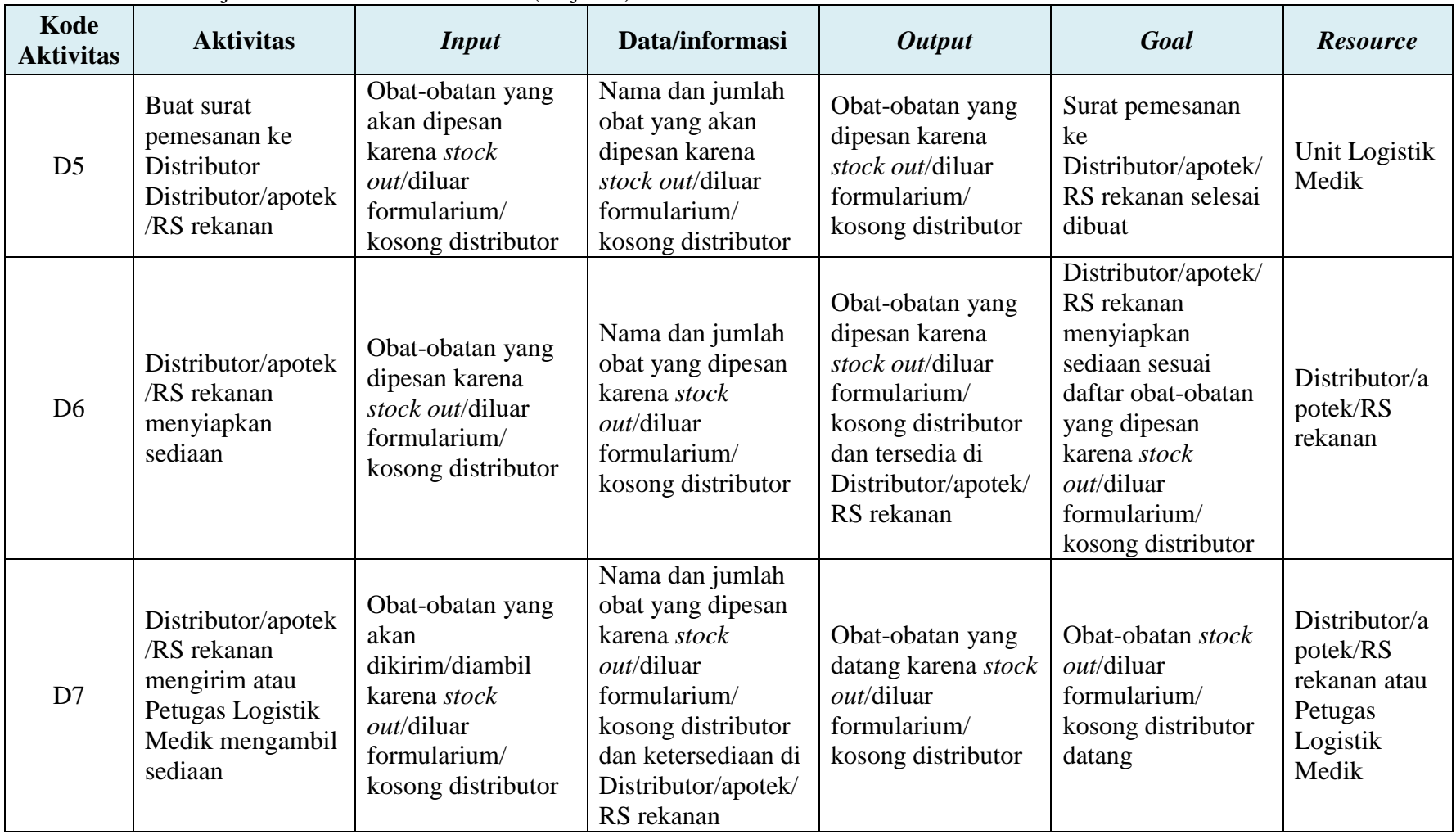

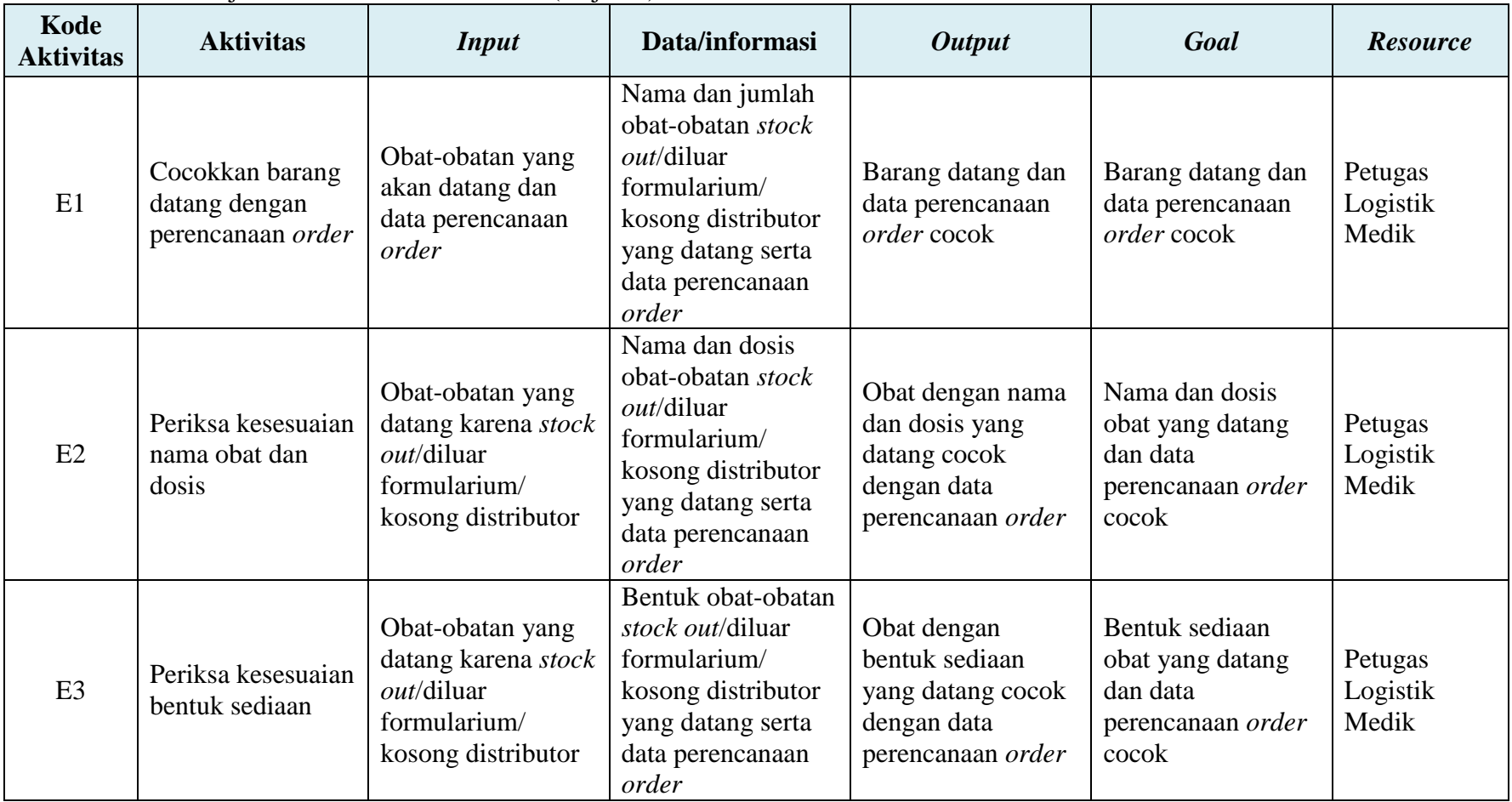

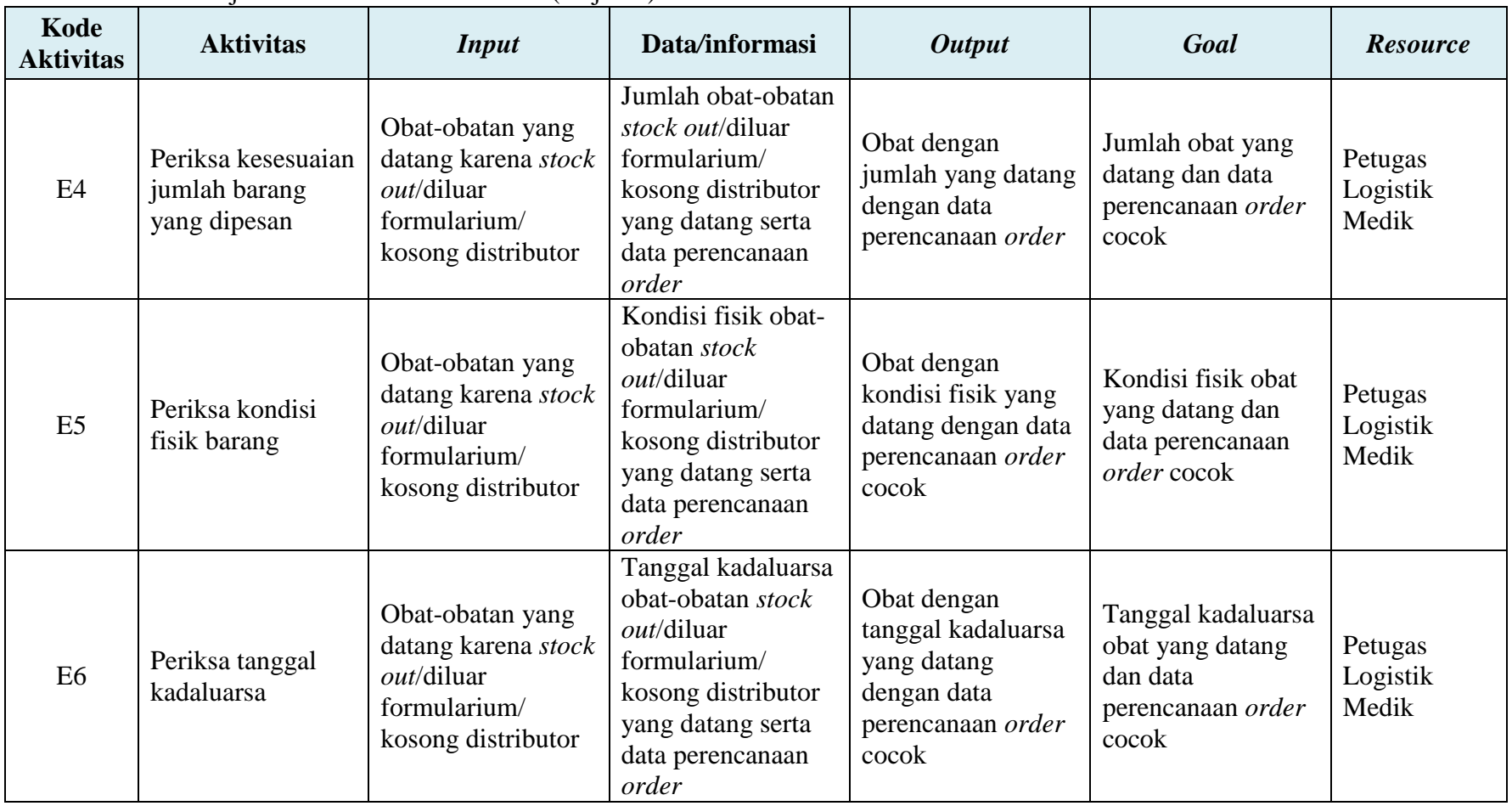
| Kode<br><b>Aktivitas</b> | <b>Aktivitas</b>                                                     | <b>Input</b>                                  | Data/informasi                                                                                               | <b>Output</b>                                           | Goal                                                                           | <b>Resource</b>                  |
|--------------------------|----------------------------------------------------------------------|-----------------------------------------------|----------------------------------------------------------------------------------------------------|---------------------------------------------------------|--------------------------------------------------------------------------------|----------------------------------|
| E7                       | Bubuhkan tanda<br>tangan dan<br>stempel faktur<br>pengiriman barang  | Faktur pengiriman<br>barang                   | Nama dan jumlah<br>obat yang terlayani                                                                       | Faktur pengiriman<br>barang yang telah<br>terverifikasi | Faktur terverifikasi<br>(tanda tangan dan<br>stempel)                          | Petugas<br>Logistik<br>Medik     |
| E <sub>8</sub>           | Serahkan faktur<br>asli kepada<br>petugas pengirim                   | Faktur pengiriman<br>barang (asli)            | Faktur pengiriman<br>barang (asli)<br>Nama dan jumlah<br>obat yang terlayani<br>diterima Petugas<br>Pengirim |                                                         |                                                                                | Petugas<br>Logistik<br>Medik     |
| E <sub>9</sub>           | Penataan barang<br>sesuai dengan<br>ketentuan yang<br>ada            | Obat-obatan dari<br>Logistik Medik            | SOP penataan<br>barang                                                                                       | Barang tertata                                          | Barang tertata<br>sesuai SOP                                                   | Petugas<br>Logistik<br>Medik     |
| E10                      | <i>Entry</i> dalam<br>program SIM<br>sesuai dengan<br>yang terlayani | Daftar permintaan<br>obat yang terlayani      | Nama dan jumlah<br>obat yang terlayani                                                                       | Database daftar<br>permintaan obat<br>yang terlayani    | Daftar permintaan<br>obat yang terlayani<br>terekam kedalam<br><b>SIM</b>      | Petugas<br>Logistik<br>Medik     |
| E11                      | Cetak penerimaan<br>barang                                           | Data penerimaan<br>barang                     | Nama dan jumlah<br>obat yang diterima                                                                        | <i>Print out</i> dan<br>laporan penerimaan<br>barang    | Data tersimpan dan<br>terdapat print out<br>serta laporan<br>penerimaan barang | Petugas<br>Logistik<br>Medik     |
| E12                      | Verifikasi oleh<br>koordinator<br>Logistik Medik                     | Print out dan<br>laporan penerimaan<br>barang | Nama dan jumlah<br>obat yang diterima                                                                        | Bukti penerimaan<br>barang terverifikasi                | Bukti penerimaan<br>barang terverifikasi                                       | Kepala Unit<br>Logistik<br>Medik |

Tabel 4. 2 Tabel Penjelasan Atribut Proses Bisnis (lanjutan)

| Kode<br><b>Aktivitas</b> | <b>Aktivitas</b>                                                                   | Input                          | Data/informasi                         | <b>Output</b>                                                  | Goal                                                        | <b>Resource</b>                  |
|--------------------------|------------------------------------------------------------------------------------|--------------------------------|----------------------------------------|----------------------------------------------------------------|-------------------------------------------------------------|----------------------------------|
| E13                      | Serahkan ke<br>bagian pengadaan                                                    | Print out<br>penerimaan barang | Nama dan jumlah<br>obat yang diterima  | Print out<br>penerimaan barang<br>diterima Bagian<br>Pengadaan | Bagian Pengadaan<br>menerima print out<br>penerimaan barang | Kepala Unit<br>Logistik<br>Medik |
| E14                      | Serahkan ke<br>bagian keuangan                                                     | Laporan<br>penerimaan barang   | Nama dan jumlah<br>obat yang diterima  | Laporan<br>penerimaan barang<br>diterima Bagian<br>Keuangan    | Bagian Keuangan<br>menerima laporan<br>penerimaan barang    | Kepala Unit<br>Logistik<br>Medik |
| E15                      | Faktur pengiriman<br>Simpan faktur<br><i>copy</i> sebagai arsip<br>barang $(copy)$ |                                | Nama dan jumlah<br>obat yang terlayani | Faktur pengiriman<br>barang (copy) pada<br>arsip               | Faktur pengiriman<br>barang $(copy)$<br>berhasil diarsipkan | Petugas<br>Logistik<br>Medik     |

Tabel 4. 2 Tabel Penjelasan Atribut Proses Bisnis (lanjutan)

#### **4.5 Identifikasi Potensi Risiko dengan Metode** *Delphi*

Tahap identifikasi potensi risiko merupakan tahap awal dari proses manajemen risiko. Pada tahap ini, dilakukan identifikasi keseluruhan potensi risiko yang dapat mempengaruhi tidak tercapainya tujuan dari setiap aktivitas. Potensi risiko dapat berupa kejadian risiko maupun penyebab risiko. Dalam melakukan proses identifikasi potensi risiko aktivitas pada penelitian ini dilakukan dengan menggunakan Metode *Delphi*. Metode *Delphi* merupakan metode analitis yang dapat memperkuat metode *brainstorming* maupun wawancara. Pada penelitian ini diperlukan beberapa responden yang ahli serta benar-benar memahami keseluruhan aktivitas pada proses bisnis Instalasi Farmasi RSI JS. Adapun responden yang dipilih untuk melakukan identifikasi potensi risiko yakni Kepala Instalasi Farmasi Kepala Unit Farmasi Rawat Jalan, Koordinator Depo Farmasi 1 (BPJS), Koordinator Depo Farmasi 4 (Instansi/Asuransi dan Umum), Koordinator Depo Farmasi 5 (Instansi/Asuransi dan Umum), Koordinator Apoteker, Koordinator Logistik Medik, dan Koordinator Pelaksana Logistik Medik. Metode *Delphi* dilakukan dengan urutan langkah sebagai berikut.

- 1. Melakukan pembentukan tim pemantau yang memahami persoalan yang akan dicari solusi keputusannya. Tim pemantau dalam penelitian ini terdiri atas peneliti, dosen pembimbing serta Kepala Instalasi Farmasi RSI JS. Peneliti merupakan pelaksana dari metode *Delphi* secara menyeluruh dan berperan menjadi pengarah dalam pelaksanaan metode *Delphi* serta bertanggung jawab atas pengambilan keputusan. Dosen pembimbing berperan menjadi pengarah dan pemberi saran kepada peneliti selama berlangsungnya pelaksanaan kegiatan metode *Delphi*. Kepala Instalasi Farmasi RSI JS berperan dalam membantu memfasilitasi peneliti dengan responden dan memberikan saran serta arahan selama berlangsungnya pelaksanaan metode *Delphi* ini.
- 2. Menentukan dan melakukan pemilihan calon partisipan atau narasumber yang akan dilibatkan sebagai responden dalam proses pengambilan keputusan. Pada pelaksanaan metode *Delphi* untuk mengidentifikasi potensi risiko aktivitas pada proses bisnis Instalasi Farmasi RSI JS, maka

penelitian dilakukan di Instalasi Farmasi RSI JS. Pada instalasi ini, terdapat delapan orang yang membawahi atau memantau aktivitas pada proses bisnis Instalasi Farmasi RSI JS untuk pelayanan rawat jalan yakni Kepala Instalasi Farmasi, Kepala Unit Farmasi Rawat Jalan, Koordinator Depo Farmasi 1 (BPJS), Koordinator Depo Farmasi 4 (Instansi/Asuransi dan Umum), Koordinator Depo Farmasi 5 (Instansi/Asuransi dan Umum), Koordinator Apoteker, Koordinator Logistik Medik, dan Koordinator Pelaksana Logistik Medik.

- 3. Melakukan pemberian informasi mengenai maksud dan tujuan dilakukannya survei atau kuesioner metode *Delphi* kepada responden yaitu untuk mengidentifikasi potensi risiko aktivitas pada proses bisnis Instalasi Farmasi RSI JS dengan batasan hanya pada pelayanan rawat jalan dan produk obat.
- 4. Melakukan penyebaran kuesioner kepada responden. Pada tahap ini akan dilakukan penyebaran kuesioner tahap I yang bersifat pertanyaan terbuka (esai). Dalam kuesioner ini ditanyakan pertanyaan mengenai pemahamam responden terkait sistem manajemen risiko sesuai Standar Pelayanan Kefarmasian di Rumah Sakit yang ada di RSI JS dan identifikasi potensi risiko aktivitas pada proses bisnis Instalasi Farmasi RSI JS.
- 5. Tim pemantau melakukan pengumpulan dan pengolahan data kuesioner hasil jawaban responden. Jawaban responden tersebut distrukturkan kemudian dirangkum dalam kuesioner tahap II.
- 6. Tim pemantau membuat kuesioner tahap II yang berisi rangkuman hasil kuesioner tahap I dan penilaian persetujuan mengenai potensi risiko risiko aktivitas pada proses bisnis Instalasi Farmasi RSI JS. Penilaian persetujuan ini dilakukan dengan memberikan skor pada setiap potensi risiko aktivitas dengan menggunakan Skala *Likert* yaitu indikator nilai 1-5.
- 7. Mengulang kembali mulai dari prosedur poin ke-5. Pada tahap ini, prosedur poin ke-5 dan ke-6 dilakukan kembali hingga terjadi kompromis atau konsesus. Pada penelitian ini dilakukan putaran *Delphi* sebanyak tiga kali.

#### *4.5.1 Kuesioner Delphi Putaran I*

Kuesioner *Delphi* Putaran I bertujuan untuk mencari informasi mengenai profil responden untuk mencocokkan kesesuaian profesi dengan bidang keahlian serta pemahaman responden terkait sistem manajemen risiko farmasi yang telah diterapkan RSI JS yakni sesuai Standar Pelayanan Kefarmasian di Rumah Sakit.

Kuesioner *Delphi* Putaran I berlangsung dari 5-8 Desember 2016. Tabel 4.3 merupakan rekapitulasi hasil biodata responden yang berhasil dihimpun. Kuesioner *Delphi* Putaran I dapat dilihat pada lampiran A.

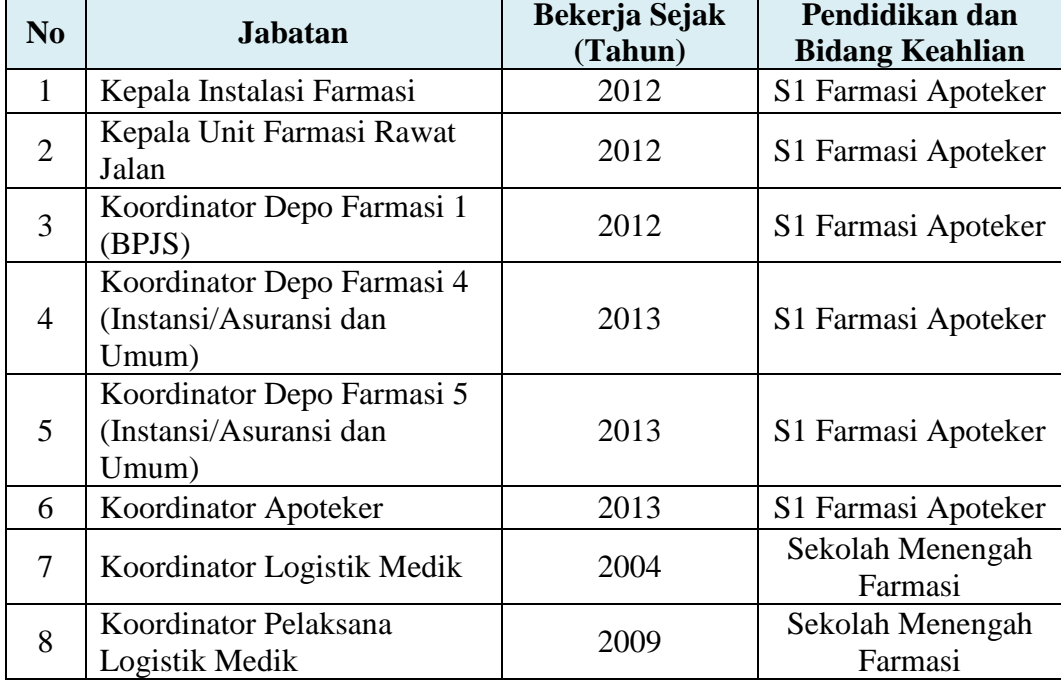

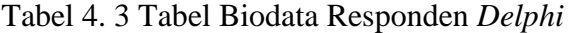

Pada *Delphi* Putaran I ini didapatkan bahwa dari delapan responden, enam responden merupakan lulusan S1 Farmasi Apoteker dan dua responden meruupakan lulusan Sekolah Menengah Farmasi. Hal tersebut menunjukkan bahwa sebagian besar responden telah bekerja sesuai dengan bidang keahliannya.

Dari lama waktu bekerja, dapat dilihat pengalaman kerja yang dimiliki responden. Untuk pengalaman kerja di perusahaan, tidak semua responden telah lama bekerja di RSI JS. Hal ini dikarenakan beroperasinya RSI sejak tahun 2002. Selain itu, terjadi perombakan struktur organisasi dari RSI JS yang menyebabkan dilakukan rekrutmen karyawan baru.

Kuesioner *Delphi* Putaran I juga bertujuan untuk melakukan penilaian terhadap pemahaman responden terkait sistem manajemen risiko sistem manajemen risiko sesuai Standar Pelayanan Kefarmasian di Rumah Sakit yang ada di RSI JS. Responden diberikan pertanyaan mengenai definisi sistem manajemen risiko pada Standar Pelayanan Kefarmasian di Rumah Sakit, tujuan penerapan sistem manajemen risiko pada Standar Pelayanan Kefarmasian di Rumah Sakit, bagaimana pelaksanaan sistem manajemen risiko di Instalasi Farmasi RSI JS, manfaat dari sistem manajemen risiko farmasi, dan evaluasi mengenai sistem manajemen risiko farmasi yang sudah berjalan.

Dari pertanyaan-pertanyaan yang diajukan, seluruh responden mengetahui bahwa Standar Pelayanan Kefarmasian di Rumah Sakit adalah suatu pedoman bagi tenaga kerja kefarmasian dalam menyelenggarakan pelayanan kefarmasian. Responden juga mengetahui bahwa Peraturan Menteri Kesehatan Republik Indonesia Nomor 58 Tahun 2014 merupakan dasar yang mengatur Standar Pelayanan Kefarmasian di Rumah Sakit dimana di dalamnya diatur mengenai manajemen risiko pada bidang farmasi.

Adapun sistem manajemen risiko di Instalasi Farmasi telah melakukan sesuai prosedur yang berlaku yakni melalui proses menentukan konteks, mengidentifikasi, menganalisa, mengevaluasi, dan mengatasi risiko. Risiko-risiko yang telah diidentifikasi adalah kesalahan pemberian obat; penulisan resep tidak jelas; salah penulisan identitas pasien di resep; kesalahan penulisan resep; kesalahan penulisan dosis obat dalam resep; kesalahan pembacaan resep; kesalahan pengambilan obat; kesalahan penulisan etiket obat; kesalahan penyerahan obat; kesalahan cara pemakaian obat oleh pasien; ketidaktepatan perencanaan kebutuhan sediaan farmasi, alat kesehatan, dan bahan medis habis pakai selama periode tertentu; keterlambatan pemenuhan sediaan farmasi, alat kesehatan, dan bahan medis habis pakai selama periode tertentu; kesalahan penyimpanan sediaan farmasi, alat kesehatan, dan bahan medis habis pakai; kehilangan fisik yang tidak mampu telusur; serta kesalahan pendistribusian perbekalan sediaan farmasi, alat kesehatan, dan bahan medis habis pakai .

Selain untuk menilai pemahaman responden, *Delphi* Putaran I ini juga bertujuan untuk menjaring informasi responden terkait potensi risiko aktivitas pada proses bisnis Instalasi Farmasi RSI JS dengan batasan hanya pada pelayanan rawat jalan dan produk obat. Beberapa potensi risiko yang berhasil disimpulkan dari para responden dapat dilihat pada Tabel 4.4.

| Kode<br><b>Aktivitas</b> | <b>Aktivitas</b>                                                                 | Kode<br><b>Potensi</b><br><b>Risiko</b> | <b>Potensi Risiko</b>                                                          |
|--------------------------|----------------------------------------------------------------------------------|-----------------------------------------|--------------------------------------------------------------------------------|
| A1                       | Dokter memeriksa<br>profil Pasien                                                | R1                                      | Dokter tidak memeriksa status<br>Pasien                                        |
|                          |                                                                                  | R <sub>2</sub>                          | Obat yang diberikan Dokter tidak<br>sesuai status Pasien                       |
|                          |                                                                                  | R <sub>3</sub>                          | Tulisan pada resep tidak jelas                                                 |
| A <sub>2</sub>           | Resep ditulis Dokter<br>poli rawat jalan                                         | R <sub>4</sub>                          | Dosis dan kekuatan bahan aktif<br>obat tidak rasional dengan<br>kondisi Pasien |
|                          |                                                                                  | R <sub>5</sub>                          | Identitas Pasien pada resep<br>salah/tidak dituliskan dengan<br>lengkap        |
|                          |                                                                                  | R <sub>6</sub>                          | Atribut resep tidak dituliskan<br>dengan lengkap                               |
| A <sub>3</sub>           | Perawat Pembantu<br>Dokter meletakkan<br>resep pada depo<br>sesuai status Pasien | R7                                      | Resep tidak diletakkan sesuai<br>dengan status Pasien                          |
|                          |                                                                                  | R8                                      | Berkas tidak lengkap                                                           |
|                          |                                                                                  | R <sub>9</sub>                          | Rujukan sudah kadaluarsa                                                       |
| A <sub>4</sub>           | Verifikasi berkas<br><b>BPJS</b>                                                 | R10                                     | Resep antar Pasien tertukar                                                    |
|                          |                                                                                  | R11                                     | Berkas Pasien lain ikut tergabung                                              |
|                          |                                                                                  | R <sub>12</sub>                         | Resep tidak di stempel                                                         |
| A <sub>5</sub>           | Berikan nomor<br>antrian                                                         | R13                                     | Salah memberi nomor antrian                                                    |
| A <sub>6</sub>           | Cek kelengkapan dan<br>kejelasan resep                                           | R14                                     | Salah membaca resep                                                            |
| A7                       | <b>Billing</b>                                                                   | R15                                     | Salah <i>entry</i> antara resep dan<br>billing tidak sama                      |
|                          |                                                                                  | R <sub>16</sub>                         | SIM error                                                                      |
| A <sub>8</sub>           | Cek billing                                                                      | R17                                     | Tulisan pada billing tidak jelas                                               |
|                          |                                                                                  | R <sub>18</sub>                         | Salah memberikan etiket/nama<br>Pasien                                         |
| A <sub>9</sub>           | Siapkan dan racik<br>obat                                                        | R <sub>19</sub>                         | Dosis obat yang disiapkan tidak<br>sesuai resep dan billing                    |
|                          |                                                                                  | R20                                     | Obat yang disiapkan tidak sesuai<br>resep dan billing                          |

Tabel 4. 4 Tabel Potensi Risiko Kuesioner *Delphi* Putaran I

| Kode<br><b>Aktivitas</b> | <b>Aktivitas</b>                                                                     | Kode<br><b>Potensi</b><br><b>Risiko</b> | Potensi Risiko                                                                                          |
|--------------------------|--------------------------------------------------------------------------------------|-----------------------------------------|----------------------------------------------------------------------------------------------------|
| A10                      | Obat diserahkan<br>kepada Pasien                                                     | R21                                     | Salah menyerahkan obat                                                                                  |
| A11                      | Edukasi Pasien                                                                       | R <sub>22</sub>                         | Kesalahan cara pemakaian obat<br>oleh Pasien                                                            |
|                          |                                                                                      | R <sub>23</sub>                         | Salah merencanakan permintaan                                                                           |
|                          | Diolah oleh kepala<br>unit masing-masing                                             | R24                                     | Salah menulis jumlah obat yang<br>diminta                                                               |
| B1                       | unit pelayanan<br>farmasi sesuai dengan<br>estimasi                                  | R <sub>25</sub>                         | Estimasi jumlah satuan terkecil<br>obat tidak sesuai dengan<br>pengambilan minimal di Logistik<br>Medik |
| <b>B2, C7</b>            | Meminta persetujuan<br>Kepala Instalasi<br>Farmasi                                   | R <sub>26</sub>                         | Kepala Instalasi Farmasi tidak<br>ada di tempat                                                         |
| B <sub>3</sub>           | Menyerahkan kepada<br>Petugas Logistik<br>Medik                                      | R <sub>27</sub>                         | Form permintaan tidak diterima<br>Petugas Logistik Medik                                                |
| <b>B4</b>                | Disiapkan oleh<br>Petugas Logistik                                                   | <b>R28</b>                              | Petugas Logistik Medik salah<br>mengambil obat                                                          |
|                          | Medik                                                                                | R <sub>29</sub>                         | Stok obat kosong                                                                                        |
| <b>B5, E10</b>           | <i>Entry</i> dalam program<br>SIM sesuai dengan                                      | R30                                     | Salah entry dalam program SIM<br>logistik                                                               |
|                          | yang terlayani                                                                       | R31                                     | Program SIM logistik error                                                                              |
| <b>B6</b>                | Lakukan serah terima<br>dan pengecekan<br>barang dengan<br>Petugas Logistik<br>Medik | <b>R32</b>                              | Obat yang diterima tidak sesuai<br>permintaan                                                           |
| B7                       | Transfer fisik barang<br>ke Depo Farmasi                                             | <b>R33</b>                              | Fisik barang rusak dalam<br>perjalanan dari Logistik Medik<br>depo                                      |
| <b>B8, E9</b>            | Penataan barang<br>sesuai dengan<br>ketentuan yang ada                               | R34                                     | Kesalahan penataan barang                                                                               |
| <b>B</b> 9               | Beri tanda jumlah<br>yang dilayani                                                   | <b>R35</b>                              | Pemberian tanda dan jumlah<br>tidak sesuai                                                              |
| C1                       | Penarikan data<br>penggunaan obat di<br>seluruh unit di RS<br>melalui software       | R36                                     | Software error                                                                                          |

Tabel 4. 4 Tabel Potensi Risiko Kuesioner *Delphi* Putaran I (lanjutan)

| Kode<br><b>Aktivitas</b> | <b>Aktivitas</b>                                                                   | Kode<br><b>Potensi</b><br><b>Risiko</b> | <b>Potensi Risiko</b>                                                   |
|--------------------------|------------------------------------------------------------------------------------|-----------------------------------------|-------------------------------------------------------------------------|
| C <sub>2</sub>           | Pengolahan data oleh<br>Kepala Unit                                                | R37                                     | Salah memberi keterangan satuan<br>order                                |
|                          | Perlengkapan dan<br>Sterilisasi sesuai SOP                                         | <b>R38</b>                              | Salah mengolah data dalam<br>merencanakan pengadaan                     |
| C <sub>3</sub>           | Pengecekan oleh tim<br>perencanaan order                                           | R39                                     | Tidak dilakukan<br>pengecekan/verifikasi                                |
| C <sub>4</sub>           | Serahkan pada unit<br>pengadaan RS                                                 | R40                                     | Form pengadaan hilang                                                   |
|                          | Menghubungi                                                                        | R41                                     | Distributor tidak bisa dihubungi                                        |
| C5, D4                   | Distributor untuk<br>pemesanan                                                     | R42                                     | Barang di Distributor resmi<br>kosong                                   |
| C6, D5                   | Buat surat pemesanan<br>ke Distributor resmi                                       | R43                                     | Salah membuat surat pemesanan                                           |
|                          | Petugas pelayanan                                                                  | R44                                     | Salah melaporkan item barang                                            |
| D1                       | farmasi melapor<br>kepada Petugas<br>Logistik Medik                                | R45                                     | Petugas Logistik Medik tidak<br>bisa dihubungi                          |
| D2                       | Petugas Logistik<br>Medik memastikan<br>kondisi                                    | R46                                     | Petugas Logistik Medik salah<br>menginformasikan ketersediaan<br>barang |
| D <sub>3</sub>           | Konfimasi kepada<br>petugas pelayanan<br>farmasi terkait jumlah<br>yang dibutuhkan | R47                                     | Estimasi jumlah yang barang<br>yang dibutuhkan tidak sesuai             |
| D <sub>6</sub>           | Distributor/apotek/RS<br>rekanan menyiapkan<br>sediaan                             | R48                                     | Sediaan yang disiapkan tidak<br>sesuai spesifikasi                      |
|                          | Distributor/apotek/RS<br>rekanan mengirim                                          | R49                                     | Fisik barang rusak dalam<br>perjalanan menuju RS                        |
| D7                       | atau Petugas Logistik<br>Medik mengambil<br>sediaan                                | <b>R50</b>                              | Pengiriman tidak sesuai jadwal                                          |
| E1                       | Cocokkan barang<br>datang dengan<br>perencanaan order                              | R51                                     | Barang yang dipesan tidak sesuai<br>dengan perencanaan order            |
| E2                       | Periksa kesesuaian<br>nama obat dan dosis                                          | R <sub>52</sub>                         | Nama dan dosis barang yang<br>datang tidak sesuai order                 |
| E <sub>3</sub>           | Periksa kesesuaian<br>bentuk sediaan                                               | <b>R53</b>                              | Bentuk barang yang datang tidak<br>sesuai order                         |
| E4                       | Periksa kesesuaian<br>jumlah barang yang<br>dipesan                                | <b>R54</b>                              | Jumlah barang yang datang tidak<br>sesuai order                         |

Tabel 4. 4 Tabel Potensi Risiko Kuesioner *Delphi* Putaran I (lanjutan)

| Kode<br><b>Aktivitas</b> | <b>Aktivitas</b>                                                    | <b>Kode</b><br><b>Potensi</b><br><b>Risiko</b> | <b>Potensi Risiko</b>                                                       |
|--------------------------|---------------------------------------------------------------------|------------------------------------------------|-----------------------------------------------------------------------------|
| E <sub>5</sub>           | Periksa kondisi fisik<br>barang                                     | <b>R55</b>                                     | Barang cacat pada kemasan<br>bersegel                                       |
| E <sub>6</sub>           | Periksa tanggal<br>kadaluarsa                                       | R <sub>56</sub>                                | Tanggal kadaluarsa terlalu dekat                                            |
| E7                       | Bubuhkan tanda<br>tangan dan stempel<br>faktur pengiriman<br>barang | <b>R57</b>                                     | Tidak membubuhkan tanda<br>tangan dan stempel faktur                        |
| E <sub>8</sub>           | Serahkan faktur asli<br>kepada petugas<br>pengirim                  | <b>R58</b>                                     | Faktur asli tidak diberikan ke<br>petugas pengirim                          |
| E11                      | Cetak penerimaan<br>barang                                          | <b>R59</b>                                     | Penerimaan barang tidak dicetak                                             |
| E12                      | Verifikasi oleh<br>koordinator Logistik<br>Medik                    | <b>R60</b>                                     | Salah memverifikasi                                                         |
| E13                      | Serahkan ke bagian<br>pengadaan                                     | R61                                            | Terlambat menyerahkan print out<br>penerimaan gudang ke bagian<br>pengadaan |
|                          |                                                                     | R <sub>62</sub>                                | Print out penerimaan gudang<br>hilang                                       |
| E14                      | Serahkan ke bagian                                                  | R <sub>63</sub>                                | Terlambat menyerahkan laporan<br>penerimaan gudang ke bagian<br>keuangan    |
|                          | keuangan                                                            | R64                                            | Laporan penerimaan gudang<br>hilang                                         |
| E15                      | Simpan faktur copy<br>sebagai arsip                                 | R <sub>65</sub>                                | Faktur <i>copy</i> hilang                                                   |

Tabel 4. 4 Tabel Potensi Risiko Kuesioner *Delphi* Putaran I (lanjutan)

Potensi risiko yang didapatkan berjumlah 65 buah yang kemudian diolah pada penyebaran Kuesioner *Delphi* Putaran II.

## *4.5.2 Kuesioner Delphi Putaran II*

Kuesioner *Delphi* Putaran II merupakan kelanjutan dari kuesioner *Delphi* Putaran I. Pada *Delphi* Putaran II dilakukan pemaparan terkait rangkuman hasil *Delphi* Putaran I yakni pemahaman responden mengenai sistem manajemen risiko sesuai Standar Pelayanan Kefarmasian di Rumah Sakit yang ada di RSI JS dan identifikasi potensi risiko aktivitas pada proses bisnis Instalasi Farmasi RSI JS. Selain itu, dilakukan penilaian terhadap potensi risiko yang telah diidentifikasi pada *Delphi* Putaran I sebanyak 65 potensi risiko. Pada *Delphi* Putaran II juga dilakukan penjaringan informasi kembali terkait tambahan daftar potensi risiko aktivitas pada proses bisnis Instalasi Farmasi RSI JS. Kuesioner *Delphi* Putaran II ini dapat dilihat pada lampiran B. Kuesioner *Delphi* Putaran II dilaksanakan pada 12-15 Desember 2016.

Penilaian persetujuan terhadap daftar potensi risiko kualitas yang telah diidentifikasi ini dilakukan dengan skala *Likert* antara lain apabila responden sangat tidak setuju dengan pernyataan maka diberikan nilai 1, apabila responden tidak setuju dengan pernyataan maka diberikan nilai 2, apabila responden raguragu dengan pernyataan maka diberikan nilai 3, apabila responden setuju dengan pernyataan maka diberikan nilai 4, dan apabila responden sangat setuju dengan pernyataan maka diberikan nilai 5. Setelah kuesioner *Delphi* Putaran II disebarkan dan dikembalikan, dilakukan pengolahan data terkait beberapa ukuran statistik antara lain nilai rata-rata *(mean),* nilai tengah *(median),* standar deviasi, dan jangkauan antar kuartil *(Inter Quartile Range/IQR).* 

Contoh perhitungan keempat nilai tersebut pada potensi risiko (R1) Dokter tidak memeriksa status Pasien, adalah sebagai berikut.

Rata – rata = 
$$
\frac{4+5+4+5+5+4+5+4}{8}
$$
 = 4,5  
\nNilai Tengah =  $\frac{8+1}{2}$  = 4,5; maka data ke 4 dan 5  
\n=  $\frac{\text{data ke } 4 (4) + \text{data ke } 5 (5)}{2}$  = 4,5  
\n  
\nStd Deviasi =  $\sqrt{\frac{(4-4,5)^2 + (4-4,5)^2 + (4-4,5)^2 + (4-4,5)^2 + (5-4,5)^2 + (5-4,5)^2 + (5-4,5)^2 + (5-4,5)^2}{8-1}}$   
\n= 0,534  
\nIQR =  $\left(\frac{\text{data ke } 6 + \text{data ke } 7}{2}\right) - \left(\frac{\text{data ke } 2 + \text{data ke } 3}{2}\right)$   
\n=  $\left(\frac{5+5}{2}\right) - \left(\frac{4+4}{2}\right)$   
\n= 5-4 = 1

| Tabel 4.5 Tabel Rekapitulasi Pengolahan Data Delphi Putaran II<br><b>Responden</b> |                |                |                |                         |                |                |                |                |       |                |                |                  |
|------------------------------------------------------------------------------------|----------------|----------------|----------------|-------------------------|----------------|----------------|----------------|----------------|-------|----------------|----------------|------------------|
| Kode                                                                               |                |                |                |                         |                |                |                |                | Rata- | <b>Nilai</b>   | <b>Standar</b> | <b>IQR</b>       |
| Potensi Risiko                                                                     | $\mathbf{1}$   | $\overline{2}$ | 3              | $\overline{\mathbf{4}}$ | 5              | 6              | $\overline{7}$ | 8              | rata  | <b>Tengah</b>  | <b>Deviasi</b> |                  |
| R1                                                                                 | 4              | 5              | 4              | 5                       | 5              | $\overline{4}$ | 5              | 4              | 4,5   | 4,5            | 0,53           | $\mathbf{1}$     |
| R <sub>2</sub>                                                                     | 5              | 5              | 5              | 5                       | 5              | 5              | 5              | 4              | 4,88  | 5              | 0,35           | $\boldsymbol{0}$ |
| R <sub>3</sub>                                                                     | $\overline{4}$ | 5              | $\overline{4}$ | 5                       | 5              | $\overline{4}$ | 5              | 5              | 4,63  | 5              | 0,52           | $\mathbf{1}$     |
| R <sub>4</sub>                                                                     | $\overline{4}$ | 5              | $\overline{4}$ | 5                       | 5              | $\overline{4}$ | 5              | 4              | 4,5   | 4,5            | 0,53           | $\mathbf{1}$     |
| R <sub>5</sub>                                                                     | 3              | $\overline{4}$ | 3              | $\overline{4}$          | 4              | 3              | 3              | 3              | 3,38  | 3              | 0,52           | $\mathbf{1}$     |
| R <sub>6</sub>                                                                     | 3              | $\overline{4}$ | 3              | 4                       | 5              | 3              | $\overline{4}$ | 3              | 3,63  | 3,5            | 0,74           | $\mathbf{1}$     |
| R7                                                                                 | 3              | $\overline{4}$ | 3              | 3                       | $\overline{4}$ | 3              | 3              | 4              | 3,38  | 3              | 0,52           | $\mathbf{1}$     |
| R <sub>8</sub>                                                                     | 3              | 4              | 3              | $\overline{4}$          | $\overline{4}$ | 3              | $\overline{4}$ | 3              | 3,5   | 3,5            | 0,53           | $\mathbf{1}$     |
| R <sub>9</sub>                                                                     | 3              | $\overline{4}$ | 3              | $\overline{4}$          | $\overline{4}$ | $\overline{4}$ | $\overline{4}$ | 3              | 3,63  | 4              | 0,52           | $\mathbf{1}$     |
| R10                                                                                | $\overline{4}$ | 5              | $\overline{4}$ | 5                       | 5              | 5              | 5              | 4              | 4,63  | 5              | 0,52           | $\mathbf{1}$     |
| R11                                                                                | 3              | $\overline{4}$ | 3              | $\overline{4}$          | 5              | 3              | $\overline{4}$ | 3              | 3,63  | 3,5            | 0,74           | $\mathbf{1}$     |
| R12                                                                                | 3              | $\overline{4}$ | $\overline{3}$ | $\overline{4}$          | $\overline{4}$ | 3              | $\overline{4}$ | 3              | 3,5   | 3,5            | 0,53           | $\mathbf{1}$     |
| R13                                                                                | $\overline{4}$ | 5              | 4              | 5                       | 5              | 4              | 5              | $\overline{4}$ | 4,5   | 4,5            | 0,53           | $\mathbf 1$      |
| R14                                                                                | $\overline{4}$ | 5              | $\overline{4}$ | 5                       | $\overline{4}$ | $\overline{4}$ | 5              | $\overline{4}$ | 4,38  | $\overline{4}$ | 0,52           | $\mathbf{1}$     |
| R15                                                                                | 3              | 4              | 3              | 4                       | 4              | 3              | $\overline{4}$ | 3              | 3,5   | 3,5            | 0,53           | $\mathbf{1}$     |
| R <sub>16</sub>                                                                    | 3              | 3              | $\overline{3}$ | 3                       | 3              | 3              | 3              | 3              | 3     | 3              | $\overline{0}$ | $\boldsymbol{0}$ |
| R17                                                                                | 3              | $\overline{4}$ | 3              | $\overline{4}$          | 3              | 3              | $\overline{4}$ | 3              | 3,38  | 3              | 0,52           | $\mathbf{1}$     |
| R <sub>18</sub>                                                                    | $\overline{4}$ | 5              | 4              | 5                       | 5              | 4              | 5              | 4              | 4,5   | 4,5            | 0,53           | $\mathbf{1}$     |
| R <sub>19</sub>                                                                    | $\overline{4}$ | 5              | 5              | 5                       | 5              | $\overline{4}$ | 5              | 4              | 4,63  | 5              | 0,52           | $\mathbf{1}$     |
| R <sub>20</sub>                                                                    | 4              | 5              | $\overline{4}$ | 5                       | 5              | $\overline{4}$ | 5              | 4              | 4,5   | 4,5            | 0,53           | $\mathbf{1}$     |
| R21                                                                                | 5              | 5              | 5              | 5                       | 5              | 4              | 5              | 5              | 4,88  | 5              | 0,35           | $\boldsymbol{0}$ |
| R22                                                                                | $\overline{4}$ | 5              | $\overline{4}$ | 4                       | 5              | $\overline{4}$ | 5              | 4              | 4,38  | $\overline{4}$ | 0,52           | $\mathbf{1}$     |
| R23                                                                                | $\overline{4}$ | 5              | $\overline{4}$ | 5                       | $\overline{4}$ | $\overline{4}$ | 5              | 4              | 4,38  | $\overline{4}$ | 0,52           | $\mathbf{1}$     |
| R <sub>24</sub>                                                                    | 3              | $\overline{4}$ | $\overline{4}$ | $\overline{4}$          | 5              | 3              | $\overline{4}$ | 3              | 3,75  | $\overline{4}$ | 0,71           | $\mathbf 1$      |
| R25                                                                                | 3              | $\overline{4}$ | 3              | $\overline{4}$          | $\overline{4}$ | 3              | $\overline{4}$ | 3              | 3,5   | 3,5            | 0,53           | 1                |
| R <sub>26</sub>                                                                    | 3              | $\overline{4}$ | 3              | $\overline{4}$          | $\overline{4}$ | 3              | $\overline{4}$ | 3              | 3,5   | 3,5            | 0,53           | $\mathbf{1}$     |
| R27                                                                                | 3              | 4              | 3              | $\overline{4}$          | $\overline{4}$ | 3              | $\overline{4}$ | 3              | 3,5   | 3,5            | 0,53           | $\mathbf{1}$     |
| R <sub>28</sub>                                                                    | $\overline{4}$ | 5              | 4              | 5                       | 5              | 4              | 5              | 4              | 4,5   | 4,5            | 0,53           | $\mathbf{1}$     |
| R <sub>29</sub>                                                                    | 4              | 5              | $\overline{4}$ | 5                       | 5              | 4              | 5              | 4              | 4,5   | 4,5            | 0,53           | $\mathbf{1}$     |
| <b>R30</b>                                                                         | $\overline{4}$ | 5              | $\overline{4}$ | 5                       | 5              | $\overline{4}$ | 5              | 4              | 4,5   | 4,5            | 0,53           | $\mathbf{1}$     |
| R31                                                                                | 4              | 5              | $\overline{4}$ | 5                       | 5              | $\overline{4}$ | 5              | 4              | 4,5   | 4,5            | 0,53           | $\mathbf{1}$     |
| R32                                                                                | 4              | 5              | 4              | 5                       | 5              | $\overline{4}$ | 5              | 4              | 4,5   | 4,5            | 0,53           | $\mathbf{1}$     |
| <b>R33</b>                                                                         | $\overline{4}$ | 5              | $\overline{4}$ | 5                       | 5              | $\overline{4}$ | 5              | 4              | 4,5   | 4,5            | 0,53           | $\mathbf{1}$     |
| R34                                                                                | 3              | 3              | $\overline{4}$ | 3                       | 3              | 3              | 3              | 3              | 3,13  | 3              | 0,35           | $\boldsymbol{0}$ |
| R35                                                                                | 3              | 3              | 3              | 3                       | 3              | 4              | 3              | 3              | 3,13  | 3              | 0,35           | $\boldsymbol{0}$ |
| R <sub>36</sub>                                                                    | $\overline{4}$ | 5              | 4              | 5                       | 5              | 3              | 5              | 4              | 4,38  | 4,5            | 0,74           | $\mathbf{1}$     |

Hasil pengolahan data keempat nilai tersebut dapat dilihat pada Tabel 4.5.

| Kode                  |                |                |                         | <b>Responden</b>        |                |                |                |                | Rata-          | <b>Nilai</b>   | <b>Standar</b>   |                  |
|-----------------------|----------------|----------------|-------------------------|-------------------------|----------------|----------------|----------------|----------------|----------------|----------------|------------------|------------------|
| <b>Potensi Risiko</b> | $\mathbf{1}$   | $\overline{2}$ | $\overline{\mathbf{3}}$ | $\overline{\mathbf{4}}$ | 5              | 6              | 7              | 8              | rata           | <b>Tengah</b>  | <b>Deviasi</b>   | <b>IQR</b>       |
| R37                   | $\overline{4}$ | 5              | $\overline{4}$          | 5                       | 5              | $\overline{4}$ | 5              | $\overline{4}$ | 4,5            | 4,5            | 0,53             | $\mathbf{1}$     |
| <b>R38</b>            | 3              | $\overline{4}$ | $\overline{3}$          | 5                       | $\overline{4}$ | 3              | $\overline{4}$ | 3              | 3,63           | 3,5            | 0,74             | $\mathbf{1}$     |
| R39                   | $\overline{4}$ | 5              | $\overline{4}$          | 5                       | 5              | $\overline{4}$ | 5              | $\overline{4}$ | 4,5            | 4,5            | 0,53             | $\mathbf{1}$     |
| R40                   | 3              | $\overline{4}$ | $\overline{3}$          | $\overline{4}$          | 5              | 3              | $\overline{4}$ | 3              | 3,63           | 3,5            | 0,74             | $\mathbf{1}$     |
| R41                   | 3              | $\overline{4}$ | $\overline{3}$          | $\overline{4}$          | 3              | 3              | 3              | $\overline{4}$ | 3,38           | 3              | 0,52             | $\mathbf{1}$     |
| R42                   | $\overline{4}$ | 5              | $\overline{4}$          | 5                       | $\overline{4}$ | $\overline{4}$ | 5              | $\overline{4}$ | 4,38           | $\overline{4}$ | 0,52             | $\mathbf{1}$     |
| R43                   | 3              | $\overline{4}$ | 3                       | $\overline{4}$          | $\overline{4}$ | 3              | $\overline{4}$ | 3              | 3,5            | 3,5            | 0,53             | $\mathbf{1}$     |
| R44                   | $\overline{4}$ | 5              | $\overline{4}$          | 5                       | 5              | $\overline{4}$ | 5              | $\overline{4}$ | 4,5            | 4,5            | 0,53             | $\mathbf{1}$     |
| R45                   | 3              | $\overline{4}$ | 3                       | $\overline{4}$          | $\overline{4}$ | 3              | $\overline{4}$ | 3              | 3,5            | 3,5            | 0,53             | $\mathbf{1}$     |
| R46                   | 3              | $\overline{4}$ | $\overline{3}$          | $\overline{4}$          | 3              | 3              | $\overline{4}$ | 5              | 3,63           | 3,5            | 0,74             | $\mathbf{1}$     |
| R47                   | $\overline{4}$ | 5              | $\overline{4}$          | 5                       | 5              | $\overline{4}$ | 5              | $\overline{4}$ | 4,5            | 4,5            | 0,53             | $\mathbf{1}$     |
| <b>R48</b>            | 3              | $\overline{4}$ | 3                       | $\overline{4}$          | $\overline{4}$ | 3              | $\overline{4}$ | 3              | 3,5            | 3,5            | 0,53             | $\mathbf{1}$     |
| R49                   | $\overline{4}$ | 5              | $\overline{4}$          | 5                       | 5              | $\overline{4}$ | 5              | $\overline{4}$ | 4,5            | 4,5            | 0,53             | $\mathbf{1}$     |
| R50                   | 4              | 5              | $\overline{4}$          | 5                       | 5              | $\overline{4}$ | 5              | 4              | 4,5            | 4,5            | 0,53             | $\mathbf{1}$     |
| R51                   | $\overline{4}$ | 5              | $\overline{4}$          | 5                       | 5              | $\overline{4}$ | 5              | $\overline{4}$ | 4,5            | 4,5            | 0,53             | $\mathbf{1}$     |
| R52                   | $\overline{4}$ | $\overline{4}$ | $\overline{4}$          | 5                       | $\overline{4}$ | $\overline{4}$ | $\overline{4}$ | $\overline{4}$ | 4,13           | $\overline{4}$ | 0,35             | $\boldsymbol{0}$ |
| <b>R53</b>            | $\overline{4}$ | 5              | $\overline{4}$          | 5                       | 5              | $\overline{4}$ | 5              | $\overline{4}$ | 4,5            | 4,5            | 0,53             | $\mathbf{1}$     |
| <b>R54</b>            | $\overline{4}$ | $\overline{4}$ | $\overline{4}$          | $\overline{4}$          | 5              | $\overline{4}$ | $\overline{4}$ | $\overline{4}$ | 4,13           | $\overline{4}$ | 0,35             | $\boldsymbol{0}$ |
| <b>R55</b>            | $\overline{4}$ | 5              | $\overline{4}$          | 5                       | 5              | $\overline{4}$ | 5              | $\overline{4}$ | 4,5            | 4,5            | 0,53             | $\mathbf{1}$     |
| R56                   | $\overline{4}$ | 5              | 5                       | 5                       | 5              | 5              | 5              | 5              | 4,88           | 5              | 0,35             | $\boldsymbol{0}$ |
| <b>R57</b>            | 3              | $\overline{4}$ | $\overline{3}$          | $\overline{4}$          | $\overline{4}$ | 3              | $\overline{4}$ | 3              | 3,5            | 3,5            | 0,53             | $\mathbf{1}$     |
| <b>R58</b>            | 3              | $\overline{4}$ | 3                       | $\overline{4}$          | $\overline{4}$ | 3              | $\overline{4}$ | 3              | 3,5            | 3,5            | 0,53             | $\mathbf{1}$     |
| R59                   | $\overline{4}$ | 5              | 5                       | 5                       | 5              | $\overline{4}$ | 5              | $\overline{4}$ | 4,63           | 5              | 0,52             | $\mathbf{1}$     |
| R <sub>60</sub>       | $\overline{4}$ | 5              | $\overline{4}$          | 5                       | 5              | $\overline{4}$ | 5              | $\overline{4}$ | 4,5            | 4,5            | 0,53             | $\mathbf 1$      |
| R61                   | $\overline{4}$ | 5              | 5                       | $\overline{4}$          | 5              | 5              | $\overline{4}$ | 5              | 4,63           | 5              | 0,52             | $\mathbf{1}$     |
| R62                   | $\overline{4}$ | $\overline{4}$ | $\overline{4}$          | 5                       | $\overline{4}$ | $\overline{4}$ | 5              | 5              | 4,38           | $\overline{4}$ | 0,52             | $\mathbf{1}$     |
| R63                   | $\overline{4}$ | 5              | $\overline{4}$          | 5                       | 5              | $\overline{4}$ | 5              | $\overline{4}$ | 4,5            | 4,5            | 0,53             | $\mathbf{1}$     |
| R64                   | $\overline{4}$ | 5              | $\overline{4}$          | 5                       | 5              | $\overline{4}$ | 5              | $\overline{4}$ | 4,5            | 4,5            | 0,53             | $\mathbf{1}$     |
| R65                   | 3              | 3              | 3                       | 3                       | 3              | 3              | 3              | 3              | $\overline{3}$ | $\overline{3}$ | $\boldsymbol{0}$ | $\overline{0}$   |

Tabel 4. 5 Tabel Rekapitulasi Pengolahan Data *Delphi* Putaran II (lanjutan)

Berikut ini ditampilkan hasil pengolahan rata-rata dari hasil penilaian identifikasi potensi risiko pada *Delphi* Putaran II.

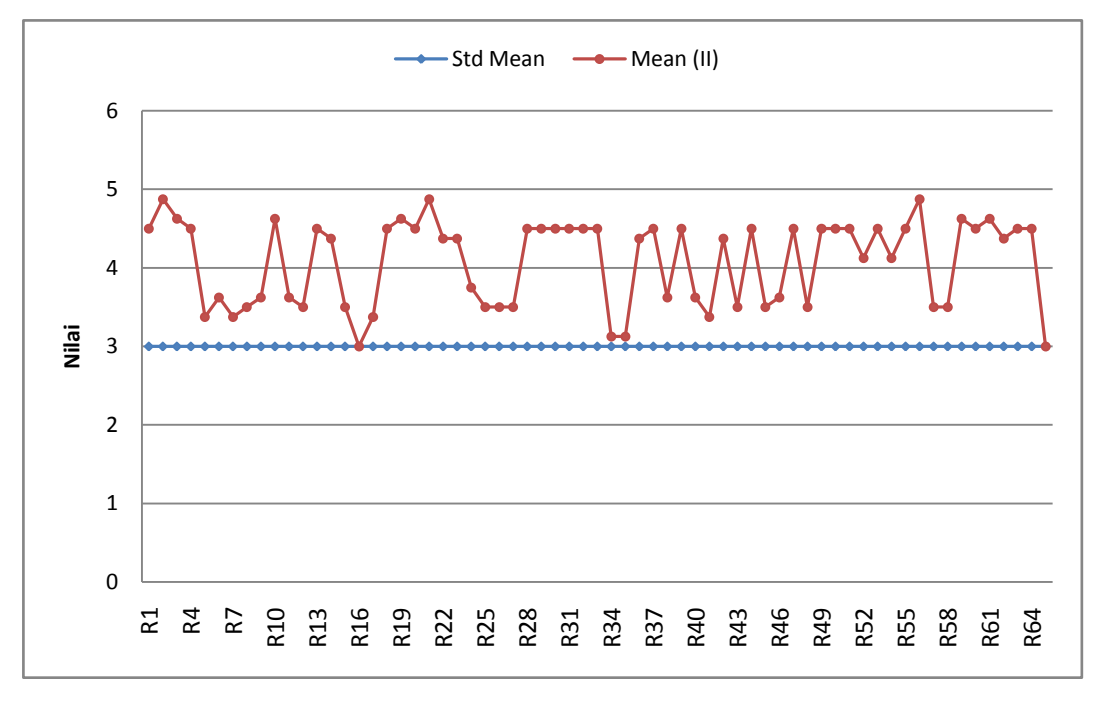

Gambar 4. 13 Grafik Nilai Rata-rata Hasil Identifikasi Potensi Risiko *Delphi* Putaran II

Berdasarkan hasil pengolahan data kuesioner *Delphi* Putaran II ditunjukkan bahwa rata-rata responden menjawab setuju dengan daftar potensi risiko yang telah diidentifikasi dan dinyatakan pada kuesioner *Delphi* Putaran I. Adapun nilai rata-rata jawaban responden untuk seluruh potensi risiko yaitu di atas tiga artinya responden setuju dengan pernyataan. Nilai rata-rata terendah yakni 3 pada potensi risiko (R65) Faktur *copy* hilang.

Setelah didapatkan hasil rata-rata jawaban responden, maka dilakukan pengolahan nilai tengah*.* Berikut ini ditampilkan hasil pengolahan nilai tengah dari hasil penilaian identifikasi potensi risiko pada *Delphi* Putaran II.

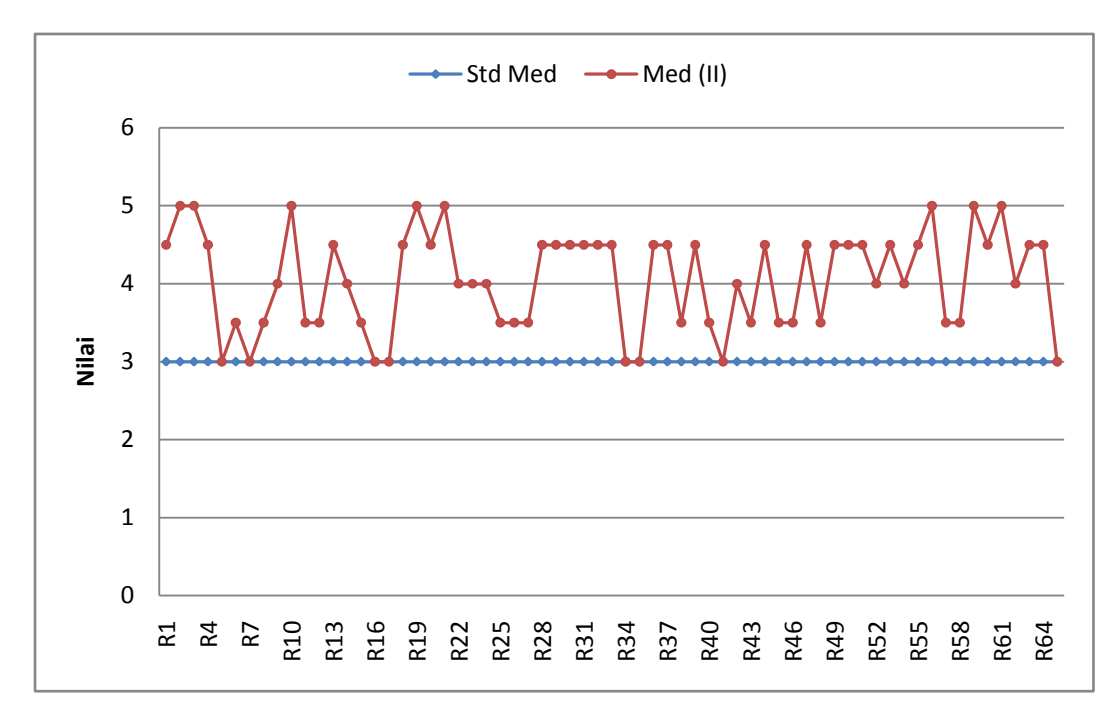

Gambar 4. 14 Grafik Nilai Tengah Hasil Identifikasi Potensi Risiko *Delphi* Putaran II

Nilai tiga digunakan sebagai nilai justifikasi dari nilai tengah (*median*) pada pengolahan data kuesioner *Delphi* Putaran II. Sebagian besar jawaban responden telah terpusat pada nilai di atas standar nilai tengah yakni empat dan lima. Ada beberapa potensi risiko yang memiliki nilai pada batas standar nilai tengah yakni potensi risiko (R5) Identitas Pasien pada resep salah/tidak dituliskan dengan lengkap, (R7) Resep tidak diletakkan sesuai dengan status Pasien, (R16) SIM *error,* (R17) Tulisan pada *billing* tidak jelas, (R34) Kesalahan penataan barang, (R35) Pemberian tanda dan jumlah tidak sesuai, dan (R65) Faktur *copy* hilang.

Setelah dilakukan pengolahan nilai rata-rata dan nilai tengah, dilakukan pengolahan standar deviasi. Semakin kecil nilai standar deviasi, maka nilai semakin mendekati rata-rata. Pada hasil pengolahan standar deviasi kuesioner *Delphi* Putaran II ini, sebagian besar potensi risiko memiliki nilai standar deviasi cukup rendah yakni 2 potensi risiko memiliki nilai standar deviasi sebesar 0; 7 potensi risiko memiliki nilai standar deviasi sebesar 0,35; 15 potensi risiko memiliki nilai standar deviasi sebesar 0,52; dan 34 potensi risiko memiliki nilai standar deviasi sebesar 0,53. Sementara potensi risiko lainnya memiliki standar

deviasi yang cukup tinggi yakni 1 potensi risiko memiliki nilai standar deviasi sebesar 0,7 dan 6 potensi risiko memiliki nilai standar deviasi sebesar 0,74. Keenam potensi risiko dengan nilai standar deviasi tertinggi adalah potensi risiko (R6) Atribut resep tidak dituliskan dengan lengkap, (R11) Berkas Pasien lain ikut tergabung, (R36) *Software error*, (R38) Salah mengolah data dalam merencanakan pengadaan, (R40) *Form* pengadaan hilang, dan (R46) Petugas Logistik Medik salah menginformasikan ketersediaan barang. Hasil pengolahan data nilai standar deviasi potensi risiko *Delphi* Putaran II dapat dilihat pada Gambar 4.15.

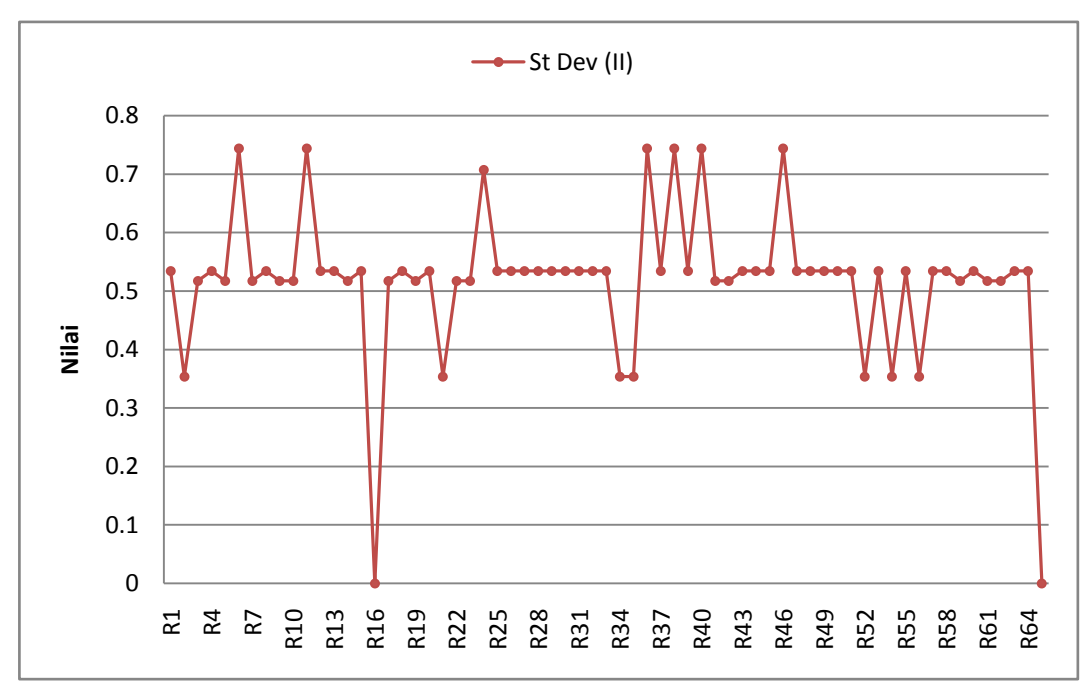

Gambar 4. 15 Grafik Nilai Standar Deviasi Hasil Identifikasi Potensi Risiko *Delphi* Putaran II

Setelah dilakukan pengolahan nilai rata-rata*,* nilai tengah*,* dan standar deviasi, dilakukan pengolahan nilai jangkauan antar kuartil. Berdasarkan hasil pengolahan *Inter Quartile Range* (IQR) kuesioner *Delphi* Putaran II, sebanyak 56 dari 65 potensi risiko memiliki nilai IQR sebesar 1 yang artinya ada jarak antara kuartil yang menunjukkan bahwa data tidak seragam. Pada Gambar 4.16 ditampilkan hasil pengolahan nilai jangkauan antar kuartil dari hasil penilaian identifikasi potensi risiko pada *Delphi* Putaran II.

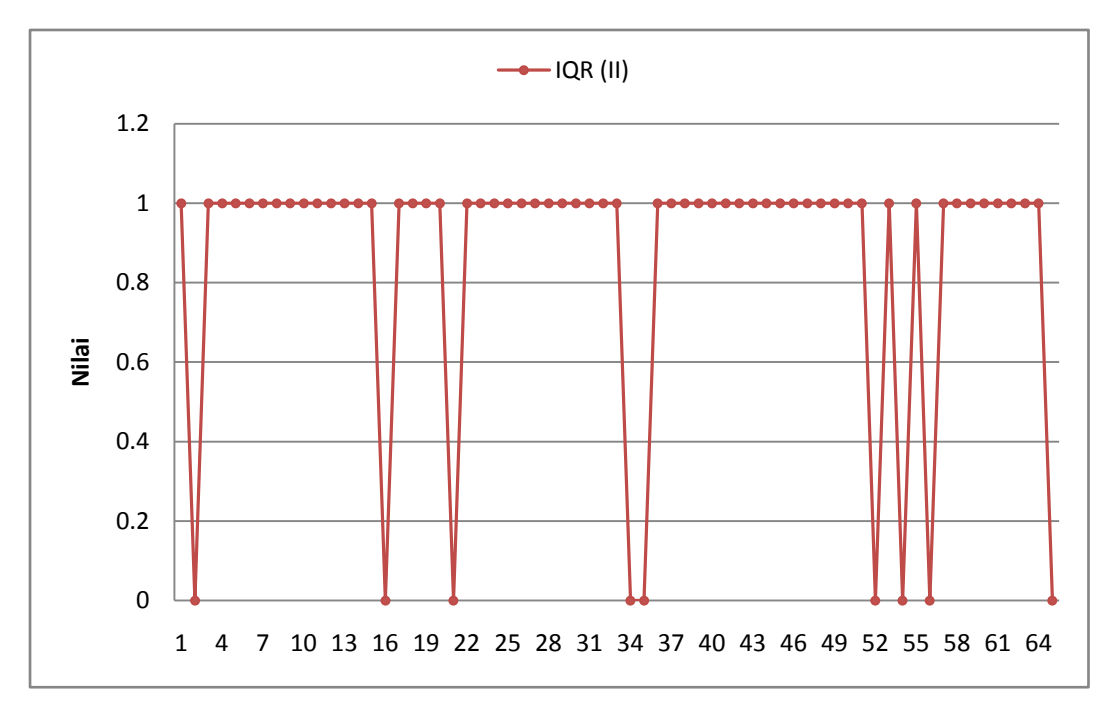

Gambar 4. 16 Grafik Nilai Jangkauan Antar kuartil Hasil Identifikasi Potensi Risiko *Delphi* Putaran II

Karena masih terdapat nilai rata-rata bernilai 3, nilai tengah yang masih terpusat di nilai 3, nilai standar deviasi yang tinggi yakni sebesar 0,74; serta ketidak seragaman data yang dapat dilihat pada IQR bernilai 1, maka dilakukan penyebaran kuesioner *Delphi* Putaran III.

### *4.5.3 Kuesioner Delphi Putaran III*

Kuesioner *Delphi* Putaran III dilakukan karena pada *Delphi* Putaran II belum tercapai konsesus atas jawaban para responden. Kuesioner ini berisi hasil rangkuman pengolahan data yang didapatkan dari kuesioner *Delphi* Putaran II. Selain itu, berisi penilaian kembali oleh responden terkait potensi risiko aktivitas pada proses bisnis Instalasi Farmasi RSI JS dengan batasan hanya pada pelayanan rawat jalan dan produk obat yang telah diidentifikasi sama seperti yang dilakukan pada kuesioner *Delphi* Putaran II. Kuesioner *Delphi* Putaran III dapat dilihat pada lampiran C.

Setelah membuat rekapitulasi hasil kuesioner *Delphi* Putaran III, tidak ada potensi risiko yang ditambahkan oleh responden. Penyebaran kuesioner *Delphi* Putaran III dilaksanakan pada 19-22 Desember 2016. Setelah kuesioner *Delphi*

Putaran III disebarkan dan dikembalikan, juga dilakukan pengolahan data terkait beberapa ukuran statistik antara lain nilai rata-rata *(mean),* nilai tengah *(median),*  standar deviasi, dan jangkauan antar kuartil *(Inter Quartile Range/IQR)* seperti pada *Delphi* Putaran II*.* Hasil pengolahan data keempat nilai tersebut dapat dilihat pada Tabel 4.6.

| табет <del>+</del> . О табет кекарнитая і сп <sub>о</sub> бнапан Data De <i>iphi</i> і ціатан ні<br>Kode |                |                |                |                         | <b>Responden</b> |                |                |                | Rata-          | <b>Nilai</b>   | <b>Standar</b>   |                  |
|----------------------------------------------------------------------------------------------------|----------------|----------------|----------------|-------------------------|------------------|----------------|----------------|----------------|----------------|----------------|------------------|------------------|
| Potensi Risiko                                                                                           | $\mathbf{1}$   | $\overline{2}$ | 3              | $\overline{\mathbf{4}}$ | 5                | 6              | $\overline{7}$ | 8              | rata           | <b>Tengah</b>  | <b>Deviasi</b>   | <b>IQR</b>       |
| R1                                                                                                    | 5              | 5              | 5              | 5                       | 5                | 5              | 5              | $\overline{4}$ | 4,88           | 5              | 0,3536           | $\boldsymbol{0}$ |
| R <sub>2</sub>                                                                                           | 5              | 5              | 5              | 5                       | 5                | 5              | 5              | 5              | 5              | 5              | $\boldsymbol{0}$ | $\boldsymbol{0}$ |
| R <sub>3</sub>                                                                                           | 5              | 5              | 5              | 5                       | 5                | $\overline{4}$ | 5              | 5              | 4,88           | 5              | 0,3536           | $\boldsymbol{0}$ |
| R <sub>4</sub>                                                                                           | 5              | 5              | $\overline{4}$ | 5                       | $\overline{4}$   | $\overline{4}$ | 5              | $\overline{4}$ | 4,5            | 4,5            | 0,5345           | $\mathbf{1}$     |
| R <sub>5</sub>                                                                                           | $\overline{4}$ | $\overline{4}$ | 5              | 5                       | 5                | $\overline{4}$ | 4              | $\overline{4}$ | 4,38           | $\overline{4}$ | 0,5175           | $\mathbf{1}$     |
| R <sub>6</sub>                                                                                           | $\overline{4}$ | 4              | $\overline{4}$ | $\overline{4}$          | $\overline{4}$   | $\overline{4}$ | 5              | $\overline{4}$ | 4,13           | $\overline{4}$ | 0,3536           | $\boldsymbol{0}$ |
| R7                                                                                                    | $\overline{4}$ | $\overline{4}$ | $\overline{4}$ | $\overline{4}$          | 5                | $\overline{4}$ | $\overline{4}$ | $\overline{4}$ | 4,13           | $\overline{4}$ | 0,3536           | $\boldsymbol{0}$ |
| R8                                                                                                    | $\overline{4}$ | $\overline{4}$ | $\overline{4}$ | $\overline{4}$          | 5                | $\overline{4}$ | $\overline{4}$ | $\overline{4}$ | 4,13           | $\overline{4}$ | 0,3536           | $\boldsymbol{0}$ |
| R <sub>9</sub>                                                                                           | $\overline{4}$ | 5              | 5              | $\overline{4}$          | 4                | 5              | $\overline{4}$ | $\overline{4}$ | 4,38           | $\overline{4}$ | 0,5175           | $\mathbf{1}$     |
| R10                                                                                                    | 5              | 5              | 5              | 5                       | 5                | $\overline{4}$ | 5              | 5              | 4,88           | 5              | 0,3536           | $\boldsymbol{0}$ |
| R11                                                                                                    | $\overline{4}$ | 5              | $\overline{4}$ | $\overline{4}$          | $\overline{4}$   | $\overline{4}$ | $\overline{4}$ | $\overline{4}$ | 4,13           | $\overline{4}$ | 0,3536           | $\boldsymbol{0}$ |
| R12                                                                                                    | 4              | 4              | $\overline{4}$ | $\overline{4}$          | 4                | 4              | $\overline{4}$ | $\overline{4}$ | $\overline{4}$ | $\overline{4}$ | $\overline{0}$   | $\boldsymbol{0}$ |
| R13                                                                                                    | 5              | 5              | $\overline{4}$ | $\overline{4}$          | 5                | 5              | $\overline{4}$ | 5              | 4,63           | 5              | 0,5175           | $\mathbf 1$      |
| R14                                                                                                    | 5              | 5              | 5              | $\overline{4}$          | $\overline{4}$   | $\overline{4}$ | 5              | $\overline{4}$ | 4,5            | 4,5            | 0,5345           | $\mathbf{1}$     |
| R15                                                                                                    | $\overline{4}$ | 5              | $\overline{4}$ | $\overline{4}$          | $\overline{4}$   | $\overline{4}$ | $\overline{4}$ | $\overline{4}$ | 4,13           | $\overline{4}$ | 0,3536           | $\boldsymbol{0}$ |
| R <sub>16</sub>                                                                                          | $\overline{4}$ | $\overline{4}$ | 5              | $\overline{4}$          | $\overline{4}$   | 4              | $\overline{4}$ | $\overline{4}$ | 4,13           | $\overline{4}$ | 0,3536           | $\boldsymbol{0}$ |
| R17                                                                                                    | $\overline{4}$ | $\overline{4}$ | $\overline{4}$ | $\overline{4}$          | $\overline{4}$   | 5              | $\overline{4}$ | $\overline{4}$ | 4,13           | $\overline{4}$ | 0,3536           | $\boldsymbol{0}$ |
| R18                                                                                                    | 5              | 5              | $\overline{4}$ | 5                       | 5                | $\overline{4}$ | 5              | $\overline{4}$ | 4,63           | 5              | 0,5175           | $\mathbf{1}$     |
| R <sub>19</sub>                                                                                          | 5              | 5              | 5              | 5                       | 5                | 5              | 5              | 4              | 4,88           | 5              | 0,3536           | $\boldsymbol{0}$ |
| R <sub>20</sub>                                                                                          | $\overline{4}$ | 5              | $\overline{4}$ | 5                       | 5                | 5              | $\overline{4}$ | $\overline{4}$ | 4,5            | 4,5            | 0,5345           | $\mathbf{1}$     |
| R21                                                                                                    | 5              | 5              | 5              | 5                       | 5                | $\overline{4}$ | 5              | 5              | 4,88           | 5              | 0,3536           | $\boldsymbol{0}$ |
| R22                                                                                                    | 5              | 5              | 5              | $\overline{4}$          | $\overline{4}$   | 5              | $\overline{4}$ | $\overline{4}$ | 4,5            | 4,5            | 0,5345           | $\mathbf{1}$     |
| R23                                                                                                    | 5              | 5              | $\overline{4}$ | 5                       | 5                | 5              | 5              | 5              | 4,88           | 5              | 0,3536           | $\boldsymbol{0}$ |
| R <sub>24</sub>                                                                                          | $\overline{4}$ | 5              | 5              | 5                       | 5                | 5              | 5              | 5              | 4,88           | 5              | 0,3536           | $\boldsymbol{0}$ |
| R <sub>25</sub>                                                                                          | $\overline{4}$ | $\overline{4}$ | 5              | $\overline{4}$          | $\overline{4}$   | 5              | 5              | $\overline{4}$ | 4,38           | $\overline{4}$ | 0,5175           | $\mathbf{1}$     |
| R26                                                                                                    | 4              | 4              | 5              | 5                       | 4                | 4              | 5              | 5              | 4,5            | 4,5            | 0,5345           | $\mathbf{I}$     |
| R27                                                                                                    | $\overline{4}$ | $\overline{4}$ | 5              | 5                       | $\overline{4}$   | 5              | $\overline{4}$ | 5              | 4,5            | 4,5            | 0,5345           | $\mathbf{1}$     |
| R <sub>28</sub>                                                                                          | 5              | 5              | 5              | 5                       | 5                | 5              | 5              | 4              | 4,88           | 5              | 0,3536           | $\boldsymbol{0}$ |
| R <sub>29</sub>                                                                                          | 5              | 5              | 5              | 5                       | 5                | $\overline{4}$ | 5              | 5              | 4,88           | 5              | 0,3536           | $\boldsymbol{0}$ |
| R30                                                                                                    | 5              | 5              | 5              | 5                       | 5                | $\overline{4}$ | 5              | 5              | 4,88           | 5              | 0,3536           | $\boldsymbol{0}$ |
| R31                                                                                                    | 5              | 5              | $\overline{4}$ | 5                       | 5                | 4              | 5              | $\overline{4}$ | 4,63           | 5              | 0,5175           | $\mathbf 1$      |

Tabel 4. 6 Tabel Rekapitulasi Pengolahan Data *Delphi* Putaran III

| Kode                  | <b>Responden</b> |                |                          |                         |                |                |                |                | Rata-          | <b>Nilai</b>   | <b>Standar</b>   |                  |
|-----------------------|------------------|----------------|--------------------------|-------------------------|----------------|----------------|----------------|----------------|----------------|----------------|------------------|------------------|
| <b>Potensi Risiko</b> | $\mathbf{1}$     | $\overline{2}$ | 3                        | $\overline{\mathbf{4}}$ | 5              | 6              | 7              | 8              | rata           | <b>Tengah</b>  | <b>Deviasi</b>   | <b>IQR</b>       |
| R32                   | 5                | 5              | 5                        | $\overline{4}$          | 5              | 5              | 5              | 5              | 4,88           | 5              | 0,3536           | $\boldsymbol{0}$ |
| R33                   | 5                | 5              | 5                        | 5                       | 5              | 5              | 5              | $\overline{4}$ | 4,88           | 5              | 0,3536           | $\boldsymbol{0}$ |
| R34                   | $\overline{4}$   | 5              | 5                        | 5                       | 5              | 5              | 5              | 5              | 4,88           | 5              | 0,3536           | $\boldsymbol{0}$ |
| R35                   | $\overline{4}$   | $\overline{4}$ | $\overline{4}$           | $\overline{4}$          | $\overline{4}$ | 5              | $\overline{4}$ | $\overline{4}$ | 4,13           | $\overline{4}$ | 0,3536           | $\boldsymbol{0}$ |
| R36                   | 5                | 5              | 5                        | 5                       | 5              | $\overline{4}$ | 5              | 5              | 4,88           | 5              | 0,3536           | $\boldsymbol{0}$ |
| R37                   | 5                | 5              | $\overline{4}$           | 5                       | 4              | 5              | 5              | 4              | 4,63           | 5              | 0,5175           | $\mathbf{1}$     |
| <b>R38</b>            | $\overline{4}$   | 5              | $\overline{4}$           | 5                       | $\overline{4}$ | 5              | 5              | $\overline{4}$ | 4,5            | 4,5            | 0,5345           | $\mathbf{1}$     |
| R39                   | 5                | 5              | 5                        | 5                       | 5              | 5              | $\overline{4}$ | 5              | 4,88           | 5              | 0,3536           | $\boldsymbol{0}$ |
| R40                   | $\overline{4}$   | $\overline{4}$ | $\overline{4}$           | 5                       | $\overline{4}$ | $\overline{4}$ | $\overline{4}$ | 4              | 4,13           | $\overline{4}$ | 0,3536           | $\boldsymbol{0}$ |
| R41                   | $\overline{4}$   | $\overline{4}$ | $\overline{4}$           | $\overline{4}$          | $\overline{4}$ | $\overline{4}$ | $\overline{4}$ | 5              | 4,13           | $\overline{4}$ | 0,3536           | $\boldsymbol{0}$ |
| R42                   | 5                | 5              | 5                        | 5                       | $\overline{4}$ | $\overline{4}$ | 5              | $\overline{4}$ | 4,63           | 5              | 0,5175           | $\mathbf{1}$     |
| R43                   | $\overline{4}$   | $\overline{4}$ | $\overline{4}$           | $\overline{4}$          | 5              | $\overline{4}$ | $\overline{4}$ | $\overline{4}$ | 4,13           | $\overline{4}$ | 0,3536           | $\boldsymbol{0}$ |
| R44                   | 5                | 5              | $\overline{4}$           | 5                       | 5              | 5              | 5              | 5              | 4,88           | 5              | 0,3536           | $\boldsymbol{0}$ |
| R45                   | $\overline{4}$   | $\overline{4}$ | 5                        | $\overline{4}$          | $\overline{4}$ | 5              | 5              | $\overline{4}$ | 4,38           | $\overline{4}$ | 0,5175           | $\mathbf{1}$     |
| R46                   | $\overline{4}$   | 5              | 5                        | $\overline{4}$          | $\overline{4}$ | $\overline{4}$ | 5              | $\overline{4}$ | 4,38           | $\overline{4}$ | 0,5175           | $\mathbf{1}$     |
| R47                   | 5                | 5              | $\overline{4}$           | 5                       | 5              | $\overline{4}$ | 5              | $\overline{4}$ | 4,63           | 5              | 0,5175           | $\mathbf{1}$     |
| <b>R48</b>            | $\overline{4}$   | $\overline{4}$ | $\overline{4}$           | $\overline{4}$          | 5              | $\overline{4}$ | $\overline{4}$ | $\overline{4}$ | 4,13           | $\overline{4}$ | 0,3536           | $\boldsymbol{0}$ |
| R49                   | 5                | 5              | 5                        | 5                       | 5              | 5              | 5              | $\overline{4}$ | 4,88           | 5              | 0,3536           | $\boldsymbol{0}$ |
| <b>R50</b>            | 5                | 5              | 5                        | 5                       | 5              | 5              | 5              | $\overline{4}$ | 4,88           | 5              | 0,3536           | $\boldsymbol{0}$ |
| R51                   | 5                | 5              | 5                        | 5                       | 5              | 5              | 5              | 4              | 4,88           | 5              | 0,3536           | $\boldsymbol{0}$ |
| R <sub>52</sub>       | $\overline{4}$   | $\overline{4}$ | $\overline{4}$           | 5                       | $\overline{4}$ | $\overline{4}$ | $\overline{4}$ | $\overline{4}$ | 4,13           | $\overline{4}$ | 0,3536           | $\boldsymbol{0}$ |
| R53                   | 5                | 5              | $\overline{4}$           | $\overline{4}$          | $\overline{4}$ | 5              | $\overline{4}$ | 5              | 4,5            | 4,5            | 0,5345           | $\mathbf{1}$     |
| R <sub>54</sub>       | 4                | $\overline{4}$ | $\overline{4}$           | $\overline{4}$          | 5              | $\overline{4}$ | $\overline{4}$ | $\overline{4}$ | 4,13           | $\overline{4}$ | 0,3536           | $\boldsymbol{0}$ |
| <b>R55</b>            | 5                | 5              | $\overline{4}$           | 5                       | 5              | $\overline{4}$ | 5              | $\overline{4}$ | 4,63           | 5              | 0,5175           | $\mathbf{1}$     |
| R <sub>56</sub>       | 5                | 5              | 5                        | 5                       | 5              | 5              | 5              | 4              | 4,88           | 5              | 0,3536           | $\boldsymbol{0}$ |
| R <sub>57</sub>       | $\overline{4}$   | $\overline{4}$ | 5                        | $\overline{4}$          | 4              | 4              | $\overline{4}$ | $\overline{4}$ | 4,13           | $\overline{4}$ | 0,3536           | $\boldsymbol{0}$ |
| <b>R58</b>            | $\overline{4}$   | 5              | $\overline{4}$           | $\overline{4}$          | 5              | $\overline{4}$ | 5              | 4              | 4,38           | $\overline{4}$ | 0,5175           | $\mathbf{1}$     |
| R <sub>59</sub>       | $\sqrt{5}$       | 5              | 4                        | $\overline{4}$          | 5              | 5              | $\overline{4}$ | 5              | 4,63           | $\mathfrak{S}$ | 0,5175           | $\mathbf{1}$     |
| R <sub>60</sub>       | 5                | 5              | 5                        | 5                       | 5              | 5              | 5              | 4              | 4,88           | 5              | 0,3536           | $\boldsymbol{0}$ |
| R61                   | $\overline{4}$   | 4              | $\overline{4}$           | $\overline{4}$          | 4              | $\overline{4}$ | $\overline{4}$ | 4              | $\overline{4}$ | $\overline{4}$ | $\boldsymbol{0}$ | $\boldsymbol{0}$ |
| R62                   | 5                | 5              | $\overline{\mathcal{A}}$ | 5                       | $\overline{4}$ | 4              | 5              | 5              | 4,63           | 5              | 0,5175           | $\mathbf{1}$     |
| R63                   | 5                | 5              | $\overline{4}$           | 5                       | 5              | 4              | 5              | 4              | 4,63           | 5              | 0,5175           | $\mathbf{1}$     |
| R64                   | $\overline{4}$   | 5              | 5                        | 5                       | 5              | 4              | 5              | 4              | 4,63           | 5              | 0,5175           | $\mathbf{1}$     |
| R65                   | $\overline{4}$   | $\overline{4}$ | $\overline{4}$           | 4                       | 4              | 5              | 4              | $\overline{4}$ | 4,13           | $\overline{4}$ | 0,3536           | $\boldsymbol{0}$ |

Tabel 4. 6 Tabel Rekapitulasi Pengolahan Data *Delphi* Putaran III (lanjutan)

Berikut ini ditampilkan hasil pengolahan rata-rata dari hasil penilaian identifikasi potensi risiko pada *Delphi* Putaran III.

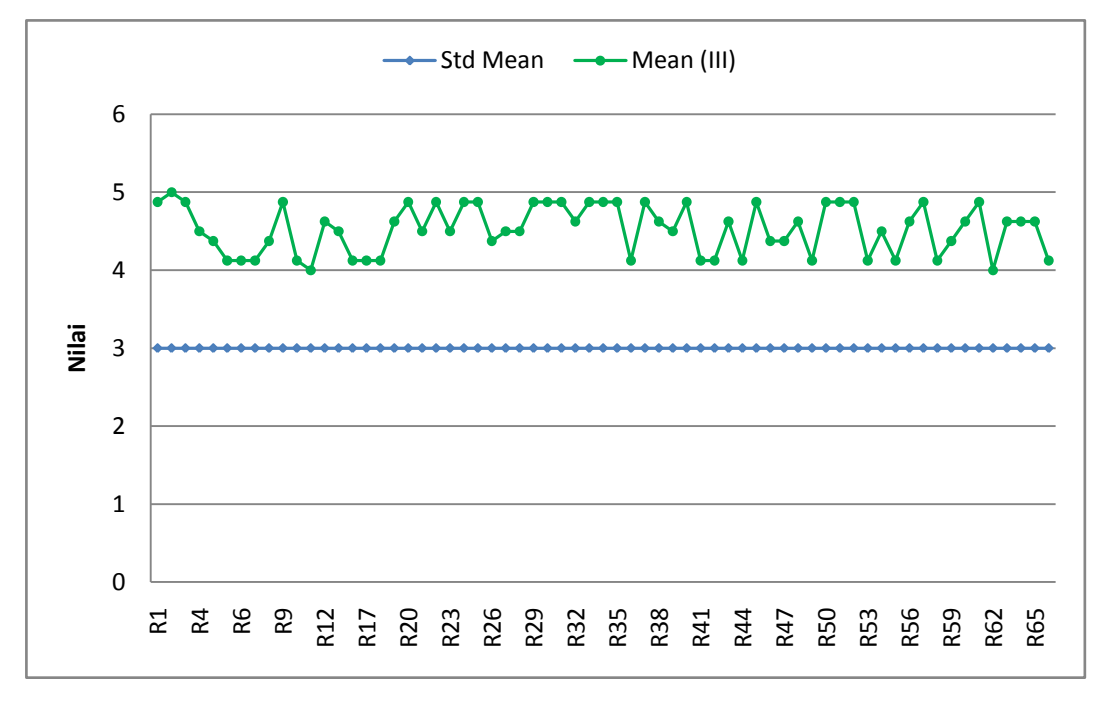

Gambar 4. 17 Grafik Nilai Rata-rata Hasil Identifikasi Potensi Risiko *Delphi* Putaran III

Berdasarkan hasil pengolahan data kuesioner *Delphi* Putaran III ditunjukkan bahwa semua responden menjawab setuju dengan daftar potensi risiko yang telah diidentifikasi dan dinyatakan pada kuesioner *Delphi* Putaran I. Dengan kata lain, nilai rata-rata jawaban responden untuk seluruh potensi risiko yaitu berada di atas tiga yang menunjukkan bahwa responden setuju dengan keseluruhan pernyataan.

Setelah didapatkan hasil rata-rata jawaban responden, maka dilakukan pengolahan nilai tengah*.* Terlihat pada Tabel 4.6 bahwa seluruh jawaban responden telah terpusat pada nilai di atas standar nilai tengah yakni empat dan lima. Pada Gambar 4.18 ditampilkan hasil pengolahan nilai tengah dari hasil penilaian identifikasi potensi risiko pada *Delphi* Putaran III.

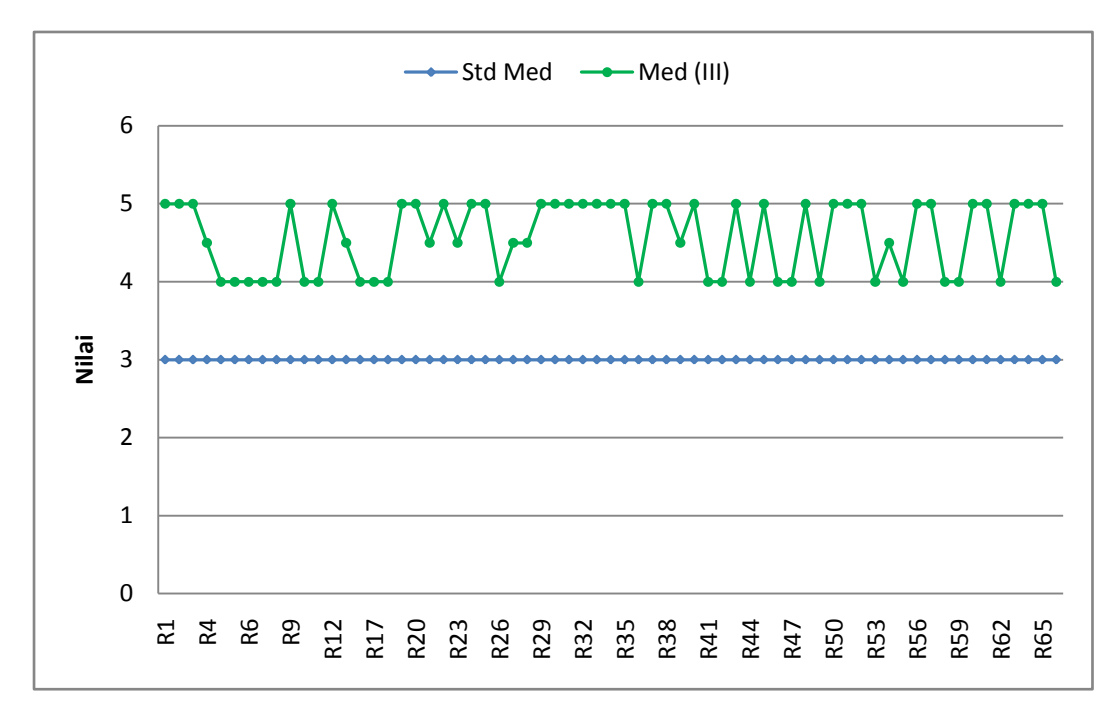

Gambar 4. 18 Grafik Nilai Tengah Hasil Identifikasi Potensi Risiko *Delphi* Putaran III

Setelah dilakukan pengolahan nilai rata-rata dan nilai tengah, dilakukan pengolahan standar deviasi dan jangkauan antar kuartil. Kedua pengolahan nilai ini penting dilakukan pada kuesioner *Delphi* Putaran III sebab nilai standar deviasi yang menunjukkan besar penyimpangan data. Semakin kecil nilai standar deviasi pada satu putaran ke putaran berikutnya, maka data semakin dapat dikatakan seragam.

Semakin kecil nilai standar deviasi, maka nilai semakin mendekati ratarata. Pada hasil pengolahan standar deviasi kuesioner *Delphi* Putaran III nilai standar deviasi mengalami penurunan dari kuesioner *Delphi* Putaran II Hasil pengolahan data nilai standar deviasi potensi risiko *Delphi* Putaran II dapat dilihat pada Gambar 4.19.

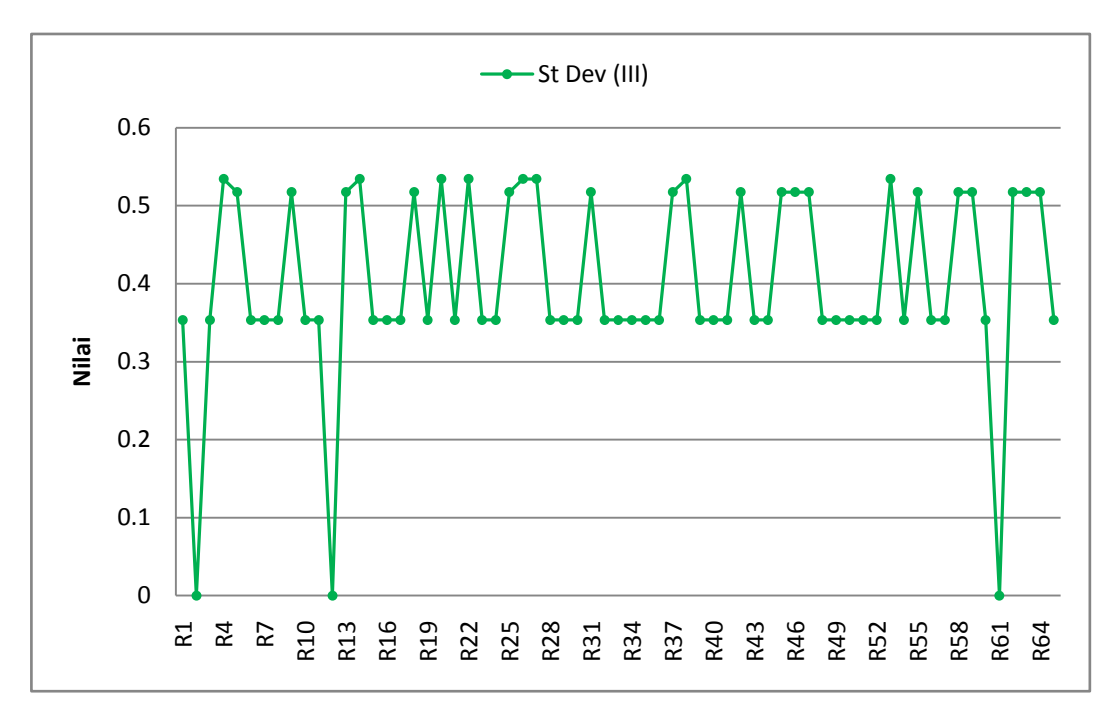

Gambar 4. 19 Grafik Nilai Standar Deviasi Hasil Identifikasi Potensi Risiko *Delphi* Putaran III

Selanjutnya, pengolahan terhadap nilai IQR akan menunjukkan lebar variansi data. Semakin kecil nilai IQR dalam satu putaran ke putaran berikutnya, maka data dapat dikatakan konvergen atau seragam. Apabila kondisi tersebut terpenuhi, maka dapat dikatakan telah terjadi konsesus pada keseluruhan responden.

Berdasarkan hasil pengolahan *Inter Quartile Range* (IQR) kuesioner *Delphi* Putaran III, sebanyak 25 dari 65 potensi risiko memiliki nilai IQR sebesar 1 yang artinya ada jarak antara kuartil yang menunjukkan bahwa data tidak seragam. Hal ini mengalami penurunan signifikan dari *Delphi* Putaran II yakni sebanyak 56 potensi risiko. Pada Gambar 4.20 ditampilkan hasil pengolahan nilai jangkauan antar kuartil dari hasil penilaian identifikasi potensi risiko pada *Delphi* Putaran III.

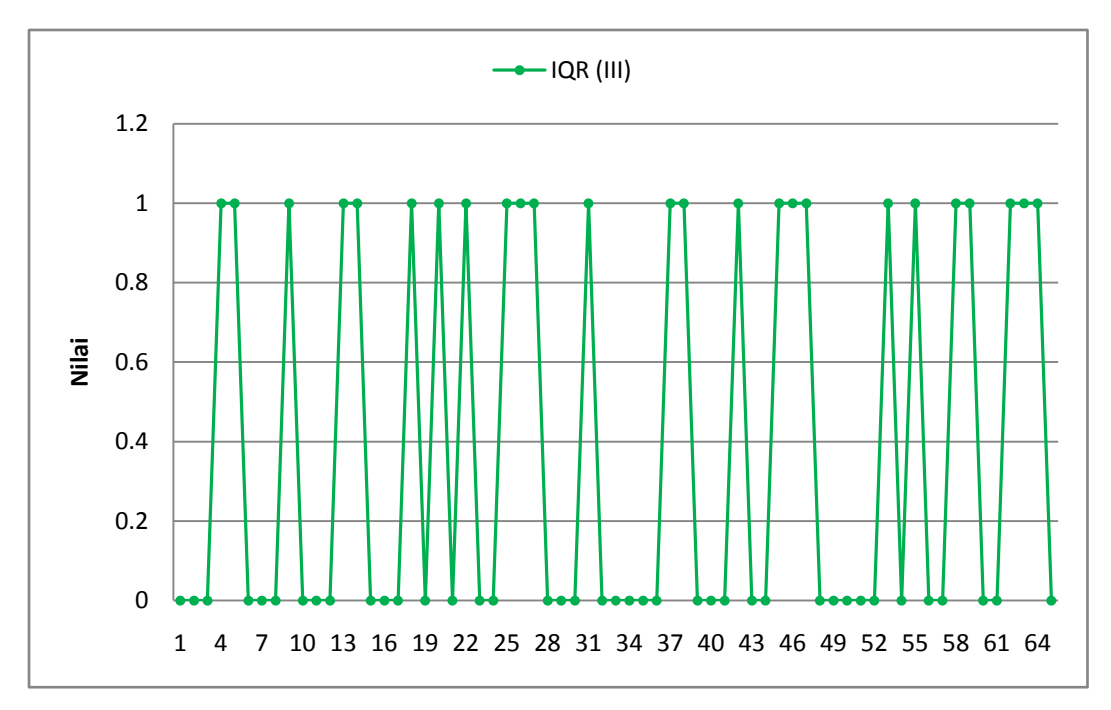

Gambar 4. 20 Grafik Nilai Jangkauan Antar kuartil Hasil Identifikasi Potensi Risiko *Delphi* Putaran III

Secara keseluruhan, rekapitulasi hasil pengolahan data nilai rata-rata *(mean),* nilai tengah *(median),* standar deviasi, dan jangkauan antar kuartil *(Inter Quartile Range/IQR)* pada penilaian potensi risiko pada *Delphi* Putaran II dan III dapat dilihat pada Tabel 4.7.

| Kode<br><b>Potensi</b> |              | Rata-rata      |                | Nilai Tengah   |              | <b>Standar</b><br><b>Deviasi</b> | <b>IQR</b>   |                |  |
|------------------------|--------------|----------------|----------------|----------------|--------------|----------------------------------|--------------|----------------|--|
| <b>Risiko</b>          | $\mathbf{I}$ | III            | $\mathbf{I}$   | III            | $\mathbf{I}$ | III                              | $\mathbf{I}$ | III            |  |
| R1                     | 4,5          | 4,875          | 4,5            | 5              | 0,53         | 0,35                             | 1            | $\overline{0}$ |  |
| R <sub>2</sub>         | 4,875        | 5              | 5              | 5              | 0,35         | $\theta$                         | $\Omega$     | $\theta$       |  |
| R <sub>3</sub>         | 4,625        | 4,875          | 5              | 5              | 0,52         | 0,35                             | 1            | $\theta$       |  |
| R <sub>4</sub>         | 4,5          | 4,5            | 4,5            | 4,5            | 0,53         | 0,53                             | 1            | 1              |  |
| R <sub>5</sub>         | 3,375        | 4,375          | 3              | 4              | 0,52         | 0,52                             | 1            | 1              |  |
| R <sub>6</sub>         | 3,625        | 4,125          | 3,5            | $\overline{4}$ | 0,74         | 0,35                             | 1            | $\overline{0}$ |  |
| R7                     | 3,375        | 4,125          | 3              | $\overline{4}$ | 0,52         | 0,35                             | 1            | $\theta$       |  |
| R <sub>8</sub>         | 3,5          | 4,125          | 3,5            | 4              | 0,53         | 0,35                             | 1            | $\Omega$       |  |
| R <sub>9</sub>         | 3,625        | 4,375          | $\overline{4}$ | $\overline{4}$ | 0,52         | 0,52                             | $\mathbf{1}$ | 1              |  |
| R10                    | 4,625        | 4,875          | 5              | 5              | 0,52         | 0,35                             | 1            | $\overline{0}$ |  |
| R11                    | 3,625        | 4,125          | 3,5            | 4              | 0,74         | 0,35                             | 1            | $\theta$       |  |
| R12                    | 3,5          | $\overline{4}$ | 3,5            | $\overline{4}$ | 0,53         | $\Omega$                         | 1            | $\overline{0}$ |  |
| R13                    | 4,5          | 4,625          | 4,5            | 5              | 0,53         | 0,52                             | 1            | 1              |  |

Tabel 4. 7 Tabel Rekapitulasi Pengolahan Data *Delphi* Putaran II dan III

| Kode<br>Potensi | Rata-rata    |       |                | <b>Nilai Tengah</b> |                | <b>Standar</b><br><b>Deviasi</b> | <b>IQR</b>       |                  |  |
|-----------------|--------------|-------|----------------|---------------------|----------------|----------------------------------|------------------|------------------|--|
| <b>Risiko</b>   | $\mathbf{I}$ | III   | $\mathbf{I}$   | III                 | $\mathbf{I}$   | III                              | $\mathbf{I}$     | III              |  |
| R <sub>14</sub> | 4,375        | 4,5   | $\overline{4}$ | 4,5                 | 0,52           | 0,53                             | $\mathbf{1}$     | $\mathbf{1}$     |  |
| R15             | 3,5          | 4,125 | 3,5            | $\overline{4}$      | 0,53           | 0,35                             | $\mathbf{1}$     | $\overline{0}$   |  |
| R <sub>16</sub> | 3            | 4,125 | 3              | $\overline{4}$      | $\overline{0}$ | 0,35                             | $\boldsymbol{0}$ | $\boldsymbol{0}$ |  |
| R17             | 3,375        | 4,125 | 3              | $\overline{4}$      | 0,52           | 0,35                             | $\mathbf{1}$     | $\boldsymbol{0}$ |  |
| R <sub>18</sub> | 4,5          | 4,625 | 4,5            | 5                   | 0,53           | 0,52                             | $\mathbf{1}$     | $\mathbf{1}$     |  |
| R <sub>19</sub> | 4,625        | 4,875 | 5              | 5                   | 0,52           | 0,35                             | $\mathbf{1}$     | $\boldsymbol{0}$ |  |
| R <sub>20</sub> | 4,5          | 4,5   | 4,5            | 4,5                 | 0,53           | 0,53                             | $\mathbf{1}$     | $\mathbf{1}$     |  |
| R21             | 4,875        | 4,875 | 5              | 5                   | 0,35           | 0,35                             | $\boldsymbol{0}$ | $\boldsymbol{0}$ |  |
| R22             | 4,375        | 4,5   | $\overline{4}$ | 4,5                 | 0,52           | 0,53                             | $\mathbf{1}$     | $\mathbf{1}$     |  |
| R23             | 4,375        | 4,875 | $\overline{4}$ | 5                   | 0,52           | 0,35                             | $\mathbf{1}$     | $\boldsymbol{0}$ |  |
| R24             | 3,75         | 4,875 | $\overline{4}$ | 5                   | 0,71           | 0,35                             | $\mathbf{1}$     | $\boldsymbol{0}$ |  |
| R <sub>25</sub> | 3,5          | 4,375 | 3,5            | $\overline{4}$      | 0,53           | 0,52                             | $\mathbf{1}$     | $\mathbf{1}$     |  |
| R <sub>26</sub> | 3,5          | 4,5   | 3,5            | 4,5                 | 0,53           | 0,53                             | $\mathbf{1}$     | $\mathbf{1}$     |  |
| R27             | 3,5          | 4,5   | 3,5            | 4,5                 | 0,53           | 0,53                             | $\mathbf{1}$     | $\mathbf{1}$     |  |
| R <sub>28</sub> | 4,5          | 4,875 | 4,5            | 5                   | 0,53           | 0,35                             | $\mathbf{1}$     | $\boldsymbol{0}$ |  |
| R29             | 4,5          | 4,875 | 4,5            | 5                   | 0,53           | 0,35                             | $\mathbf{1}$     | $\boldsymbol{0}$ |  |
| <b>R30</b>      | 4,5          | 4,875 | 4,5            | 5                   | 0,53           | 0,35                             | $\mathbf{1}$     | $\boldsymbol{0}$ |  |
| <b>R31</b>      | 4,5          | 4,625 | 4,5            | 5                   | 0,53           | 0,52                             | $\mathbf{1}$     | $\mathbf{1}$     |  |
| R32             | 4,5          | 4,875 | 4,5            | 5                   | 0,53           | 0,35                             | $\mathbf{1}$     | $\boldsymbol{0}$ |  |
| <b>R33</b>      | 4,5          | 4,875 | 4,5            | 5                   | 0,53           | 0,35                             | $\mathbf{1}$     | $\boldsymbol{0}$ |  |
| R34             | 3,125        | 4,875 | $\overline{3}$ | 5                   | 0,35           | 0,35                             | $\boldsymbol{0}$ | $\overline{0}$   |  |
| <b>R35</b>      | 3,125        | 4,125 | 3              | $\overline{4}$      | 0,35           | 0,35                             | $\boldsymbol{0}$ | $\boldsymbol{0}$ |  |
| R36             | 4,375        | 4,875 | 4,5            | 5                   | 0,74           | 0,35                             | $\mathbf{1}$     | $\boldsymbol{0}$ |  |
| R37             | 4,5          | 4,625 | 4,5            | 5                   | 0,53           | 0,52                             | $\mathbf{1}$     | $\mathbf{1}$     |  |
| <b>R38</b>      | 3,625        | 4,5   | 3,5            | 4,5                 | 0,74           | 0,53                             | $\mathbf{1}$     | $\mathbf{1}$     |  |
| R39             | 4,5          | 4,875 | 4,5            | 5                   | 0,53           | 0,35                             | $\mathbf{1}$     | $\overline{0}$   |  |
| R40             | 3,625        | 4,125 | 3,5            | $\overline{4}$      | 0,74           | 0,35                             | $\mathbf{1}$     | $\boldsymbol{0}$ |  |
| R41             | 3,375        | 4,125 | 3              | $\overline{4}$      | 0,52           | 0,35                             | $\mathbf{1}$     | $\boldsymbol{0}$ |  |
| R42             | 4,375        | 4,625 | $\overline{4}$ | 5                   | 0,52           | 0,52                             | $\mathbf{1}$     | $\mathbf{1}$     |  |
| R43             | 3,5          | 4,125 | 3,5            | $\overline{4}$      | 0,53           | 0,35                             | $\mathbf{1}$     | $\overline{0}$   |  |
| R44             | 4,5          | 4,875 | 4,5            | 5                   | 0,53           | 0,35                             | $\mathbf{1}$     | $\boldsymbol{0}$ |  |
| R45             | 3,5          | 4,375 | 3,5            | $\overline{4}$      | 0,53           | 0,52                             | $\mathbf{1}$     | $\mathbf{1}$     |  |
| R46             | 3,625        | 4,375 | 3,5            | $\overline{4}$      | 0,74           | 0,52                             | $\mathbf{1}$     | $\mathbf{1}$     |  |
| R47             | 4,5          | 4,625 | 4,5            | 5                   | 0,53           | 0,52                             | $\mathbf{1}$     | $\mathbf{1}$     |  |
| R48             | 3,5          | 4,125 | 3,5            | $\overline{4}$      | 0,53           | 0,35                             | $\mathbf{1}$     | $\boldsymbol{0}$ |  |
| R49             | 4,5          | 4,875 | 4,5            | 5                   | 0,53           | 0,35                             | $\mathbf{1}$     | $\boldsymbol{0}$ |  |

Tabel 4. 7 Tabel Rekapitulasi Pengolahan Data *Delphi* Putaran II dan III (lanjutan)

| Kode<br>Potensi |              | Rata-rata      |                | Nilai Tengah   |                  | <b>Standar</b><br><b>Deviasi</b> |                | <b>IQR</b>       |  |
|-----------------|--------------|----------------|----------------|----------------|------------------|----------------------------------|----------------|------------------|--|
| <b>Risiko</b>   | $\mathbf{I}$ | III            | $\mathbf{I}$   | III            | $\mathbf{I}$     | III                              | $\mathbf{I}$   | III              |  |
| <b>R50</b>      | 4,5          | 4,875          | 4,5            | 5              | 0,53             | 0,35                             | $\mathbf{1}$   | $\overline{0}$   |  |
| R51             | 4,5          | 4,875          | 4,5            | 5              | 0,53             | 0,35                             | $\mathbf{1}$   | $\overline{0}$   |  |
| R <sub>52</sub> | 4,125        | 4,125          | $\overline{4}$ | $\overline{4}$ | 0,35             | 0,35                             | $\overline{0}$ | $\overline{0}$   |  |
| R53             | 4,5          | 4,5            | 4,5            | 4,5            | 0,53             | 0,53                             | $\mathbf{1}$   | $\mathbf{1}$     |  |
| R <sub>54</sub> | 4,125        | 4,125          | $\overline{4}$ | $\overline{4}$ | 0,35             | 0,35                             | $\overline{0}$ | $\overline{0}$   |  |
| <b>R55</b>      | 4,5          | 4,625          | 4,5            | 5              | 0,53             | 0,52                             | $\mathbf{1}$   | $\mathbf{1}$     |  |
| R <sub>56</sub> | 4,875        | 4,875          | 5              | 5              | 0,35             | 0,35                             | $\overline{0}$ | $\boldsymbol{0}$ |  |
| R <sub>57</sub> | 3,5          | 4,125          | 3,5            | $\overline{4}$ | 0,53             | 0,35                             | $\mathbf{1}$   | $\overline{0}$   |  |
| <b>R58</b>      | 3,5          | 4,375          | 3,5            | 4              | 0,53             | 0,52                             | $\mathbf{1}$   | $\mathbf{1}$     |  |
| R <sub>59</sub> | 4,625        | 4,625          | 5              | 5              | 0,52             | 0,52                             | $\mathbf{1}$   | $\mathbf{1}$     |  |
| R <sub>60</sub> | 4,5          | 4,875          | 4,5            | 5              | 0,53             | 0,35                             | 1              | $\overline{0}$   |  |
| R61             | 4,625        | $\overline{4}$ | 5              | $\overline{4}$ | 0,52             | 0,00                             | 1              | $\overline{0}$   |  |
| R <sub>62</sub> | 4,375        | 4,625          | $\overline{4}$ | 5              | 0,52             | 0,52                             | $\mathbf{1}$   | $\mathbf{1}$     |  |
| R <sub>63</sub> | 4,5          | 4,625          | 4,5            | 5              | 0,53             | 0,52                             | $\mathbf{1}$   | $\mathbf{1}$     |  |
| R <sub>64</sub> | 4,5          | 4,625          | 4,5            | 5              | 0,53             | 0,52                             | $\mathbf{1}$   | $\mathbf{1}$     |  |
| R <sub>65</sub> | 3            | 4,125          | 3              | 4              | $\boldsymbol{0}$ | 0,35                             | $\overline{0}$ | $\boldsymbol{0}$ |  |

Tabel 4. 7 Tabel Rekapitulasi Pengolahan Data *Delphi* Putaran II dan III (lanjutan)

Sedangkan grafik yang menunjukkan hasil pengolahan data nilai rata-rata *(mean),* nilai tengah *(median),* standar deviasi, dan jangkauan antar kuartil *(Inter Quartile Range/IQR)* pada penilaian potensi risiko pada *Delphi* Putaran II dan III secara berturut-turut dapat dilihat pada Gambar 4.21 hingga 4.24.

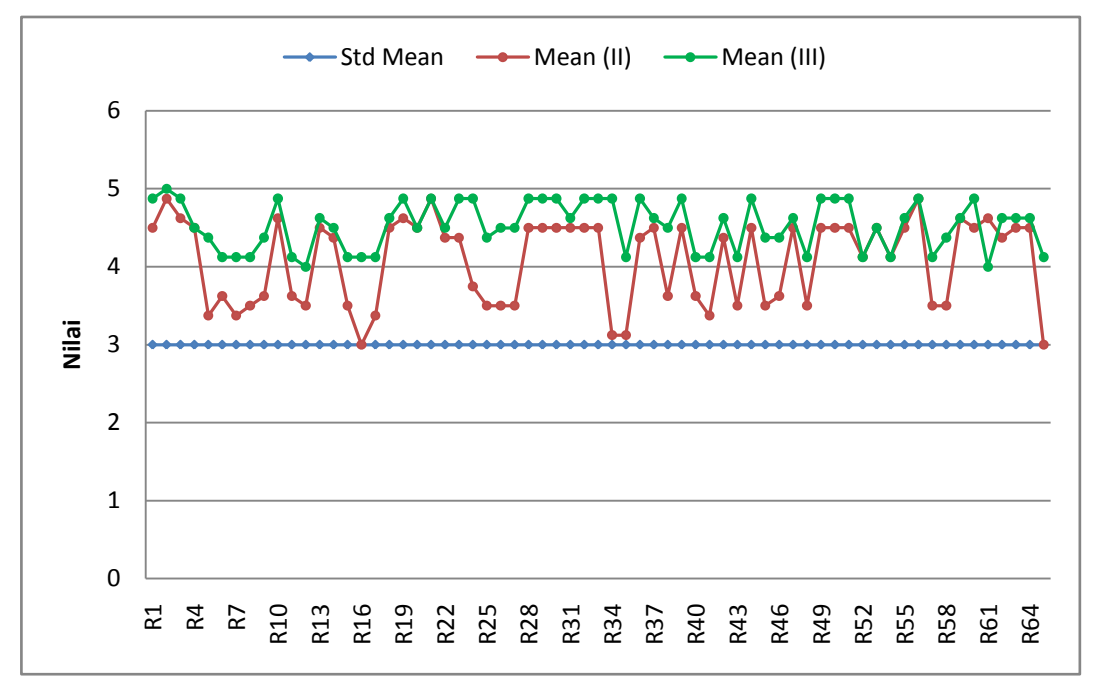

Gambar 4. 21 Grafik Nilai Rata-rata Hasil Identifikasi Potensi Risiko *Delphi* Putaran II dan III

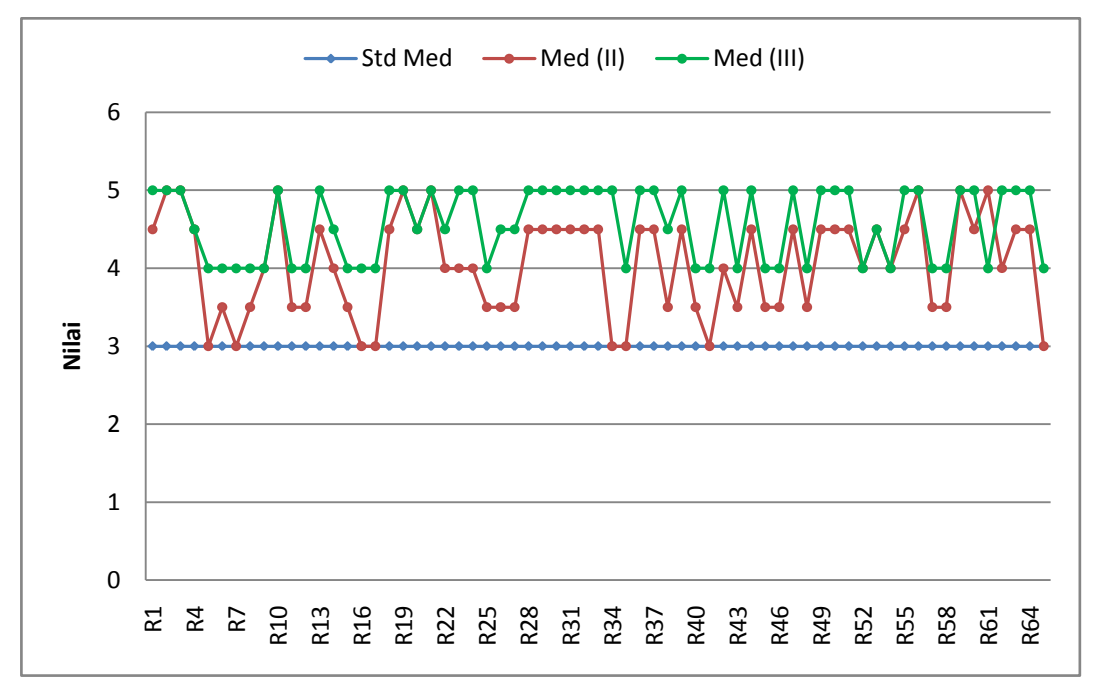

Gambar 4. 22 Grafik Nilai Tengah Hasil Identifikasi Potensi Risiko *Delphi* Putaran II dan III

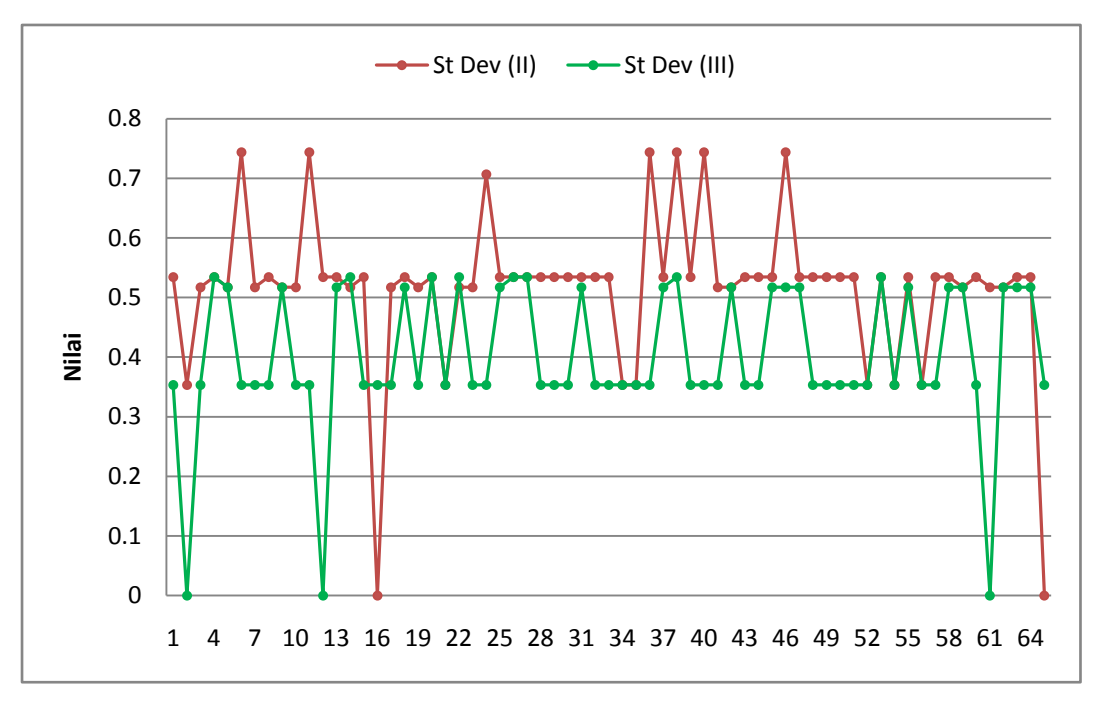

Gambar 4. 23 Grafik Standar Deviasi Hasil Identifikasi Potensi Risiko *Delphi* Putaran II dan III

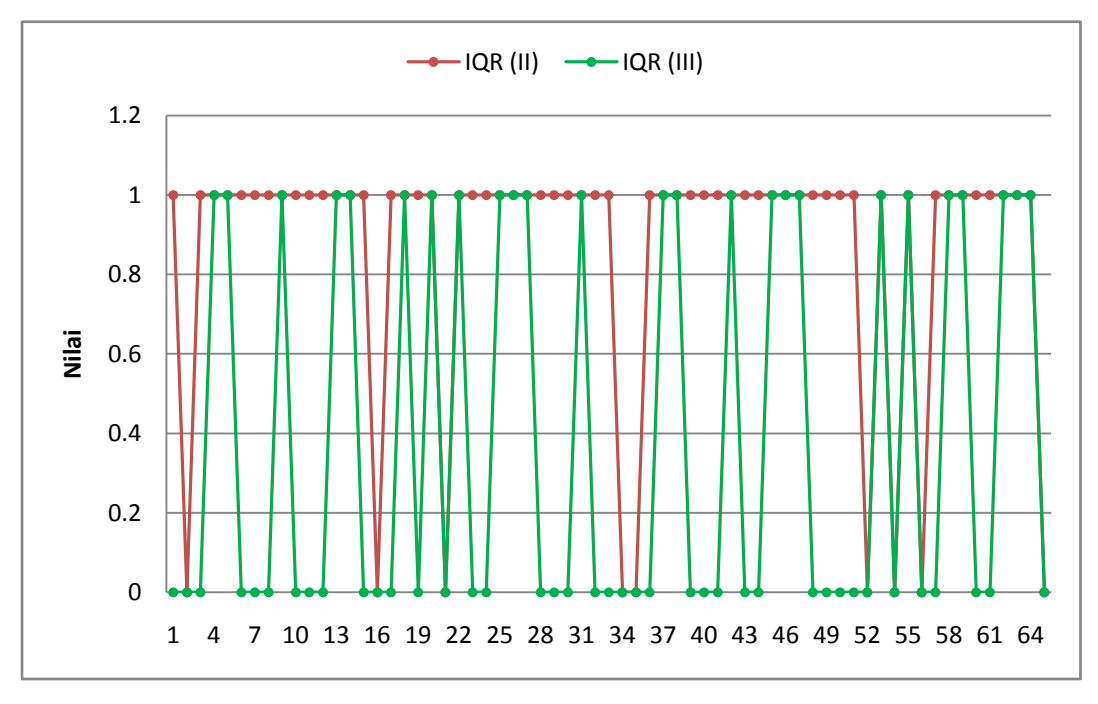

Gambar 4. 24 Grafik Jangkauan Antar kuartil Hasil Identifikasi Potensi Risiko *Delphi* Putaran II dan III

Gambar 4.23 dan 4.24 merupakan hasil pengolahan standar deviasi dan jangkauan inter kuartil (IQR) yang menunjukkan adanya *trend* penurunan dari

putaran kedua ke putaran ketiga. Hal ini menyatakan bahwa hasil dari *Delphi* Putaran III untuk identifikasi potensi risiko aktivitas pada proses bisnis Instalasi Farmasi RSI JS dengan batasan hanya pada pelayanan rawat jalan dan produk obat, telah mencapai keseragaman sehingga berdasarkan hasil pengolahan data secara statistik, pada *Delphi* Putaran III telah terjadi konsesus.

Oleh karena itu, seluruh potensi risiko dapat digunakan untuk pengolahan data selanjutnya dengan metode *Failure Mode, Efect, and Criticality Analysis* (FMECA) untuk dilakukan klasifikasi terhadap *risk cause, potential effect,* dan *current control* untuk mencari prioritas risiko*,* serta mencari hubungan antar risiko menggunakan metode *Decision Making Trial and Evaluation Laboratory* (DEMATEL).

#### **4.6 Analisis Risiko dengan Metode FMECA**

Analisis Risiko dengan metode FMECA diawali dengan identifikasi *potential effect, risk cause,* dan *current control* untuk melihat nilai *severity, occurrence,* dan *detection* pada setiap risiko agar kemudian dapat menentuan prioritas risiko berdasarkan nilai *Risk Priority Number* (RPN).

#### *4.6.1 Identifikasi Potential Effect, Risk Cause, dan Current Control*

Identifikasi terhadap *potential effect, risk cause,* dan *current control*  dilakukan untuk mengetahui tingkat dampak atau *severity* dengan mengidentifikasi *potential effect*-nya, tingkat probabilitas terjadinya sebuah kejadian atau *occurence* dengan mengidentifikasi *risk cause*-nya, dan tingkat kontrol eksisting yang ada pada Instalasi Farmasi RSI JS atau *detection* dengan mengidentifikasi *current control*-nya. Identifikasi tiga hal tersebut (*potential effect, risk cause,* dan *current control*) dilakukan dengan pengamatan, pencarian literatur terkait, dan wawancara kepada pihak pengelola Instalasi Farmasi yang dianggap *expert* dan ahli di bidangnya. Dalam hal ini, wawancara dilakukan kepada Kepala Instalasi Farmasi, Kepala Unit Farmasi Rawat Jalan, dan Koordinator Logistik Medik. Pada pemilihan pihak *expert* perusahaan, penulis menetapkan kriteria yang dibutuhkan dan disesuaikan dengan kondisi yang ada di Instalasi Farmasi RSI JS.

Pemilihan Kepala Instalasi Farmasi didasari oleh struktur organisasi Instalasi Farmasi dimana jabatan ini merupakan jabatan tertinggi dan memiliki pengalaman sebagai apoteker. Sehingga dalam pengambilan keputusan Kepala Instalasi Farmasi bersifat independen dan paham mengenai seluruh aktivitas pada proses bisnis Instalasi Farmasi. Pemilihan Kepala Unit Farmasi Rawat Jalan sebagai pihak *expert* karena telah berpengalaman dalam melakukan koordinasi dengan 3 depo di Instalasi Farmasi yang berkaitan dengan pelayanan rawat jalan. Pemilihan Koordinator Logistik Medik sebagai pihak *expert* karena Koordinator Logistik Medik memiliki pemahaman yang cukup mengenai SOP yang berlaku di Logistik Medik baik dari segi pengadaan hingga pendistribusian sediaan farmasi. Berikut hasil identifikasi *potential effect, risk cause,* dan *current control* pada Tabel 4.8.

| Kode<br><b>Aktivitas</b> | <b>Aktivitas</b>                            | Kode<br><b>Risiko</b> | <b>Risiko</b>                                                                        | <b>Potential Effect</b>                                                                                                    | <b>Risk Cause</b>                                                                                                    | <b>Current Control</b>                                                                                                    |
|--------------------------|---------------------------------------------|-----------------------|--------------------------------------------------------------------------------------|----------------------------------------------------------------------------------------------------|----------------------------------------------------------------------------------------------------|----------------------------------------------------------------------------------------------------|
| A1                       | Dokter<br>memeriksa profil<br>Pasien        | R1                    | Dokter tidak<br>memeriksa status<br>Pasien                                           | Dokter memberikan<br>obat yang salah                                                                                                    | $\bullet$ Human error<br>Waktu loading SIM<br>lama                                                                                                    | Perawat Pembantu<br>Dokter mengingatkan                                                                                                    |
| A2                       | Resep ditulis<br>Dokter poli rawat<br>jalan | R <sub>2</sub>        | Obat yang diberikan<br>Dokter tidak sesuai<br>status Pasien                          | • Dokter<br>memberikan obat<br>yang salah<br>Meningkatnya<br>$\bullet$<br>anggaran biaya<br>obat yang<br>diberikan namun<br>tidak ditanggung<br><b>BPJS</b> | Dokter tidak<br>$\bullet$<br>mengetahui obat<br>yang sesuai dengan<br>status Pasien<br>Dokter mengetahui<br>$\bullet$<br>namun tetap<br>merekomendasikan<br>obat diluar status<br>Pasien | Dokter dibekali<br>$\bullet$<br>pengetahuan<br>mengenai obat<br>sesuai status<br>Pasien secara<br>berkala<br>Cross check oleh<br>Petugas Depo |
|                          |                                             | R <sub>3</sub>        | Tulisan pada resep<br>tidak jelas                                                    | Petugas Depo<br>kesulitan membaca<br>resep                                                                                                    | Human error<br>$\bullet$<br>• Beban kerja Dokter<br>yang tinggi                                                                                                    |                                                                                                    |
|                          |                                             | R <sub>4</sub>        | Dosis dan kekuatan<br>bahan aktif obat<br>tidak rasional<br>dengan kondisi<br>Pasien | Terjadi overdose<br>atau underdose obat<br>yang diberikan ke<br>Pasien                                                                                      | Dokter tidak<br>$\bullet$<br>memeriksa profil<br>Pasien<br>Dokter memeriksa<br>namun tetap<br>merekomendasikan<br>obat tersebut                                                          | Cross check oleh<br>Petugas Depo                                                                                                    |

Tabel 4. 8 Tabel Hasil Identifikasi *Potential Effect, Risk Cause,* dan *Current Control*

| Kode<br><b>Aktivitas</b> | <b>Aktivitas</b>                                                                    | Kode<br><b>Risiko</b> | <b>Risiko</b>                                                                        | <b>Potential Effect</b>                                                                                                   | <b>Risk Cause</b>                                                                              | <b>Current Control</b>                                                                                      |
|--------------------------|-------------------------------------------------------------------------------------|-----------------------|--------------------------------------------------------------------------------------|----------------------------------------------------------------------------------------------------|------------------------------------------------------------------------------------------------|----------------------------------------------------------------------------------------------------|
|                          |                                                                                     | R <sub>5</sub>        | <b>Identitas Pasien</b><br>pada resep<br>salah/tidak<br>dituliskan dengan<br>lengkap | • Dokter salah<br>memberikan resep<br>Kesalahan<br>$\bullet$<br>penyerahan obat<br>ke Pasien lain<br>dengan nama<br>mirip | Human error<br>$\bullet$<br>Beban kerja<br>$\bullet$<br>Perawat Pembantu<br>Dokter yang tinggi | Training kepada<br>$\bullet$<br>Perawat Pembantu<br>Dokter<br>Cross check oleh<br>$\bullet$<br>Petugas Depo |
|                          |                                                                                     | R <sub>6</sub>        | Atribut resep tidak<br>dituliskan dengan<br>lengkap                                  | Petugas Depo<br>kesulitan membaca<br>kelengkapan resep                                                                    | Human error<br>$\bullet$<br>Beban kerja<br>Dokter yang tinggi                                  | Cross check oleh<br>Petugas Depo                                                                            |
| A3                       | Perawat<br>Pembantu Dokter<br>meletakkan resep<br>pada depo sesuai<br>status Pasien | R7                    | Resep tidak<br>diletakkan sesuai<br>dengan status<br>Pasien                          | • Kesalahan<br>perhitungan harga<br>obat<br>• Kesalahan<br>penyerahan ke<br>Pasien lain<br>Pasien complain                | Human error<br>$\bullet$<br>Beban kerja<br>Perawat Pembantu<br>Dokter yang tinggi              | Depo Farmasi<br>berbeda untuk setiap<br>status Pasien                                                       |
| A <sub>4</sub>           | Verifikasi berkas<br><b>BPJS</b>                                                    | R8                    | Berkas tidak<br>lengkap                                                              |                                                                                                    | Pasien tidak<br>mengetahui/memperh<br>atikan prosedur                                          | Cross check kepada                                                                                          |
|                          |                                                                                     |                       | R9                                                                                   | Rujukan sudah<br>kadaluarsa                                                                                               | Kesulitan klaim                                                                                | Pasien tidak<br>memperhatikan<br>tanggal kadaluarsa<br>rujukan                                              |

Tabel 4. 8 Tabel Hasil Identifikasi *Potential Effect, Risk Cause,* dan *Current Control* (lanjutan)

| Kode<br><b>Aktivitas</b> | <b>Aktivitas</b>                          | Kode<br><b>Risiko</b> | <b>Risiko</b>                                         | <b>Potential Effect</b>                                                                                   | <b>Risk Cause</b>                                                              | <b>Current Control</b>                                                                                                    |
|--------------------------|-------------------------------------------|-----------------------|-------------------------------------------------------|----------------------------------------------------------------------------------------------------|--------------------------------------------------------------------------------|----------------------------------------------------------------------------------------------------|
|                          |                                           | R10                   | Resep antar Pasien<br>tertukar                        | Obat diberikan kepada<br>Pasien yang salah                                                                | Human error                                                                    | Satu Petugas Depo<br>memverifikasi 5 Pasien                                                                               |
|                          |                                           | R11                   | Berkas Pasien lain<br>ikut tergabung                  | Kesulitan klaim                                                                                           | Beban kerja                                                                    | setiap kali verifikasi                                                                                                    |
|                          |                                           | R <sub>12</sub>       | Resep tidak di<br>stempel                             | Kesulitan klaim dan<br>verifikasi                                                                         | Petugas Depo<br>tinggi                                                         | Cross check kepada<br>Perawat Pembantu<br>Dokter terkait                                                                  |
| A <sub>5</sub>           | Berikan nomor<br>antrian                  | R13                   | Salah memberi<br>nomor antrian                        | Obat diberikan kepada                                                                                     | • Nama Pasien<br>mirip<br>Dokter salah<br>$\bullet$<br>menulis nama<br>Pasien  | Cross check identitas<br>kepada Pasien                                                                                    |
| A6                       | Cek kelengkapan<br>dan kejelasan<br>resep | R <sub>14</sub>       | Salah membaca<br>resep                                | Pasien yang salah                                                                                         | <b>Tulisan Dokter</b><br>tidak jelas                                           | Cross check berlapis<br>$\bullet$<br>saat obat diserahkan<br>ke Pasien<br>Klarifikasi ulang<br>$\bullet$<br>kepada Dokter |
| A7                       | Billing                                   | R15                   | Salah entry antara<br>resep dan billing<br>tidak sama | Data tetap ter- <i>input</i><br>$\bullet$<br>Kesalahan<br>$\bullet$<br>pengeluaran barang<br>Selisih stok | Human error<br>$\bullet$<br>Beban kerja<br>$\bullet$<br>Petugas Depo<br>tinggi | $\bullet$ Pembuatan <i>billing</i><br>baru sesuai SOP<br>Pencatatan kejadian<br>untuk pengolahan<br>data pengadaan        |
|                          |                                           | R <sub>16</sub>       | SIM error                                             | Pengulangan proses<br>billing                                                                             | Koneksi terputus<br>Sistem bermasalah                                          | Menghubungi tim IT                                                                                                    |

Tabel 4. 8 Tabel Hasil Identifikasi *Potential Effect, Risk Cause,* dan *Current Control* (lanjutan)

| Kode<br><b>Aktivitas</b>                    | <b>Aktivitas</b>                 | Kode<br><b>Risiko</b> | <b>Risiko</b>                                                     | <b>Potential Effect</b>                                                                                                    | <b>Risk Cause</b>                                                  | <b>Current Control</b>                                                                                                    |
|---------------------------------------------|----------------------------------|-----------------------|-------------------------------------------------------------------|----------------------------------------------------------------------------------------------------|--------------------------------------------------------------------|----------------------------------------------------------------------------------------------------|
| A8                                          | Cek billing                      | R17                   | Tulisan pada billing<br>tidak jelas                               | Obat yang disiapkan<br>dan diracik salah                                                                                                    | Tinta pada <i>billing</i><br><i>machine</i> habis                  | Cross check kepada<br>Petugas Depo yang<br>entry billing                                                                                    |
| Siapkan dan<br>A <sup>9</sup><br>racik obat |                                  | <b>R18</b>            | Salah memberikan<br>etiket/nama Pasien                            | • Mengganti dengan<br>etiket baru<br>• Pasien kesulitan<br>memahami terapi<br>Human error<br>$\bullet$<br>obat<br>Beban kerja<br>Petugas Depo<br>• Pasien complain<br>tinggi<br>• Terapi kepada<br>Pasien salah |                                                                    | Pembuatan etiket<br>$\bullet$<br>baru<br>Cross check<br>$\bullet$<br>berulang antara<br>resep dan billing                                   |
|                                             |                                  | R <sub>19</sub>       | Dosis obat yang<br>disiapkan tidak<br>sesuai resep dan<br>billing |                                                                                                    |                                                                    | Cross check berlapis<br>pada saat obat selesai<br>disiapkan dan akan                                                                        |
|                                             |                                  | <b>R20</b>            | Obat yang disiapkan<br>tidak sesuai resep<br>dan <i>billing</i>   | Pasien <i>complain</i>                                                                                                    | <b>Obat NORUM</b><br>(Nama obat rupa dan<br>ucapan mirip)          | diberikan kepada<br>Pasien                                                                                                    |
| A10                                         | Obat diserahkan<br>kepada Pasien | R21                   | Salah menyerahkan<br>obat                                         | Mengganti dengan<br>obat yang baru<br>Terapi yang<br>$\bullet$<br>dirasakan Pasien<br>tidak sesuai<br>Pasien <i>complain</i>                                                                                    | Tidak dilakukan<br>identifikasi Pasien<br>saat menyerahkan<br>obat | Cross check<br>$\bullet$<br>berlapis sebelum<br>menyerahkan obat<br>Kontrol dan<br>$\bullet$<br>pelaporan<br>kesalahan sesuai<br><b>SOP</b> |

Tabel 4. 8 Tabel Hasil Identifikasi *Potential Effect, Risk Cause,* dan *Current Control* (lanjutan)

| Kode<br><b>Aktivitas</b> | <b>Aktivitas</b>                                                                                   | Kode<br><b>Risiko</b> | <b>Risiko</b>                                                                                                 | <b>Potential Effect</b>                                     | <b>Risk Cause</b>                                                                                                    | <b>Current Control</b>                                                                                                    |
|--------------------------|----------------------------------------------------------------------------------------------------|-----------------------|----------------------------------------------------------------------------------------------------|-------------------------------------------------------------|----------------------------------------------------------------------------------------------------|----------------------------------------------------------------------------------------------------|
| A11                      | Edukasi Pasien                                                                                     | R <sub>22</sub>       | Kesalahan cara<br>pemakaian obat<br>oleh Pasien                                                               | Terapi yang<br>dirasakan Pasien<br>tidak sesuai             | Miskomunikasi<br>Pasien kurang<br>pemahaman<br>Pendidikan Pasien<br>rendah<br>Faktor usia/Pasien<br>geriatri<br>Media edukasi<br>( <i>leaflet</i> ) habis | Edukasi kepada<br>Pasien berupa<br>penjelasan langsung<br>dan leaflet                                                                       |
| B1                       | Diolah oleh<br>kepala unit<br>masing-masing<br>unit pelayanan<br>farmasi sesuai<br>dengan estimasi | R <sub>23</sub>       | Salah<br>merencanakan<br>permintaan                                                                           | Obat yang dikirim<br>tidak sesuai dengan<br>yang dibutuhkan | Kesalahan pencatatan<br>stok<br>Kesalahan<br>pengolahan data                                                                                              | Cross check bertahap<br>Melakukan estimasi<br>ulang                                                                                         |
|                          |                                                                                                    | R24                   | Salah menulis<br>jumlah obat yang<br>diminta                                                                  | Selisih stok aktual<br>dengan yang tercatat                 | Petugas tidak tahu<br>jumlah kemasan per<br>boks                                                                                                    | Masing-masing unit<br>pelayanan farmasi<br>memiliki database<br>kemasan per boks                                                            |
|                          |                                                                                                    | R <sub>25</sub>       | Estimasi jumlah<br>satuan terkecil obat<br>tidak sesuai dengan<br>pengambilan<br>minimal di Logistik<br>Medik | Salah entry pada SIM                                        | Petugas tidak melihat<br>pedoman<br>pengambilan minimal<br>di Logistik Medik                                                                              | Masing-masing unit<br>pelayanan farmasi<br>memiliki print out<br>data satuan terkecil<br>obat pengambilan<br>minimal pada<br>Logistik Medik |

Tabel 4. 8 Tabel Hasil Identifikasi *Potential Effect, Risk Cause,* dan *Current Control* (lanjutan)

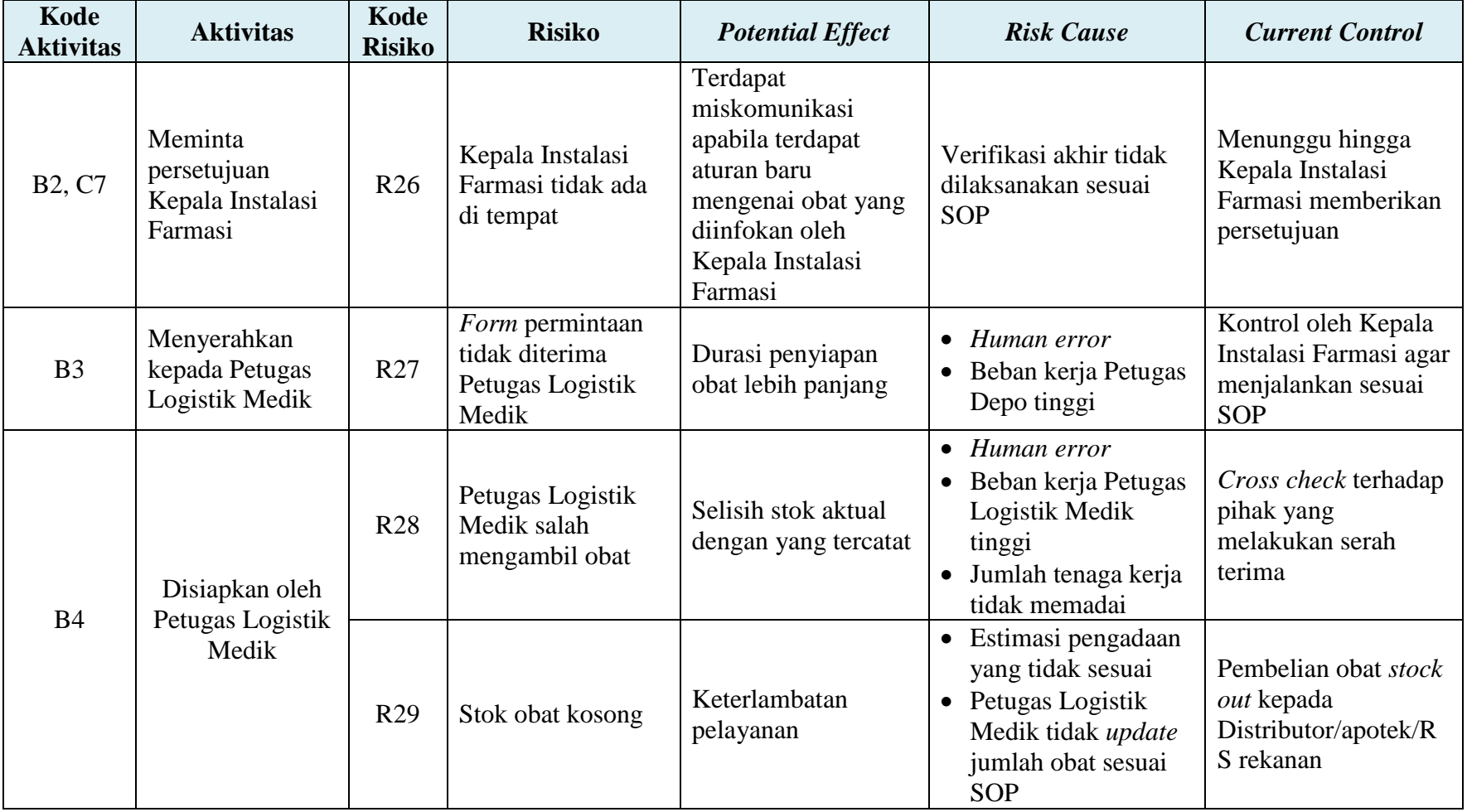

# Tabel 4. 8 Tabel Hasil Identifikasi *Potential Effect, Risk Cause,* dan *Current Control* (lanjutan)

| Kode<br><b>Aktivitas</b> | <b>Aktivitas</b>                                                                        | Kode<br><b>Risiko</b> | <b>Risiko</b>                                                         | <b>Potential Effect</b>                                                                                                 | <b>Risk Cause</b>                                                                                                    | <b>Current Control</b>                                                            |
|--------------------------|-----------------------------------------------------------------------------------------|-----------------------|-----------------------------------------------------------------------|----------------------------------------------------------------------------------------------------|----------------------------------------------------------------------------------------------------|-----------------------------------------------------------------------------------|
| <b>B5, E10</b>           | <i>Entry</i> dalam<br>program SIM<br>sesuai dengan<br>yang terlayani                    | <b>R30</b>            | Salah entry dalam<br>program SIM<br>logistik                          | • Durasi proses<br>menjadi lebih<br>panjang<br>• Keterlambatan<br>pelayanan                                             | $\bullet$ Human error<br>Beban kerja Petugas<br>Logistik Medik tinggi<br>• Jumlah tenaga kerja<br>tidak memadai                                                                              | Menghubungi tim IT                                                                |
|                          |                                                                                         | R31                   | Program SIM<br>logistik error                                         | Keterlambatan<br>pelayanan                                                                                              | Koneksi terputus<br>Sistem bermasalah                                                                                                    |                                                                                   |
| <b>B6</b>                | Lakukan serah<br>terima dan<br>pengecekan<br>barang dengan<br>Petugas Logistik<br>Medik | R32                   | Obat yang<br>diterima tidak<br>sesuai permintaan                      | Ketidak sesuaian<br>stok                                                                                                | Kedua belah pihak tidak<br>teliti dalam proses serah<br>terima obat                                                                                                    | Cross check terhadap<br>pihak yang<br>melakukan serah<br>terima                   |
| B7                       | <b>Transfer fisik</b><br>barang ke Depo<br>Farmasi                                      | <b>R33</b>            | Fisik barang rusak<br>dalam perjalanan<br>dari Logistik<br>Medik depo | Barang dapat<br>memberikan efek<br>terapi yang tidak<br>seharusnya                                                      | Kesalahan penyimpanan<br>dalam perjalanan                                                                                                    | Kontrol oleh Kepala<br>Instalasi Farmasi agar<br>menjalankan sesuai<br><b>SOP</b> |
| <b>B8, E9</b>            | Penataan barang<br>sesuai dengan<br>ketentuan yang<br>ada                               | R34                   | Kesalahan<br>penataan barang                                          | Sulitnya<br>$\bullet$<br>pencarian obat<br>Turunnya<br>$\bullet$<br>stabilitas obat<br>• Hambatan<br>dalam<br>pelayanan | Tidak ada pemeriksaan<br>$\bullet$<br>secara teliti mengenai<br>tata cara penyimpanan<br>• Beban kerja Petugas<br>Logistik Medik tinggi<br>Jumlah tenaga kerja<br>$\bullet$<br>tidak memadai | Edukasi ulang kepada<br>petugas terkait                                           |

Tabel 4. 8 Tabel Hasil Identifikasi *Potential Effect, Risk Cause,* dan *Current Control* (lanjutan)
| Kode<br><b>Aktivitas</b> | <b>Aktivitas</b>                                                                     | Kode<br><b>Risiko</b> | <b>Risiko</b>                                             | <b>Potential Effect</b>                                                                      | <b>Risk Cause</b>                                                                                                    | <b>Current Control</b>                                                                                                    |
|--------------------------|--------------------------------------------------------------------------------------|-----------------------|-----------------------------------------------------------|----------------------------------------------------------------------------------------------|----------------------------------------------------------------------------------------------------|----------------------------------------------------------------------------------------------------|
| <b>B9</b>                | Beri tanda<br>jumlah yang<br>dilayani                                                | <b>R35</b>            | Pemberian tanda<br>dan jumlah tidak<br>sesuai             | Pengulangan<br>pekerjaan                                                                     | $\bullet$ Human error<br>Beban kerja Petugas<br>$\bullet$<br>Depo dan Logistik<br>Medik tinggi<br>Jumlah tenaga kerja<br>tidak memadai                                  | Cross check real time<br>sesuai SOP                                                                                                 |
| C1                       | Penarikan data<br>penggunaan obat<br>di seluruh unit di<br>RS melalui<br>software    | <b>R36</b>            | Software error                                            | Durasi proses<br>penarikan data<br>panjang                                                   | Koneksi terputus<br>Sistem bermasalah                                                                                                    | Menghubungi tim IT                                                                                                    |
|                          | Pengolahan data<br>oleh Kepala Unit<br>Perlengkapan<br>dan Sterilisasi<br>sesuai SOP | <b>R37</b>            | Salah memberi<br>keterangan satuan<br>order               | Kesalahan jumlah<br>pemesanan                                                                | Human error<br>$\bullet$<br>Beban kerja Kepala<br>Unit Perlengkapan dan<br>Sterilisasi tinggi<br>Perubahan satuan<br>$\bullet$<br>order pada obat yang<br>belum dicatat | Update data<br>satuan/kemasan                                                                                                    |
| C <sub>2</sub>           |                                                                                      | <b>R38</b>            | Salah mengolah<br>data dalam<br>merencanakan<br>pengadaan | Kesalahan<br>$\bullet$<br>jumlah<br>pemesanan<br><i>Stock out/over</i><br>$\bullet$<br>stock | Kesalahan pengolahan<br>$\bullet$<br>data pemakaian<br>periode sebelumnya<br>Adanya lonjakan<br>$\bullet$<br>pemakaian<br>sediaan/lonjakan<br>kunjungan Pasien          | • Kontrol oleh<br>Kepala Instalasi<br>Farmasi agar<br>menjalankan<br>sesuai SOP<br>Cross check pada<br>$\bullet$<br>saat verifikasi |

Tabel 4. 8 Tabel Hasil Identifikasi *Potential Effect, Risk Cause,* dan *Current Control* (lanjutan)

| Kode<br><b>Aktivitas</b>        | <b>Aktivitas</b>                                                            | Kode<br><b>Risiko</b> | <b>Risiko</b>                                | <b>Potential Effect</b>                               | <b>Risk Cause</b>                                                                                                    | <b>Current Control</b>                                                                    |
|---------------------------------|-----------------------------------------------------------------------------|-----------------------|----------------------------------------------|-------------------------------------------------------|----------------------------------------------------------------------------------------------------|-------------------------------------------------------------------------------------------|
| C <sub>3</sub>                  | Pengecekan oleh<br>tim perencanaan<br>order                                 | R39                   | Tidak dilakukan<br>pengecekan/<br>verifikasi | Kesalahan<br>pengiriman/distrib<br>usi barang ke unit | $\bullet$ Human error<br>Beban kerja tim<br>$\bullet$<br>perencanaan order<br>tinggi<br>Tidak mengikuti SOP<br>$\bullet$<br>perencanaan | Kontrol oleh Kepala<br>Instalasi Farmasi agar<br>menjalankan sesuai<br><b>SOP</b>         |
| C <sub>4</sub>                  | Serahkan pada<br>unit pengadaan<br><b>RS</b>                                | <b>R40</b>            | Form pengadaan<br>hilang                     | Membuat form<br>pengadaan baru                        | Kesalaham penyimpanan<br>arsip                                                                                                    | Cross check pada<br>pihak terkait                                                         |
| C5, D4                          | Menghubungi<br>Distributor untuk<br>pemesanan                               | R41                   | Distributor tidak<br>bisa dihubungi          | Durasi proses<br>pemesanan obat<br>panjang            | Sistem error<br>$\bullet$<br>Distributor tidak<br>sedang ditempat                                                                       | Melakukan panggilan<br>telepon sampai<br>Distributor<br>memberikan<br>konfirmasi          |
|                                 |                                                                             | R42                   | Barang di<br>Distributor resmi<br>kosong     | Kebutuhan tidak                                       | Pemesanan yang<br>mendadak                                                                                                    | Mencari Distributor<br>lain                                                               |
| C <sub>6</sub> , D <sub>5</sub> | <b>Buat surat</b><br>pemesanan ke<br>Distributor resmi                      | R43                   | Salah membuat<br>surat pemesanan             | terpenuhi                                             | $\bullet$ Human error<br>Beban kerja Petugas<br>$\bullet$<br>Logistik Medik tinggi                                                      | Cross check                                                                               |
| D1                              | Petugas<br>pelayanan<br>farmasi melapor<br>kepada Petugas<br>Logistik Medik | <b>R44</b>            | Salah melaporkan<br>item barang              | Kesalahan<br>pemesanan                                | Human error<br>$\bullet$<br>Beban kerja Petugas<br>$\bullet$<br>Depo dan Logistik<br>Medik tinggi                                       | Kontrol oleh<br>koordinator depo<br>agar Petugas Depo<br>menjalankan sesuai<br><b>SOP</b> |

Tabel 4. 8 Tabel Hasil Identifikasi *Potential Effect, Risk Cause,* dan *Current Control* (lanjutan)

| Kode<br><b>Aktivitas</b> | <b>Aktivitas</b>                                                                         | Kode<br><b>Risiko</b> | <b>Risiko</b>                                                              | <b>Potential Effect</b>                               | <b>Risk Cause</b>                                                                                                    | <b>Current Control</b>                                                                                           |
|--------------------------|------------------------------------------------------------------------------------------|-----------------------|----------------------------------------------------------------------------|-------------------------------------------------------|----------------------------------------------------------------------------------------------------|----------------------------------------------------------------------------------------------------|
|                          |                                                                                          | R45                   | Petugas Logistik<br>Medik tidak bisa<br>dihubungi                          | Durasi proses<br>pemesanan obat<br>panjang            | Petugas logistik tidak<br>sedang ditempat                                                                                                    | Menunggu hingga<br>Petugas Logistik<br>Medik memberikan<br>konfirmasi                                            |
| D2                       | Petugas Logistik<br>Medik<br>memastikan<br>kondisi                                       | R46                   | Petugas Logistik<br>Medik salah<br>menginformasikan<br>ketersediaan barang | Kendala/gangguan<br>selama proses<br>pelayanan Pasien | Human error<br>$\bullet$<br>Beban kerja<br>$\bullet$<br>Petugas Logistik<br>Medik tinggi<br>Jumlah tenaga<br>$\bullet$<br>kerja tidak<br>memadai | Kontrol oleh<br>koordinator Logistik<br>Medik agar Petugas<br>Logistik Medik<br>menjalankan sesuai<br><b>SOP</b> |
| D <sub>3</sub>           | Konfimasi<br>kepada petugas<br>pelayanan<br>farmasi terkait<br>jumlah yang<br>dibutuhkan | R47                   | Estimasi jumlah<br>yang barang yang<br>dibutuhkan tidak<br>sesuai          |                                                       | Petugas logistik tidak<br>konfirmasi ke petugas<br>terkait                                                                                       | Cross check kepada<br>apoteker terkait yang<br>melayani Pasien                                                   |
| D <sub>6</sub>           | Distributor/apote<br>k/RS rekanan<br>menyiapkan<br>sediaan                               | <b>R48</b>            | Sediaan yang<br>disiapkan tidak<br>sesuai spesifikasi                      | Ketidak sesuaian<br>dalam proses<br>pelayanan         | <b>Obat NORUM</b><br>Human error                                                                                                    | Cross check kepada<br>Distributor/apotek/<br>RS rekanan                                                          |

Tabel 4. 8 Tabel Hasil Identifikasi *Potential Effect, Risk Cause,* dan *Current Control* (lanjutan)

| Kode<br><b>Aktivitas</b> | <b>Aktivitas</b>                                                | Kode<br><b>Risiko</b> | <b>Risiko</b>                                                      | <b>Potential Effect</b>                                                                                                    | <b>Risk Cause</b>                                                 | <b>Current Control</b>                                                                                |                                                                                |                                      |
|--------------------------|-----------------------------------------------------------------|-----------------------|--------------------------------------------------------------------|----------------------------------------------------------------------------------------------------|-------------------------------------------------------------------|----------------------------------------------------------------------------------------------------|--------------------------------------------------------------------------------|--------------------------------------|
|                          | Distributor/apotek<br>/RS rekanan                               | R49                   | Fisik barang rusak<br>dalam perjalanan<br>menuju RS                | Kualitas barang<br>menurun                                                                                                    | Kesalahan<br>penyimpanan oleh<br>Distributor/apotek/RS<br>rekanan | Dilakukan<br>pengecekan kualitas<br>ketika barang sampai<br>di RS                                     |                                                                                |                                      |
| D7                       | mengirim atau<br>Petugas Logistik<br>Medik mengambil<br>sediaan | <b>R50</b>            | Pengiriman tidak<br>sesuai jadwal                                  | Stok tidak tercukupi<br>dalam keadaan<br>darurat                                                                              | Distributor/apotek/RS<br>rekanan mengalami<br>kendala pengiriman  | Membatalkan<br>$\bullet$<br>pemesanan<br>Melakukan<br>$\bullet$<br>pemesanan pada<br>Distributor lain |                                                                                |                                      |
| E1                       | Cocokkan barang<br>datang dengan<br>perencanaan <i>order</i>    | R51                   | Barang yang<br>dipesan tidak sesuai<br>dengan<br>perencanaan order | Kebutuhan akan<br>$\bullet$                                                                                                   | Distributor/apotek/RS<br>rekanan salah<br>mengirim barang         |                                                                                                    |                                                                                |                                      |
| E2                       | Periksa kesesuaian<br>nama obat dan<br>dosis                    | R <sub>52</sub>       | Nama dan dosis<br>barang yang datang<br>tidak sesuai order         | barang yang<br>dipesan tidak<br>sesuai dengan<br>kondisi yang ada<br>Kekurangan stok<br>$\bullet$<br>dalam kondisi<br>darurat |                                                                   |                                                                                                    | Distributor/apotek/RS<br>rekanan salah<br>mengirim barang<br><b>Obat NORUM</b> | Klarifikasi saat<br>proses pemesanan |
| E <sub>3</sub>           | Periksa kesesuaian<br>bentuk sediaan                            | <b>R53</b>            | Bentuk barang yang<br>datang tidak sesuai<br>order                 |                                                                                                    | Distributor/apotek/RS<br>rekanan salah                            |                                                                                                    |                                                                                |                                      |
| E4                       | Periksa kesesuaian<br>jumlah barang<br>yang dipesan             | <b>R54</b>            | Jumlah barang yang<br>datang tidak sesuai<br>order                 |                                                                                                    | mengirim barang                                                   |                                                                                                    |                                                                                |                                      |

Tabel 4. 8 Tabel Hasil Identifikasi *Potential Effect, Risk Cause,* dan *Current Control* (lanjutan)

| Kode<br><b>Aktivitas</b> | <b>Aktivitas</b>                                                       | Kode<br><b>Risiko</b> | <b>Risiko</b>                                              | <b>Potential Effect</b>                                                              | <b>Risk Cause</b>                                                                                      | <b>Current Control</b>                                                        |
|--------------------------|------------------------------------------------------------------------|-----------------------|------------------------------------------------------------|--------------------------------------------------------------------------------------|----------------------------------------------------------------------------------------------------|-------------------------------------------------------------------------------|
| E <sub>5</sub>           | Periksa kondisi<br>fisik barang                                        | <b>R55</b>            | Barang cacat pada<br>kemasan bersegel                      | Efektivitas dan<br>kualitas barang<br>menurun                                        | Tidak bisa melihat<br>fisik barang secara<br>langsung                                                  | Melakukan kontrol<br>pada proses<br>distribusi/pengiriman<br>sesuai ketentuan |
| E <sub>6</sub>           | Periksa tanggal<br>kadaluarsa                                          | R <sub>56</sub>       | Tanggal<br>kadaluarsa terlalu<br>dekat                     | Obat lebih mudah<br>rusak<br>Tidak dapat<br>digunakan sebagai<br>stok jangka panjang | • Proses hambatan<br>produksi di pabrik<br>Proses penghabisan<br>$\bullet$<br>stok/kualitas<br>sediaan | Disesuaikan dengan<br>kebutuhan di<br>lapangan/pelayanan                      |
| E7                       | Bubuhkan tanda<br>tangan dan<br>stempel faktur<br>pengiriman<br>barang | R57                   | Tidak<br>membubuhkan<br>tanda tangan dan<br>stempel faktur | Tidak ada penanggung<br>jawab atas barang<br>yang diterima                           | $\bullet$ Human error<br>$\bullet$ Beban kerja<br>Petugas Logistik<br>$\bullet$                        | Kontrol oleh<br>koordinator Logistik<br>Medik agar Petugas                    |
| E <sub>8</sub>           | Serahkan faktur<br>asli kepada<br>petugas pengirim                     | <b>R58</b>            | Faktur asli tidak<br>diberikan ke<br>petugas pengirim      | Database penerimaan<br>tidak ada                                                     | Medik tinggi<br>Jumlah tenaga<br>$\bullet$<br>kerja tidak                                              | Logistik Medik tertib<br>dalam menjalankan<br>SOP penerimaan                  |
| E11                      | Cetak<br>penerimaan<br>barang                                          | R <sub>59</sub>       | Penerimaan<br>barang tidak<br>dicetak                      | Kejelasan<br>terlaksananya proses<br>penerimaan tidak ada                            | memadai                                                                                                |                                                                               |

Tabel 4. 8 Tabel Hasil Identifikasi *Potential Effect, Risk Cause,* dan *Current Control* (lanjutan)

| Kode<br><b>Aktivitas</b> | <b>Aktivitas</b>                                       | Kode<br><b>Risiko</b> | <b>Risiko</b>                                                                  | <b>Potential Effect</b>                                                                                      | <b>Risk Cause</b>                                                                               | <b>Current Control</b>                                                                           |
|--------------------------|--------------------------------------------------------|-----------------------|--------------------------------------------------------------------------------|----------------------------------------------------------------------------------------------------|-------------------------------------------------------------------------------------------------|--------------------------------------------------------------------------------------------------|
| E12                      | Verifikasi<br>oleh<br>koordinator<br>Logistik<br>Medik | <b>R60</b>            | Salah memverifikasi                                                            | Kesalahan<br>pencatatan pada<br>laporan penerimaan<br>barang sehingga<br>terdapat potensi<br>salah pengadaan | Human error<br>$\bullet$<br>Beban kerja<br>$\bullet$<br>koordinator<br>Logistik Medik<br>tinggi | Cross check kepada<br>Koordinator Logistik<br>Medik                                              |
|                          | Serahkan ke                                            | R61                   | Terlambat<br>menyerahkan print out<br>penerimaan gudang ke<br>bagian pengadaan | Keterlambatan<br>pengambilan bukti<br>penerimaan gudang                                                      | Human error<br>$\bullet$<br>Beban kerja<br>$\bullet$<br>Petugas<br>Logistik Medik               | Cross check kepada<br>Petugas Logistik Medik<br>terkait                                          |
| E13                      | bagian<br>pengadaan                                    | R62                   | Print out penerimaan<br>gudang hilang                                          | Pembuatan print<br>out baru yang<br>menyebabkan data<br>ter-input dua kali                                   | tinggi<br>Jumlah tenaga<br>kerja tidak<br>memadai                                               | Pembuatan <i>print out</i> baru                                                                  |
| E14                      | Serahkan ke<br>bagian<br>keuangan                      | <b>R63</b>            | Terlambat<br>menyerahkan laporan<br>penerimaan gudang ke<br>bagian keuangan    | Keterlambatan<br>penyerahan laporan<br>penerimaan gudang                                                     | Human error<br>$\bullet$<br>Beban kerja<br>Petugas                                              | Cross check kepada<br>Petugas Logistik Medik<br>terkait                                          |
|                          |                                                        | <b>R64</b>            | Laporan penerimaan<br>gudang hilang                                            | Kesulitan verifikasi                                                                                         | Logistik Medik<br>tinggi                                                                        | Pembuatan laporan baru                                                                           |
| E15                      | Simpan faktur<br>copy sebagai<br>arsip                 | R <sub>65</sub>       | Faktur <i>copy</i> hilang                                                      | Pembayaran<br>tertunda                                                                                       | Jumlah tenaga<br>kerja tidak<br>memadai                                                         | Kontrol oleh koordinator<br>Logistik Medik agar<br>Petugas Logistik Medik<br>tertib administrasi |

Tabel 4. 8 Tabel Hasil Identifikasi *Potential Effect, Risk Cause,* dan *Current Control* (lanjutan)

#### *4.6.2 Penentuan Nilai Severity, Occurrence, dan Detection*

Dalam menentukan nilai *severity, occurance,* dan *detection* didapatkan melalui penyebaran kuesioner kepada tiga orang yang dianggap *expert*, yaitu Kepala Instalasi Farmasi, Kepala Unit Farmasi Rawat Jalan, dan Koordinator Logistik Medik. Penyebaran kuesioner dilakukan pada 26-28 Desember 2016. Kuesioner dapat dilihat pada lampiran D.

Kriteria penilaian pada kuesioner mengacu pada *The Basics of FMEA* yang menggunakan skala 1 sampai 10 dengan penjelasan pada sub bab 2.6.4 hingga 2.6.6. Kriteria penilaian ini kemudian disesuaikan dengan kondisi Instalasi Farmasi RSI JS. Pada Tabel 4.9 disajikan hasil penilaian tingkat *severity, occurence,* dan *detection* untuk setiap risiko yang dinilai oleh *expert.*

| Kode<br><b>Risiko</b> | <b>Risiko</b>                                                                  | Rata-rata<br><b>Occurrence</b> | Rata-rata<br><b>Severity</b> | Rata-rata<br><b>Detection</b> |
|-----------------------|--------------------------------------------------------------------------------|--------------------------------|------------------------------|-------------------------------|
| R1                    | Dokter tidak memeriksa<br>status Pasien                                        | 5                              | 7                            | 5                             |
| R <sub>2</sub>        | Obat yang diberikan Dokter<br>tidak sesuai status Pasien                       | 8                              | 6                            | 5                             |
| R <sub>3</sub>        | Tulisan pada resep tidak<br>ielas                                              | 3                              | 3                            | $\overline{4}$                |
| R <sub>4</sub>        | Dosis dan kekuatan bahan<br>aktif obat tidak rasional<br>dengan kondisi Pasien | 8                              | 7                            | $\overline{4}$                |
| R <sub>5</sub>        | Identitas Pasien pada resep<br>salah/tidak dituliskan<br>dengan lengkap        | 7                              | $\overline{2}$               | 3                             |
| R <sub>6</sub>        | Atribut resep tidak<br>dituliskan dengan lengkap                               | $\overline{4}$                 | $\overline{2}$               | 3                             |
| R7                    | Resep tidak diletakkan<br>sesuai dengan status Pasien                          | 3                              | $\overline{2}$               | $\overline{2}$                |
| R <sub>8</sub>        | Berkas tidak lengkap                                                           | 4                              | $\overline{4}$               | 3                             |
| R <sub>9</sub>        | Rujukan sudah kadaluarsa                                                       | $\overline{4}$                 | 5                            | 3                             |
| R10                   | Resep antar Pasien tertukar                                                    | 5                              | 6                            | $\overline{4}$                |
| R11                   | Berkas Pasien lain ikut<br>tergabung                                           | 5                              | 5                            | 3                             |
| R12                   | Resep tidak di stempel                                                         | 4                              | 3                            | 3                             |
| R13                   | Salah memberi nomor<br>antrian                                                 | $\overline{4}$                 | $\overline{2}$               | $\overline{4}$                |
| R14                   | Salah membaca resep                                                            | 5                              | 7                            | 6                             |

Tabel 4. 9 Tabel Hasil Penilaian *Severity, Occurrence*, dan *Detection*

| Kode<br><b>Risiko</b> | <b>Risiko</b>                                                                                           | Rata-rata<br><b>Occurrence</b> | Rata-rata<br><b>Severity</b> | Rata-rata<br><b>Detection</b> |
|-----------------------|----------------------------------------------------------------------------------------------------|--------------------------------|------------------------------|-------------------------------|
| R15                   | Salah <i>entry</i> antara resep dan<br>billing tidak sama                                               | 6                              | $\overline{4}$               | 3                             |
| R <sub>16</sub>       | SIM error                                                                                               | 3                              | 3                            | $\overline{2}$                |
| R17                   | Tulisan pada billing tidak<br>jelas                                                                     | 3                              | $\overline{4}$               | $\overline{2}$                |
| <b>R18</b>            | Salah memberikan<br>etiket/nama Pasien                                                                  | 6                              | 3                            | 3                             |
| R <sub>19</sub>       | Dosis obat yang disiapkan<br>tidak sesuai resep dan<br>billing                                          | 3                              | 6                            | 4                             |
| R20                   | Obat yang disiapkan tidak<br>sesuai resep dan billing                                                   | $\overline{4}$                 | 5                            | $\overline{4}$                |
| R21                   | Salah menyerahkan obat                                                                                  | $\overline{4}$                 | 9                            | 6                             |
| R22                   | Kesalahan cara pemakaian<br>obat oleh Pasien                                                            | 3                              | 3                            | 6                             |
| R23                   | Salah merencanakan<br>permintaan                                                                        | $\overline{4}$                 | 7                            | $\overline{7}$                |
| R <sub>24</sub>       | Salah menulis jumlah obat<br>yang diminta                                                               | 3                              | 5                            | $\overline{4}$                |
| R25                   | Estimasi jumlah satuan<br>terkecil obat tidak sesuai<br>dengan pengambilan<br>minimal di Logistik Medik | $\overline{4}$                 | $\overline{4}$               | 4                             |
| R26                   | Kepala Instalasi Farmasi<br>tidak ada di tempat                                                         | 5                              | 3                            | $\overline{2}$                |
| R27                   | Form permintaan tidak<br>diterima Petugas Logistik<br>Medik                                             | $\overline{2}$                 | 3                            | 3                             |
| R <sub>28</sub>       | Petugas Logistik Medik<br>salah mengambil obat                                                          | 5                              | 5                            | $\overline{2}$                |
| R <sub>29</sub>       | Stok obat kosong                                                                                        | 3                              | 8                            | 6                             |
| <b>R30</b>            | Salah entry dalam program<br>SIM logistik                                                               | 5                              | $\overline{4}$               | $\overline{2}$                |
| <b>R31</b>            | Program SIM logistik error                                                                              | 3                              | 3                            | $\overline{2}$                |
| R32                   | Obat yang diterima tidak<br>sesuai permintaan                                                           | $\overline{4}$                 | $\overline{4}$               | 3                             |
| R33                   | Fisik barang rusak dalam<br>perjalanan dari Logistik<br>Medik depo                                      | $\overline{2}$                 | 7                            | 4                             |
| R34                   | Kesalahan penataan barang                                                                               | $\overline{3}$                 | $\overline{7}$               | 5                             |
| <b>R35</b>            | Pemberian tanda dan<br>jumlah tidak sesuai                                                              | $\overline{c}$                 | $\overline{4}$               | $\overline{2}$                |

Tabel 4. 9 Tabel Hasil Penilaian *Severity, Occurrence*, dan *Detection* (lanjutan)

| Kode<br><b>Risiko</b> | <b>Risiko</b>                                                           | Rata-rata<br><b>Occurrence</b> | Rata-rata<br><b>Severity</b> | Rata-rata<br><b>Detection</b> |
|-----------------------|-------------------------------------------------------------------------|--------------------------------|------------------------------|-------------------------------|
| <b>R36</b>            | Software error                                                          | 3                              | 3                            | 2                             |
| R37                   | Salah memberi keterangan<br>satuan order                                | $\overline{2}$                 | $\overline{4}$               | $\overline{4}$                |
| <b>R38</b>            | Salah mengolah data dalam<br>merencanakan pengadaan                     | $\mathbf{1}$                   | 8                            | 5                             |
| R39                   | Tidak dilakukan<br>pengecekan/verifikasi                                | $\mathbf{1}$                   | $\overline{4}$               | 3                             |
| <b>R40</b>            | Form pengadaan hilang                                                   | $\mathbf{1}$                   | 5                            | 3                             |
| R41                   | Distributor tidak bisa<br>dihubungi                                     | $\mathbf{1}$                   | $\overline{4}$               | $\overline{2}$                |
| R42                   | Barang di Distributor resmi<br>kosong                                   | 5                              | 5                            | 5                             |
| R43                   | Salah membuat surat<br>pemesanan                                        | 3                              | 6                            | $\overline{4}$                |
| <b>R44</b>            | Salah melaporkan item<br>barang                                         | 3                              | 5                            | $\overline{4}$                |
| <b>R45</b>            | Petugas Logistik Medik<br>tidak bisa dihubungi                          | $\mathbf{1}$                   | $\overline{4}$               | $\overline{2}$                |
| R46                   | Petugas Logistik Medik<br>salah menginformasikan<br>ketersediaan barang | $\mathbf{1}$                   | $\overline{4}$               | $\overline{4}$                |
| R47                   | Estimasi jumlah yang<br>barang yang dibutuhkan<br>tidak sesuai          | 3                              | 5                            | 4                             |
| <b>R48</b>            | Sediaan yang disiapkan<br>tidak sesuai spesifikasi                      | 3                              | 5                            | 3                             |
| R49                   | Fisik barang rusak dalam<br>perjalanan menuju RS                        | $\mathbf{1}$                   | 5                            | 5                             |
| <b>R50</b>            | Pengiriman tidak sesuai<br>jadwal                                       | 3                              | 5                            | 3                             |
| R51                   | Barang yang dipesan tidak<br>sesuai dengan perencanaan<br>order         | 4                              | 7                            | 5                             |
| <b>R52</b>            | Nama dan dosis barang<br>yang datang tidak sesuai<br>order              | $\overline{4}$                 | 6                            | 3                             |
| <b>R53</b>            | Bentuk barang yang datang<br>tidak sesuai order                         | $\overline{4}$                 | 6                            | 3                             |
| <b>R54</b>            | Jumlah barang yang datang<br>tidak sesuai order                         | $\overline{4}$                 | 6                            | 3                             |
| <b>R55</b>            | Barang cacat pada kemasan<br>bersegel                                   | $\mathbf{1}$                   | 7                            | 5                             |

Tabel 4. 9 Tabel Hasil Penilaian *Severity, Occurrence*, dan *Detection* (lanjutan)

| Kode<br><b>Risiko</b> | <b>Risiko</b>                                                                         | Rata-rata<br><i><b>Occurrence</b></i> | Rata-rata<br><b>Severity</b> | Rata-rata<br><b>Detection</b> |
|-----------------------|---------------------------------------------------------------------------------------|---------------------------------------|------------------------------|-------------------------------|
| R <sub>56</sub>       | Tanggal kadaluarsa terlalu<br>dekat                                                   | $\overline{2}$                        | 6                            | 3                             |
| R <sub>57</sub>       | Tidak membubuhkan tanda<br>tangan dan stempel faktur                                  | 1                                     | 3                            | 3                             |
| <b>R58</b>            | Faktur asli tidak diberikan<br>ke petugas pengirim                                    | 1                                     | 5                            | $\overline{2}$                |
| R <sub>59</sub>       | Penerimaan barang tidak<br>dicetak                                                    | 1                                     | $\overline{4}$               | 3                             |
| <b>R60</b>            | Salah memverifikasi                                                                   | $\overline{2}$                        | $\overline{4}$               | 4                             |
| R61                   | Terlambat menyerahkan<br><i>print out</i> penerimaan<br>gudang ke bagian<br>pengadaan | 3                                     | 4                            | 3                             |
| R <sub>62</sub>       | Print out penerimaan<br>gudang hilang                                                 | $\overline{2}$                        | 5                            | 1                             |
| <b>R63</b>            | Terlambat menyerahkan<br>laporan penerimaan gudang<br>ke bagian keuangan              | 3                                     | 5                            | 3                             |
| R64                   | Laporan penerimaan<br>gudang hilang                                                   | $\overline{2}$                        | 4                            | $\overline{2}$                |
| R65                   | Faktur copy hilang                                                                    | 1                                     | 3                            | 3                             |

Tabel 4. 9 Tabel Hasil Penilaian *Severity, Occurrence*, dan *Detection* (lanjutan)

# *4.6.3 Perhitungan Nilai Risk Priority Number (RPN)*

Dalam menghitung *Risk Priority Number* (RPN) rumus yang digunakan adalah rumus 2.1 dimana untuk mendapatkan nilai RPN dilakukan perkalian antara *severity, occurence,* dan *detection*. Dari nilai perkalian tersebut akan diketahui mana risiko yang lebih kritis atau memerlukan penanganan lebih dahulu. Berikut ini contoh dari perhitungan nilai RPN, dengan menggunakan kode risiko R1.

$$
RPN = Severity \times Occurance \times Detection
$$

$$
= 5 \times 7 \times 5 = 175
$$

Perhitungan diatas dilakukan kepada seluruh risiko yang ada mulai dari risiko dengan kode R1 sampai dengan R65. Rekapitulasi hasil perhitungan RPN dapat dilihat pada Tabel 4.10.

| Kode<br><b>Aktivitas</b> | <b>Aktivitas</b>                                                                                                    | <b>Risiko</b>                                 | <b>Risiko</b>                                               | <b>RPN</b> |
|--------------------------|----------------------------------------------------------------------------------------------------|-----------------------------------------------|-------------------------------------------------------------|------------|
| A1                       | Dokter memeriksa<br>profil Pasien                                                                                                    | R1                                            | Dokter tidak memeriksa<br>status Pasien                     | 175        |
|                          |                                                                                                    | R <sub>2</sub>                                | Obat yang diberikan<br>Dokter tidak sesuai status<br>Pasien | 240        |
|                          | Kode<br>Tulisan pada resep tidak<br>R <sub>3</sub><br>jelas<br>Dosis dan kekuatan<br>bahan aktif obat tidak<br>R <sub>4</sub><br>Resep ditulis Dokter<br>rasional dengan kondisi<br>Pasien<br>poli rawat jalan<br>Identitas Pasien pada<br>resep salah/tidak<br>R <sub>5</sub><br>dituliskan dengan<br>lengkap<br>Atribut resep tidak<br>R <sub>6</sub><br>dituliskan dengan<br>lengkap<br>Perawat Pembantu<br>Resep tidak diletakkan<br>Dokter meletakkan<br>R7<br>sesuai dengan status<br>resep pada depo<br>Pasien<br>sesuai status Pasien<br>R8<br>Berkas tidak lengkap<br>Rujukan sudah<br>R <sub>9</sub><br>kadaluarsa<br>Verifikasi berkas<br>Resep antar Pasien<br>R10<br><b>BPJS</b><br>tertukar<br>Berkas Pasien lain ikut<br>R11<br>tergabung<br>Resep tidak di stempel<br>R12<br>Berikan nomor<br>Salah memberi nomor<br>R13<br>antrian<br>antrian<br>Cek kelengkapan dan<br>R14<br>Salah membaca resep<br>kejelasan resep<br>Salah entry antara resep<br>R15<br>dan billing tidak sama<br>Billing<br>R <sub>16</sub><br>SIM error<br>Tulisan pada billing tidak<br>Cek billing<br>R17<br>jelas | 36                                            |                                                             |            |
| A2                       |                                                                                                    | Salah memberikan<br>R18<br>etiket/nama Pasien | 224                                                         |            |
|                          |                                                                                                    |                                               |                                                             | 42         |
|                          |                                                                                                    |                                               |                                                             | 24         |
| A <sub>3</sub>           |                                                                                                    |                                               |                                                             | 12         |
|                          |                                                                                                    |                                               |                                                             | 48         |
|                          |                                                                                                    |                                               |                                                             | 60         |
| A <sub>4</sub>           |                                                                                                    |                                               |                                                             | 120        |
|                          |                                                                                                    |                                               |                                                             | 75         |
|                          |                                                                                                    |                                               |                                                             | 36         |
| A <sub>5</sub>           |                                                                                                    |                                               |                                                             | 32         |
| A <sub>6</sub>           |                                                                                                    |                                               |                                                             | 210        |
| A7                       |                                                                                                    |                                               |                                                             | 72         |
|                          |                                                                                                    |                                               |                                                             | 18         |
| A8                       |                                                                                                    |                                               |                                                             | 24         |
| A <sub>9</sub>           | Siapkan dan racik<br>obat                                                                                                    |                                               |                                                             | 54         |

Tabel 4. 10 Tabel Hasil Perhitungan RPN

| Kode<br><b>Aktivitas</b> | <b>Aktivitas</b>                                                                     | Kode<br><b>Risiko</b> | <b>Risiko</b>                                                                                              | <b>RPN</b> |
|--------------------------|--------------------------------------------------------------------------------------|-----------------------|----------------------------------------------------------------------------------------------------|------------|
|                          |                                                                                      | R <sub>19</sub>       | Dosis obat yang<br>disiapkan tidak sesuai<br>resep dan billing                                             | 72         |
|                          |                                                                                      | <b>R20</b>            | Obat yang disiapkan<br>tidak sesuai resep dan<br>billing                                                   | 80         |
| A10                      | Obat diserahkan<br>kepada Pasien                                                     | R21                   | Salah menyerahkan obat                                                                                     | 216        |
| A11                      | Edukasi Pasien                                                                       | R22                   | Kesalahan cara<br>pemakaian obat oleh<br>Pasien                                                            | 54         |
|                          |                                                                                      | R <sub>23</sub>       | Salah merencanakan<br>permintaan                                                                           | 196        |
|                          | Diolah oleh kepala<br>unit masing-masing                                             | R24                   | Salah menulis jumlah<br>obat yang diminta                                                                  | 60         |
| B1                       | unit pelayanan<br>farmasi sesuai dengan<br>estimasi<br>Meminta persetujuan           | R <sub>25</sub>       | Estimasi jumlah satuan<br>terkecil obat tidak sesuai<br>dengan pengambilan<br>minimal di Logistik<br>Medik | 64         |
| <b>B2, C7</b>            | Kepala Instalasi<br>Farmasi                                                          | R26                   | Kepala Instalasi Farmasi<br>tidak ada di tempat                                                            | 30         |
| B <sub>3</sub>           | Menyerahkan kepada<br>Petugas Logistik<br>Medik                                      | R27                   | Form permintaan tidak<br>diterima Petugas Logistik<br>Medik                                                | 18         |
| <b>B4</b>                | Disiapkan oleh<br>Petugas Logistik                                                   | <b>R28</b>            | Petugas Logistik Medik<br>salah mengambil obat                                                             | 50         |
|                          | Medik                                                                                | R <sub>29</sub>       | Stok obat kosong                                                                                           | 144        |
| <b>B5, E10</b>           | <i>Entry</i> dalam program<br>SIM sesuai dengan                                      | R30                   | Salah entry dalam<br>program SIM logistik                                                                  | 40         |
|                          | yang terlayani                                                                       | R31                   | Program SIM logistik<br>error                                                                              | 18         |
| B <sub>6</sub>           | Lakukan serah terima<br>dan pengecekan<br>barang dengan<br>Petugas Logistik<br>Medik | R32                   | Obat yang diterima tidak<br>sesuai permintaan                                                              | 48         |
| B7                       | Transfer fisik barang<br>ke Depo Farmasi                                             | <b>R33</b>            | Fisik barang rusak dalam<br>perjalanan dari Logistik<br>Medik depo                                         | 56         |

Tabel 4. 10 Tabel Hasil Perhitungan RPN (lanjutan)

| Kode<br><b>Aktivitas</b>        | <b>Aktivitas</b>                                                                   | Kode<br><b>Risiko</b> | <b>Risiko</b>                                                           | <b>RPN</b> |
|---------------------------------|------------------------------------------------------------------------------------|-----------------------|-------------------------------------------------------------------------|------------|
| <b>B8, E9</b>                   | Penataan barang<br>sesuai dengan<br>ketentuan yang ada                             | R34                   | Kesalahan penataan<br>barang                                            | 105        |
| <b>B9</b>                       | Beri tanda jumlah<br>yang dilayani                                                 | R35                   | Pemberian tanda dan<br>jumlah tidak sesuai                              | 16         |
| C1                              | Penarikan data<br>penggunaan obat di<br>seluruh unit di RS<br>melalui software     | R36                   | Software error                                                          | 18         |
|                                 | Pengolahan data oleh<br>Kepala Unit                                                | R37                   | Salah memberi<br>keterangan satuan order                                | 32         |
| C <sub>2</sub>                  | Perlengkapan dan<br>Sterilisasi sesuai SOP                                         | <b>R38</b>            | Salah mengolah data<br>dalam merencanakan<br>pengadaan                  | 40         |
| C <sub>3</sub>                  | Pengecekan oleh tim<br>perencanaan order                                           | R39                   | Tidak dilakukan<br>pengecekan/verifikasi                                | 12         |
| C <sub>4</sub>                  | Serahkan pada unit<br>pengadaan RS                                                 | R40                   | Form pengadaan hilang                                                   | 15         |
| C5, D4                          | Menghubungi<br>Distributor untuk                                                   | R41                   | Distributor tidak bisa<br>dihubungi                                     | 8          |
|                                 | pemesanan                                                                          | R42                   | Barang di Distributor<br>resmi kosong                                   | 125        |
| C <sub>6</sub> , D <sub>5</sub> | Buat surat pemesanan<br>ke Distributor resmi                                       | R43                   | Salah membuat surat<br>pemesanan                                        | 72         |
| D1                              | Petugas pelayanan<br>farmasi melapor                                               | R44                   | Salah melaporkan item<br>barang                                         | 60         |
|                                 | kepada Petugas<br>Logistik Medik                                                   | R45                   | Petugas Logistik Medik<br>tidak bisa dihubungi                          | 8          |
| D2                              | Petugas Logistik<br>Medik memastikan<br>kondisi                                    | R46                   | Petugas Logistik Medik<br>salah menginformasikan<br>ketersediaan barang | 16         |
| D <sub>3</sub>                  | Konfimasi kepada<br>petugas pelayanan<br>farmasi terkait jumlah<br>yang dibutuhkan | R47                   | Estimasi jumlah yang<br>barang yang dibutuhkan<br>tidak sesuai          | 60         |
| D <sub>6</sub>                  | Distributor/apotek/RS<br>rekanan menyiapkan<br>sediaan                             | <b>R48</b>            | Sediaan yang disiapkan<br>tidak sesuai spesifikasi                      | 45         |
|                                 | Distributor/apotek/RS<br>rekanan mengirim                                          | R49                   | Fisik barang rusak dalam<br>perjalanan menuju RS                        | 25         |
| D7                              | atau Petugas Logistik<br>Medik mengambil<br>sediaan                                | R50                   | Pengiriman tidak sesuai<br>jadwal                                       | 45         |

Tabel 4. 10 Tabel Hasil Perhitungan RPN (lanjutan)

| Kode<br><b>Aktivitas</b> | <b>Aktivitas</b>                                                    | <b>Kode</b><br><b>Risiko</b> | <b>Risiko</b>                                                                         | <b>RPN</b> |
|--------------------------|---------------------------------------------------------------------|------------------------------|---------------------------------------------------------------------------------------|------------|
| E1                       | Cocokkan barang<br>datang dengan<br>perencanaan order               | R51                          | Barang yang dipesan<br>tidak sesuai dengan<br>perencanaan order                       | 140        |
| E2                       | Periksa kesesuaian<br>nama obat dan dosis                           | R <sub>52</sub>              | Nama dan dosis barang<br>yang datang tidak sesuai<br>order                            | 72         |
| E <sub>3</sub>           | Periksa kesesuaian<br>bentuk sediaan                                | R53                          | Bentuk barang yang<br>datang tidak sesuai order                                       | 72         |
| E4                       | Periksa kesesuaian<br>jumlah barang yang<br>dipesan                 | <b>R54</b>                   | Jumlah barang yang<br>datang tidak sesuai order                                       | 72         |
| E <sub>5</sub>           | Periksa kondisi fisik<br>barang                                     | <b>R55</b>                   | Barang cacat pada<br>kemasan bersegel                                                 | 35         |
| E <sub>6</sub>           | Periksa tanggal<br>kadaluarsa                                       | R <sub>56</sub>              | Tanggal kadaluarsa<br>terlalu dekat                                                   | 36         |
| E7                       | Bubuhkan tanda<br>tangan dan stempel<br>faktur pengiriman<br>barang | <b>R57</b>                   | Tidak membubuhkan<br>tanda tangan dan stempel<br>faktur                               | 9          |
| E <sub>8</sub>           | Serahkan faktur asli<br>kepada petugas<br>pengirim                  | <b>R58</b>                   | Faktur asli tidak<br>diberikan ke petugas<br>pengirim                                 | 10         |
| E11                      | Cetak penerimaan<br>barang                                          | R <sub>59</sub>              | Penerimaan barang tidak<br>dicetak                                                    | 12         |
| E12                      | Verifikasi oleh<br>koordinator Logistik<br>Medik                    | <b>R60</b>                   | Salah memverifikasi                                                                   | 32         |
| E13                      | Serahkan ke bagian<br>pengadaan                                     | R61                          | Terlambat menyerahkan<br><i>print out</i> penerimaan<br>gudang ke bagian<br>pengadaan | 36         |
|                          |                                                                     | R <sub>62</sub>              | Print out penerimaan<br>gudang hilang                                                 | 10         |
| E14                      | Serahkan ke bagian<br>keuangan                                      | R <sub>63</sub>              | Terlambat menyerahkan<br>laporan penerimaan<br>gudang ke bagian<br>keuangan           | 45         |
|                          |                                                                     | R64                          | Laporan penerimaan<br>gudang hilang                                                   | 16         |
| E15                      | Simpan faktur copy<br>sebagai arsip                                 | R <sub>65</sub>              | Faktur copy hilang                                                                    | 9          |

Tabel 4. 10 Tabel Hasil Perhitungan RPN (lanjutan)

# **4.7 Evaluasi Risiko**

Evaluasi risiko akan dilakukan dengan menentukan *ranking* dari setiap risiko berdasarkan RPN dan melakukan pemetaan risiko berdasarkan nilai *severity*  dan *occurence*.

## *4.7.1 Penentuan Ranking Risiko*

*Ranking* risiko ditentukan melalui hasil perhitungan pada sub bab 4.6.3 terkait nilai *Risk Priority Number* (RPN) dari setiap risiko. Penentuan *Ranking* ini digunakan untuk melihat manakah risiko yang sebaiknya dilakukan penanganan terlebih dahulu. Semakin besar nilai RPN, maka semakin besar pula kemungkinan risiko tersebut penting untuk segera ditangani. Tabel 4.11 menyajikan hasil penentuan *ranking* risiko.

| <b>Kode Risiko</b> | <b>Risiko</b>                                                                                     | <b>RPN</b> |
|--------------------|---------------------------------------------------------------------------------------------------|------------|
| R <sub>2</sub>     | Obat yang diberikan Dokter tidak sesuai status Pasien                                             | 240        |
| R <sub>4</sub>     | Dosis dan kekuatan bahan aktif obat tidak rasional<br>dengan kondisi Pasien                       | 224        |
| R21                | Salah menyerahkan obat                                                                            | 216        |
| R <sub>14</sub>    | Salah membaca resep                                                                               | 210        |
| R <sub>23</sub>    | Salah merencanakan permintaan                                                                     | 196        |
| R1                 | Dokter tidak memeriksa status Pasien                                                              | 175        |
| R <sub>29</sub>    | Stok obat kosong                                                                                  | 144        |
| R51                | Barang yang dipesan tidak sesuai dengan perencanaan<br>order                                      | 140        |
| R42                | Barang di Distributor resmi kosong                                                                | 125        |
| R10                | Resep antar Pasien tertukar                                                                       | 120        |
| R34                | Kesalahan penataan barang                                                                         | 105        |
| <b>R20</b>         | Obat yang disiapkan tidak sesuai resep dan billing                                                | 80         |
| R11                | Berkas Pasien lain ikut tergabung                                                                 | 75         |
| R15                | Salah entry antara resep dan billing tidak sama                                                   | 72         |
| R <sub>19</sub>    | Dosis obat yang disiapkan tidak sesuai resep dan billing                                          | 72         |
| R43                | Salah membuat surat pemesanan                                                                     | 72         |
| R <sub>52</sub>    | Nama dan dosis barang yang datang tidak sesuai order                                              | 72         |
| <b>R53</b>         | Bentuk barang yang datang tidak sesuai order                                                      | 72         |
| R <sub>54</sub>    | Jumlah barang yang datang tidak sesuai order                                                      | 72         |
| R <sub>25</sub>    | Estimasi jumlah satuan terkecil obat tidak sesuai<br>dengan pengambilan minimal di Logistik Medik | 64         |

Tabel 4. 11 Tabel Hasil Penentuan *Ranking* Risiko

| <b>Kode Risiko</b> | <b>Risiko</b>                                                            | <b>RPN</b> |
|--------------------|--------------------------------------------------------------------------|------------|
| R <sub>9</sub>     | Rujukan sudah kadaluarsa                                                 | 60         |
| R24                | Salah menulis jumlah obat yang diminta                                   | 60         |
| <b>R44</b>         | Salah melaporkan item barang                                             | 60         |
| R47                | Estimasi jumlah yang barang yang dibutuhkan tidak<br>sesuai              | 60         |
| <b>R33</b>         | Fisik barang rusak dalam perjalanan dari Logistik<br>Medik depo          | 56         |
| <b>R18</b>         | Salah memberikan etiket/nama Pasien                                      | 54         |
| R <sub>22</sub>    | Kesalahan cara pemakaian obat oleh Pasien                                | 54         |
| <b>R28</b>         | Petugas Logistik Medik salah mengambil obat                              | 50         |
| R <sub>8</sub>     | Berkas tidak lengkap                                                     | 48         |
| R32                | Obat yang diterima tidak sesuai permintaan                               | 48         |
| R48                | Sediaan yang disiapkan tidak sesuai spesifikasi                          | 45         |
| <b>R50</b>         | Pengiriman tidak sesuai jadwal                                           | 45         |
| R <sub>63</sub>    | Terlambat menyerahkan laporan penerimaan gudang ke<br>bagian keuangan    | 45         |
| R <sub>5</sub>     | Identitas Pasien pada resep salah/tidak dituliskan<br>dengan lengkap     | 42         |
| <b>R30</b>         | Salah entry dalam program SIM logistik                                   | 40         |
| <b>R38</b>         | Salah mengolah data dalam merencanakan pengadaan                         | 40         |
| R <sub>3</sub>     | Tulisan pada resep tidak jelas                                           | 36         |
| R12                | Resep tidak di stempel                                                   | 36         |
| <b>R56</b>         | Tanggal kadaluarsa terlalu dekat                                         | 36         |
| R <sub>61</sub>    | Terlambat menyerahkan print out penerimaan gudang<br>ke bagian pengadaan | 36         |
| <b>R55</b>         | Barang cacat pada kemasan bersegel                                       | 35         |
| R13                | Salah memberi nomor antrian                                              | 32         |
| R37                | Salah memberi keterangan satuan order                                    | 32         |
| R <sub>60</sub>    | Salah memverifikasi                                                      | 32         |
| R <sub>26</sub>    | Kepala Instalasi Farmasi tidak ada di tempat                             | 30         |
| R49                | Fisik barang rusak dalam perjalanan menuju RS                            | 25         |
| R <sub>6</sub>     | Atribut resep tidak dituliskan dengan lengkap                            | 24         |
| R17                | Tulisan pada billing tidak jelas                                         | 24         |
| R <sub>16</sub>    | SIM error                                                                | 18         |
| R27                | Form permintaan tidak diterima Petugas Logistik<br>Medik                 | 18         |
| R31                | Program SIM logistik error                                               | 18         |
| R <sub>36</sub>    | Software error                                                           | 18         |
| R35                | Pemberian tanda dan jumlah tidak sesuai                                  | 16         |

Tabel 4. 11 Tabel Hasil Penentuan *Ranking* Risiko (lanjutan)

| <b>Kode Risiko</b> | <b>Risiko</b>                                                        | <b>RPN</b> |
|--------------------|----------------------------------------------------------------------|------------|
| R46                | Petugas Logistik Medik salah menginformasikan<br>ketersediaan barang | 16         |
| R <sub>64</sub>    | Laporan penerimaan gudang hilang                                     | 16         |
| R40                | Form pengadaan hilang                                                | 15         |
| R7                 | Resep tidak diletakkan sesuai dengan status Pasien                   | 12         |
| R39                | Tidak dilakukan pengecekan/verifikasi                                | 12         |
| R <sub>59</sub>    | Penerimaan barang tidak dicetak                                      | 12         |
| <b>R58</b>         | Faktur asli tidak diberikan ke petugas pengirim                      | 10         |
| R <sub>62</sub>    | Print out penerimaan gudang hilang                                   | 10         |
| R <sub>57</sub>    | Tidak membubuhkan tanda tangan dan stempel faktur                    | 9          |
| R <sub>65</sub>    | Faktur <i>copy</i> hilang                                            | 9          |
| R41                | Distributor tidak bisa dihubungi                                     | 8          |
| R45                | Petugas Logistik Medik tidak bisa dihubungi                          | 8          |

Tabel 4. 11 Tabel Hasil Penentuan *Ranking* Risiko (lanjutan)

# *4.7.2 Pemetaan Risiko*

Hasil perhitungan nilai risiko berdasarkan kriteria penilaian *severity, occurrence*, dan *detection* pada sub bab 4.6.2 digunakan sebagai *input* dalam pembuatan peta risiko yang mempertimbangkan dua kriteria penilaian, yaitu *severity* sebagai nilai sumbu x dan *occurrence* sebagai nilai sumbu y.

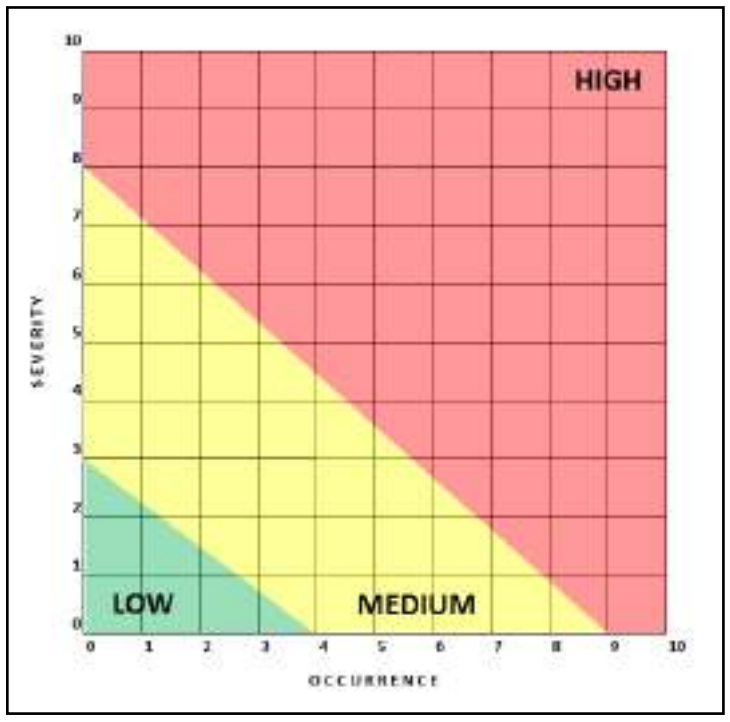

Gambar 4. 25 Penentuan Area Pemetaan Risiko

Pada Gambar 4.25 dapat dilihat penentuan area pemetaan risiko berdasarkan level atau tingkat risiko yang dibagi menjadi tiga yaitu, *low risk area* yang ditandai dengan warna hijau*, medium risk area* yang ditandai dengan warna kuning*,* dan *high risk area* yang ditandai dengan warna merah. Contohnya, pada risiko R1, nilai *severity* sebesar 5 dan nilai *occurrence* sebesar 7 menyebabkan risiko ini berada pada area berwarna merah atau *high risk area*.

Seluruh risiko yang berjumlah 65 buah kemudian dipetakan dalam peta risiko pada Gambar 4.25 sehingga hasilnya dapat dilihat pada Gambar 4.26 dan Tabel 4.12. Maka diketahui bahwa terdapat 26 risiko berada pada *high risk area*  dan 39 risiko berada pada *medium risk area*.

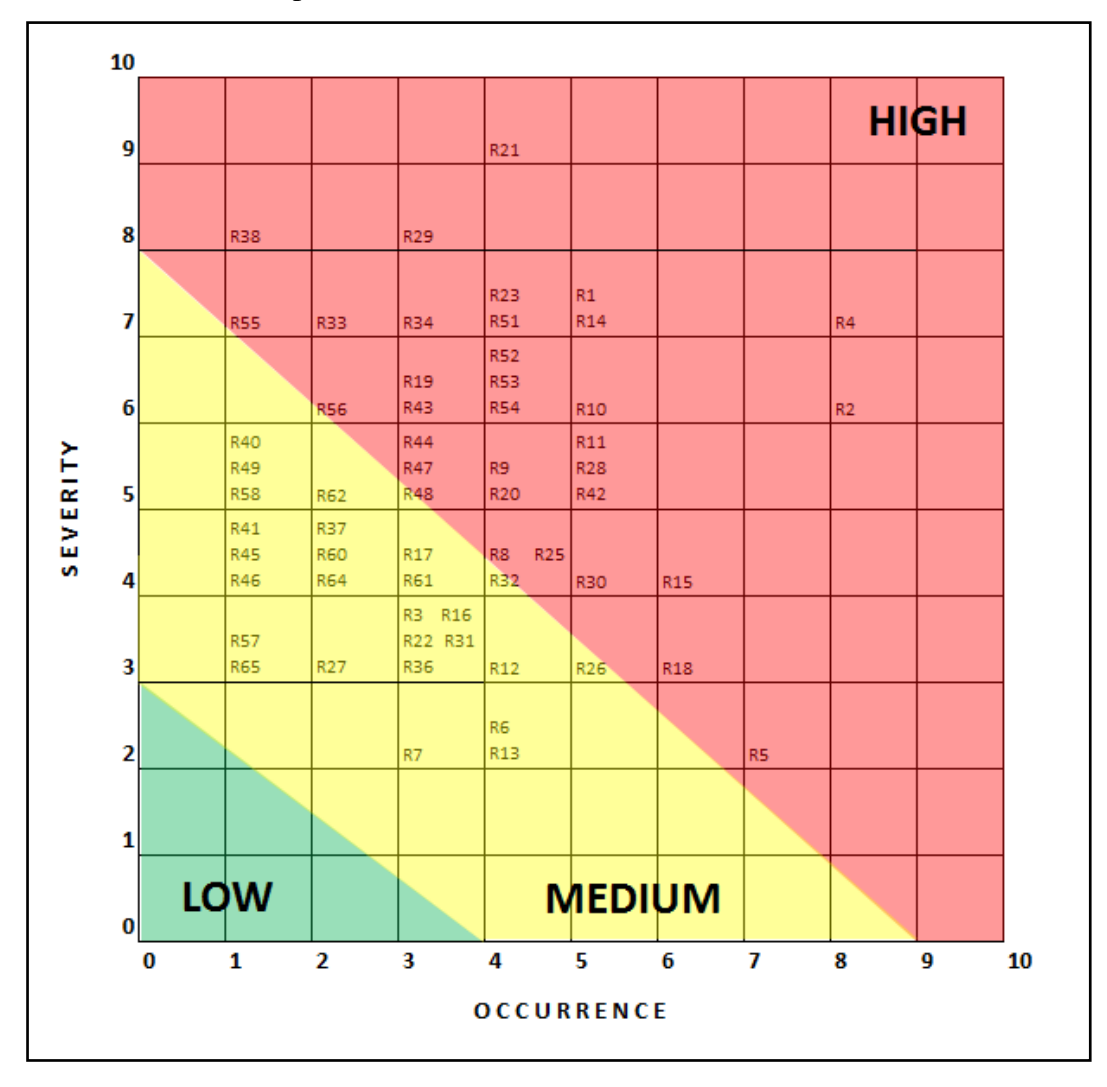

Gambar 4. 26 Hasil Pemetaan Risiko

| Kode<br><b>Risiko</b> | <b>Risiko</b>                                                                                     | <b>RPN</b> | Kategori<br><b>Risiko</b> |
|-----------------------|---------------------------------------------------------------------------------------------------|------------|---------------------------|
| R2                    | Obat yang diberikan Dokter tidak sesuai status<br>Pasien                                          | 240        | <b>High</b>               |
| R <sub>4</sub>        | Dosis dan kekuatan bahan aktif obat tidak<br>rasional dengan kondisi Pasien                       | 224        | <b>High</b>               |
| R21                   | Salah menyerahkan obat                                                                            | 216        | <b>High</b>               |
| R14                   | Salah membaca resep                                                                               | 210        | <b>High</b>               |
| R23                   | Salah merencanakan permintaan                                                                     | 196        | High                      |
| R1                    | Dokter tidak memeriksa status Pasien                                                              | 175        | High                      |
| R <sub>29</sub>       | Stok obat kosong                                                                                  | 144        | High                      |
| R51                   | Barang yang dipesan tidak sesuai dengan<br>perencanaan order                                      | 140        | <b>High</b>               |
| R42                   | Barang di Distributor resmi kosong                                                                | 125        | <b>High</b>               |
| R <sub>10</sub>       | Resep antar Pasien tertukar                                                                       | 120        | High                      |
| R34                   | Kesalahan penataan barang                                                                         | 105        | High                      |
| R <sub>20</sub>       | Obat yang disiapkan tidak sesuai resep dan<br>billing                                             | 80         | <b>High</b>               |
| R11                   | Berkas Pasien lain ikut tergabung                                                                 | 75         | <b>High</b>               |
| <b>R15</b>            | Salah entry antara resep dan billing tidak sama                                                   | 72         | High                      |
| R <sub>19</sub>       | Dosis obat yang disiapkan tidak sesuai resep dan<br>billing                                       | 72         | High                      |
| R43                   | Salah membuat surat pemesanan                                                                     | 72         | <b>High</b>               |
| R <sub>52</sub>       | Nama dan dosis barang yang datang tidak sesuai<br>order                                           | 72         | <b>High</b>               |
| <b>R53</b>            | Bentuk barang yang datang tidak sesuai order                                                      | 72         | <b>High</b>               |
| R <sub>54</sub>       | Jumlah barang yang datang tidak sesuai order                                                      | 72         | High                      |
| R <sub>25</sub>       | Estimasi jumlah satuan terkecil obat tidak sesuai<br>dengan pengambilan minimal di Logistik Medik | 64         | <b>Medium</b>             |
| R <sub>9</sub>        | Rujukan sudah kadaluarsa                                                                          | 60         | <b>Medium</b>             |
| R <sub>24</sub>       | Salah menulis jumlah obat yang diminta                                                            | 60         | <b>Medium</b>             |
| R44                   | Salah melaporkan item barang                                                                      | 60         | <b>Medium</b>             |
| R47                   | Estimasi jumlah yang barang yang dibutuhkan<br>tidak sesuai                                       | 60         | <b>Medium</b>             |
| <b>R33</b>            | Fisik barang rusak dalam perjalanan dari<br>Logistik Medik depo                                   | 56         | High                      |
| R <sub>18</sub>       | Salah memberikan etiket/nama Pasien                                                               | 54         | High                      |
| R22                   | Kesalahan cara pemakaian obat oleh Pasien                                                         | 54         | <b>Medium</b>             |
| R <sub>28</sub>       | Petugas Logistik Medik salah mengambil obat                                                       | 50         | High                      |
| R <sub>8</sub>        | Berkas tidak lengkap                                                                              | 48         | <b>High</b>               |
| R32                   | Obat yang diterima tidak sesuai permintaan                                                        | 48         | <b>Medium</b>             |

Tabel 4. 12 Tabel Hasil Pemetaan Risiko

| Kode<br><b>Risiko</b> | <b>Risiko</b>                                                                   | <b>RPN</b> | Kategori<br><b>Risiko</b> |
|-----------------------|---------------------------------------------------------------------------------|------------|---------------------------|
| <b>R48</b>            | Sediaan yang disiapkan tidak sesuai spesifikasi                                 | 45         | <b>Medium</b>             |
| <b>R50</b>            | Pengiriman tidak sesuai jadwal                                                  | 45         | <b>Medium</b>             |
| R <sub>63</sub>       | Terlambat menyerahkan laporan penerimaan<br>gudang ke bagian keuangan           | 45         | <b>Medium</b>             |
| R <sub>5</sub>        | Identitas Pasien pada resep salah/tidak dituliskan<br>dengan lengkap            | 42         | <b>High</b>               |
| <b>R30</b>            | Salah entry dalam program SIM logistik                                          | 40         | <b>High</b>               |
| <b>R38</b>            | Salah mengolah data dalam merencanakan<br>pengadaan                             | 40         | <b>High</b>               |
| R <sub>3</sub>        | Tulisan pada resep tidak jelas                                                  | 36         | <b>Medium</b>             |
| R <sub>12</sub>       | Resep tidak di stempel                                                          | 36         | <b>Medium</b>             |
| R <sub>56</sub>       | Tanggal kadaluarsa terlalu dekat                                                | 36         | <b>Medium</b>             |
| R <sub>61</sub>       | Terlambat menyerahkan <i>print out</i> penerimaan<br>gudang ke bagian pengadaan | 36         | <b>Medium</b>             |
| <b>R55</b>            | Barang cacat pada kemasan bersegel                                              | 35         | <b>High</b>               |
| R13                   | Salah memberi nomor antrian                                                     | 32         | <b>Medium</b>             |
| R37                   | Salah memberi keterangan satuan order                                           | 32         | <b>Medium</b>             |
| <b>R60</b>            | Salah memverifikasi                                                             | 32         | <b>Medium</b>             |
| R <sub>26</sub>       | Kepala Instalasi Farmasi tidak ada di tempat                                    | 30         | <b>Medium</b>             |
| R49                   | Fisik barang rusak dalam perjalanan menuju RS                                   | 25         | <b>Medium</b>             |
| R <sub>6</sub>        | Atribut resep tidak dituliskan dengan lengkap                                   | 24         | <b>Medium</b>             |
| R17                   | Tulisan pada billing tidak jelas                                                | 24         | <b>Medium</b>             |
| R <sub>16</sub>       | SIM error                                                                       | 18         | <b>Medium</b>             |
| R27                   | Form permintaan tidak diterima Petugas<br>Logistik Medik                        | 18         | Medium                    |
| R31                   | Program SIM logistik error                                                      | 18         | <b>Medium</b>             |
| R36                   | Software error                                                                  | 18         | <b>Medium</b>             |
| R35                   | Pemberian tanda dan jumlah tidak sesuai                                         | 16         | <b>Medium</b>             |
| R46                   | Petugas Logistik Medik salah menginformasikan<br>ketersediaan barang            | 16         | <b>Medium</b>             |
| R64                   | Laporan penerimaan gudang hilang                                                | 16         | <b>Medium</b>             |
| R40                   | Form pengadaan hilang                                                           | 15         | <b>Medium</b>             |
| R7                    | Resep tidak diletakkan sesuai dengan status<br>Pasien                           | 12         | <b>Medium</b>             |
| R39                   | Tidak dilakukan pengecekan/verifikasi                                           | 12         | <b>Medium</b>             |
| R <sub>59</sub>       | Penerimaan barang tidak dicetak                                                 | 12         | <b>Medium</b>             |
| <b>R58</b>            | Faktur asli tidak diberikan ke petugas pengirim                                 | 10         | <b>Medium</b>             |
| R <sub>62</sub>       | Print out penerimaan gudang hilang                                              | 10         | <b>Medium</b>             |

Tabel 4. 12 Tabel Hasil Pemetaan Risiko (lanjutan)

| Kode<br><b>Risiko</b> | <b>Risiko</b>                                        | <b>RPN</b> | Kategori<br><b>Risiko</b> |
|-----------------------|------------------------------------------------------|------------|---------------------------|
| <b>R57</b>            | Tidak membubuhkan tanda tangan dan stempel<br>faktur | 9          | <b>Medium</b>             |
| R <sub>65</sub>       | Faktur <i>copy</i> hilang                            | 9          | <b>Medium</b>             |
| R41                   | Distributor tidak bisa dihubungi                     | 8          | <b>Medium</b>             |
| R45                   | Petugas Logistik Medik tidak bisa dihubungi          | 8          | <b>Medium</b>             |

Tabel 4. 12 Tabel Hasil Pemetaan Risiko (lanjutan)

Dalam penelitian ini, pemetaan risiko dilakukan dua iterasi. Iterasi pertama yakni menentukan kategori risiko berdasarkan nilai *severity* dan *occurence,* iterasi kedua yakni *cross check* kembali kepada pihak *expert* mengenai kesesuaian hasil pemetaan risiko.

Proses *cross check* sangat penting dilakukan untuk mencocokkan dengan kondisi sesungguhnya pada Instalasi Farmasi RSI JS. Pihak *expert* yang dipilih adalah Kepala Instalasi Farmasi selaku penanggung jawab utama untuk segala aktivitas yang terjadi di proses bisnis Instalasi Farmasi. Kepala Instalasi Farmasi meminta agar seluruh risiko dengan rentang nilai *severity* 7 sampai dengan 10 dikategorikan sebagai *high risk*. Setelah dilakukan telaah kembali pada hasil pemetaan, maka, (R55) Barang cacat pada kemasan bersegel dikategorikan ke dalam *high risk.*

# **4.8 Identifikasi Korelasi Risiko dengan Metode DEMATEL**

Pada tahap ini akan dilakukan identifikasi hubungan dari masing-masing risiko untuk menyusunnya menjadi sebuah model terstruktur menggunakan metode DEMATEL.

Data hubungan keterkaitan risiko diperoleh melalui penyebaran kuesioner DEMATEL pada pihak *expert* Instalasi Farmasi RSI JS. Sebelum mengisi kuesioner, ketigas orang pihak *expert* yakni Kepala Instalasi Farmasi, Kepala Unit Farmasi Rawat Jalan, dan Koordinator Logistik Medik berdiskusi untuk menentukan nilai hubungan antar risiko. Penyebaran kuesioner ini dilakukan bersamaan dengan kuesioner penentuan nilai *severity, occurrence*, dan *detection*  yaitu pada tanggal 26-28 Desember 2016. Kuesioner hubungan antar risiko dapat dilihat pada lampiran E.

Hasil hubungan keterkaitan antar masing-masing risiko pada metode DEMATEL akan menggambarkan hubungan *inner dependence* yang dapat digambarkan pada Peta *Impact Digraph*. Pengolahan dengan metode DEMATEL memiliki tiga tahap, yakni sebagai berikut.

#### *4.8.1 Matriks Hubungan Langsung*

Matriks hubungan langsung merupakan matriks rekapitulasi hasil pengisian kuesioner hubungan antar risiko. Hasil matriks hubungan langsung dapat dilihat pada lampiran F. Pada matriks hubungan langsung digunakan penilaian berdasarkan skala *Likert* seperti yang telah dijelaskan pada sub bab 2.7.1.

Pada matriks hubungan langsung kemudian dilakukan penjumlahan kolom dan baris pada masing-masing risiko. Hal ini bertujuan agar didapatkan nilai k dengan formula pada *software Microsoft Excel* seperti pada Gambar 4.27.

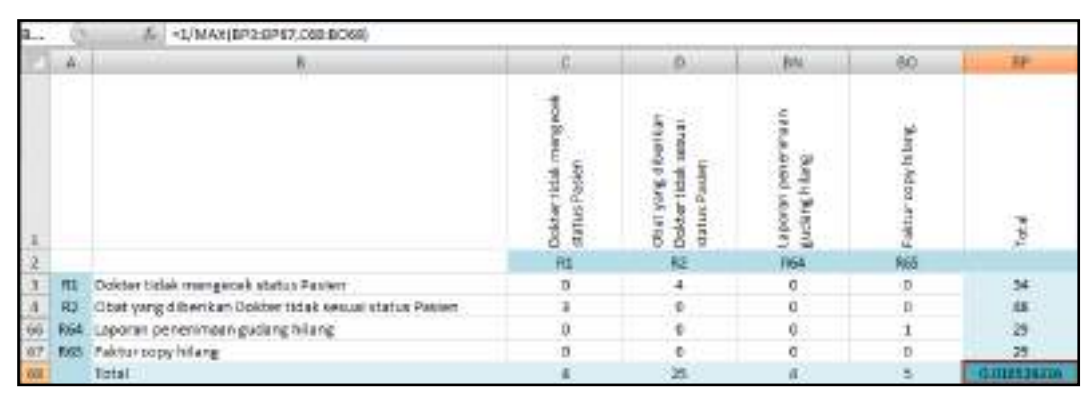

Gambar 4. 27 Penentuan Nilai k

# *4.8.2 Matriks Normalisasi*

Setelah didapatkan matriks hubungan secara langsung, selanjutnya dihitung normalisasi dari matriks hubungan secara langsung menggunakan persamaan 2.2 dengan formula pada *software Microsoft Excel* seperti pada Gambar 4.28. Hasil perhitungan normalisasi matriks hubungan secara langsung dapat dilihat pada lampiran J.

|     |            | $\mathcal{F}_{\mathbf{r}}$<br>$-08"58P568$            |                                             |                                                           |                                  |                  |
|-----|------------|-------------------------------------------------------|---------------------------------------------|-----------------------------------------------------------|----------------------------------|------------------|
|     | А          | R                                                     | i C                                         | n                                                         | SN <sub>1</sub>                  | 80               |
| 72  |            |                                                       |                                             | MATRIC NORMALISAS                                         |                                  |                  |
| ñ   |            |                                                       | ming ecok st<br><b>Doktertidak</b><br>Paine | Obat yang ditemita<br>35<br><b>Doltertidak</b><br>后边<br>쳲 | Laporan peneri<br>Busing Suspend | Paktur copy Mang |
| 74  |            |                                                       | H1                                          | R2                                                        | 664                              | 665              |
|     | $n_{1}$    | Dokter tidak mengecak atatus Pasten                   |                                             | 0.042105265                                               | D.                               |                  |
| 76  | 82         | Obat yang diberikan Dokter tidak sesuai status Pasien | 0.031578547                                 |                                                           |                                  |                  |
|     | <b>R64</b> | Laporan penerlimaan gudang hilang                     |                                             |                                                           |                                  | 0.010526316      |
| 139 |            | R65 Faktur copy hilang                                |                                             | n                                                         |                                  |                  |

Gambar 4. 28 Perhitungan Matriks Normalisasi

#### *4.8.3 Matriks Hubungan Total*

Setelah menghitung matriks normalisasi, selanjutnya dihitung nilai matriks hubungan total menggunakan persamaan 2.4. Hasil perhitungan matriks hubungan total dapat dilihat pada lampiran H.

Untuk mencari matriks hubungan total, terlebih dahulu dibuat matriks I (65 × 65) dengan formula pada *software Microsoft Excel* seperti pada Gambar 4.29 untuk kemudian dilakukan pengurangan dengan matriks X seperti pada Gambar 4.30 guna mencari matriks  $(I - X)^{-1}$  seperti pada Gambar 4.31.

Gambar 4. 29 Matriks I ( $65 \times 65$ )

|     |             | $-C542-C75$<br>- de                                   |                                          |                                                                     |                                   |                    |
|-----|-------------|-------------------------------------------------------|------------------------------------------|---------------------------------------------------------------------|-----------------------------------|--------------------|
|     | $\Delta$    |                                                       |                                          | $\mathbf{D}$                                                        | œ<br>BN                           | 80                 |
|     |             |                                                       | <b>Doktertidak</b><br>mingecal<br>Paster | Ε<br>ø,<br>Paaen<br>Doktertidak<br>Asuk<br><b>STACIAS</b><br>Othari | nachment na create<br>ξ<br>Burght | <b>Bushloopher</b> |
|     |             |                                                       | RI                                       | R2                                                                  | 654                               |                    |
| 211 | n1          | Dokter tidak mengecek status Pasien                   | 1,000                                    | $-0.042$                                                            |                                   |                    |
| 212 | 82          | Obat yang diberikan Dokter tidak sesuai status Pasien | $-0.032$                                 | 1.000                                                               |                                   |                    |
| 274 | <b>FIG4</b> | Laporan penerimaan gudang hilang                      | 0.000                                    | 0.000                                                               |                                   |                    |
|     |             | RG5 Faktur copy hilang                                | 0.000                                    | 0.000                                                               |                                   |                    |

Gambar 4. 30 Matriks  $(I - X)$ 

|    |             | -dir<br>{-MINVERSE(C211/80275)}                       |                                    |                                                   |                                         |                   |
|----|-------------|-------------------------------------------------------|------------------------------------|---------------------------------------------------|-----------------------------------------|-------------------|
|    | A<br>. .    |                                                       |                                    | b                                                 | 8N                                      | 80                |
|    |             |                                                       | Doktertidak<br>mingecal<br>Fairler | 들<br>3<br><b>Jast</b><br>Daktertidak<br>otey yang | Lighter an plen en major<br>Nai<br>Mitr | <b>Bushlooung</b> |
|    |             |                                                       | R                                  | R <sub>2</sub>                                    | 654                                     |                   |
|    | n1          | Dokter tidak mengecek status Pasien                   | 1.001405502                        | 0.044034235                                       |                                         | 10 L              |
| 28 | 82          | Obat yang diberikan Dokter tidak sesuai status Paslen | 0.01168804                         | 1003454601                                        |                                         | o                 |
| 94 | <b>FIG4</b> | Laporan penerimaan gudang hilang                      |                                    |                                                   | 1.00071841                              | 0.011241338       |
|    | <b>RG5</b>  | Faktur copy hilang                                    |                                    |                                                   | 0.000381906                             | 1.000265773       |

Gambar 4. 31 Matriks  $(I - X)^{-1}$ 

Langkah terakhir adalah dengan melakukan perkalian matriks dengan formula pada *software Microsoft Excel* seperti pada Gambar 4.32.

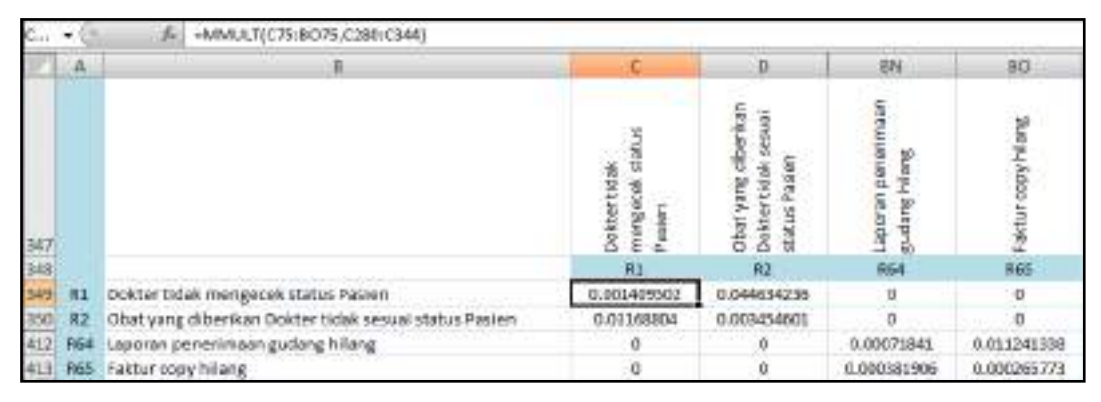

Gambar 4. 32 Matriks Hubungan Total

# *4.8.4 Vektor Dispatcher dan Vektor Receiver*

Setelah didapatkan matriks hubungan total, maka langkah selanjutnya adalah menghitung vektor *dispatcher* dan vektor *receiver*. Vektor *dispatcher* dan *receiver* digunakan untuk menghitung *prominence* atau pengaruh (D+R) untuk melihat seberapa penting risiko tersebut dengan risiko yang lainya, dan digunakan untuk menghitung *relation* (D-R) untuk melihat hubungan sebab akibat pada risiko yang ada pada Instalasi Farmasi.

Perhitungan vektor *dispatcher* didapatkan melalui penjumlahan baris pada matriks hubungan total. Sedangkan perhitungan vektor *receiver* didapatkan melalui penjumlahan kolom pada matriks hubungan total. Selain itu, nilai rata-rata dari keseluruhan matriks hubungan total dicari untuk melihat hubungan antar risiko. Apabila nilai pada matriks hubungan total bernilai kurang dari nilai ratarata, maka tidak ada hubungan antar risiko. Namun apabila nilai pada matriks hubungan total bernilai lebih dari nilai rata-rata, maka ada hubungan antar risiko. Hasil matriks hubungan antar risiko dapat dilihat pada lampiran I. Hasil perhitungan vektor *dispatcher* dan *receiver* serta matriks hubungan antar risiko dapat dilihat pada Gambar 4.33 dan 4.34.

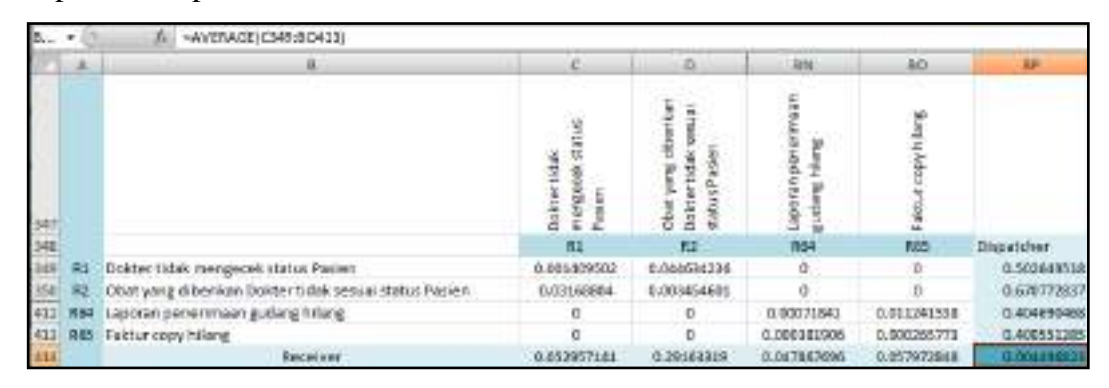

Gambar 4. 33 Perhitungan Vektor *Dispatcher* dan *Receiver*

|            |             | $\mathcal{A}^{\mathcal{F}^{\mathcal{F}}}_{\mathcal{F}^{\mathcal{F}}}$<br>~IFIC349<\$8P\$414, "Tidak Ada", "Ada") |                                        |                                                               |                                             |                   |
|------------|-------------|----------------------------------------------------------------------------------------------------|----------------------------------------|---------------------------------------------------------------|---------------------------------------------|-------------------|
|            | $\mathbb A$ | в                                                                                                    |                                        | $\mathbf{D}$                                                  | BN                                          | 80                |
| 417<br>418 |             |                                                                                                    | Doktertidak<br>mingecal<br>i<br>M<br>g | 듧<br>3<br>Pagen<br>Daktertidak<br>Obat yang<br><b>SEMCIAS</b> | hapen ream per entrated<br>Himng<br>Burpris | what copy hillary |
|            |             |                                                                                                    | R                                      | R <sub>2</sub>                                                | 654                                         | 865               |
| 419        | n1          | Dokter tidak mengecek status Pasien                                                                              | Tidak Ada                              | Ada                                                           | TIBak Ada                                   | TIGHK AGG         |
| 420        | 82          | Obat yang diberikan Dokter tidak sesuai status Pasien                                                            | Ada                                    | Tiriak Ada                                                    | Titlak Ada                                  | Tidak Ada         |
| 482        | <b>FIG4</b> | Laporan penerimaan gudang hilang                                                                                 | Tidak Ada                              | Tidak Ada                                                     | Tidak Ada                                   | Ada               |
| -481       | RG5         | Faktur copy hilang                                                                                               | Tidak Ada                              | Fidak Ada                                                     | Tidak Ada                                   | Tidak Ada         |

Gambar 4. 34 Matriks Hubungan Antar Risiko

Setelah mengetahui matriks hubungan antar risiko, guna mencari risiko yang paling memiliki hubungan dengan risiko lain serta risiko yang paling mempengaruhi risiko lain, diawali dengan melakukan operasi penjumlahan dan pengurangan terhadap nilai *dispatcher* dan *receiver.* Hasil perhitungan penjumlahan dan pengurangan dinyatakan dengan  $(D + R)$  dan  $(D - R)$  yang ditampilkan pada tabel 4.13.

| Kode<br><b>Risiko</b> | <b>Risiko</b>                                                                                     | $D + R$ | $D - R$  |
|-----------------------|---------------------------------------------------------------------------------------------------|---------|----------|
| R <sub>1</sub>        | Dokter tidak memeriksa status Pasien                                                              | 0,556   | 0,450    |
| R2                    | Obat yang diberikan Dokter tidak sesuai status<br>Pasien                                          | 0,962   | 0,379    |
| R <sub>3</sub>        | Tulisan pada resep tidak jelas                                                                    | 0,564   | 0,391    |
| R <sub>4</sub>        | Dosis dan kekuatan bahan aktif obat tidak rasional<br>dengan kondisi Pasien                       | 0,752   | $-0,131$ |
| R <sub>5</sub>        | Identitas Pasien pada resep salah/tidak dituliskan<br>dengan lengkap                              | 0,687   | 0,313    |
| R <sub>6</sub>        | Atribut resep tidak dituliskan dengan lengkap                                                     | 0,649   | 0,292    |
| R7                    | Resep tidak diletakkan sesuai dengan status Pasien                                                | 0,303   | 0,122    |
| R <sub>8</sub>        | Berkas tidak lengkap                                                                              | 0,655   | 0,343    |
| R <sub>9</sub>        | Rujukan sudah kadaluarsa                                                                          | 0,482   | 0,392    |
| R <sub>10</sub>       | Resep antar Pasien tertukar                                                                       | 0,582   | 0,444    |
| R11                   | Berkas Pasien lain ikut tergabung                                                                 | 0,582   | 0,444    |
| R12                   | Resep tidak di stempel                                                                            | 0,204   | 0,112    |
| R13                   | Salah memberi nomor antrian                                                                       | 0,356   | $-0,107$ |
| R <sub>14</sub>       | Salah membaca resep                                                                               | 0,622   | 0,247    |
| R15                   | Salah entry antara resep dan billing tidak sama                                                   | 0,527   | $-0,019$ |
| R <sub>16</sub>       | SIM error                                                                                         | 0,218   | 0,218    |
| R17                   | Tulisan pada billing tidak jelas                                                                  | 0,241   | 0,241    |
| R <sub>18</sub>       | Salah memberikan etiket/nama Pasien                                                               | 0,501   | $-0,288$ |
| R <sub>19</sub>       | Dosis obat yang disiapkan tidak sesuai resep dan<br>billing                                       | 0,875   | $-0,324$ |
| R <sub>20</sub>       | Obat yang disiapkan tidak sesuai resep dan billing                                                | 0,890   | $-0,339$ |
| R21                   | Salah menyerahkan obat                                                                            | 1,246   | $-0,383$ |
| R <sub>22</sub>       | Kesalahan cara pemakaian obat oleh Pasien                                                         | 0,636   | $-0,578$ |
| R <sub>23</sub>       | Salah merencanakan permintaan                                                                     | 1,318   | $-0,228$ |
| R <sub>24</sub>       | Salah menulis jumlah obat yang diminta                                                            | 0,741   | $-0,117$ |
| R <sub>25</sub>       | Estimasi jumlah satuan terkecil obat tidak sesuai<br>dengan pengambilan minimal di logistik medik | 0,422   | 0,148    |
| R <sub>26</sub>       | Kepala Instalasi Farmasi tidak ada di tempat                                                      | 0,034   | 0,034    |
| R27                   | Form permintaan tidak diterima Petugas Logistik<br>Medik                                          | 0,198   | 0,048    |
| R <sub>28</sub>       | Petugas Logistik Medik salah mengambil obat                                                       | 0,481   | $-0,009$ |
| R <sub>29</sub>       | Stok obat kosong                                                                                  | 1,119   | 0,168    |
| R30                   | Salah entry dalam program SIM logistik                                                            | 0,463   | $-0,048$ |
| R31                   | Program SIM logistik error                                                                        | 0,225   | 0,225    |
| R32                   | Obat yang diterima tidak sesuai permintaan                                                        | 0,600   | $-0,512$ |

Tabel 4. 13 Tabel Hasil Perhitungan  $(D + R)$  dan  $(D - R)$ 

| Kode<br><b>Risiko</b> | <b>Risiko</b>                                                            | $D + R$ | $D - R$  |
|-----------------------|--------------------------------------------------------------------------|---------|----------|
| R33                   | Fisik barang rusak dalam perjalanan dari logistik<br>medik ke depo       | 0,246   | 0,132    |
| <b>R34</b>            | Kesalahan penataan barang                                                | 0,946   | 0,237    |
| R35                   | Pemberian tanda dan jumlah tidak sesuai                                  | 0,420   | $-0,164$ |
| R <sub>36</sub>       | Software error                                                           | 0,081   | 0,081    |
| R37                   | Salah memberi keterangan satuan order                                    | 0,380   | $-0,082$ |
| <b>R38</b>            | Salah mengolah data dalam merencanakan<br>pengadaan                      | 1,727   | $-0,943$ |
| R39                   | Tidak dilakukan pengecekan/verifikasi                                    | 0,485   | 0,209    |
| R40                   | Form pengadaan hilang                                                    | 0,325   | 0,229    |
| R41                   | Distributor tidak bisa dihubungi                                         | 0,140   | 0,117    |
| R42                   | Barang di Distributor resmi kosong                                       | 0,142   | 0,142    |
| R43                   | Salah membuat surat pemesanan                                            | 1,284   | $-0,407$ |
| R44                   | Salah melaporkan item barang                                             | 0,843   | $-0,411$ |
| R45                   | Petugas Logistik Medik tidak bisa dihubungi                              | 0,103   | 0,103    |
| R46                   | Petugas Logistik Medik salah menginformasikan<br>ketersediaan barang     | 0,615   | $-0,170$ |
| R47                   | Estimasi jumlah yang barang yang dibutuhkan<br>tidak sesuai              | 0,808   | $-0,536$ |
| R48                   | Sediaan yang disiapkan tidak sesuai spesifikasi                          | 0,878   | $-0,211$ |
| R49                   | Fisik barang rusak dalam perjalanan menuju RS                            | 0,476   | 0,274    |
| R50                   | Pengiriman tidak sesuai jadwal                                           | 0,865   | $-0,379$ |
| R51                   | Barang yang dipesan tidak sesuai dengan<br>perencanaan order             | 0,835   | $-0,347$ |
| R <sub>52</sub>       | Nama dan dosis barang yang datang tidak sesuai<br>order                  | 0,804   | $-0,412$ |
| R53                   | Bentuk barang yang datang tidak sesuai order                             | 0,804   | $-0,412$ |
| R <sub>54</sub>       | Jumlah barang yang datang tidak sesuai order                             | 0,804   | $-0,412$ |
| R <sub>55</sub>       | Barang cacat pada kemasan bersegel                                       | 0,804   | $-0,412$ |
| R <sub>56</sub>       | Tanggal kadaluarsa terlalu dekat                                         | 0,804   | $-0,412$ |
| R <sub>57</sub>       | Tidak membubuhkan tanda tangan dan stempel<br>faktur                     | 0,140   | 0,071    |
| <b>R58</b>            | Faktur asli tidak diberikan ke Petugas pengirim                          | 0,221   | 0,173    |
| R <sub>59</sub>       | Penerimaan barang tidak dicetak                                          | 0,302   | 0,121    |
| <b>R60</b>            | Salah memverifikasi                                                      | 0,583   | 0,318    |
| R61                   | Terlambat menyerahkan print out penerimaan<br>gudang ke bagian pengadaan | 0,542   | 0,295    |
| R <sub>62</sub>       | Print out penerimaan gudang hilang                                       | 0,434   | 0,318    |
| R63                   | Terlambat menyerahkan laporan penerimaan<br>gudang ke bagian keuangan    | 0,557   | 0,265    |

Tabel 4. 13 Tabel Hasil Perhitungan  $(D + R)$  dan  $(D - R)$  (lanjutan)

| Kode<br><b>Risiko</b> | <b>Risiko</b>                    | $\mathbf{D} + \mathbf{R}$ $\mathbf{D} - \mathbf{R}$ |       |
|-----------------------|----------------------------------|-----------------------------------------------------|-------|
| R <sub>64</sub>       | Laporan penerimaan gudang hilang | 0.453                                               | 0.357 |
| R65                   | Faktur <i>copy</i> hilang        | 0.459                                               | 0,343 |

Tabel 4. 13 Tabel Hasil Perhitungan  $(D + R)$  dan  $(D - R)$  (lanjutan)

Hasil perhitungan  $(D + R)$  dan  $(D - R)$  kemudian diurutkan sesuai besar nilainya seperti yang terlihat pada Gambar 4.35 dan Tabel 4.14.

|     |                | $f_{x}$                          | $=$ SBP349+CS414                                      |              |                |  |  |  |  |  |
|-----|----------------|----------------------------------|-------------------------------------------------------|--------------|----------------|--|--|--|--|--|
|     |                | $f_x$                            | $=$ SBP349-CS414                                      |              |                |  |  |  |  |  |
| D   | $f_x$          |                                  | {=RANK(C488:C552,C488:C552,0)}                        |              |                |  |  |  |  |  |
|     | $\mathsf{A}$   |                                  | B                                                     | $\mathbb{C}$ | Ð              |  |  |  |  |  |
| 487 |                |                                  |                                                       | $D+R$        | <b>RANK</b>    |  |  |  |  |  |
| 488 | R1             |                                  | Dokter tidak mengecek status Pasien                   | 0.555606659  | 34             |  |  |  |  |  |
| 489 | R <sub>2</sub> |                                  | Obat yang diberikan Dokter tidak sesuai status Pasien | 0.962406027  | 6              |  |  |  |  |  |
| 551 | R64            |                                  | Laporan penerimaan gudang hilang                      | 0.452558164  | 44             |  |  |  |  |  |
| 552 | R65            | Faktur copy hilang               |                                                       | 0.458524132  | 43             |  |  |  |  |  |
| 553 |                |                                  |                                                       |              |                |  |  |  |  |  |
| 554 |                |                                  |                                                       | $D-R$        | <b>RANK</b>    |  |  |  |  |  |
| 555 | R1             |                                  | Dokter tidak mengecek status Pasien                   | 0.449692377  |                |  |  |  |  |  |
| 556 | R <sub>2</sub> |                                  | Obat yang diberikan Dokter tidak sesuai status Pasien | 0.379139648  | 6              |  |  |  |  |  |
| 618 | <b>R64</b>     | Laporan penerimaan gudang hilang |                                                       | 0.356822773  | $\overline{7}$ |  |  |  |  |  |
| 619 | <b>R65</b>     | Faktur copy hilang               |                                                       | 0.342578437  | 9              |  |  |  |  |  |

Gambar 4. 35 Perhitungan *Ranking* (D + R) dan (D – R)

| Rank           | $D + R$ | Kode<br><b>Risiko</b> | <b>Risiko</b>                                                | $D - R$ | Kode<br><b>Risiko</b> | <b>Risiko</b>                                                            |
|----------------|---------|-----------------------|--------------------------------------------------------------|---------|-----------------------|--------------------------------------------------------------------------|
| 1              | 1,727   | <b>R38</b>            | Salah mengolah data dalam<br>merencanakan pengadaan          | 0,450   | R1                    | Dokter tidak memeriksa status Pasien                                     |
| 2              | 1,318   | R23                   | Salah merencanakan permintaan                                | 0,444   | <b>R10</b>            | Resep antar Pasien tertukar                                              |
| 3              | 1,284   | R43                   | Salah membuat surat pemesanan                                | 0,444   | R11                   | Berkas Pasien lain ikut tergabung                                        |
| $\overline{4}$ | 1,246   | R21                   | Salah menyerahkan obat                                       | 0,392   | R9                    | Rujukan sudah kadaluarsa                                                 |
| 5              | 1,119   | R <sub>29</sub>       | Stok obat kosong                                             | 0,391   | R <sub>3</sub>        | Tulisan pada resep tidak jelas                                           |
| 6              | 0,962   | R2                    | Obat yang diberikan Dokter tidak sesuai<br>status Pasien     | 0,379   | R2                    | Obat yang diberikan Dokter tidak sesuai<br>status Pasien                 |
| $\overline{7}$ | 0,946   | R34                   | Kesalahan penataan barang                                    | 0,357   | R64                   | Laporan penerimaan gudang hilang                                         |
| 8              | 0,890   | R20                   | Obat yang disiapkan tidak sesuai resep<br>dan <i>billing</i> | 0,343   | R8                    | Berkas tidak lengkap                                                     |
| 9              | 0,878   | R48                   | Sediaan yang disiapkan tidak sesuai<br>spesifikasi           | 0,343   | <b>R65</b>            | Faktur copy hilang                                                       |
| 10             | 0,875   | R <sub>19</sub>       | Dosis obat yang disiapkan tidak sesuai<br>resep dan billing  | 0,318   | R <sub>62</sub>       | <i>Print out</i> penerimaan gudang hilang                                |
| 11             | 0,865   | <b>R50</b>            | Pengiriman tidak sesuai jadwal                               | 0,318   | <b>R60</b>            | Salah memverifikasi                                                      |
| 12             | 0,843   | <b>R44</b>            | Salah melaporkan item barang                                 | 0,313   | R <sub>5</sub>        | Identitas Pasien pada resep salah/tidak<br>dituliskan dengan lengkap     |
| 13             | 0,835   | R51                   | Barang yang dipesan tidak sesuai dengan<br>perencanaan order | 0,295   | <b>R61</b>            | Terlambat menyerahkan print out<br>penerimaan gudang ke bagian pengadaan |
| 14             | 0,808   | R47                   | Estimasi jumlah yang barang yang<br>dibutuhkan tidak sesuai  | 0,292   | R <sub>6</sub>        | Atribut resep tidak dituliskan dengan<br>lengkap                         |
| 15             | 0,804   | <b>R54</b>            | Jumlah barang yang datang tidak sesuai<br>order              | 0,274   | R49                   | Fisik barang rusak dalam perjalanan<br>menuju RS                         |

Tabel 4. 14 Tabel *Ranking* Risiko Berdasarkan (D + R) dan (D – R)

| Rank | $D + R$ | Kode<br><b>Risiko</b> | <b>Risiko</b>                                                               | $D - R$ | Kode<br><b>Risiko</b> | <b>Risiko</b>                                                                                        |
|------|---------|-----------------------|-----------------------------------------------------------------------------|---------|-----------------------|----------------------------------------------------------------------------------------------------|
| 16   | 0,804   | R53                   | Bentuk barang yang datang tidak sesuai<br>order                             | 0,265   | R63                   | Terlambat menyerahkan laporan<br>penerimaan gudang ke bagian keuangan                                |
| 16   | 0,804   | <b>R55</b>            | Barang cacat pada kemasan bersegel                                          | 0,247   | R14                   | Salah membaca resep                                                                                  |
| 16   | 0,804   | R <sub>56</sub>       | Tanggal kadaluarsa terlalu dekat                                            | 0,241   | R17                   | Tulisan pada billing tidak jelas                                                                     |
| 19   | 0,804   | R52                   | Nama dan dosis barang yang datang tidak<br>sesuai order                     | 0,237   | <b>R34</b>            | Kesalahan penataan barang                                                                            |
| 20   | 0,752   | R4                    | Dosis dan kekuatan bahan aktif obat<br>tidak rasional dengan kondisi Pasien | 0,229   | <b>R40</b>            | Form pengadaan hilang                                                                                |
| 21   | 0,741   | R24                   | Salah menulis jumlah obat yang diminta                                      | 0,225   | <b>R31</b>            | Program SIM logistik error                                                                           |
| 22   | 0,687   | R <sub>5</sub>        | Identitas Pasien pada resep salah/tidak<br>dituliskan dengan lengkap        | 0,218   | R <sub>16</sub>       | SIM error                                                                                            |
| 23   | 0,655   | R8                    | Berkas tidak lengkap                                                        | 0,209   | R39                   | Tidak dilakukan pengecekan/verifikasi                                                                |
| 24   | 0,649   | R <sub>6</sub>        | Atribut resep tidak dituliskan dengan<br>lengkap                            | 0,173   | <b>R58</b>            | Faktur asli tidak diberikan ke Petugas<br>pengirim                                                   |
| 25   | 0,636   | R22                   | Kesalahan cara pemakaian obat oleh<br>Pasien                                | 0,168   | R <sub>29</sub>       | Stok obat kosong                                                                                     |
| 26   | 0,622   | R14                   | Salah membaca resep                                                         | 0,148   | R <sub>25</sub>       | Estimasi jumlah satuan terkecil obat tidak<br>sesuai dengan pengambilan minimal di<br>logistik medik |
| 27   | 0,615   | R46                   | Petugas Logistik Medik salah<br>menginformasikan ketersediaan barang        | 0,142   | R42                   | Barang di Distributor resmi kosong                                                                   |
| 28   | 0,600   | R32                   | Obat yang diterima tidak sesuai<br>permintaan                               | 0,132   | <b>R33</b>            | Fisik barang rusak dalam perjalanan dari<br>logistik medik depo                                      |

Tabel 4. 14 Tabel *Ranking* Risiko Berdasarkan (D + R) dan (D – R) (lanjutan)

| Rank | $D + R$ | Kode<br><b>Risiko</b> | <b>Risiko</b>                                                            | $D - R$  | Kode<br><b>Risiko</b> | <b>Risiko</b>                                            |
|------|---------|-----------------------|--------------------------------------------------------------------------|----------|-----------------------|----------------------------------------------------------|
| 29   | 0,583   | <b>R60</b>            | Salah memverifikasi                                                      | 0,122    | R7                    | Resep tidak diletakkan sesuai dengan<br>status Pasien    |
| 30   | 0,582   | R <sub>10</sub>       | Resep antar Pasien tertukar                                              | 0,121    | <b>R59</b>            | Penerimaan barang tidak dicetak                          |
| 30   | 0,582   | R11                   | Berkas Pasien lain ikut tergabung                                        | 0,117    | <b>R41</b>            | Distributor tidak bisa dihubungi                         |
| 32   | 0,564   | R <sub>3</sub>        | Tulisan pada resep tidak jelas                                           | 0,112    | R <sub>12</sub>       | Resep tidak di stempel                                   |
| 33   | 0,557   | R63                   | Terlambat menyerahkan laporan<br>penerimaan gudang ke bagian keuangan    | 0,103    | <b>R45</b>            | Petugas Logistik Medik tidak bisa<br>dihubungi           |
| 34   | 0,556   | R1                    | Dokter tidak memeriksa status Pasien                                     | 0,081    | R36                   | Software error                                           |
| 35   | 0,542   | <b>R61</b>            | Terlambat menyerahkan print out<br>penerimaan gudang ke bagian pengadaan | 0,071    | <b>R57</b>            | Tidak membubuhkan tanda tangan dan<br>stempel faktur     |
| 36   | 0,527   | R15                   | Salah entry antara resep dan billing tidak<br>sama                       | 0,048    | R <sub>27</sub>       | Form permintaan tidak diterima Petugas<br>Logistik Medik |
| 37   | 0,501   | <b>R18</b>            | Salah memberikan etiket/nama Pasien                                      | 0,034    | R <sub>26</sub>       | Kepala Instalasi Farmasi tidak ada di<br>tempat          |
| 38   | 0,485   | R39                   | Tidak dilakukan pengecekan/verifikasi                                    | $-0,009$ | <b>R28</b>            | Petugas Logistik Medik salah mengambil<br>obat           |
| 39   | 0,482   | R9                    | Rujukan sudah kadaluarsa                                                 | $-0,019$ | <b>R15</b>            | Salah entry antara resep dan billing tidak<br>sama       |
| 40   | 0,481   | <b>R28</b>            | Petugas Logistik Medik salah mengambil<br>obat                           | $-0,048$ | <b>R30</b>            | Salah entry dalam program SIM logistik                   |
| 41   | 0,476   | R49                   | Fisik barang rusak dalam perjalanan<br>menuju RS                         | $-0,082$ | R37                   | Salah memberi keterangan satuan order                    |
| 42   | 0,463   | <b>R30</b>            | Salah entry dalam program SIM logistik                                   | $-0,107$ | <b>R13</b>            | Salah memberi nomor antrian                              |
| 43   | 0,459   | R <sub>65</sub>       | Faktur copy hilang                                                       | $-0,117$ | R24                   | Salah menulis jumlah obat yang diminta                   |

Tabel 4. 14 Tabel *Ranking* Risiko Berdasarkan (D + R) dan (D – R) (lanjutan)

| Rank | $D + R$ | Kode<br><b>Risiko</b> | <b>Risiko</b>                                                                                        | $D - R$  | Kode<br><b>Risiko</b> | <b>Risiko</b>                                                               |
|------|---------|-----------------------|----------------------------------------------------------------------------------------------------|----------|-----------------------|-----------------------------------------------------------------------------|
| 44   | 0,453   | R <sub>64</sub>       | Laporan penerimaan gudang hilang                                                                     | $-0,131$ | R4                    | Dosis dan kekuatan bahan aktif obat tidak<br>rasional dengan kondisi Pasien |
| 45   | 0,434   | R <sub>62</sub>       | Print out penerimaan gudang hilang                                                                   | $-0,164$ | <b>R35</b>            | Pemberian tanda dan jumlah tidak sesuai                                     |
| 46   | 0,422   | R <sub>25</sub>       | Estimasi jumlah satuan terkecil obat<br>tidak sesuai dengan pengambilan<br>minimal di logistik medik | $-0,170$ | R46                   | Petugas Logistik Medik salah<br>menginformasikan ketersediaan barang        |
| 47   | 0,420   | <b>R35</b>            | Pemberian tanda dan jumlah tidak sesuai                                                              | $-0,211$ | <b>R48</b>            | Sediaan yang disiapkan tidak sesuai<br>spesifikasi                          |
| 48   | 0,380   | R37                   | Salah memberi keterangan satuan order                                                                | $-0,228$ | R <sub>23</sub>       | Salah merencanakan permintaan                                               |
| 49   | 0,356   | R13                   | Salah memberi nomor antrian                                                                          | $-0,288$ | R <sub>18</sub>       | Salah memberikan etiket/nama Pasien                                         |
| 50   | 0,325   | <b>R40</b>            | Form pengadaan hilang                                                                                | $-0,324$ | R <sub>19</sub>       | Dosis obat yang disiapkan tidak sesuai<br>resep dan billing                 |
| 51   | 0,303   | R7                    | Resep tidak diletakkan sesuai dengan<br>status Pasien                                                | $-0,339$ | <b>R20</b>            | Obat yang disiapkan tidak sesuai resep<br>dan <i>billing</i>                |
| 52   | 0,302   | R <sub>59</sub>       | Penerimaan barang tidak dicetak                                                                      | $-0,347$ | R51                   | Barang yang dipesan tidak sesuai dengan<br>perencanaan order                |
| 53   | 0,246   | R33                   | Fisik barang rusak dalam perjalanan dari<br>logistik medik depo                                      | $-0,379$ | <b>R50</b>            | Pengiriman tidak sesuai jadwal                                              |
| 54   | 0,241   | R17                   | Tulisan pada billing tidak jelas                                                                     | $-0,383$ | R21                   | Salah menyerahkan obat                                                      |
| 55   | 0,225   | <b>R31</b>            | Program SIM logistik error                                                                           | $-0,407$ | R43                   | Salah membuat surat pemesanan                                               |
| 56   | 0,221   | <b>R58</b>            | Faktur asli tidak diberikan ke Petugas<br>pengirim                                                   | $-0,411$ | <b>R44</b>            | Salah melaporkan item barang                                                |
| 57   | 0,218   | R <sub>16</sub>       | SIM error                                                                                            | $-0,412$ | R52                   | Nama dan dosis barang yang datang tidak<br>sesuai order                     |

Tabel 4. 14 Tabel *Ranking* Risiko Berdasarkan (D + R) dan (D – R) (lanjutan)

| Rank | $D + R$ | Kode<br><b>Risiko</b> | <b>Risiko</b>                                            | $D - R$  | Kode<br><b>Risiko</b> | <b>Risiko</b>                                               |
|------|---------|-----------------------|----------------------------------------------------------|----------|-----------------------|-------------------------------------------------------------|
| 58   | 0,204   | R <sub>12</sub>       | Resep tidak di stempel                                   | $-0,412$ | <b>R53</b>            | Bentuk barang yang datang tidak sesuai<br>order             |
| 59   | 0,198   | R27                   | Form permintaan tidak diterima Petugas<br>Logistik Medik | $-0,412$ | <b>R55</b>            | Barang cacat pada kemasan bersegel                          |
| 60   | 0,142   | R42                   | Barang di Distributor resmi kosong                       | $-0,412$ | <b>R56</b>            | Tanggal kadaluarsa terlalu dekat                            |
| 61   | 0,140   | R41                   | Distributor tidak bisa dihubungi                         | $-0.412$ | <b>R54</b>            | Jumlah barang yang datang tidak sesuai<br>order             |
| 62   | 0,140   | <b>R57</b>            | Tidak membubuhkan tanda tangan dan<br>stempel faktur     | $-0,512$ | <b>R32</b>            | Obat yang diterima tidak sesuai<br>permintaan               |
| 63   | 0,103   | R45                   | Petugas Logistik Medik tidak bisa<br>dihubungi           | $-0,536$ | R47                   | Estimasi jumlah yang barang yang<br>dibutuhkan tidak sesuai |
| 64   | 0.081   | <b>R36</b>            | Software error                                           | $-0,578$ | R22                   | Kesalahan cara pemakaian obat oleh<br>Pasien                |
| 65   | 0,034   | R26                   | Kepala Instalasi Farmasi tidak ada di<br>tempat          | $-0,943$ | <b>R38</b>            | Salah mengolah data dalam merencanakan<br>pengadaan         |

Tabel 4. 14 Tabel *Ranking* Risiko Berdasarkan (D + R) dan (D – R) (lanjutan)

# Keterangan :

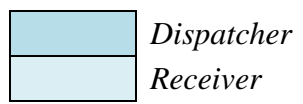

Dari perhitungan  $(D + R)$  didapatkan bahwa (R38) Salah mengolah data dalam merencanakan pengadaan , menempati peringkat pertama dengan nilai (D + R) sebesar 1,727 yang menunjukkan bahwa risiko ini adalah risiko yang paling memiliki hubungan dengan risiko lainnya. Sedangkan peringkat terakhir yakni dengan nilai  $(D + R)$  sebesar 0,034 ditempati oleh (R26) Kepala Instalasi Farmasi tidak ada di tempat, yang menunjukkan bahwa risiko ini adalah risiko yang paling tidak memiliki hubungan dengan risiko lainnya.

Dari perhitungan  $(D - R)$  didapatkan bahwa  $(R1)$  Dokter tidak memeriksa status Pasien, menempati peringkat pertama dengan nilai  $(D - R)$  sebesar 0,45 yang menunjukkan bahwa risiko ini adalah risiko yang paling berpengaruh terhadap risiko lainnya. Sedangkan peringkat terakhir yakni dengan nilai  $(D - R)$ sebesar -4,93 ditempati oleh (R38) Salah mengolah data dalam merencanakan pengadaan, yang menunjukkan bahwa risiko ini adalah risiko yang paling dipengaruhi oleh risiko lainnya. Maka dapat disimpulkan pula bahwa risiko dengan nilai  $(D - R)$  positif merupakan penyebab dan risiko dengan nilai  $(D - R)$ negatif merupakan akibat.

### *4.8.5 Peta Impact Digraph*

Dalam membuat peta *impact digraph,* diawali dengan menentukan sumbu x dan sumbu y dimana sumbu x adalah nilai (D + R) dan sumbu x adalah nilai (D – R) yang disesuaikan terhadap nilai (D + R). Pada Gambar 4.36 dapat dilihat perhitungan penentuan sumbu x dan y menggunakan *software Microsoft Excel*.

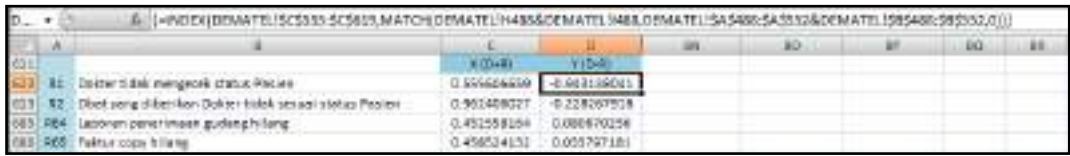

## Gambar 4. 36 Penentuan Sumbu X dan Y Melalui Penyesuaian Nilai  $(D - R)$ terhadap Nilai  $(D + R)$

Setelah menentukan sumbu x dan y, selanjutnya dibuat peta *impact digraph* sesuai kaidah titik koordinat. Peta *Impact Digraph* dapat dilihat pada lampiran I.

## **4.9 Pembentukan Strategi Penanganan Risiko**

Dalam menentukan strategi penanganan risiko, peneliti merancang rencana penanganan untuk keseluruhan risiko. Namun, sebagai bahan pertimbangan pengeluaran biaya, mula-mula ditentukan dahulu kriteria risiko yang diprioritaskan untuk ditangani. Kriteria tersebut adalah sebagai berikut.

1. Risiko yang terpetakan sebagai *high risk* (area berwarna merah pada peta risiko)

Risiko yang terpetakan sebaai *high risk* dapat dilihat pada Gambar 4.26 dan Tabel 4.12. Risiko ini penting diiprioritaskan untuk ditangani karena hasil perkalian nilai *occurrence* (frekuensi terjadinya), *severity* (dampak yang ditimbulkan), dan *detection* (peluang risiko dapat dideteksi).

Selain itu, seperti yang telah dijelaskan dalam sub bab 4.7.2 bahwa pihak *expert*-dalam hal ini Kepala Instalasi Farmasi-meminta agar seluruh risiko dengan rentang nilai *severity* 8 sampai dengan 10 dikategorikan sebagai *high risk* yang artinya juga diprioritaskan untuk ditangani. Namun, setelah dilakukan telaah kembali pada hasil pemetaan, keinginan pihak *expert* telah terakomodir sesuai dengan hasil pemetaan risiko berdasarkan Gambar 4.25.

2. Risiko yang tergolong sebagai *dispatcher*

Risiko yang tergolong sebagai *dispatcher* artinya risiko tersebut menjadi penyebab terjadinya risiko lain. Risiko *dispatcher* dapat dilihat pada Tabel 4.14 dimana terdapat 37 risiko *dispatcher*.

Dari ke 37 risiko tersebut terdapat risiko-risiko yang memberikan pengaruh namun pengaruh tersebut tidak cukup signifikan sebab jumlah risiko yang dipengaruhi tidak banyak atau nilai bernilai 1 yang artinya nilai pengaruhnya rendah. Oleh karena itu, digunakan kaidah *pareto chart* dengan mengambil 20% dari 37 risiko sebagai risiko yang diprioritaskan untuk ditangani sehingga didapatkan 8 risiko *dispatcher*  (20%) yang dianggap paling mempengaruhi risiko lainnya. Risikorisiko tersebut adalah (R1) Dokter tidak memeriksa status Pasien, (R2)

pada resep tidak jelas, (R5) Identitas Pasien pada resep salah/tidak dituliskan dengan lengkap, (R8) Berkas tidak lengkap, (R9) Rujukan sudah kadaluarsa, (R10) Resep antar Pasien tertukar, dan (R11) Berkas Pasien lain ikut tergabung. Tabel 4.15 akan memperlihatkan pengaruh risiko *dispatcher* (20%) terhadap risiko lain.

|                |                  | Risiko Dispatcher (20%) |                  |                         |                  |                  |                  |                  |  |  |  |
|----------------|------------------|-------------------------|------------------|-------------------------|------------------|------------------|------------------|------------------|--|--|--|
|                | R1               | R <sub>2</sub>          | R3               | R5                      | R8               | R9               | <b>R10</b>       | <b>R11</b>       |  |  |  |
| R1             | $\boldsymbol{0}$ | 3                       | $\overline{0}$   | $\boldsymbol{0}$        | 1                | $\boldsymbol{0}$ | $\boldsymbol{0}$ | $\boldsymbol{0}$ |  |  |  |
| R2             | $\overline{4}$   | $\boldsymbol{0}$        | $\boldsymbol{0}$ | 3                       | $\overline{4}$   | $\overline{4}$   | 3                | 3                |  |  |  |
| R3             | $\overline{2}$   | $\overline{2}$          | $\boldsymbol{0}$ | $\overline{1}$          | $\boldsymbol{0}$ | $\overline{0}$   | $\boldsymbol{0}$ | $\boldsymbol{0}$ |  |  |  |
| R4             | $\overline{4}$   | $\overline{4}$          | $\overline{2}$   | $\overline{\mathbf{4}}$ | $\overline{4}$   | $\overline{4}$   | $\overline{4}$   | $\overline{4}$   |  |  |  |
| R5             | $\overline{3}$   | $\overline{2}$          | $\overline{2}$   | $\boldsymbol{0}$        | 3                | $\overline{2}$   | $\overline{2}$   | $\overline{2}$   |  |  |  |
| R <sub>6</sub> | $\overline{3}$   | $\overline{3}$          | $\overline{2}$   | $\overline{1}$          | $\overline{3}$   | $\overline{3}$   | $\boldsymbol{0}$ | $\boldsymbol{0}$ |  |  |  |
| R7             | $\boldsymbol{0}$ | $\overline{3}$          | $\boldsymbol{0}$ | $\overline{4}$          | $\boldsymbol{0}$ | $\boldsymbol{0}$ | $\boldsymbol{0}$ | $\boldsymbol{0}$ |  |  |  |
| R8             | $\overline{0}$   | $\boldsymbol{0}$        | $\boldsymbol{0}$ | $\boldsymbol{0}$        | $\overline{0}$   | 3                | $\overline{4}$   | $\overline{4}$   |  |  |  |
| R9             | $\overline{0}$   | $\overline{0}$          | $\overline{0}$   | $\overline{0}$          | $\overline{0}$   | $\overline{0}$   | $\overline{2}$   | $\overline{2}$   |  |  |  |
| <b>R10</b>     | $\boldsymbol{0}$ | $\boldsymbol{0}$        | $\boldsymbol{0}$ | $\boldsymbol{0}$        | $\overline{2}$   | $\overline{2}$   | $\boldsymbol{0}$ | $\overline{2}$   |  |  |  |
| <b>R11</b>     | $\overline{0}$   | $\boldsymbol{0}$        | $\overline{0}$   | $\boldsymbol{0}$        | $\overline{2}$   | $\overline{2}$   | $\overline{2}$   | $\boldsymbol{0}$ |  |  |  |
| <b>R12</b>     | $\boldsymbol{0}$ | $\boldsymbol{0}$        | $\boldsymbol{0}$ | $\boldsymbol{0}$        | $\overline{1}$   | $\overline{1}$   | $\mathbf{1}$     | $\overline{1}$   |  |  |  |
| <b>R13</b>     | $\boldsymbol{0}$ | $\boldsymbol{0}$        | $\boldsymbol{0}$ | $\overline{4}$          | $\overline{2}$   | $\overline{2}$   | $\overline{3}$   | $\overline{3}$   |  |  |  |
| <b>R14</b>     | $\overline{2}$   | $\overline{3}$          | $\overline{4}$   | $\overline{1}$          | $\boldsymbol{0}$ | $\boldsymbol{0}$ | $\boldsymbol{0}$ | $\boldsymbol{0}$ |  |  |  |
| <b>R15</b>     | $\overline{1}$   | $\overline{4}$          | $\overline{4}$   | $\overline{2}$          | $\boldsymbol{0}$ | $\overline{0}$   | $\boldsymbol{0}$ | $\overline{0}$   |  |  |  |
| <b>R16</b>     | $\boldsymbol{0}$ | $\boldsymbol{0}$        | $\boldsymbol{0}$ | $\boldsymbol{0}$        | $\boldsymbol{0}$ | $\boldsymbol{0}$ | $\boldsymbol{0}$ | $\boldsymbol{0}$ |  |  |  |
| <b>R17</b>     | $\boldsymbol{0}$ | $\boldsymbol{0}$        | $\boldsymbol{0}$ | $\boldsymbol{0}$        | $\boldsymbol{0}$ | $\boldsymbol{0}$ | $\boldsymbol{0}$ | $\boldsymbol{0}$ |  |  |  |
| <b>R18</b>     | $\overline{2}$   | $\overline{4}$          | $\overline{3}$   | $\overline{4}$          | $\overline{2}$   | $\overline{0}$   | $\overline{2}$   | $\overline{2}$   |  |  |  |
| <b>R19</b>     | $\overline{0}$   | $\overline{4}$          | 3                | 3                       | $\overline{2}$   | $\boldsymbol{0}$ | $\overline{2}$   | $\overline{2}$   |  |  |  |
| R20            | $\boldsymbol{0}$ | 4                       | 3                | 3                       | $\overline{2}$   | $\boldsymbol{0}$ | $\overline{2}$   | $\overline{2}$   |  |  |  |
| <b>R21</b>     | $\overline{4}$   | $\overline{4}$          | 3                | 3                       | 3                | $\overline{3}$   | $\overline{4}$   | $\overline{4}$   |  |  |  |
| <b>R22</b>     | $\overline{3}$   | $\overline{4}$          | $\overline{3}$   | $\overline{3}$          | $\boldsymbol{0}$ | $\boldsymbol{0}$ | $\overline{2}$   | $\overline{2}$   |  |  |  |
| <b>R23</b>     | 3                | $\overline{4}$          | $\overline{3}$   | $\overline{1}$          | $\overline{0}$   | $\overline{0}$   | $\boldsymbol{0}$ | $\overline{0}$   |  |  |  |
| <b>R24</b>     | $\boldsymbol{0}$ | $\boldsymbol{0}$        | $\boldsymbol{0}$ | $\boldsymbol{0}$        | $\boldsymbol{0}$ | $\boldsymbol{0}$ | $\boldsymbol{0}$ | $\boldsymbol{0}$ |  |  |  |
| <b>R25</b>     | $\boldsymbol{0}$ | $\boldsymbol{0}$        | $\boldsymbol{0}$ | $\boldsymbol{0}$        | $\boldsymbol{0}$ | $\boldsymbol{0}$ | $\boldsymbol{0}$ | $\boldsymbol{0}$ |  |  |  |
| <b>R26</b>     | $\boldsymbol{0}$ | $\boldsymbol{0}$        | $\boldsymbol{0}$ | $\boldsymbol{0}$        | $\boldsymbol{0}$ | $\boldsymbol{0}$ | $\boldsymbol{0}$ | $\boldsymbol{0}$ |  |  |  |
| <b>R27</b>     | $\boldsymbol{0}$ | $\boldsymbol{0}$        | $\boldsymbol{0}$ | $\boldsymbol{0}$        | $\boldsymbol{0}$ | $\boldsymbol{0}$ | $\boldsymbol{0}$ | $\boldsymbol{0}$ |  |  |  |
| <b>R28</b>     | $\boldsymbol{0}$ | $\boldsymbol{0}$        | $\boldsymbol{0}$ | $\boldsymbol{0}$        | $\boldsymbol{0}$ | $\boldsymbol{0}$ | $\boldsymbol{0}$ | $\boldsymbol{0}$ |  |  |  |
| <b>R29</b>     | $\overline{0}$   | $\boldsymbol{0}$        | $\overline{1}$   | $\boldsymbol{0}$        | $\overline{0}$   | $\overline{0}$   | $\overline{0}$   | $\boldsymbol{0}$ |  |  |  |
| <b>R30</b>     | $\overline{0}$   | $\boldsymbol{0}$        | $\overline{0}$   | $\boldsymbol{0}$        | $\overline{0}$   | $\boldsymbol{0}$ | $\boldsymbol{0}$ | $\boldsymbol{0}$ |  |  |  |
| <b>R31</b>     | $\overline{0}$   | $\boldsymbol{0}$        | $\boldsymbol{0}$ | $\boldsymbol{0}$        | $\boldsymbol{0}$ | $\boldsymbol{0}$ | $\boldsymbol{0}$ | $\overline{0}$   |  |  |  |
| <b>R32</b>     | $\overline{0}$   | $\overline{0}$          | $\boldsymbol{0}$ | $\boldsymbol{0}$        | $\boldsymbol{0}$ | $\overline{0}$   | $\boldsymbol{0}$ | $\overline{0}$   |  |  |  |

Tabel 4. 15 Tabel Pengaruh Risiko *Dispatcher* (20%) Terhadap Risiko Lain
|                                              | Risiko Dispatcher (20%) |                  |                  |                  |                  |                  |                  |                  |
|----------------------------------------------|-------------------------|------------------|------------------|------------------|------------------|------------------|------------------|------------------|
|                                              | R1                      | R2               | R3               | R5               | R <sub>8</sub>   | R9               | <b>R10</b>       | <b>R11</b>       |
| <b>R33</b>                                   | $\boldsymbol{0}$        | $\boldsymbol{0}$ | $\boldsymbol{0}$ | $\boldsymbol{0}$ | $\boldsymbol{0}$ | $\boldsymbol{0}$ | $\boldsymbol{0}$ | $\boldsymbol{0}$ |
| <b>R34</b>                                   | $\boldsymbol{0}$        | $\boldsymbol{0}$ | $\boldsymbol{0}$ | $\boldsymbol{0}$ | $\boldsymbol{0}$ | $\boldsymbol{0}$ | $\boldsymbol{0}$ | $\boldsymbol{0}$ |
| <b>R35</b>                                   | $\boldsymbol{0}$        | $\boldsymbol{0}$ | $\boldsymbol{0}$ | $\boldsymbol{0}$ | $\boldsymbol{0}$ | $\boldsymbol{0}$ | $\boldsymbol{0}$ | $\boldsymbol{0}$ |
| <b>R36</b>                                   | $\overline{0}$          | $\boldsymbol{0}$ | $\boldsymbol{0}$ | $\boldsymbol{0}$ | $\boldsymbol{0}$ | $\overline{0}$   | $\boldsymbol{0}$ | $\overline{0}$   |
| <b>R37</b>                                   | $\boldsymbol{0}$        | $\boldsymbol{0}$ | $\boldsymbol{0}$ | $\boldsymbol{0}$ | $\boldsymbol{0}$ | $\boldsymbol{0}$ | $\boldsymbol{0}$ | $\boldsymbol{0}$ |
| <b>R38</b>                                   | 3                       | $\boldsymbol{0}$ | $\overline{1}$   | $\boldsymbol{0}$ | $\overline{1}$   | $\overline{1}$   | $\mathbf{1}$     | $\overline{1}$   |
| <b>R39</b>                                   | $\boldsymbol{0}$        | $\boldsymbol{0}$ | $\boldsymbol{0}$ | $\boldsymbol{0}$ | $\boldsymbol{0}$ | $\boldsymbol{0}$ | $\boldsymbol{0}$ | $\boldsymbol{0}$ |
| <b>R40</b>                                   | $\boldsymbol{0}$        | $\boldsymbol{0}$ | $\boldsymbol{0}$ | $\boldsymbol{0}$ | $\boldsymbol{0}$ | $\boldsymbol{0}$ | $\boldsymbol{0}$ | $\overline{0}$   |
| <b>R41</b>                                   | $\overline{0}$          | $\boldsymbol{0}$ | $\overline{0}$   | $\boldsymbol{0}$ | $\overline{0}$   | $\boldsymbol{0}$ | $\boldsymbol{0}$ | $\overline{0}$   |
| <b>R42</b>                                   | $\boldsymbol{0}$        | $\boldsymbol{0}$ | $\boldsymbol{0}$ | $\boldsymbol{0}$ | $\boldsymbol{0}$ | $\boldsymbol{0}$ | $\boldsymbol{0}$ | $\boldsymbol{0}$ |
| <b>R43</b>                                   | $\boldsymbol{0}$        | $\boldsymbol{0}$ | $\boldsymbol{0}$ | $\boldsymbol{0}$ | $\overline{1}$   | $\overline{1}$   | $\overline{1}$   | $\overline{1}$   |
| <b>R44</b>                                   | $\boldsymbol{0}$        | $\boldsymbol{0}$ | $\boldsymbol{0}$ | $\boldsymbol{0}$ | $\boldsymbol{0}$ | $\boldsymbol{0}$ | $\boldsymbol{0}$ | $\boldsymbol{0}$ |
| <b>R45</b>                                   | $\boldsymbol{0}$        | $\boldsymbol{0}$ | $\boldsymbol{0}$ | $\boldsymbol{0}$ | $\boldsymbol{0}$ | $\boldsymbol{0}$ | $\boldsymbol{0}$ | $\boldsymbol{0}$ |
| <b>R46</b>                                   | $\overline{0}$          | $\boldsymbol{0}$ | $\overline{0}$   | $\boldsymbol{0}$ | $\overline{0}$   | $\overline{0}$   | $\overline{0}$   | $\overline{0}$   |
| <b>R47</b>                                   | $\overline{0}$          | $\boldsymbol{0}$ | $\overline{0}$   | $\boldsymbol{0}$ | $\mathbf{1}$     | $\overline{1}$   | $\overline{1}$   | $\overline{1}$   |
| <b>R48</b>                                   | $\boldsymbol{0}$        | $\boldsymbol{0}$ | $\boldsymbol{0}$ | $\boldsymbol{0}$ | $\overline{0}$   | $\overline{0}$   | $\boldsymbol{0}$ | $\boldsymbol{0}$ |
| <b>R49</b>                                   | $\overline{0}$          | $\boldsymbol{0}$ | $\overline{0}$   | $\boldsymbol{0}$ | $\boldsymbol{0}$ | $\overline{0}$   | $\overline{0}$   | $\overline{0}$   |
| <b>R50</b>                                   | $\overline{0}$          | $\boldsymbol{0}$ | $\overline{0}$   | $\boldsymbol{0}$ | $\boldsymbol{0}$ | $\overline{0}$   | $\overline{0}$   | $\overline{0}$   |
| <b>R51</b>                                   | $\boldsymbol{0}$        | $\boldsymbol{0}$ | $\boldsymbol{0}$ | $\boldsymbol{0}$ | $\boldsymbol{0}$ | $\boldsymbol{0}$ | $\boldsymbol{0}$ | $\boldsymbol{0}$ |
| <b>R52</b>                                   | $\boldsymbol{0}$        | $\boldsymbol{0}$ | $\boldsymbol{0}$ | $\boldsymbol{0}$ | $\boldsymbol{0}$ | $\boldsymbol{0}$ | $\overline{0}$   | $\boldsymbol{0}$ |
| <b>R53</b>                                   | $\overline{0}$          | $\boldsymbol{0}$ | $\overline{0}$   | $\boldsymbol{0}$ | $\overline{0}$   | $\boldsymbol{0}$ | $\boldsymbol{0}$ | $\overline{0}$   |
| <b>R54</b>                                   | $\overline{0}$          | $\boldsymbol{0}$ | $\overline{0}$   | $\boldsymbol{0}$ | $\boldsymbol{0}$ | $\overline{0}$   | $\boldsymbol{0}$ | $\boldsymbol{0}$ |
| <b>R55</b>                                   | $\boldsymbol{0}$        | $\overline{0}$   | $\overline{0}$   | $\boldsymbol{0}$ | $\overline{0}$   | $\overline{0}$   | $\overline{0}$   | $\overline{0}$   |
| <b>R56</b>                                   | $\boldsymbol{0}$        | $\boldsymbol{0}$ | $\boldsymbol{0}$ | $\boldsymbol{0}$ | $\boldsymbol{0}$ | $\overline{0}$   | $\boldsymbol{0}$ | $\boldsymbol{0}$ |
| <b>R57</b>                                   | $\boldsymbol{0}$        | $\boldsymbol{0}$ | $\boldsymbol{0}$ | $\boldsymbol{0}$ | $\boldsymbol{0}$ | $\boldsymbol{0}$ | $\boldsymbol{0}$ | $\boldsymbol{0}$ |
| <b>R58</b>                                   | $\boldsymbol{0}$        | $\boldsymbol{0}$ | $\boldsymbol{0}$ | $\boldsymbol{0}$ | $\boldsymbol{0}$ | $\boldsymbol{0}$ | $\boldsymbol{0}$ | $\boldsymbol{0}$ |
| <b>R59</b>                                   | $\boldsymbol{0}$        | $\boldsymbol{0}$ | $\boldsymbol{0}$ | $\boldsymbol{0}$ | $\boldsymbol{0}$ | $\boldsymbol{0}$ | $\boldsymbol{0}$ | $\boldsymbol{0}$ |
| <b>R60</b>                                   | $\boldsymbol{0}$        | $\overline{0}$   | $\boldsymbol{0}$ | $\boldsymbol{0}$ | $\overline{0}$   | $\boldsymbol{0}$ | $\overline{0}$   | $\overline{0}$   |
| <b>R61</b>                                   | $\boldsymbol{0}$        | $\overline{0}$   | $\boldsymbol{0}$ | $\boldsymbol{0}$ | $\overline{0}$   | $\overline{0}$   | $\boldsymbol{0}$ | $\overline{0}$   |
| <b>R62</b>                                   | $\overline{0}$          | $\boldsymbol{0}$ | $\overline{0}$   | $\boldsymbol{0}$ | $\overline{0}$   | $\overline{0}$   | $\overline{0}$   | $\overline{0}$   |
| <b>R63</b>                                   | $\boldsymbol{0}$        | $\boldsymbol{0}$ | $\boldsymbol{0}$ | $\boldsymbol{0}$ | $\boldsymbol{0}$ | $\boldsymbol{0}$ | $\boldsymbol{0}$ | $\boldsymbol{0}$ |
| <b>R64</b>                                   | $\overline{0}$          | $\boldsymbol{0}$ | $\overline{0}$   | $\boldsymbol{0}$ | $\overline{0}$   | $\boldsymbol{0}$ | $\overline{0}$   | $\overline{0}$   |
| <b>R65</b>                                   | $\overline{0}$          | $\boldsymbol{0}$ | $\overline{0}$   | $\boldsymbol{0}$ | $\theta$         | $\overline{0}$   | $\boldsymbol{0}$ | $\overline{0}$   |
| <b>Total High Risk</b><br>yang dipengaruhi   | 9                       | 10               | 11               | 9                | 12               | 8                | 11               | 11               |
| <b>Total Medium Risk</b><br>yang dipengaruhi | 3                       | $\overline{4}$   | $\overline{2}$   | 5                | $\overline{4}$   | $\overline{4}$   | 4                | 5                |

Tabel 4. 15 Tabel Pengaruh Risiko *Dispatcher* (20%) Terhadap Risiko Lain (lanjutan)

Keterangan :

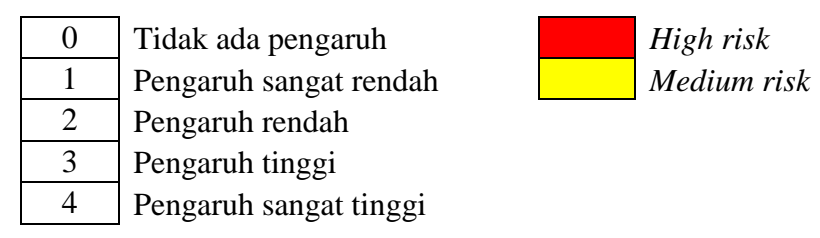

Sehingga, risiko yang memenuhi dua kriteria di atas adalah seperti yang terlihat pada Tabel 4.16.

| Kode<br><b>Risiko</b> | <b>Risiko</b>                                                                  | Kategori<br><b>Risiko</b> | <b>Jenis Korelasi</b><br><b>Risiko</b> |
|-----------------------|--------------------------------------------------------------------------------|---------------------------|----------------------------------------|
| R1                    | Dokter tidak memeriksa status<br>Pasien                                        | High                      | Dispatcher (20%)                       |
| R <sub>2</sub>        | Obat yang diberikan Dokter tidak<br>sesuai status Pasien                       | <b>High</b>               | Dispatcher (20%)                       |
| R <sub>3</sub>        | Tulisan pada resep tidak jelas                                                 | <b>Medium</b>             | Dispatcher (20%)                       |
| R <sub>4</sub>        | Dosis dan kekuatan bahan aktif<br>obat tidak rasional dengan<br>kondisi Pasien | High                      | Receiver                               |
| R <sub>5</sub>        | Identitas Pasien pada resep<br>salah/tidak dituliskan dengan<br>lengkap        | <b>High</b>               | Dispatcher (20%)                       |
| R8                    | Berkas tidak lengkap                                                           | <b>High</b>               | Dispatcher (20%)                       |
| R <sub>9</sub>        | Rujukan sudah kadaluarsa                                                       | <b>Medium</b>             | Dispatcher (20%)                       |
| R10                   | Resep antar Pasien tertukar                                                    | High                      | Dispatcher (20%)                       |
| R11                   | Berkas Pasien lain ikut tergabung                                              | <b>High</b>               | Dispatcher (20%)                       |
| R14                   | Salah membaca resep                                                            | <b>High</b>               | Dispatcher (80%)                       |
| R15                   | Salah entry antara resep dan<br>billing tidak sama                             | High                      | Receiver                               |
| <b>R18</b>            | Salah memberikan etiket/nama<br>Pasien                                         | High                      | Receiver                               |
| R <sub>19</sub>       | Dosis obat yang disiapkan tidak<br>sesuai resep dan billing                    | <b>High</b>               | Receiver                               |
| R <sub>20</sub>       | Obat yang disiapkan tidak sesuai<br>resep dan billing                          | <b>High</b>               | Receiver                               |
| R21                   | Salah menyerahkan obat                                                         | <b>High</b>               | Receiver                               |
| R <sub>23</sub>       | Salah merencanakan permintaan                                                  | High                      | Receiver                               |
| <b>R28</b>            | Petugas Logistik Medik salah<br>mengambil obat                                 | High                      | Receiver                               |
| R <sub>29</sub>       | Stok obat kosong                                                               | <b>High</b>               | Dispatcher (80%)                       |
| <b>R30</b>            | Salah entry dalam program SIM<br>logistik                                      | High                      | Receiver                               |

Tabel 4. 16 Tabel Risiko Prioritas Penanganan

| Kode<br><b>Risiko</b> | <b>Risiko</b>                                                      | Kategori<br><b>Risiko</b> | Jenis Korelasi<br><b>Risiko</b> |
|-----------------------|--------------------------------------------------------------------|---------------------------|---------------------------------|
| <b>R33</b>            | Fisik barang rusak dalam<br>perjalanan dari Logistik Medik<br>depo | High                      | Dispatcher (80%)                |
| R34                   | Kesalahan penataan barang                                          | <b>High</b>               | Dispatcher (80%)                |
| <b>R38</b>            | Salah mengolah data dalam<br>merencanakan pengadaan                | High                      | Receiver                        |
| R42                   | Barang di Distributor resmi<br>kosong                              | High                      | Dispatcher (80%)                |
| R43                   | Salah membuat surat pemesanan                                      | High                      | Receiver                        |
| R51                   | Barang yang dipesan tidak sesuai<br>dengan perencanaan order       | High                      | Receiver                        |
| R <sub>52</sub>       | Nama dan dosis barang yang<br>datang tidak sesuai order            | <b>High</b>               | Receiver                        |
| R <sub>53</sub>       | Bentuk barang yang datang tidak<br>sesuai order                    | <b>High</b>               | Receiver                        |
| R <sub>54</sub>       | Jumlah barang yang datang tidak<br>sesuai order                    | <b>High</b>               | Receiver                        |
| R <sub>55</sub>       | Barang cacat pada kemasan<br>bersegel                              | <b>High</b>               | Receiver                        |

Tabel 4. 16 Tabel Risiko Prioritas Penanganan (lanjutan)

Tabel 4.16 memperlihatkan bahwa terdapat dua risiko yakni (R3) Tulisan pada resep tidak jelas dan (R9) Rujukan sudah kadaluarsa, yang dikategorikan sebagai *medium risk* namun karena kedua risiko tersebut tergolong sebagai risiko *dispatcher* (20%) maka risiko tersebut tetap diprioritaskan untuk ditangani.

Begitu pula pada risiko yang jenis korelasinya adalah *dispatcher* (80%) atau *receiver.* Meski jenis korelasinya menunjukkan bahwa risiko tersebut bukanlah risiko yang berpengaruh terhadap risiko lain, namun risiko tersebut tergolong kedalam *high risk* yang mengakibatkan risiko tersebut harus diprioritaskan untuk ditangani.

Selanjutnya, dilakukan pembuatan rencana mitigasi risiko keseluruhan yakni seperti yang terlihat pada Tabel 4.17.

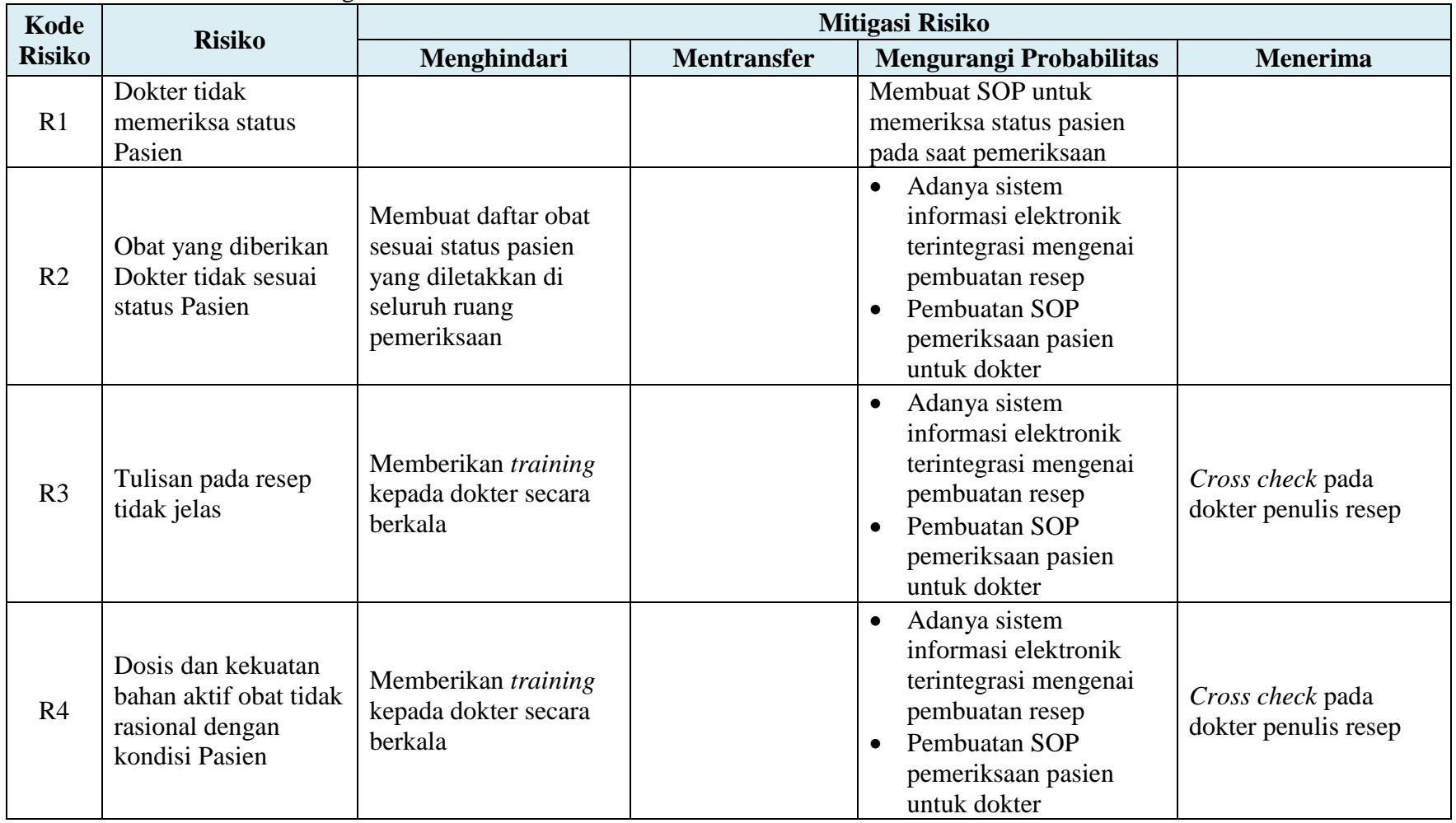

### Tabel 4. 17 Tabel Rencana Mitigasi Risiko

| Kode           | <b>Risiko</b>                                                              | Mitigasi Risiko                                                             |                                                                                            |                                                                                                    |                                                                        |  |
|----------------|----------------------------------------------------------------------------|-----------------------------------------------------------------------------|--------------------------------------------------------------------------------------------|----------------------------------------------------------------------------------------------------|------------------------------------------------------------------------|--|
| <b>Risiko</b>  |                                                                            | Menghindari                                                                 | <b>Mentransfer</b>                                                                         | Mengurangi Probabilitas                                                                                                    | <b>Menerima</b>                                                        |  |
| R <sub>5</sub> | Identitas Pasien pada<br>resep salah/tidak<br>dituliskan dengan<br>lengkap | Memberikan training<br>kepada dokter secara<br>berkala                      |                                                                                            | Adanya sistem<br>$\bullet$<br>informasi elektronik<br>terintegrasi mengenai<br>pembuatan resep<br>Pembuatan SOP<br>$\bullet$<br>pemeriksaan pasien<br>untuk dokter | Cross check pada<br>bagian pendaftaran<br>mengenai identitas<br>pasien |  |
| R <sub>6</sub> | Atribut resep tidak<br>dituliskan dengan<br>lengkap                        | Memberikan training<br>kepada dokter secara<br>berkala                      |                                                                                            | Adanya sistem<br>$\bullet$<br>informasi elektronik<br>terintegrasi mengenai<br>pembuatan resep<br>Pembuatan SOP<br>$\bullet$<br>pemeriksaan pasien<br>untuk dokter |                                                                        |  |
| R7             | Resep tidak<br>diletakkan sesuai<br>dengan status Pasien                   | Membuat SOP untuk<br>perawat pembantu<br>dokter                             | Perawat pembantu<br>dokter mengetahui<br>lokasi depo<br>berdasarkan jenis<br>status pasien | Pembuatan papan nama<br>depo dan jenis status pasien<br>yang dilayani pada masing-<br>masing Depo Farmasi                                                          | Pengembalian resep<br>kepada perawat<br>pembantu dokter<br>terkait     |  |
| R8             | Berkas tidak lengkap                                                       | Bagian pendaftaran<br>telah memastikan<br>kelengkapan berkas<br>pasien BPJS | Bagian<br>pendaftaran pasien<br>turut menangani<br>kesalahan berkas<br>pasien BPJS         | Membuat SOP yang lebih<br>detail mengenai verifikasi<br><b>BPJS</b>                                                                                                | Cross check pada<br>bagian pendaftaran<br>mengenai identitas<br>pasien |  |

Tabel 4. 17 Tabel Rencana Mitigasi Risiko (lanjutan)

| Kode           | <b>Risiko</b>                        | Mitigasi Risiko                                                                                     |                                                                                    |                                                                                 |                                                                        |  |  |  |
|----------------|--------------------------------------|----------------------------------------------------------------------------------------------------|------------------------------------------------------------------------------------|---------------------------------------------------------------------------------|------------------------------------------------------------------------|--|--|--|
| <b>Risiko</b>  |                                      | Menghindari                                                                                         | <b>Mentransfer</b>                                                                 | Mengurangi Probabilitas                                                         | <b>Menerima</b>                                                        |  |  |  |
| R <sub>9</sub> | Rujukan sudah<br>kadaluarsa          | Bagian pendaftaran<br>telah memastikan<br>kelengkapan berkas<br>pasien BPJS                         | Bagian<br>pendaftaran pasien<br>turut menangani<br>kesalahan berkas<br>pasien BPJS | Membuat SOP yang lebih<br>detail mengenai verifikasi<br><b>BPJS</b>             | Cross check pada<br>bagian pendaftaran<br>mengenai identitas<br>pasien |  |  |  |
| R10            | Resep antar Pasien<br>tertukar       | Satu orang petugas<br>memverifikasi berkas<br>dalam jumlah tertentu<br>pada satu kali<br>verifikasi |                                                                                    | Membuat SOP yang lebih<br>detail mengenai verifikasi<br><b>BPJS</b>             | Resep diletakkan<br>kembali sesuai pasien<br>terkait                   |  |  |  |
| R11            | Berkas Pasien lain<br>ikut tergabung | Satu orang petugas<br>memverifikasi berkas<br>dalam jumlah tertentu<br>pada satu kali<br>verifikasi |                                                                                    | Membuat SOP yang lebih<br>detail mengenai verifikasi<br><b>BPJS</b>             | Resep diletakkan<br>kembali sesuai pasien<br>terkait                   |  |  |  |
| R12            | Resep tidak di<br>stempel            |                                                                                                    |                                                                                    | Membuat SOP yang lebih<br>detail mengenai verifikasi<br><b>BPJS</b>             |                                                                        |  |  |  |
| R13            | Salah memberi<br>nomor antrian       |                                                                                                    |                                                                                    | Membuat SOP yang lebih<br>detail mengenai pelayanan<br>pasien pada Depo Farmasi | Cross check mengenai<br>identitas pasien saat<br>menyerahkan obat      |  |  |  |

Tabel 4. 17 Tabel Rencana Mitigasi Risiko (lanjutan)

| Kode            | <b>Risiko</b>                                         | Mitigasi Risiko                                                                                                    |                                                         |                                                                                                    |                                                                                           |  |  |
|-----------------|-------------------------------------------------------|----------------------------------------------------------------------------------------------------|---------------------------------------------------------|----------------------------------------------------------------------------------------------------|-------------------------------------------------------------------------------------------|--|--|
| <b>Risiko</b>   |                                                       | Menghindari                                                                                                    | <b>Mentransfer</b>                                      | Mengurangi Probabilitas                                                                                                    | <b>Menerima</b>                                                                           |  |  |
| R <sub>14</sub> | Salah membaca resep                                   | Satu orang petugas<br>depo menyelesaikan<br>tugasnya secara seri<br>(menyiapkan obat pada<br>satu resep baru beralih<br>ke resep lain)                  |                                                         |                                                                                                    | Cross check pada<br>dokter penulis resep                                                  |  |  |
| R15             | Salah entry antara<br>resep dan billing<br>tidak sama |                                                                                                    |                                                         | • Membuat SOP yang<br>lebih detail mengenai<br>pelayanan pasien pada<br>Depo Farmasi<br>Memodifikasi SIM<br>logistik menjadi lebih<br>editable ketika<br>melakukan <i>input</i> data | Melakukan entry ulang<br>sekaligus mencatat<br>kesalahan resep yang<br>terlanjur di-input |  |  |
| R16             | SIM error                                             | Maintenance SIM<br>$\bullet$<br>secara berkala<br>Melakukan<br>$\bullet$<br>controlling terhadap<br>penjadwalan<br>maintenance SIM<br>yang telah dibuat | Tim IT RSI JS<br>turut<br>menyelesaikan<br>permasalahan | Membuat penjadwalan<br>maintenance SIM secara<br>berkala                                                                                                    | Menunggu status SIM<br>kembali normal                                                     |  |  |

Tabel 4. 18 Tabel Rencana Mitigasi Risiko

| Kode            | <b>Risiko</b>                                                     |                                                                                                    | Mitigasi Risiko    |                                                                                        |                                                      |  |  |
|-----------------|-------------------------------------------------------------------|----------------------------------------------------------------------------------------------------|--------------------|----------------------------------------------------------------------------------------|------------------------------------------------------|--|--|
| <b>Risiko</b>   |                                                                   | Menghindari                                                                                                    | <b>Mentransfer</b> | Mengurangi Probabilitas                                                                | <b>Menerima</b>                                      |  |  |
| R17             | Tulisan pada billing<br>tidak jelas                               | Maintenance billing<br>$\bullet$<br><i>machine</i> secara<br>berkala<br>Melakukan controlling<br>$\bullet$<br>terhadap penjadwalan<br>billing machine yang<br>telah dibuat                            |                    | Membuat penjadwalan<br>maintenance billing<br>machine secara berkala                   | Memperjelas tulisan<br>pada billing secara<br>manual |  |  |
| <b>R18</b>      | Salah memberikan<br>etiket/nama Pasien                            | Satu orang petugas depo<br>menyelesaikan tugasnya<br>secara seri (menyiapkan<br>etiket pada satu obat baru<br>beralih ke obat lain)                                                                   |                    | Membuat SOP yang lebih<br>detail mengenai aktivitas<br>persiapan dan peracikan<br>obat | Mengganti dengan<br>etiket baru                      |  |  |
| R <sub>19</sub> | Dosis obat yang<br>disiapkan tidak<br>sesuai resep dan<br>billing | Satu resep hanya<br>$\bullet$<br>dikelola oleh satu<br>petugas depo<br>Melakukan telaah<br>$\bullet$<br>ulang setiap<br>mengambil obat sesuai<br>resep<br>Melakukan penataan<br>obat sesuai ketentuan |                    | Membuat SOP yang lebih<br>detail mengenai aktivitas<br>persiapan dan peracikan<br>obat |                                                      |  |  |

Tabel 4. 17 Tabel Rencana Mitigasi Risiko (lanjutan)

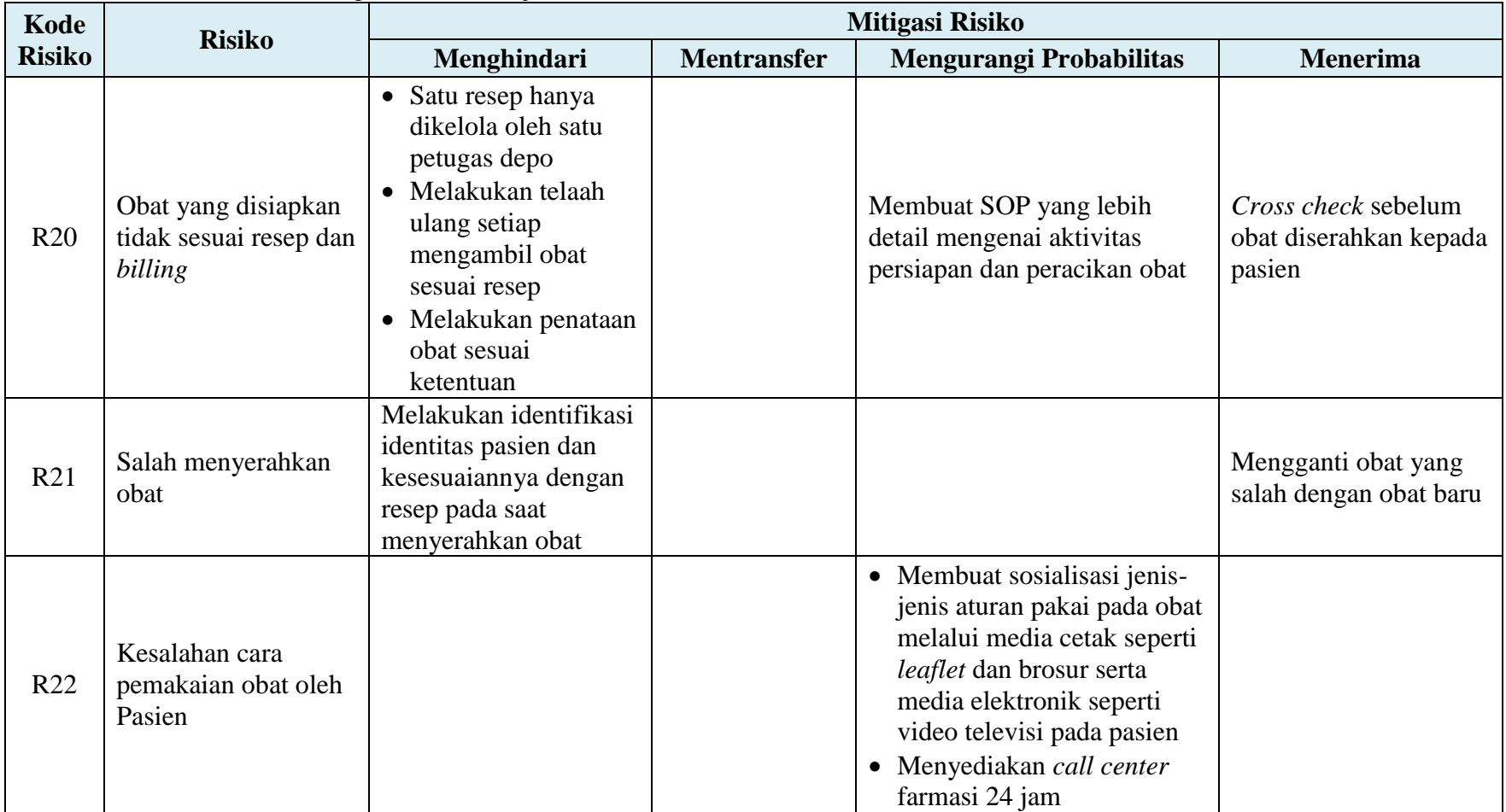

## Tabel 4. 17 Tabel Rencana Mitigasi Risiko (lanjutan)

| Kode            |                                                                                                    | Mitigasi Risiko                                                                                                    |                                                                                            |                                                                                                    |                                                                      |  |  |
|-----------------|----------------------------------------------------------------------------------------------------|----------------------------------------------------------------------------------------------------|--------------------------------------------------------------------------------------------|----------------------------------------------------------------------------------------------------|----------------------------------------------------------------------|--|--|
| <b>Risiko</b>   | <b>Risiko</b>                                                                                              | Menghindari                                                                                                    | <b>Mentransfer</b>                                                                         | Mengurangi Probabilitas                                                                                                    | <b>Menerima</b>                                                      |  |  |
| R <sub>23</sub> | Salah merencanakan<br>permintaan                                                                           | Melakukan pencatatan<br>stok secara berkala                                                                               |                                                                                            | Membuat file master<br>$\bullet$<br>pengolahan data yang<br>sama untuk semua<br>Depo Farmasi sehingga<br>dapat mengestimasi<br>permintaan mingguan<br>Melakukan kontrol<br>secara berkala terkait<br>pengetahuan kepala unit<br>pelayanan farmasi<br>dalam mengelola data<br>permintaan mingguan |                                                                      |  |  |
| R24             | Salah menulis jumlah<br>obat yang diminta                                                                  | Membuat print out<br>jumlah kemasan per<br>boks                                                                           |                                                                                            |                                                                                                    | cross check sebelum<br>submit data permintaan<br>ke Logistik Farmasi |  |  |
| R <sub>25</sub> | Estimasi jumlah<br>satuan terkecil obat<br>tidak sesuai dengan<br>pengambilan minimal<br>di Logistik Medik | Penginfoan pedoman<br>pengambilan minimal<br>di Logistik Medik<br>melalui print out yang<br>diletakkan di Depo<br>Farmasi | Petugas Logistik<br>Farmasi<br>melakukan cross<br><i>check</i> satuan obat<br>yang diminta |                                                                                                    |                                                                      |  |  |

Tabel 4. 17 Tabel Rencana Mitigasi Risiko (lanjutan)

| Kode            | <b>Risiko</b>                                                  | Mitigasi Risiko                                                                                                    |                                                                                                    |                                                                                                    |                                        |  |  |
|-----------------|----------------------------------------------------------------|----------------------------------------------------------------------------------------------------|----------------------------------------------------------------------------------------------------|----------------------------------------------------------------------------------------------------|----------------------------------------|--|--|
| <b>Risiko</b>   |                                                                | Menghindari                                                                                                    | <b>Mentransfer</b>                                                                                                    | Mengurangi Probabilitas                                                                               | <b>Menerima</b>                        |  |  |
| R <sub>26</sub> | Kepala Instalasi<br>Farmasi tidak ada di<br>tempat             | Menghubungi dan<br>menentukan waktu<br>permintaan persetujuan<br>kepada Kepala<br>Instalasi Farmasi                         | Kepala Instalasi<br>Farmasi<br>menginfokan<br>secara langsung<br>maupun via grup<br>Whatsapp terkait<br>aturan baru<br>mengenai obat | Membuat SOP yang lebih<br>detail mengenai verifikasi<br>akhir perencanaan<br>permintaan obat mingguan |                                        |  |  |
| R27             | Form permintaan<br>tidak diterima<br>Petugas Logistik<br>Medik | Melakukan konfirmasi<br>kepada Petugas<br>Logistik Medik<br>mengenai penerimaan<br>form permiintaan yang<br>telah diberikan |                                                                                                    | Membuat sistem informasi<br>elektronik mengenai<br>pengelolaan permintaan<br>Depo ke Logistik Farmasi | Membuat <i>form</i><br>permintaan baru |  |  |
| <b>R28</b>      | Petugas Logistik<br>Medik salah<br>mengambil obat              | • Melakukan telaah<br>ulang setiap<br>mengambil obat<br>sesuai permintaan<br>• Melakukan penataan<br>obat sesuai ketentuan  |                                                                                                    |                                                                                                    |                                        |  |  |

Tabel 4. 17 Tabel Rencana Mitigasi Risiko (lanjutan)

| Kode            | <b>Risiko</b>                             |                                                                                                    | Mitigasi Risiko                                         |                                                                                       |                                                                                                    |  |  |
|-----------------|-------------------------------------------|----------------------------------------------------------------------------------------------------|---------------------------------------------------------|---------------------------------------------------------------------------------------|----------------------------------------------------------------------------------------------------|--|--|
| <b>Risiko</b>   |                                           | Menghindari                                                                                                    | <b>Mentransfer</b>                                      | Mengurangi Probabilitas                                                               | <b>Menerima</b>                                                                                                    |  |  |
| R <sub>29</sub> | Stok obat kosong                          | Melakukan pencatatan<br>ketersediaan stok<br>secara berkala                                                                                                    |                                                         |                                                                                       | Menginformasikan<br>$\bullet$<br>kepada Depo<br>Farmasi yang<br>melakukan<br>permintaan<br>mingguan<br>Melakukan<br>pembelian barang<br>kepada<br>distributor/apotek/<br>RS rekanan |  |  |
| R30             | Salah entry dalam<br>program SIM logistik |                                                                                                    |                                                         | Memodifikasi SIM logistik<br>menjadi lebih editable<br>ketika melakukan input<br>data | Melakukan entry ulang<br>sekaligus mencatat<br>kesalahan resep yang<br>terlanjur di-input                                                                                           |  |  |
| <b>R31</b>      | Program SIM logistik<br>error             | Maintenance SIM<br>$\bullet$<br>secara berkala<br>Melakukan<br>$\bullet$<br><i>controlling</i> terhadap<br>penjadwalan<br>maintenance SIM<br>yang telah dibuat | Tim IT RSI JS<br>turut<br>menyelesaikan<br>permasalahan | Membuat penjadwalan<br>maintenance SIM secara<br>berkala                              | Menunggu status SIM<br>kembali normal                                                                                                    |  |  |

Tabel 4. 17 Tabel Rencana Mitigasi Risiko (lanjutan)

| Kode          | <b>Risiko</b>                                                      | Mitigasi Risiko                                                                                                    |                                                         |                                                                                                    |                                                                                                    |  |
|---------------|--------------------------------------------------------------------|----------------------------------------------------------------------------------------------------|---------------------------------------------------------|----------------------------------------------------------------------------------------------------|----------------------------------------------------------------------------------------------------|--|
| <b>Risiko</b> |                                                                    | Menghindari                                                                                                    | <b>Mentransfer</b>                                      | Mengurangi Probabilitas                                                                                        | <b>Menerima</b>                                                                                      |  |
| R32           | Obat yang diterima<br>tidak sesuai<br>permintaan                   |                                                                                                    |                                                         | Melakukan controlling<br>pelaksanaan SOP serah<br>terima barang dari Logistik<br>Medik ke Depo Farmasi         | Mengembalikan obat<br>ke Logistik Farmasi<br>dan mengganti dengan<br>obat yang sesuai                |  |
| <b>R33</b>    | Fisik barang rusak<br>dalam perjalanan dari<br>Logistik Medik depo | Menyediakan alat<br>transportasi sediaan<br>farmasi khusus yang<br>menjaga keamanan obat                                                                       |                                                         | Melakukan controlling<br>pelaksanaan SOP serah<br>terima barang dari Logistik<br>Medik ke Depo Farmasi         | Mengganti obat yang<br>rusak dengan obat yang<br>baru sekaligus<br>melakukan pencatatan<br>kesalahan |  |
| R34           | Kesalahan penataan<br>barang                                       | Menyediakan rak obat<br>yang mudah dimodifikasi<br>mengikuti kaidah<br>penataan obat                                                                           |                                                         | Melakukan controlling<br>pelaksanaan SOP penataan<br>barang baik pada Depo<br>Farmasi maupun Logistik<br>Medik | Meletakkan kembali<br>barang yang<br>penempatannya salah                                             |  |
| R35           | Pemberian tanda dan<br>jumlah tidak sesuai                         |                                                                                                    |                                                         | Melakukan controlling<br>pelaksanaan SOP serah<br>terima barang dari Logistik<br>Medik ke Depo Farmasi         |                                                                                                    |  |
| <b>R36</b>    | Software error                                                     | Maintenance software<br>$\bullet$<br>secara berkala<br>Melakukan controlling<br>$\bullet$<br>terhadap penjadwalan<br>maintenance software<br>yang telah dibuat | Tim IT RSI JS<br>turut<br>menyelesaikan<br>permasalahan | Membuat penjadwalan<br>maintenance software<br>secara berkala                                                  | Menunggu status<br>software kembali<br>normal                                                        |  |

Tabel 4. 17 Tabel Rencana Mitigasi Risiko (lanjutan)

| Kode          | <b>Risiko</b>                                          | Mitigasi Risiko                                                                                   |                                                                                                    |                                                                                                    |                 |  |  |
|---------------|--------------------------------------------------------|---------------------------------------------------------------------------------------------------|----------------------------------------------------------------------------------------------------|----------------------------------------------------------------------------------------------------|-----------------|--|--|
| <b>Risiko</b> |                                                        | Menghindari                                                                                       | <b>Mentransfer</b>                                                                                                    | Mengurangi Probabilitas                                                                                                    | <b>Menerima</b> |  |  |
| <b>R37</b>    | Salah memberi<br>keterangan satuan<br>order            | Penginfoan pedoman<br>satuan order pada<br>ruangan Kepala Unit<br>Perlengkapan dan<br>Sterilisasi | Tim Perencanaan<br>Order melakukan<br>cross check satuan<br>order dan<br>melakukan<br>konfirmasi ulang<br>kepada Kepala<br>Unit Perlengkapan<br>dan Sterilisasi |                                                                                                    |                 |  |  |
| <b>R38</b>    | Salah mengolah data<br>dalam merencanakan<br>pengadaan | Melakukan pencatatan<br>stok secara berkala                                                       |                                                                                                    | • Membuat file master<br>pengolahan data<br>sehingga dapat<br>mengestimasi<br>permintaan bulanan<br>• Melakukan kontrol<br>secara berkala terkait<br>pengetahuan kepala unit<br>pelayanan farmasi dalam<br>mengelola data<br>permintaan mingguan |                 |  |  |
| R39           | Tidak dilakukan<br>pengecekan/<br>verifikasi           |                                                                                                   |                                                                                                    | Membuat SOP yang lebih<br>detail mengenai verifikasi<br>akhir perencanaan<br>permintaan obat bulanan                                                                                                    |                 |  |  |

Tabel 4. 17 Tabel Rencana Mitigasi Risiko (lanjutan)

| Kode          | <b>Risiko</b>                         | Mitigasi Risiko                                                       |                                                                                       |                                                                                                    |                                                                  |  |  |  |
|---------------|---------------------------------------|-----------------------------------------------------------------------|---------------------------------------------------------------------------------------|----------------------------------------------------------------------------------------------------|------------------------------------------------------------------|--|--|--|
| <b>Risiko</b> |                                       | Menghindari                                                           | <b>Mentransfer</b>                                                                    | Mengurangi Probabilitas                                                                                                    | <b>Menerima</b>                                                  |  |  |  |
| R40           | Form pengadaan<br>hilang              |                                                                       |                                                                                       | Melakukan controlling<br>pelaksanaan<br>administrasi/pengarsipan<br>dokumen farmasi                                                           | Membuat <i>form</i><br>pengadaan baru                            |  |  |  |
| R41           | Distributor tidak bisa<br>dihubungi   |                                                                       |                                                                                       | Membuat daftar<br>distributor-distributor<br>resmi sesuai tingkatan<br>prioritas pemilihannya                                                 | Menunggu hingga<br>distributor dapat<br>dihubungi                |  |  |  |
| R42           | Barang di Distributor<br>resmi kosong | Menghubungi<br>distributor 3-4 hari<br>sebelum deadline<br>pengiriman |                                                                                       |                                                                                                    | Melakukan pembelian<br>pada distributor lain                     |  |  |  |
| R43           | Salah membuat surat<br>pemesanan      |                                                                       |                                                                                       | Membuat SOP verifikasi<br>akhir sebelum melakukan<br>pemesanan pada distributor                                                               | Membuat surat<br>pemesanan baru                                  |  |  |  |
| R44           | Salah melaporkan<br>item barang       |                                                                       | Petugas Logistik<br>Farmasi<br>melakukan cross<br><i>check</i> barang yang<br>diminta | Melakukan pencatatan<br>barang yang stock<br>out/diluar<br>formularium/kosong<br>distributor sebelum<br>menghubungi Petugas<br>Logistik Medik | Melakukan konfrimasi<br>ulang kepada Petugas<br>Logistik Farmasi |  |  |  |

Tabel 4. 17 Tabel Rencana Mitigasi Risiko (lanjutan)

| Kode          | <b>Risiko</b>                                                              | Mitigasi Risiko                                                                    |                                                                                                    |                                                                                                    |                                                              |  |  |  |
|---------------|----------------------------------------------------------------------------|------------------------------------------------------------------------------------|----------------------------------------------------------------------------------------------------|----------------------------------------------------------------------------------------------------|--------------------------------------------------------------|--|--|--|
| <b>Risiko</b> |                                                                            | Menghindari                                                                        | <b>Mentransfer</b>                                                                                             | Mengurangi Probabilitas                                                                                                    | <b>Menerima</b>                                              |  |  |  |
| R45           | Petugas Logistik<br>Medik tidak bisa<br>dihubungi                          | Menghubungi Petugas<br>Logistik Medik pada<br>jam kerja atau pada<br>nomor pribadi |                                                                                                    |                                                                                                    | Menunggu hingga<br>Petugas Logistik Medik<br>dapat dihubungi |  |  |  |
| R46           | Petugas Logistik<br>Medik salah<br>menginformasikan<br>ketersediaan barang | Melihat langsung pada<br>inventory logistik<br>farmasi                             |                                                                                                    | Membuat SOP yang lebih<br>detail mengenai<br>permintaan barang yang<br>stock out/diluar<br>formularium/kosong<br>distributor |                                                              |  |  |  |
| R47           | Estimasi jumlah yang<br>barang yang<br>dibutuhkan tidak<br>sesuai          |                                                                                    | Petugas pelayanan<br>farmasi<br>mengestimasikan<br>jumlah barang<br>yang dibutuhkan                            |                                                                                                    |                                                              |  |  |  |
| <b>R48</b>    | Sediaan yang<br>disiapkan tidak<br>sesuai spesifikasi                      |                                                                                    | Distributor/apotek/<br>RS rekanan<br>mengganti sediaan<br>farmasi sesuai<br>dengan spesifikasi<br>yang diminta |                                                                                                    |                                                              |  |  |  |

Tabel 4. 17 Tabel Rencana Mitigasi Risiko (lanjutan)

| Kode          | <b>Risiko</b>                                                   | Mitigasi Risiko |                                                                                                    |                                                                                          |                 |  |  |  |
|---------------|-----------------------------------------------------------------|-----------------|----------------------------------------------------------------------------------------------------|------------------------------------------------------------------------------------------|-----------------|--|--|--|
| <b>Risiko</b> |                                                                 | Menghindari     | <b>Mentransfer</b>                                                                                             | <b>Mengurangi Probabilitas</b>                                                           | <b>Menerima</b> |  |  |  |
| R49           | Fisik barang rusak<br>dalam perjalanan<br>menuju RS             |                 | Distributor/apotek/<br>RS rekanan<br>mengganti sediaan<br>farmasi sesuai<br>dengan spesifikasi<br>yang diminta | Petugas Logistik Farmasi<br>mengambil sediaan kepada<br>distributor/apotek/RS<br>rekanan |                 |  |  |  |
| <b>R50</b>    | Pengiriman tidak<br>sesuai jadwal                               |                 |                                                                                                    | Membuat MOU dengan<br>distributor/apotek/RS<br>rekanan terkait kesesuaian<br>perjanjian  |                 |  |  |  |
| R51           | Barang yang dipesan<br>tidak sesuai dengan<br>perencanaan order |                 | Distributor/apotek/<br>RS rekanan<br>mengganti barang<br>sesuai dengan<br>perencanaan order                    |                                                                                          |                 |  |  |  |
| <b>R52</b>    | Nama dan dosis<br>barang yang datang<br>tidak sesuai order      |                 | Distributor/apotek/<br>RS rekanan<br>mengganti barang<br>sesuai dengan<br>perencanaan order                    |                                                                                          |                 |  |  |  |
| R53           | Bentuk barang yang<br>datang tidak sesuai<br>order              |                 | Distributor/apotek/<br>RS rekanan<br>mengganti barang<br>sesuai dengan<br>perencanaan order                    |                                                                                          |                 |  |  |  |

Tabel 4. 17 Tabel Rencana Mitigasi Risiko (lanjutan)

| Kode            | <b>Risiko</b>                                           |             |                                                                                                    | Mitigasi Risiko                                                                                                    |                                                                                              |
|-----------------|---------------------------------------------------------|-------------|----------------------------------------------------------------------------------------------------|----------------------------------------------------------------------------------------------------|----------------------------------------------------------------------------------------------|
| <b>Risiko</b>   |                                                         | Menghindari | <b>Mentransfer</b>                                                                                 | Mengurangi Probabilitas                                                                                                    | <b>Menerima</b>                                                                              |
| <b>R54</b>      | Jumlah barang yang<br>datang tidak sesuai<br>order      |             | Distributor/apotek/<br>RS rekanan<br>mengganti barang<br>sesuai dengan<br>perencanaan <i>order</i> |                                                                                                    |                                                                                              |
| <b>R55</b>      | Barang cacat pada<br>kemasan bersegel                   |             | Distributor/apotek/<br>RS rekanan<br>mengganti barang<br>sesuai dengan<br>perencanaan <i>order</i> | Membuat MOU dengan<br>distributor/apotek/RS<br>rekanan apabila karena<br>kesalahan pengiriman<br>barang pada kemasan<br>bersegel menjadi cacat | Melakukan evaluasi<br>penerimaan barang<br>cacat pada kemasan<br>bersegel dan<br>penyebabnya |
| R <sub>56</sub> | Tanggal kadaluarsa<br>terlalu dekat                     |             | Distributor/apotek/<br>RS rekanan<br>mengganti barang<br>sesuai dengan<br>perencanaan order        |                                                                                                    | Memprioritaskan<br>penjualan obat dengan<br>tanggal kadaluarsa<br>terdekat                   |
| <b>R57</b>      | Tidak membubuhkan<br>tanda tangan dan<br>stempel faktur |             |                                                                                                    | Melakukan controlling<br>pelaksanaan SOP serah<br>terima barang dari<br>distributor/apotek/RS<br>rekanan ke Logistik Medik                     |                                                                                              |

Tabel 4. 17 Tabel Rencana Mitigasi Risiko (lanjutan)

| Kode            | <b>Risiko</b>                                                                     | Mitigasi Risiko |                    |                                                                                                    |                                                                                           |  |  |  |
|-----------------|-----------------------------------------------------------------------------------|-----------------|--------------------|----------------------------------------------------------------------------------------------------|-------------------------------------------------------------------------------------------|--|--|--|
| <b>Risiko</b>   |                                                                                   | Menghindari     | <b>Mentransfer</b> | Mengurangi Probabilitas                                                                                                    | <b>Menerima</b>                                                                           |  |  |  |
| <b>R58</b>      | Faktur asli tidak<br>diberikan ke petugas<br>pengirim                             |                 |                    | Melakukan controlling<br>pelaksanaan SOP serah<br>terima barang dari<br>distributor/apotek/RS<br>rekanan ke Logistik Medik | Melakukan pemberian<br>faktur asli kepada<br>petugas pengirim di<br>pembelian selanjutnya |  |  |  |
| R <sub>59</sub> | Penerimaan barang<br>tidak dicetak                                                |                 |                    |                                                                                                    | Mencetak ulang<br>penerimaan barang<br>sekaligus mencatat<br>kesalahan yang tejadi        |  |  |  |
| <b>R60</b>      | Salah memverifikasi                                                               |                 |                    | Membuat SOP yang lebih<br>detail mengenai verifikasi<br>akhir penerimaan barang di<br>Logistik Medik                       |                                                                                           |  |  |  |
| R61             | Terlambat<br>menyerahkan print<br>out penerimaan<br>gudang ke bagian<br>pengadaan |                 |                    | Pembuatan <i>deadline</i><br>penyerahan print out<br>penerimaan gudang ke<br>bagian pengadaan                              |                                                                                           |  |  |  |
| R <sub>62</sub> | Print out penerimaan<br>gudang hilang                                             |                 |                    | Melakukan controlling<br>pelaksanaan<br>administrasi/pengarsipan<br>dokumen farmasi                                        | Membuat print out baru<br>sekaligus mencatat<br>kesalahan yang terjadi                    |  |  |  |

Tabel 4. 17 Tabel Rencana Mitigasi Risiko (lanjutan)

| Kode            | <b>Risiko</b>             | Mitigasi Risiko |                    |                              |                        |  |  |  |
|-----------------|---------------------------|-----------------|--------------------|------------------------------|------------------------|--|--|--|
| <b>Risiko</b>   |                           | Menghindari     | <b>Mentransfer</b> | Mengurangi Probabilitas      | <b>Menerima</b>        |  |  |  |
|                 | Terlambat                 |                 |                    | Pembuatan <i>deadline</i>    |                        |  |  |  |
| R <sub>63</sub> | menyerahkan laporan       |                 |                    | penyerahan laporan           |                        |  |  |  |
|                 | penerimaan gudang         |                 |                    | penerimaan ke bagian         |                        |  |  |  |
|                 | ke bagian keuangan        |                 |                    | keuangan                     |                        |  |  |  |
|                 |                           |                 |                    | Melakukan controlling        | Membuat laporan        |  |  |  |
| <b>R64</b>      | Laporan penerimaan        |                 |                    | pelaksanaan                  | penerimaan baru        |  |  |  |
|                 | gudang hilang             |                 |                    | administrasi/pengarsipan     | sekaligus mencatat     |  |  |  |
|                 |                           |                 |                    | dokumen farmasi              | kesalahan yang terjadi |  |  |  |
|                 |                           |                 |                    | Melakukan <i>controlling</i> |                        |  |  |  |
| <b>R65</b>      |                           |                 |                    | pelaksanaan                  | Membuat faktur baru    |  |  |  |
|                 | Faktur <i>copy</i> hilang |                 |                    | administrasi/pengarsipan     |                        |  |  |  |
|                 |                           |                 |                    | dokumen farmasi              |                        |  |  |  |

Tabel 4. 17 Tabel Rencana Mitigasi Risiko (lanjutan)

#### **4.10 Perancangan** *Integrated Form Prescription*

Pada bagian ini akan dijelaskan mengenai pembuatan *user interface integrated form prescription* pada *software Microsoft Access*. Pembuatan *integrated form prescription* ini bertujuan untuk memudahkan Dokter dalam melakukan pembuatan resep dan memudahkan Petugas Depo dalam mengolah resep.

*Integrated form prescription* dirancang dalam upaya mengurangi probabilitas terjadinya risiko prioritas (R1) Dokter tidak memeriksa status Pasien, (R2) Obat yang diberikan Dokter tidak sesuai status Pasien, (R3) Tulisan pada resep tidak jelas, (R4) Dosis dan kekuatan bahan aktif obat tidak rasional dengan kondisi Pasien, dan (R5) Identitas Pasien pada resep salah/tidak dituliskan dengan lengkap. Oleh karena itu, direkomendasikan strategi penanganan berupa penggunaan fitur *form based appearance* menggunakan *software Microsoft Access* sehingga Dokter dapat melaksanakan pembuatan resep dengan dilihat langsung oleh Pasien. Selain itu, *database* yang dihasilkan nantinya akan terintegrasi pada satu *datasheet* yang juga dapat diakses oleh petugas Depo Farmasi ketika akan mengolah resep. Tampilan *form* yang dibuat dapat dilihat pada Gambar 4.37 sebagai berikut.

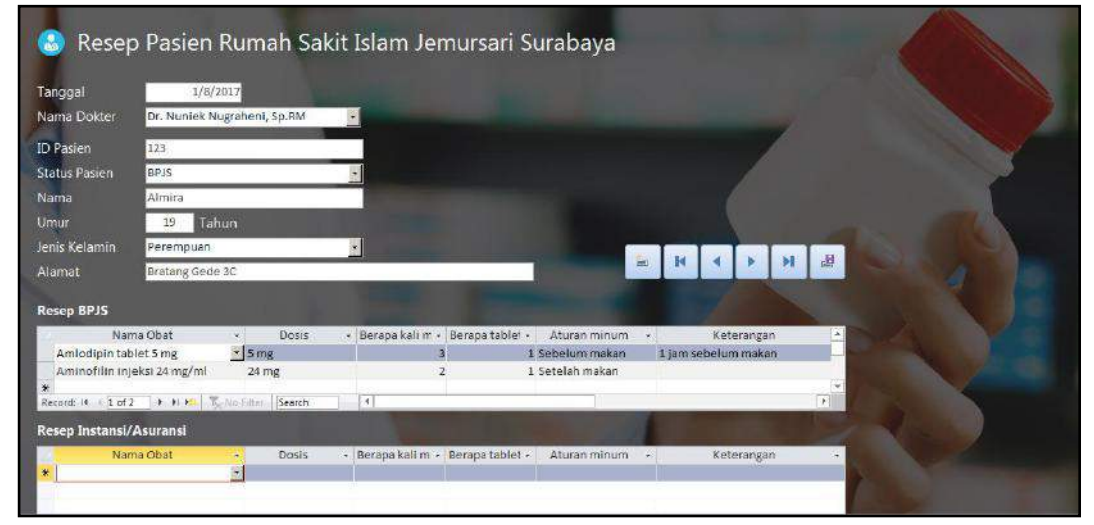

Gambar 4. 37 Tampilan *Form* Resep

Pada *integrated form prescription* tersebut terdapat beberapa data yang perlu di-*input* oleh Dokter ketika akan membuat resep. Hal-hal tersebut antara lain adalah sebagai beirkut.

- 1. Tanggal pembuatan resep
- 2. Nama dokter yang melakukan penulisan resep
- 3. Identitas pasien yang terdiri dari ID, nama, umur, alamat, dan status pasien (BPJS/instansi/asuransi/umum)
- 4. Atribut resep yang terdiri dari nama obat, dosis, aturan pakai, keterangan tambahan

Setelah data terekam ke dalam sistem, selanjutnya petugas Depo Farmasi dapat membuka *database* resep melalui tampilan *datasheet* seperti pada Gambar 4.38 dan 4.39.

| All Access _ + + P + + money      |                                      |             |                           |                                                          |                                          |            |                                                          |                                          |                                                           |
|-----------------------------------|--------------------------------------|-------------|---------------------------|----------------------------------------------------------|------------------------------------------|------------|----------------------------------------------------------|------------------------------------------|-----------------------------------------------------------|
| $\Delta U$<br>ANYON,              |                                      | Limited-Id- | In these is               | Harris (XV)                                              |                                          |            | I BRACH I TOOC - BETWEEN MINT - BECAFFIERT I ARRAIGNMENT |                                          |                                                           |
| ×<br>Telles                       | 盐                                    | 顶           | 4KN AIRES                 | ASSOCIATE AND ARREST                                     | <b>BFUL</b>                              | -3.768     |                                                          |                                          | L'USEVILMENT L'ANTIBILIB IVZB                             |
| To be fore                        |                                      | ×           | <b>SIDE ANNIS</b>         | AutoCELONAUTROUGH BRO-                                   |                                          | WHA        |                                                          | I braids train?                          | <b><i><u>POINT IN THE STATE OF REAL PROPERTY.</u></i></b> |
| 西<br>Alaba Daharan                | š                                    | Ř           | Still Artist<br>50RA/Ext. | <b>lapidid</b><br>Cathelent today) 1/4 Pac               | Installation Wing<br>theramol/Ala. 00 mg |            |                                                          | I Goldah materi<br>il Solicitate malepot |                                                           |
| <b>Million</b>                    |                                      |             |                           | 4245 Stipherent daily boot tabled hours & heger Livecant |                                          | - Altima   |                                                          | 3 belefort rulers it good                |                                                           |
| 四<br>Jun Ltr.                     | $\frac{23}{21}$                      | 2           |                           | 1010 Walness Zieger Baltist Internate DV Jonate          |                                          | <b>The</b> |                                                          | I Terrato nature                         |                                                           |
| III Deliversities.                | <b>CONTRACT</b>                      |             |                           |                                                          |                                          |            |                                                          |                                          |                                                           |
| 28 Editions                       |                                      |             |                           |                                                          |                                          |            |                                                          |                                          |                                                           |
| El liver-link                     |                                      |             |                           |                                                          |                                          |            |                                                          |                                          |                                                           |
| <b>IS NH</b>                      |                                      |             |                           |                                                          |                                          |            |                                                          |                                          |                                                           |
| $\sim$<br><b>Uven</b>             |                                      |             |                           |                                                          |                                          |            |                                                          |                                          |                                                           |
| 滋<br>2-a-customate)               |                                      |             |                           |                                                          |                                          |            |                                                          |                                          |                                                           |
| Interfactoragidia                 |                                      |             |                           |                                                          |                                          |            |                                                          |                                          |                                                           |
| <b>Q indication</b>               |                                      |             |                           |                                                          |                                          |            |                                                          |                                          |                                                           |
| Landschwerige.                    |                                      |             |                           |                                                          |                                          |            |                                                          |                                          |                                                           |
| $\frac{1}{2}$<br><b>This dome</b> |                                      |             |                           |                                                          |                                          |            |                                                          |                                          |                                                           |
| P. MITCHIGHTENICO                 |                                      |             |                           |                                                          |                                          |            |                                                          |                                          |                                                           |
| interimientanki.                  |                                      |             |                           |                                                          |                                          |            |                                                          |                                          |                                                           |
| Inter Confidentifica-             |                                      |             |                           |                                                          |                                          |            |                                                          |                                          |                                                           |
| n.<br><b>Taint</b>                |                                      |             |                           |                                                          |                                          |            |                                                          |                                          |                                                           |
| m<br>Telephone:                   |                                      |             |                           |                                                          |                                          |            |                                                          |                                          |                                                           |
|                                   |                                      |             |                           |                                                          |                                          |            |                                                          |                                          |                                                           |
|                                   |                                      |             |                           |                                                          |                                          |            |                                                          |                                          |                                                           |
|                                   |                                      |             |                           |                                                          |                                          |            |                                                          |                                          |                                                           |
|                                   |                                      |             |                           |                                                          |                                          |            |                                                          |                                          |                                                           |
|                                   | Harack H. E. at L. L. L. E. L. T. L. |             | Tages.                    |                                                          |                                          |            |                                                          |                                          |                                                           |

Gambar 4. 38 Tampilan *Datasheet* Hasil Rekapitulasi Profil Pasien

| J1                             | <b>COLORADO</b><br>11 | $+140000000000 + 142497.12$<br>项 | <b>TRAVIA</b><br>4876 AE0.58 | All Access  (6 - 18 connects 12 instant (8 containment of 5 particletary)<br>Raine-Boak<br>antoogen typetame | $-1.34 - 10$<br><b>MITTLE</b> |             | 0ck - SeasthFree, a - Separates - Momenta's + | <b>STAND RANGERS</b> | <b>If M Williams</b><br>E. teminderlink of |
|--------------------------------|-----------------------|----------------------------------|------------------------------|----------------------------------------------------------------------------------------------------|-------------------------------|-------------|-----------------------------------------------|----------------------|--------------------------------------------|
| ÷                              | $\pi$                 |                                  | <b>AEROMENIA</b>             | EDANGER GLASS STALEN TERM                                                                                    |                               | 23<br>38.96 |                                               | <b>ESMAND MADE:</b>  | <b><i>CALIFORNIA</i></b>                   |
| <b>DOB TORY</b><br>٠           | Fliani.               |                                  |                              |                                                                                                    |                               |             |                                               |                      |                                            |
| <b>San Drive</b><br><b>TOW</b> |                       |                                  |                              |                                                                                                    |                               |             |                                               |                      |                                            |
| Died Little                    |                       |                                  |                              |                                                                                                    |                               |             |                                               |                      |                                            |
| w.<br>INESTRANAL.              |                       |                                  |                              |                                                                                                    |                               |             |                                               |                      |                                            |
| AVR/Virgil                     |                       |                                  |                              |                                                                                                    |                               |             |                                               |                      |                                            |
| Inter that                     |                       |                                  |                              |                                                                                                    |                               |             |                                               |                      |                                            |
| NIE                            |                       |                                  |                              |                                                                                                    |                               |             |                                               |                      |                                            |
| $\sim$                         |                       |                                  |                              |                                                                                                    |                               |             |                                               |                      |                                            |
| in de Coulemporal              |                       |                                  |                              |                                                                                                    |                               |             |                                               |                      |                                            |
| by the Constitution for all    |                       |                                  |                              |                                                                                                    |                               |             |                                               |                      |                                            |
| 2 Britainer                    |                       |                                  |                              |                                                                                                    |                               |             |                                               |                      |                                            |
| Strategic Deadly Associated    |                       |                                  |                              |                                                                                                    |                               |             |                                               |                      |                                            |
| ٠<br>In an Occupation of       |                       |                                  |                              |                                                                                                    |                               |             |                                               |                      |                                            |
| Lim Quian April                |                       |                                  |                              |                                                                                                    |                               |             |                                               |                      |                                            |
| T INTERFANISH.                 |                       |                                  |                              |                                                                                                    |                               |             |                                               |                      |                                            |
| <b>Target</b>                  |                       |                                  |                              |                                                                                                    |                               |             |                                               |                      |                                            |
| Telephone:                     |                       |                                  |                              |                                                                                                    |                               |             |                                               |                      |                                            |
|                                |                       |                                  |                              |                                                                                                    |                               |             |                                               |                      |                                            |
|                                |                       |                                  |                              |                                                                                                    |                               |             |                                               |                      |                                            |

Gambar 4. 39 Tampilan *Datasheet* Hasil Rekapitulasi Penulisan Resep

Pada Gambar 4.40 dapat dilihat bagaimana dokter maupun petugas Depo Farmasi dapat mengakses *integrated form prescription* hingga resep sesuai langkah yang telah digambarkan.

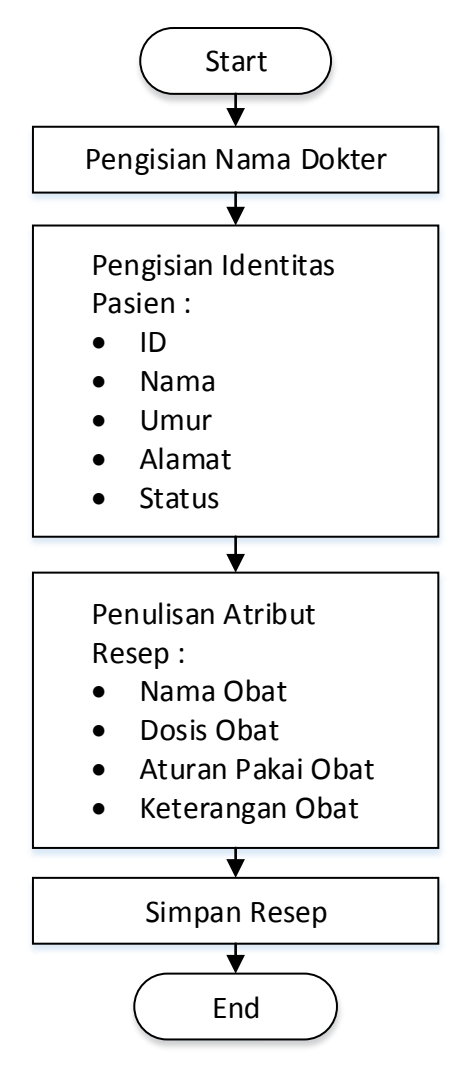

Gambar 4. 40 Langkah Penggunaan *Integrated Form Prescription*

#### **4.11 Perhitungan Kerugian Perusahaan dengan Metode VaR**

*Value at Risk* (VaR) adalah salah satu metode yang digunakan untuk menentukan kerugian yang disebabkan oleh kemunculan risiko. *Input* dari perhitungan VaR pada penelitian ini adalah data historis kerugian yang disebabkan oleh kemunculan risiko. Adapun risiko yang akan dihitung kerugiannya adalah risiko prioritas seperti yang tertera pada Tabel 4.16.

Sesuai dengan langkah-langkah pengerjaan yang telah dijelaskan pada sub bab 2.8, grafik hasil perhitungan setiap VaR pada *software @RISK* dapat dilihat di lampiran K. Tabel 4.20 menyajikan rekapitulasi kerugian dari setiap risiko prioritas.

| <b>Kode Risiko</b> | <b>Kerugian Minimum</b> |         | <b>Kode Risiko</b> | <b>Kerugian Minimum</b> |            |
|--------------------|-------------------------|---------|--------------------|-------------------------|------------|
| R1                 | VaR@ Rp                 | 772.000 | R <sub>23</sub>    | VaR@ Rp                 | 675.055    |
| R <sub>2</sub>     | VaR@ Rp 1.930.000       |         | <b>R28</b>         | VaR@ Rp                 | 328.436    |
| R <sub>3</sub>     | VaR@ Rp                 | 288.972 | R <sub>29</sub>    | VaR@ Rp                 | 1.044.000  |
| R <sub>4</sub>     | VaR@ Rp                 | 507.957 | <b>R30</b>         | VaR@ Rp                 | 919.000    |
| R <sub>5</sub>     | VaR@Rp                  | 356.901 | <b>R33</b>         | VaR@ Rp                 | 560.000    |
| R8                 | VaR@Rp                  | 294.764 | <b>R34</b>         | VaR@ Rp                 | 286.089    |
| R <sub>9</sub>     | VaR@Rp                  | 300.616 | <b>R38</b>         | VaR@Rp                  | 13.800.000 |
| <b>R10</b>         | VaR@Rp                  | 437.493 | R42                | VaR@ Rp                 | 2.798.000  |
| R11                | VaR@ Rp                 | 359.631 | R43                | VaR@ Rp                 | 3.144.000  |
| R <sub>14</sub>    | VaR@ Rp                 | 601.053 | R51                | VaR@ Rp                 | 2.145.000  |
| R15                | VaR@Rp                  | 765.057 | <b>R52</b>         | VaR@ Rp                 | 3.185.000  |
| <b>R18</b>         | VaR@Rp                  | 454.000 | <b>R53</b>         | VaR@Rp                  | 3.057.000  |
| R <sub>19</sub>    | VaR@ Rp                 | 399.336 | <b>R54</b>         | VaR@ Rp                 | 6.630.000  |
| <b>R20</b>         | VaR@ Rp                 | 807.000 | <b>R55</b>         | VaR@ Rp                 | 739.794    |
| R21                | VaR@Rp                  | 832.000 |                    |                         |            |

Tabel 4. 19 Tabel Rekapitulasi Kerugian

Maka dengan nilai *confidence* level (α) sebesar 99% sesuai yang berlaku di dunia medis, dan probabilitas terjadinya risiko sebesar 0,01 akan menimbulkan kerugian paling sedikit sejumlah Rp 772.000 untuk R1, Rp 1.930.000 untuk R2, dan seterusnya.

#### **4.12 Perancangan** *Dashboard* **Profil Risiko**

Pada bagian ini akan dijelaskan mengenai pembuatan *user interface dashboard* profil risiko pada *software Makro Excel* dengan *coding Visual Basic for Application* (VBA). *Dashboard* ini bertujuan untuk memudahkan *user* yang dalam hal ini adalah pengelola Instalasi Farmasi dalam *monitoring* risiko-risiko aktivitas pada proses bisnis*‒*berkaitan dengan produk obat dan pelayanan pasien rawat jalan*‒*yang telah diidentifikasi, termasuk melakukan *update* data nilai *severity, occurence,* dan *detection*.

*Dashboard* profil risiko ini hanya mampu diakses oleh *user* tertentu saja yakni Kepala Instalasi Farmasi, Kepala Unit Perlengkapan dan Sterilisasi, Kepala Unit Farmasi Rawat Jalan, Kepala Unit Farmasi Rawat Inap, Kepala Unit Farmasi Klinis dan Manajemen Mutu, Koordinator Depo Farmasi 1, Koordinator Depo Farmasi 2, Koordinator Depo Farmasi 3, Koordinator Depo Farmasi 4, Koordinator Depo Farmasi 5, Koordinator Logistik Medik, dan Koordinator Apoteker. Pemilihan *user* yang dapat mengakses *dashboard* profil risiko ini adalah jabatan-jabatan yang terkait dengan kejadian risiko sehingga *input* nilai *severity, occurrence,* dan *detection* sesuai fakta di lapangan.

Pembuatan *dashboard* profil risiko membutuhkan data-data mengenai identifikasi risiko hingga kerugian yang ditimbulkan risiko yang telah diolah pada sub bab sebelumnya. Adapun data yang dibutuhkan adalah sebagai berikut.

- 1. Hasil identifikasi aktivitas dan risiko aktivitas pada proses bisnis Instalasi Farmasi RSI JS untuk produk obat dan pelayanan rawat jalan
- 2. Hasil evaluasi (penentuan *ranking* dan pemetaan) serta korelasi risiko aktivitas pada proses bisnis Instalasi Farmasi RSI JS untuk produk obat dan pelayanan rawat jalan
- 3. Hasil pembentukan strategi penanganan risiko
- 4. Kriteria penilaian nilai *severity*, *occurrence*, dan *detection*
- 5. Hasil perhitungan kerugian perusahaan

Data-data tersebut kemudian dibentuk dan disusun dengan *Makro Excel* agar dapat dilakukan pemantauan terhadap risiko-risiko yang ada. *Coding* dari pembuatan *dashboard* profil risiko dengan menggunakan *Makro Excel* dapat dilihat pada lampiran L. *Flowchart* berikut ini menggambarkan langkah penggunaan *dashboard*.

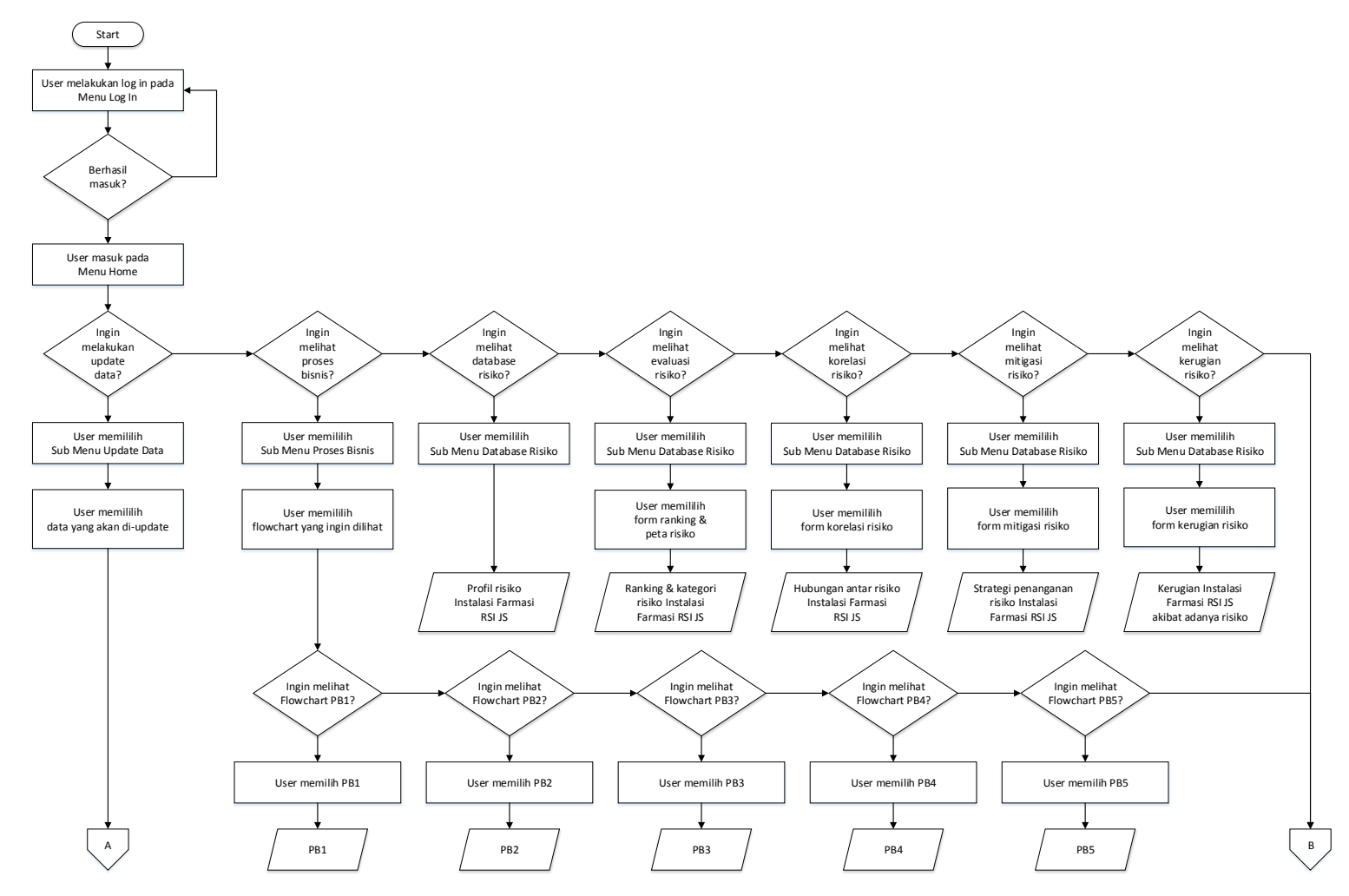

Gambar 4. 41 Langkah Penggunaan *Dashboard* Profil Risiko

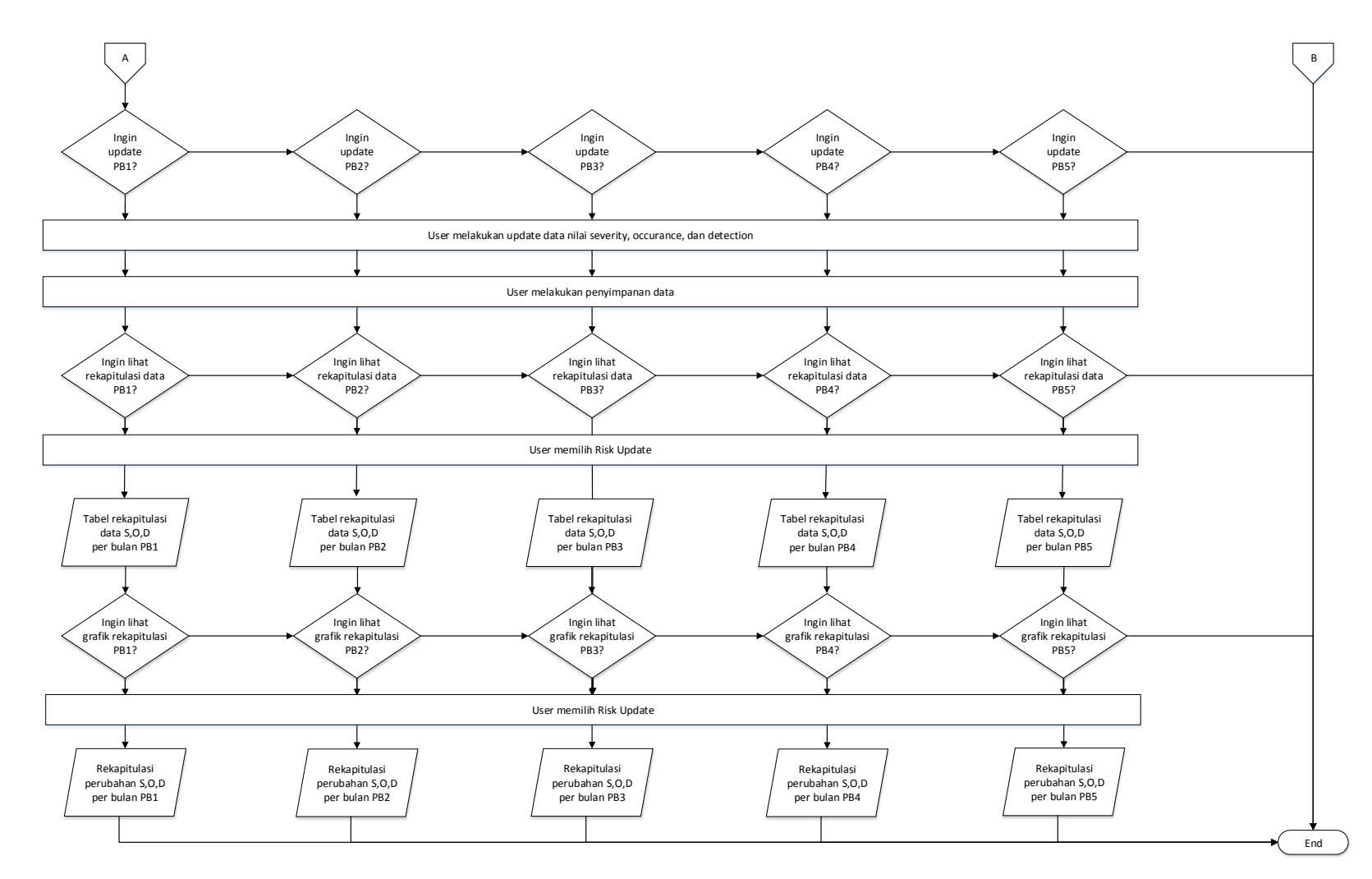

Gambar 4. 41 Langkah Penggunaan *Dashboard* Profil Risiko (lanjutan)

Berdasarkan Gambar 4.41 dapat diketahui langkah-langkah untuk menggunakan *dashboard.* Terdapat tiga *menu* utama dalam *dashboard* tersebut, yaitu Proses Bisnis, *Update Data* Risiko, dan *Database* Risiko. Untuk tampilan atau isi dari *Menu* Proses Bisnis merupakan gambaran dari proses bisnis Instalasi Farmasi RSI JS pada produk obat dan pelayanan rawat jalan yang disajikan dalam bentuk *flowchart*. Untuk tampilan atau isi dari *Menu Update Data*  Risiko merupakan *form* yang disediakan untuk melakukan *update* nilai risiko pada setiap aktivitas, sehingga dapat terus dilakukan penilaian terhadap nilai risiko per bulan bersamaan dengan dilakukannya strategi penanganan risiko. Hasil rekapitulasi perubahan nilai juga akan disajikan dalam bentuk tabel dan grafik untuk setiap alur pada proses bisnis. Untuk tampilan atau isi dari *Menu Database*  Risiko merupakan berbagai macam bentuk *database* mulai dari profil yang berisi *potential effect, risk cause,* dan *detection*, *ranking* dan peta risiko, korelasi antar risiko, strategi penanganan risiko, dan kerugian yang ditimbulkan akibat terjadinya risiko.

# **BAB 5 ANALISIS DAN INTERPRETASI DATA**

Pada Bab 5 Analisis dan Interpretasi Data ini akan dilakukan analisis dan interpretasi data mengenai risiko-risiko aktivitas pada proses bisnis Instalasi Farmasi, penilaian risiko-risiko aktivitas pada proses bisnis Instalasi Farmasi yang telah teridentifikasi, korelasi antar risiko, pembentukan strategi penanganan risiko, dan perancangan *dashboard* profil risiko Instalasi Farmasi RSI JS.

### **5.1 Analisis Implementasi Sistem Manajemen Risiko Berbasis Standar Pelayanan Kefarmasian di Rumah Sakit**

Dalam memanajemen risiko, Instalasi Farmasi Rumah Sakit Islam Jemursari mengacu pada Peraturan Menteri Kesehatan Republik Indonesia Nomor 58 Tahun 2014 Tentang Standar Pelayanan Kefarmasian di Rumah Sakit telah diatur mengenai Manajemen Risiko Pengelolaan Sediaan Farmasi, Alat Kesehatan, dan Bahan Medis Habis Pakai. Oleh karena itu, seluruh risiko yang teridentifikasi pada sistem manajemen risiko eksisting tidak mengalami perubahan dari standar yang berlaku. Hal ini menyebabkan adanya risiko-risiko diluar Standar Pelayanan Kefarmasian di Rumah Sakit yang tidak teridentifikasi sehingga sistem manajemen risiko eksisting dapat dikatakan kurang komprehensif dalam mengakomodir pengelolaan keseluruhan risiko di Instalasi Farmasi RSI JS. Pasalnya, apabila risiko selain yang tertera pada Standar Pelayanan Kefarmasian di Rumah Sakit tidak teridentifikasi, maka tidak bisa dilakukan upaya penanganan sebelum risiko tersebut terjadi di masa mendatang. Hal ini berakibat adanya kemungkinan RSI JS mengalami kerugian baik dari segi finansial maupun *customer satisfaction* mengingat rumah sakit adalah perusahaan di bidang jasa.

Pada sistem manajemen risiko eksisting, diketahui bahwa indikator yang digunakan dalam melakukan penilaian risiko adalah P (*probability*), I (*impact*), dan F (*frequency*). Pencatatan seluruh kesalahan-kesalahan yang berpotensi menimbulkan risiko negatif dilakukan setiap bulannya. Namun, Nilai pada indikator-indikator tersebut diperbarui setahun sekali seiring dengan penyerahan

185

laporan tahunan. Nantinya, penilaian hanya dilakukan oleh Kepala Instalasi Farmasi selaku penanggung jawab dengan ketentuan penilaian menggunakan skala *Likert* 1-5. Namun sayangnya, data-data historis mengenai kesalahan yang terjadi serta penilaian yang telah dilakukan hanya digunakan sebagai syarat kelengkapan laporan tahunan. Hal ini menjadikan hasil manajemen risiko yang dilakukan sia-sia sehingga tidak ada monitor yang baik terhadap risiko-risiko yang terjadi pada Instalasi Farmasi RSI JS dari tahun ke tahun.

Diketahui pula bahwa dalam sistem manajemen risiko eksisting tidak disusun strategi penanganan risiko yang telah teridentifikasi. Hal ini menunjukkan bahwa Instalasi Farmasi RSI JS tidak menyusun langkah preventif sebelum sebuah risiko terjadi dengan kata lain hanya melakukan *corrective maintenance.* Berdasarkan kondisi tersebut, hal ini menunjukkan bahwa implementasi Standar Pelayanan Kefarmasian di Rumah Sakit sesuai Peraturan Menteri Kesehatan Republik Indonesia Nomor 58 Tahun 2014 belum dijalankan dengan baik.

#### **5.2 Analisis Aktivitas pada Proses Bisnis Instalasi Farmasi**

Aktivitas yang diamati pada penelitian ini merupakan aktivitas pada proses bisnis Instalasi Farmasi yang berkaitan dengan produk obat dan pelayanan rawat jalan. Sebab, produk obat merupakan produk inti yang dikelola Instalasi Farmasi dan pelayanan rawat jalan merupakan pelayanan yang mengalami perubahan kebijakan paling signifikan sejak diluncurkannya program Badan Penyelenggara Jaminan Sosial (BPJS) Kesehatan, BPJS Ketenagakerjaan, dan Program Jaminan Kesehatan Nasional (JKN) pada tahun 2014. Perubahan kebijakan tersebut juga dirasakan oleh Instalasi Farmasi baik pada Unit Depo Farmasi maupun Unit Logistik Medik.

Berdasarkan Gambar 4.8 hingga 4.12 pada sub bab sebelumnya, diketahui bahwa jumlah aktivitas yang diamati berjumlah 49 aktivitas dimana pada alur pelayanan pasien rawat jalan pada Unit Depo Farmasi terdapat 11 aktivitas yaitu diawali dengan dokter melakukan pengecekan profil pasien untuk menghasilkan resep yang kemudian akan diletakkan pada depo sesuai status pasien oleh perawat pembantu dokter. Selanjutnya, bagi pasien dengan status BPJS dilakukan verifikasi berkas BPJS kemudian diberikan nomor antrian. Sedangkan bagi pasien dengan status instansi/asuransi dan umum langsung diberikan nomor antrian. Untuk langkah selanjutnya, baik pada pasien BPJS maupun pasien instansi/asuransi dan umum, dilakukan cek kelengkapan dan kejelasan resep. Bagi pasien BPJS, terdapat dua opsi pengambilan obat yakni 7 hari atau 23 hari. Perbedaan diantara keduanya ada karena apabila semua pasien BPJS dilayani sepeti pasien instansi/asuransi dan umum maka paket BPJS farmasi akan habis dalam 1 kali *entry*. Selanjutnya, dilakukan proses memasukkan daftar obat pada resep ke *billing.* Setelah *billing* yang tercetak dicek, obat kemudian disiapkan dan diracik untuk selanjutnya diberikan kepada pasien sekaligus memberikan edukasi berupa aturan pakai kepada pasien.

Pada alur pengambilan perbekalan farmasi Logistik Medik ke Depo Farmasi terdapat 9 aktivitas yakni diawali dengan pengolahan data perbekalan mingguan sesuai dengan jadwal permintaan oleh Kepala Unit masing-masing pelayanan farmasi. Hasil pengolahan tersebut kemudian diserahkan kepada Kepala Instalasi Farmasi untuk meminta persetujuan. laporan tersebut kemudian dibawa ke Logistik Medik dan diserahkan kepada petugas Logistik Medik. Obatobatan yang diminta, kemudian disiapkan oleh petugas Logistik Medik dan untuk setiap barang yang dilayani, diberi tanda. Selanjutnya dilakukan *entry* dalam program SIM sesuai barang yang terlayani oleh petugas Logistik Medik. Setelah orises tersebut selesai, barang dapat diterima oleh petugas Depo untuk kemudian dilakukan pengiriman fisik barang ke Depo Farmasi. Di Depo Farmasi, barang kemudian ditata sesuai dengan ketentuan yang berlaku.

Pada alur perencanaan dan pengadaan *order* terdapat 7 aktivitas yakni diawali dengan penarikan data penggunaan obat di seluruh unit di RS melalui *software*. Selanjutnya dilakukan pengolahan data oleh Kepala Unit Perlengkapan dan Sterilisasi sesuai dengan SOP. Kemudian, data yang telah diolah kemudian diperiksa oleh Tim Perencanaan *Order* untuk kemudian diserahkan kepada Unit pengadaan RS. Langkah selanjutnya adalah menghubungi Distributor untuk melakukan pemesanan. Kemudian, surat pemesanan ke Distributor resmi dibuat dan meminta persetujuan Kepala Instalasi Farmasi.

Pada alur pembelian obat di apotek/RS luar karena keadaan *stock out*/diluar formularium/kosong distributor terdapat 7 aktivitas yang diawali dengan petugas Depo Farmasi melapor kepada petugas Logistik Medik. Kemudian, petugas Logistik Medik akan memastikan kondisinya apkah obat diluar formularioum atauka obat *stock out*/kosong distributor. Selanjutnya dilakukan konfirmasi oleh petugas Depo Farmasi terkait jumlah obat yang dibutuhkan. Apabila jumlah obat yang dibutuhkan  $\geq 1$  boks, maka dilakukan pemesanan kepada distributor. Namun apabila < 1 boks maka dilakukan pemesanan kepada apotek/RS rekanan. Selanjutnya menghubungi distributor/apotek/RS rekanan untuk menanyakan ketersediaan dan harga obat. Apabila sudah jelas maka akan dibuat surat pemesanan sehingga distributor/ apotek/RS rekanan bisa menyiapkan sediaan agar segera dikirim ke RSI JS atau diambil oleh Petugas Logistik Medik.

Pada alur penerimaan obat di Logistik Medik, terdapat 15 aktivitas yang diawali dengan melakukan penerimaan barang yang terdiri dari melihat keseuaian barang datang dengan perencanaan *order*. Dilakukan pula pemeriksaan terhadap nama obat, dosis, bentuk, jumlah, kondisi fisik, dan tanggal kadaluarsa barang. Selanjutnya, petugas pengirim membubuhkan tanda tangan dan stempel pada faktur penerimaan barang. Faktur asli diserahkan kepada petugas pengirim. Namun salinan faktur disimpan sebagai arsip RSI JS. Barang yang telah diterima kemudian ditata sesuai ketentuan. Selanjutnya, dilakukan *entry* faktur ke dalam SIM secara tepat dan teliti. Kemudian bukti penerimaan barang dicetak dan diverifikasi oleh Koordinator Logistik Medik. *Print out* penerimaan gudang diberikan ke Bagian Pengadaan sedangkan Laporan Penerimaan Gudang diserahkan ke Bagian Keuangan.

## **5.3 Analisis Identifikasi Potensi Risiko Aktivitas pada Proses Bisnis Instalasi Farmasi**

Identifikasi potensi risiko aktivitas pada proses bisnis Instalasi Farmasi dilakukan menggunakan metode *Delphi.* Metode *Delphi* pada penelitian ini dilakukan sebanyak tiga kali putaran. Putaran I *Delphi* dilakukan dengan memberikan pertanyaan terbuka untuk mengetahui informasi dan tingkat pemahaman responden terhadap permasalahan. Pada putaran I ini, kuesioner disebarkan ke delapan responden. Responden kuesioner *Delphi* yakni Kepala Instalasi Farmasi, Kepala Unit Farmasi Rawat Jalan, Koordinator Depo Farmasi 1 (BPJS), Koordinator Depo Farmasi 4 (Instansi/Asuransi dan Umum), Koordinator Depo Farmasi 5 (Instansi/Asuransi dan Umum), Koordinator Apoteker, Koordinator Logistik Medik, dan Koordinator Pelaksana Logistik Medik.

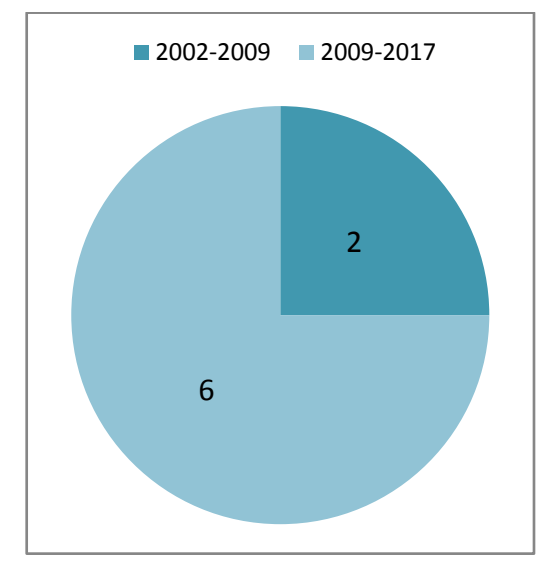

Gambar 5. 1 Data Tahun Mulai Bekerja Responden *Delphi*

Gambar 5.1 menunjukkan pengalaman kerja responden di RSI JS dimana 2 orang responden kuesioner *Delphi* ini memiliki masa bekerja ±15 tahun dan 6 orang lainnya memiliki masa bekerja ±7 tahun. Selain itu, kedelapan responden ini dipilih berdasarkan peempatan pekerjaan yang sesuai dengan permasalahan yang akan dikaji. Berkaitan dengan penerapan sistem manajemen risiko aktivitas pada proses bisnis Instalasi Farmasi untuk produk obat dan pelayanan rawat jalan, maka responden yang dipilih merupakan orang-orang yang terlibat dalam aktivitas baik di Unit Depo Farmasi, Unit Logistik Medik, dan Unit Pelayanan Rawat Jalan. Tabel 5.1 ini merupakan penjelasan jabatan responden *Delphi.*

| N <sub>o</sub> | <b>Jabatan</b>                                                   | <b>Tugas</b>                                                                                                    |
|----------------|------------------------------------------------------------------|----------------------------------------------------------------------------------------------------|
| 1              | Kepala Instalasi<br>Farmasi                                      | • Melaksanakan tugas keprofesian sebagai<br>Apoteker Penanggung Jawab Instalasi Farmasi<br>Melakukan koordinasi dengan semua manajer<br>demi kelancaran operasional rumah sakit<br>Mengkoordinir, memonitor, dan mengevaluasi<br>pelaksanaan tugas dari unit-unit di bawah<br>Bagian Instalasi Farmasi<br>Mengontrol rencana pembelian serta<br>menandatangani surat pesanan pembelian<br>perbekalan farmasi<br>Membuat SOP (Standard Operating<br>Procedure) untuk diterapkan di Bagian<br>Instalasi Farmasi dan meninjau kembali bila<br>terjadi pengembangan |
| $\overline{2}$ | Kepala Unit<br>Farmasi Rawat<br>Jalan                            | Melakukan koordinasi dengan semua unit pada<br>$\bullet$<br>Rumah Sakit yang berkaitan dengan Pelayanan<br>Rawat Jalan<br>Mengkoordinir, memonitor, dan mengevaluasi<br>pelaksanaan tugas dari Pelaksana Pelayanan<br>Farmasi Rawat Jalan                                                                                                    |
| 3              | Koordinator Depo<br>Farmasi 1 (BPJS)                             | Melakukan koordinasi dengan semua unit pada<br>$\bullet$<br>Rumah Sakit yang berkaitan dengan<br>Administrasi BPJS<br>Mengkoordinir, memonitor, dan mengevaluasi<br>$\bullet$<br>pelaksanaan tugas dari Pelaksana Depo<br>Farmasi 1 BPJS                                                                                                    |
| $\overline{4}$ | Koordinator Depo<br>Farmasi 4<br>(Instansi/Asuransi<br>dan Umum) | Melakukan koordinasi dengan semua unit pada<br>Rumah Sakit yang berkaitan dengan<br>Administrasi Instansi/Asuransi dan Umum<br>Mengkoordinir, memonitor, dan mengevaluasi<br>pelaksanaan tugas dari Pelaksana Depo<br>Farmasi 4 Instansi/Asuransi dan Umum                                                                                                    |
| 5              | Koordinator Depo<br>Farmasi 5<br>(Instansi/Asuransi<br>dan Umum) | Melakukan koordinasi dengan semua unit pada<br>$\bullet$<br>Rumah Sakit yang berkaitan dengan<br>Administrasi Instansi/Asuransi dan Umum<br>Mengkoordinir, memonitor, dan mengevaluasi<br>pelaksanaan tugas dari Pelaksana Depo<br>Farmasi 5 Instansi/Asuransi dan Umum                                                                                                    |
| 6              | Koordinator<br>Apoteker                                          | Melakukan koordinasi dengan semua Kepala<br>$\bullet$<br>Unit pada Rumah Sakit yang berkaitan dengan<br>sediaan farmasi<br>Mengkoordinir, memonitor, dan mengevaluasi<br>pelaksanaan tugas dari Apoteker Pelaksana                                                                                                    |

Tabel 5. 1 Tabel Jabatan dan Tugas Masing-masing Responden *Delphi*

| N <sub>0</sub> | <b>Jabatan</b>                             | Tugas                                                                                                    |
|----------------|--------------------------------------------|----------------------------------------------------------------------------------------------------|
|                | Koordinator<br>Logistik Medik              | • Melakukan koordinasi dengan semua Kepala<br>Unit pada Rumah Sakit yang berkaitan dengan<br>sediaan farmasi<br>• Mengkoordinir, memonitor, dan mengevaluasi<br>pelaksanaan tugas dari Pelaksana Logistik<br>Medik                    |
| 8              | Koordinator<br>Pelaksana Logistik<br>Medik | • Melakukan koordinasi dengan semua Kepala<br>Unit pada Rumah Sakit yang berkaitan dengan<br>sediaan farmasi<br>Mengkoordinir, memonitor, dan mengevaluasi<br>$\bullet$<br>pelaksanaan tugas dari Petugas Pelaksana<br>Logistik Medik |

Tabel 5. 1 Tabel Jabatan dan Tugas Masing-masing Responden *Delphi* (lanjutan)

Tabel 5.1 menunjukkan bahwa bidang keahlian penempatan (jabatan) telah sesuai dengan permasalahan yang akan di kaji dengan kuesioner *Delphi*. Oleh karena itu, kedelapan responden kuesioner *Delphi* telah sesuai dan dapat dikatakan sebagai *expert* karena telah memiliki masa kerja yang lama dan keterkaitan permasalahan yang akan dikaji dengan bidang keahlian penempatan telah sesuai.

Pada kuesioner *Delphi* Putaran I, responden telah memiliki pemahaman dan pengetahuan mengenai sistem manajemen risiko sesuai raturan Menteri Kesehatan Republik Indonesia Nomor 58 Tahun 2014 Tentang Standar Pelayanan Kefarmasian di Rumah Sakit telah diatur mengenai Manajemen Risiko Pengelolaan Sediaan Farmasi, Alat Kesehatan, dan Bahan Medis Habis Pakai. Hal ini terbukti dengan kemampuan responden untuk menjawab pertanyaan terbuka mengenai deskripsi manajemen risiko kefarmasian, tujuan penerapannya, serta implementasi manajemen risiko kefarmasian di RSI JS. Dari kuesioner *Delphi* putaran I ini juga didapatkan informasi mengenai beberapa potensi risiko aktivitas dan telah dirumuskan sebanyak 65 potensi risiko aktivitas pada proses bisnis Instalasi Farmasi untuk produk obat dan pelayanan rawat jalan. Kemudian, 65 potensi risiko yang telah diidentifikasi ini dinilai oleh responden pada kuesioner *Delphi* putaran II.

Pada kuesioner *Delphi* putaran II dilakukan penilaian persetujuan terhadap potensi risiko yang telah diidentifikasi pada *Delphi* putaran I sesuai dengan skala

*Likert*. Pada hasil pengolahan data kuesioner *Delphi* putaran II ditemukan beberapa potensi risiko yang memiliki nilai pada batas standar nilai tengah artinya responden masih ragu-ragu apakah potensi risiko tersebut merupakan potensi risiko aktivitas pada proses bisnis Instalasi Farmasi untuk produk obat dan pelayanan rawat jalan. Potensi yang memiliki nilai pada batas standar nilai tengah (nilai 3) yakni potensi risiko (R65) Faktur *copy* hilang . Oleh karena itu dilakukan penyebaran kuesioner putaran III untuk melakukan penilaian persetujuan kembali untuk mencapai hasil konsesus pada responden.

Dalam menentukan apakah hasil pengolahan kuesioner *Delphi* putaran III mencapai konsesus atau tidak, dilakukan perbandingan dengan putaran sebelumnya. Perbandingan antar putaran kuesioner *Delphi* dilakukan secara statistik antara lain mengolah nilaistandar deviasi dan nilai jangkauan antar kuartil (*Inter Quartil Range/IQR*).

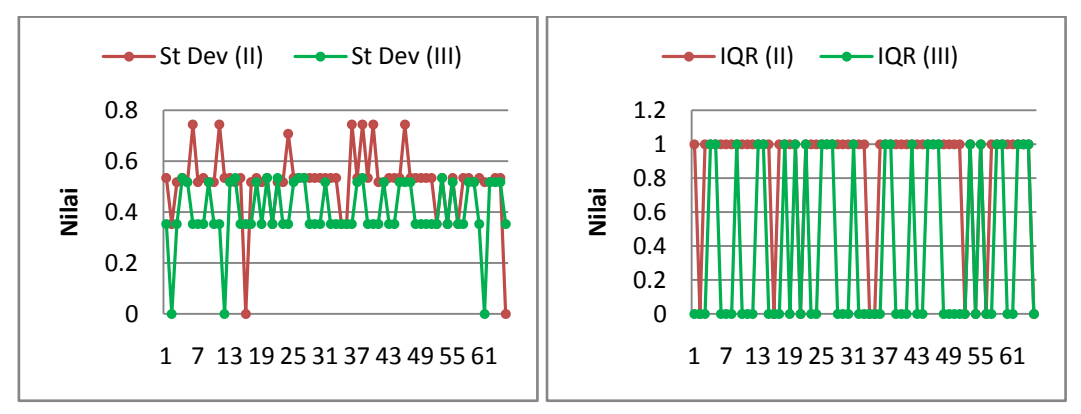

Gambar 5. 2 Proses Konsensus Kuesioner *Delphi*

Gambar 5.2 merupakan hasil pengolahan standar deviasi dan *jangkauan antar kuartil* pada *Delphi* Putaran II dan Putaran III dalam grafik. Nilai standar deviasi dari putaran II ke putaran III secara umum mengalami penurunan yakni sebanyak 43 risiko. Namun, juga terdapat 4 risiko yang mengalami kenaikan nilai standar deviasi yakni R14, R16, R22, dan R65. Sedangkan 18 risiko lainnya tidak mengalami perubahan nilai standar deviasi dari putaran II ke putaran III. Sedangkan untuk nilai jangkauan antar kuartil, sebanyak 31 risiko mengalami penurunan dan 34 risiko lainnya tidak mengalami perubahan nilai. Hasil pengolahan standar deviasi dan jangkauan antar kuartil ini menunjukkan adanya *trend* penurunan dari putaran II ke putaran III. Hal ini menyatakan bahwa hasil
putaran II ke putaran III semakin seragam. Oleh karena itu, hasil identifikasi potensi risiko aktivitas pada proses bisnis Instalasi Farmasi untuk produk obat dan pelayanan rawat jalan dapat dinyatakan telah mencapai konsesus. Sehingga, 65 potensi risiko yang telah diidentifikasi pada kuesioner *Delphi* dapat digunakan untuk proses identifikasi risiko pada tahap selanjutnya.

#### **5.4 Analisis Risiko Aktivitas pada Proses Bisnis Instalasi Farmasi**

Setelah mendapatkan risiko aktivitas pada proses bisnis Instalasi Farmasi untuk produk obat dan pelayanan rawat jalan, proses yang dilakukan selanjutnya adalah melakukan identifikasi untuk mengetahui tingkat *severity* atau *potential effect* ketika terjadinya risiko*, occurance* atau *risk cause* dari terjadinya sebuah risiko*,* dan d*etection* atau tingkat c*urrent control* yang sudah ada. Sebab kejadian risiko atau *risk event* merupakan kejadian yang bersifat tidak pasti dan dapat menimbulkan kerugian yang dalam hal ini dapat mempengaruhi ketidak tercapaian tujuan dari aktivitas aktivitas pada proses bisnis Instalasi Farmasi untuk produk obat dan pelayanan rawat jalan. Suatu *risk event* dapat terjadi disebabkan oleh suatu penyebab risiko atau yang disebut *risk cause*. Juga dapat berdampak pada sesuatu hal atau yang disebut *potential effect*. Selain itu, *risk event* juga dapat dideteksi dan dimonitor atau yang disbeut *current control*.

Penjelasan tersebut menunjukkan bahwa proses identifikasi *potential effect, risk cause,* dan *current control* merupakan tahap yang sangat penting. Oleh karena itu diperlukan pengamatan secara menyeluruh pada setiap aktivitas pada proses bisnis Instalasi Farmasi untuk produk obat dan pelayanan rawat jalan. Tahap identifikasi ini dilakukan dengan tiga cara yakni cara pertama adalah melakukan pengamatan langsung ke Instalasi Farmasi RSI JS. Hal ini dilakukan untuk mendapatkan gambaran aktivitas di seluruh proses bisnis Instalasi Farmasi secara utuh serta dapat melihat proses kejadian risiko secara langsung serta mengetahui penyebabnya. Cara kedua yakni dengan pengidentifikasian *potential effect, risk cause,* dan *current control* menurut sumber atau literatur penelitian terdahulu yang sejenis, hal ini dilakukan untuk mendapatkan potensi risiko yang mungkin tidak disadari selama melakukan pengamatan. Cara ketiga yakni dengan melibatkan pihak *expert* dari perusahaan melalui proses wawancara. Pihak *expert*

yang dipilih dalam proses ini adalah Kepala Instalasi Farmasi, Kepala Unit Farmasi Rawat Jalan, dan Koordinator Logistik Medik*.* Narasumber ini dipilih karena telah memiliki pengalaman dan pengetahuan mengenai *potential effect, risk cause,* dan *current control* aktivitas pada proses bisnis Instalasi Farmasi untuk produk obat dan pelayanan rawat jalan.

## **5.5 Analisis Penilaian Risiko Aktivitas pada Proses Bisnis Instalasi Farmasi**

Pada sub bab ini akan diuraikan mengenai analisis penentuan nilai *severity*, *occurrence,* dan *detection* dari *potential effect, risk cause,* dan *current control* yang telah diidentifikasi sebelumnya*,*serta nilai *Risk Priority Number*  (RPN), dan analisis pemetaan risiko.

#### *5.5.1 Analisis Penentuan Nilai Severity, Occurrence, dan Detection*

Dalam menentukan nilai *severity, occurrence,* dan *detection* dilakukan penyebaran kuesioner kepada tiga orang yang dianggap *expert*, yaitu Kepala Instalasi Farmasi, Kepala Unit Farmasi Rawat Jalan, dan Koordinator Logistik Medik. Hasil rekapitulasi penilaian *severity, occurrence,* dan *detection* kemudian dihitung nilai rata-ratanya untuk setiap risiko.

Penilaian *severity* bertujuan untuk mengukur dampak kerugian yang ditimbulkan akibat dari terjadinya suatu kejadian risiko. Semakin besar nilai *severity* pada suatu kejadian risiko, maka semakin besar dampak kerugian yang diberikan oleh kejadian risiko tersebut bagi perusahaan. Kriteria penilaian *severity*  dapat dilihat pada Tabel 2.4 yakni dengan menggunakan skala *Likert* 1-10 dengan nilai 1 artinya kegagalan tidak memberikan dampak dan nilai 10 yang artinya kegagalan membahayakan sistem tanpa adanya peringatan terlebih dahulu.

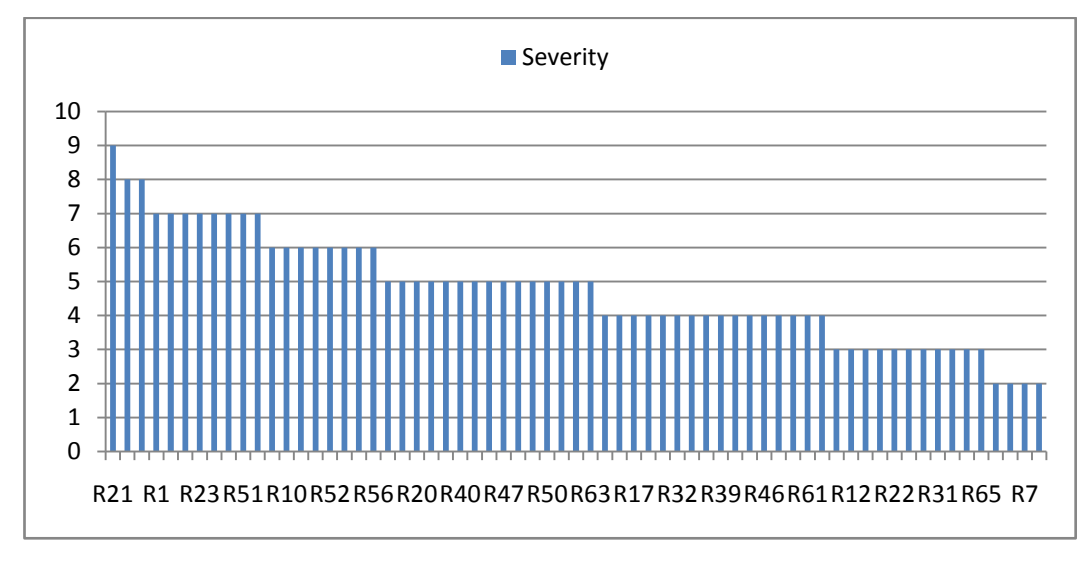

Gambar 5. 3 Rekapitulasi Persebaran Nilai *Severity*

Berdasarkan rekap persebaran nilai *severity*, terlihat bahwa nilai *severity* tertinggi yaitu nilai 9 dimiliki oleh (R21) Salah menyerahkan obat. Risiko ini memiliki dampak yang tinggi sebab apabila Petugas Depo salah menyerahkan obat maka akan berdampak pada terjadinya risiko-risiko lain seperti kesalahan terapi pada obat, keluhan pasien, dan lain sebagainya.

Secara umum nilai *severity* kejadian risiko pada proses bisnis Instalasi Farmasi untuk produk obat dan pelayanan rawat jalan termasuk dalam skala *annoyance* dengan nilai 4. Mengacu pada Tabel 2.4, maka kegagalan yang ada memberikan efek yang berpengaruh pada mayoritas *customer* (>75%). Oleh karena itu perlu dilakukan penanganan risiko sebab apabila tidak akan menimbulkan dampak bagi keberlangsungan aktivitas-aktivitas pada proses bisnis Instalasi Farmasi untuk produk obat dan pelayanan rawat jalan.

Penilaian *occurence* bertujuan untuk mengukur kemungkinan sebuah risiko terjadi. Semakin besar nilai *occurence* sebuah risiko*,* maka risiko tersebut memiliki kemungkinan yang besar untuk terjadi. Semakin sering risiko *risk cause*  terjadi, maka semakin besar pengaruhnya terhadap terjadinya kejadian risiko *(risk event)*. Kriteria penilaian *occurence* dapat dilihat pada Tabel 2.5 yakni dengan menggunakan skala *Likert* 1-10 dengan nilai 1 artinya kegagalan dapat dieliminasi dengan langkah preventif dan nilai 10 yang artinya probabilitas kegagalan terjadi

adalah 1 dari 10 kejadian*.* Gambar 5.4 menunjukkan rekap persebaran nilai *occurence* risiko yang didapatkan.

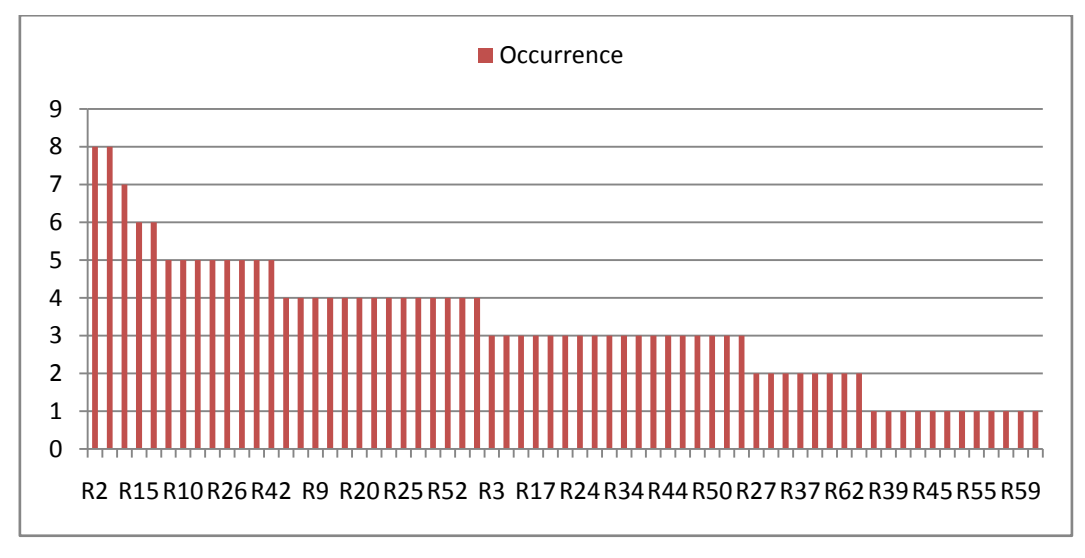

Gambar 5. 4 Rekapitulasi Persebaran Nilai *Occurrence*

Dari diagram nilai *occurence* terdapat dua buah risiko dengan nilai terbesar yaitu (R2) Obat yang diberikan Dokter tidak sesuai status Pasien, dan (R4) Dosis dan kekuatan bahan aktif obat tidak rasional dengan kondisi Pasien dengan nilai *occurence* sebesar 8. Penyebab risiko ini sering terjadi adalah karena dokter tidak memeriksa status pasien sehingga menyebabkan dokter tidak mengetahui obat-obatan yang boleh diberikan kepada pasien sesuai statusnya. Contohnya, untuk pasien BPJS hanya boleh diberikan obat-obatan dengan dosis tertentu. Namun karena dokter tidak melakukan pemeriksaan terhadap status pasien maka terdapat obat-obatan diluar formularium nasional yang tidak ditanggung BPJS, diberikan oleh dokter. Selain itu, mengenai dosis yang tidak sesuai, hal ini dikarenakan riwayat penyakit atau identitas pasien yang tidak dibaca dengan baik.

Penilaian *detection* bertujuan untuk mengukur kemungkinan suatu risiko dapat dideteksi kejadiannya. Semakin besar nilai *detection* sebuah risiko*,* maka risiko tersebut memiliki kemungkinan yang besar untuk tidak dapat dideteksi. Mengacu pada *current control*, semakin sulit suatu pengecekan bisa mendeteksi kegagalan*,* maka semakin besar kemungkinan terjadinya kejadian risiko *(risk event)*. Kriteria penilaian *detection* dapat dilihat pada Tabel 2.6 yakni dengan

menggunakan skala *Likert* 1-10 dengan nilai 1 artinya pengecekan selalu bisa mendeteksi kegagalan dan nilai 10 yang artinya kegagalan tidak mungkin tedeteksi melalui pengecekan*.* Gambar 5.5 menunjukkan rekap persebaran nilai *detection* risiko yang didapatkan.

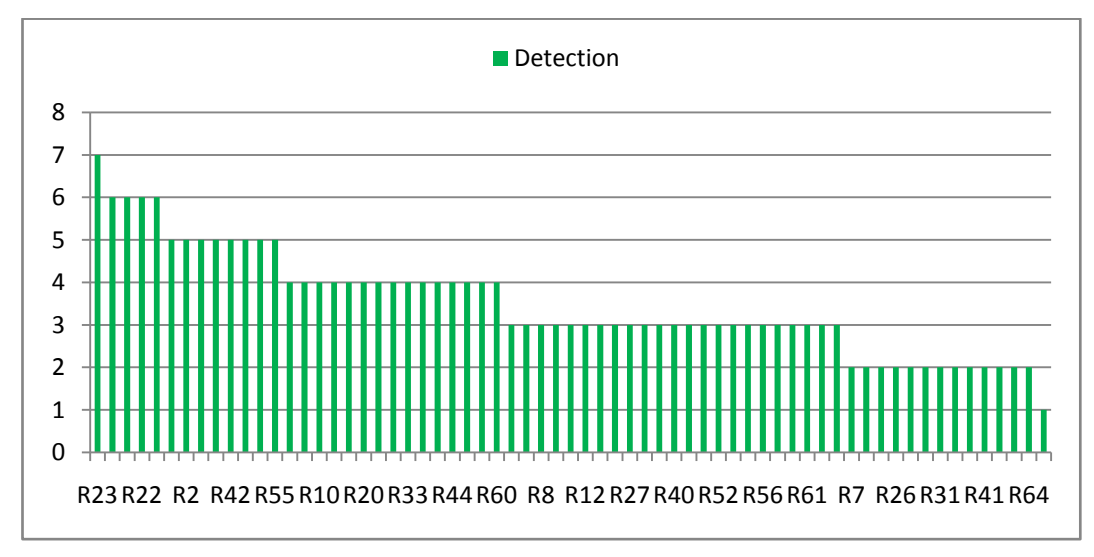

Gambar 5. 5 Rekapitulasi Persebaran Nilai *Detection*

Dari diagram nilai *detection* terdapat satu risiko yang sangat sulit untuk dideteksi sehingga menyebabkan timbunya kemungkinan terjadinya kegagalan atau risiko negatif. Risiko tersebut adalah (R23) Salah merencanakan permintaan. Perencanaan permintaan obat-obatan dari Depo Farmasi untuk dilaporkan kepada Logistik Farmasi seringkali mengalami kesalahan akibat kesalahan pencatatan stok dan esalahan pengolahan data. Sedangkan *current control* yang selama ini dilakukan adalah *cross check* bertahap dan melakukan estimasi ulang. Hal ini menandakan bahwa pendeteksian risiko tersebut baru bisa dilaksanakan setelah risiko tersebut terjadi. Akibatnya, tidak dapat dilakukan langkah preventif.

#### *5.5.2 Analisis Penentuan Nilai Risk Priority Number (RPN)*

Setelah dilakukan penyebaran kuisioner didapatkan penilaian terhadap tingkat *severity, occurence,* dan *detection* dari setiap risiko. Selanjutnya dilakukan perhitungan *Risk Priority Number* (RPN) untuk mengetahui nilai RPN terbesar yang menunjukkan tingkatan prioritas penanganan*.* Nilai RPN didapatkan dari hasil perkalian nilai *severity, occurrence,* dan *detection.* Dari Tabel 4.11, diketahui bahwa risiko yang memiliki nilai RPN terbesar adalah risiko (R2) Obat yang diberikan Dokter tidak sesuai status Pasien dengan nilai sebesar 240. Disusul dengan risiko (R4) Dosis dan kekuatan bahan aktif obat tidak rasional dengan kondisi Pasien dengan nilai sebesar 224, dan (R21) Salah menyerahkan obat dengan nilai sebesar 216.

Nilai RPN menunjukkan tingkatan prioritas penanganan risiko. Sebab apabila suatu risiko dari segi nilai *severity*, *occurrence*, dan *detection*-nya tinggi, artinya risiko tersebut memiliki dampak yang besar, frekuensi yang sering, dan kemunculan kejadiannya sulit dideteksi. Apabila risiko memiliki kondisi yang demikian, tentu akan memakan banyak biaya dalam melakukan penanganan. Namun, hal ini nantinya akan sebanding dengan keuntungan yang didapatkan setelah risiko tersebut dimitigasi.

#### *5.5.3 Analisis Pemetaan Risiko*

Selain melalui nilai RPN, penentuan prioritas penanganan risiko juga dapat dilakukan melalui pemetaan risiko. Pemetaan risiko dilakuakn untuk mengetahui kategorisasi setiap risiko pada 3 jenis tingkatan. Mengacu pada Gambar 4.25, area pemetaan risiko terbagi atas tiga daerah yakni *high, medium,*  dan *low.* Dari gambar tersebut terlihat bahwa apabila suatu risiko memiliki frekuensi kejadian yang rendah, namun dampak yang ditimbulkan besar, maka akan temasuk di dalam *high risk*. Hal ini disebabkan oleh kemungkinan besar banyaknya jumlah kerugian yang harus ditanggung ketika risiko tersebut terjadi.

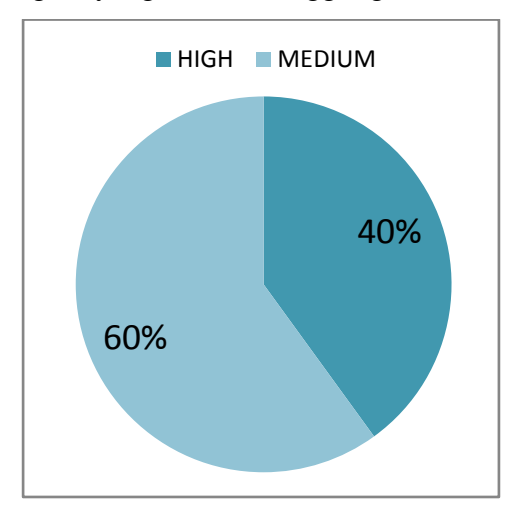

Gambar 5. 6 Data Hasil Pemetaan Risiko

Pada Gambar 5.6 dapat dilihat bahwa dari hasil pemetaan risiko yang telah dilakukan, ditemukan bahwa sebanyak 40% dari keseluruhan data yakni sebanyak 26 risiko termasuk dalam kategori *high risk* dan 60% sisanya yakni sebanyak 29 risiko lainnya dalam kategori *medium risk*. Hal ini menunjukkan bahwa jumlah risiko yang harus disusun strategi penanganannya berjumlah hampir setengah dari keseluruhan data. Apabila kondisinya demikian, maka tentu biaya yang harus dikerluarkan perusahaan berjumlah cukup banyak. Namun, apabila risiko-risiko tersebut berhasil dikelola dengan baik, tentu akan mendatangkan keuntungan yang besar pula bagi RSI JS. Adapun risiko yang tergolong dalam *high risk* maupun *medium risk* dapat dilihat pada Tabel 4.12.

Setelah diketahui kategori dari setiap risiko, maka selanjutnya data tersebut dapat digunakan sebagai bahan pertimbangan untuk mengambil keputusan terkait strategi penanganan risiko dimana risiko yang dikategorikan sebagai *high risk* harus diprioritaskan untuk segera ditangani. Dan risiko yang dikategorikan sebagai *medium risk* harus dikelola dan dimonitor secara berkala agar posisinya tidak meningkat menjadi *high risk*.

Dalam menentukan kategori *high risk*, diperlukan pula telaah ulang dengan pihak *expert* perusahaan yang dalam hal ini adalah Kepala Instalasi Farmasi sebagai penanggung jawab utama. Sebab, perusahaan mungkin memiliki tendensi terhadap suatu risiko yang menurut perusahaan akan membawa dampak kerugian bukan hanya dari sisi finansial namun juga *customer value* atau lainnya. Terkait dengan hal tersebut, setelah dilakukan pelaporan hasil pemetaan risiko kepada pihak *expert* perusahaan tanpa memperlihatkan standar pengkategorisasian risiko, peneliti diminta untuk turut mengategorikan *range* nilai *severity* 7-10 ke dalam *high risk*. Hal ini berkaitan dengan Rumah Sakit Islam jemursari yang bergerak dibidang jasa kesehatan dimana nilai *threshold loss value* terhadap risiko-risiko yang terjadi maksimal sebesar 1%. Akibat adanya permintaan dari pihak *expert,* maka dilakukan telaah kembali pada hasil pemetaan dan ditemukan bahwa (R55) Barang cacat pada kemasan bersegel dikategorikan ke dalam *high risk* karena memiliki nilai *severity* sebesar 7*.*

# **5.6 Analisis Korelasi Risiko Aktivitas pada Proses Bisnis Instalasi Farmasi**

Proses penentuan korelasi risiko dilakukan dengan menggunakan metode *Decision Making and Trial and Evaluation Laboratory* (DEMATEL). Penilaian korelasi ini bertujuan untuk mengukur tingkat hubungan antar risiko. Semakin besar nilai korelasi, maka semakin besar pula sebuah risiko dapat mempengaruhi terjadinya kejadian risiko. Nilai korelasi antar risiko ini maka didapatkan dari penyebaran kuesioner kepada *expert* perusahaan yaitu Kepala Instalasi Farmasi, Kepala Unit Farmasi Rawat Jalan, dan Koordinator Logistik Medik.

Sesuai dengan kriteria penilaian hubungan antar variabel pada metode DEMATEL, digunakan skala 0-4 dengan nilai 0 artinya tidak ada pengaruh dan nilai 4 artinya pengaruh sangat tinggi. Dari hasil penyebaran kuesioner, diketahui bahwa sebelum melakukan pengolahan data, risiko (R38) Salah mengolah data dalam merencanakan pengadaan, merupakan risiko yang paling banyak dipengaruhi oleh risiko lainnya. Artinya, apabila beberapa risiko lain terjadi maka akan menyebabkan terjadinya risiko ini. Diketahui pula bahwa (R2) Obat yang diberikan Dokter tidak sesuai status Pasien, merupakan risiko yang paling banyak mempengaruhi risiko lainnya. Artinya, apabila risiko ini terjadi maka akan menyebabkan beberapa risiko lain turut terjadi.

Setelah dilakukan pengolahan data, didapatkan vektor *dispatcher* dan vektor *receiver* yang menggambarkan hubungan sebab akibat antar risiko. Vektor *dispatcher* merupakan penyebab sedangkan *receiver* merupakan akibat, sehingga ketika ingin menyusun strategi penanganan, digunakan risiko yang ada pada kelompok *dispatcher* sebagai risiko yang diprioritaskan untuk ditangani terlebih dahulu. Nilai  $(D - R)$  menunjukkan tingkatan risiko yang paling berpengaruh terhadap risiko lainnya. Berbeda dengan hasil pada pengumpulan data yang diolah pada matriks hubungan langsung, risiko dengan pengaruh tertinggi dibandingkan risiko lain yakni risiko (R1) Dokter tidak memeriksa status Pasien. Namun, untuk risiko yang paling dipengaruhi, tetap merupakan risiko (R38) Salah mengolah data dalam merencanakan pengadaan. Tabel 5.2 memperlihatkan nilai pengaruh (R1) Dokter tidak memeriksa status Pasien terhadap risiko lainnya.

| Kode<br><b>Risiko</b> | <b>Risiko</b>                                                               | <b>Nilai</b><br>Pengaruh |
|-----------------------|-----------------------------------------------------------------------------|--------------------------|
| R <sub>2</sub>        | Obat yang diberikan Dokter tidak sesuai status Pasien                       | 4                        |
| R <sub>3</sub>        | Tulisan pada resep tidak jelas                                              | 2                        |
| R <sub>4</sub>        | Dosis dan kekuatan bahan aktif obat tidak rasional<br>dengan kondisi Pasien | 4                        |
| R <sub>5</sub>        | Identitas Pasien pada resep salah/tidak dituliskan<br>dengan lengkap        | 3                        |
| R <sub>6</sub>        | Atribut resep tidak dituliskan dengan lengkap                               | 3                        |
| R <sub>14</sub>       | Salah membaca resep                                                         | $\mathfrak{D}$           |
| R15                   | Salah entry antara resep dan billing tidak sama                             | 1                        |
| R <sub>18</sub>       | Salah memberikan etiket/nama Pasien                                         | $\overline{2}$           |
| R21                   | Salah menyerahkan obat                                                      | 4                        |
| R <sub>22</sub>       | Kesalahan cara pemakaian obat oleh Pasien                                   | 3                        |
| R <sub>23</sub>       | Salah merencanakan permintaan                                               | 3                        |
| <b>R38</b>            | Salah mengolah data dalam merencanakan pengadaan                            | 3                        |
|                       | Total                                                                       | 34                       |

Tabel 5. 2 Tabel Nilai Pengaruh (R1) Terhadap Risiko Lain

Dari Tabel 5.2 dapat dilihat bahwa akibat dokter tidak melakukan pemeriksaan status pasien, maka obat yang diberikan pada resep tidak akan sesuai dengan status pasien. Sebagai contoh, untuk pasien BPJS diberikan obat dengan jenis dan dosis yang tidak ditanggung dan tidak tertera dalam formularium nasional. Selain itu, dengan tidak melakukan pemeriksaan terhadap status pasien, terdapat kemungkinan adanya kesalahan penulisan pada identitas pasien dan atribut resep seperti aturan pakai, dosis, dan lain sebagainya. Hal ini menjadikan apoteker salah membaca resep sehingga *entry* yang dilakukan pada *billing* memiliki potensi kesalahan pula. Akibatnya, obat yang diberikan pada pasien merupakan obat yang salah sehingga terapi obat yang diberikan turut menjadi salah. Terdapat pula potensi terjadinya risiko kesalahan merencanakan permintaan sebab apabila obat yang diberikan kepada pasien salah, hal ini menunjukkan bahwa obat yang keluar pada penjualan tidak sesuai dengan yang seharusnya. Karena kesalahan permintaan, dapat mengakibatkan kesalahan mengolah daya dalam perencanaan pengadaan karena data yang di-*input* kan juga tidak tepat. Dari penjelasan tersebut, telihat hubungan antar risiko yang menyebabkan kesalahan beruntun yang berujung kepada kerugian yang dialami perusahaan.

Selain nilai vektor *dispatcher* dan *receiver*, *output* dari metode DEMATEL juga berupa peta *impact digraph* yang menunjukkan risiko yang memiliki hubungan dan pengaruh paling signifikan terhadap risiko lainnya dimana nilai sumbu x merupakan nilai  $(D + R)$  dan sumbu y merupakan nilai  $(D - R)$ . Semakin titik koordinat sumbu x suatu risiko mengarah ke angka positif, maka risiko tersebut semakin memiliki hubungan dengan risiko lainnya. Begitu pula dengan semakin titik koordinat sumbu y suatu risiko mengarah ke angka positif, maka risiko tersebut semakin memiliki nilai pengaruh yang tinggi terhadap risiko lainnya.

# **5.7 Analisis Pembentukan Strategi Penanganan Risiko Aktivitas pada Proses Bisnis Instalasi Farmasi**

Pada sub bab ini akan dijelaskan hasil analisis rencana strategi penanganan risiko serta analisis perancangan *Integrated Form Prescription* sebagai salah satu rekomendasi strategi penanganan.

#### *5.7.1 Analisis Rencana Strategi Penanganan Risiko*

Pembentukan strategi penanganan risiko didasari oleh penentuan risiko apa saja yang akan ditangani. Berdasarkan sub bab 4.9, ditentukan kriteria prioritas risiko yang akan ditangani yakni risiko yang terpetakan sebagai *high risk* (area berwarna merah pada peta risiko) dan risiko yang tergolong sebagai *dispatcher.* Setelah risiko dipetakan, diketahui risiko yang berada pada level *high risk area* berjumlah 26 risiko sedangkan risiko *dispatcher* berjumlah 37 risiko dengan proporsi *pareto* 20:80 sehingga risiko *dispatcher* (20%) berjumlah 8 risiko. Penentuan kriteria prioritas risiko penanganan ini dilakukan hanya untuk bahan pertimbangan dalam mengambil keputusan. Sedangkan rencana strategi penanganan risiko akan disusun untuk seluruh risiko dengan Instalasi Farmasi RSI JS berwenang untuk memilih strategi penanganan yang akan dilakukan.

Untuk melakukan pembentukan rencana mitigasi, peneliti menjadikan *current control* dari setiap risiko, menjadi salah satu dasar utama dalam menentukan arah rencana mitigasi dan berdiskusi dengan pihak pengelola

Instalasi Farmasi RSI JS. Terdapat 4 cara yang digunakan dalam merencanakan mitigasi dari setiap risiko, yaitu menghindari risiko (menghindari risiko dengan mengeliminasi penyebab risiko atau konsekuensi yang bisa terjadi), mentransfer risiko (melakukan transfer risiko dengan menggunakan opsi lain untuk mengimbangi kerugian seperti penggunaan pihak ketiga atau asuransi), mengurangi probabilitas terjadinya risiko (mencari alternatif tindakan untuk mengurangi probabilitas terjadinya risiko), dan menerima risiko (menerima risiko yang potensial dan terus mengoperasikan sistem yang ada atau mengimplementasikan metode kontrol agar memperkecil tingkat risiko kearah level rendah yang bisa diterima). Keempat cara tersebut menyesuaikan dengan risiko-risiko yang ada. Setiap satu risiko boleh memiliki lebih dari satu strategi penanganan. Berikut ini proporsi dari setiap jenis rencana mitigasi yang dibentuk.

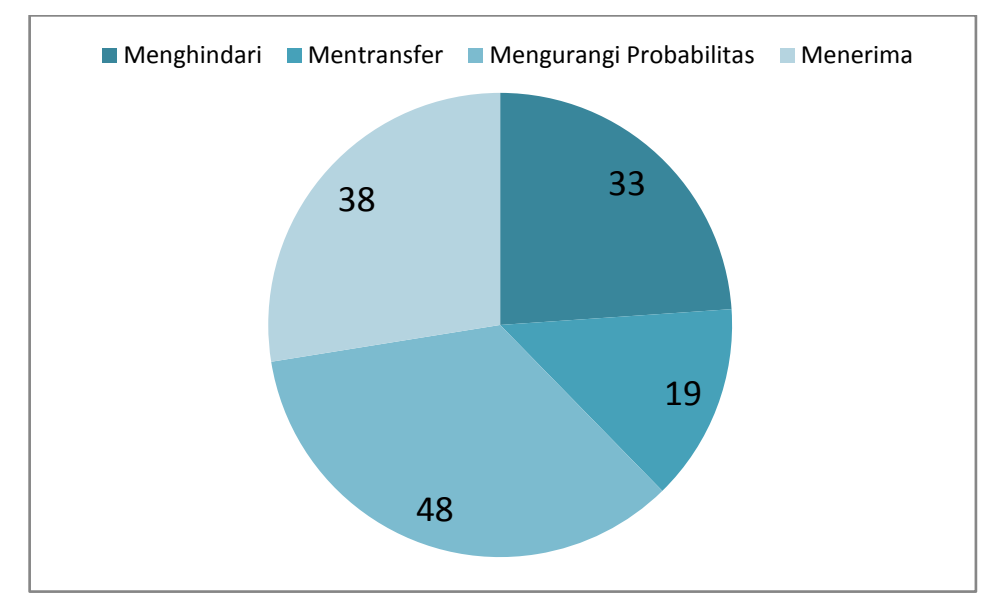

Gambar 4. 42 Proporsi Strategi Penanganan Risiko

Dari Gambar 4.41 dapat dilihat bahwa cara yang paling banyak digunakan dalam menangani risiko adalah dengan mengurangi probabilitas terjadinya. Hal ini dikarenakan jenis aktivitas yang ada pada Instalasi Farmasi adalah aktivitas yang berjalan seri untuk setiap unit dan berjalan parallel jika melihat sistem keseluruhan Instalasi Farmasi. Maka, dengan mencari alternatif tindakan untuk mengurangi probabilitas terjadinya risiko akan dapat mengurangi risiko di awal aktivitas yang berpengaruh kepada aktivitas-aktivitas selanjutnya.

Rencana mitigasi lainnya seperti menghindari, mentransfer, dan menerima risiko juga dipilih. Rencana mitigasi berupa menerima risiko dipilih karena untuk beberapa risiko ada yang memberikan dampak kerugian yang minimal, sehingga tidak memberikan dampak yg besar ketika diterima. Sedangkan untuk transfer risiko, dilakukan kepada beberapa pihak seperti tim IT, distributor resmi, distributor/apotek/RS rekanan, dan pihak-pihak di luar Instalasi Farmasi. Seluruh rencana mitigasi ini telah dikonfirmasi dan dikomunikasikan kepada pihak pengelolaInstalasi Farmasi RSI JS.

#### *5.7.2 Analisis Perancangan Integrated Form Prescription*

*Integrated Form Prescription* adalah sistem pengelolaan resep menggunakan *software Microsoft Access*. Tampilan utama dari *Integrated Form Prescription* adalah *form* penulisan resep yang dilakukan oleh dokter. Seperti yang terlihat pada Gambar 4.37, berikut merupakan penjelasan dari setiap data yang harus diisi.

1. Tanggal pembuatan resep

Berupa *text box* yang iisi dengan tanggal pemeriksaan dan penulisan resep

2. Nama dokter yang melakukan penulisan resep

Berupa *combo box* dimana nama dokter telah didaftarkan sebelumnya.

3. Identitas pasien yang terdiri dari ID, nama, umur, alamat, dan status pasien (BPJS/instansi/asuransi/umum)

Berupa *text box* dan *combo box* dimana ID pasien didapatkan ketika proses pendaftaran, sedangkan status pasien berguna untuk memunculkan daftar obat sesuai status yang di-*register*.

4. Atribut resep yang terdiri dari nama obat, dosis, aturan pakai, keterangan tambahan

Berupa *subform* yag terdiri dari *text box* maupun *combo box* dimana datadata ini menjadi data penting bagi Petugas Depo untuk mengolah permintaan obat sesuai resep.

*Integrated Form Prescription* ini bertujuan untuk mengurangi probabilitas terjadinya risiko (R1) Dokter tidak memeriksa status Pasienm (R2) Obat yang

diberikan Dokter tidak sesuai status Pasien, (R3) Tulisan pada resep tidak jelas, (R4) Dosis dan kekuatan bahan aktif obat tidak rasional dengan kondisi Pasien, (R5) Identitas Pasien pada resep salah/tidak dituliskan dengan lengkap, dan (R6) Atribut resep tidak dituliskan dengan lengkap. Risiko-risiko tersebut mayoritas merupakan risiko *dispatcher* yang mengakibatkan terjadinya risiko lain. Oleh karena itu, diperlukan penanganan berupa pembuatan resep terintegrasi sehingga memudahkan dokter, perawat pembantu dokter, dan petugas Depo Farmasi dalam mengurangi beban kerjanya.

## **5.8 Analisis Kerugian Perusahaan Akibat Adanya Risiko Aktivitas pada Proses Bisnis Instalasi Farmasi**

Perhitungan kerugian perusahaan akibat adanya risiko aktivitas pada proses bisnis Instalasi Farmasi dihitung menggunakan metode *Value at Risk* (VaR) dengan mengacu kepada *historical data*. Setelah dilakukan *fitting distribution* dari data historis kerugian perusahaan, selanjutnya dilakukan *running simulation* menggunakan *software* @*RISK* guna mendapatkan nilai kerugian maksimum dalam periode satu tahun. Penggunaan *historical data* mengasumsikan bahwa pola data kerugian di masa mendatang adalah sama dengan yang terjadi pada masa sekarang.

RSI JS selaku perusahaan yang bergerak di bidang jasa kesehatan, tentu memiliki nilai *threshold loss value* atau persentase kehilangan yang berbeda dengan perusahaan yang bergerak di bidang manufaktur. Hal ini dikarenakan kesalahan pada pelaksanaan aktivitas di perusahaan yang bergerak di bidang jasa kesehatan mampu menimbulkan risiko ekstrim yakni kehilangan nyawa. Oleh karena itulah digunakan *confidence* level (α) sebesar 99%.

Dari nilai kerugian yang telah dihitung, didapatkan bahwa nilai rupiah terkecil dari keseluruhan perhitungan kerugian minimum yang didapatkan pada periode satu tahun dengan nilai *confidence* level (α) sebesar 99% dan probabilitas terjadinya risiko sebesar 0,01 adalah sebesar Rp 286.089 milik risiko (R34) Kesalahan penataan barang. Dan nilai rupiah terbesar dari keseluruhan perhitungan kerugian minimum adalah sebesar Rp 13.800.000 milik risiko (R38) Salah mengolah data dalam merencanakan pengadaan.

Apabila dilihat keterkaitan antara nilai kerugian minimum yang didapatkan dengan perhitungan nilai RPN, maka dari 29 risiko prioritas yang dihitung kerugian minimumnya, risiko (R2) Obat yang diberikan Dokter tidak sesuai status Pasien dengan nilai RPN 240 dan termasuk ke dalam *high risk* mengalami kerugian finansial minimum sebesar Rp 1.930.000. Sedangkan (R55) Barang cacat pada kemasan bersegel dengan nilai RPN 35 dan termasuk ke dalam *high risk* (*severity* nilai 7) mengalami kerugian finansial minimum sebesar Rp 739.794.

Sedangkan nilai kerugian minimum terbesar yang didapatkan dari hasil pengolahan data adalah sebesar Rp 13.800.000 yakni milik risiko (R38) Salah mengolah data dalam merencanakan pengadaan dengan nilai RPN 40 dan termasuk dalam kategori *high risk*. Dan nilai kerugian minimum terkecil yang didapatkan dari hasil pengolahan data adalah sebesar Rp 286.089 yakni milik risiko (R34) Kesalahan penataan barang dengan nilai RPN 105 dan termasuk dalam kategori *high risk*.

Maka, meski risiko (R2) memiliki nilai RPN tertinggi, nilai kerugian minimum yang didapatkan lebih rendah dibandingkan milik (R38) yang notabene memiliki nilai RPN lebih rendah. Selain itu, nilai kerugian minimum terkecil yang didapatkan dari hasil pengolahan data kerugian finansial yakni milik risiko (R34), memiliki nilai RPN lebih tinggi dibandingkan risiko (R55) yang notabene memiliki nilai kerugian minimum lebih besar.

Hal tersebut menunjukkan bahwa tidak ada keterkaitan yang cukup signifikan antara nilai RPN dengan nilai kerugian minimum yang dimiliki suatu risiko. Hal ini dapat terjadi karena nilai RPN didapatkan dari hasil perkalian nilai *occurrence, severity* dan *detection* dimana nilai *severity* yang diberikan tidak hanya didasari oleh dampak kerugian finansial, tetapi juga hal-hal lain seperti *customer satisfaction, customer value,* dan lain sebagainya yang lebih menjadi prioritas utama mengingat rumah sakit merupakan perusahaan yang bergerak di bidang pelayanan jasa kesehatan.

# **5.9 Analisis Perancangan** *Dashboard* **Profil Risiko Aktivitas pada Proses Bisnis Instalasi Farmasi**

Dalam merancang *dashboard* profil risiko, digunakan *software Macro Excel* dimana tampilan utama dari *dashboard* adalah *Menu Log In* yang harus diisi terlebih dahulu oleh *user. Menu* ini merupakan *form* awal yang menjadi pintu masuk sebelum user dapat memiliki akses ke *menu* yang lainnya. Berikut tampilan *Menu Log In dashboard* profil risiko Instalasi Farmasi RSI JS.

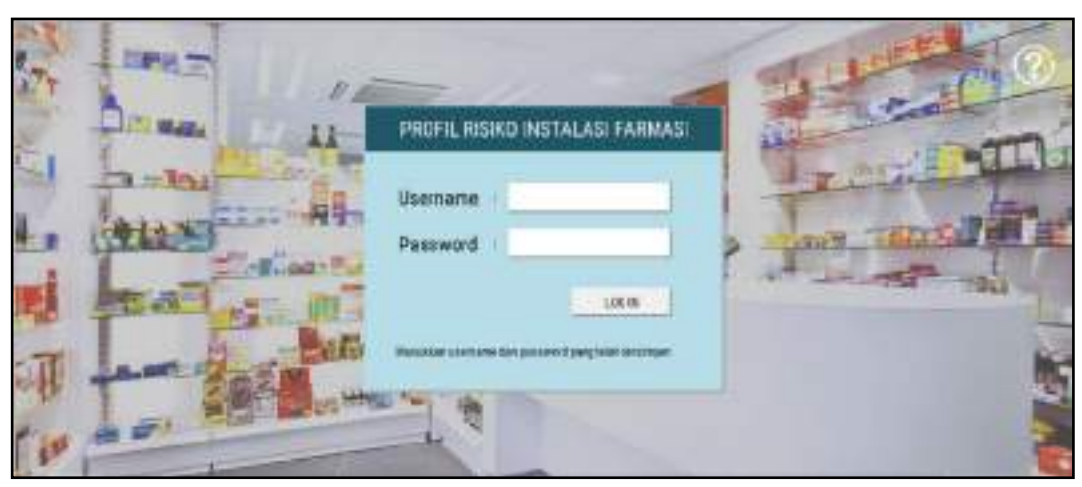

Gambar 5. 7 Tampilan *Menu Log In*

Dapat dilihat pada Gambar 5.7 bahwa untuk melakukan *log in*, terlebih dahulu dilakukan pengirian *username* dan *password.* Dalam hal ini, *user* yang sudah terdaftar untukmengakses *dashboard* ini adalah Kepala Instalasi Farmasi, Kepala Unit Farmasi Rawat Jalan, Koordinator Depo Farmasi 1 (BPJS), Koordinator Depo Farmasi 4 (Instansi/Asuransi dan Umum), Koordinator Depo Farmasi 5 (Instansi/Asuransi dan Umum), Koordinator Apoteker, Koordinator Logistik Medik, dan Koordinator Pelaksana Logistik Medik. Untuk kedepannya, dapat dilakukan penambahan *user* dengan mendaftarkan pada *Sub Menu Data Log In* seperti pada gambar beirkut.

Gambar 5. 8 Tampilan *Sub Menu Data Log In*

Setelah mengisi kolom yang tersedia, *user* lalu memilih perintah *log in*. Setelah dapat melakukan *log in*, *user* akan masuk kedalam *Menu Home* yang dapat dilihat pada Gambar 5.9.

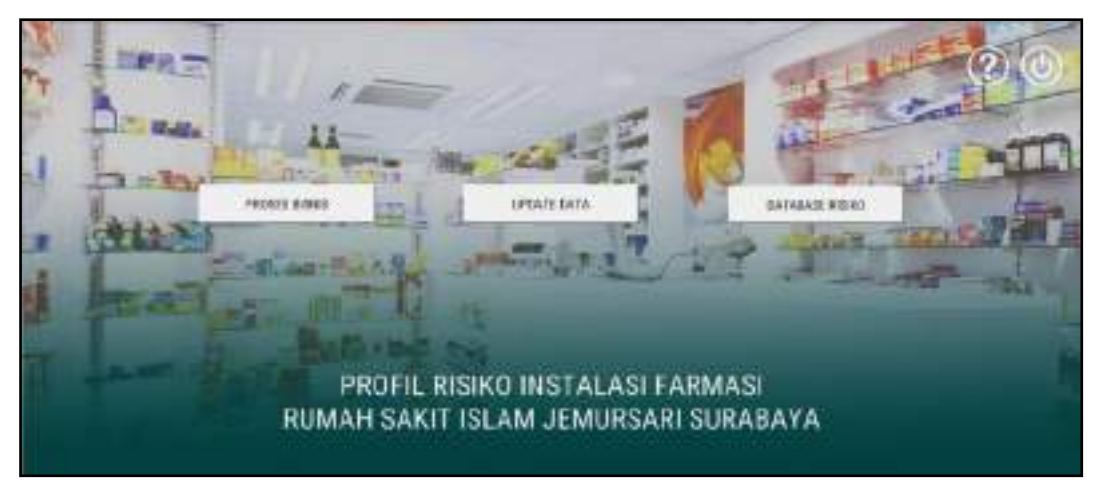

Gambar 5. 9 Tampilan *Menu Home* 

Dapat dilihat pada Gambar 5.9, pada *Menu Home* terdapat tiga perintah yang bisa dipilih yaitu tombol Proses Bisnis, *Update Data*, dan Database Risiko. Tombol Proses Bisnis akan mengarahkan ke *Sub Menu Proses Bisnis* yang menyajikan pilihan berupa tombol lima alur pada proses bisnis Instalasi Farmasi RSI JS untuk produk obat dan pelayanan rawat jalan. Tampilan *Sub Menu* Proses Bisnis dapat dilihat pada Gambar 5.10.

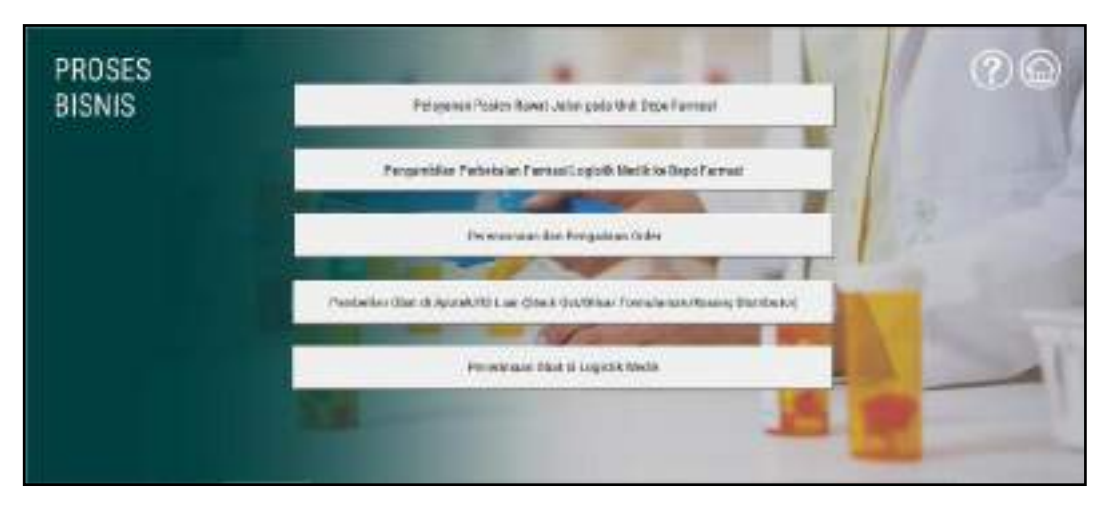

Gambar 5. 10 Tampilan *Sub Menu* Proses Bisnis

Terdapat lima tombol yang terdapat pada tampilan *Sub Menu* Proses Bisnis antara lain sebagai berikut.

- 1. Pelayanan Pasien Rawat Jalan pada Unit Depo Farmasi
- 2. Pengambilan Perbekalan Farmasi Logistik Medik ke Depo Farmasi
- 3. Perencanaan dan Pengadaan *Order*
- 4. Pembelian Obat di Apotek/RS Luar (*Stock out*/Diluar Formularium/Kosong Distributor)
- 5. Penerimaan Obat di Logistik Medik

Kelima tombol tersebut akan mengarahkan *user* pada tampilan *form* dari masing-masing alur aktivitas proses bisnis Instalasi Farmasi untuk produk obat dan pelayanan rawat jalan. Pada masing-masing tampilan *form* tersebut dijelaskan *flowchart* serta aktivitas, *input, output, goal,* data*/*informasi, serta *resource* yang digunakan dalam melakukan aktivitas pada *flowchart*. *Form-form* tersbut secara berturut-turut dapat dilihat pada Gambar 5.11 sampai 5.15.

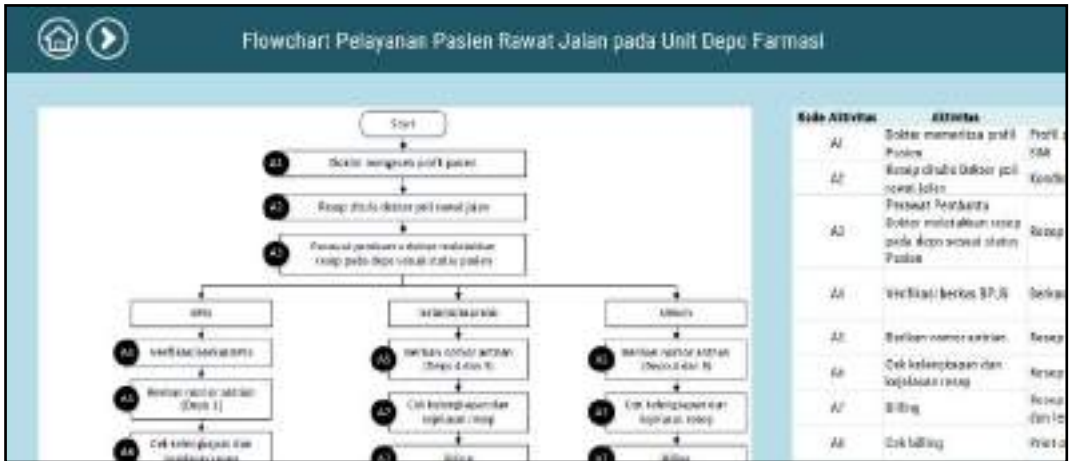

Gambar 5. 11 Tampilan *Form* Proses Bisnis Pelayanan Pasien Rawat Jalan pada Unit Depo Farmasi

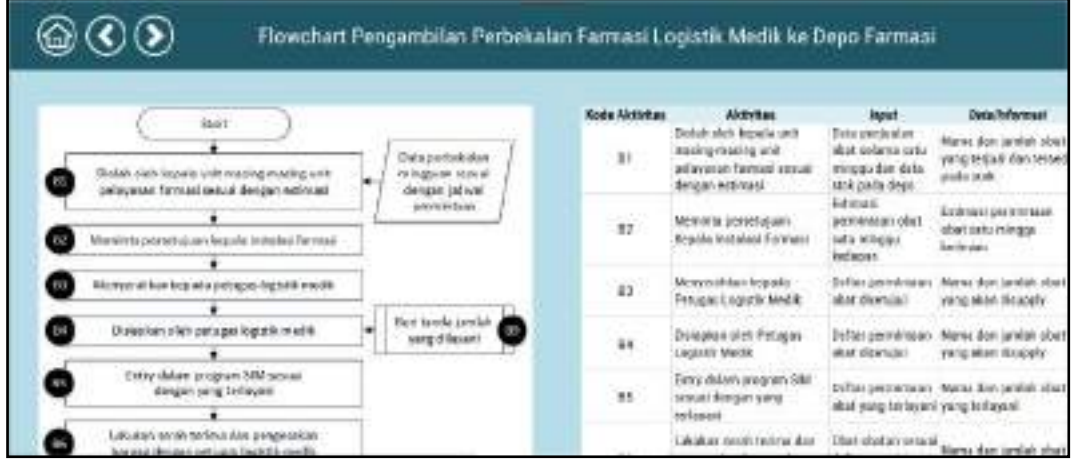

Gambar 5. 12 Tampilan *Form* Proses Bisnis Pengambilan Perbekalan Farmasi Logistik Medik ke Depo Farmasi

| $\circledcirc\circ$                                                                 | Flowchart Perencanaan dan Pengadaan Order |                                                         |                                                                                  |                                                |                                                                                          |                                         |
|-------------------------------------------------------------------------------------|-------------------------------------------|---------------------------------------------------------|----------------------------------------------------------------------------------|------------------------------------------------|------------------------------------------------------------------------------------------|-----------------------------------------|
| teart                                                                               | <b>Rode Jirthston</b>                     | <b><i><u>Akturian</u></i></b>                           | <b>Imput!</b>                                                                    | Outside fermant                                | Ostant                                                                                   |                                         |
| Resalikar data pengganaan atau<br>amedian lokken 28.05 minimum to                   | $\mathbf{H}$                              | Parsickin dels<br><b>ES mailabil</b><br>te-bears.       | proggansen obst. Data penggunsan<br>it relunds untill. Uset of selons and<br>-68 | Nana dia janjakobar<br>sara digeratur.         | <b>Status personalisment alload (ii)</b><br>sehends until tereken                        | Tela pergus<br>edurational<br>Sek.      |
| Fengslehen data oleh kapale antiperfengkapen<br>due sterillund and olderges UO.     | e.<br>Ka                                  | Percelation data<br>Refered toward Editor<br><b>GRY</b> | oleh Kepala Unit. Data pengunuan<br>Pellongkopen dan obst selama satu            | Nacia das jurilat oba-<br>yang digamakan       | Ectressi pengalisas olat<br>sets hylat tedepas                                           | We inset shall<br>Intelectualistical    |
| regentions sixts the processes or det-                                              | 凸                                         | tim periestimation insider Thurlan<br>mrier             | Peigeoelus del. Data pereidinasi<br><b>Incidental</b>                            | Nama dan jumlah obat:<br>sing skin dipease     | Data provincement codes<br>Stire: Elegal                                                 | Diche povoren<br>increased by the party |
| Sprakkupspaals shift perspeksen RS<br>α<br>Hengive and data to the sales throughout | bk                                        | leation and<br>sideams for                              | Data percessions<br>inter tenerisasi                                             | hans dan jumlah dasi<br>Visited Allied Charles | exitation after<br><b>INTERVIEW OF ALL</b><br>server this issue.<br>dilaksion progainers | <b>JIKE Pyrigud</b><br>dirsi pesent     |
| Right for an percensional by distribution coun-                                     |                                           | Maschubing <sup>®</sup>                                 | Data abut obelier<br>eeny eksel                                                  | Name don (prolety offer)                       | Informazi listarsada.an                                                                  | <b>Tigts dout-of</b>                    |

Gambar 5. 13 Tampilan *Form* Proses Bisnis Perencanaan dan Pengadaan *Order*

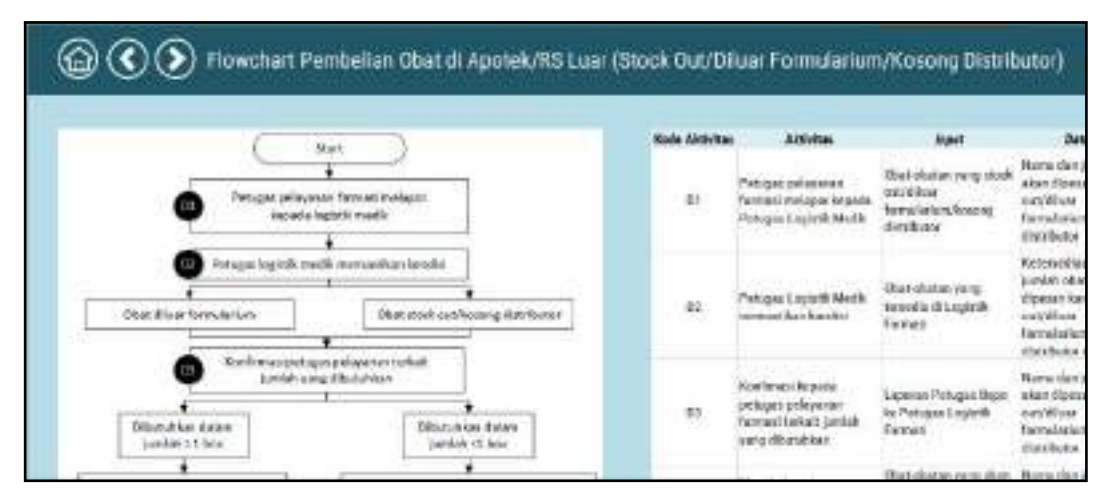

Gambar 5. 14 Tampilan *Form* Proses Bisnis Pembelian Obat di Apotek/RS Luar (*Stock out*/Diluar Formularium/Kosong Distributor)

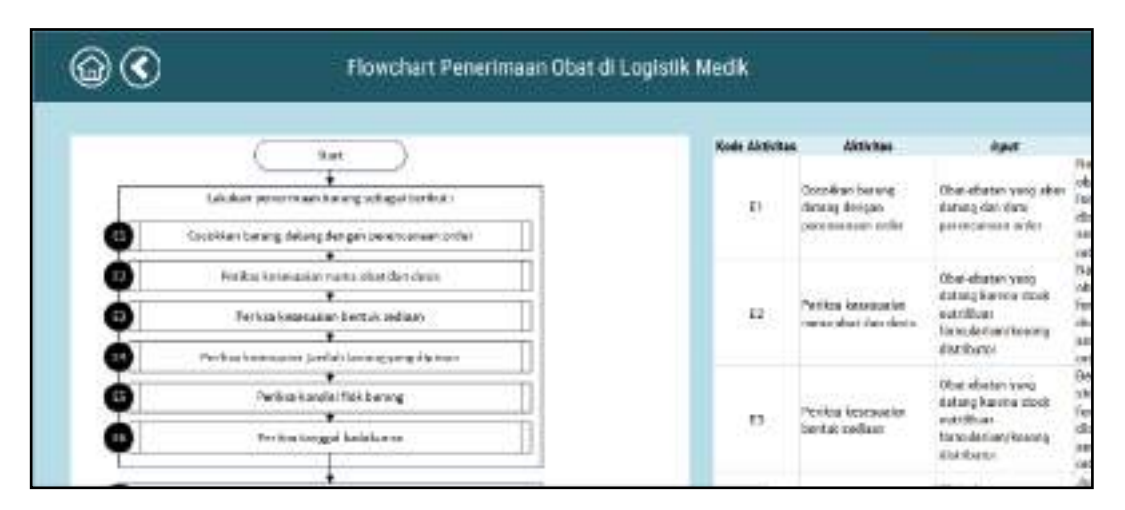

Gambar 5. 15 Tampilan *Form* Penerimaan Obat di Logistik Medik

Tombol kedua pada *Menu Home* adalah *Update Data* akan mengarahkan ke *Sub Menu Update Data* yang menyajikan pilihan berupa tombol lima alur pada proses bisnis Instalasi Farmasi RSI JS untuk produk obat dan pelayanan rawat jalan. Tampilan *Sub Menu Update Data* dapat dilihat pada Gambar 5.16.

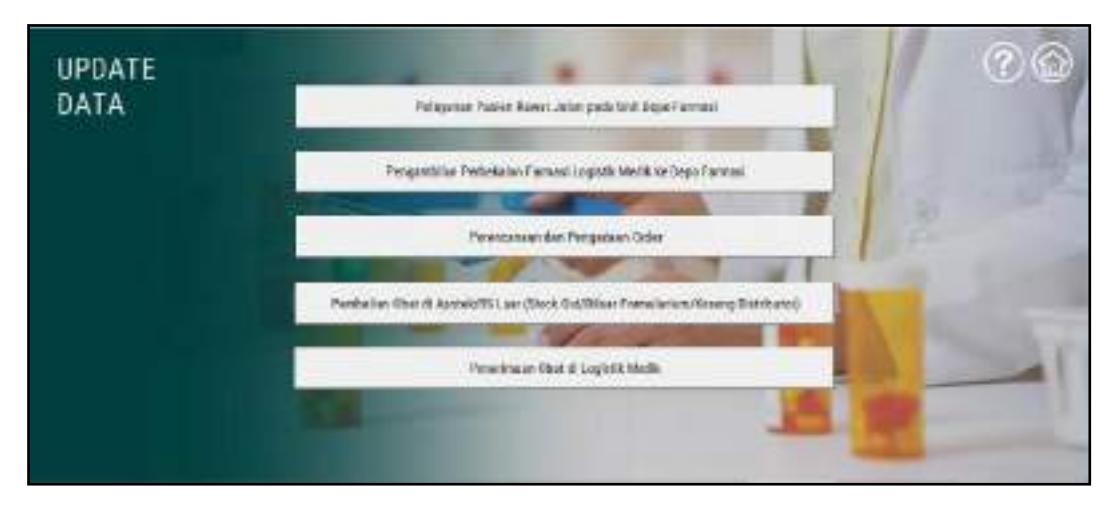

Gambar 5. 16 Tampilan *Sub Menu Update Data*

Terdapat lima tombol yang terdapat pada tampilan *Sub Menu Update Data* dimana knten kelima tombol tersebut sama seperti pada *Sub Menu* Proses Bisnis. Kelima tombol tersebut akan mengarahkan *user* pada tampilan *Form Update Data*. Pada masing-masing tampilan *form* tersebut menunjukan *form* yang bisa melakukan *update* nilai *severity, occurence,* dan *detection* dari setiap risiko yang juga bisa berfungsi sebagai *controlling* terhadap risiko yang teridentifikasi. *Formform* tersbut secara berturut-turut dapat dilihat pada Gambar 5.17 sampai 5.21.

|                 | $\mathcal{G}(\mathcal{E})$                               |                     |                                                                                         | <b>UPDATE DATA RISIKO</b><br>Pelayanan Pesien Rawat, Jalan pada Uniti Depo Farmasi                                                 |             |                                                                                                    |                                                                                        |                                 |             |
|-----------------|----------------------------------------------------------|---------------------|-----------------------------------------------------------------------------------------|----------------------------------------------------------------------------------------------------|-------------|----------------------------------------------------------------------------------------------------|----------------------------------------------------------------------------------------|---------------------------------|-------------|
|                 | <b>Bulan</b>                                             |                     |                                                                                         | Prisejos ampirān izlazākies angka nume lā pada lokies Dates (1,3,1, któ) dar biaukszas elektrotek artika (tika skegas abala 1-10   |             |                                                                                                    |                                                                                        | 341641<br><b>LINITING Grows</b> |             |
| Kede<br>ksivina | Aktivitas                                                | <b>Kode</b><br>Buke | <b>Bake</b>                                                                             | Polential Elfwot                                                                                                    | <b>Rank</b> | <b>Wak Capes</b>                                                                                                    |                                                                                        | <b>Contest Control</b>          | <b>Sand</b> |
|                 |                                                          | FE1                 | Obst sneg dibirikan<br>Dekter fidak penaul<br>ALLING PINDERS                            | Dekter mombedium she'l yang<br><b>VALIAN</b><br>Maringhatiya anggeren bioya<br>cost yang dibe film rainoir tider.<br>dtesgung SPJS |             | Dakter (blak/newpetime) elsel.<br>pang ketaai dengan status<br>Pasters<br>Dalmer mengerahai saanan setas<br>maxikomendazikan abat diluar<br>status Fasten | Soldier (illeskal) pangetalsuan<br>cutete la mische taccocomic<br>Pasteu secura bedala | Great check sigh Peregas Depe   |             |
|                 |                                                          | in.                 | Tuhlaah pada resays<br><b>Hitak bitas:</b>                                              | Pictogas Depa kesultasi<br><b>Practicular I King</b>                                                                               |             | <b>Harsus vecos</b><br>Beban ketja Dolder yang finggi                                                                                                    |                                                                                        |                                 |             |
| w.              | Pirano di tulla Doleton<br>will raise this<br>100205-011 | <b>FM</b>           | Desis dan kebuatan<br>Akke publishing radial.<br>recoral dengen<br><b>Apadis Pageri</b> | -<br>Trijadi overšase stas andesõuse<br>ideal yang dibar ikan ke Pasian                                                            |             | Daleter Heide now as less packli-<br>Pagain<br>Dolnier memorikas instruminator.<br>membanendasikan abat tersebut                                          |                                                                                        | Gress check sixh Pintages Deps  |             |

Gambar 5. 17 Tampilan *Form Update Data* Pelayanan Pasien Rawat Jalan pada Unit Depo Farmasi

|                          | ම $\odot$ ව                                                                                             |                            |                                                                                                    | <b>UPDATE DATA RISIKO</b><br>Percambilari Perbekalan Farmasi Lopistik Medik ke Depa Farmasi-                                        |             |                                                                                |             |                                                     |                                                                                                    |             |
|--------------------------|----------------------------------------------------------------------------------------------------|----------------------------|----------------------------------------------------------------------------------------------------|----------------------------------------------------------------------------------------------------|-------------|--------------------------------------------------------------------------------|-------------|-----------------------------------------------------|----------------------------------------------------------------------------------------------------|-------------|
|                          | <b>Bulan</b>                                                                                            |                            |                                                                                                    | Peterjos amglišis i thusiskis angka nume li pada kokie Dalan (1,3,1,48) dar biaukoza elid ratsactak actiu; riikis singan abala 1-10 |             |                                                                                |             |                                                     | 341441<br><b>I Part Risk Godwin</b>                                                                        |             |
| Kede<br><b>Artivitas</b> | <b>Aktivities</b>                                                                                       | <b>Kide</b><br><b>Buko</b> | Bake                                                                                                    | Potential Elfwot                                                                                                    | <b>Rank</b> | <b>Mak Cause</b>                                                               | <b>Back</b> |                                                     | <b>Carswill Control</b>                                                                                    | <b>Sand</b> |
|                          |                                                                                                    | R23                        | Salah mekekurukan<br>DAYTE RESAR                                                                           | Obat, sewy chlasm tolule sessors<br>dengan yang dibarahkan                                                                          |             | Residence periodistan stok<br>Kiraslatuis perspotatois data:                   |             | Sleip direck bertolula<br>Molakakas ezilmaai ulang: |                                                                                                    |             |
|                          | Diola's olds leggala.<br>uniteriorum)                                                                   | 954                        | Seleh wereally juntials.<br>controlla del 200                                                              | DeFall: stak aktual dengan yang<br>Fee and lat.<br>The control of the control of the                                                |             | Patagas Edak tahu jamiah.<br>Renessan per bas.                                 |             | formasi meraliki vistakase.<br>kamanan asar bon.    | Masing-masing until policytown                                                                             |             |
| m                        | init pelasanan.<br><b>Form and Associated</b><br>division estimate.<br><b>CAR AND THE REAL PROPERTY</b> | 825.                       | Estimosi jarolch setam<br>tarked olar tidal<br>arnual dengan<br>pergandalan minintal<br>zil Louist & Medic | Selah entry pada 50M                                                                                                    |             | Pitigar tidak ratikat pracesar<br>perspared the familiar residual and<br>Media |             | retained pada Legacih Medit.                        | Maskig-masking unit polenniern<br>family two thing sithrest data dama<br>sature terkeril abirt pengamalian |             |
| 82.CT                    | <b>Marsinia</b><br><b>DISTRIBUTE KINGHA</b><br>installand Tagenand                                      | R%                         | Klosia Itztelezi<br>Farway! (Idak ada di<br>taxon of Con-                                                  | Embagai miskomunikasi apabila<br>terdapat ataran baru itologenal:<br>clear yang ditulukan oleh Segala.                              |             | Verifikasi akhir tidak<br>divisionation sissed SOF-                            |             | Memorogic hingg a Kepsia<br>partner folk and a      | iestelau Fortuni werdenkali                                                                                |             |

Gambar 5. 18 Tampilan *Form Update Data* Pengambilan Perbekalan Farmasi Logistik Medik ke Depo Farmasi

|                   | $\mathfrak{d} \mathfrak{O}$                                                     |              |                                                                  | <b>UPDATE DATA RISIKO</b><br>Perencionals dan Pengadoan Drdet                                                                        |             |                                                                                                    |             |                                                                        |             |
|-------------------|---------------------------------------------------------------------------------|--------------|------------------------------------------------------------------|----------------------------------------------------------------------------------------------------|-------------|----------------------------------------------------------------------------------------------------|-------------|------------------------------------------------------------------------|-------------|
|                   | <b>Bulan</b>                                                                    | <b>Kids</b>  | <b>Belo</b>                                                      | Potegiac program: Utusakkie wogla memelli pada kokan likhat (1, 2, 3, 3x5 cha Mazadovo vilal suk untuk vestup miko donger-olada 1-1K |             |                                                                                                    |             | timaav.<br>Liber Risk Growte                                           |             |
| <b>IS THE AVE</b> | <b>AlcEvitas</b>                                                                | <b>Bight</b> |                                                                  | <b>Putential Elfast</b>                                                                                                    | <b>Hank</b> | <b><i>High Cause</i></b>                                                                                                    | <b>Eust</b> | <b>Carried Cantral</b>                                                 | <b>Rank</b> |
| ti.               | Perantum dela<br>is tado rastrogonej<br>sekuluh unit di #8.<br>melatul software |              | <b>EN Software ever</b>                                          | Darasi paosas penarikais dara<br><b><i><u>Ashland</u></i></b>                                                                        |             | Kosekizi tetautus<br>Solom birmajalah                                                                                                    |             | Metal/suburg/19in IT                                                   |             |
| $\Sigma$          | Péripolakan dalam<br>circh Kezala Unit<br>Perinteckepen tien.                   | R67<br>×     | Tatah memberi<br><b>Betersequen sotuary</b><br>WORLD AND COLLEGE | <b>Kecaklus artisk percenture</b><br>정부 아이들은 일을 받아 보이는 것이 없었다.                                                                       |             | Hamen cent.<br>Bekov berja Kepala Unit<br>Perlengtapan dan Steriksasi<br><b>Roggi</b><br>Perybahan satuan anter pada<br>plot yougholum dicatat |             | Побле Ами ималубенами-<br>Service Control of Control Control           |             |
|                   | <b>Geofficed Least Dealer</b><br>SAIL                                           | <b>KIO</b>   | Satab resuguial: AMa:<br>tistat memmensken                       | Keialohan jumlah pemesanan<br>Stock cutains a stock.                                                                                 |             | Kesalahan pengolahan data<br>preside la periode sebelaranya<br>Adams todakas periodalan                                                        |             | Kostrol oleh Kepula Itzialasi<br>Farmed againmentationist<br>amagi 507 |             |

Gambar 5. 19 Tampilan *Form Update Data* Perencanaan dan Pengadaan *Order*

|                                       | 0 @ 0                                             |                      |                                                                                       | <b>UPDATE DATA RISIKO</b>                                                                                                    |     | Perstellin (Rat di Apotek/RS Lain (Stock Oxt/Dibar Form Atrium/Kosong Distributed)                           |                                                                          |                                                                             |             |
|---------------------------------------|---------------------------------------------------|----------------------|---------------------------------------------------------------------------------------|----------------------------------------------------------------------------------------------------|-----|----------------------------------------------------------------------------------------------------|--------------------------------------------------------------------------|-----------------------------------------------------------------------------|-------------|
|                                       | <b>DHO</b><br><b>Bulan</b>                        |                      |                                                                                       | Prevajue pregister: Ministera segle euroe la pola locacy Dates (1.3, 1.48) des Ministeras abd sets autos autos sinte sinte composibile 1-90 |     |                                                                                                    |                                                                          | Senger<br>Libet 1964 Models                                                 |             |
| Kode<br><b><i><u>ativitat</u></i></b> | Aktivitas                                         | Kode.<br><b>Buke</b> | <b>Rider</b>                                                                          | <b>Ponential Elfact</b>                                                                                                    | شده | <b>Wak Canses</b>                                                                                            |                                                                          | <b>Canadi Costrol</b>                                                       | <b>Road</b> |
| 'n                                    | Petopes pélapanen<br>furnad molears               | <b>ESK</b>           | barana                                                                                | 5846 meteromos nova Kazalskus pomunuma                                                                                                    |     | <b>Human artis</b><br>Beben keits Potupus Door das<br>Logistik Block Boggi                                   | sesuel 10P                                                               | Kierasi alektronikatar depa<br>ager Pategos: Dopo marsjalseher              |             |
|                                       | kepada Pirtuges<br>AGREK Medic                    | tos.                 | tidak Sisa sitruksaigi pacieng                                                        | Petagan Lugistik Medit Darasi pasken pemerantan abart                                                                                       |     | Perugas higicals titlak ending<br>distant                                                                    | Menuleggu Kingga Perkigas:<br>Legistik Matik memberkun<br><b>kuchana</b> |                                                                             |             |
| 12                                    | Petrum Logistik<br>Medik recorporthan<br>konclui: | E46                  | Pirtugas Logistik Nindik<br>salah<br>menginfurehasikan<br><b>Actorsections</b> hasney | Rendalar senciscian selema                                                                                                    |     | Hartsun annot<br>Rebail tiests Petugos Lagisták<br>Medik tinggi<br>Justila's famaga karta tidak<br>constal : | Modik agar Petugas Legistik                                              | <b>Revised oleh kacadinatar Liasistik</b><br>Moth exclude has secured \$17. |             |
|                                       | Kenfieresi kepada<br>pelagas pelayaran            |                      | Ectinati juridah peng<br>barana yang                                                  | proses pelayaran Pesten                                                                                                    |     | Patasas lookelli tidak koolinnas                                                                             | Green check letworks a residues                                          |                                                                             |             |

Gambar 5. 20 Tampilan *Form Update Data* Pembelian Obat di Apotek/RS Luar (*Stock out*/Diluar Formularium/Kosong Distributor)

|                             | $\circledcirc$                                                |                     |                                                                            | <b>UPDATE DATA RISIKO</b><br><b>Peterinant Obit # Locitik Media</b>                                                           |       |                                                                         |             |                                       |              |
|-----------------------------|---------------------------------------------------------------|---------------------|----------------------------------------------------------------------------|----------------------------------------------------------------------------------------------------|-------|-------------------------------------------------------------------------|-------------|---------------------------------------|--------------|
|                             | <b>STATISTICS</b><br><b>Bulan</b>                             |                     |                                                                            | Potogo, program - Municipal esperante la país todos Dears (1, 2, 1, 6 0 del Municipal elei seña estas y ele cienzas deba 1-90 |       |                                                                         |             | Singer<br><b>I Rall Hink I (USSE)</b> |              |
| Kode<br><b>Lie Kry Wars</b> | <b>Aktivitas</b>                                              | Kode<br><b>Noke</b> | <b>Risks</b>                                                               | <b>Potential Effect</b>                                                                                                    | Asnic | <b>Sizk Graze</b>                                                       | <b>Dock</b> | <b>Current Control</b>                | <b>Stati</b> |
| Ħ                           | Cocobiser: basers<br>that any determined<br>permisalism miles | RT1                 | <b>Darang yang diperan</b><br>Hidak zypual dengan<br>red in additional and |                                                                                                    |       | Distributor/Anche E Ricorismus<br>salah mergiam harang:                 |             |                                       |              |
| in                          | Periksa kecematan<br>Hama tibut dun dools                     | ktor                | Nama dao dodia<br><b>Darwing young clusters</b><br>tidak setuai tedes      | Kellurtuhan akas Sanang yang<br>clayment Walk, because clangest                                                               |       | Darshutor/asotok/RS rekonser.<br>salah melajitin berang.<br>Ohat NORLAN |             | Caribbezi naut propen.                |              |
| is                          | Perihaa Kasasuulan<br>berak veliam                            | \$52                | Elevitor baronic panel<br>Instance School and again<br><b>TRISH</b>        | koollai ping ada:<br>Kekanangan séré dalam kowdini<br>dariest.                                                                |       | Distribution/applied; BS reharant                                       |             | <b>INVESTIGATION</b>                  |              |
| î4                          | Perioda kesesuaran<br>jumlah barang yang<br>dipenses.         | 254.                | Junkti barana yang<br>datora tidak sesaai<br><b>ZERTER</b>                 |                                                                                                    |       | postal initial material<br>1991-1992 (1991-1992) 1992                   |             |                                       |              |
|                             | Parisia kandisi Pide                                          |                     | Eterated Australia Martin                                                  | Elektricker das Studdras Bassiels                                                                                             |       | Take hips in Hind field because                                         |             | Melakakan kentriol pada pedang        |              |

Gambar 5. 21 Tampilan *Form Update Data* Penerimaan Obat di Logistik Medik

Pada setiap tampilan *Form Update Data*, mula-mula dilakukan pengisian bula *update* berupa angka numerik. Apabila *rank* dari *severity, occurrence,* dan *detection* sudah di-*input*, maka dapat dilakukan penyimpanan data dengan memilih tombol Simpan. Hasil rekapitulasi *update data* kemudian dapat dilihat pada tampilan *Sub Form* Rekapitulasi *Update Data* pada setiap alur yang terlihat pada gambar 5.22 hingga 5.26 sebagai berikut.

|                      |    |             |    |                 |          | REKAPITULASI UPDATE DATA RISIKO<br>Pelayanan Pasier Rawat Jolan pada Jinit Depo Fannasi- |   |           |                     |                 |                          |          |              |   |          |             |    |              |  |
|----------------------|----|-------------|----|-----------------|----------|------------------------------------------------------------------------------------------|---|-----------|---------------------|-----------------|--------------------------|----------|--------------|---|----------|-------------|----|--------------|--|
| <b>Bulan</b><br>2976 | R1 |             | R2 |                 | 85<br>36 |                                                                                          | 4 | R4<br>234 |                     | 档<br>8641<br>42 | <b>XAM</b><br><b>Hub</b> | R6<br>34 | Madage       | o | R7<br>15 | Mobile      | 现  |              |  |
|                      | ĸ  | <b>Line</b> |    | <b>SAL</b>      |          | Lice                                                                                     |   | и         | $E$ <sub>a</sub>    | 0               | 1.088                    |          | 1.ew         |   | ٠        | Lisk        | 取り | .188         |  |
|                      |    | <b>Lyw</b>  |    |                 |          | Lim                                                                                      |   |           | Leist               | ō               | Lowe                     |          | <b>Link</b>  |   |          | <b>Jan</b>  |    | <b>Link</b>  |  |
|                      |    | Lew:        |    |                 |          |                                                                                          |   |           |                     | ö               |                          |          | Link         |   | b        |             |    | Line:        |  |
|                      |    |             |    |                 |          | Lis⊯                                                                                     |   |           | Lane                | ō               | Loan                     |          |              |   |          | Losi        |    |              |  |
|                      |    | Lew<br>Lind |    |                 |          | Low<br>Lúw                                                                               |   | ï         | Low<br>Law          |                 | Loan<br>Liber            |          | Lew<br>1 ind |   |          | Jok<br>Low  |    | Lew          |  |
|                      |    | Link        |    |                 |          | Low                                                                                      |   | ı         | tion                | ü<br>ġ.         | Low                      |          | Low.         |   | в<br>b   | Lóor        |    | Line:<br>Lew |  |
|                      |    |             |    | <b>Security</b> |          | <b>Lister</b>                                                                            |   | ı         | Link                | <b>Call 6</b>   | Low                      |          |              |   |          | <b>Usin</b> |    |              |  |
|                      |    | Uw          |    |                 |          |                                                                                          |   |           |                     | 0<br>ö.         | LOW:                     |          | <b>Lew</b>   |   | в        |             |    | <b>Line</b>  |  |
|                      |    | Lint        |    | <b>CHE</b>      |          | Line                                                                                     |   | и         | <b>Late</b>         |                 |                          |          | <b>Link</b>  |   | я        | Loa         |    | <b>Line</b>  |  |
|                      |    | Line        |    | <b>SHE</b>      |          | Low                                                                                      |   |           | Limi<br><b>Link</b> | ō               | Lom                      |          | Lew          |   |          | Loim<br>ú   |    | <b>Lew</b>   |  |
| t ib                 |    | Line        |    |                 |          | iow                                                                                      |   |           |                     |                 | lom                      |          | Lena         |   |          |             |    | <b>Lew</b>   |  |
|                      |    | Line        |    |                 |          | Liow                                                                                     |   |           | <b>Came</b>         |                 | Low                      |          | Low          |   |          | Jóse        |    | <b>LEW</b>   |  |
|                      |    | Lew         |    | <b>Lime</b>     |          | Low                                                                                      |   |           | Leis                | ō               | Lism                     |          | Lew          |   |          | Link        |    | Lew          |  |
|                      |    |             |    |                 |          |                                                                                          |   |           |                     |                 |                          |          |              |   |          |             |    |              |  |

Gambar 5. 22 Tampilan *Sub Form* Rekapitulasi *Update Data* Pelayanan Pasien Rawat Jalan pada Unit Depo Farmasi

|              |                |                     |             |    |   |     |             |       |      |             |     | REKAPITULASI UPDATE DATA RISIKO<br>Frequentillan Pistokalan Formasi Logistik Medik ke Depo Formasi |         |          |            |     |           |                |        |      |              |       |         |             |  |
|--------------|----------------|---------------------|-------------|----|---|-----|-------------|-------|------|-------------|-----|----------------------------------------------------------------------------------------------------|---------|----------|------------|-----|-----------|----------------|--------|------|--------------|-------|---------|-------------|--|
| <b>Bulan</b> |                | R25                 |             |    |   | R24 |             |       | R25  |             | R26 |                                                                                                    |         | 827      |            |     | R28       |                |        | \$29 |              |       | R\$5    |             |  |
|              | 2011 4:7:7:196 |                     | <b>Hol-</b> | n. | 4 | 60  |             | 4.4.4 | - 64 |             |     | -Median 5.3 2: 30 - Nedigity                                                                       | 理<br>t. | $7 - 18$ | Mediat 5   | 872 | <b>IE</b> | Hot            | т<br>٠ | Tied | Hell-        | 342.4 |         | Hid 111     |  |
|              |                | ņ.                  | Low         |    |   | л   | Imm         |       |      | <b>June</b> | в   | Lew                                                                                                |         |          | m          |     | o         | low            |        |      | Us           |       | n.      | Lim         |  |
|              |                | ū                   | Low.        |    |   |     | <b>LEW</b>  |       |      | $-14$       |     | Low                                                                                                |         |          | List       |     | Ŭ         | Low            |        |      | Link         |       |         | List        |  |
|              |                | Q.                  | Low         |    |   |     | <b>Lew</b>  |       |      |             |     | Low                                                                                                |         |          | Low        |     | o         | w<br>Low       |        |      | Lew          |       |         | Lom.        |  |
|              |                | ű                   | Low         |    |   |     | Line.       |       |      | ⊶<br>Links  |     | Low                                                                                                |         |          | U. Jones   |     | ū         | Low<br>$-11$   |        |      | <b>Links</b> |       |         | Low         |  |
|              |                | α                   | Lim         |    |   |     | Lew         |       |      | <b>John</b> |     | Low                                                                                                |         |          | 1.344      |     | 0         | Lóe            |        |      | Lew          |       |         | Low         |  |
|              |                | σ                   | Ures        |    |   |     | <b>Line</b> |       |      | Liste       |     | bew                                                                                                |         |          | 194        |     | o         | <b>Low</b>     |        |      | Lew          |       |         | Low         |  |
|              |                | ä                   | Load        |    |   |     | <b>Line</b> |       |      | Ligar       |     | Low                                                                                                |         |          | 1.306      |     | ö         | Lise           |        |      | 1,476        |       | a       | Low         |  |
|              |                | 0                   | Lom         |    |   |     | Lew         |       |      | John        |     | Low                                                                                                |         |          | Low        |     | a         | Low            |        |      | Low          |       | ō       | Lom         |  |
|              |                |                     | Liwi        |    |   |     | In.         |       |      | in          |     | Low.                                                                                               |         |          | ja,        |     |           | $\Lambda/\psi$ |        |      | m            |       |         | <b>Low</b>  |  |
| ıo           |                | Ŭ                   | Low         |    |   |     | Line        |       |      | Loan        |     | tion                                                                                               |         |          | Lim        |     | ò         | tow            |        |      | 104          |       |         | Low         |  |
|              |                | ō                   | Loan        |    |   |     | Links       |       |      | /sml        |     | Low                                                                                                |         |          | <b>SHA</b> |     | o         | tre            |        |      | <b>orm</b>   |       | ō       | Low         |  |
| tz           |                | $\mathbf{0}^\infty$ | Lost        |    |   | Ł   | <b>Line</b> |       |      | Line        | š   | Line                                                                                               |         |          | Line       |     | ù         | Log            |        | ×    | Link         |       | W.<br>÷ | <b>List</b> |  |

Gambar 5. 23 Tampilan *Sub Form* Rekapitulasi *Update Data* Pengambilan Perbekalan Farmasi Logistik Medik ke Depo Farmasi

|              |          |        |             |     |                                  |     |             |       |    | Perentionalist dan Pengodian Order |      |       | REKAPITULASI UPDATE DATA RISIKO |        |               |               |                         |      |             |             |         |                    |
|--------------|----------|--------|-------------|-----|----------------------------------|-----|-------------|-------|----|------------------------------------|------|-------|---------------------------------|--------|---------------|---------------|-------------------------|------|-------------|-------------|---------|--------------------|
| <b>Bulan</b> |          | R36    |             | R37 |                                  | R38 |             |       | 陷阱 |                                    |      | R4D   |                                 |        | <b>R41</b>    |               |                         | R42  |             |             | R43     | <b>E-T4 KARTER</b> |
| THE          | 3.3 字 18 |        |             |     | Medium 2 4 4 32 Hellern 1 8 5 30 |     | High        | 143.0 |    | <b>Birdisco</b>                    | F(R) | $-16$ | Mediat.                         | 1.4.7. | $\frac{1}{2}$ | <b>Medium</b> | ×.<br>٠<br>$\mathbf{R}$ | $+8$ | Hel-        | $-38472.46$ |         |                    |
|              |          | ņ.     | Low         | ņ.  | Low                              | в   | <b>Jone</b> |       | n. | Lew                                |      | в     | m                               |        | 욧             | low           |                         | в    | Us          |             | ŋ.<br>x | Lim                |
|              |          |        | Lowe        |     | <b>LEW</b>                       |     | <b>CEM</b>  |       |    | Low                                |      |       | List                            |        | ŭ             | Low           |                         |      | <b>Link</b> |             |         | 1,044              |
|              |          | a      | Low         |     | <b>Lew</b>                       |     | 198         |       |    | Low                                |      |       | Low                             |        |               | w<br>Low      |                         |      | Lew         |             |         | Low                |
|              |          | ū      | Low         |     | Line                             |     | ∽<br>Lond   |       |    | Low                                |      |       | L.Imp                           |        | $\frac{0}{0}$ | Low<br>$-11$  |                         |      | œ<br>1.676  |             |         | LOW                |
|              |          | ŭ<br>÷ | Low         |     | Lew                              |     | Lise        |       | ΰ  | Low                                |      |       | 1.14                            |        | 0             | <b>Low</b>    |                         |      | Lew         |             |         | Low                |
|              |          |        | Listes      |     | <b>Line</b>                      |     | Liste       |       |    | bow                                |      |       | <b>SHIP</b>                     |        | ņ             | <b>Low</b>    |                         |      | Lew         |             |         | 1246               |
|              |          | ŭ      | Load        | e   | <b>LEW</b>                       |     | Low         |       | b  | Low                                |      |       | Limi                            |        | ö             | Lice          |                         |      | <b>Land</b> |             | ă       | Lost               |
|              |          |        | Lom         |     | Lew                              |     | Liste       |       | ¢  | Low                                |      |       | Low                             |        | ġ             | Low           |                         |      | Low         |             |         | Lom                |
|              |          |        | <b>Live</b> |     | 談                                |     | m           |       |    | Low.                               |      |       | <b>Jole</b>                     |        |               | lin           |                         |      | m           |             |         | <b>Low</b>         |
| 10           |          | Ù      | Low         |     |                                  |     | Low         |       | B. | tion                               |      |       | Line                            |        | ú             | tow           |                         |      | 1496        |             | ö       | Low                |
|              |          |        | Loan        |     | Links                            |     | , test      |       | ٠  | Low                                |      |       | <b>SHIP</b>                     |        | o             | tre           |                         |      | <b>IFR</b>  |             |         | Low                |
| 12           |          | ü.     | Lost        | ĸ   | <b>Line</b>                      | r   | Lise        |       | X. | Line                               |      | ×     | 1.249                           |        | ù             | Low           |                         | ¥    | <b>Lin</b>  |             | 近平      | <b>List</b>        |

Gambar 5. 24 Tampilan *Sub Form* Rekapitulasi *Update Data* Perencanaan dan Pengadaan *Order*

|              |      |                |     |             |   |     |             |         |            |            |   |               | REKAPITULASI UPDATE DATA RISIKO<br>Pendelian Ohat di ApossuRS Law (Stock Out/Dhaw Formalarium/Kosong Distributar) |               |                      |       |               |               |
|--------------|------|----------------|-----|-------------|---|-----|-------------|---------|------------|------------|---|---------------|----------------------------------------------------------------------------------------------------|---------------|----------------------|-------|---------------|---------------|
| <b>Bulan</b> | 0.44 |                | R45 |             |   | 846 |             |         | <b>B47</b> |            |   | <b>RAB</b>    |                                                                                                    | <b>R49</b>    |                      |       | <b>R50</b>    |               |
| THE          | н    | Medium   114-2 | 米   |             | × | ti. | Medium      | s.<br>x | W.         | Reduck 1   | × | $\frac{1}{2}$ | Mellat. 1.8-5. 05                                                                                                 |               | Mediato              | 3.3.3 | $\frac{1}{2}$ | terdary       |
|              | 尽    | Low            | в   | Lew         |   |     | Use         |         | в          | <b>Lew</b> |   | $\mathbb{E}$  | 1,04                                                                                                    | 뮛             | bre                  |       | $\mathbf{r}$  | <b>Link</b>   |
|              | ū    | Low.           | k   | 124         |   |     | <b>JOHN</b> |         |            | <b>Low</b> |   | к             | List                                                                                                    | ŭ             | Licen-               |       |               | <b>LEW</b>    |
|              | ŋ,   | Low            | ĸ   | <b>Lew</b>  |   |     |             |         |            | Low        |   |               | Loir                                                                                                    |               | - -<br>Low           |       |               | Lew           |
|              | ŭ    | Low            |     | Line        |   |     | isi         |         |            | tier       |   |               | L.Imp                                                                                                    | $\frac{0}{0}$ | Lim                  |       | $-1$          | $\sim$<br>Law |
|              | ğ.   | Low            |     | 1.s/w       |   |     | Lise        |         | D          | Low        |   |               | 1.344                                                                                                    | 0             | <b>Low</b>           |       |               | Law           |
|              | o    | Lines          | e   | <b>Line</b> |   |     | Liste       |         | ×          | bow        |   | ı             | Link                                                                                                    | $\frac{0}{0}$ | <b>Low</b>           |       |               | Lmw           |
|              | 9.   | $L$ 046        | k   | LEW!        |   |     | Low         |         | R          | Low        |   | ĸ             | Lim                                                                                                    |               | Lise                 |       |               | 1,416         |
|              | 0    | Lom            |     | Line        |   |     | Use         |         | n          | Low        |   |               | Low                                                                                                    | ø             | Low                  |       |               | 189           |
|              | o    | Ιm             |     | <b>Line</b> |   |     | <b>Jon</b>  |         |            | Low.       |   |               | Link                                                                                                    | Ù             | lin                  |       |               | 104           |
| ìΰ           | ù    | Low            |     | Line        |   |     | <b>José</b> |         |            | tiou       |   |               | Lim                                                                                                    | ŭ             | tow<br>,,,,          |       |               | Lane          |
|              | o    | Loan           |     | Links       |   |     | Use         |         |            | Low        |   |               | 1.546                                                                                                    | o             | <b>Low</b><br>$-1.1$ |       |               | Um            |
| tz           | W.   | Lost           | ë.  | <b>Line</b> |   |     | 1.000       |         | ï          | Line       |   | B             | L2m                                                                                                    | u             | Logi                 |       | ٠             | Law           |

Gambar 5. 25 Tampilan *Sub Form* Rekapitulasi *Update Data* Pembelian Obat di Apotek/RS Luar (*Stock out*/Diluar Formularium/Kosong Distributor)

|              |           |             |       |        |      |             |          |            |             |        |     | Perentmann Chut di Logicale Medic |     |              | REKAPITULASI UPDATE DATA RISIKO |               |               |      |     |             |        |     |              |  |
|--------------|-----------|-------------|-------|--------|------|-------------|----------|------------|-------------|--------|-----|-----------------------------------|-----|--------------|---------------------------------|---------------|---------------|------|-----|-------------|--------|-----|--------------|--|
| <b>Bulan</b> |           | R51         |       |        | R\$2 |             |          | <b>R53</b> |             |        | RS4 |                                   |     | 855          |                                 | R56           |               |      | 157 |             |        | 858 |              |  |
| THE          | 4.7.1.108 |             | Hol-  | 4.8.3. | œ    |             | 後 463.72 |            | High        | 483 12 |     | High                              | 175 | $\mathbb{R}$ | Mediani, 2 6 3 36               |               | Medium        | 13.1 | ٠   | tandary     | 1.5.2. | H.  | Melkin 1 4:3 |  |
|              |           | n.          | Low   |        | в.   | Imm         |          |            | <b>June</b> |        | в.  | Lew                               |     | п.           | m                               | 뎻             | low           |      | п   | <b>Line</b> |        | ņ.  | Lim          |  |
|              |           |             | 1.096 |        |      | <b>LEW</b>  |          |            |             |        |     | Low                               |     |              | List                            | ŭ             | Low           |      |     | Link        |        | ū   | Lisa         |  |
|              |           | o           | Low   |        |      | Lew         |          |            |             |        |     | Low                               |     |              | Low                             |               | 55<br>Low     |      |     | Lew         |        | a   | Lim.         |  |
|              |           |             | Low   |        |      | u.          |          |            |             |        |     | Low                               |     |              | Lim                             | $\frac{0}{0}$ | Low           |      |     | <b>APR</b>  |        |     | Low          |  |
|              |           | ö<br>$\sim$ | Link  |        |      | Low         |          |            | Line        |        |     | <b>Low</b>                        |     |              | 1.394                           | 0             | T.der         |      |     | taw         |        | 0   | Low          |  |
|              |           | ø           | Lines |        |      | <b>Line</b> |          |            | List        |        |     | biw                               |     | ø            | Line                            | ņ             | <b>Low</b>    |      |     | Lew         |        | 0   | Low          |  |
|              |           | o           | List  |        | e    | <b>LEW</b>  |          |            | Ligar       |        |     | Ļov                               |     |              | 1.306                           | ö             | Line          |      |     | 149         |        | ă   | Loan         |  |
|              |           |             | Lom   |        |      | Lew         |          |            | <b>JOB</b>  |        |     | Low                               |     |              | Low                             | ø             | Low           |      |     | 189         |        | ğ   | Lom          |  |
|              |           |             | Me    |        |      | <b>Lew</b>  |          |            | <b>Jone</b> |        |     | Low                               |     |              | ĻΜ                              | o             | low           |      |     | m           |        | Ŭ   | Low<br>Low   |  |
| ίö           |           | ŭ           | Low   |        |      | Line        |          |            | Lisa        |        |     | tiou                              |     |              | Lim                             | ŭ             | tow           |      |     | aw.         |        | ŭ   |              |  |
|              |           | o           | Loan  |        |      | Links       |          |            | Um          |        |     | Low                               |     |              | <b>Jone</b>                     | ņ             | tre<br>$-1.1$ |      |     | <b>SFR</b>  |        | ö   | Low          |  |
| 12           |           | W.          | Lost  |        | ë.   | <b>Line</b> |          |            | <b>June</b> |        | X.  | Low                               |     | ×            | Line                            | ù             | Log           |      | ×   | Law         |        | ü   | <b>List</b>  |  |

Gambar 5. 26 Tampilan *Sub Form* Rekapitulasi *Update Data* Penerimaan Obat di Logistik Medik

Hasil rekapitulasi dari *Sub Form* Rekapitulasi *Update Data* kemudian disajikan dalam bentuk grafik pada *Sub Form* Grafik *Update Data* yang dapat dilihat pada Gambar 5.27 hingga 5.31.

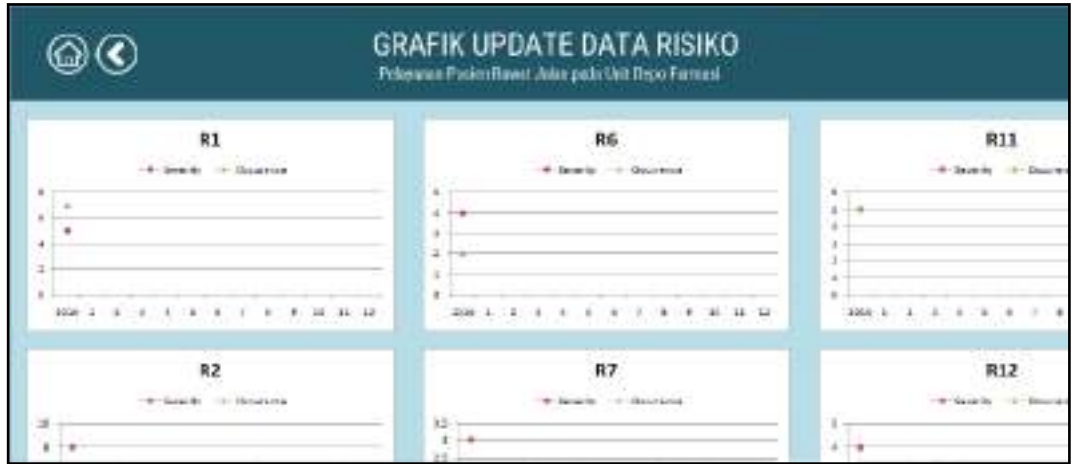

Gambar 5. 27 Tampilan *Sub Form* Grafik *Update Data* Pelayanan Pasien Rawat Jalan pada Unit Depo Farmasi

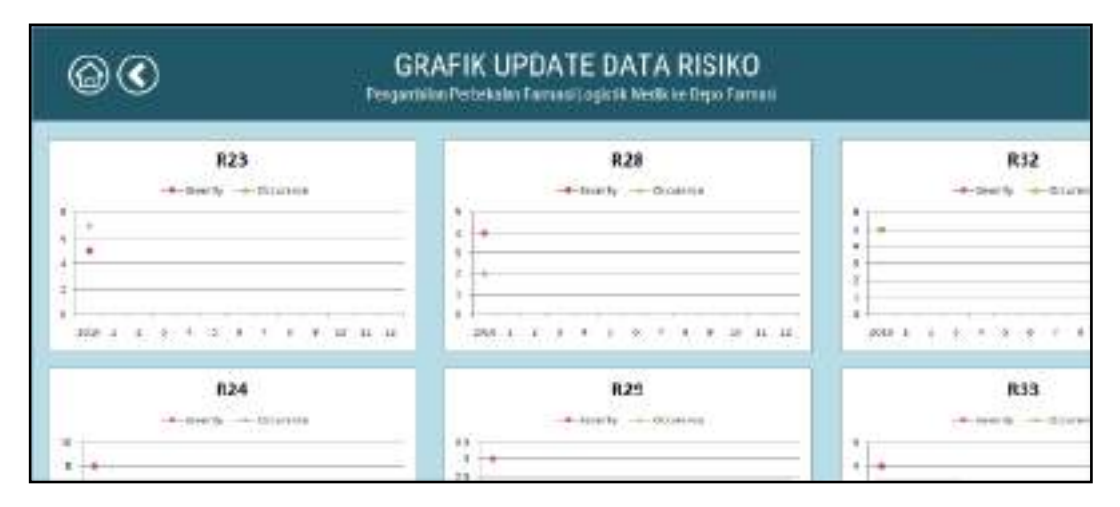

Gambar 5. 28 Tampilan *Sub Form* Grafik *Update Data* Pengambilan Perbekalan Farmasi Logistik Medik ke Depo Farmasi

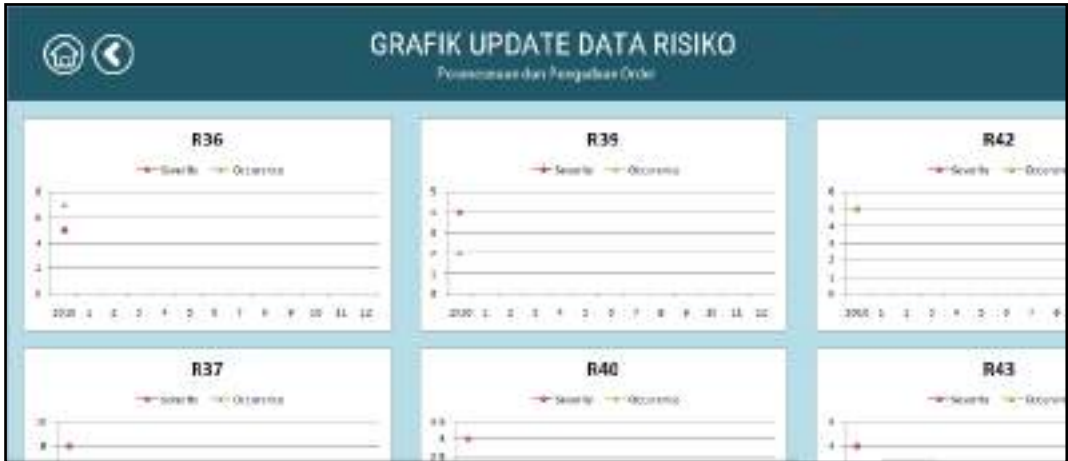

Gambar 5. 29 Tampilan *Sub Form* Grafik *Update Data* Perencanaan dan Pengadaan *Order*

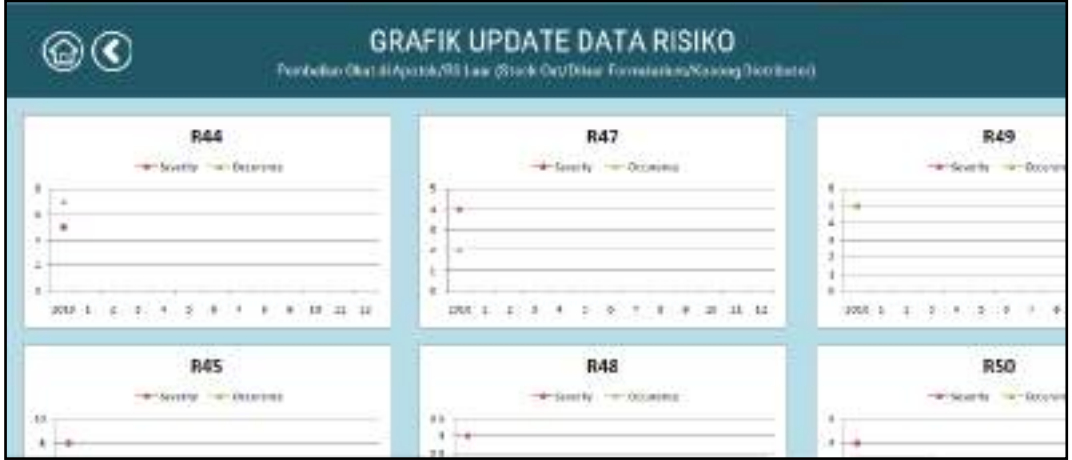

Gambar 5. 30 Tampilan *Sub Form* Grafik *Update Data* Pembelian Obat di Apotek/RS Luar (*Stock out*/Diluar Formularium/Kosong Distributor)

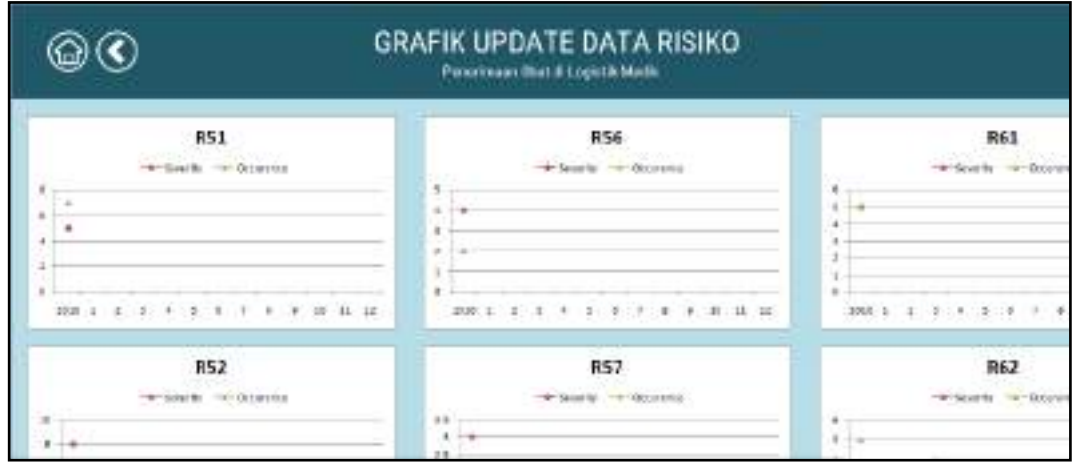

Gambar 5. 31 Tampilan *Sub Form* Grafik *Update Data* Penerimaan Obat di Logistik Medik

Kembali pada *Menu Home*, tombol ketiga adalah tombol Database Risiko yang mengarahkan pada *Menu Database Risiko* dimana didalamnya disajikan berbagai data terkait risiko aktivitas proses bisnis Instalasi Farmasi RSI JS untuk produk obat dan pelayanan rawat jalan mulai dari *Sub Menu* Penilaian Risiko, Korelasi Risiko, Rencana Mitigasi Risiko, dan Kerugian Finansial Risiko. Adapaun tampilan *Menu Database Risiko* dan *Sub Menu* telihat pada Gambar 5.32 hingga 5.36.

| DATABASE<br>RISIKO |                            |                                                   |                      |                                                                                                    |                                                                                                    |                                                                                                    | $\mathbf{O}(\mathbf{O})$                                                                                                    |  |  |
|--------------------|----------------------------|---------------------------------------------------|----------------------|----------------------------------------------------------------------------------------------------|----------------------------------------------------------------------------------------------------|----------------------------------------------------------------------------------------------------|----------------------------------------------------------------------------------------------------|--|--|
|                    | Kode<br><b>Alkkinitzat</b> | <b>Aktivitas</b>                                  | Kode<br><b>Bloka</b> | <b>Kicks</b>                                                                                                    | <b>Potential INVest</b>                                                                                                    | <b>Ruk Came</b>                                                                                                    | <b>Duriest Control</b>                                                                                                    |  |  |
|                    | 21                         | Inkner sherivenista<br>ini dadi B <sup>1</sup> ki | m                    | GIORESCAL ENGINEER<br>it grass Paralesi                                                                          | linktes steatsbehinden ohat weig<br><b>GADS</b>                                                                                | <b>HUSLIN HOLD</b><br>Waldu loading SBI baru                                                                                                    | Fissional Petricalistic Bold et<br>the circuit show                                                                            |  |  |
|                    |                            |                                                   |                      | Harlyini (Brecker<br>Bakter tidak arta/a vitat.<br>Pastes:                                                       | <b>Rolder memberikan chat ping</b><br>4,6625<br>Mexicana sugarca kaya<br>obst yers diberkan niman<br><b>NGA dranagers BF/R</b> | Sakter tidek mengetalvsi okat<br>www.newardenger.status<br>Patient<br>Paldo receptable names<br>tehan merekananduakan aliat<br>diffuse station Paralesi | linkrer öffende och gehanne<br>saturly learner toda lannoners.<br>Paster, serves for Asia.<br>Executions is clish Penagat Draw |  |  |
|                    |                            |                                                   | <b>RS</b>            | Edisas padeveses ridak<br><b>Teles</b>                                                                           | Retogno Describeral and<br><b>INSTRUSSION FIRENCE</b>                                                                          | <b>Human Area</b><br>Taban keda Ooktor pang ringgi                                                                                                    |                                                                                                    |  |  |
|                    | Æ                          | Root drain.<br>Bolitz: politismet                 |                      | Users dan Networten kansn: Terputk avendose utan:<br>dell'I olivit Eldak rapitariali<br>denant loanifici Pauleir | Lederdobe klost swig diberika k<br>lie-Passes                                                                                  | Dakter tidak manur franzezi f<br>Pablet<br>Daktion meanweilikous mechany twings<br>cerekonesitschat alur.<br>to a suitful t                             | Acco check oldy Pyragian Elegra                                                                                                |  |  |
|                    |                            |                                                   |                      | <b>WEBLA PARKER</b>                                                                                              | (\$304 haid), stand-backers tenant (busines were                                                                               |                                                                                                    | <b>AMANUSCADE FWIND</b>                                                                                                    |  |  |

Gambar 5. 32 Tampilan *Menu Database Risiko*

Pada tampilan *Menu Database Risiko*, ditampilkan kode aktivitas, aktivitas, kode risiko, risiko, serta *potential effect, risk cause,* dan *current control*  dari setiap risiko yang tertera. Data pada *Menu Database* Risiko didapatkan dari sub bab 4.6.1.

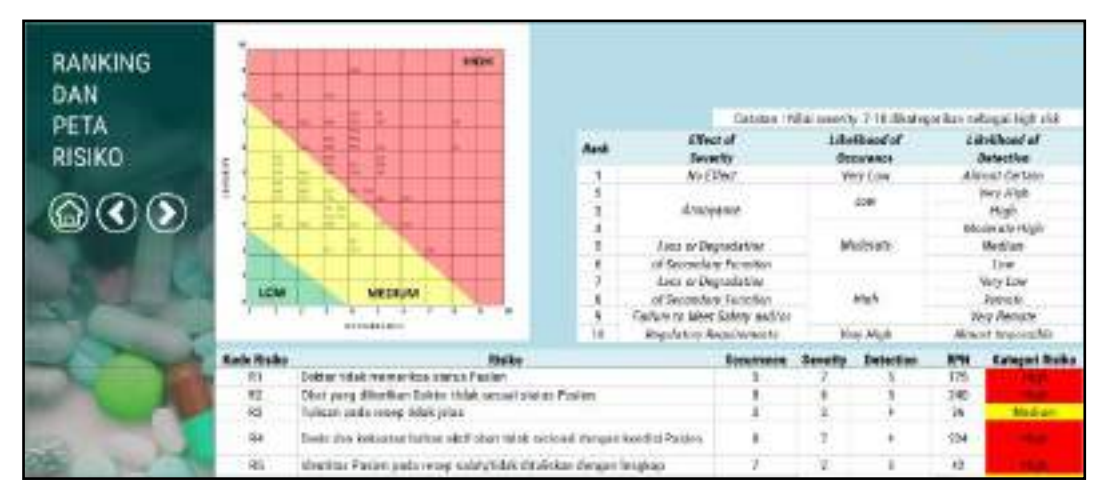

Gambar 5. 33 Tampilan *Sub Menu* Penilaian Risiko

Pada tampialan *Sub Menu* Penilaian Risiko, ditampilkan hasil perhitungan nilai *severity, occurrence,* dan *detection* serta RPN dari setia risiko beserta penjelasan dari setiap skala penilaian. Ditampilkan pula peta risiko sehingga ditemukan kategori risiko (*high, medium,* dan *low risk*). Data pada *Sub Menu*  Penilaian Risiko didapatkan dari sub bab 4.6.2 hingga 4.6.3 serta sub bab 4.7.

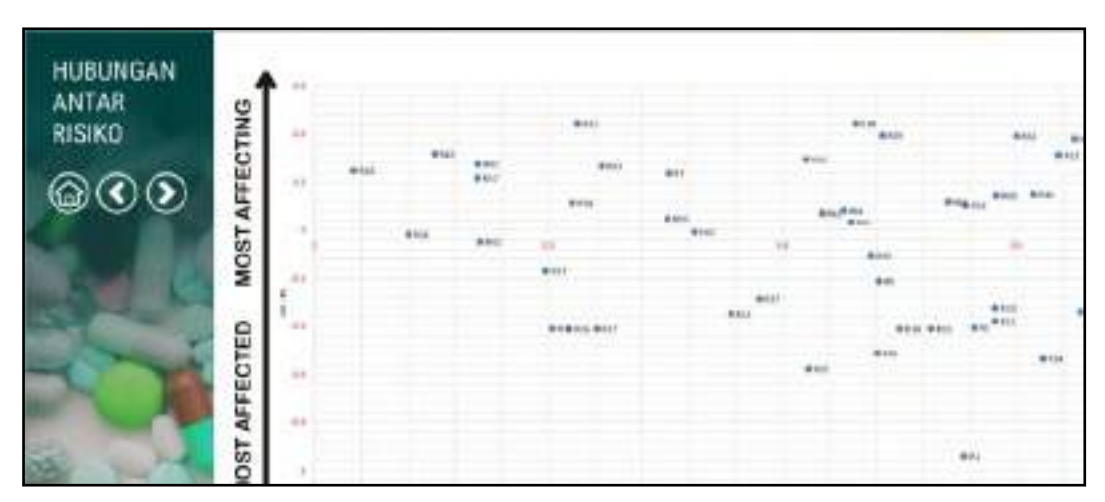

Gambar 5. 34 Tampilan *Sub Menu* Korelasi Risiko

Pada tampilan *Sub Menu* Korelasi Risiko, ditampilkan peta *impact digraph*  serta tabel hubungan matriks langsung dan nilai  $(D + R)$  dan  $(D - R)$  sehingga *user* dapat mengetahui risiko yang paling berpengaruh dan yang paling dipengaruhi. Data pada *Sub Menu* Korelasi Risiko didapatkan dari sub bab 4.8.

|                                    | <b>Keda</b>    | <b>Alcina</b>                                                                |                                                                                                    |                                  | Mitigael Risfer                                                                                                    |                                                |
|------------------------------------|----------------|------------------------------------------------------------------------------|----------------------------------------------------------------------------------------------------|----------------------------------|----------------------------------------------------------------------------------------------------|------------------------------------------------|
|                                    | <b>Bistics</b> |                                                                              | Mangkinslat                                                                                                    | <b><i><u>Membrassine</u></i></b> | Mangersangi Perkahil Itas                                                                                                    | <b>Manachine</b>                               |
| <b>STRATEGI</b><br><b>MITIGAS!</b> | $\overline{a}$ | thistay tidak conjuccious.<br>metus Pastes                                   |                                                                                                    |                                  | Manifold SOP artist<br>incredibite significations.<br>sola sont astronisean.                                                                                  |                                                |
| <b>RISIKO</b><br>$\circledcirc$    | 22:            | titlet yang diberikan Bobbs-<br>Mah Istvani statute Pavice                   | Unestimate the bank of the second<br>stables awaitin's scalia<br>distaktor disclasifi ruey.<br><b>BOTACH REAL REPORT</b> |                                  | Adamysi wiziram informast<br>ingetwelt since it<br>congrail perhasim result<br>Prostructor (IOP)<br>acrocitation pasterium tal<br>dold air.                   |                                                |
|                                    | <b>KY</b>      | Tellus a zur be reen pitcher.<br>1968                                        | Mateldonik an trave-leg-looped at<br>Brider secure believer<br>2018 1910 1910 1910 1                                     |                                  | Adamysi nigrami informaul.<br><b>Gripstand America</b><br>stress miles and an electric<br>Persbuatas SOP<br>avenue lika anni placaber Lettalk.<br>dolmer:     | Organization it and a deleter<br>penalti resea |
|                                    | 51             | Dicata dan kakupun Souliwei<br>ART shar Hilal rapidal<br>shopes tendid Pages | Mondrothan training kepeda<br>deviser anciera Benkale.                                                                   |                                  | Adamya nistych informasi.<br>diskinskik teintegrasi.<br>Vienigenol providentos resea<br>Facilities and con-<br>perturbangan pacalan umtuk.<br><b>Sold Av.</b> | Cross-shook pode donter<br>periods renew       |
|                                    |                | Methat Paster and resig                                                      | <b>Memberlings transportant</b>                                                                                          |                                  | Adamyo karren informasi.<br>Holzkinik tekitoyasi<br><b>Education perito star sec</b>                                                                          | Drass shock pada bagian                        |

Gambar 5. 35 Tampilan *Sub Menu* Rencana Mitigasi Risiko

Pada tampilan *Sub Menu* Rencana Mitigasi Risiko, ditampilkan strategi penanganan risiko seperti yang tertera pada sub bab 4.9 yakni terdiri dari menghindari, mentransfer, mengurangi probabilitas, atau menerima risiko.

| <b>KERUGIAN</b><br><b>FINANSIAL</b> | <b>BSC</b><br><b>ABT</b> | <b>District position</b><br><b>Natural Bitary Terporting a Souther</b>   |    |                             |
|-------------------------------------|--------------------------|--------------------------------------------------------------------------|----|-----------------------------|
| <b>RISIKO</b>                       | <b>Kusie Blutha</b>      | <b>Black or</b>                                                          |    | <b>Renagions Bilatenans</b> |
|                                     | $\frac{1}{2}$            | Stokt or fidade mannerökus status Vardien                                |    | 722,808                     |
|                                     | 82                       | Elwil, yong 2014 Pum Dolvin, Udah sekuali watan Ponten-                  |    | 1.990,608                   |
|                                     | m                        | Telliste pada teorg tidak letas.                                         |    | 289,672                     |
|                                     | $\overline{\mathbf{z}}$  | Docto dan kekuatan berkay aktif ober tidak rasional dengan kondra Pastos |    | 537,957                     |
|                                     | 85                       | Moniton Paster profession adult tidak ditulutan dengan Insglues.         |    | 386,901                     |
|                                     | Ħ                        | lindrau ticinic le realizei:                                             | Ho | 394,784                     |
|                                     | 19                       | Bulgiber studen kadelseerre                                              |    | 100,619                     |
|                                     | $-916$                   | <b>Brata's state Passon rectakes</b>                                     | 而阳 | 437,493                     |
|                                     | <b>S11</b>               | Anderes Physics Is let Host tergalizes a                                 |    | 359,623                     |
|                                     | 前接                       | gean eastern at the                                                      |    | 601,853                     |
|                                     | AIE                      | fatialy energient season associated Millerg Hobbi centers.               |    | 765,847                     |
|                                     | HTE.                     | Saluh memberikan atilitat nima Pasipi                                    |    | 494,008                     |
|                                     | A19.                     | Ecole strat gring childrene minic song at minigrates believe             |    | 390,035                     |
|                                     | <b>NSW</b>               | That ying disiapken tidak sasual rasep dan hilling                       |    | 007,008                     |
|                                     | RZT.                     | Julah sionexatikas obat                                                  |    | 922,008                     |
|                                     | 163                      | Safarit manurup calculy permitti issue                                   |    | 675,685                     |
|                                     | 630                      | Refuges Logistic Medii askal senoundarials                               |    | 128,415                     |
|                                     | R24                      | <b>Bolt skill finance</b>                                                |    | 1044,808                    |
|                                     | 所果                       | Jalah ontry delemproprem SIM legistik."                                  |    | \$70,000                    |
|                                     | ūн                       | Helk biggen result didner prehistories dust trainets blurik for finan-   |    | <b>GGO 868</b>              |

Gambar 5. 36 Tampilan *Sub Menu* Kerugian Finansial Risiko

Pada tampilan *Sub Menu* Kerugian Finansial Risiko, ditampilkan nilai kerugian minimum (dalam Rupiah) apabila risiko terjadi dengan nilai *confidence*  level (α) sebesar 99% sesuai yang berlaku di dunia medis, dan probabilitas

terjadinya risiko sebesar 0,01. Data pada *Sub Menu* Kerugian Finansial Risiko didapatkan pada sub bab 4.11.

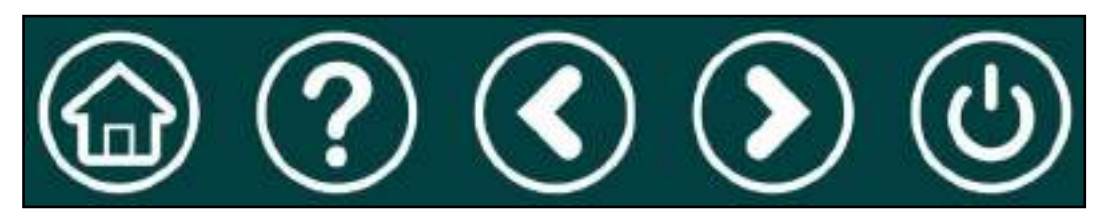

Gambar 5. 37 Tombol Tambahan pada *Dashboard*

Pada masing-masing *menu, sub menu form,* maupun *form* terdapat tombol tambahan seperti yang tertera pada Gambar 5.37. Secara berurutan dari kiri ke kanan, tombol tambahan tersebut adalah sebagai berikut.

- 1. *Home* (*icon* rumah pada lingkaran) mengarahkan pada *Menu Home*
- 2. *Home* (*icon* tanda tanya pada lingkaran) mengarahkan pada *Menu* Bantuan
- 3. *Home* (*icon* panah mengarah ke kiri pada lingkaran) mengarahkan pada laman sebelumnya
- 4. *Home* (*icon* panah mengarah ke kanan pada lingkaran) mengarahkan pada laman selanjutnya
- 5. *Home* (*icon power* pada lingkaran) mengarahkan pada fungsi *log out*

| building of furth States in order to all Planes the interest of P<br><b>TIME</b><br>monoclub Ago Installate Terms of the permanental form of monocle<br><b>THE REAL PROPERTY</b><br>drivitation raphate contactable a motorchicalista<br>Estates your disjointer a told profitably however a state of |                                                                                                    |  |  |  |  |  |  |  |  |
|----------------------------------------------------------------------------------------------------|----------------------------------------------------------------------------------------------------|--|--|--|--|--|--|--|--|
| Tamañan                                                                                                    | <b>Checkviolat</b>                                                                                                    |  |  |  |  |  |  |  |  |
|                                                                                                    | Now, avail pade Devideound Profit Phyle: dimena una harra memasukkan asemana dan pamuotd yang telah kenimpan<br>sehelumasi. Usemanin dan pasyayad yang dimasukkan banya persis santa bab dari sepi baptat basal masusun angka. Anahila<br>ustmans dan sesusort yang dimensikan yalah atau belum terbahar yaka skan muncul disiep bes. Untuk merdaftakan<br>unimarys the password data? dialogue hads Shart Data Legin, |  |  |  |  |  |  |  |  |
| <b>Sales and Medicilians</b> .                                                                                                    | Campillan Menu Hicked Intitial dashiga terded jokol Presen Riksin, Madate Deta, dan Databaka Rikiku J. Je Dut pengguna kanya<br>biss difakakan pada taman ini. Shart can dari Manu Warne adalah lingkaran dan kote warah asperti saag taytera pada pojaki<br>Proces Nenis and a translact Farmed Rutask Tek # idam, avrained gada partial dan dan pelisasaan rawat talan tembi dari lima.                              |  |  |  |  |  |  |  |  |
| <b>Thursday &amp; Karley</b><br>Flowchist.                                                                                                    |                                                                                                    |  |  |  |  |  |  |  |  |
|                                                                                                    | PB 1 Flowskort Pelayiman Pasten Revelt Jakin pada titit Depo Formasi                                                                                                    |  |  |  |  |  |  |  |  |
|                                                                                                    | thefall also pelayerent peolen rannel jellet peda unit regio fermen kejab pemektasen den geopfoammeng oleh debber hingge                                                                                                    |  |  |  |  |  |  |  |  |
|                                                                                                    |                                                                                                    |  |  |  |  |  |  |  |  |
|                                                                                                    | United televizionigambilian perdektallar favoreal dari Logicalik MacBicke Begio Faronati sardaga men sinderga kok pada mesekgi                                                                                                    |  |  |  |  |  |  |  |  |
| reasing Besc-Fernan.                                                                                                    |                                                                                                    |  |  |  |  |  |  |  |  |
| RR 3 Flowth at Perentaman dan Persuahana Order                                                                                                    |                                                                                                    |  |  |  |  |  |  |  |  |
|                                                                                                    | Bonit also percentation dan pengebian order kapada disebutat telah yang dilakukan setiap balan.                                                                                                    |  |  |  |  |  |  |  |  |
|                                                                                                    | obat disapahkan begaria panjan di Dago Fermani.<br>PR 1 Flowch at Pencentbilan Prebekal at Farmari Logictic Medik ke bipa Farmasi<br>1934 Flowering Chemistrian Mart at Anatolo 89 Luxe (front curricing Francisco domain for the cash                                                                                                    |  |  |  |  |  |  |  |  |

Gambar 5. 38 Tampilan *Menu* Bantuan

Pada tampilan *Menu* Bantuan terdapat panduan penggunaan *Dashboard*  Profil Risiko Instalasi Farmasi RSI JS produk obat dan pelayanan rawat jalan.

### **BAB 6**

### **KESIMPULAN DAN SARAN**

Pada Bab 6 Kesimpulan dan Saran ini akan diuraikan mengenai kesimpulan atau jawaban atas tujuan penelitian yang telah dibuat diawal dan saran perbaikan untuk penelitian selanjutnya.

### **6.1 Kesimpulan**

Setelah dilakukan pengumpulan dan pengolahan data, maka dapat ditarik kesimpulan dari penelitian ini yakni sebagai berikut.

1. Pada proses penentuan korelasi risiko, dilakukan setelah melalui tahapan identifikasi risiko dengan menggunakan metode *Delphi* sehingga didapatkan identifikasi potensi risiko aktivitas pada proses bisnis Instalasi Farmasi RSI JS untuk produk obat dan pelayanan rawat jalan sebanyak 65 potensi risiko. 65 potensi risiko yang diidentifikasi telah mencapai konsesus setelah dilakukan tiga kali putaran kuesioner *Delphi*. Proses konsesus ditunjukkan dengan melihat analisis statistik sederhana dari nilai rata-rata, nilai tengah, nilai standar deviasi, dan nilai jangkauan antar kuartil. Seluruh risiko tersebut diolah menggunakan metode DEMATEL untuk melihat hubungan antar risiko. Dari pengolahan data tersebut, didapatkan hubungan dari masing-masing risiko yang dapat dilihat pada lampiran I. Didapatkan pula hasil operasi pengurangan vektor *dispatcher*  dan *receiver* yang menunjukkan bahwa risiko yang paling berpengaruh terhadap risiko lainnya adalah risiko (R1) Dokter tidak memeriksa status Pasien, dan risiko yang paling banyak dipengaruhi risiko lainnya adalah risiko (R38) Salah mengolah data dalam merencanakan pengadaan. Sedangkan dari hasil operasi penjumlahan vektor *dispatcher* dan *receiver*  menunjukkan bahwa risiko yang paling memiliki hubungan dengan risiko lain adalah risiko (R38) Salah mengolah data dalam merencanakan

pengadaan, dan yang paling sedikit memiliki hubungan dengan risiko lain adalah risiko (R26) Kepala Instalasi Farmasi tidak ada di tempat.

2. Dalam menentukan strategi penanganan risiko, sebelumnya dilakukan beberapa tahap antara lain identifikasi *potential effect* untuk selanjutnya menentukan nilai *severity, risk cause* untuk selanjutnya menentukan nilai *occurence,* dan *current control* untuk selanjutnya menentukan nilai *detection* yang dilakukan pada setiap risiko; perhitungan nilai *Risk Priority Number* (RPN) untuk menentukan *ranking* risiko; dan pemetaan risiko untuk menentukan kategori risiko (*high, medium,* dan *low).* Tahap identifikasi *potential effect, risk cause,* dan *current control* dilakukan dengan pengamatan, pencarian literatur terkait, dan wawancara kepada pihak *expert* (Kepala Instalasi Farmasi, Kepala Unit Farmasi Rawat Jalan, dan Koordinator Logistik Medik). Kemudian, pada tahap penilaian *severity, occurrence,* dan *detection* dilakukan dengan penyebaran kuesioner kepada pihak *expert.* Secara berurutan, nilai tertinggi dan terendah dari *severity, occurrence,* dan *detection* pada keseluruhan risiko adalah 9 dan 2, 8 dan 1, 7 dan 1. Setelah menentukan nilai *severity, occurrence,* dan *detection* kemudian dihitung nilai RPN dari setiap risiko yang didapatkan dengan operasi perkalian dari nilai *severity, occurrence,*  dan *detection.* Nilai RPN tertinggi sejumlah 240 dimiliki risiko (R2) Obat yang diberikan Dokter tidak sesuai status Pasien, dan nilai RPN terendah sejumlah 8 dimiliki risiko (R41) Distributor tidak bisa dihubungi dan (R45) Petugas Logistik Medik tidak bisa dihubungi. Selanjutnya dilakukan pemetaan risiko dengan melakukan *plotting* pada peta risiko yakni nilai *occurrence* sebagai titik pada sumbu x dan nilai *severity* sebagai titik pada sumbu y. Sekaligus mengikuti saran pihak *expert* untuk mengategorikan risiko dengan nilai *severity* 7-10 ke dalam *high risk,* maka didapatkan bahwa 27 risiko berada pada *high risk area* dan 38 risiko berada pada *medium risk area*. Strategi penanganan risiko dibuat untuk keseluruhan risiko aktivitas pada proses bisnis Instalasi Farmasi RSI JS untuk produk obat dan pelayanan rawat jalan. Persentase untuk empat jenis mitigasi yang dilakukan adalah sebanyak 34,8% mengurangi risiko; 27,5%

menerima risiko; 23,9% menghindari risiko; dan 13,8% mentransfer risiko. Namun, sebagai rekomendasi strategi penanganan risiko yang harus diprioritaskan, digunakan dua kriteria risiko prioritas yakni risiko yang terpetakan sebagai *high risk* dan risiko yang tergolong dalam 20% dari keseluruhan risiko *dispatcher* (mengikuti kaidah *pareto chart*)*.* Dari hasil pengolahan data terdapat 29 risiko prioritas.

- 3. *Integrated Form Prescription* dirancang menggunakan fitur *form based appearance* pada *Microsoft Access*. Perancangan *Integrated Form Prescription* dirancang dalam bentuk *form* bagi dokter dan *datasheet* bagi apoteker/petugas Depo Farmasi dengan tujuan untuk mengurangi probabilitas terjadinya risiko prioritas (R1) Dokter tidak memeriksa status Pasien, (R2) Obat yang diberikan Dokter tidak sesuai status Pasien, (R3) Tulisan pada resep tidak jelas, (R4) Dosis dan kekuatan bahan aktif obat tidak rasional dengan kondisi Pasien, dan (R5) Identitas Pasien pada resep salah/tidak dituliskan dengan lengkap.
- 4. Perancangan *dashboard* profil risiko bertujuan untuk bertujuan untuk memudahkan *user* yang dalam hal ini adalah pengelola Instalasi Farmasi dalam *monitoring* risiko-risiko aktivitas pada proses bisnis*‒*berkaitan dengan produk obat dan pelayanan pasien rawat jalan*‒*yang telah diidentifikasi, termasuk melakukan *update* data nilai *severity, occurence,*  dan *detection*. Oleh karena itu prancangan *dashboard* profil risiko ini membutuhkan data mengenai identifikasi risiko hingga penilaian risiko yang telah diolah pada sub bab sebelumnya. Data tersebut kemudian disusun dengan *Makro Excel* agar dapat dilakukan pemantauan dan pembaharuan nilai risiko.
- 5. Perhitungan *Value at Risk* (VaR) dilakukan menggunakan metode *historical data*. 29 risiko prioritas dari 65 risiko yang diidentifikasi, kemudian dihitung nilai kerugian minimumnya dengan *confidence* level (α) sebesar 99% dan probabilitas terjadinya risiko sebesar 0,01. Didapatkan bahwa nilai kerugian minimum terendah dimiliki oleh risiko (sebesar Rp 286.089 milik risiko (R34) Kesalahan penataan barang. Dan

nilai kerugian minimum tertinggi adalah sebesar Rp 13.800.000 milik risiko R(38) Salah mengolah data dalam merencanakan pengadaan.

### **6.2 Saran**

Adapun saran untuk perbaikan pada penelitian selanjutnya antara lain sebagai berikut.

- 1. Proses manajemen risiko dilanjutkan pada pelayanan selain rawat jalan (rawat inap, UGD, dan sebagainya) dan untuk produk selain obat (bahan habis pakai, alat kesehatan, dan sebagainya).
- 2. Dilakukan perhitungan bobot pada setiap risiko menggunakan metode *Analytical Network Process* (ANP) untuk mengetahui tingkat pengaruh suatu risiko terhadap risiko lain.
- 3. Pengembangan fitur *dashboard* profil risiko berupa adanya perhitungan kerugian finansial menggunakan metode *Value at Risk* dengan data kerugian historis sebagai *input data* dan *running simulation* pada *software @RISK* sebagai *tools* untuk mengolah data sehingga didapatkan nilai kerugian minimum pada nilai *confidence level* tertentu.
- 4. Dilakukan uji efektivitas implementasi dari *control* yang telah ditetapkan, sehingga dapat menjadi rekomendasi bagi perusahaan apakah *control* masih dapat dilakukan atau harus dilakukan perubahan.

### **DAFTAR PUSTAKA**

- Anityasari, M. & Wessiani, N.A., 2011. *Analisa Kelayakan Usaha Edisi*. Surabaya: Guna Widya.
- AS/NZS 4360:2004, 2004. *Risk Management*. 3rd ed. New Zealand: Standards New Zealand.
- AS/NZS ISO 31000:2009, 2009. *Risk Management - Principles and Guidelines*. New Zealand: Australian New Zealand Standard.
- AS/NZS, 2004. *Risk Management Guidelines Companion to AS/NZS*. Australia: Standards Australia International Ltd.
- Beritagar, 2016. *Beritagar.id*. [Online] Available at: https://beritagar.id/index.php/artikel/editorial/vaksin-palsu-beredar-negaralalai [Accessed 12 December 2016].
- Choudhry, M., 2001. *The Bond and Money Markets: Strategy, Trading, Analysis.* Butterworth-Heinemann.
- Christianti, M. & Saputra, F.Y.E., 2013. P*emodelan Proses Bisnis Menggunakan IDEF0 dengan Studi Kasus Bank X.* Jurnal Sistem Informasi, 8 No. 1, pp.56- 57.
- Davenport, T. & Short, J., 1990. *The New Industrial Engineering: Information Technology and Business Process Redesign*. Sloant Management Review. Massachusetts Institute of Technology: Cambridge.
- Frosdick, S., 1997. The techniques of risk analysis are insufficient in themselves. In *Risk Management*. pp.165-77.
- Gillbert, J.B., 2007. *Enterprise Risk Management*. Lexicon System.
- Grundy, B.D. & Zvi, W., 1996. *The Analysis of VAR, Deltas and State Prices: A New Approach. Mimeo The Wharton School.* University of Pennsylvania.
- Hery, 2015. *Manajemen Risiko Bisnis*. Jakarta: Grasindo.
- Hillson, D., 2006. *Managing Project Risks Using a Cross Risk Breakdown Matrix.*  Risk Management, 8, pp.61-76.
- Holton, G.A., 2014. In *Value-at-Risk: Theory and Practice, Ebook*. 2nd ed.
- Hsu, C.C.&.B.A.S., 2007. *The Delphi Technique : Making.* A peer reviewed electronical journal, 7, p.10.
- Industri Bisnis, 2016. *Vegah Vaksin Palsu Kementerian Kesehatan Minta RS Perbaiki SOP*. [Online] Available at: http://industri.bisnis.com/read/20160712/103/565211/cegah-vaksin-palsukementerian-kesehatan-minta-rs-perbaiki-sop [Accessed 11 December 2016].
- Jorion, P., 2006. *Value at Risk: The New Benchmark for Managing Financial Risk.*
- Kasidi, 2010. *Manajemen Risiko*. Bogor: Ghalia Indonesia.
- Lentera Swara Lampung, 2016. *Kasus Apoteker Salah Beri Obat, Ombudsman: Ini Bisa Dipidanakan!* [Online] Available at: http://lenteraswaralampung.com/berita-697-kasus-apoteker-salah-beri-obatombudsman-ini-bisa-dipidanakan.html [Accessed 11 December 2016].
- Leyman, F. & Altenhuber, W., 1994. *Managing business process as an information resources. IBM Systems*, 33, pp.326-48.
- McDermott, R.E., Mikulak, R.J. & Beauregard, M.R., 2009. *The Basics of FMEA*. 2nd ed. New York: Productivity Press.
- Monahan, G., 2008. *Enterprise Risk Management*. Hoboken, New Jersey, United States of America: John Wiley & Sons, Inc.
- Republika, 2016. *Menkes: 1.500 Anak Jadi Korban Vaksin Palsu*. [Online] Available at:  $\alpha$  at:

http://nasional.republika.co.id/berita/nasional/umum/16/08/24/oceuyn335 menkes-1500-anak-jadi-korban-vaksin-palsu [Accessed 11 Desember 2016].

- Rumapea, S.A., 2010. *Analisis Proses Bisnis Pada Distributor XYZ Menggunakan Tools Pemodelan IDEF0*. Seminar Nasional Aplikasi Teknologi Informasi.
- Solikhah, U., 2010. *Penyimpanan Obat di Gudang Instalasi Farmasi Rumah Sakit PKU Muhammadiyah Yogyakarta Instalasi 1.*
- Somerville, A.J., 2007. *Critical factors affecting the meaningful assessment of student learning outcomes: A Delphi study of the opinions of commInstalasiy college personnel*. Doctoral Dissertation. Corvallis.
- Sparx Systems Pty, L., 2004. *UML Tutorials The Business Process Model*. [Online] Available at: http://www.sparxsystems.com.au/ [Accessed 20 October 2016].
- Tootellian, D.H., 2012. A. *Essentials of Pharmacy Management.* Pharmaceutical Press, 2nd.
- Vaughan, E.J., 2008. *Fundamental of Risk and Insurance*. USA: John Wiley & Sons.
- Verweire, K. & Berghe, L.V.D., 2004. *Integrated Performance Management. A Guide to Strategy Implementation.* 1st ed. London: Sage Publications Ltd.
- Wessiani, Naning A. (2016, October 26). *Perbedaan FMEA dan FMECA*. (A. H. Zulfany, Interviewer)
- Widiasih, W., 2015. *Pengembangan Model Risiko pada Implementasi Lean Manufacturing Di PT. Dirgantara Indonesia (Indonesian Aerospace) Dengan Pendekatan Terintegrasi*. Penelitian Thesis. Surabaya: S Institut Teknologi Sepuluh Nopember.
- Yousuf, M.I., 2007. *Using Experts" Opinions Through Delphi.* A peer reviewed electronic journal, 17, p.4.

(Halaman ini sengaja dikosongkan)

#### **DAFTAR LAMPIRAN**

**LAMPIRAN A KUESIONER DELPHI – PUTARAN I**

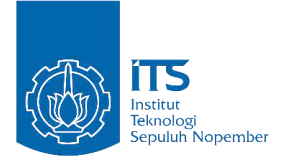

## **IDENTIFIKASI POTENSI RISIKO MANAJEMEN KEFARMASIAN PRODUK OBAT PADA AKTIVITAS PELAYANAN RAWAT JALAN UNIT FARMASI RUMAH SAKIT ISLAM JEMURSARI SURABAYA (RSI JS) DENGAN PENDEKATAN METODE DELPHI**

Kuesioner ini bertujuan untuk melakukan identifikasi dan analisis mengenai potensi risiko pada seluruh aktivitas kefarmasian pada produk obat di pelayanan rawat jalan (di Unit Depo Farmasi dan Logistik Medik). Hasil kuesioner akan diolah lebih lanjut dan digunakan untuk kepentingan akademik (penelitian tugas akhir).

Perlu diketahui bahwa penelitian ini hanya dilakukan untuk PRODUK OBAT dan PELAYANAN PASIEN RAWAT JALAN. Kuesioner berikut terdiri dari dua bagian, mohon Bapak/Ibu mengikuti petunjuk pada tiap-tiap bagian. Atas kerjasama dan kesediaan Bapak/Ibu dalam mengisi kuesioner, kami ucapkan terima kasih.

#### **BAGIAN I**

**Petunjuk Pengisian :** Jawablah pertanyaan di bawah ini dengan singkat dan jelas!

1. Apakah Unit Farmasi RSI JS memiliki manajemen risiko untuk mengontrol aktivitas kefarmasian pada produk obat dan pelayanan rawat jalan?

Ya/Tidak\*)

Apabila ada, jelaskan sesuai dengan yang anda ketahui!

…………………………….…………………………….………………… ………….…………………………….…………………………….……… …………………….…………………………….…………………………

2. Apakah yang anda ketahui tentang Standar Pelayanan Kefarmasian di Rumah Sakit?

……….…………………………….…………………………….…………  $\mathcal{L}^{(n)}$ 

Apakah tujuan adanya Standar Pelayanan Kefarmasian di Rumah Sakit?

…………………………….…………………………….………………… . The same state of the state of the state of the state of the state of the state of the state of the state of the state of the state of the state of the state of the state of the state of the state of the state of the st ….…………………………….…………………………….………………

3. Apakah Unit Farmasi RSI JS telah menerapkan sistem manajemen risiko sesuai Standar Pelayanan Kefarmasian di Rumah Sakit? Sudah/Belum\*)

Apakah manfaat yang diberikan dari adanya penerapan sistem manajemen risiko berdasarkan Standar Pelayanan Kefarmasian di Rumah Sakit pada aktivitas/pekerjaan Saudara?

…………………………….…………………………….………………… ………….…………………………….…………………………….……… …………………….…………………………….………………………… ….…………………………….…………………………….………………

Apakah evaluasi dari sistem manajemen risiko berdasarkan Standar Pelayanan Kefarmasian di Rumah Sakit yang selama ini telah diterapkan?

…………………………….…………………………….………………… ………….…………………………….…………………………….……… …………………….…………………………….…………………………

## **BAGIAN II**

**Petunjuk Pengisian :** Isilah tabel berikut ini dengan risiko atau potensi risiko yang terjadi!

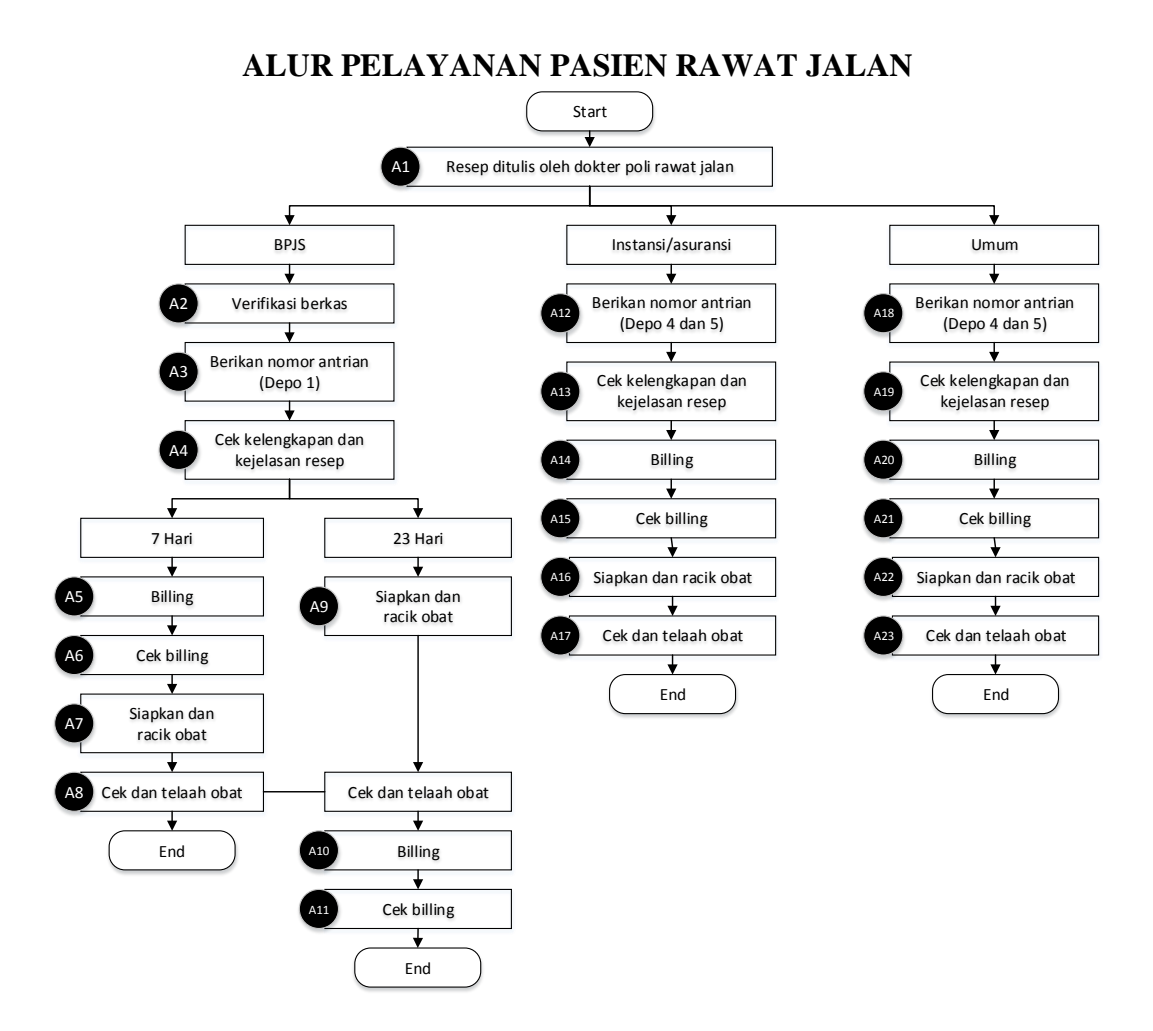

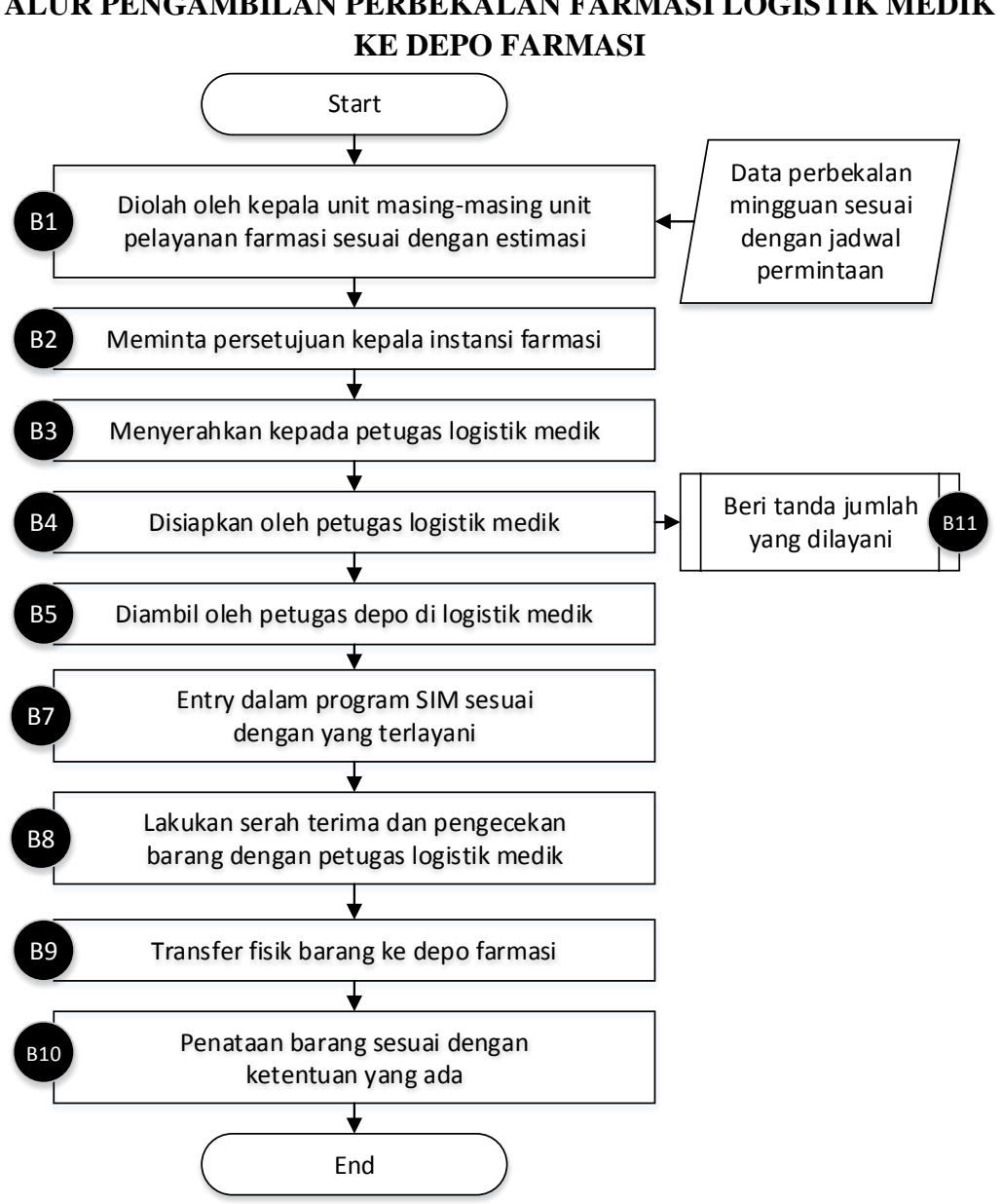

# **ALUR PENGAMBILAN PERBEKALAN FARMASI LOGISTIK MEDIK**

#### **ALUR PERENCANAAN DAN PENGADAAN** *ORDER*

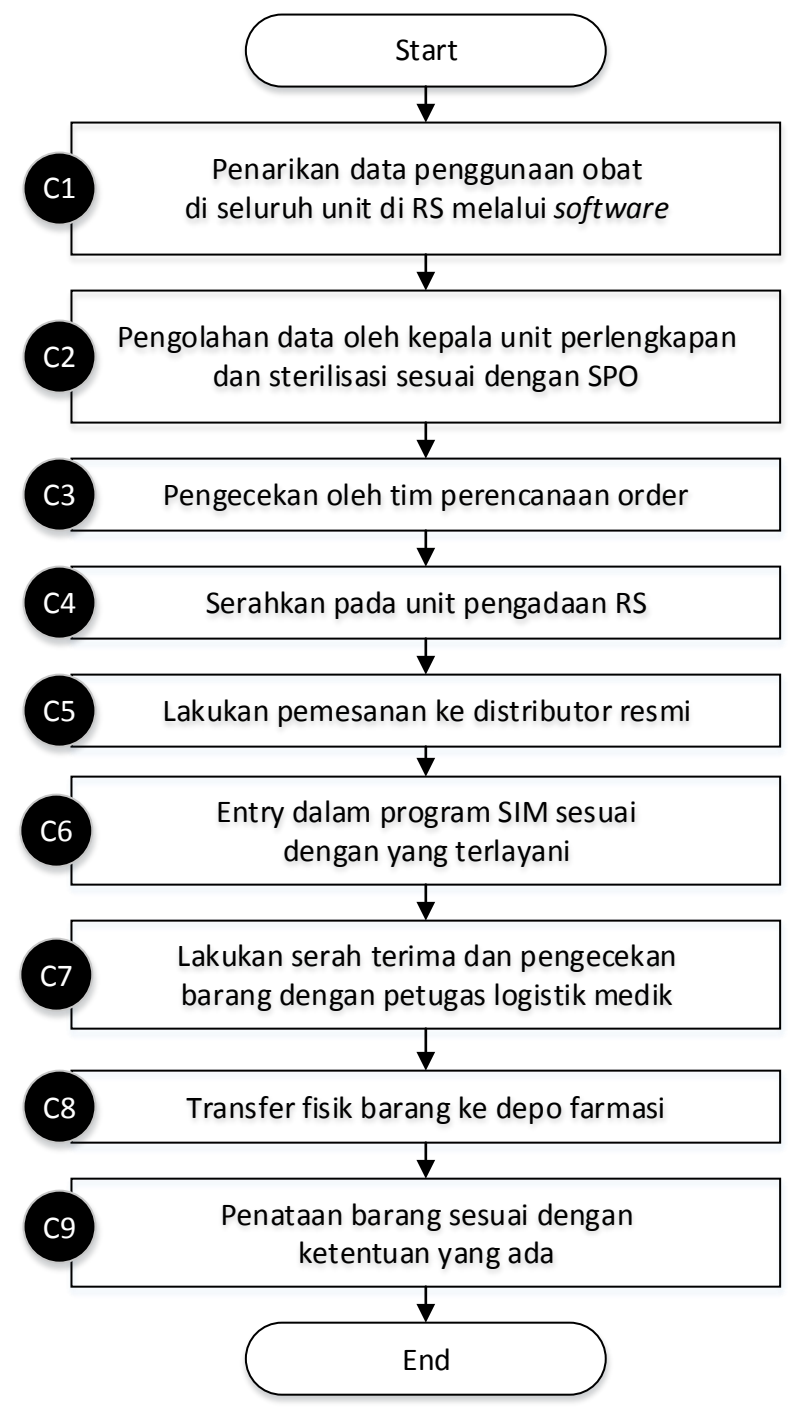

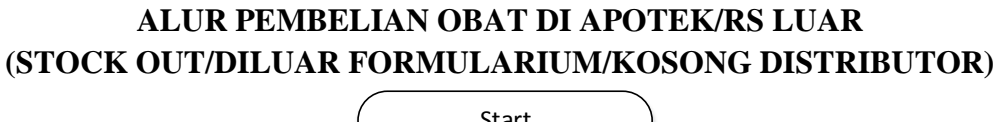

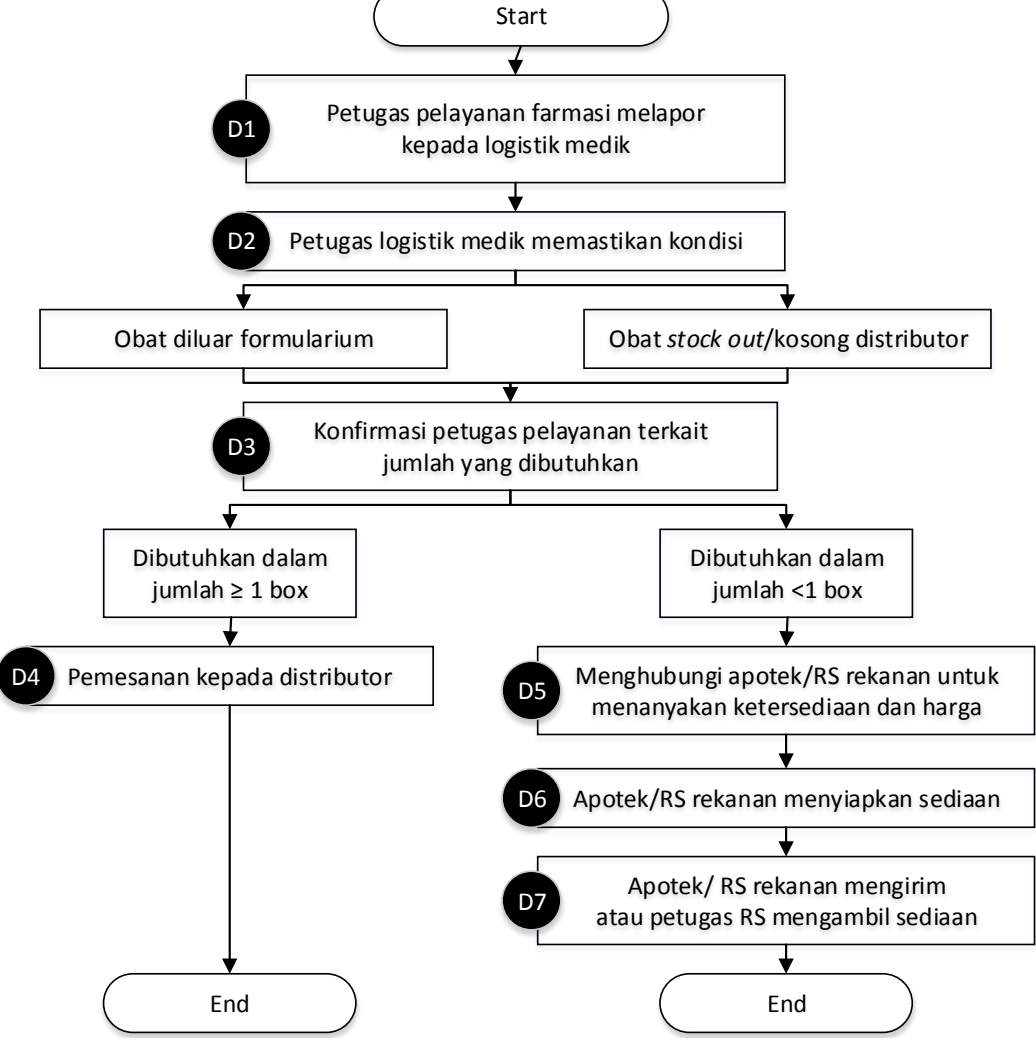

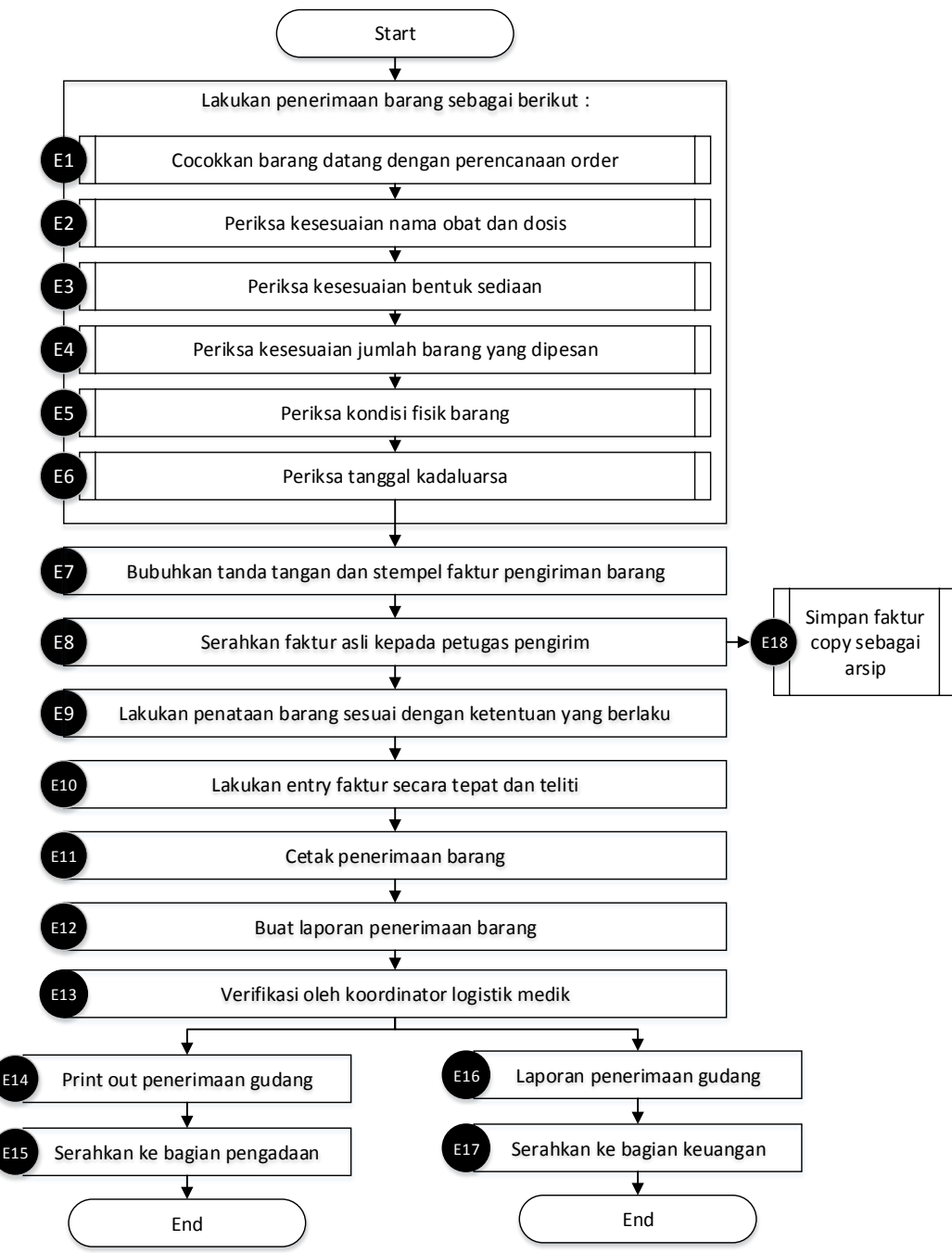

#### **ALUR PENERIMAAN OBAT DI LOGISTIK MEDIK**

Saudara diminta untuk menuliskan potensi-potensi risiko yang dapat terjadi pada setiap aktivitas diatas.

Contoh :

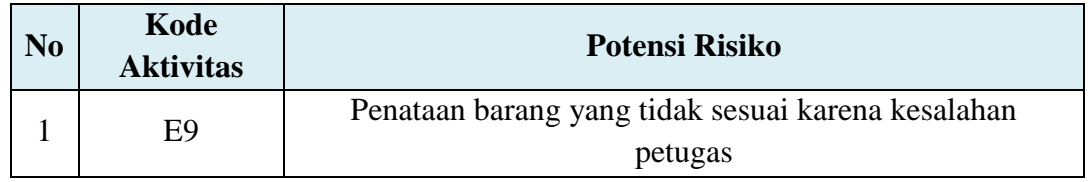

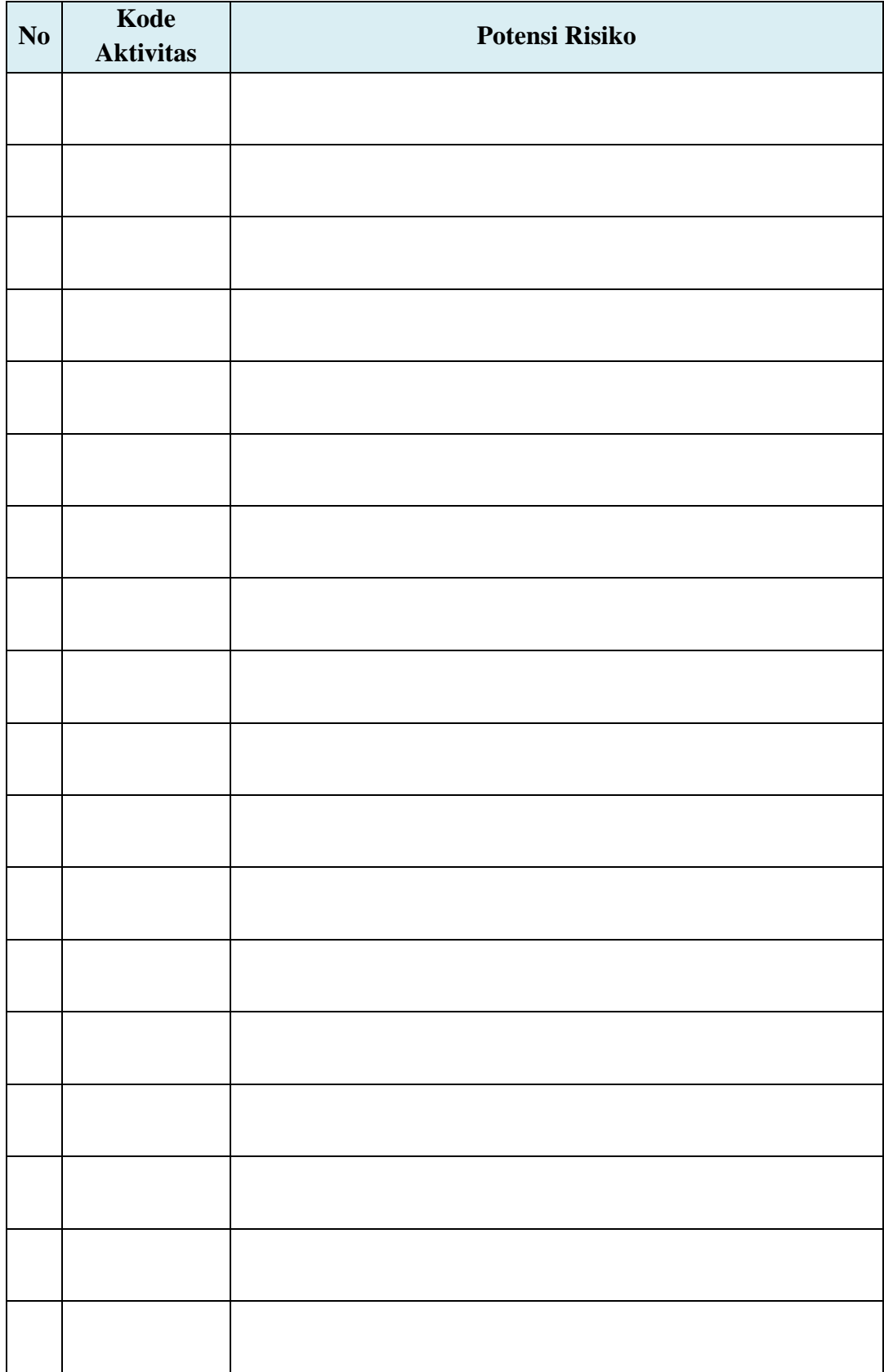

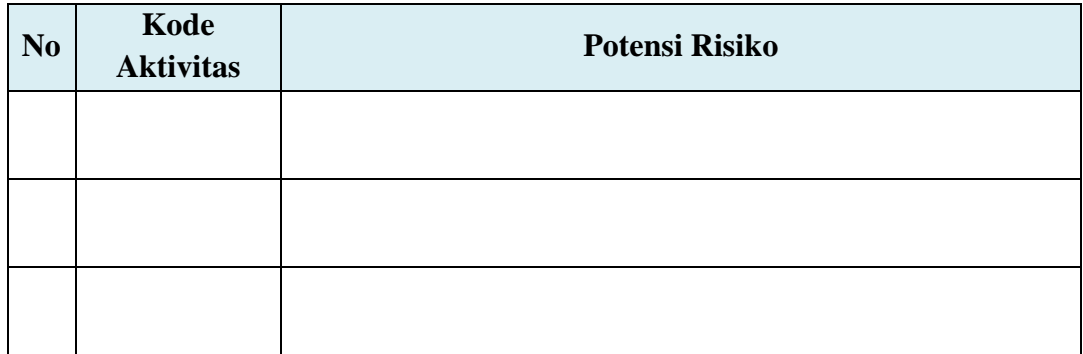

## **BIODATA RESPONDEN**

Mohon Saudara berkenan untuk mengisi biodata responden yang bertujuan untuk pendataan biografi responden. Data ini akan dirahasiakan dan tidak disebarluaskan untuk kegiatan profit/komersil lainnya.

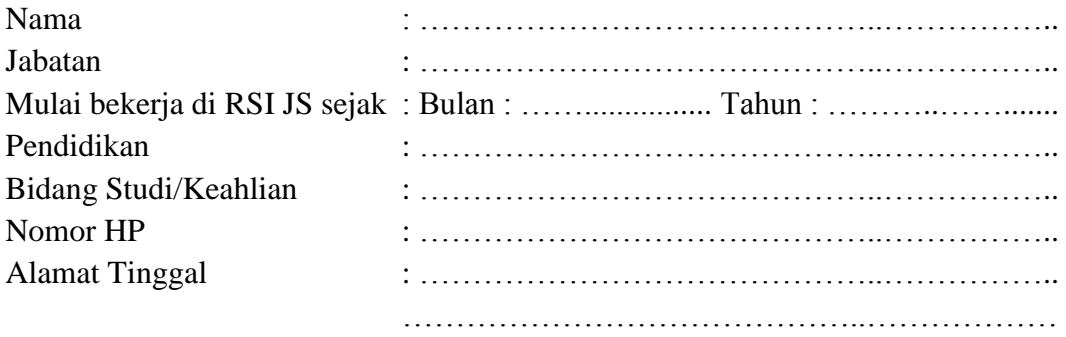

Surabaya, …… Desember 2016

(………................………………)

(Halaman ini sengaja dikosongkan)

**LAMPIRAN B**

**KUESIONER DELPHI – PUTARAN II**

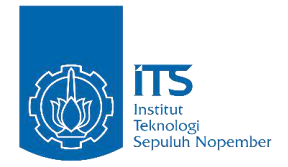

## **IDENTIFIKASI POTENSI RISIKO MANAJEMEN KEFARMASIAN PRODUK OBAT PADA AKTIVITAS PELAYANAN RAWAT JALAN UNIT FARMASI RUMAH SAKIT ISLAM JEMURSARI SURABAYA (RSI JS) DENGAN PENDEKATAN METODE DELPHI**

Kuesioner ini bertujuan untuk melakukan identifikasi dan analisis mengenai potensi risiko pada seluruh aktivitas kefarmasian pada produk obat di pelayanan rawat jalan (di Unit Depo Farmasi dan Logistik Medik). Hasil kuesioner akan diolah lebih lanjut dan digunakan untuk kepentingan akademik (penelitian tugas akhir).

Perlu diketahui bahwa penelitian ini hanya dilakukan untuk PRODUK OBAT dan PELAYANAN PASIEN RAWAT JALAN. Kuesioner berikut terdiri dari dua bagian, mohon Bapak/Ibu mengikuti petunjuk pada tiap-tiap bagian.

#### **RINGKASAN HASIL PUTARAN I**

Pada kuesioner tahap I telah dilakukan penjaringan informasi mengenai penerapan sistem manajemen risiko di RSI JS, didapatkan informasi bahwa Standar Pelayanan Kefarmasian di Rumah Sakit adalah suatu pedoman bagi tenaga kerja kefarmasian dalam menyelenggarakan pelayanan kefarmasian. Peraturan Menteri Kesehatan Republik Indonesia Nomor 58 Tahun 2014 merupakan dasar yang mengatur Standar Pelayanan Kefarmasian di Rumah Sakit dimana di dalamnya diatur mengenai manajemen risiko pada bidang farmasi.

Adapun sistem manajemen risiko di Instalasi Farmasi telah melakukan sesuai prosedur yang berlaku yakni melalui proses menentukan konteks, mengidentifikasi, menganalisa, mengevaluasi, dan mengatasi risiko. Risiko-risiko yang telah diidentifikasi adalah kesalahan pemberian obat; penulisan resep tidak jelas; salah penulisan identitas pasien di resep; kesalahan penulisan resep; kesalahan penulisan dosis obat dalam resep; kesalahan pembacaan resep; kesalahan pengambilan obat; kesalahan penulisan etiket obat; kesalahan penyerahan obat; kesalahan cara pemakaian obat oleh pasien; ketidaktepatan perencanaan kebutuhan sediaan farmasi, alat kesehatan, dan bahan medis habis pakai selama periode tertentu; keterlambatan pemenuhan sediaan farmasi, alat kesehatan, dan bahan medis habis pakai selama periode tertentu; kesalahan penyimpanan sediaan farmasi, alat kesehatan, dan bahan medis habis pakai; kehilangan fisik yang tidak mampu telusur; serta kesalahan pendistribusian perbekalan sediaan farmasi, alat kesehatan, dan bahan medis habis pakai .

Dari informasi yang diberikan responden, diketahui bahwa indikator yang digunakan dalam melakukan penilaian risiko adalah P (*probability*), I (*impact*), dan F (*frequency*). Pencatatan seluruh kesalahan-kesalahan yang berpotensi menimbulkan risiko negatif dilakukan setiap bulannya. Namun, Nilai pada indikator-indikator tersebut diperbarui setahun sekali seiring dengan penyerahan laporan tahunan. Nantinya, penilaian hanya dilakukan oleh Kepala Instalasi Farmasi selaku penanggung jawab dengan ketentuan penilaian menggunakan skala *Likert* 1-5. Namun, data-data historis mengenai kesalahan yang terjadi serta penilaian yang telah dilakukan hanya digunakan sebagai syarat kelengkapan laporan tahunan. Diketahui pula bahwa dalam sistem manajemen risiko yang digunakan saat ini tidak disusun strategi penanganan risiko yang teridentifikasi.

Adapun potensi risiko yang dapat terjadi pada aktivitas proses bisnis Instalasi Farmasi RSI JS berdasarkan informasi responden yakni sebagai berikut.

- 1. Dokter tidak memeriksa status Pasien
- 2. Obat yang diberikan Dokter tidak sesuai status Pasien
- 3. Tulisan pada resep tidak jelas
- 4. Dosis dan kekuatan bahan aktif obat tidak rasional dengan kondisi Pasien
- 5. Identitas Pasien pada resep salah/tidak dituliskan dengan lengkap
- 6. Atribut resep tidak dituliskan dengan lengkap
- 7. Resep tidak diletakkan sesuai dengan status Pasien
- 8. Berkas tidak lengkap
- 9. Rujukan sudah kadaluarsa
- 10. Resep antar Pasien tertukar
- 11. Berkas Pasien lain ikut tergabung
- 12. Resep tidak di stempel
- 13. Salah memberi nomor antrian
- 14. Salah membaca resep
- 15. Salah *entry* antara resep dan *billing* tidak sama
- 16. SIM *error*
- 17. Tulisan pada *billing* tidak jelas
- 18. Salah memberikan etiket/nama Pasien
- 19. Dosis obat yang disiapkan tidak sesuai resep dan *billing*
- 20. Obat yang disiapkan tidak sesuai resep dan *billing*
- 21. Salah menyerahkan obat
- 22. Kesalahan cara pemakaian obat oleh Pasien
- 23. Salah merencanakan permintaan
- 24. Salah menulis jumlah obat yang diminta
- 25. Estimasi jumlah satuan terkecil obat tidak sesuai dengan pengambilan minimal di Logistik Medik
- 26. Kepala Instalasi Farmasi tidak ada di tempat
- 27. Form permintaan tidak diterima Petugas Logistik Medik
- 28. Petugas Logistik Medik salah mengambil obat
- 29. Stok obat kosong
- 30. Salah *entry* dalam program SIM logistik
- 31. Program SIM logistik *error*
- 32. Obat yang diterima tidak sesuai permintaan
- 33. Fisik barang rusak dalam perjalanan dari Logistik Medik depo
- 34. Kesalahan penataan barang
- 35. Pemberian tanda dan jumlah tidak sesuai
- *36. Software error*
- 37. Salah memberi keterangan satuan *order*
- 38. Salah mengolah data dalam merencanakan pengadaan
- 39. Tidak dilakukan pengecekan/verifikasi
- 40. Form pengadaan hilang
- 41. Distributor tidak bisa dihubungi
- 42. Barang di Distributor resmi kosong
- 43. Salah membuat surat pemesanan
- 44. Salah melaporkan item barang
- 45. Petugas Logistik Medik tidak bisa dihubungi
- 46. Petugas Logistik Medik salah menginformasikan ketersediaan barang
- 47. Estimasi jumlah yang barang yang dibutuhkan tidak sesuai
- 48. Sediaan yang disiapkan tidak sesuai spesifikasi
- 49. Fisik barang rusak dalam perjalanan menuju RS
- 50. Pengiriman tidak sesuai jadwal
- 51. Barang yang dipesan tidak sesuai dengan perencanaan *order*
- 52. Nama dan dosis barang yang datang tidak sesuai *order*
- 53. Bentuk barang yang datang tidak sesuai *order*
- 54. Jumlah barang yang datang tidak sesuai *order*
- 55. Barang cacat pada kemasan bersegel
- 56. Tanggal kadaluarsa terlalu dekat
- 57. Tidak membubuhkan tanda tangan dan stempel faktur
- 58. Faktur asli tidak diberikan ke petugas pengirim
- 59. Penerimaan barang tidak dicetak
- 60. Salah memverifikasi
- 61. Terlambat menyerahkan *print out* penerimaan gudang ke bagian pengadaan
- 62. *Print out* penerimaan gudang hilang
- 63. Terlambat menyerahkan laporan penerimaan gudang ke bagian keuangan
- 64. Laporan penerimaan gudang hilang
- 65. Faktur *copy* hilang

# **KUESIONER TAHAP II**

Petunjuk Pengisian : Bapak/Ibu dimohon untuk menilai masing-masing potensi risiko dengan memberikan tanda centang  $(\checkmark)$  pada nilai yang dikehendaki.

Keterangan :

- 1– Sangat tidak setuju
- 2 Sangat setuju
- 3 Ragu-ragu
- 4 Setuju
- 5 Sangat setuju

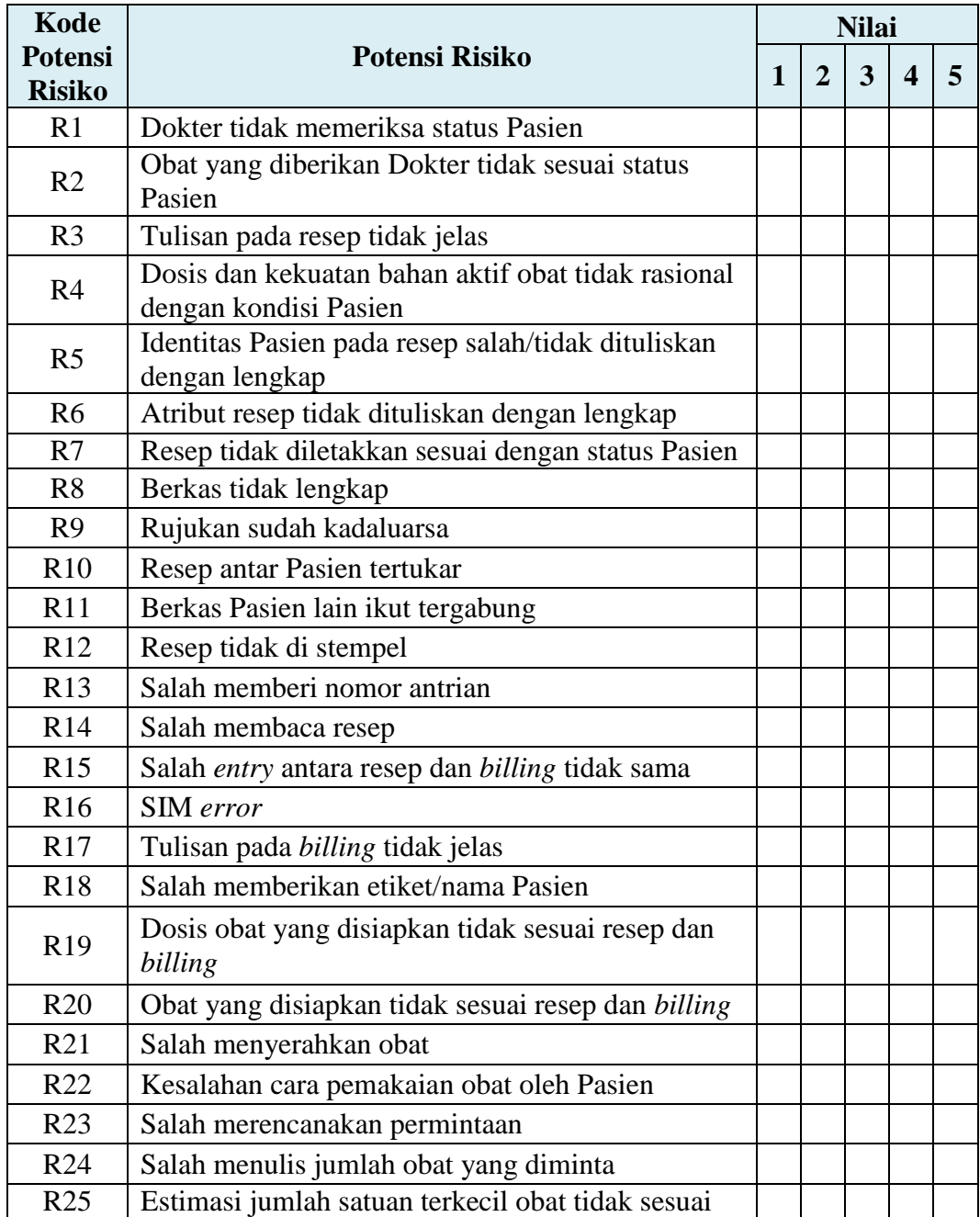

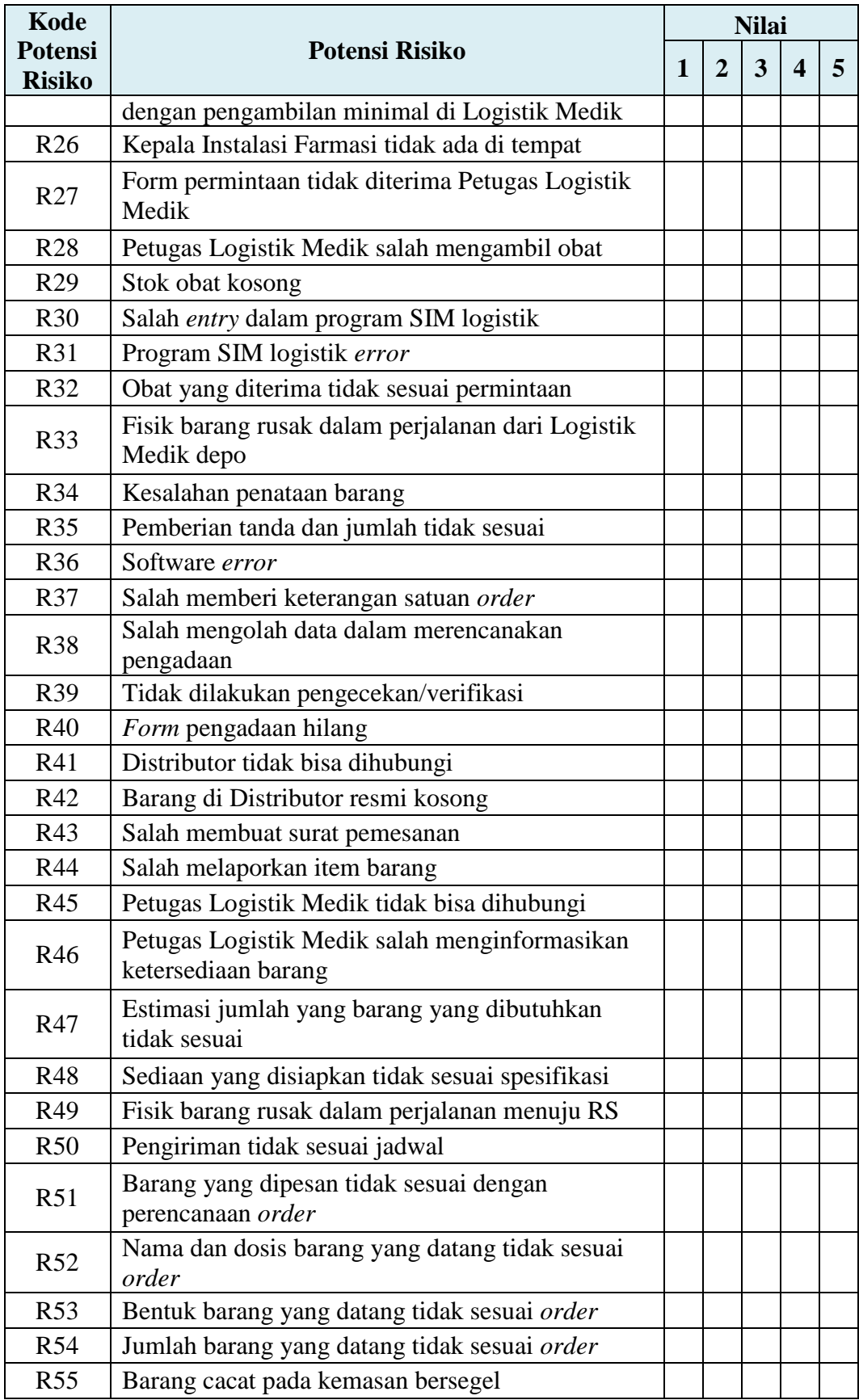

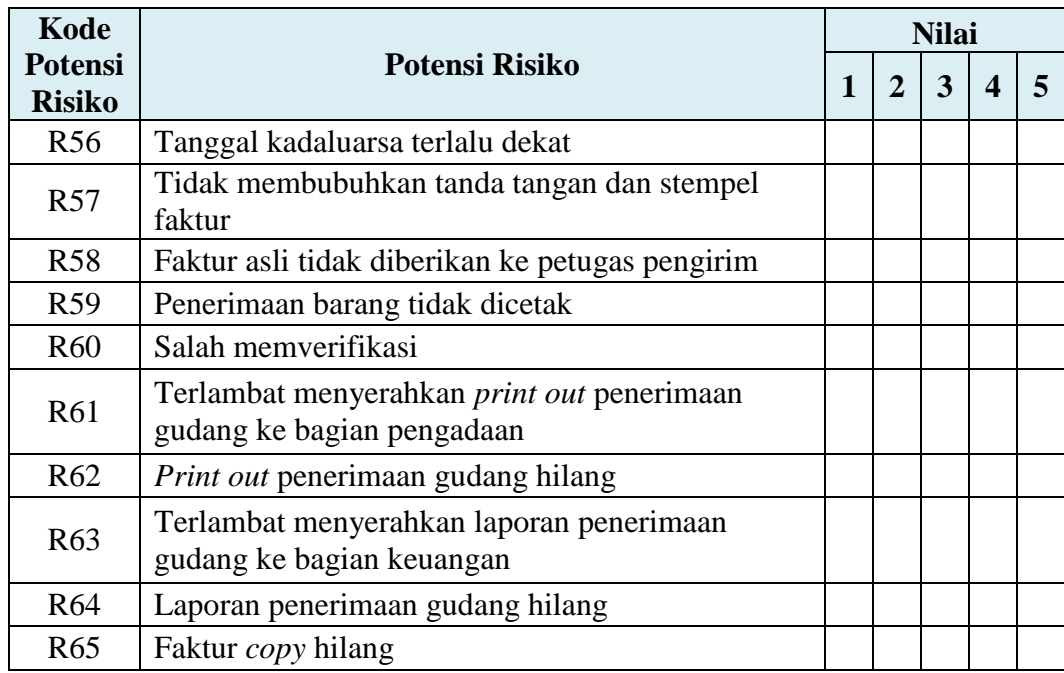

Catatan tambahan mengenai potensi risiko yang belum disebutkan

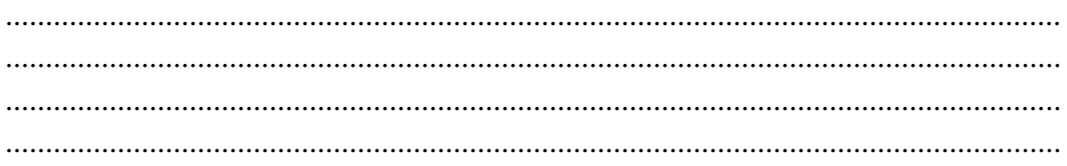

Terima kasih atas kesediaan Bapak/Ibu untuk melengkapi kuisioner penelitian ini.

Surabaya, …… Desember 2016

(………................………………)

**LAMPIRAN C**

**KUESIONER DELPHI – PUTARAN III**

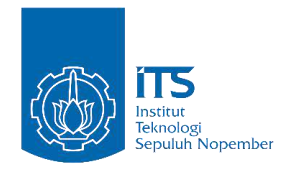

## **IDENTIFIKASI POTENSI RISIKO MANAJEMEN KEFARMASIAN PRODUK OBAT PADA AKTIVITAS PELAYANAN RAWAT JALAN UNIT FARMASI RUMAH SAKIT ISLAM JEMURSARI SURABAYA (RSI JS) DENGAN PENDEKATAN METODE DELPHI**

Kuesioner ini bertujuan untuk melakukan identifikasi dan analisis mengenai potensi risiko pada seluruh aktivitas kefarmasian pada produk obat di pelayanan rawat jalan (di Unit Depo Farmasi dan Logistik Medik). Hasil kuesioner akan diolah lebih lanjut dan digunakan untuk kepentingan akademik (penelitian tugas akhir).

Perlu diketahui bahwa penelitian ini hanya dilakukan untuk PRODUK OBAT dan PELAYANAN PASIEN RAWAT JALAN. Kuesioner berikut terdiri dari dua bagian, mohon Bapak/Ibu mengikuti petunjuk pada tiap-tiap bagian.

#### **RINGKASAN HASIL PUTARAN II**

Pada kuisioner tahap II telah dilakukan penilaian persetujuan terhadap potensi risiko yang telah diidentifikasi pada tahap I. Penilaian dilakukan dengan menggunakan skala penilaian 1 hingga 5. Nilai 1 diberikan apabila responden sangat tidak setuju dengan pernyataan, sedangkan nilai 5 diberikan apabila responden sangat setuju dengan pernyataan. Apabila responden ragu-ragu dengan pernyataan, maka diberikan nilai 3. Penilaian identifikasi ini dilakukan bertujuan untuk menjustifikasi bahwa pernyataan merupakan potensi risiko yang berpengaruh terhadap aktivitas pada proses bisnis Instalasi Farmasi RSI JS. Setelah penilaian dilakukan, maka dilakukan pengolahan data secara statistik yang meliputi nilai rata-rata*,* nilai tengah*,* nilai standar deviasi, dan nilai jangkauan antar kuartil yang merupakan lebar variasi data. Berikut ini merupakan hasil pengolahan data yang telah dilakukan pada putaran II.

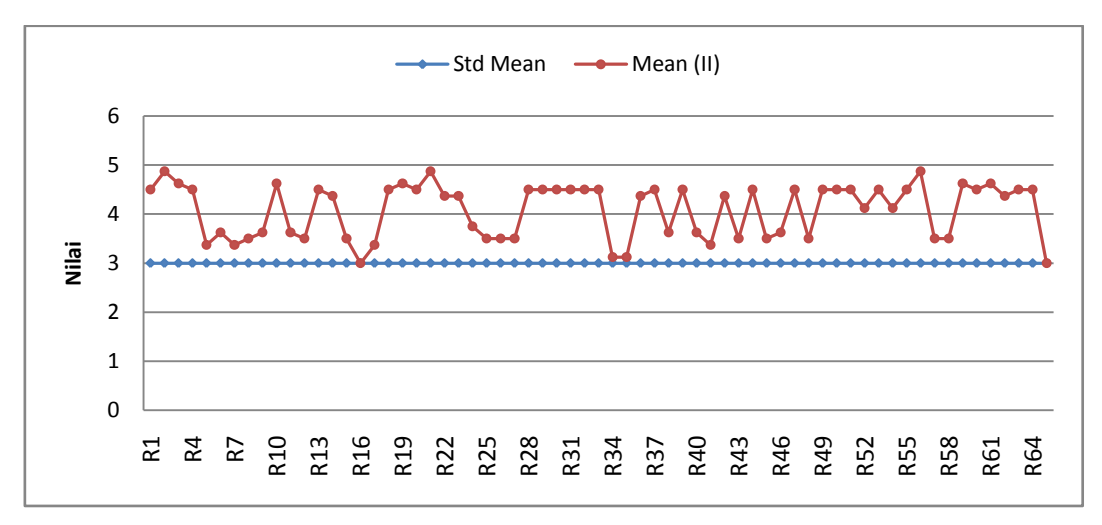

Grafik Nilai Rata-rata Hasil Identifikasi Potensi Risiko *Delphi* Putaran II

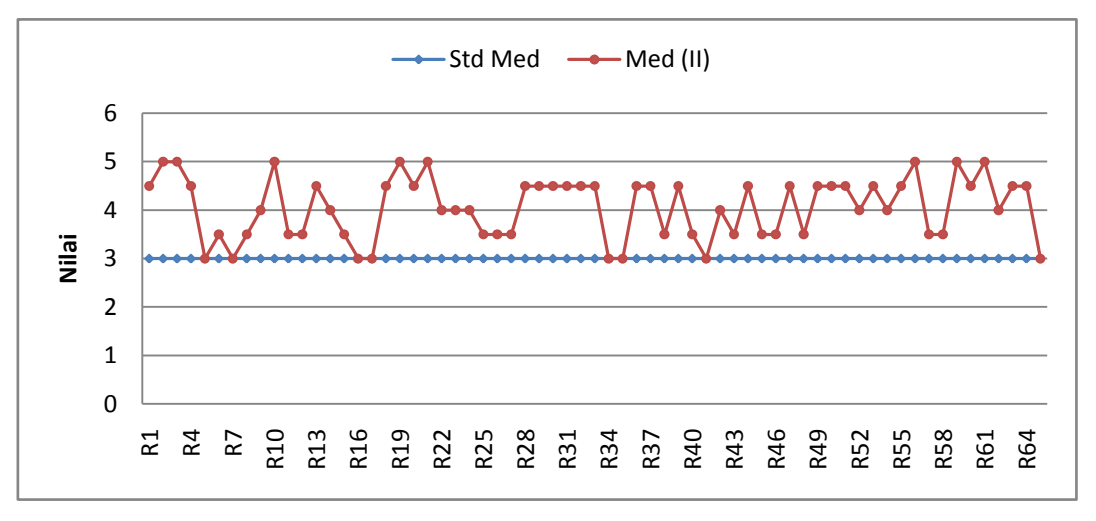

Grafik Nilai Tengah Hasil Identifikasi Potensi Risiko *Delphi* Putaran II

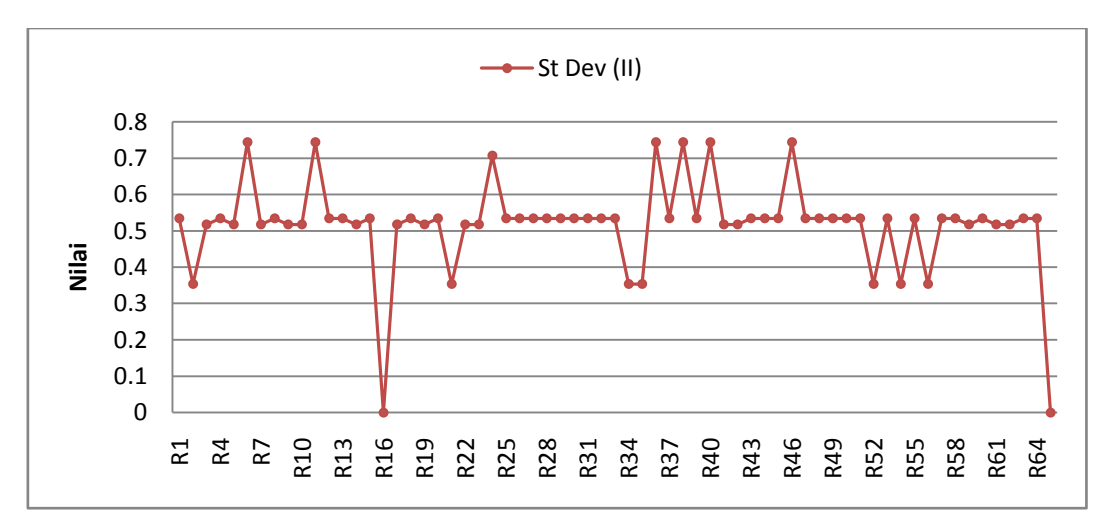

Grafik Nilai Standar Deviasi Hasil Identifikasi Potensi Risiko *Delphi* Putaran II

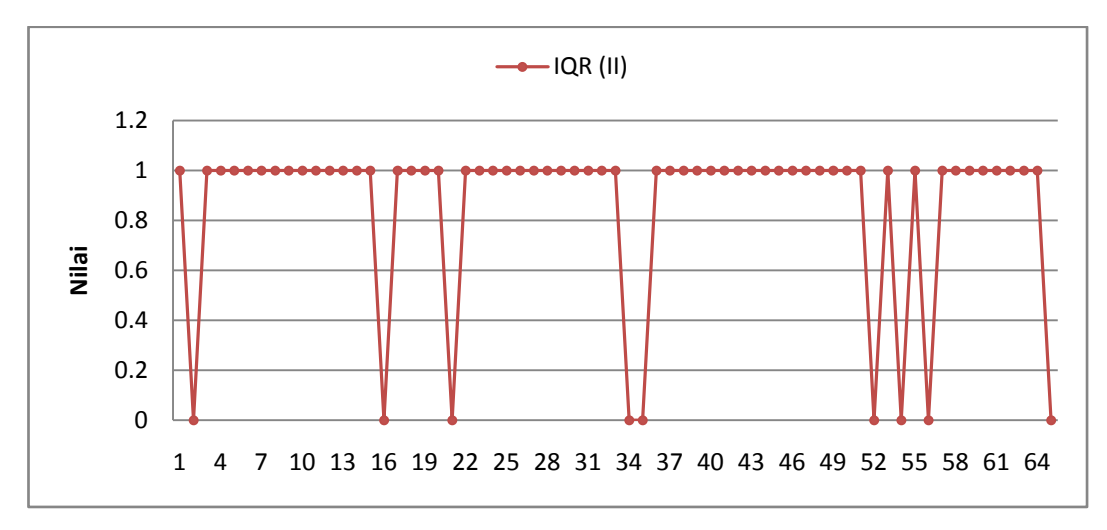

Grafik Nilai Jangkauan Antar Kuartil Hasil Identifikasi Potensi Risiko *Delphi* Putaran II

Hasil pengolahan data kuisioner didapatkan bahwa rata-rata data yakni di atas tiga. Artinya, rata-rata responden setuju dengan daftar potensi risiko yang telah diidentifikasi dan dinyatakan pada tahap I. Selain itu, dilakukan pengolahan nilai tengah data dan didapatkan bahwa sebagian besar jawaban responden telah terpusat pada nilai di atas standar median yakni empat dan lima. Namun, masih ada beberapa potensi risiko yang memiliki nilai pada batas standar nilai tengah yakni potensi risiko (R5) Identitas Pasien pada resep salah/tidak dituliskan dengan lengkap, (R7) Resep tidak diletakkan sesuai dengan status Pasien, (R16) SIM *error,* (R17) Tulisan pada *billing* tidak jelas, (R34) Kesalahan penataan barang, (R35) Pemberian tanda dan jumlah tidak sesuai, dan (R65) Faktur *copy* hilang. Namun, tetap perlu dilakukan penilaian kembali untuk meguji konsistensi karena nilai median pada poin-poin tersebut masih terpusat di angka 3 yang berarti responden ragu-ragu. Dalam pengolahan data, juga dilakukan analisis terhadap nilai standar deviasi danjangkauan antar kuartil (*Interquartile Range/*IQR). Nilai standar deviasi menunjukkan besar penyimpangan data. Semakin kecil nilai standar deviasi dari jawaban responden terhadap daftar potensi risiko, maka jawaban responden semakin seragam (konvergen). Nilai IQR menunjukkan adanya lebar variansi data. Semakin kecil nilai IQR, maka data dapat dikatakan semakin seragam (konvergen) dan keseluruhan responden terjadi konsesus.

#### **KUESIONER TAHAP III**

Petunjuk Pengisian : Bapak/Ibu dimohon untuk menilai kembali masing-masing potensi risiko dengan memberikan tanda centang  $(\checkmark)$  pada nilai yang dikehendaki. Keterangan :

1– Sangat tidak setuju

4 – Setuju

- 2 Sangat setuju 5 – Sangat setuju
- 3 Ragu-ragu

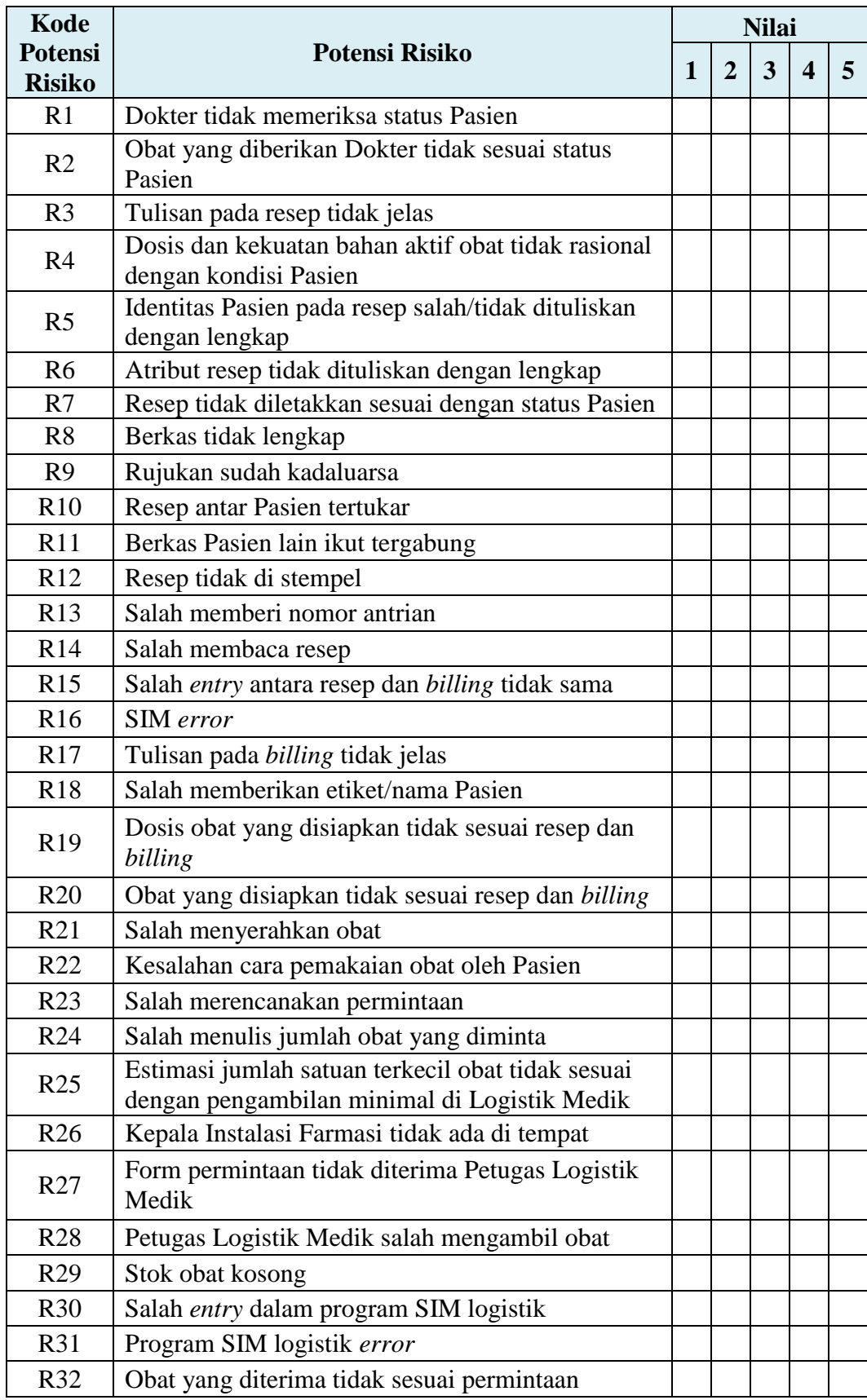

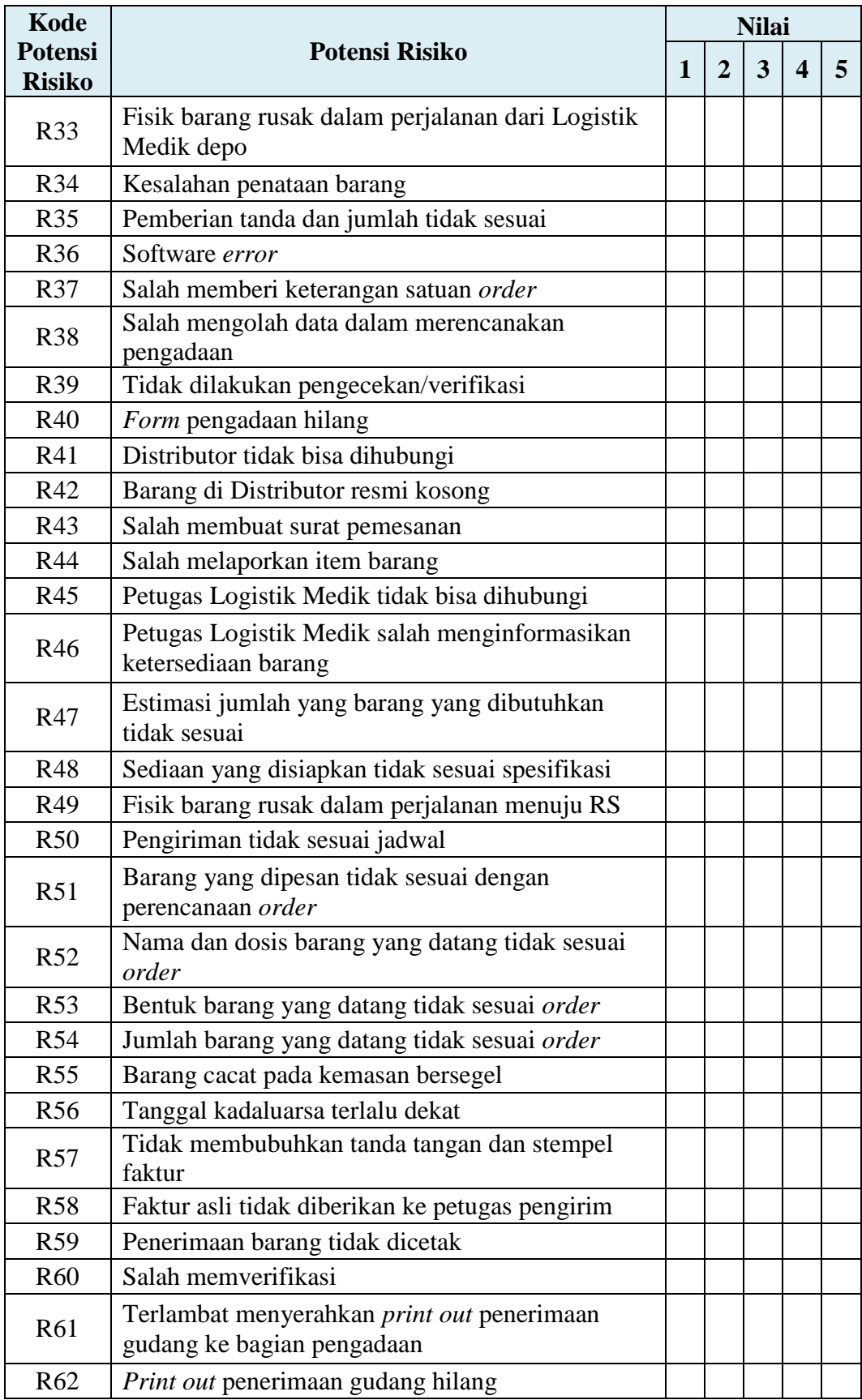

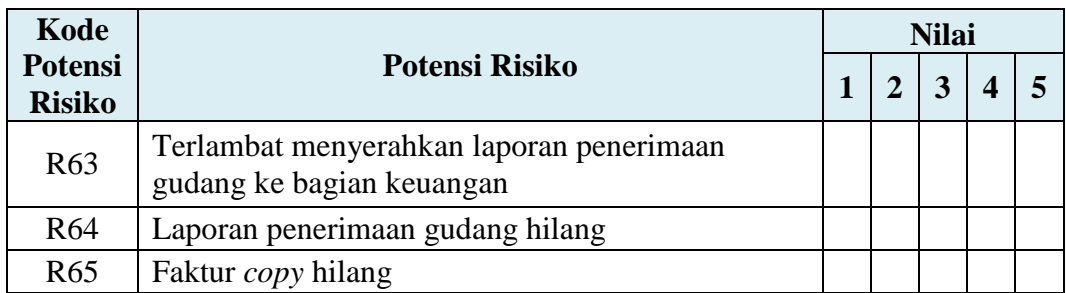

Catatan tambahan mengenai potensi risiko yang belum disebutkan

.................................................................................................................................... .................................................................................................................................... .................................................................................................................................... ....................................................................................................................................

Terima kasih atas kesediaan Bapak/Ibu untuk melengkapi kuisioner penelitian ini.

Surabaya, …… Desember 2016

(………................………………)

**LAMPIRAN D KUESIONER FMECA**

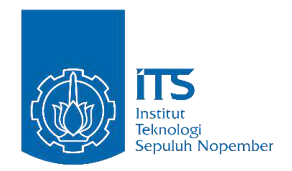

# **PENILAIAN RISIKO MANAJEMEN KEFARMASIAN PRODUK OBAT PADA AKTIVITAS PELAYANAN RAWAT JALAN UNIT FARMASI RUMAH SAKIT ISLAM JEMURSARI SURABAYA (RSI JS) DENGAN PENDEKATAN METODE FMECA**

Kuesioner ini bertujuan untuk melakukan penilaian risiko pada seluruh aktivitas kefarmasian pada produk obat di pelayanan rawat jalan (di sub unit depo dan logistik). Hasil kuesioner akan diolah lebih lanjut dan digunakan untuk kepentingan akademik (penelitian tugas akhir).

Perlu diketahui bahwa penelitian ini hanya dilakukan untuk PRODUK OBAT dan PELAYANAN PASIEN RAWAT JALAN. Kuesioner berikut terdiri dari dua bagian, mohon Bapak/Ibu mengikuti petunjuk pada tiap-tiap bagian.

#### **PENILAIAN RISIKO**

Kriteria dalam menilai risiko mengacu kepada *The Basics of FMEA* oleh McDermott*.* Kriteris tersebut adalah sebagai berikut.

1. Dampak dari Kejadian Risiko *(Severity)*

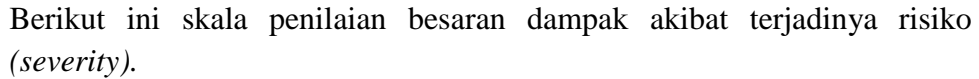

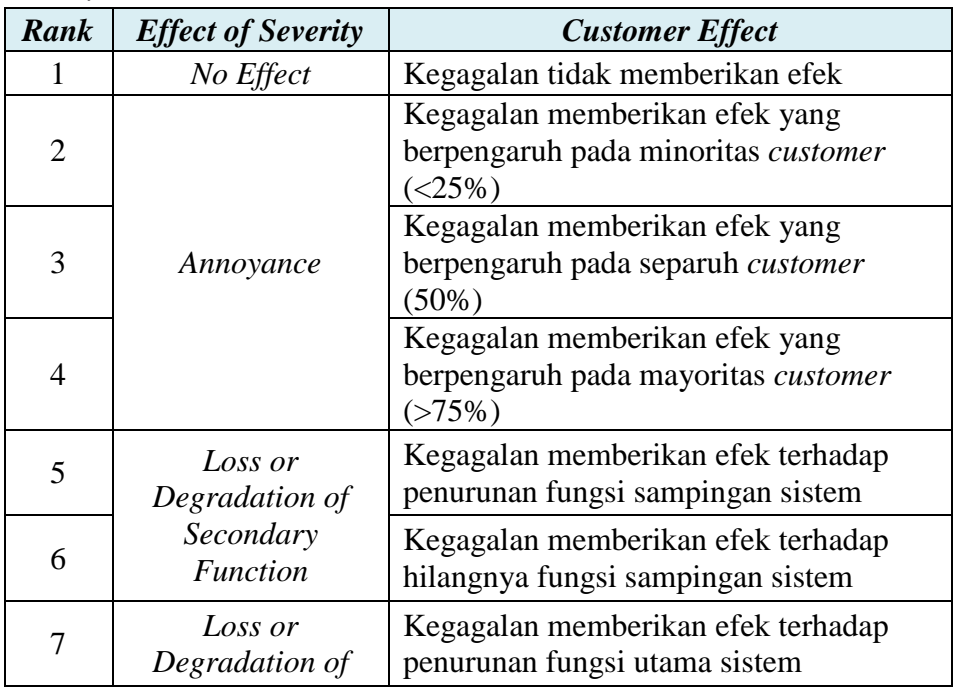

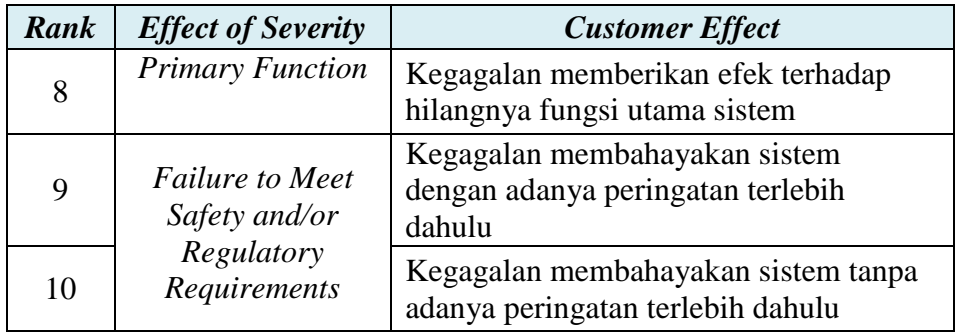

#### 2. Frekuensi Terjadinya Penyebab Risiko *(Occurence)*

Berikut ini skala penilaian frekuensi terjadinya penyebab risiko *(occurence).* 

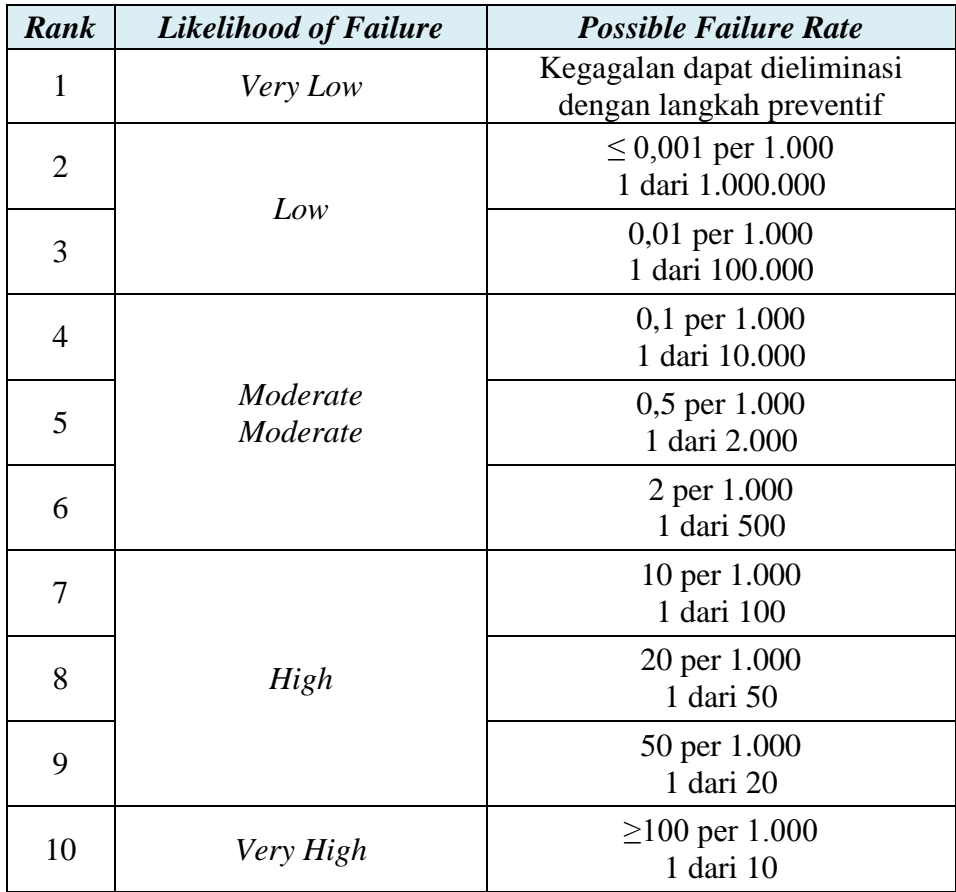

# 3. Peluang Risiko Dapat Terdeteksi (*Detection*)

Berikut ini skala penilaian peluang sebuah risiko dapat terdeteksi *(detection).* 

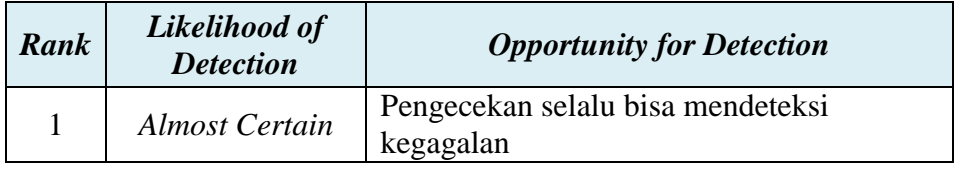

| Rank | Likelihood of<br><b>Detection</b> | <b>Opportunity for Detection</b>                                |
|------|-----------------------------------|-----------------------------------------------------------------|
| 2    | Very High                         | Pengecekan hampir selalu bisa mendeteksi<br>kegagalan           |
| 3    | High                              | Pengecekan bisa mendeteksi kegagalan                            |
| 4    | Moderately High                   | Pengecekan berpeluang sangat besar bisa<br>mendeteksi kegagalan |
| 5    | Moderate                          | Pengecekan berpeluang besar bisa<br>mendeteksi kegagalan        |
| 6    | Low                               | Pengecekan kemungkinan bisa mendeteksi<br>kegagalan             |
| 7    | Very Low                          | Pengecekan berpeluang kecil bisa<br>mendeteksi kegagalan        |
| 8    | Remote                            | Pengecekan berpeluang sangat kecil bisa<br>mendeteksi kegagalan |
| 9    | Very Remote                       | Pengecekan gagal sehingga tidak mampu<br>mendeteksi kegagalan   |

**Petunjuk Pengisian :** Bapak/Ibu dimohon untuk menilai daftar risiko dengan skala 1-10 sesuai dengan kriteria penilaian yang telah dijelaskan.

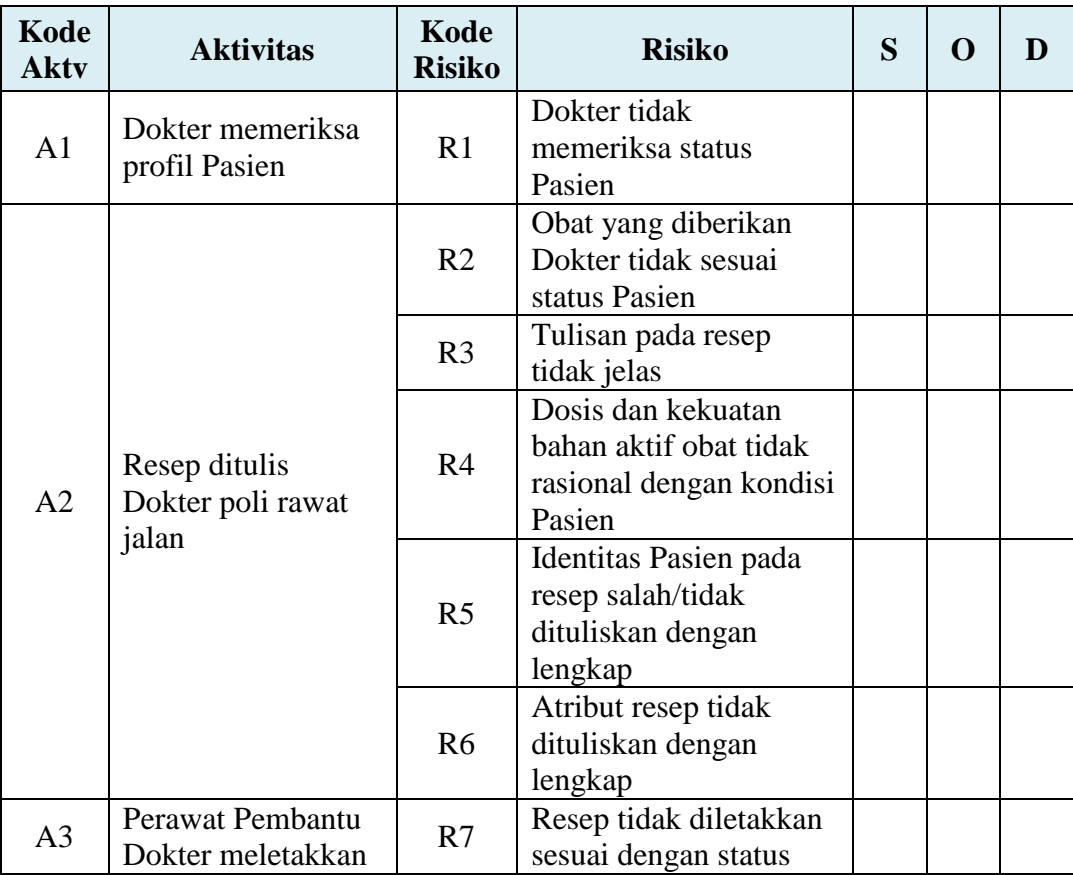

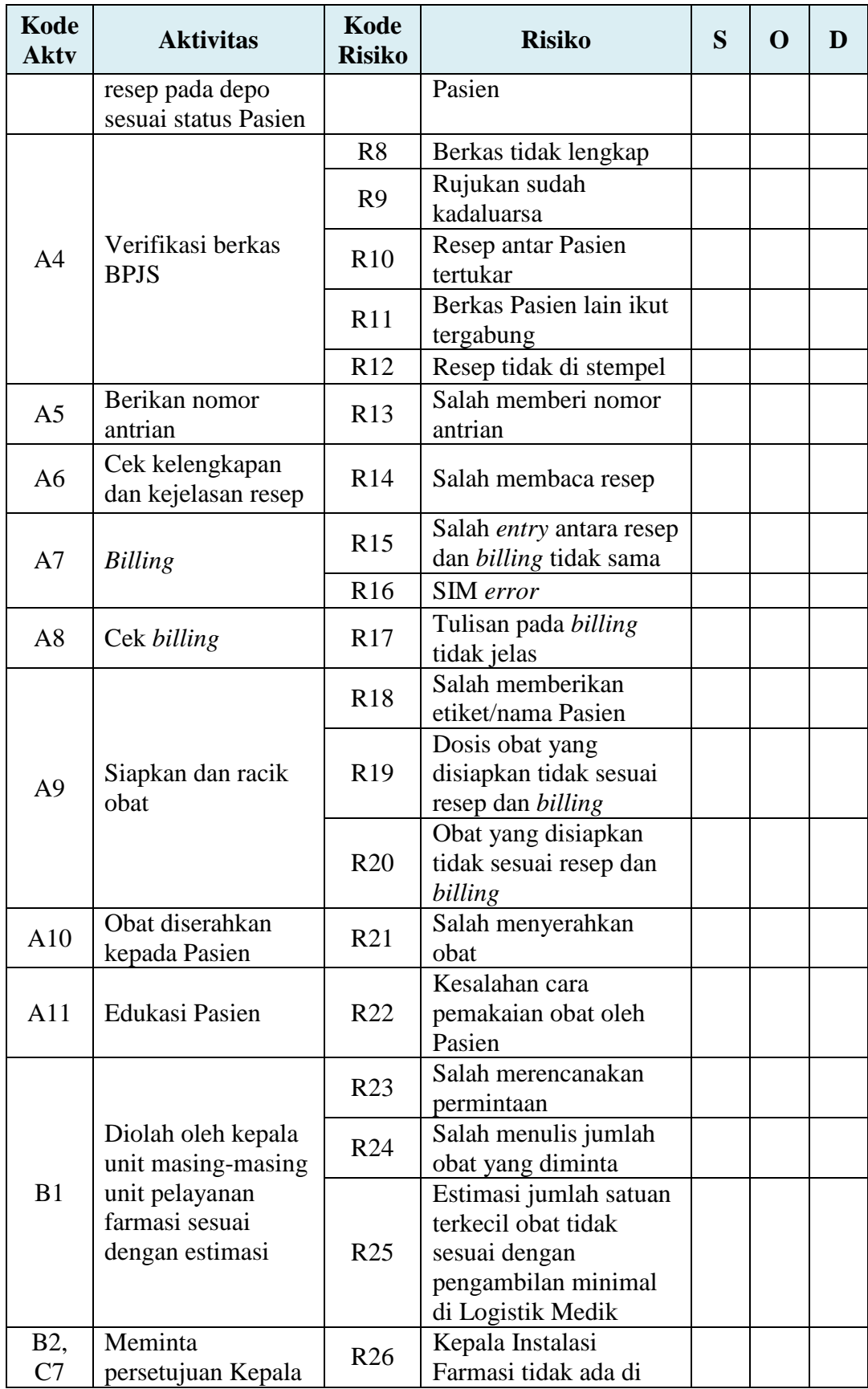

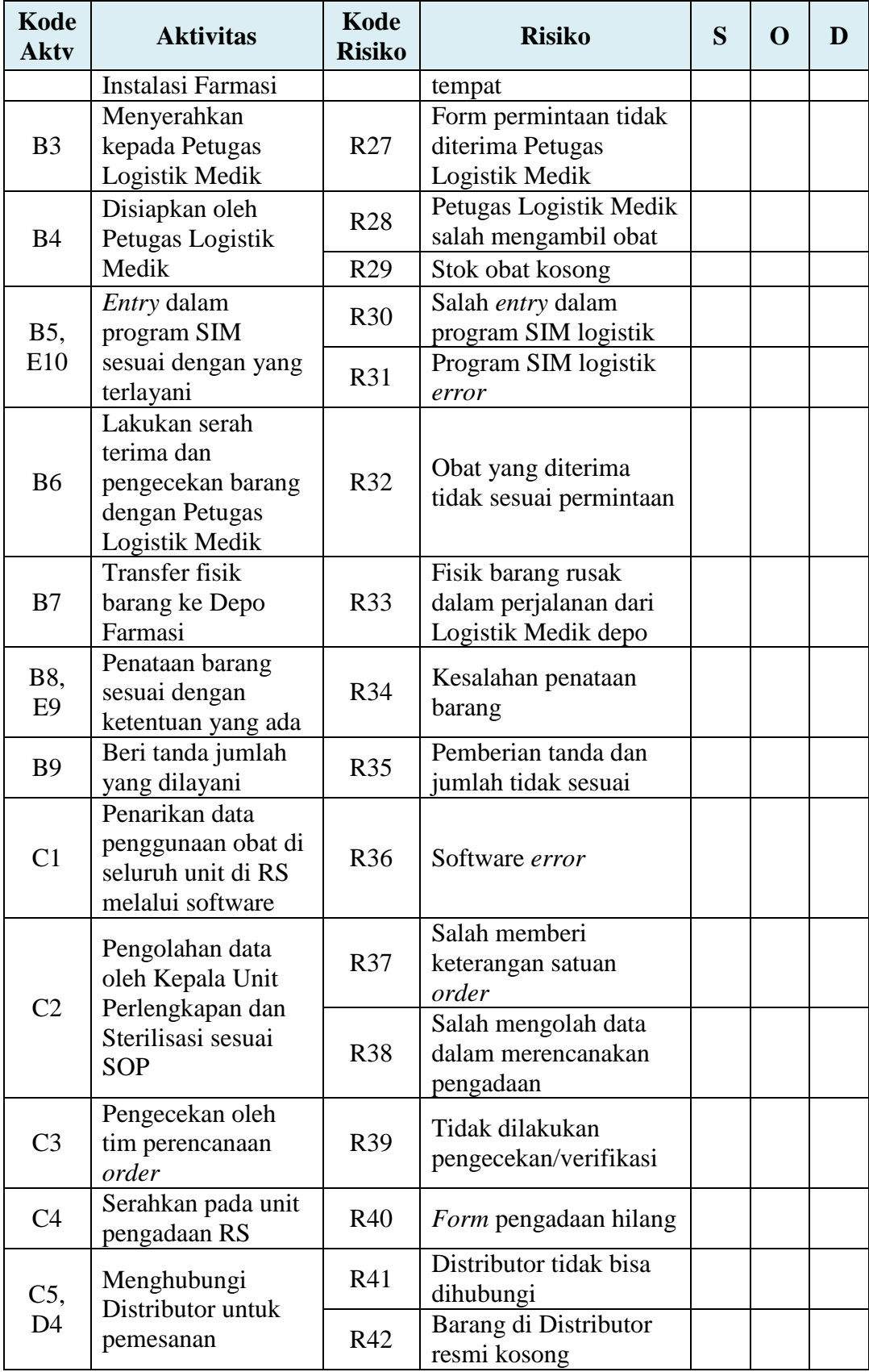

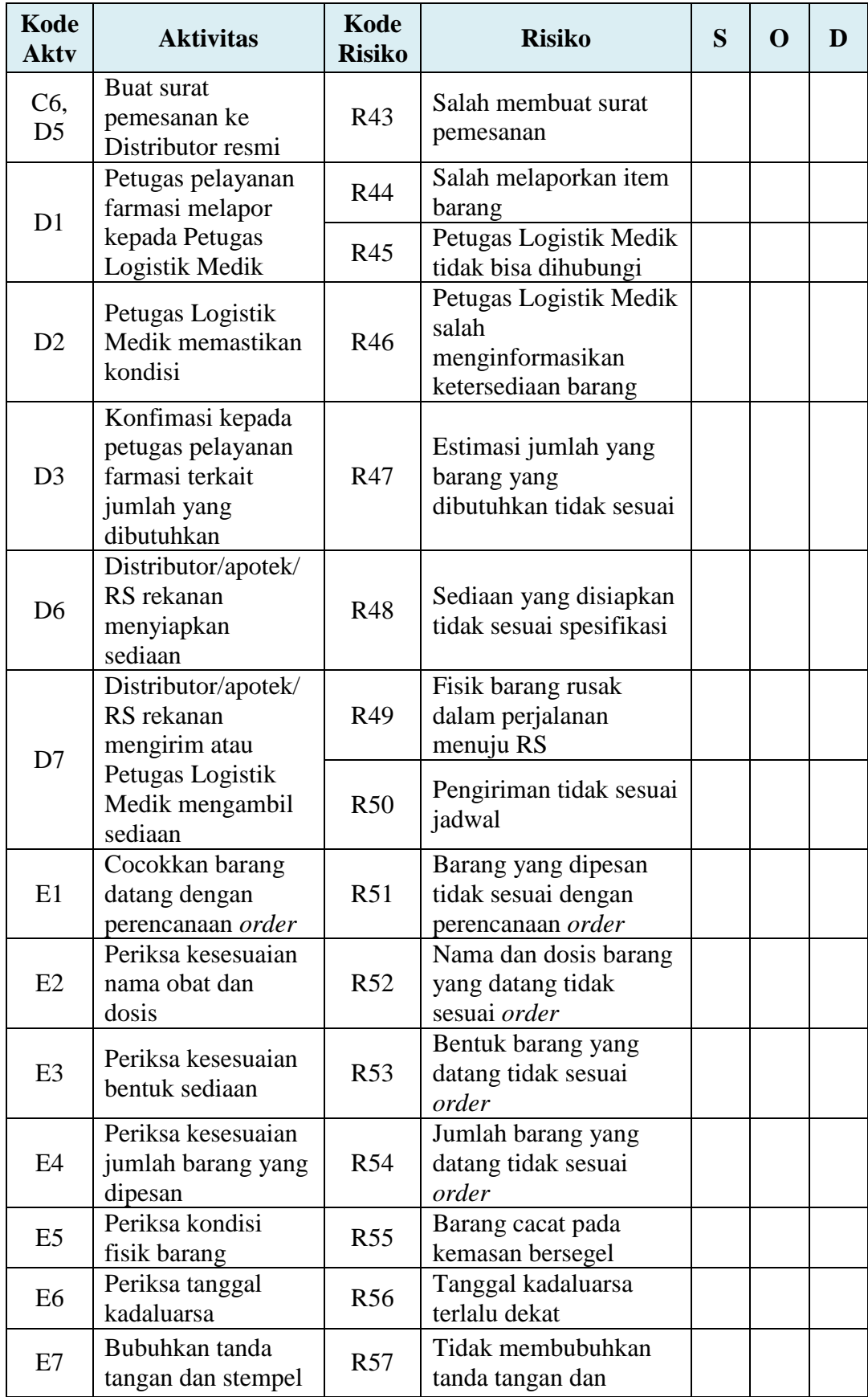

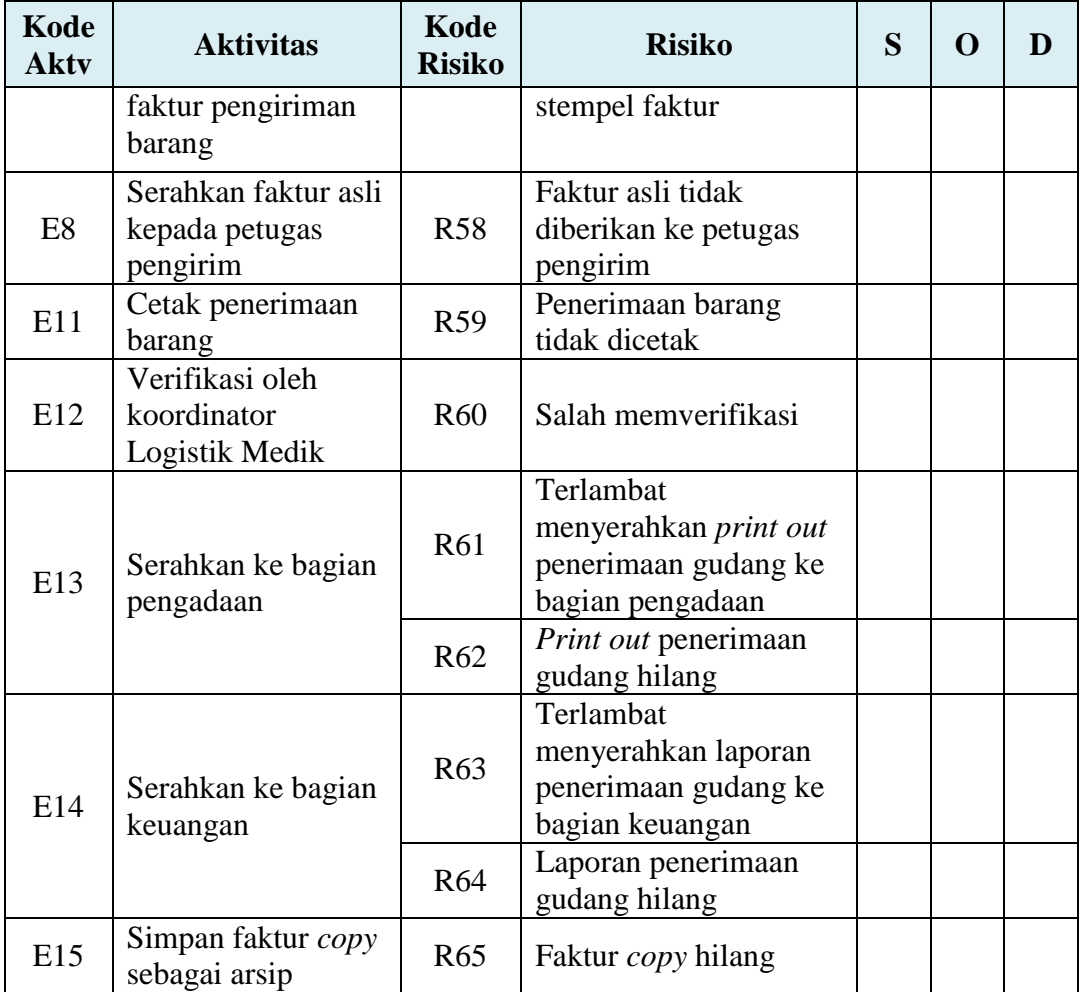

Terima kasih atas kesediaan Bapak/Ibu untuk melengkapi kuisioner penelitian ini. Penulis berharap Bapak/Ibu tidak keberatan untuk dihubungi kembali apabila ada survei lanjutan yang berkaitan dengan penelitian ini. Atas perhatian dan kerjasamanya, saya ucapkan terima kasih.

Surabaya, …… Desember 2016

(………................………………)

(Halaman ini sengaja dikosongkan)

**LAMPIRAN E KUESIONER DEMATEL**

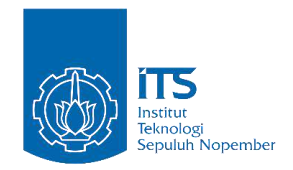

# **PENILAIAN KORELASI RISIKO MANAJEMEN KEFARMASIAN PRODUK OBAT PADA AKTIVITAS PELAYANAN RAWAT JALAN UNIT FARMASI RUMAH SAKIT ISLAM JEMURSARI SURABAYA (RSI JS) DENGAN PENDEKATAN METODE DEMATEL**

Kuesioner ini bertujuan untuk melakukan penilaian hubungan antar risiko risiko pada seluruh aktivitas kefarmasian pada produk obat di pelayanan rawat jalan (di sub unit depo dan logistik). Hasil kuesioner akan diolah lebih lanjut dan digunakan untuk kepentingan akademik (penelitian tugas akhir).

Perlu diketahui bahwa penelitian ini hanya dilakukan untuk PRODUK OBAT dan PELAYANAN PASIEN RAWAT JALAN. Kuesioner berikut terdiri dari dua bagian, mohon Bapak/Ibu mengikuti petunjuk pada tiap-tiap bagian.

#### **PENILAIAN HUBUNGAN RISIKO**

Kriteria dalam menentukan hubungan antar risiko mengacu pada metode DEMATEL adalah sebagai berikut.

- $0$  Tidak ada pengaruh
- 1 ‒ Pengaruh rendah
- 2 ‒ Pengaruh sedang
- 3 ‒ Pengaruh tinggi
- 4 ‒ Pengaruh sangat tinggi

**Petunjuk Pengisian :** Bapak/Ibu dimohon untuk mengisi nilai pengaruh risiko yang tertera pada baris terhadap risiko yang tertea pada kolom sesuai dengan kriteria penilaian yang telah dijelaskan.

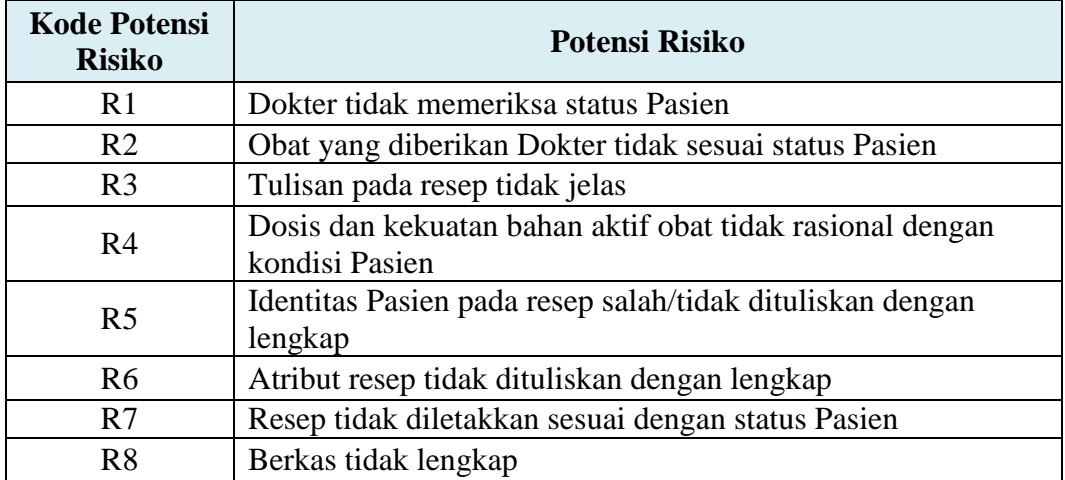

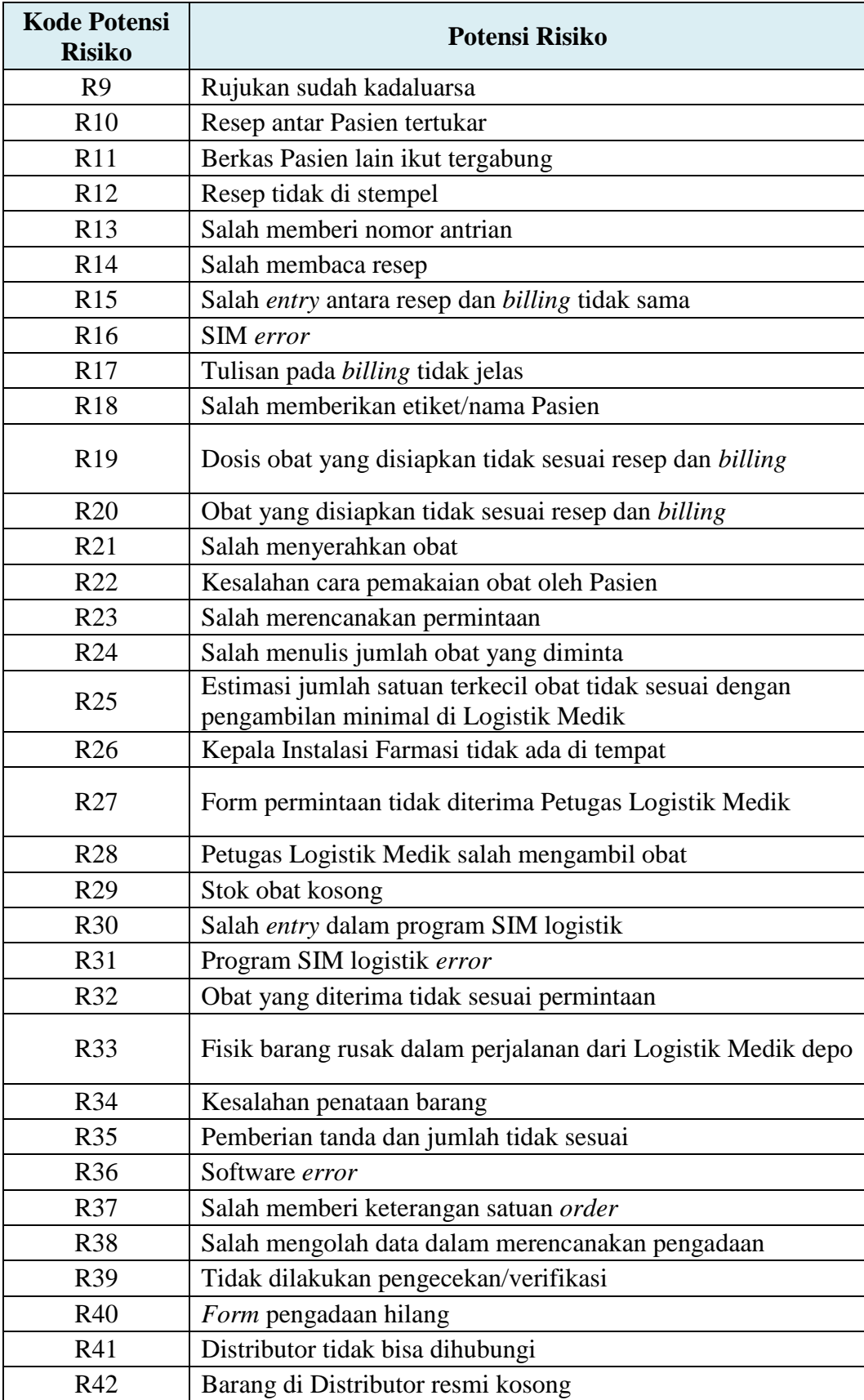

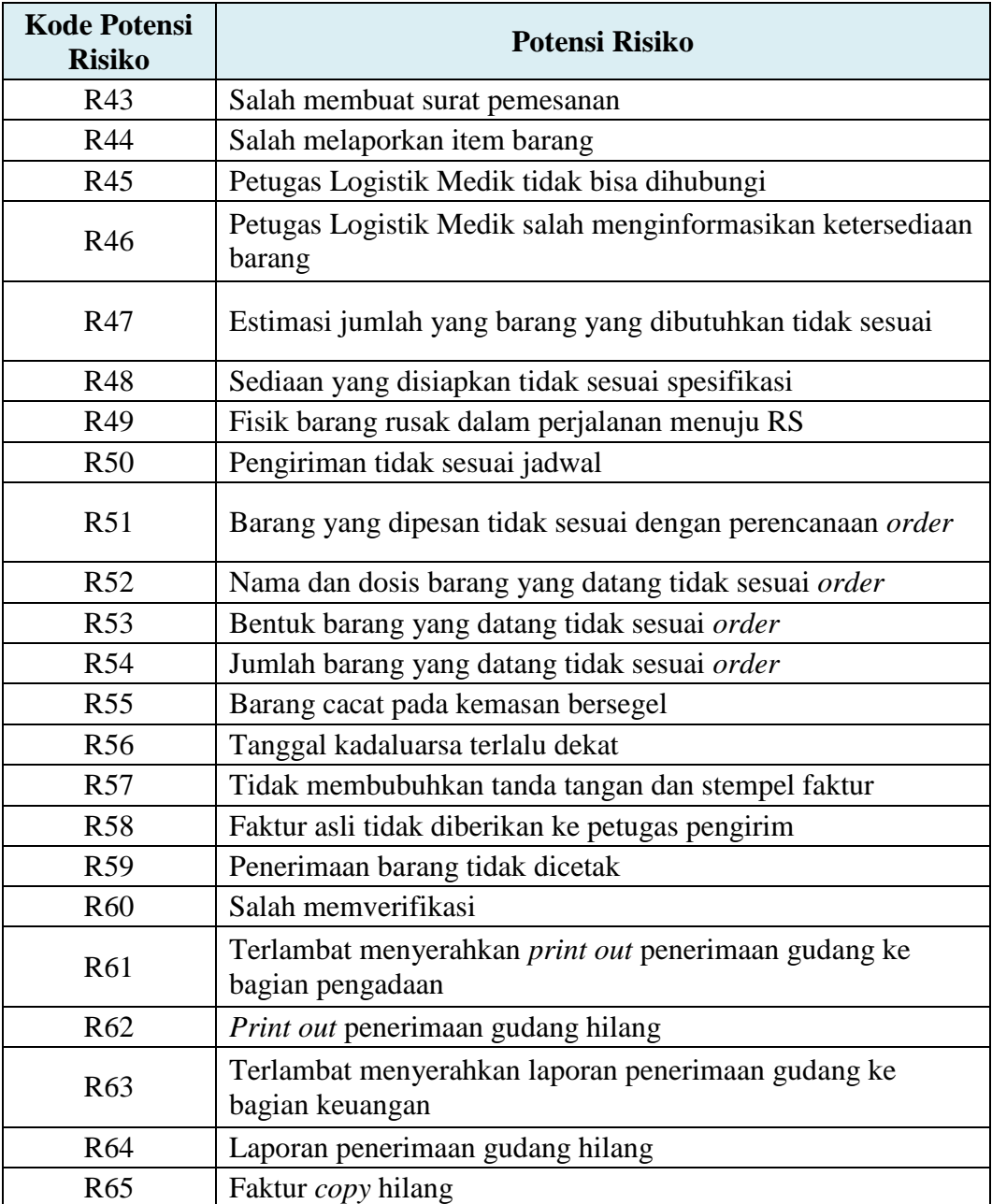

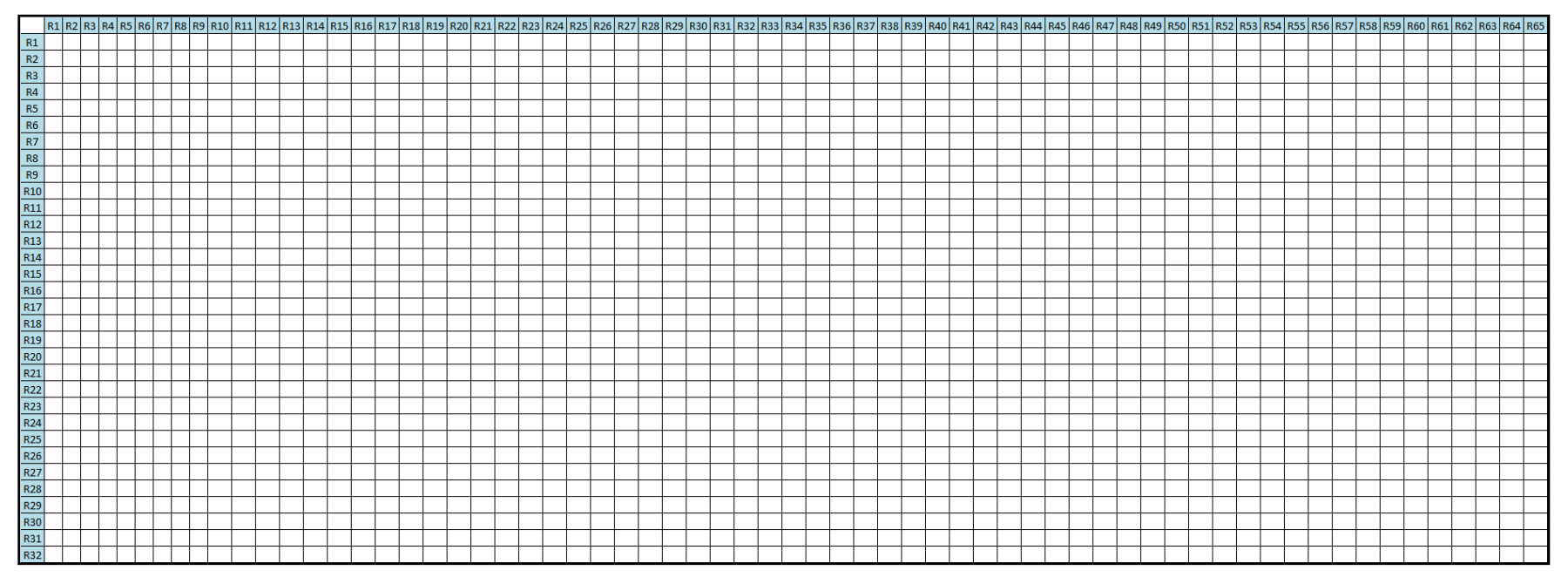

Kuesioner Hubungan Antar Risiko dengan Menggunakan Metode DEMATEL
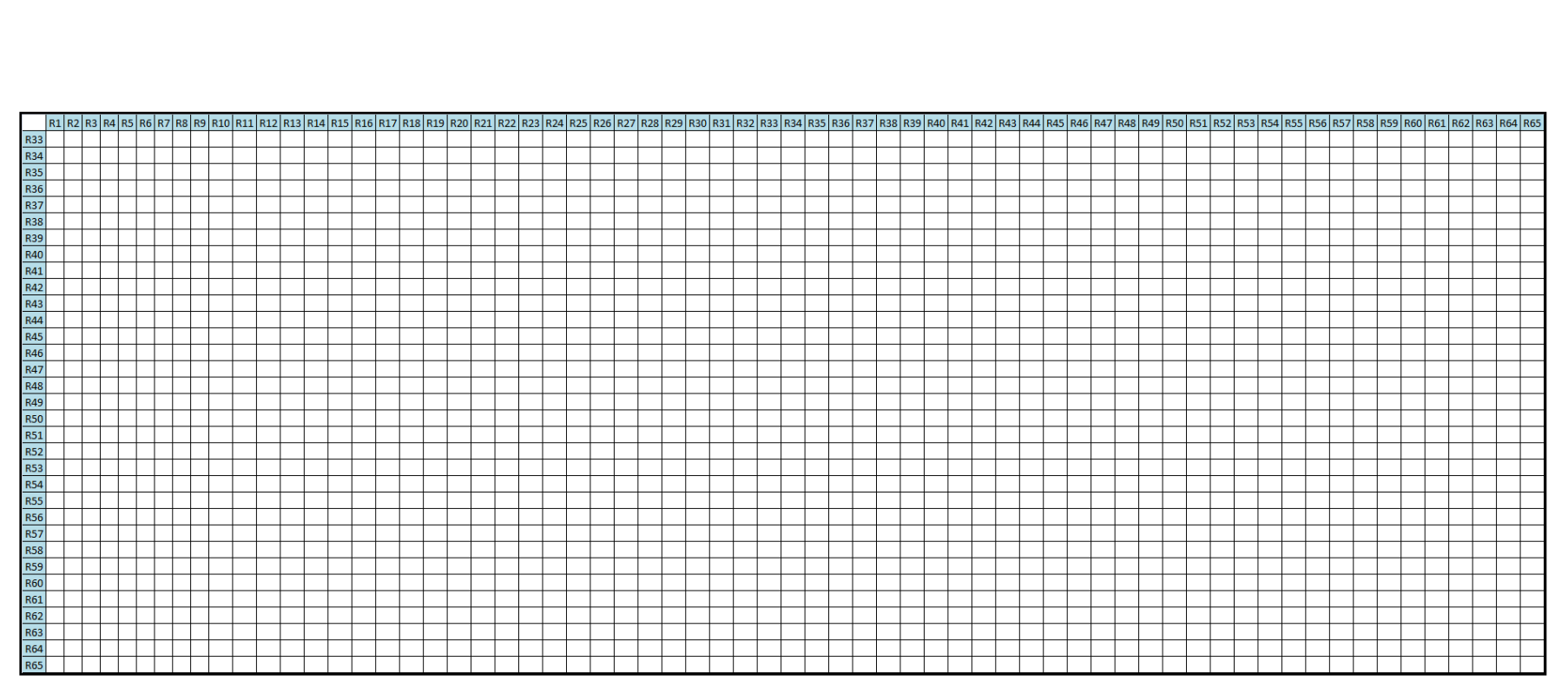

Kuesioner Hubungan Antar Risiko dengan Menggunakan Metode DEMATEL (lanjutan)

(Halaman ini sengaja dikosongkan)

# **LAMPIRAN F**

Berikut matriks hubungan langsung hasil pengolahan data korelasi risiko dengan menggunakaan metode DEMATEL.

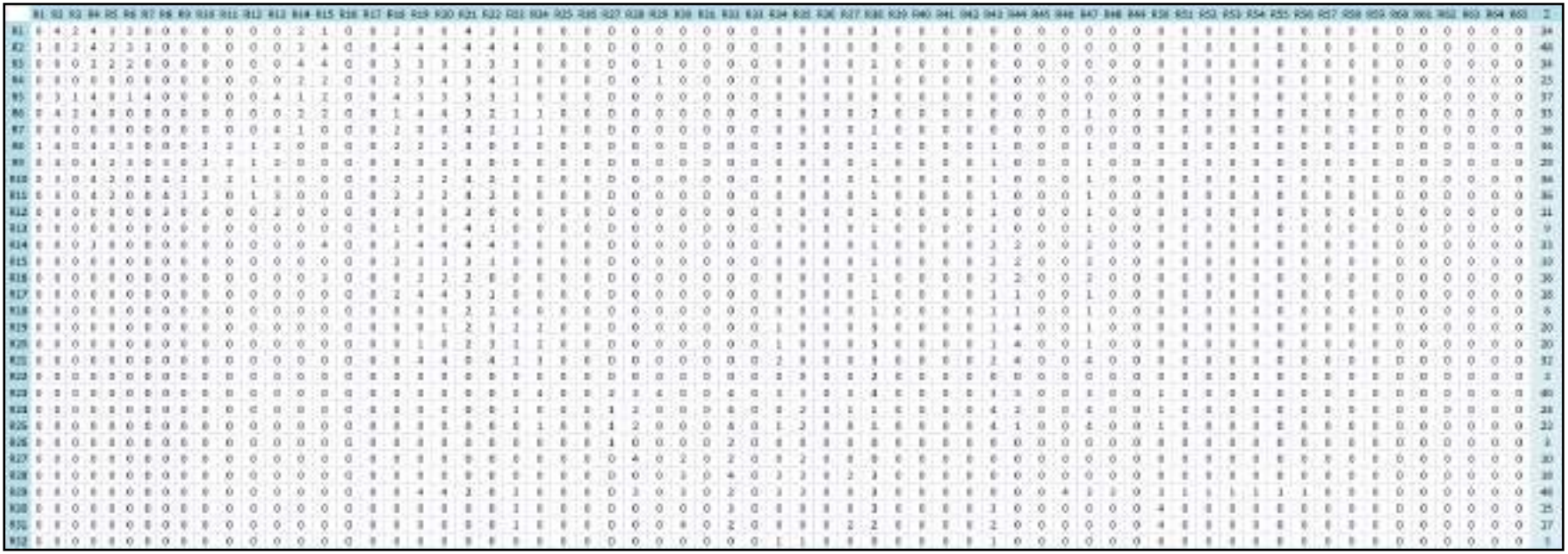

Matriks Hubungan Langsung

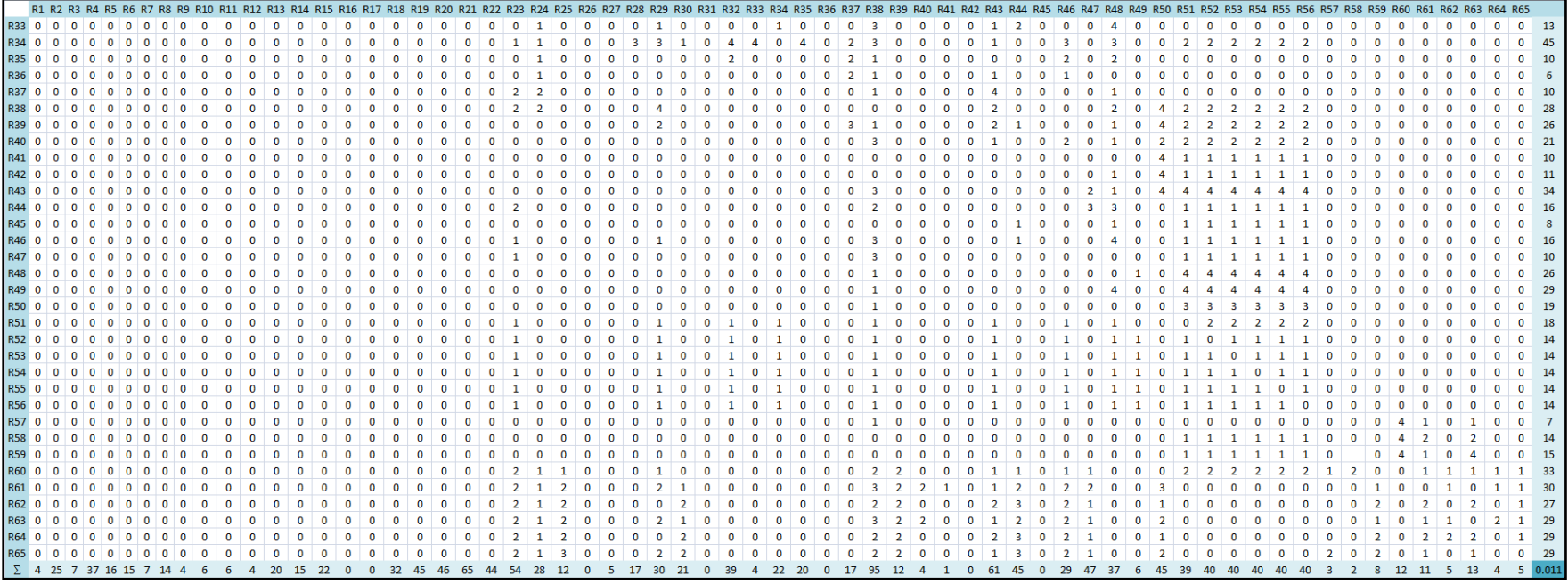

Matriks Hubungan Langsung (lanjutan)

# **LAMPIRAN G**

Berikut matriks normalisasi hasil pengolahan data korelasi risiko dengan menggunakaan metode DEMATEL.

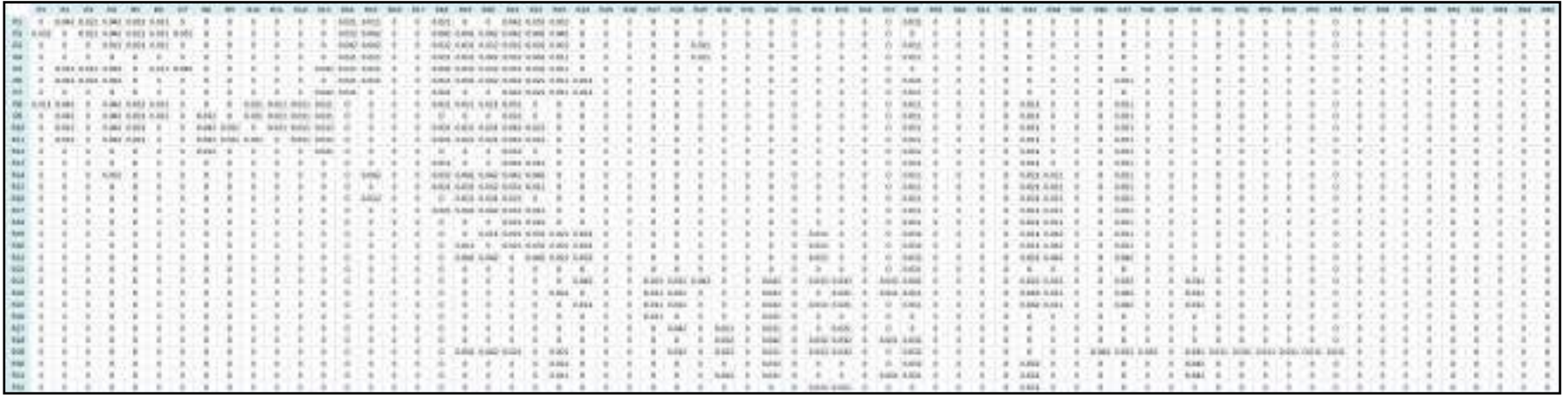

Matriks Normalisasi

| 1868        |  |  |  |  |  |  |  |  |  |  |        |                   |  |  |             |  |  |             |              |  |                  |              |             |              |      |      |              |                                 |                                |  |  |              |          |  |
|-------------|--|--|--|--|--|--|--|--|--|--|--------|-------------------|--|--|-------------|--|--|-------------|--------------|--|------------------|--------------|-------------|--------------|------|------|--------------|---------------------------------|--------------------------------|--|--|--------------|----------|--|
| MA          |  |  |  |  |  |  |  |  |  |  | 三周1    |                   |  |  |             |  |  |             |              |  |                  |              |             |              |      |      |              |                                 |                                |  |  |              |          |  |
|             |  |  |  |  |  |  |  |  |  |  | ٠      | $-100$            |  |  |             |  |  | <b>SHOW</b> | 1.00         |  |                  | <b>E-161</b> |             |              |      |      |              |                                 |                                |  |  |              |          |  |
| <b>THE</b>  |  |  |  |  |  |  |  |  |  |  |        |                   |  |  |             |  |  |             |              |  |                  |              |             |              |      |      |              |                                 |                                |  |  |              |          |  |
| 341         |  |  |  |  |  |  |  |  |  |  |        |                   |  |  |             |  |  |             |              |  |                  |              |             |              |      |      |              |                                 |                                |  |  |              |          |  |
|             |  |  |  |  |  |  |  |  |  |  |        |                   |  |  |             |  |  |             |              |  |                  |              |             |              |      |      |              |                                 |                                |  |  |              |          |  |
| $+10$       |  |  |  |  |  |  |  |  |  |  |        |                   |  |  |             |  |  |             |              |  |                  |              |             |              |      |      |              |                                 |                                |  |  |              |          |  |
| $^{+}$      |  |  |  |  |  |  |  |  |  |  |        |                   |  |  |             |  |  |             |              |  |                  |              |             |              |      |      |              |                                 |                                |  |  |              |          |  |
| <b>ALL</b>  |  |  |  |  |  |  |  |  |  |  |        |                   |  |  |             |  |  |             |              |  |                  |              |             |              |      |      |              |                                 |                                |  |  |              |          |  |
|             |  |  |  |  |  |  |  |  |  |  |        |                   |  |  |             |  |  |             |              |  |                  |              |             |              |      |      |              | 21. AUGUST 1993 STEWA COLL. 215 |                                |  |  |              |          |  |
|             |  |  |  |  |  |  |  |  |  |  |        |                   |  |  |             |  |  |             |              |  |                  |              |             |              |      |      |              |                                 |                                |  |  |              |          |  |
| <b>SAL</b>  |  |  |  |  |  |  |  |  |  |  |        |                   |  |  |             |  |  |             |              |  |                  |              | ш           | <b>LILE</b>  |      |      |              |                                 | 800 800 960 500 056 500        |  |  |              |          |  |
| <b>SAL</b>  |  |  |  |  |  |  |  |  |  |  |        |                   |  |  |             |  |  |             |              |  |                  |              |             | <b>SLINK</b> |      |      |              |                                 | Adds with Adol Adds folls what |  |  |              |          |  |
| 3.06        |  |  |  |  |  |  |  |  |  |  |        |                   |  |  |             |  |  |             |              |  |                  |              |             | 3.362        |      |      |              |                                 | Hot Hou Hot Hou dog Hot        |  |  |              |          |  |
| <b>Ball</b> |  |  |  |  |  |  |  |  |  |  |        |                   |  |  |             |  |  |             |              |  |                  |              |             |              |      |      |              | HEET 9000-00X1-00K01            |                                |  |  |              |          |  |
| 1868        |  |  |  |  |  |  |  |  |  |  |        |                   |  |  |             |  |  |             |              |  |                  |              |             |              | 3.31 |      | <b>BMXT</b>  |                                 |                                |  |  |              |          |  |
| 1989        |  |  |  |  |  |  |  |  |  |  |        |                   |  |  |             |  |  |             |              |  |                  |              |             | 主成           |      |      | <b>HACLE</b> |                                 |                                |  |  |              |          |  |
| 188         |  |  |  |  |  |  |  |  |  |  |        |                   |  |  |             |  |  |             |              |  |                  |              |             |              |      |      | links most   |                                 |                                |  |  |              |          |  |
| $-881$      |  |  |  |  |  |  |  |  |  |  |        |                   |  |  |             |  |  |             |              |  |                  |              |             |              |      |      |              |                                 |                                |  |  |              |          |  |
| $-1883$     |  |  |  |  |  |  |  |  |  |  |        |                   |  |  |             |  |  |             |              |  |                  |              |             |              |      |      |              |                                 |                                |  |  |              |          |  |
| 184         |  |  |  |  |  |  |  |  |  |  |        |                   |  |  |             |  |  |             |              |  |                  |              |             |              |      |      |              |                                 |                                |  |  |              |          |  |
| 154         |  |  |  |  |  |  |  |  |  |  |        |                   |  |  |             |  |  |             |              |  |                  |              |             |              |      |      |              |                                 |                                |  |  |              |          |  |
| $-426$      |  |  |  |  |  |  |  |  |  |  |        |                   |  |  |             |  |  |             |              |  |                  |              |             |              |      |      |              |                                 |                                |  |  |              |          |  |
| <b>SM</b>   |  |  |  |  |  |  |  |  |  |  |        |                   |  |  |             |  |  |             |              |  |                  |              |             |              |      |      |              |                                 |                                |  |  |              |          |  |
| 165K        |  |  |  |  |  |  |  |  |  |  |        |                   |  |  |             |  |  |             |              |  |                  |              |             |              |      |      |              |                                 |                                |  |  |              |          |  |
| $+444$      |  |  |  |  |  |  |  |  |  |  |        |                   |  |  |             |  |  |             |              |  |                  |              |             |              |      |      |              |                                 |                                |  |  |              |          |  |
| 16M         |  |  |  |  |  |  |  |  |  |  |        |                   |  |  |             |  |  |             |              |  |                  |              |             |              |      |      |              |                                 |                                |  |  |              |          |  |
|             |  |  |  |  |  |  |  |  |  |  | 14.012 | <b>HALL</b>       |  |  |             |  |  |             |              |  | 0.011            |              |             |              |      |      |              |                                 |                                |  |  |              |          |  |
|             |  |  |  |  |  |  |  |  |  |  |        | 19, 814 11, 811   |  |  |             |  |  |             |              |  |                  |              |             |              |      |      |              |                                 |                                |  |  |              |          |  |
| 1984        |  |  |  |  |  |  |  |  |  |  |        |                   |  |  |             |  |  |             |              |  |                  |              |             |              |      |      |              |                                 |                                |  |  |              |          |  |
| $+0.01$     |  |  |  |  |  |  |  |  |  |  |        |                   |  |  |             |  |  |             |              |  |                  |              |             |              |      |      |              |                                 |                                |  |  |              |          |  |
| 388         |  |  |  |  |  |  |  |  |  |  |        |                   |  |  |             |  |  |             |              |  |                  |              |             |              |      |      |              |                                 |                                |  |  |              |          |  |
|             |  |  |  |  |  |  |  |  |  |  |        | 2,000 2,003 2,003 |  |  | <b>HERE</b> |  |  |             | 3.538 S.G/E. |  | <b>SALA SALA</b> |              | U KJOS HJEL |              |      | 1221 |              |                                 |                                |  |  | $9.604 - 9'$ | $-9.094$ |  |

Matriks Normalisasi (lanjutan)

### **LAMPIRAN H**

Berikut matriks hubungan total hasil pengolahan data korelasi risiko dengan menggunakaan metode DEMATEL.

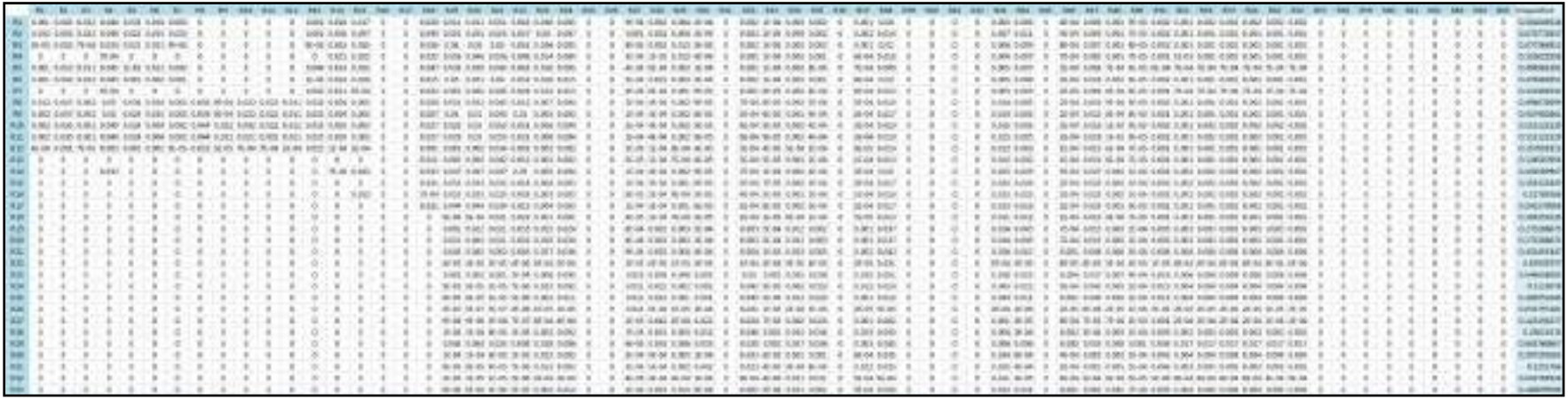

Matriks Hubungan Total

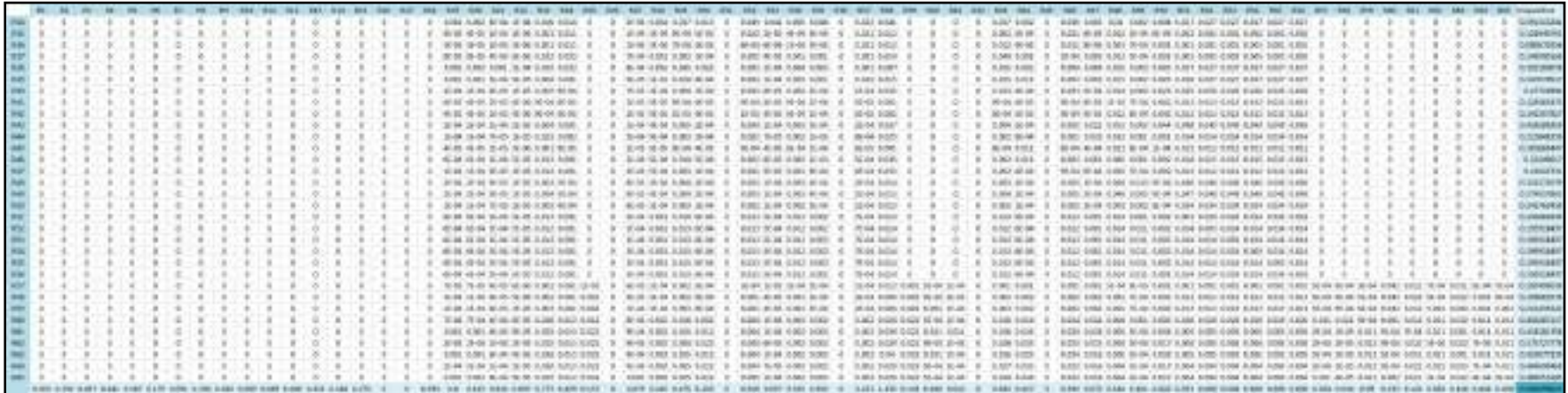

Matriks Hubungan Total (lanjutan)

#### **LAMPIRAN I**

Berikut matriks hubungan antar risiko hasil pengolahan data korelasi risiko dengan menggunakaan metode DEMATEL.

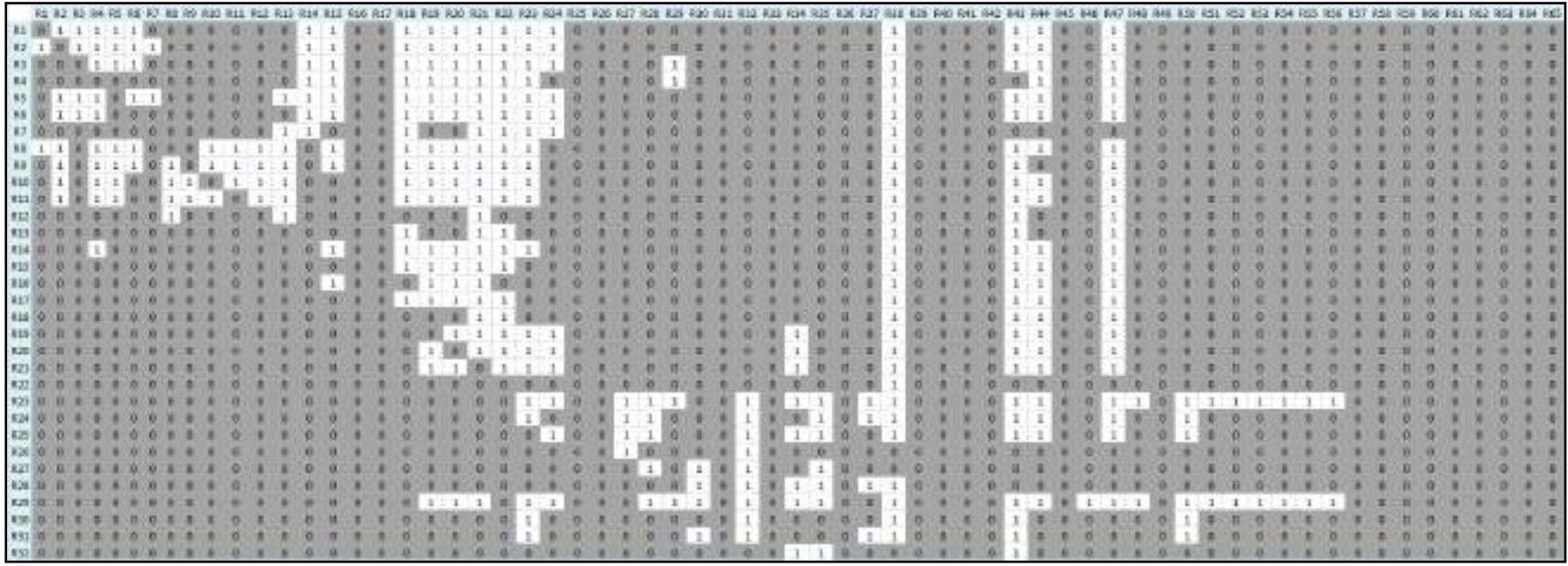

Matriks Hubungan Antar Risiko

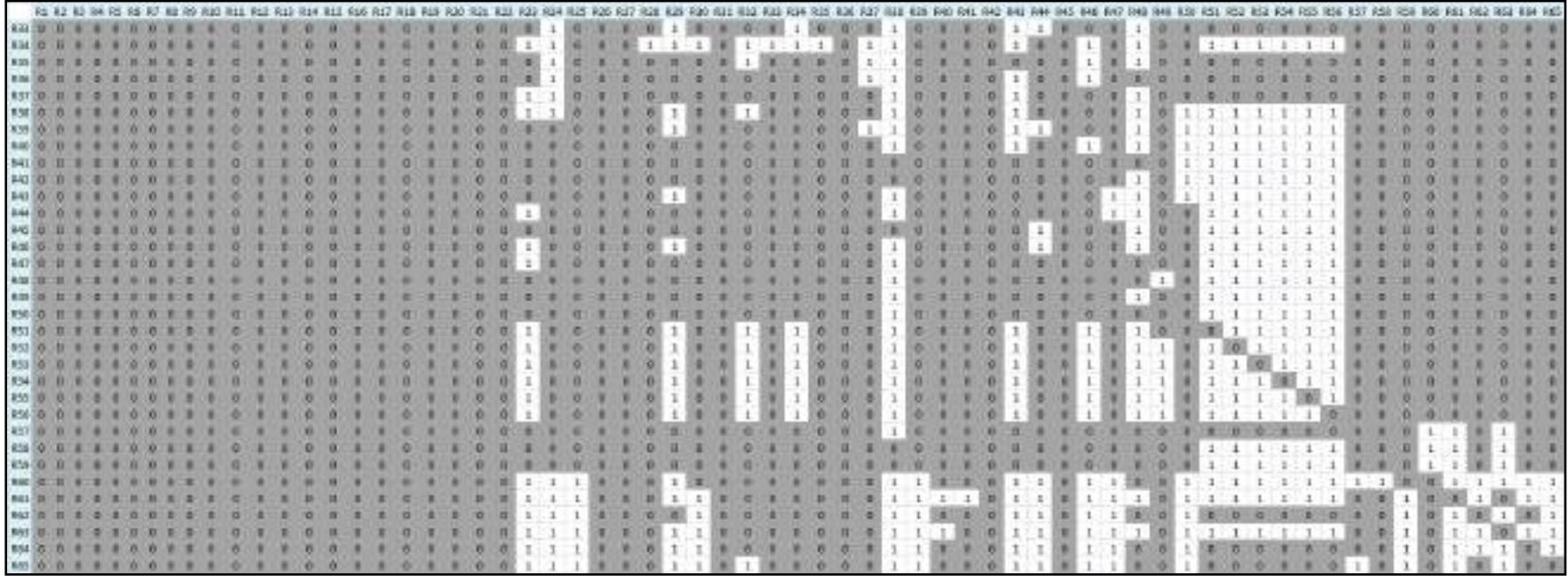

Matriks Hubungan Antar Risiko (lanjutan)

## **LAMPIRAN J**

Berikut diagram peta *impact digraph* hasil pengolahan data korelasi risiko dengan menggunakaan metode DEMATEL.

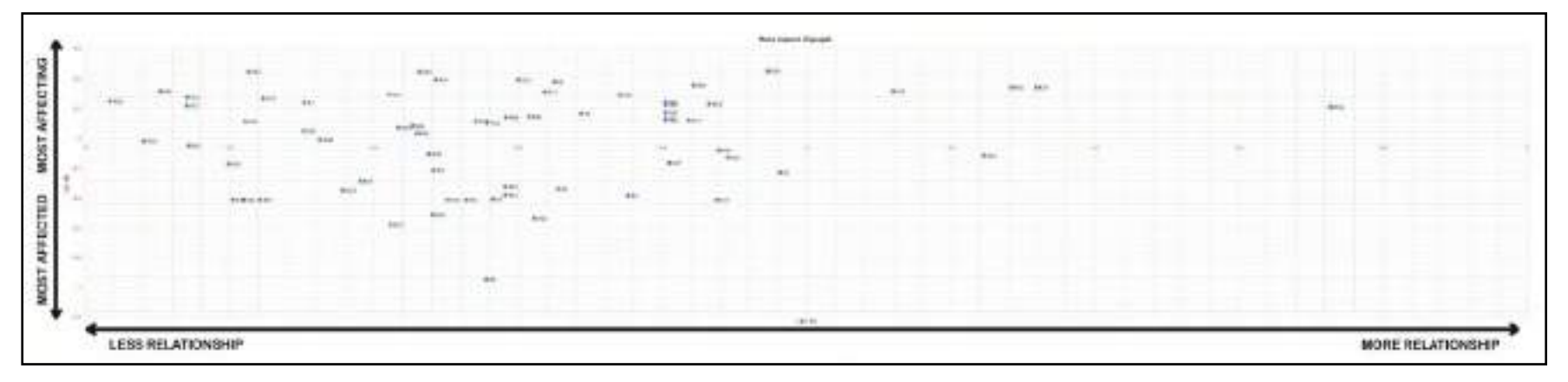

Peta *Impact Digraph* 

(Halaman ini sengaja dikosongkan)

### **LAMPIRAN K**

Berikut grafik pengolahan data kerugian perusahaan dengan menggunakan metode *Value at Risk*.

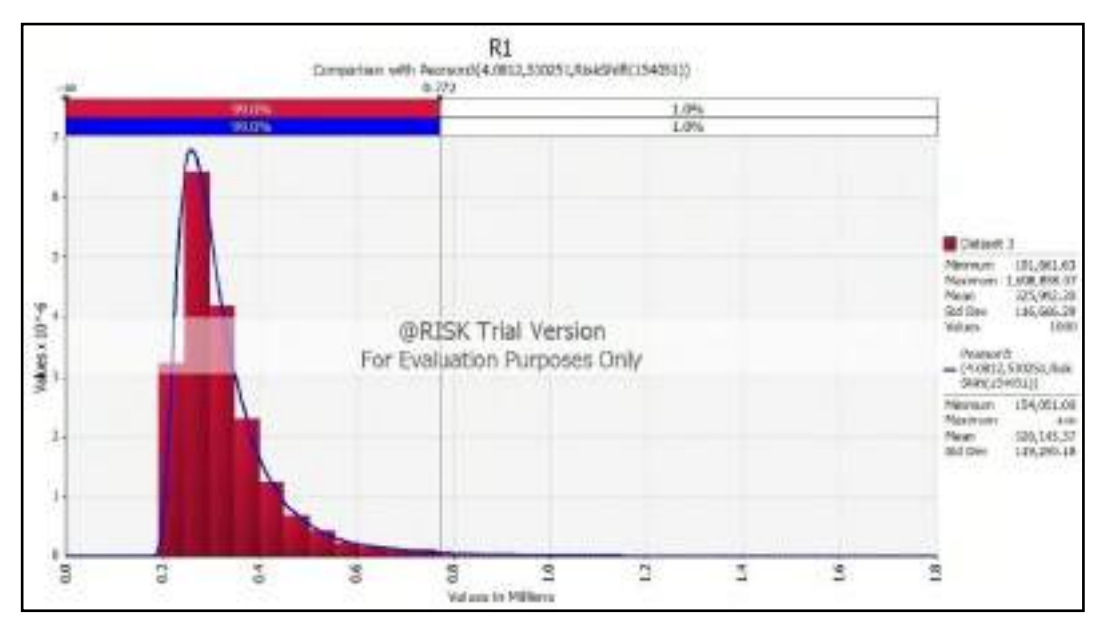

Grafik Pengolahan Data Kerugian (VaR) R1

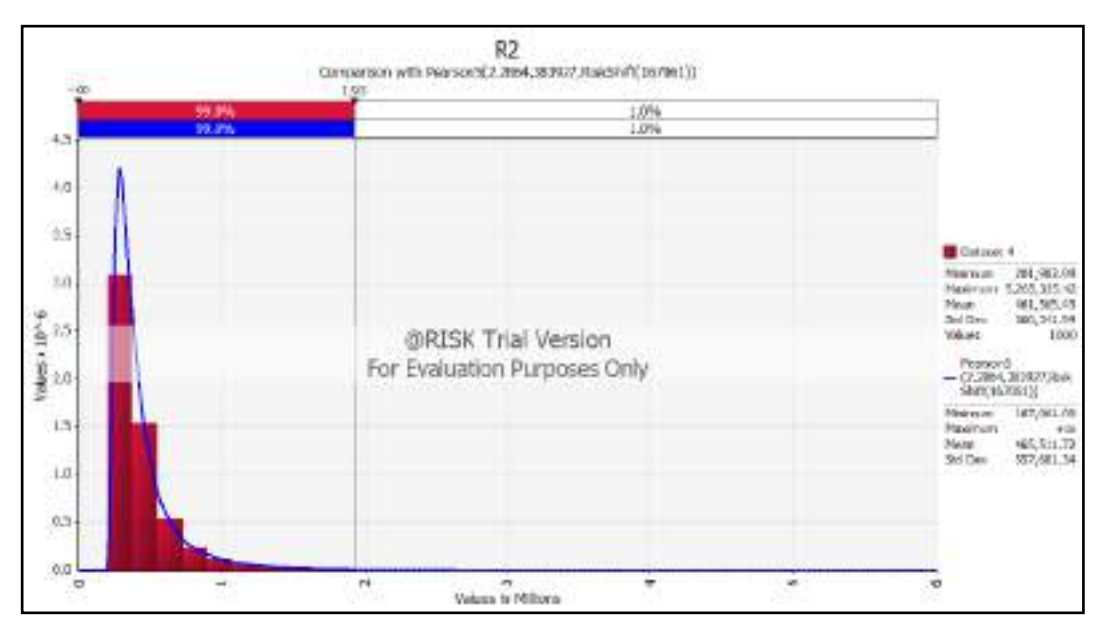

Grafik Pengolahan Data Kerugian (VaR) R2

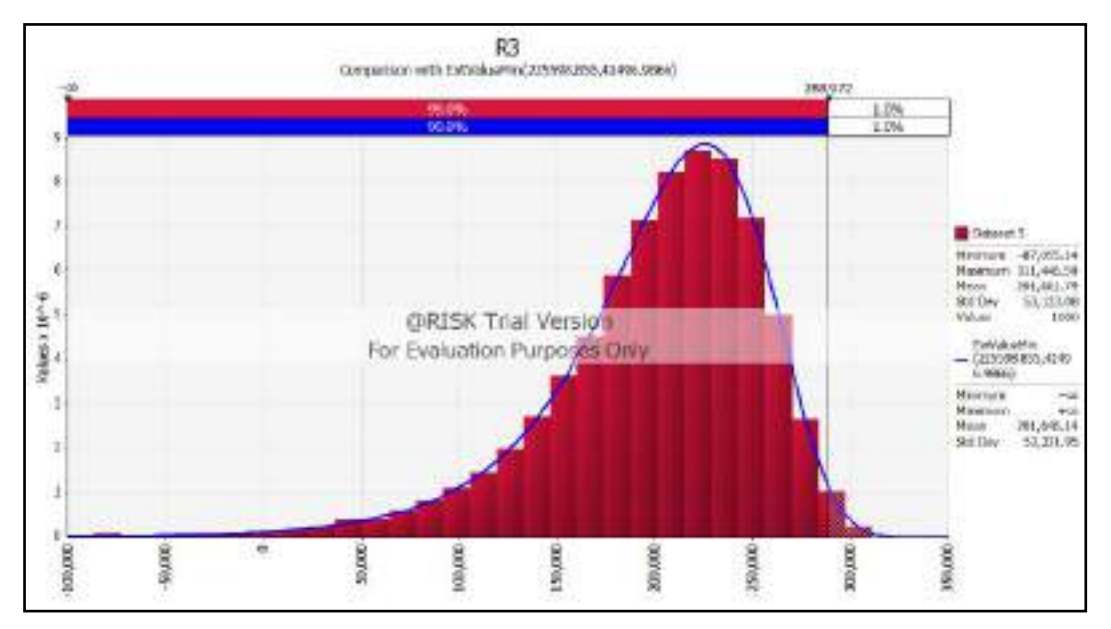

Grafik Pengolahan Data Kerugian (VaR) R3

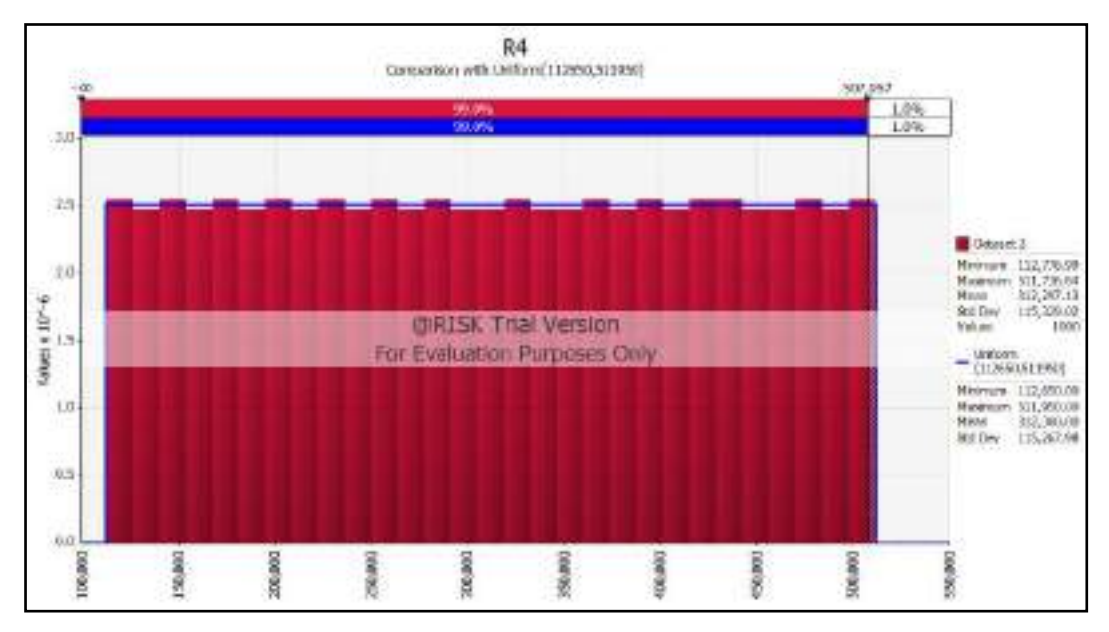

Grafik Pengolahan Data Kerugian (VaR) R4

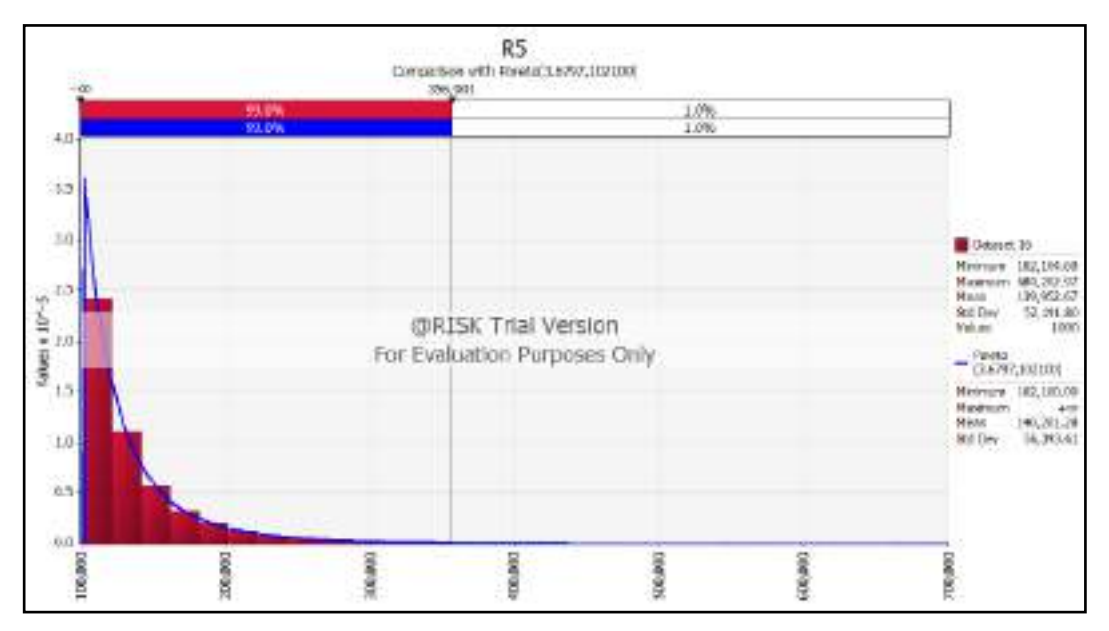

Grafik Pengolahan Data Kerugian (VaR) R5

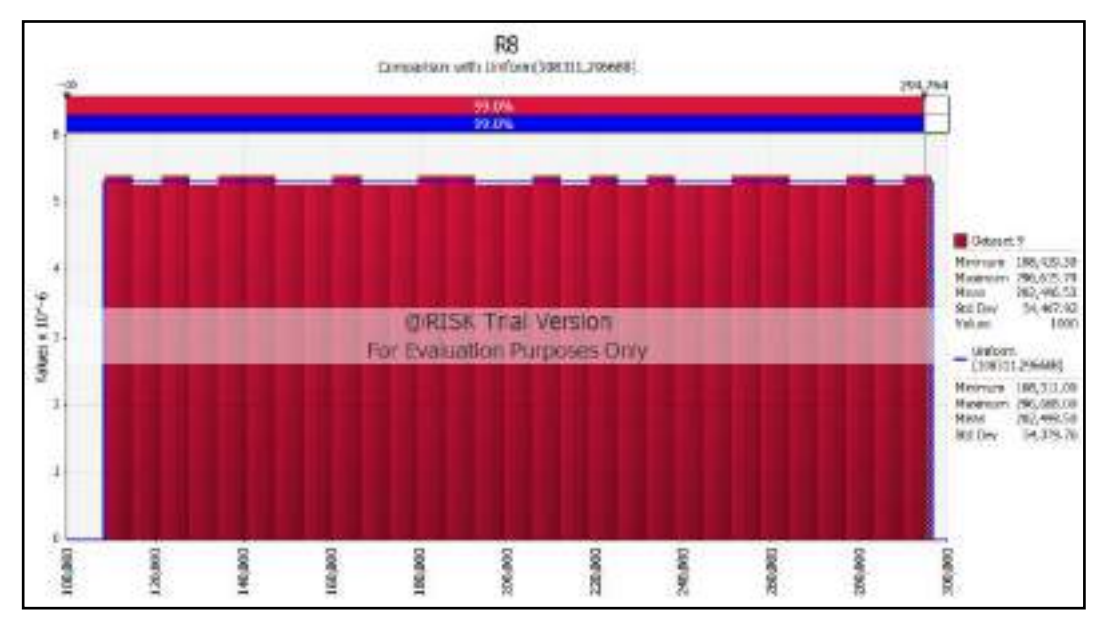

Grafik Pengolahan Data Kerugian (VaR) R8

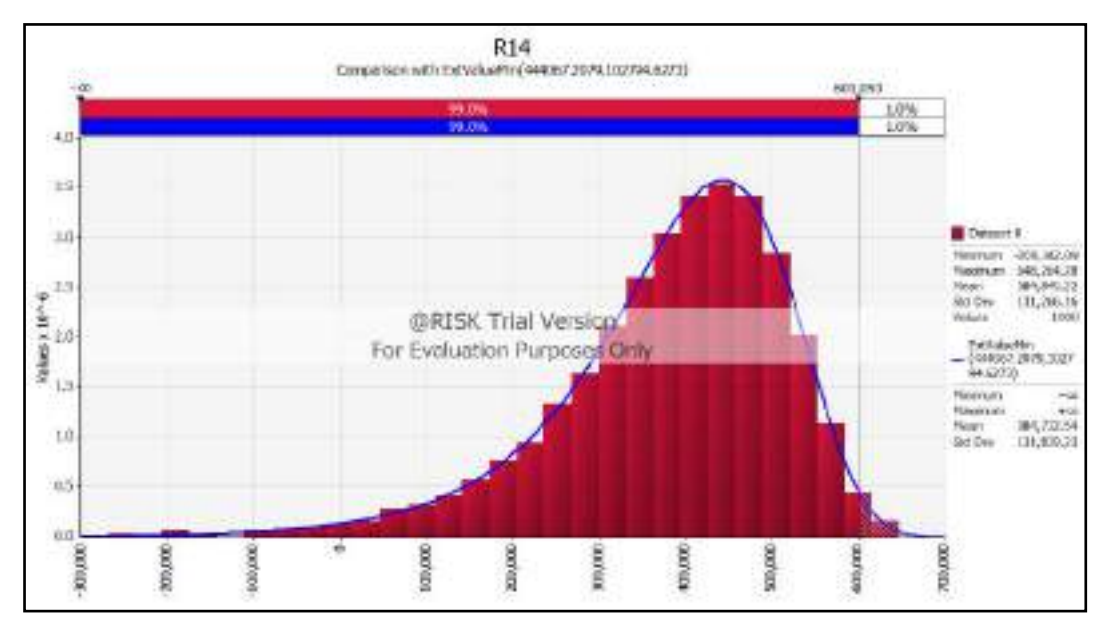

Grafik Pengolahan Data Kerugian (VaR) R14

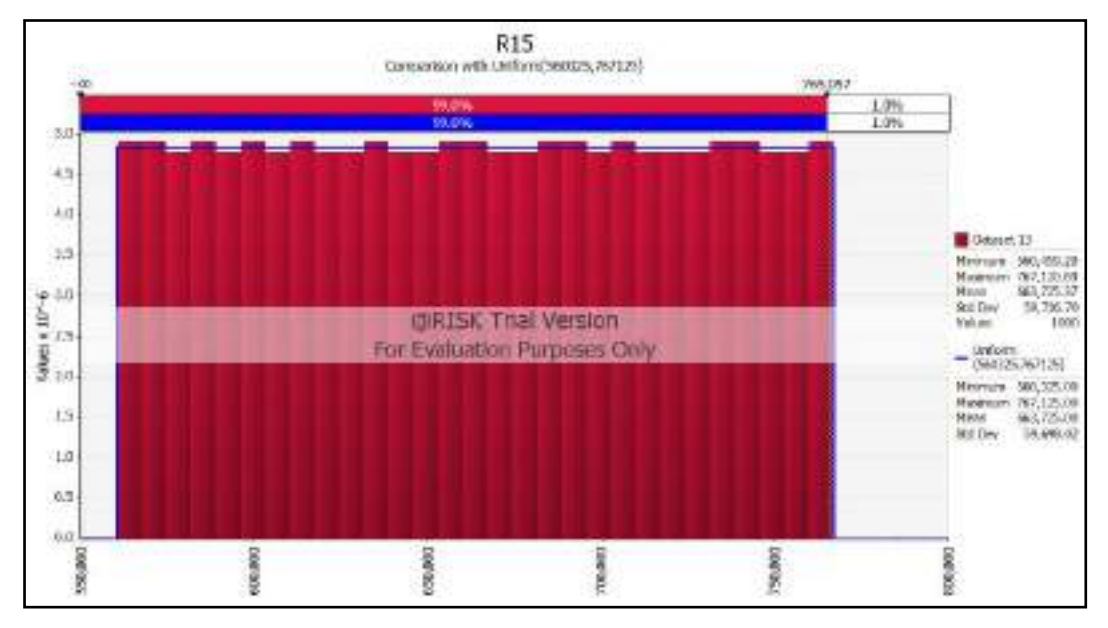

Grafik Pengolahan Data Kerugian (VaR) R15

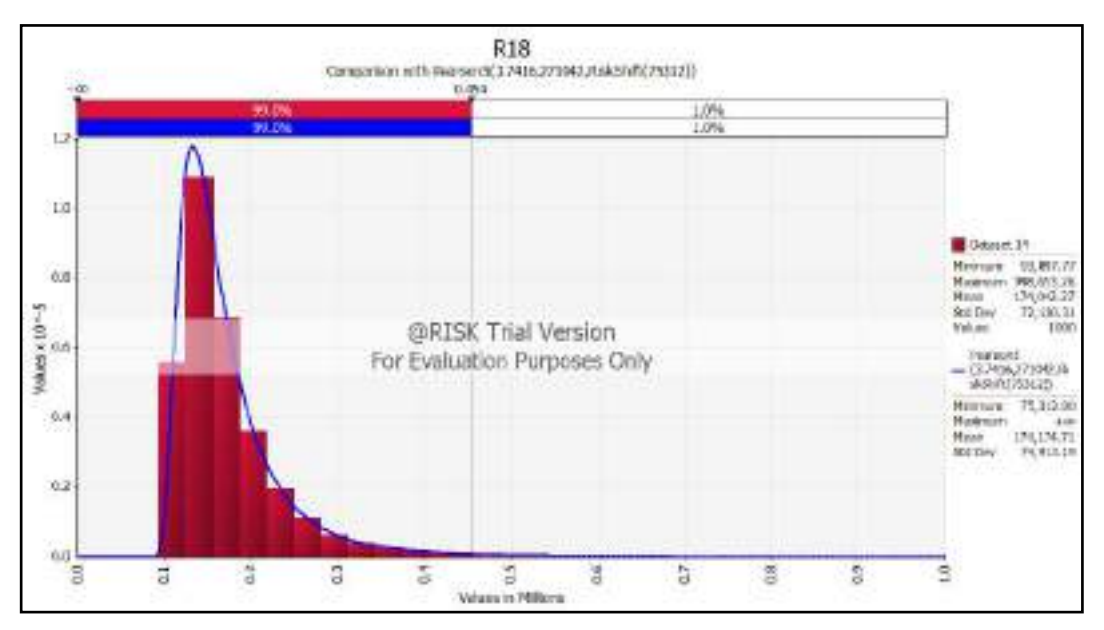

Grafik Pengolahan Data Kerugian (VaR) R18

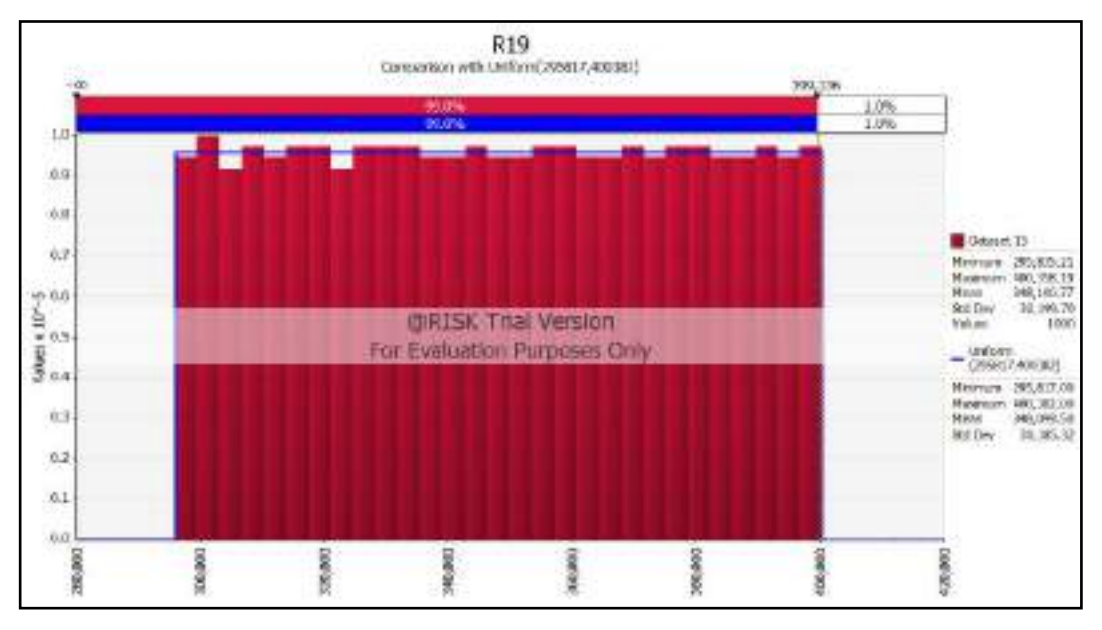

Grafik Pengolahan Data Kerugian (VaR) R19

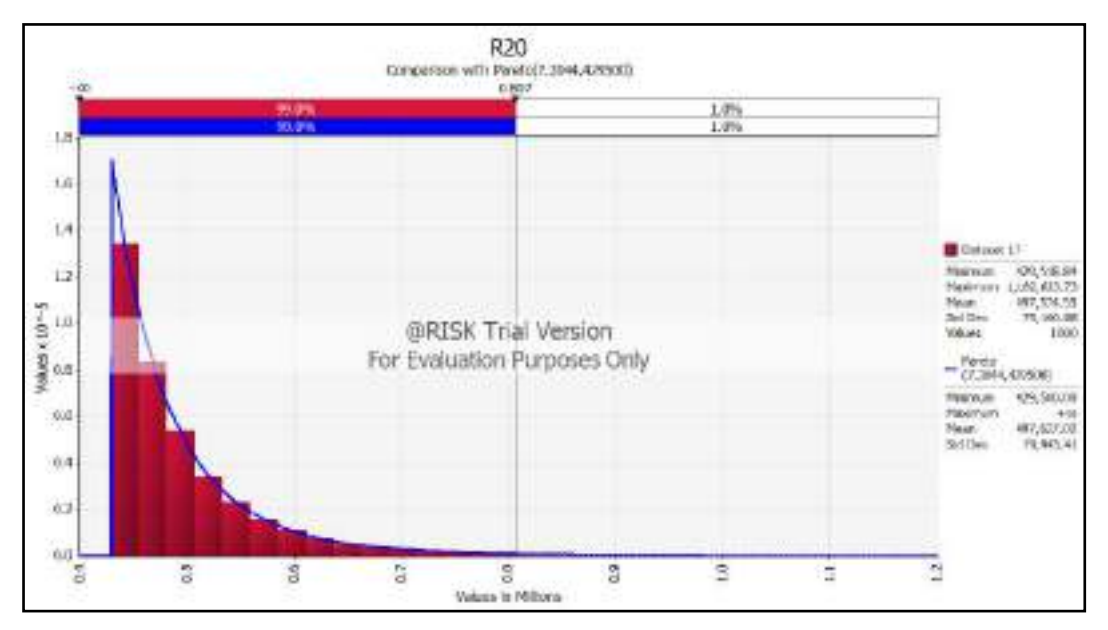

Grafik Pengolahan Data Kerugian (VaR) R20

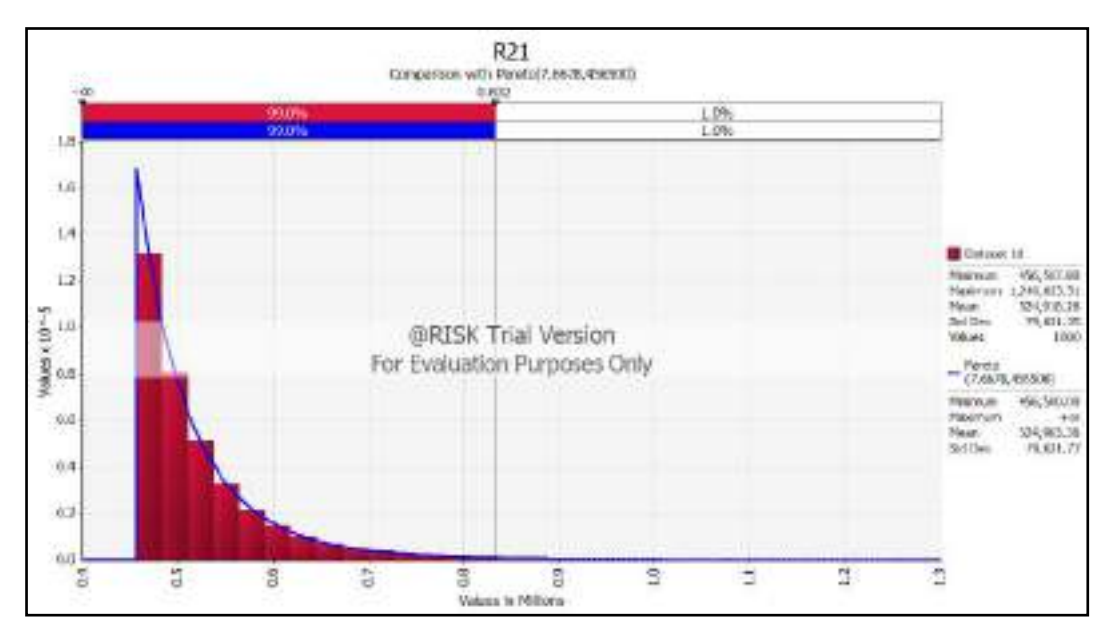

Grafik Pengolahan Data Kerugian (VaR) R21

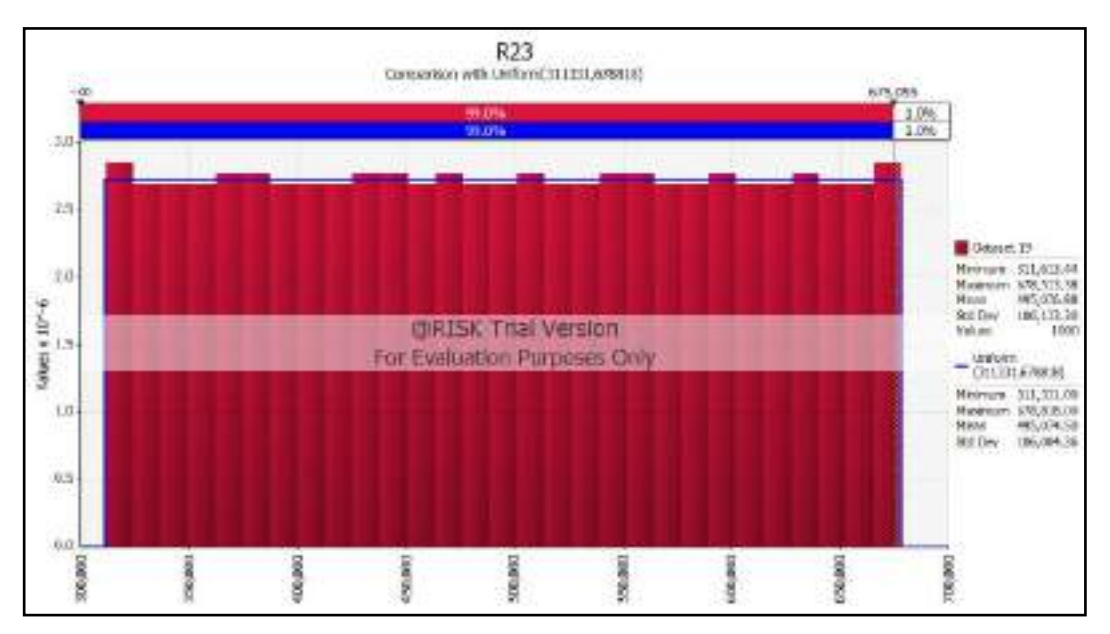

Grafik Pengolahan Data Kerugian (VaR) R23

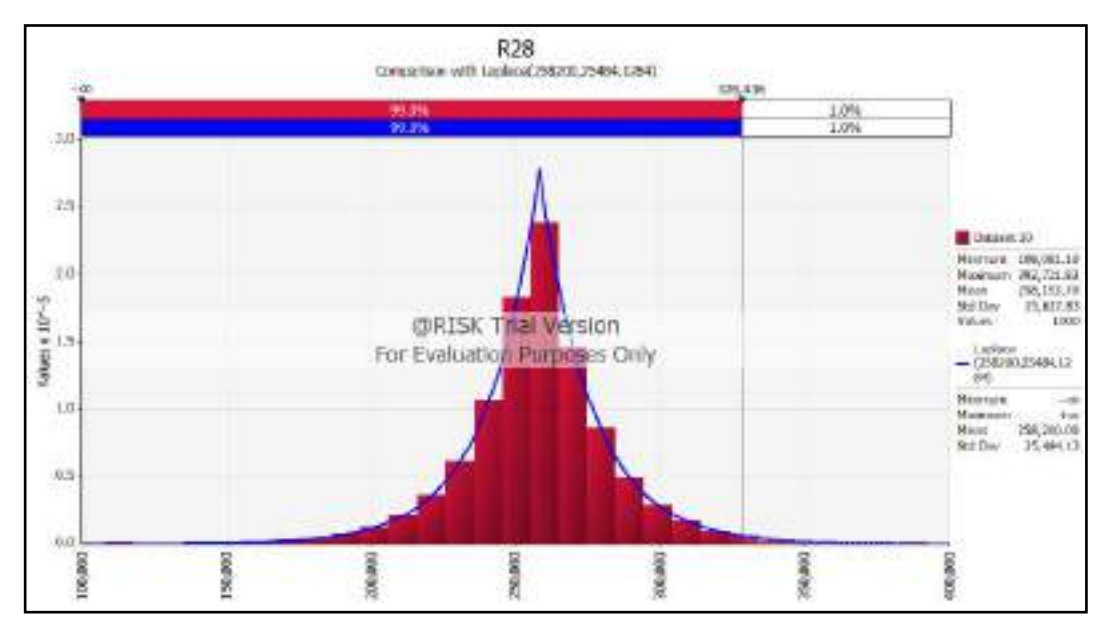

Grafik Pengolahan Data Kerugian (VaR) R28

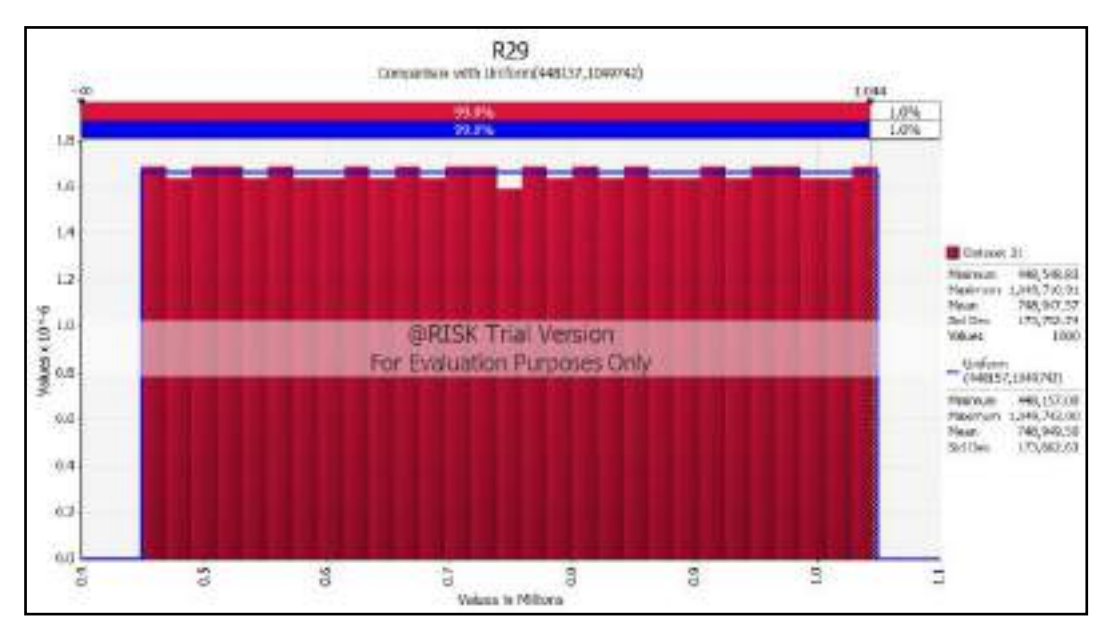

Grafik Pengolahan Data Kerugian (VaR) R29

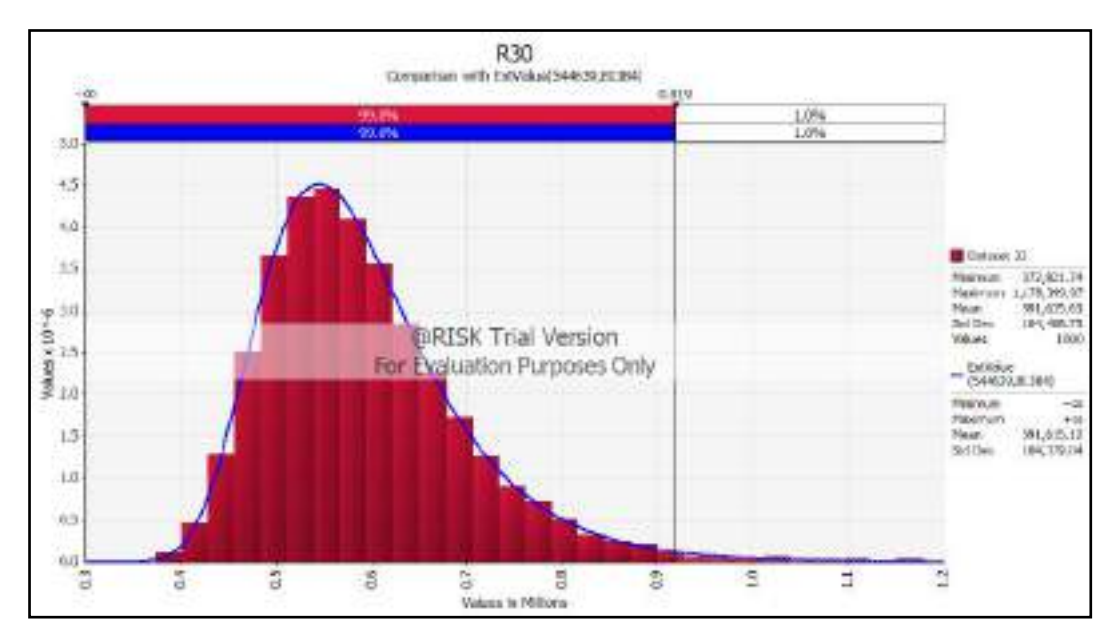

Grafik Pengolahan Data Kerugian (VaR) R30

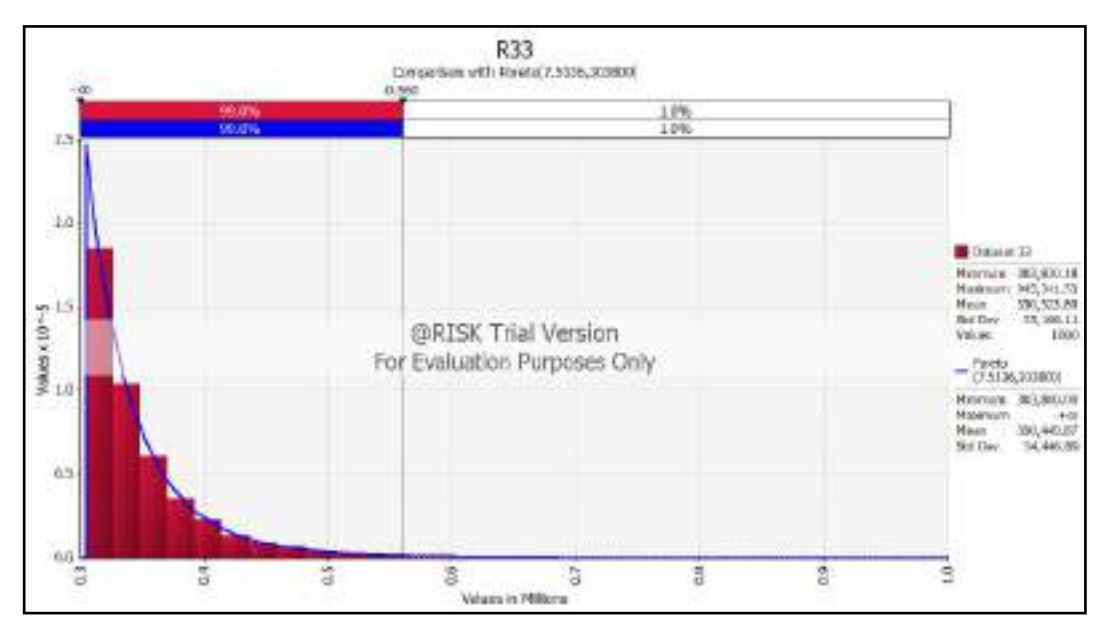

Grafik Pengolahan Data Kerugian (VaR) R33

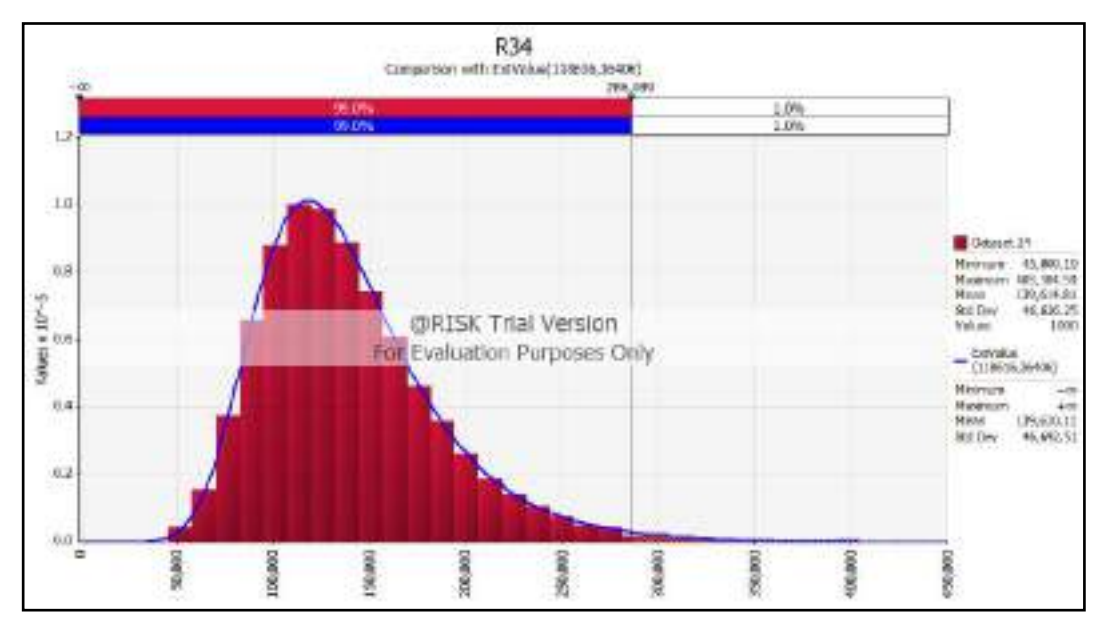

Grafik Pengolahan Data Kerugian (VaR) R34

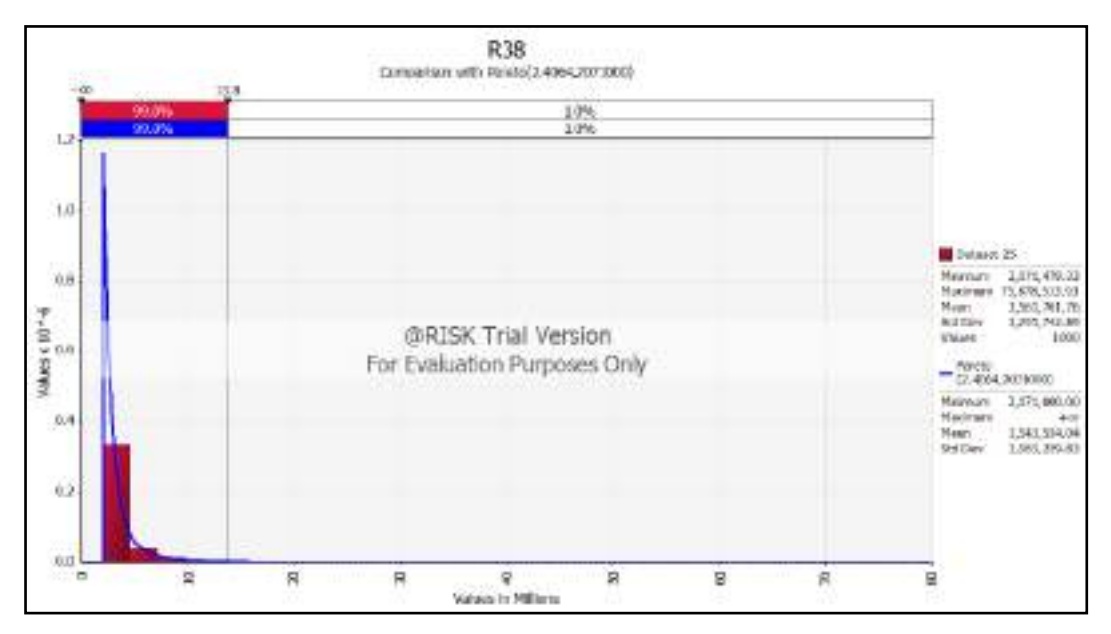

Grafik Pengolahan Data Kerugian (VaR) R38

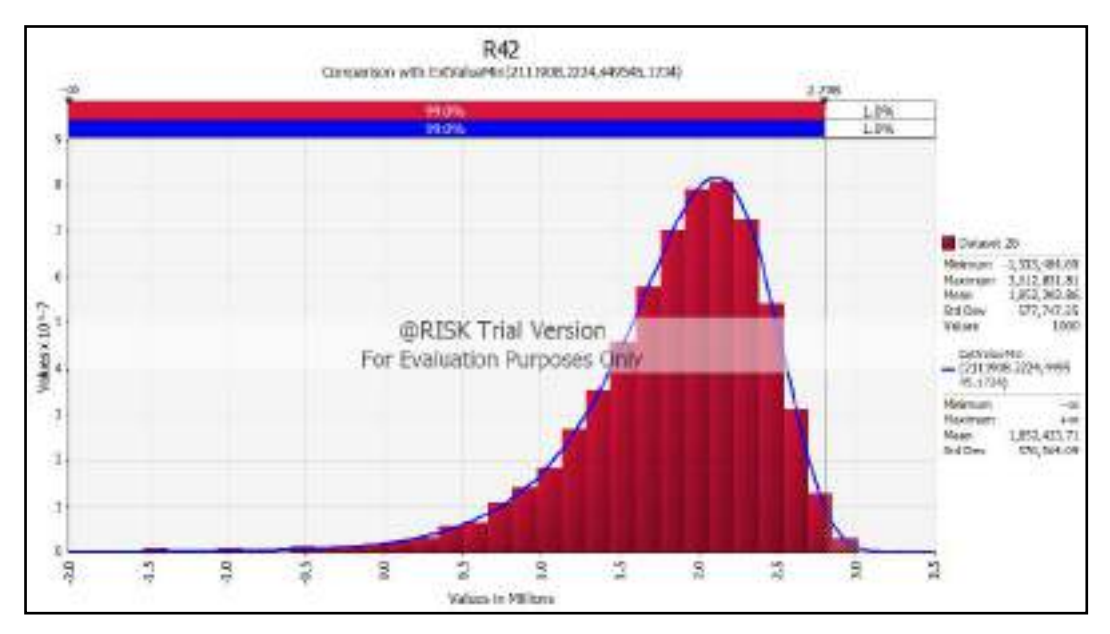

Grafik Pengolahan Data Kerugian (VaR) R42

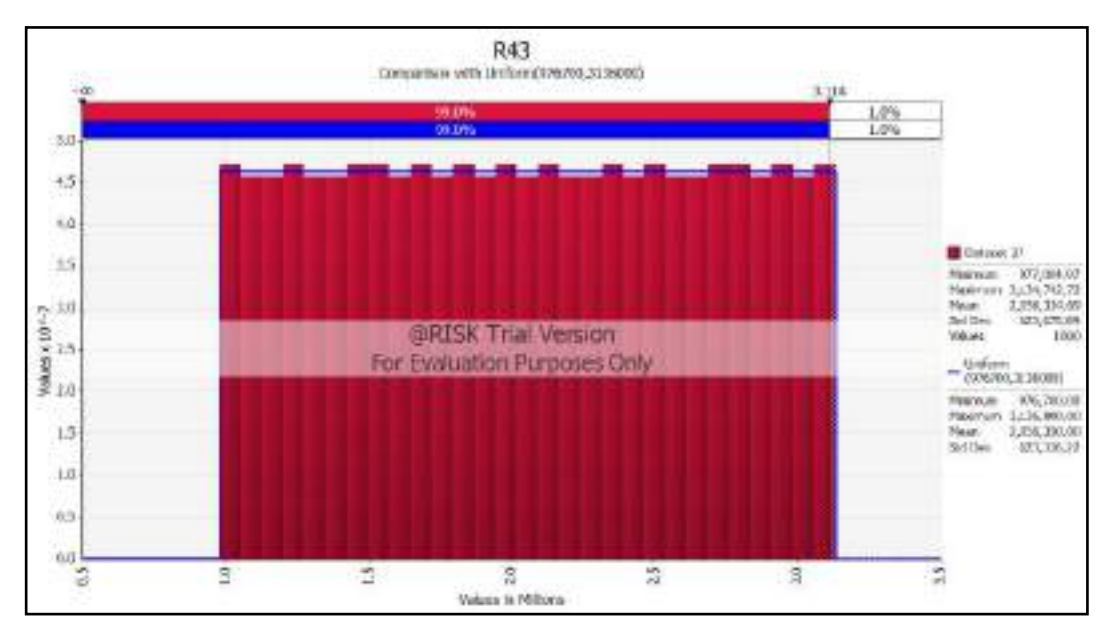

Grafik Pengolahan Data Kerugian (VaR) R43

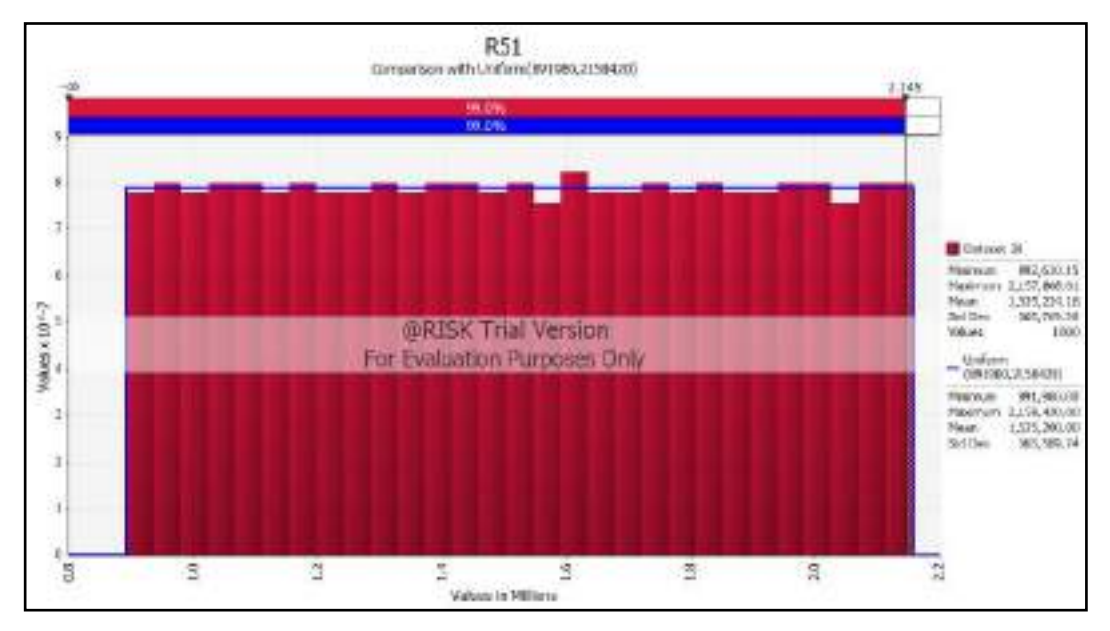

Grafik Pengolahan Data Kerugian (VaR) R51

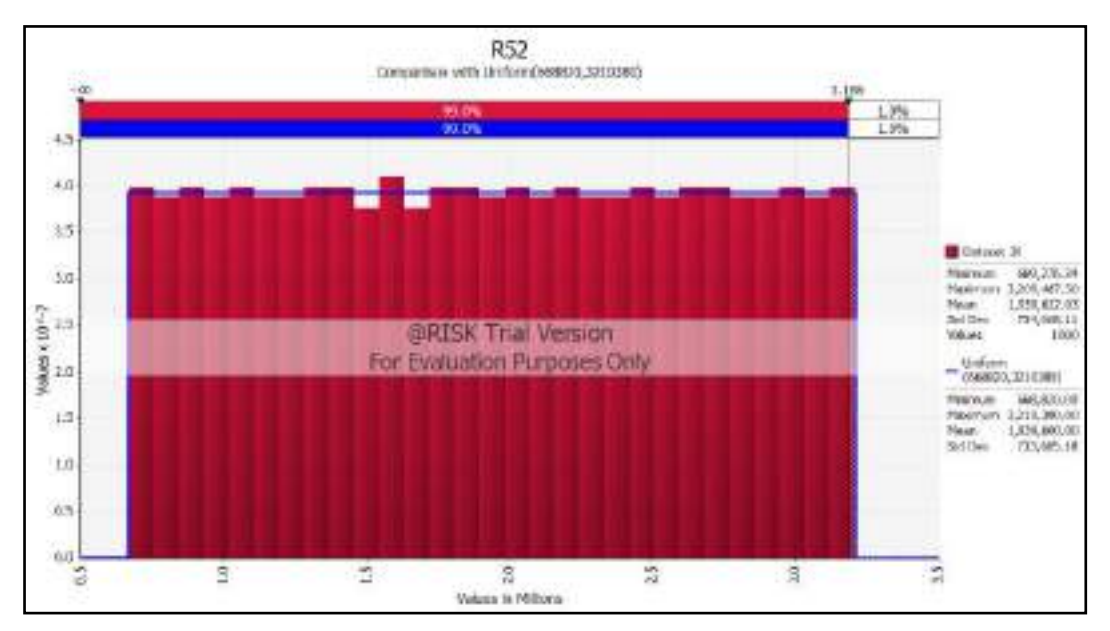

Grafik Pengolahan Data Kerugian (VaR) R52

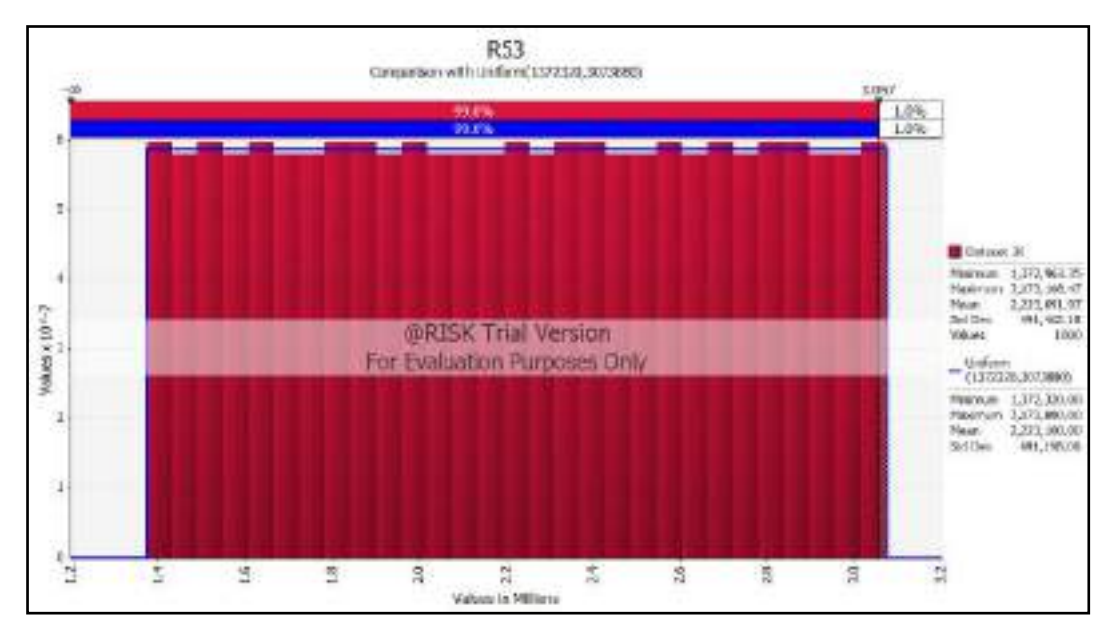

Grafik Pengolahan Data Kerugian (VaR) R53

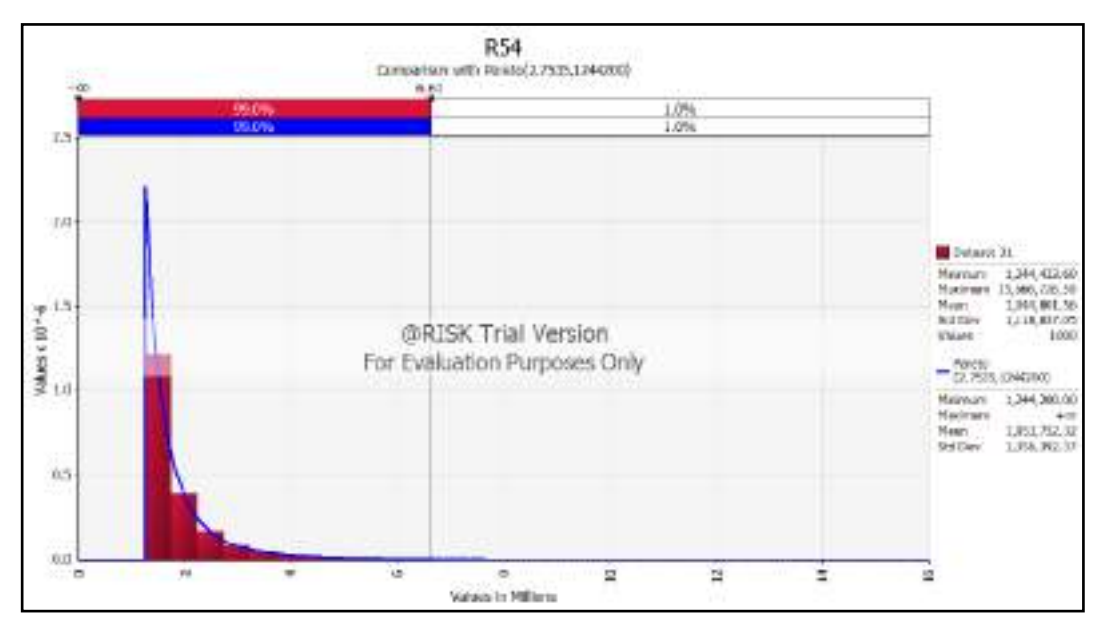

Grafik Pengolahan Data Kerugian (VaR) R54

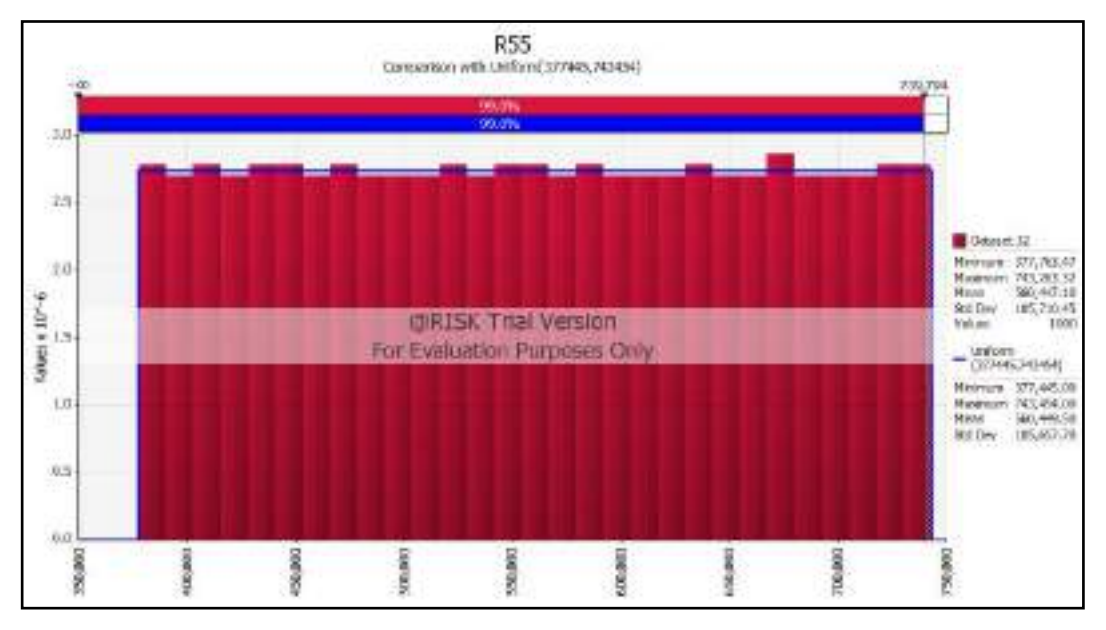

Grafik Pengolahan Data Kerugian (VaR) R55

(Halaman ini sengaja dikosongkan)

## **LAMPIRAN L**

Berikut *coding* dari pembuatan *dashboard* profil risiko dengan menggunakan *Makro Excel*.

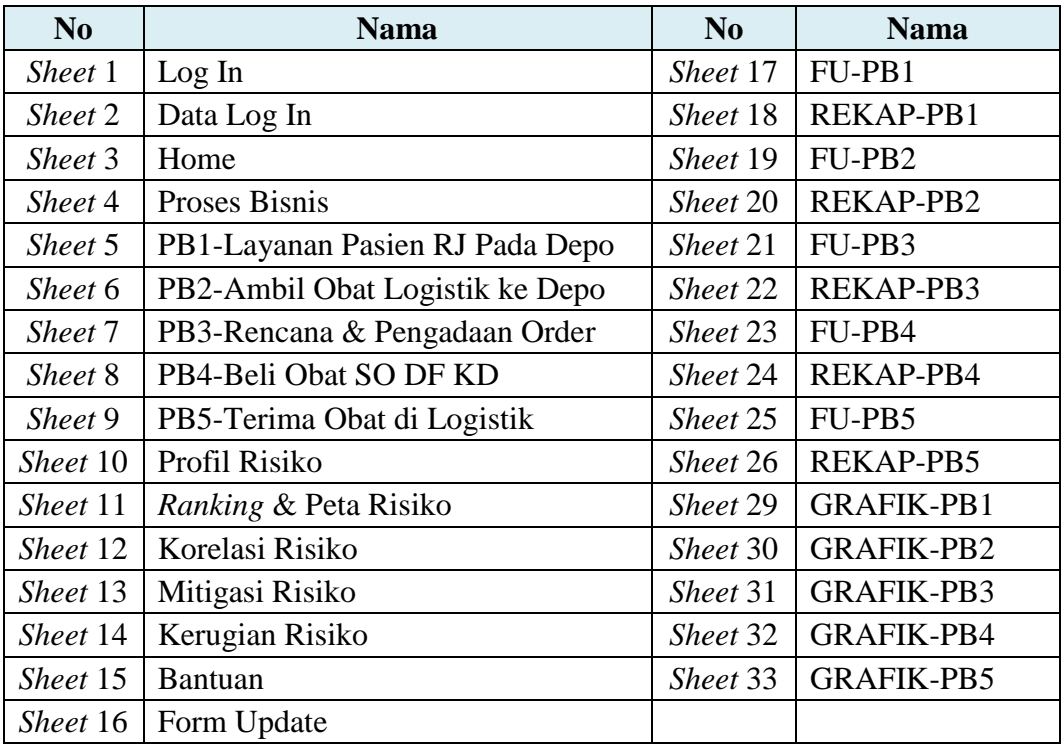

*Sheet* **1 ‒ Log In**

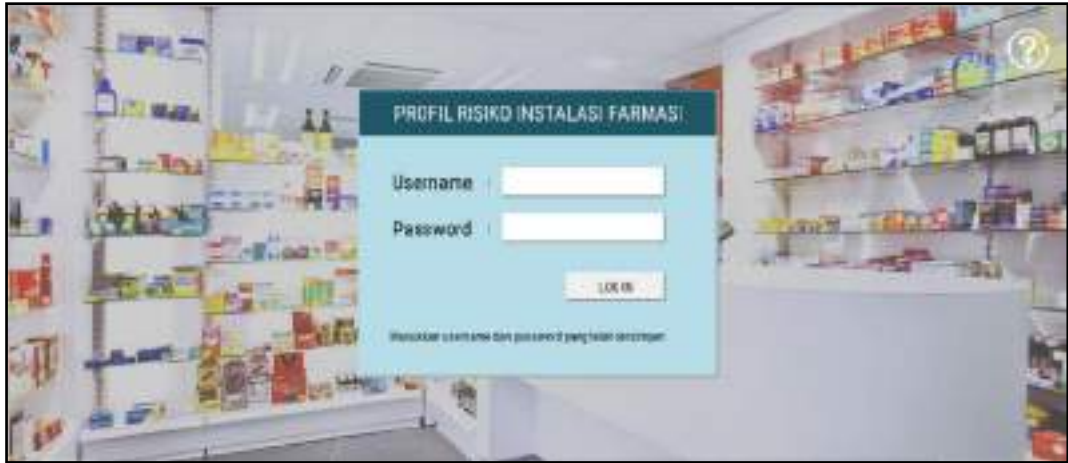

Private Sub Tombol\_LogIn\_Click() Dim c As Integer For  $c = 1$  To 12 If Cells  $(8, 11)$  = Sheet2.Cells  $(1 + c, 2)$  And Cells  $(10, 11)$  = Sheet2.Cells  $(1 + c, 2)$ c, 3) Then Cells  $(5, 5) = "a"$  Sheet3.Activate Cells  $(8, 11) =$  "" Cells  $(10, 11) =$ "" End If Next If Sheet1.Cells  $(5, 5) =$  "" Then MsgBox "Username atau Password Salah", vbOKOnly + vbExclamation, "Menu Log In" End If End Sub

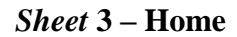

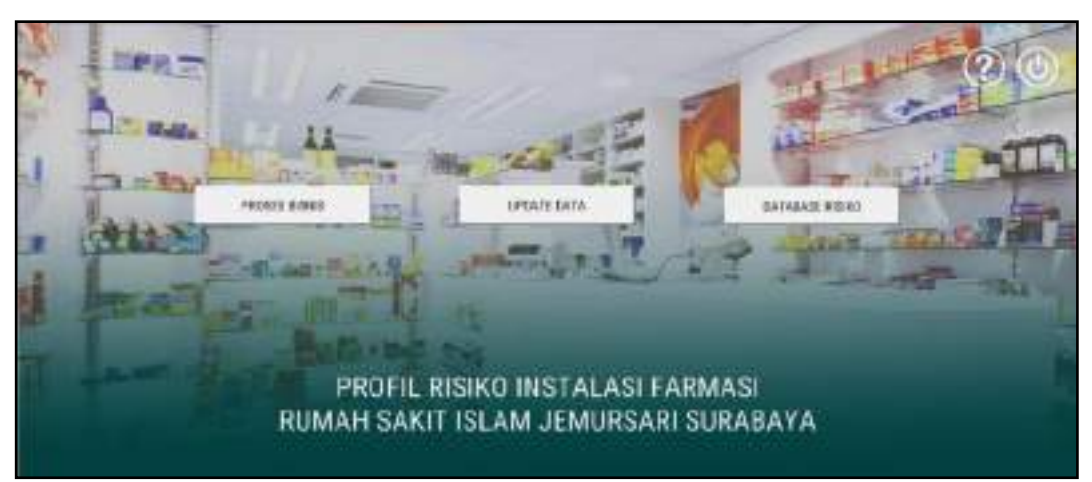

Private Sub Tombol\_Proses\_Bisnis\_Click() Sheet4.Activate End Sub

Private Sub Tombol\_Update\_Data\_Click() Sheet16.Activate End Sub

Private Sub Tombol\_Database\_Risiko\_Click() Sheet10.Activate End Sub

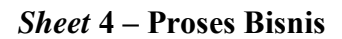

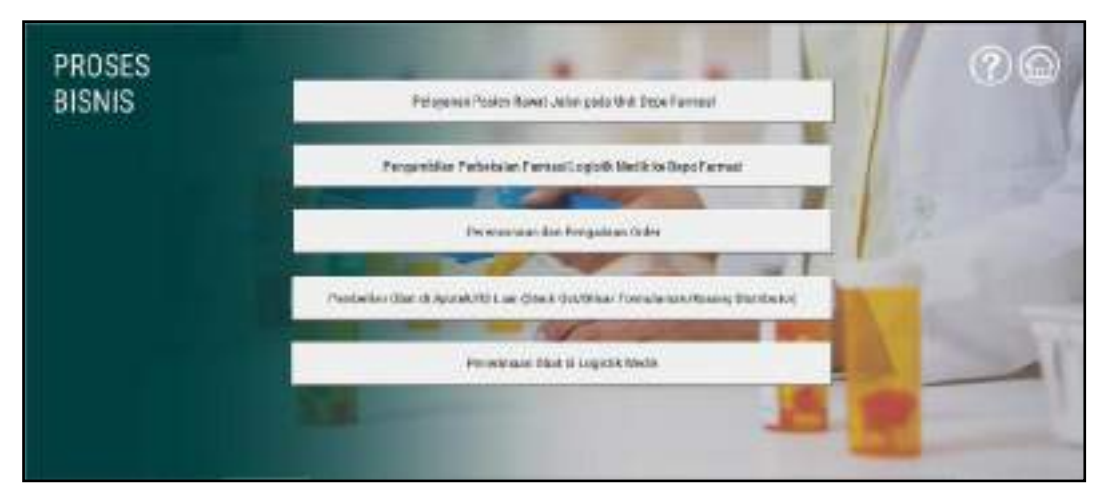

Private Sub Tombol\_PB1\_Click() Sheet5.Activate End Sub

Private Sub Tombol\_PB2\_Click() Sheet6.Activate End Sub

Private Sub Tombol\_PB3\_Click() Sheet7.Activate End Sub

Private Sub Tombol\_PB4\_Click() Sheet8.Activate End Sub

Private Sub Tombol\_PB5\_Click() Sheet9.Activate End Sub

*Sheet* **16 ‒ Form Update**

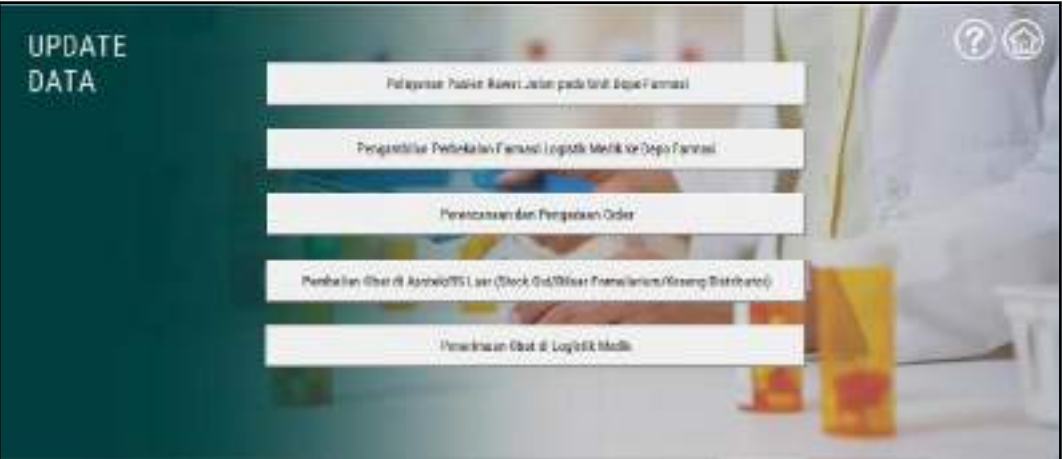

Private Sub Tombol\_PB1\_Click() Sheet17.Activate End Sub

Private Sub Tombol\_PB2\_Click() Sheet19.Activate End Sub

Private Sub Tombol\_PB3\_Click() Sheet21.Activate End Sub

Private Sub Tombol\_PB4\_Click() Sheet23.Activate End Sub

Private Sub Tombol\_PB5\_Click() Sheet25.Activate End Sub

#### *Sheet* **17 ‒ FU-PB1**

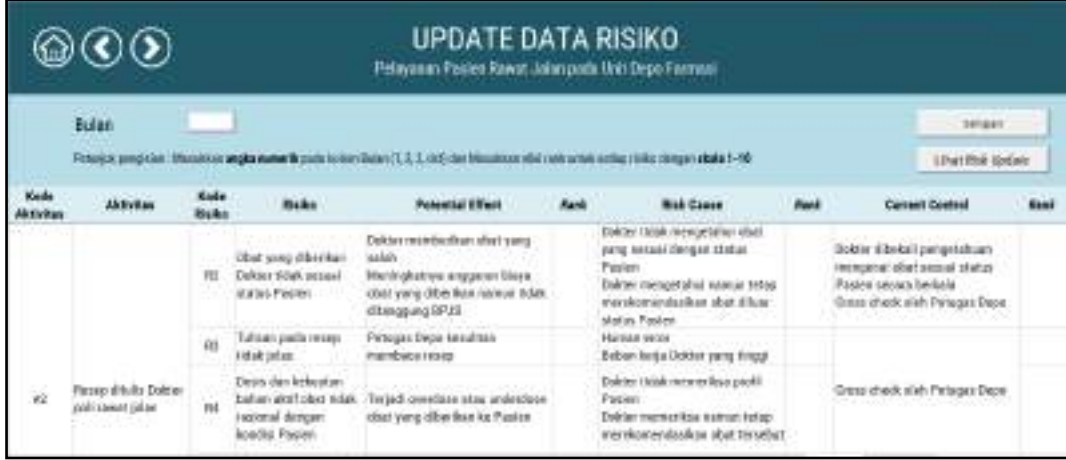

Private Sub Tombol\_Simpan\_Click()

#### Dim bulan As Integer

bulan = Cells  $(6, 3)$ 

Sheet18.Cells ((bulan + 9), 2) = Cells (11, 6) Sheet18.Cells ((bulan + 9), 7) = Cells (12, 6) Sheet18.Cells ((bulan + 9), 12) = Cells (13, 6) Sheet18.Cells ((bulan + 9),  $17$ ) = Cells (14, 6) Sheet18.Cells ((bulan + 9), 22) = Cells (15, 6) Sheet18.Cells ((bulan + 9), 27) = Cells (16, 6) Sheet18.Cells ((bulan + 9), 32) = Cells (17, 6) Sheet18.Cells ((bulan + 9), 37) = Cells (18, 6) Sheet18.Cells ((bulan + 9),  $42$ ) = Cells (19, 6) Sheet18.Cells ((bulan + 9),  $47$ ) = Cells (20, 6) Sheet18.Cells ((bulan + 9), 52) = Cells (21, 6) Sheet18.Cells ((bulan + 9), 57) = Cells (22, 6) Sheet18.Cells ((bulan + 9),  $62$ ) = Cells (23, 6) Sheet18.Cells ((bulan + 9),  $67$ ) = Cells (24, 6) Sheet18.Cells ((bulan + 9), 72) = Cells (25, 6) Sheet18.Cells ((bulan + 9), 77) = Cells (26, 6) Sheet18.Cells ((bulan + 9), 82) = Cells (27, 6) Sheet18.Cells ((bulan + 9), 87) = Cells (28, 6) Sheet18.Cells ((bulan + 9), 92) = Cells (29, 6)

Sheet18.Cells ((bulan + 9), 97) = Cells (30, 6) Sheet18.Cells ((bulan + 9),  $102$ ) = Cells (31, 6) Sheet18.Cells ((bulan + 9),  $107$ ) = Cells (32, 6) Cells  $(11, 6) =$  "" Cells  $(12, 6) =$  "" Cells  $(13, 6) =$  "" Cells  $(14, 6) =$  "" Cells  $(15, 6) =$  "" Cells  $(16, 6) =$ "" Cells  $(17, 6) =$ "" Cells  $(18, 6) =$  "" Cells  $(19, 6) =$  "" Cells  $(20, 6) =$  "" Cells  $(21, 6) =$  "" Cells  $(22, 6) =$  "" Cells  $(23, 6) =$  "" Cells  $(24, 6) =$  "" Cells  $(25, 6) =$  "" Cells  $(26, 6) =$  "" Cells  $(27, 6) =$  "" Cells  $(28, 6) =$  "" Cells  $(29, 6) =$  "" Cells  $(30, 6) =$  "" Cells  $(31, 6) =$  "" Cells  $(32, 6) =$  "" Sheet18.Cells ((bulan + 9), 3) = Cells (11, 8) Sheet18.Cells ((bulan + 9), 8) = Cells (12, 8) Sheet18.Cells ((bulan + 9),  $13$ ) = Cells (13, 8) Sheet18.Cells ((bulan + 9),  $18$ ) = Cells (14, 8) Sheet18.Cells ((bulan + 9), 23) = Cells  $(15, 8)$ Sheet18.Cells ((bulan + 9), 28) = Cells (16, 8) Sheet18.Cells ((bulan + 9), 33) = Cells  $(17, 8)$ 

Sheet18.Cells ((bulan + 9), 38) = Cells (18, 8) Sheet18.Cells ((bulan + 9),  $43$ ) = Cells (19, 8) Sheet18.Cells ((bulan + 9),  $48$ ) = Cells (20, 8) Sheet18.Cells ((bulan + 9), 53) = Cells (21, 8) Sheet18.Cells ((bulan + 9), 58) = Cells (22, 8) Sheet18.Cells ((bulan + 9),  $63$ ) = Cells (23, 8) Sheet18.Cells ((bulan + 9),  $68$ ) = Cells (24, 8) Sheet18.Cells ((bulan + 9), 73) = Cells (25, 8) Sheet18.Cells ((bulan + 9), 78) = Cells (26, 8) Sheet18.Cells ((bulan + 9), 83) = Cells  $(27, 8)$ Sheet18.Cells ((bulan + 9),  $88$ ) = Cells (28, 8) Sheet18.Cells ((bulan + 9), 93) = Cells (29, 8) Sheet18.Cells ((bulan + 9), 98) = Cells  $(30, 8)$ Sheet18.Cells ((bulan + 9),  $103$ ) = Cells (31, 8) Sheet18.Cells ((bulan + 9),  $108$ ) = Cells (32, 8) Cells  $(11, 8) =$  "" Cells  $(12, 8) =$  "" Cells  $(13, 8) =$  "" Cells  $(14, 8) =$ "" Cells  $(15, 8) =$  "" Cells  $(16, 8) =$ "" Cells  $(17, 8) =$  "" Cells  $(18, 8) =$  "" Cells  $(19, 8) =$  "" Cells  $(20, 8) =$ "" Cells  $(21, 8) =$  "" Cells  $(22, 8) =$  "" Cells  $(23, 8) =$  "" Cells  $(24, 8) =$  "" Cells  $(25, 8) =$  "" Cells  $(26, 8) =$  "" Cells  $(27, 8) =$  ""

Cells  $(28, 8) =$  "" Cells  $(29, 8) =$  "" Cells  $(30, 8) =$  "" Cells  $(31, 8) =$  "" Cells  $(32, 8) =$  "" Sheet18.Cells ((bulan + 9), 4) = Cells (11, 10) Sheet18.Cells ((bulan + 9), 9) = Cells (12, 10) Sheet18.Cells ((bulan + 9),  $14$ ) = Cells (13, 10) Sheet18.Cells ((bulan + 9), 19) = Cells (14, 10) Sheet18.Cells ((bulan + 9), 24) = Cells (15, 10) Sheet18.Cells ((bulan + 9), 29) = Cells (16, 10) Sheet18.Cells ((bulan + 9), 34) = Cells (17, 10) Sheet18.Cells ((bulan + 9), 39) = Cells (18, 10) Sheet18.Cells ((bulan + 9),  $44$ ) = Cells (19, 10) Sheet18.Cells ((bulan + 9), 49) = Cells (20, 10) Sheet18.Cells ((bulan + 9), 54) = Cells (21, 10) Sheet18.Cells ((bulan + 9), 59) = Cells (22, 10) Sheet18.Cells ((bulan + 9),  $64$ ) = Cells (23, 10) Sheet18.Cells ((bulan + 9),  $69$ ) = Cells (24, 10) Sheet18.Cells ((bulan + 9), 74) = Cells (25, 10) Sheet18.Cells ((bulan + 9), 79) = Cells (26, 10) Sheet18.Cells ((bulan + 9), 84) = Cells (27, 10) Sheet18.Cells ((bulan + 9), 89) = Cells (28, 10) Sheet18.Cells ((bulan + 9), 94) = Cells (29, 10) Sheet18.Cells ((bulan + 9), 99) = Cells (30, 10) Sheet18.Cells ((bulan + 9),  $104$ ) = Cells (31, 10) Sheet18.Cells ((bulan + 9),  $109$ ) = Cells (32, 10) Cells  $(11, 10) =$ "" Cells  $(12, 10) =$  "" Cells  $(13, 10) =$  "" Cells  $(14, 10) =$  "" Cells  $(15, 10) =$  ""

Cells  $(16, 10) =$ "" Cells  $(17, 10) =$  "" Cells  $(18, 10) =$ "" Cells  $(19, 10) =$ "" Cells  $(20, 10) =$ "" Cells  $(21, 10) =$ "" Cells  $(22, 10) =$ "" Cells  $(23, 10) =$  "" Cells  $(24, 10) =$  "" Cells  $(25, 10) =$  "" Cells  $(26, 10) =$ "" Cells  $(27, 10) =$  "" Cells  $(28, 10) =$  "" Cells  $(29, 10) =$  "" Cells  $(30, 10) =$  "" Cells  $(31, 10) =$ "" Cells  $(32, 10) =$  ""

MsgBox "Selesai melakukan update data", vbOKOnly + vbExclamation, "Update Data"

End Sub

Private Sub Tombol\_LihatRekap\_Click() Sheet18.Activate End Sub
## *Sheet* **19 ‒ FU-PB2**

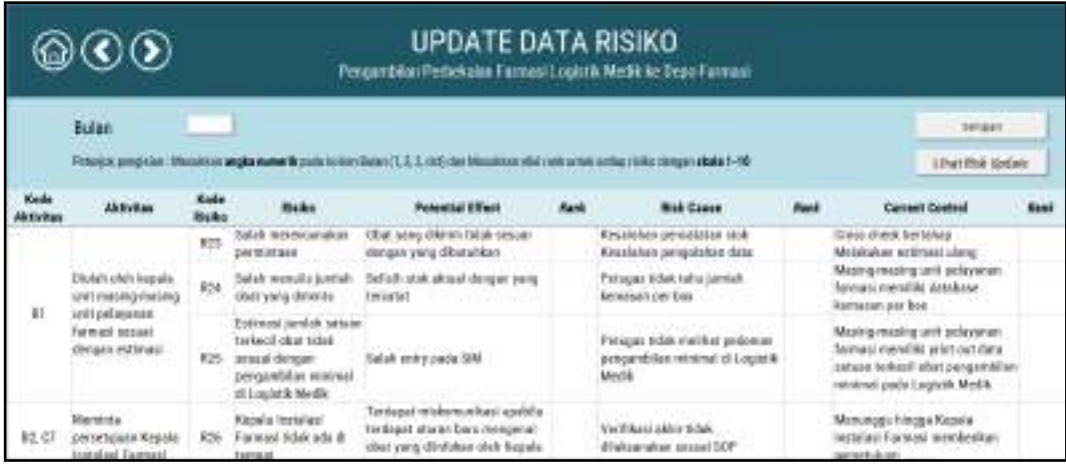

Private Sub Tombol\_Simpan\_Click()

#### Dim bulan As Integer

bulan = Cells  $(6, 3)$ 

Sheet20.Cells ((bulan + 9), 2) = Cells (11, 6) Sheet20.Cells ((bulan + 9), 7) = Cells (12, 6) Sheet20.Cells ((bulan + 9),  $12$ ) = Cells (13, 6) Sheet20.Cells ((bulan + 9),  $17$ ) = Cells (14, 6) Sheet20.Cells ((bulan + 9), 22) = Cells (15, 6) Sheet20.Cells ((bulan + 9), 27) = Cells (16, 6) Sheet20.Cells ((bulan + 9), 32) = Cells (17, 6) Sheet20.Cells ((bulan + 9), 37) = Cells (18, 6) Sheet20.Cells ((bulan + 9),  $42$ ) = Cells (19, 6) Sheet20.Cells ((bulan + 9),  $47$ ) = Cells (20, 6) Sheet20.Cells ((bulan + 9), 52) = Cells (21, 6) Sheet20.Cells ((bulan + 9), 57) = Cells (22, 6) Sheet20.Cells ((bulan + 9),  $62$ ) = Cells (23, 6) Cells  $(11, 6) =$  "" Cells  $(12, 6) =$  "" Cells  $(13, 6) =$ "" Cells  $(14, 6) =$  "" Cells  $(15, 6) =$  "" Cells  $(16, 6) =$ ""

Cells  $(17, 6) =$  "" Cells  $(18, 6) =$  "" Cells  $(19, 6) =$ "" Cells  $(20, 6) =$  "" Cells  $(21, 6) =$  "" Cells  $(22, 6) =$  "" Cells  $(23, 6) =$  "" Sheet20.Cells ((bulan + 9), 3) = Cells (11, 8) Sheet20.Cells ((bulan + 9),  $8$ ) = Cells (12, 8) Sheet20.Cells ((bulan + 9),  $13$ ) = Cells (13, 8) Sheet20.Cells ((bulan + 9),  $18$ ) = Cells (14, 8) Sheet20.Cells ((bulan + 9), 23) = Cells (15, 8) Sheet20.Cells ((bulan + 9), 28) = Cells (16, 8) Sheet20.Cells ((bulan + 9), 33) = Cells (17, 8) Sheet20.Cells ((bulan + 9), 38) = Cells (18, 8) Sheet20.Cells ((bulan + 9),  $43$ ) = Cells (19, 8) Sheet20.Cells ((bulan + 9),  $48$ ) = Cells (20, 8) Sheet20.Cells ((bulan + 9), 53) = Cells (21, 8) Sheet20.Cells ((bulan + 9), 58) = Cells (22, 8) Sheet20.Cells ((bulan + 9),  $63$ ) = Cells (23, 8) Cells  $(11, 8) =$ "" Cells  $(12, 8) =$  "" Cells  $(13, 8) =$  "" Cells  $(14, 8) =$  "" Cells  $(15, 8) =$  "" Cells  $(16, 8) =$  "" Cells  $(17, 8) =$  "" Cells  $(18, 8) =$  "" Cells  $(19, 8) =$  "" Cells  $(20, 8) =$  "" Cells  $(21, 8) =$  "" Cells  $(22, 8) =$  ""

Cells  $(23, 8) =$  ""

Sheet20.Cells ((bulan + 9), 4) = Cells (11, 10) Sheet20.Cells ((bulan + 9), 9) = Cells (12, 10) Sheet20.Cells ((bulan + 9),  $14$ ) = Cells (13, 10) Sheet20.Cells ((bulan + 9), 19) = Cells (14, 10) Sheet20.Cells ((bulan + 9), 24) = Cells (15, 10) Sheet20.Cells ((bulan + 9), 29) = Cells (16, 10) Sheet20.Cells ((bulan + 9), 34) = Cells (17, 10) Sheet20.Cells ((bulan + 9), 39) = Cells (18, 10) Sheet20.Cells ((bulan + 9),  $44$ ) = Cells (19, 10) Sheet20.Cells ((bulan + 9), 49) = Cells (20, 10) Sheet20.Cells ((bulan + 9), 54) = Cells (21, 10) Sheet20.Cells ((bulan + 9), 59) = Cells (22, 10) Sheet20.Cells ((bulan + 9),  $64$ ) = Cells (23, 10) Cells  $(11, 10) =$  "" Cells  $(12, 10) =$  "" Cells  $(13, 10) =$  "" Cells  $(14, 10) =$  "" Cells  $(15, 10) =$  "" Cells  $(16, 10) =$  "" Cells  $(17, 10) =$  "" Cells  $(18, 10) =$  "" Cells  $(19, 10) =$  "" Cells  $(20, 10) =$  "" Cells  $(21, 10) =$  "" Cells  $(22, 10) =$  "" Cells  $(23, 10) =$  "" MsgBox "Selesai melakukan update data", vbOKOnly + vbExclamation, "Update Data"

End Sub

Private Sub Tombol\_LihatRekap\_Click()

Sheet20.Activate

End Sub

## *Sheet* **21 ‒ FU-PB3**

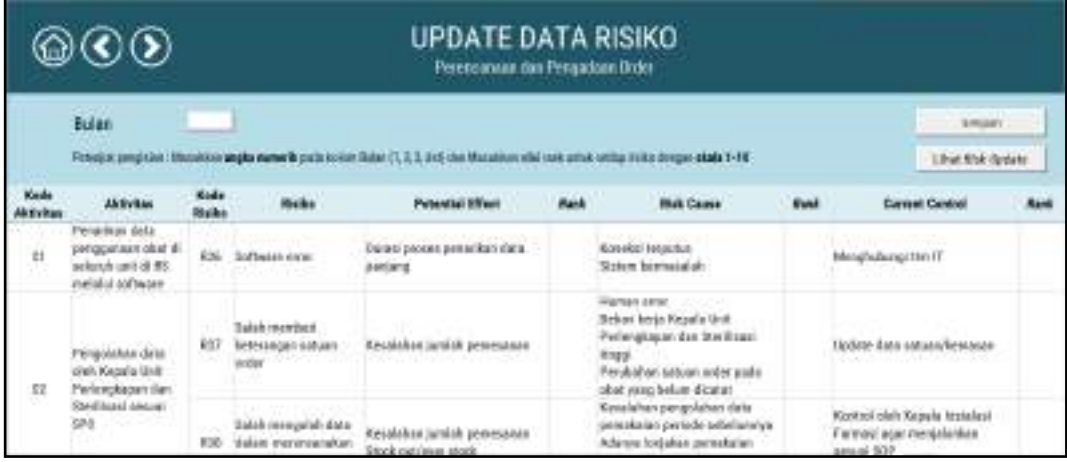

Private Sub Tombol\_Simpan\_Click()

#### Dim bulan As Integer

bulan = Cells  $(6, 3)$ 

Sheet22.Cells ((bulan + 9), 2) = Cells (11, 6) Sheet22.Cells ((bulan + 9), 7) = Cells (12, 6) Sheet22.Cells ((bulan + 9),  $12$ ) = Cells (13, 6) Sheet22.Cells ((bulan + 9),  $17$ ) = Cells (14, 6) Sheet22.Cells ((bulan + 9), 22) = Cells (15, 6) Sheet22.Cells ((bulan + 9), 27) = Cells (16, 6) Sheet22.Cells ((bulan + 9), 32) = Cells (17, 6) Sheet22.Cells ((bulan + 9),  $37$ ) = Cells (18, 6) Cells  $(11, 6) =$ "" Cells  $(12, 6) =$ "" Cells  $(13, 6) =$ "" Cells  $(14, 6) =$  "" Cells  $(15, 6) =$  "" Cells  $(16, 6) =$  "" Cells  $(17, 6) =$  "" Cells  $(18, 6) =$  "" Sheet22.Cells ((bulan + 9), 3) = Cells (11, 8) Sheet22.Cells ((bulan + 9),  $8$ ) = Cells (12, 8) Sheet22.Cells ((bulan + 9),  $13$ ) = Cells (13, 8)

Sheet22.Cells ((bulan + 9),  $18$ ) = Cells (14, 8) Sheet22.Cells ((bulan + 9), 23) = Cells  $(15, 8)$ Sheet22.Cells ((bulan + 9), 28) = Cells (16, 8) Sheet22.Cells ((bulan + 9), 33) = Cells (17, 8) Sheet22.Cells ((bulan + 9),  $38$ ) = Cells (18, 8) Cells  $(11, 8) =$ "" Cells  $(12, 8) =$  "" Cells  $(13, 8) =$  "" Cells  $(14, 8) =$ "" Cells  $(15, 8) =$ "" Cells  $(16, 8) =$  "" Cells  $(17, 8) =$  "" Cells  $(18, 8) =$  "" Sheet22.Cells ((bulan + 9), 4) = Cells (11, 10) Sheet22.Cells ((bulan + 9), 9) = Cells (12, 10) Sheet22.Cells ((bulan + 9),  $14$ ) = Cells (13, 10) Sheet22.Cells ((bulan + 9), 19) = Cells (14, 10) Sheet22.Cells ((bulan + 9), 24) = Cells (15, 10) Sheet22.Cells ((bulan + 9), 29) = Cells (16, 10) Sheet22.Cells ((bulan + 9),  $34$ ) = Cells (17, 10) Sheet22.Cells ((bulan + 9), 39) = Cells (18, 10) Cells  $(11, 10) =$  "" Cells  $(12, 10) =$  "" Cells  $(13, 10) =$  "" Cells  $(14, 10) =$  "" Cells  $(15, 10) =$  "" Cells  $(16, 10) =$  "" Cells  $(17, 10) =$  "" Cells  $(18, 10) =$  "" MsgBox "Selesai melakukan update data", vbOKOnly + vbExclamation, "Update Data"

End Sub

Private Sub Tombol\_LihatRekap\_Click() Sheet22.Activate End Sub

## *Sheet* **23 ‒ FU-PB4**

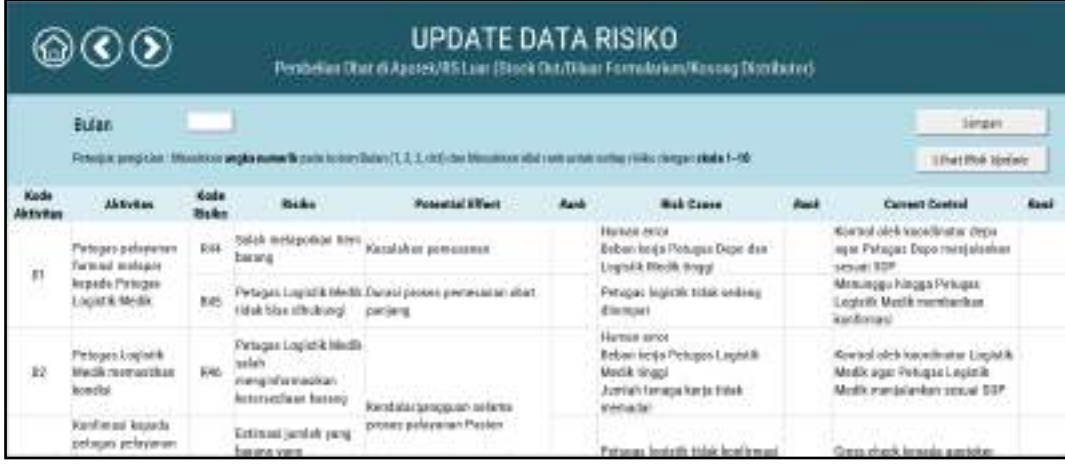

Private Sub Tombol\_Simpan\_Click()

#### Dim bulan As Integer

bulan = Cells  $(6, 3)$ 

Sheet24.Cells ((bulan + 9), 2) = Cells (11, 6) Sheet24.Cells ((bulan + 9), 7) = Cells (12, 6) Sheet24.Cells ((bulan + 9),  $12$ ) = Cells (13, 6) Sheet24.Cells ((bulan + 9),  $17$ ) = Cells (14, 6) Sheet24.Cells ((bulan + 9), 22) = Cells (15, 6) Sheet24.Cells ((bulan + 9), 27) = Cells (16, 6) Sheet24.Cells ((bulan + 9), 32) = Cells (17, 6) Cells  $(11, 6) =$ "" Cells  $(12, 6) =$  "" Cells  $(13, 6) =$ "" Cells  $(14, 6) =$  "" Cells  $(15, 6) =$  "" Cells  $(16, 6) =$  "" Cells  $(17, 6) =$  "" Sheet24.Cells ((bulan + 9), 3) = Cells (11, 8) Sheet24.Cells ((bulan + 9),  $8$ ) = Cells (12, 8) Sheet24.Cells ((bulan + 9), 13) = Cells (13, 8) Sheet24.Cells ((bulan + 9),  $18$ ) = Cells (14, 8) Sheet24.Cells ((bulan + 9), 23) = Cells (15, 8)

Sheet24.Cells ((bulan + 9), 28) = Cells (16, 8) Sheet24.Cells ((bulan + 9), 33) = Cells  $(17, 8)$ Cells  $(11, 8) =$ "" Cells  $(12, 8) =$  "" Cells  $(13, 8) =$  "" Cells  $(14, 8) =$  "" Cells  $(15, 8) =$  "" Cells  $(16, 8) =$ "" Cells  $(17, 8) =$  "" Sheet24.Cells ((bulan + 9), 4) = Cells (11, 10) Sheet24.Cells ((bulan + 9), 9) = Cells (12, 10) Sheet24.Cells ((bulan + 9),  $14$ ) = Cells (13, 10) Sheet24.Cells ((bulan + 9), 19) = Cells (14, 10) Sheet24.Cells ((bulan + 9), 24) = Cells (15, 10) Sheet24.Cells ((bulan + 9), 29) = Cells (16, 10) Sheet24.Cells ((bulan + 9), 34) = Cells (17, 10) Cells  $(11, 10) =$  "" Cells  $(12, 10) =$  "" Cells  $(13, 10) =$  "" Cells  $(14, 10) =$  "" Cells  $(15, 10) =$  "" Cells  $(16, 10) =$  "" Cells  $(17, 10) =$  "" MsgBox "Selesai melakukan update data", vbOKOnly + vbExclamation, "Update Data" End Sub

Private Sub Tombol\_LihatRekap\_Click() Sheet24.Activate End Sub

## *Sheet* **25 ‒ FU-PB5**

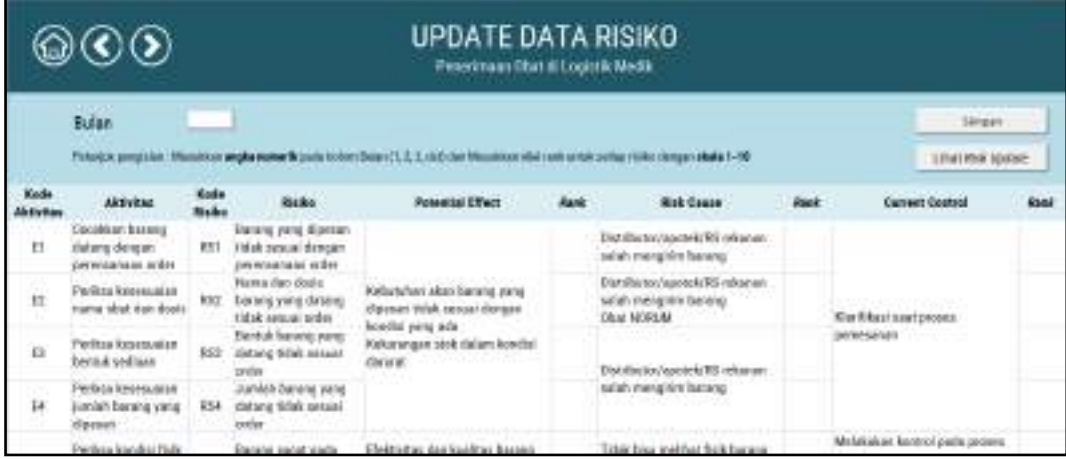

### Private Sub Tombol\_Simpan\_Click()

#### Dim bulan As Integer

bulan = Cells  $(6, 3)$ 

Sheet26.Cells ((bulan + 9), 2) = Cells (11, 6) Sheet26.Cells ((bulan + 9), 7) = Cells (12, 6) Sheet26.Cells ((bulan + 9), 12) = Cells (13, 6) Sheet26.Cells ((bulan + 9),  $17$ ) = Cells (14, 6) Sheet26.Cells ((bulan + 9), 22) = Cells (15, 6) Sheet26.Cells ((bulan + 9), 27) = Cells (16, 6) Sheet26.Cells ((bulan + 9), 32) = Cells (17, 6) Sheet26.Cells ((bulan + 9), 37) = Cells (18, 6) Sheet26.Cells ((bulan + 9), 42) = Cells (19, 6) Sheet26.Cells ((bulan + 9),  $47$ ) = Cells (20, 6) Sheet26.Cells ((bulan + 9), 52) = Cells (21, 6) Sheet26.Cells ((bulan + 9), 57) = Cells (22, 6) Sheet26.Cells ((bulan + 9),  $62$ ) = Cells (23, 6) Sheet26.Cells ((bulan + 9), 67) = Cells (24, 6) Sheet26.Cells ((bulan + 9), 72) = Cells (25, 6) Cells  $(11, 6) =$ "" Cells  $(12, 6) =$  "" Cells  $(13, 6) =$ "" Cells  $(14, 6) =$  ""

Cells  $(15, 6) =$  "" Cells  $(16, 6) =$  "" Cells  $(17, 6) =$  "" Cells  $(18, 6) =$  "" Cells  $(19, 6) =$  "" Cells  $(20, 6) =$  "" Cells  $(21, 6) =$  "" Cells  $(22, 6) =$  "" Cells  $(23, 6) =$  "" Cells  $(24, 6) =$  "" Cells  $(25, 6) =$  "" Sheet26.Cells ((bulan + 9), 3) = Cells (11, 8) Sheet26.Cells ((bulan + 9), 8) = Cells (12, 8) Sheet26.Cells ((bulan + 9), 13) = Cells (13, 8) Sheet26.Cells ((bulan + 9),  $18$ ) = Cells (14, 8) Sheet26.Cells ((bulan + 9), 23) = Cells (15, 8) Sheet26.Cells ((bulan + 9), 28) = Cells (16, 8) Sheet26.Cells ((bulan + 9), 33) = Cells (17, 8) Sheet26.Cells ((bulan + 9), 38) = Cells (18, 8) Sheet26.Cells ((bulan + 9),  $43$ ) = Cells (19, 8) Sheet26.Cells ((bulan + 9),  $48$ ) = Cells (20, 8) Sheet26.Cells ((bulan + 9), 53) = Cells (21, 8) Sheet26.Cells ((bulan + 9), 58) = Cells (22, 8) Sheet26.Cells ((bulan + 9),  $63$ ) = Cells (23, 8) Sheet26.Cells ((bulan + 9),  $68$ ) = Cells (24, 8) Sheet26.Cells ((bulan + 9), 73) = Cells  $(25, 8)$ Cells  $(11, 8) =$  "" Cells  $(12, 8) =$ "" Cells  $(13, 8) =$  "" Cells  $(14, 8) =$  "" Cells  $(15, 8) =$ "" Cells  $(16, 8) =$  ""

Cells  $(17, 8) =$  "" Cells  $(18, 8) =$  "" Cells  $(19, 8) =$  "" Cells  $(20, 8) =$  "" Cells  $(21, 8) =$  "" Cells  $(22, 8) =$ "" Cells  $(23, 8) =$  "" Cells  $(24, 8) =$  "" Cells  $(25, 8) =$  "" Sheet26.Cells ((bulan + 9), 4) = Cells (11, 10) Sheet26.Cells ((bulan + 9), 9) = Cells (12, 10) Sheet26.Cells ((bulan + 9),  $14$ ) = Cells (13, 10) Sheet26.Cells ((bulan + 9), 19) = Cells (14, 10) Sheet26.Cells ((bulan + 9), 24) = Cells (15, 10) Sheet26.Cells ((bulan + 9), 29) = Cells (16, 10) Sheet26.Cells ((bulan + 9), 34) = Cells (17, 10) Sheet26.Cells ((bulan + 9), 39) = Cells (18, 10) Sheet26.Cells ((bulan + 9),  $44$ ) = Cells (19, 10) Sheet26.Cells ((bulan + 9), 49) = Cells (20, 10) Sheet26.Cells ((bulan + 9), 54) = Cells (21, 10) Sheet26.Cells ((bulan + 9), 59) = Cells (22, 10) Sheet26.Cells ((bulan + 9),  $64$ ) = Cells (23, 10) Sheet26.Cells ((bulan + 9), 69) = Cells (24, 10) Sheet26.Cells ((bulan + 9), 74) = Cells (25, 10) Cells  $(11, 10) =$  "" Cells  $(12, 10) =$  "" Cells  $(13, 10) =$  "" Cells  $(14, 10) =$  "" Cells  $(15, 10) =$  "" Cells  $(16, 10) =$  "" Cells  $(17, 10) =$  "" Cells  $(18, 10) =$  ""

Cells  $(19, 10) =$ "" Cells  $(20, 10) =$  "" Cells  $(21, 10) =$  "" Cells  $(22, 10) =$  "" Cells  $(23, 10) =$  "" Cells  $(24, 10) =$  "" Cells  $(25, 10) =$  "" MsgBox "Selesai melakukan update data", vbOKOnly + vbExclamation, "Update Data" End Sub Private Sub Tombol\_LihatRekap\_Click()

Sheet26.Activate End Sub

(Halaman ini sengaja dikosongkan)

# **BIOGRAFI PENULIS**

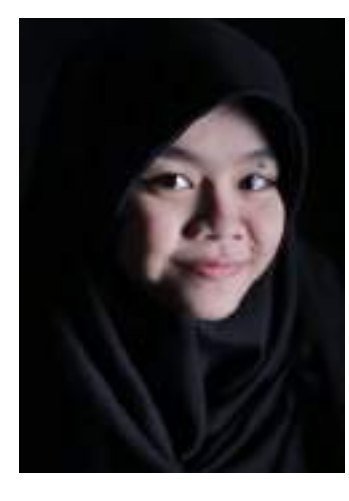

Almira Hasna Zulfany lahir di Surabaya pada tanggal 15 Februari 1997. Pendidikan formal yang telah ditempuh adalah SD Khadijah Surabaya, SMP Negeri 12 Surabaya, SMA Negeri 5 Surabaya, hingga ke jenjang sarjana di Jurusan Teknik Industri Institut Teknologi Sepuluh Nopember Surabaya.

Selama menjadi mahasiswa, penulis turut aktif dalam berbagai kepanitiaan, pelatihan, dan organisasi. Salah satunya, penulis pernah menjadi Staf Ahli Sie Acara

Pusat ITS EXPO dan *Steering Committee* SISTEM pada tahun 2014 dan 2015. Penulis juga tercatat sebagai Staf Departemen Kewirausahaan (KWU) Badan pengurus Harian (BPH) Himpunan Mahasiswa Teknik Industri (HMTI) ITS 2014/2015, Sekretaris II BPH HMTI ITS 2015/2016, dan Senat Mahasiswa Teknik Industri (SMTI) HMTI ITS 2016/2017. Selain itu, penulis juga berkesempatan menjadi salah satu penerima beasiswa PPA DIKTI dan beasiswa Djarum Plus pada tahun 2015-2016. Pelatihan yang pernah diikuti penulis adalah Latihan Keterampilan Manajemen Mahasiswa (LKMM) tingkat pra dasar (PRA TD), dasar (TD), menengah (TM), hingga tingkat lanjut (TL). Penulis juga pernah mengikuti Pelatihan Pemandu Latihan Keterampilan Manajemen Mahasiswa (PPLKMM) pada tahun 2014 dan Pelatihan Pengembangan Potensi Mahasiswa Teknik Industri (P3MTI) pada tahun 2015. Kini, penulis bergabung dalam Tim Pemandu Ekspresi LKMM TM 2017. Tidak hanya mengikuti kegiatan intra kampus, penulis juga bergabung dalam Gerakan Melukis Harapan sebagai Anggota Tim Kreatif Bidang Pendidikan pada awal tahun 2016 dan Pengajar Sekolah Inspirasi sejak pertengahan tahun 2016 serta *Volunteer Travelling and Teaching* #11 dan Anggota Divisi Multimedia di komunitas 1000 Guru Surabaya. Penulis pernah melakukan kerja praktik di PT Pertamina (Persero) UPMS V Surabaya pada Fungsi Petrochemical pada tahun 2016. Penulis dapat dihubungi melalui *email* di hasnaalmira@gmail.com.